# RENESAS

# R61516

260-k color, 240x320-dot graphics LCD controller driver for a-Si TFT Panel

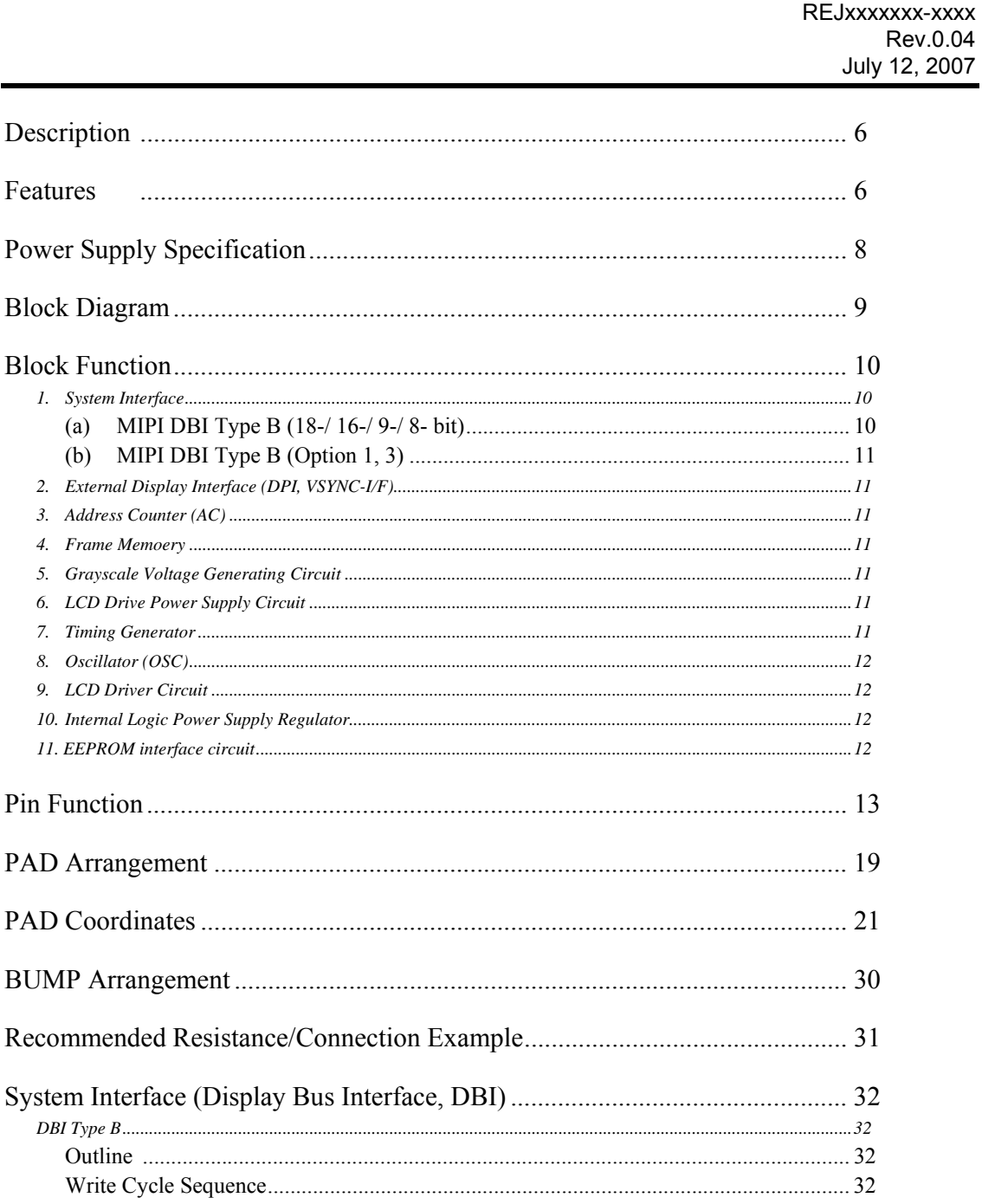

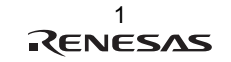

### R61516

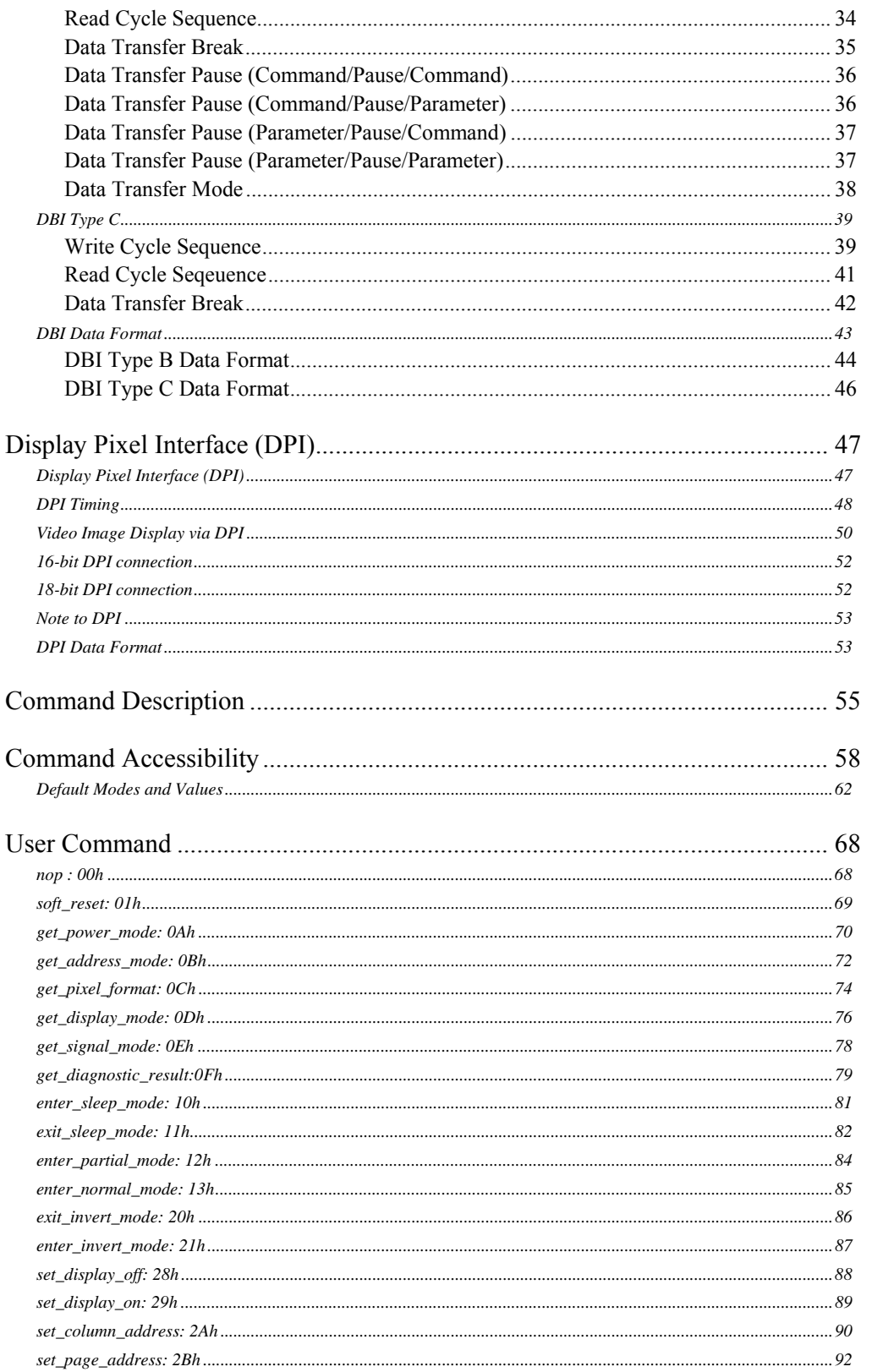

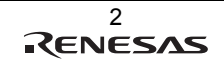

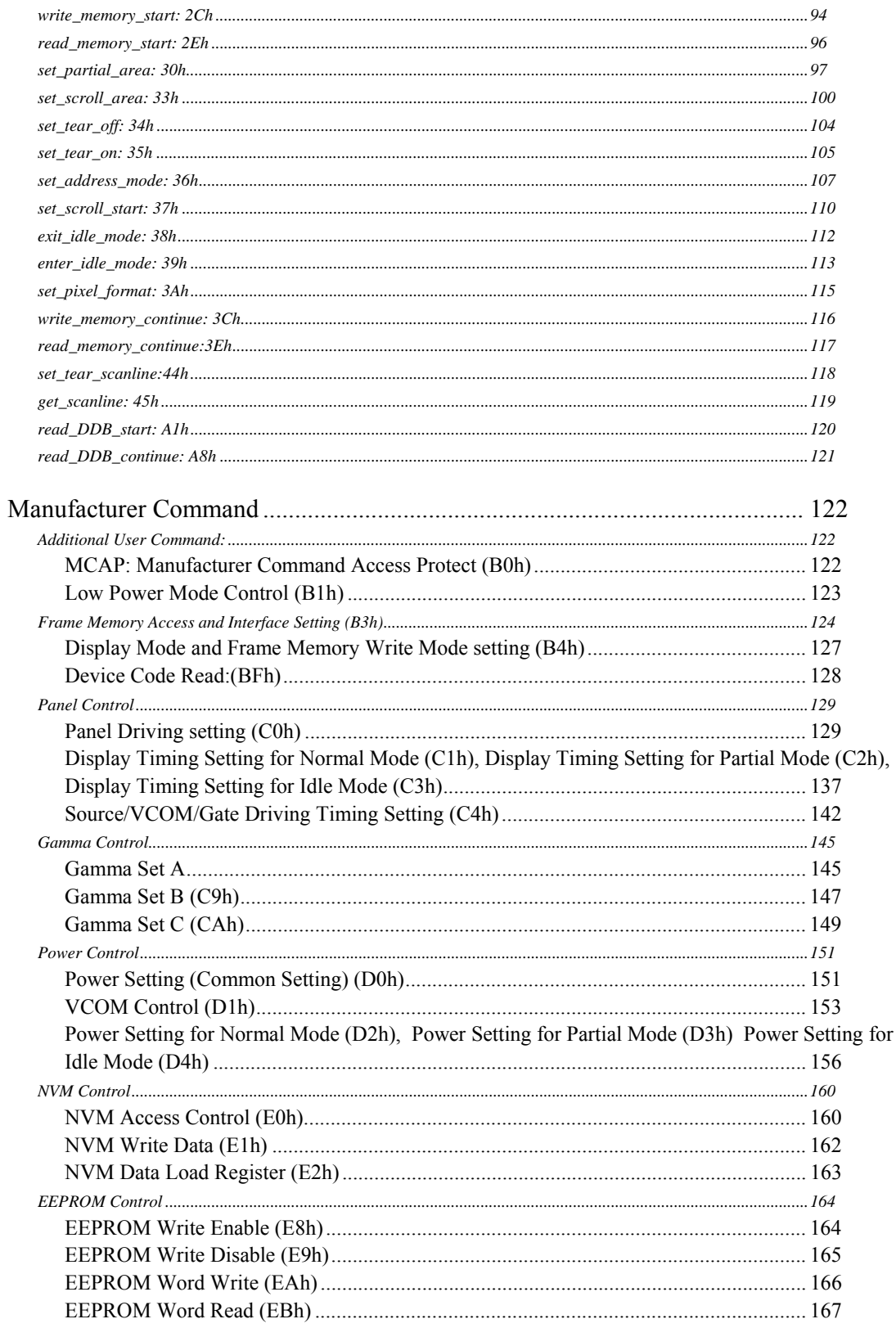

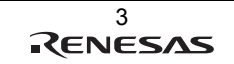

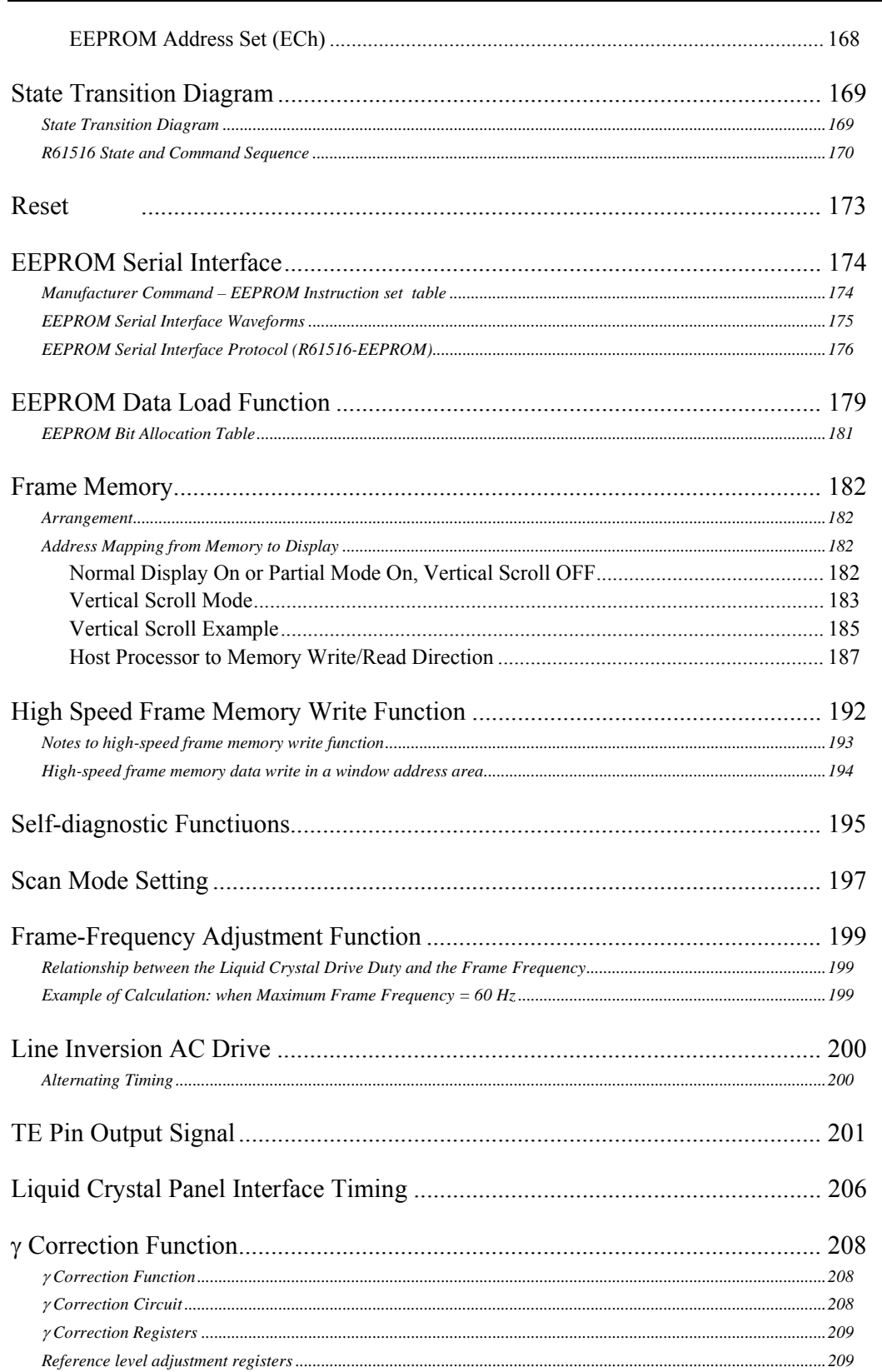

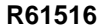

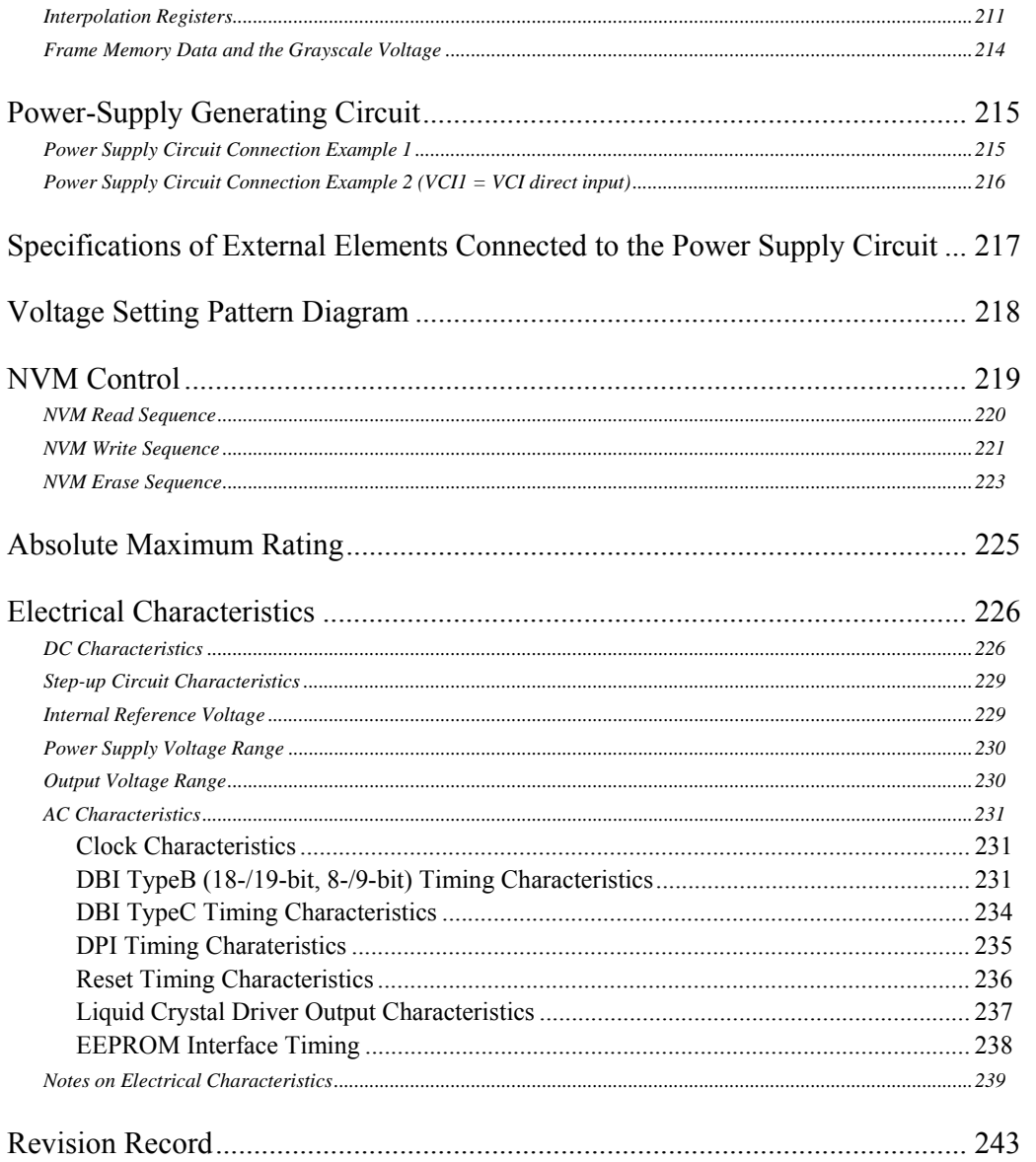

### **Description**

The R61516 is liquid crystal controller driver LSI with internal frame memory or amorphous silicon TFT panel sized 240RGB x 320-dot at the maximum. The driver supports MIPI DBI Type B (18-/16-/9-/8- bit) and Type C (Option 1, Option 3) as system interface to microcomputer as well as high-speed frame memory write function, enabling efficient data transfer.

The R61516 also supports MIPI DPI (VSYNC, HSYNC, PCLK, DE, DB[17:0]) enabling to display video images.

The R61516 incorporates step-up and voltage follower circuits to generate drive voltage required for  $\alpha$ -Si TFT panel. Other features include 8-color display and power management functions, making the driver best suitable for small or mid sized portable devices such as digital mobile phone and small PDA.

\*MIPI: Mobile Industrial Processor Interface, DBI: Display Bus Interface, DPI: Display Pixel Interface

### **Features**

- Single chip driver for 260-k color TFT 240RGB x 320 dot graphics (with internal source, gate and power supply circuits)
- System Interface Command set method (based on MIPI DCS Version 1.01.00) \*DCS: Display Command Set MIPI-DBI (based on MIPI DBI Version 2.00) Type B 16-/18- bit, 8-/9- bit Type C 4-line 9bit (Option 1), 8 bit (Option 3)
- Video image display interface  $TE-I/F$  (MIPI  $DBI + TE$  synchronization signal output) VSYNC I/F (MIPI DBI + VSYNC) MIPI-DPI (based on MIPI DPI-2 Version 2.00)
- Abundant color display 260k-color display Partial display function
- Low-power consumption architecture (allowing direct input of interface I/O power supply) Deep standby function 8-color mode (Idle mode) Input power supply voltage:

Interface I/O power supply  $IOVCC = 1.65~3.10V$  Logic power supply VCC=2.5~3.3V Liquid crystal analog circuit power supply VCI=2.5~3.3V

Internal liquid crystal drive power supply circuit Source driver liquid crystal drive / VCOM power supply: DDVDH-GND=4.5~6.0V  $VCL$ -GND= -1.9 $\sim$  -3.0V VCI-VCL  $\leq 6$ V

```
Gate driver power supply: 
            VGH-GND= 10~18.0V 
            VGL-GND = -4.5 \sim -13.5VVGH-VGL≤ 28V 
VCOM drive (VCOM):
```
 $VCOMH=3.0 \sim (DDVDH-0.5)V$  $VCOML = (VCL+0.5) \sim 0V$ Amplitude between VCOMH and VCOML= max 6V

- **•** TFT storage capacitance: Cst only (common VCOM formula)
- $\bullet$  Internal frame memory: 172,800 bytes
- Liquid crystal display drive circuits: 720 source signal lines, 320 gate signal lines
- Single chip, gate output arranged on both sides of the chip: enables COG mounting
- RGB separate correction function
- Internal NVM (32 bits for user identification code, 7 bits for VCOM adjustment): Rewriting is guaranteed up to 5 times.
- Incorporates EEPROM interface (standard interface based on Microwire)

# **Power Supply Specification**

# **Table 1 R61516 Power Supply Specification**

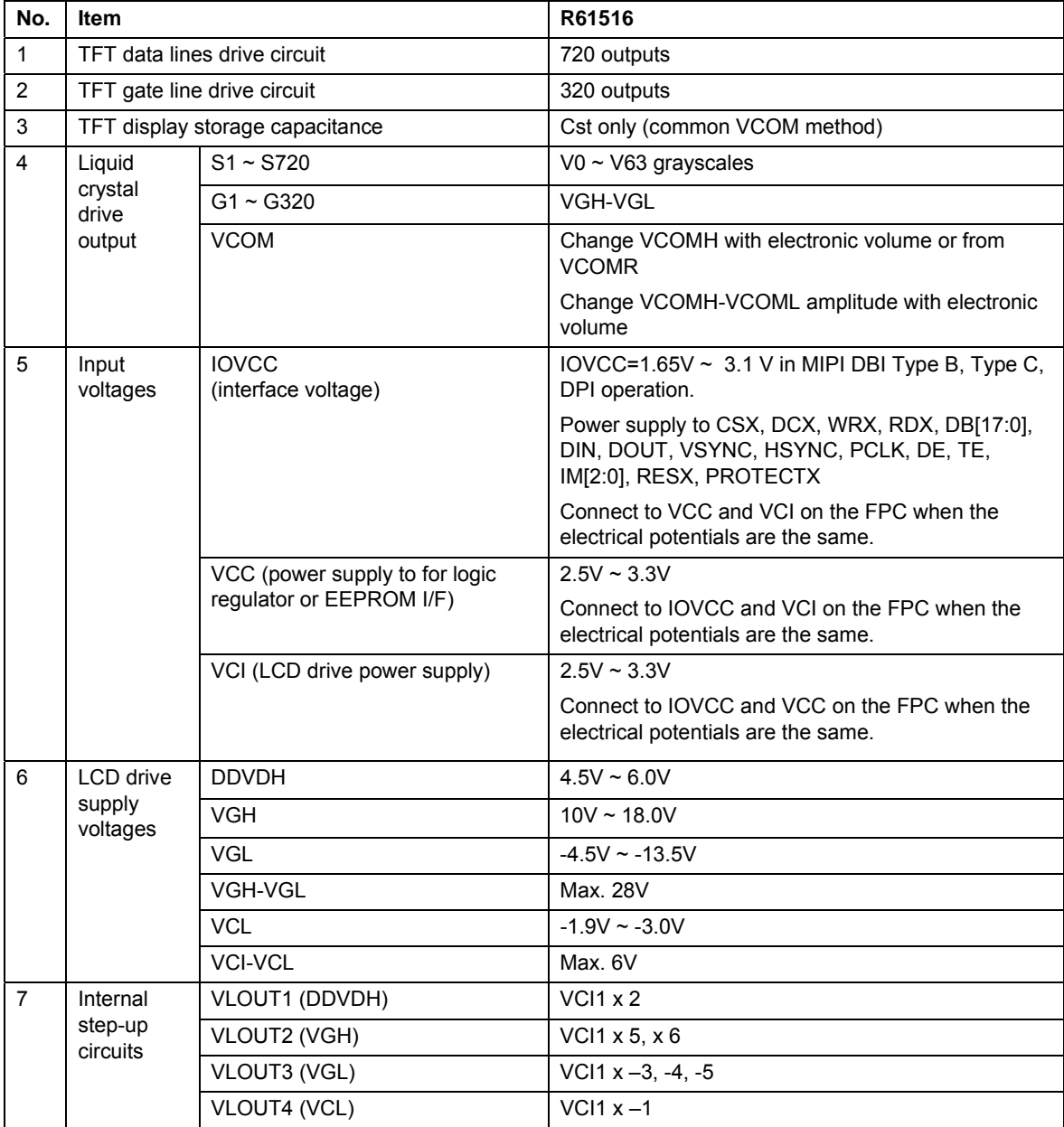

### **Block Diagram**

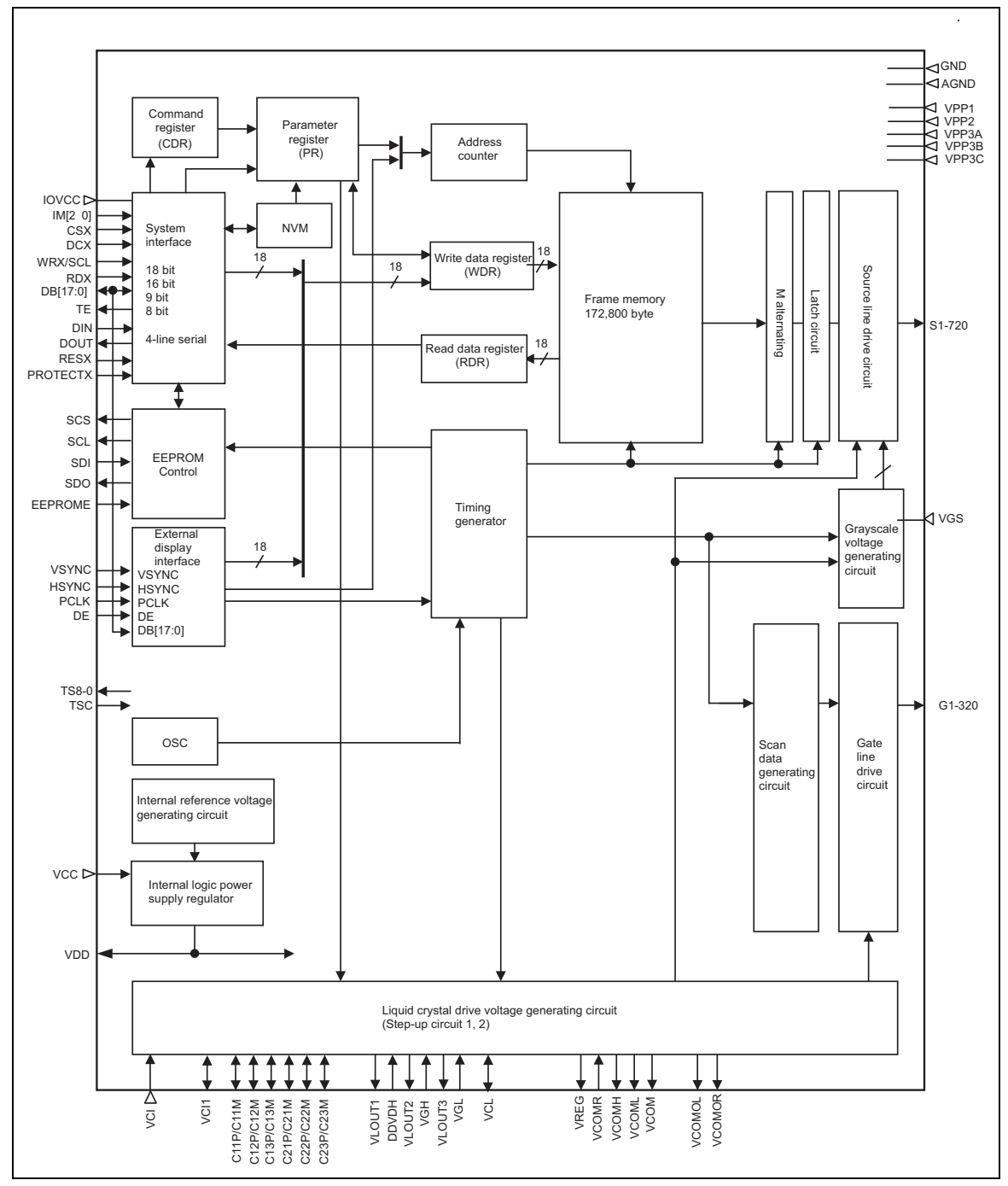

**Figure 1** 

Rev.0.04 July 12, 2007<br>
RENESAS

### **Block Function**

### **1. System Interface**

The R61516 supports MIPI DBI TypeB (18/16/9/8bit) and MIPI DBI TypeC (Option 1, 3). The interface is selected by setting IM0-2 pin.

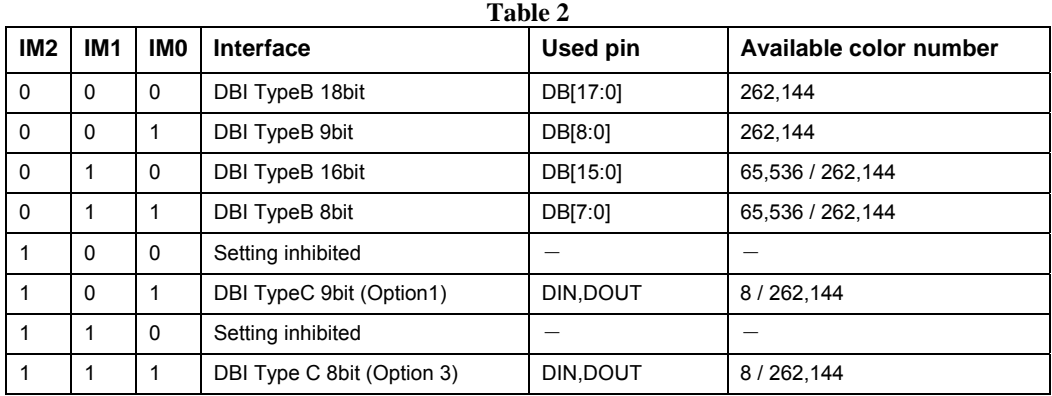

Set number of colors using set\_pixel\_format: 3Ah.

### **(a) MIPI DBI Type B (18-/ 16-/ 9-/ 8- bit)**

The R61516 supports MIPI DBI TypeB (18/16/9/8bit). It supports. The R61516 supports command method, and has an 8-bit command register and an 8-bit parameter register. Also, the R61516 has a 18-bit write register (WDR) and read register (RDR). The WDR is used to temporarily store data that is automatically written to the internal frame memory in internal operation of the chip.

The RDR is used to temporarily store the data read out from the frame memory. When reading data from the frame memory, the R61516 first stores the data in the RDR. For this reason, invalid data is sent to the data bus at first and valid data is sent as the R61516 reads second and subsequent data from the frame memory.

#### **Table 3 Register Selection**

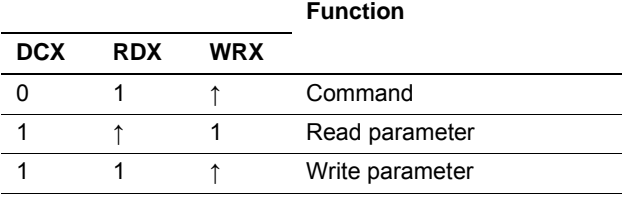

### **(b) MIPI DBI Type B (Option 1, 3)**

The R61516 supports 9bit (Option 1) and 8bit (Option 3) serial interface that uses signals CSX, DCX, SCL, DIN and DOUT.

The R61516 supports synchronous signal TE for video image. Images are updated without causing flicker on the panel by writing display data in synchronization with this TE signal.

### **2. External Display Interface (DPI, VSYNC-I/F)**

The R61516 supports DPI and VSYNC I/F as external display interface for video image. When DPI is selected, externally supplied VSYNC, HSYNC and PCLK signals drive the chip. Display data (DB[17:0]) is written in synchronization with those synchronous signals following data enable signal (DE). This enables updating image data without flicker on the panel.When VSYNC I/F is selected, the entire operation, except for synchronization with synchronous signal VSYNC, is in synchronization with internal clock. System interface is used when display data is written to the frame memory.

### **3. Address Counter (AC)**

The address counter (AC) gives an address to the frame memory. Address information defined by CDR and PR is transferred to the AC. The AC is automatically updated plus or minus 1 as the R61516 writes/reads data to/from the frame memory. When VCYNC-I/F is selected, the R61516 operates totally in synchronization with internal clock, with only exception of VSYNC, the synchronous signal. Display data is written to the frame memory via conventional system interface.

### **4. Frame Memoery**

The R61516 incorporates the frame memory that has a capacity of 172,800 bytes, which can store bitpattern data of 240RGB x 320 graphics display at the maximum using 18 bits to represent one pixel.

### **5. Grayscale Voltage Generating Circuit**

The grayscale voltage generating circuit generates liquid crystal drive voltage according to the grayscale setting value in the γ-correction register. RGB separate gamma correction setting enables the maximum of 262,144-color display.

### **6. LCD Drive Power Supply Circuit**

The LCD drive power supply circuit generates VREG, VGH, VGL and VCOM levels to drive the liquid crystal panel.

### **7. Timing Generator**

The timing generator is used to generate timing signals for the operation of internal circuits such as frame memory. The timing signal for display operation such as frame memory read and frame memory access by host processor are generated separately so that the two do not interfere with each other.

### **8. Oscillator (OSC)**

The R61516 incorporates RC oscillator. The frame frequency can be adjusted by command.

### **9. LCD Driver Circuit**

The LCD driver circuit consists of a 720-channel source driver(S[1:720]). The display pattern data is latched when 240RGB pixels of data are input. The voltage is output from the source driver according to the latched data. The shift direction of source output can be changed by setting SS bit (C0h).

The gate driver circuit consists of a 320-channel gate driver (G[1:320]). The voltage at VGH level or VGL level is output from the gate driver. The shift direction of gate output can be changed by GS bit (C0h). The scan mode of the gate driver can be changed by setting SM bit (C0h) according to the mounting condition.

### **10. Internal Logic Power Supply Regulator**

The internal logic power supply regulator generates power supply for internal logic circuit.

### **11. EEPROM interface circuit**

EEPROM interface circuit is used to output/input interface signals SCS, SCL, SDI and SDO.

### **Pin Function**

#### **Table 4 External Power Supply**

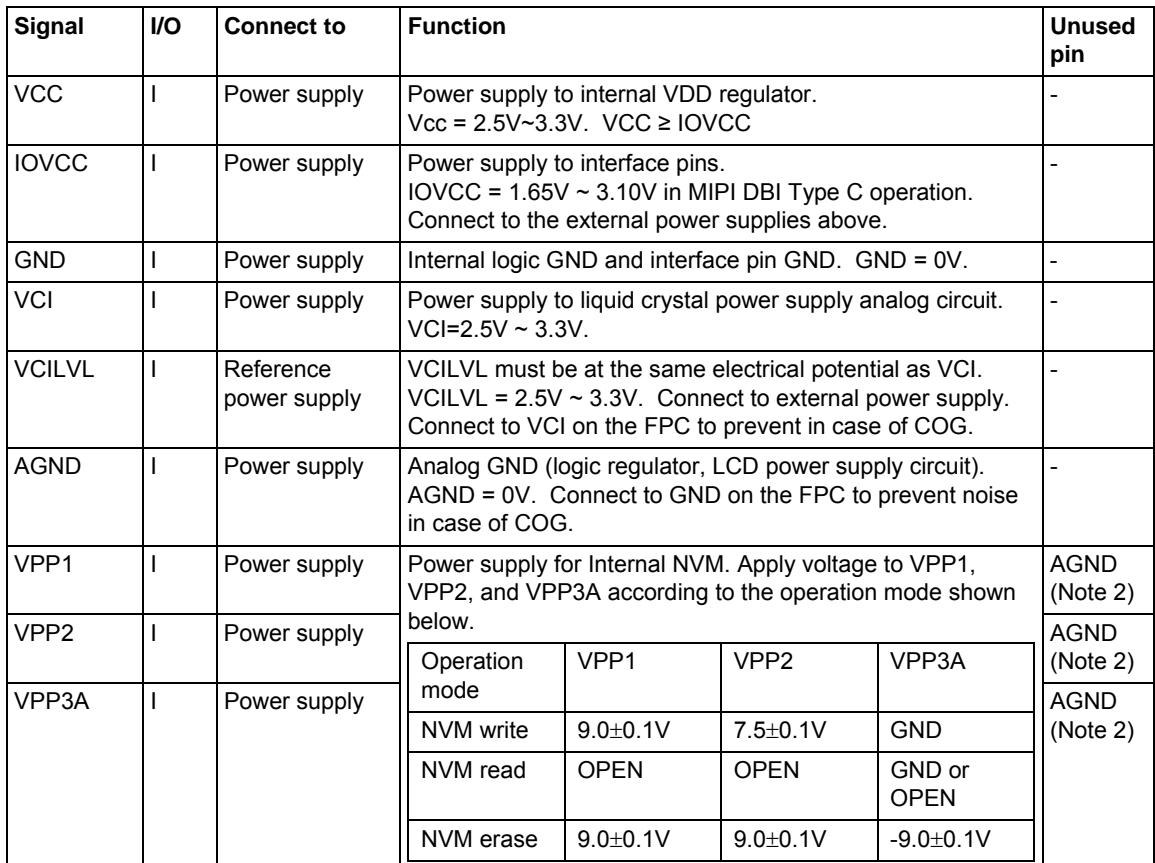

Note 1: VCC, GND and AGND pins are located on several places on the chip. Make sure to connect electrical potential to all of them as "Connection Example" instructs.

Note 2: When internal NVM is not used (namely no write or erase operation is executed), VPP1, VPP2 and VPP3A pins must be fixed at AGND.

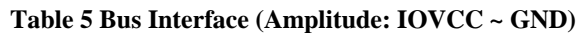

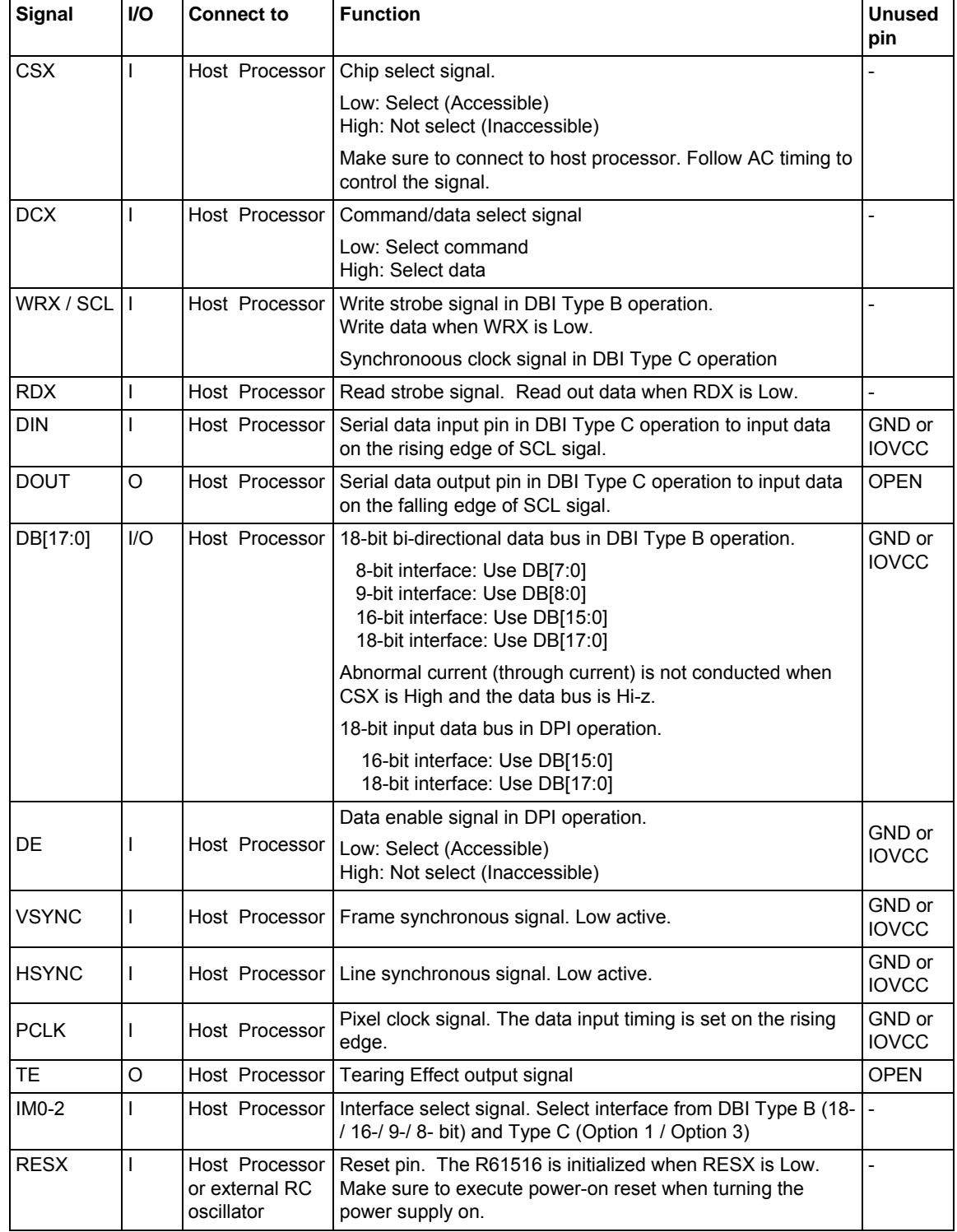

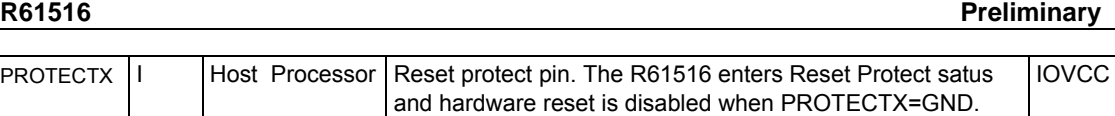

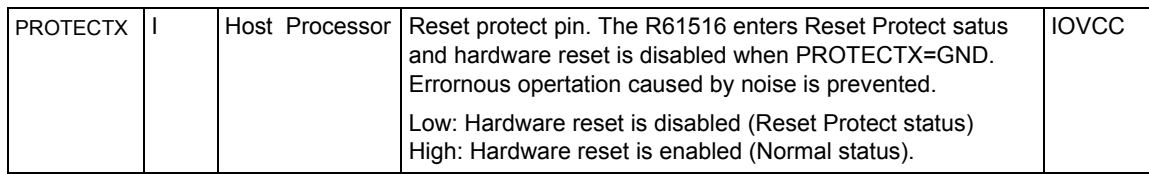

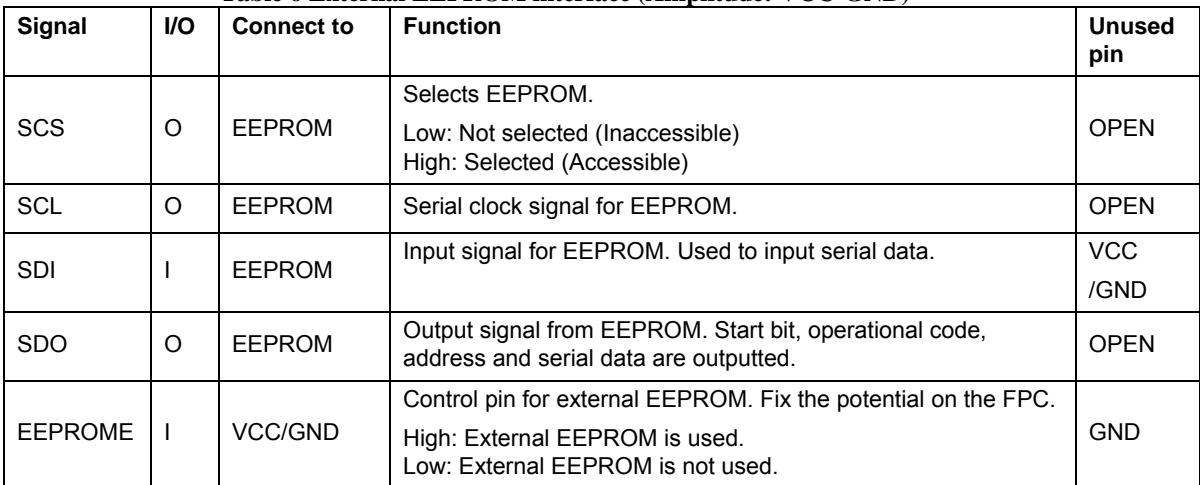

### **Table 6 External EEPROM interface (Amplitude: VCC-GND)**

# **R61516** Preliminary

# **Table 7 Step-up Circuit**

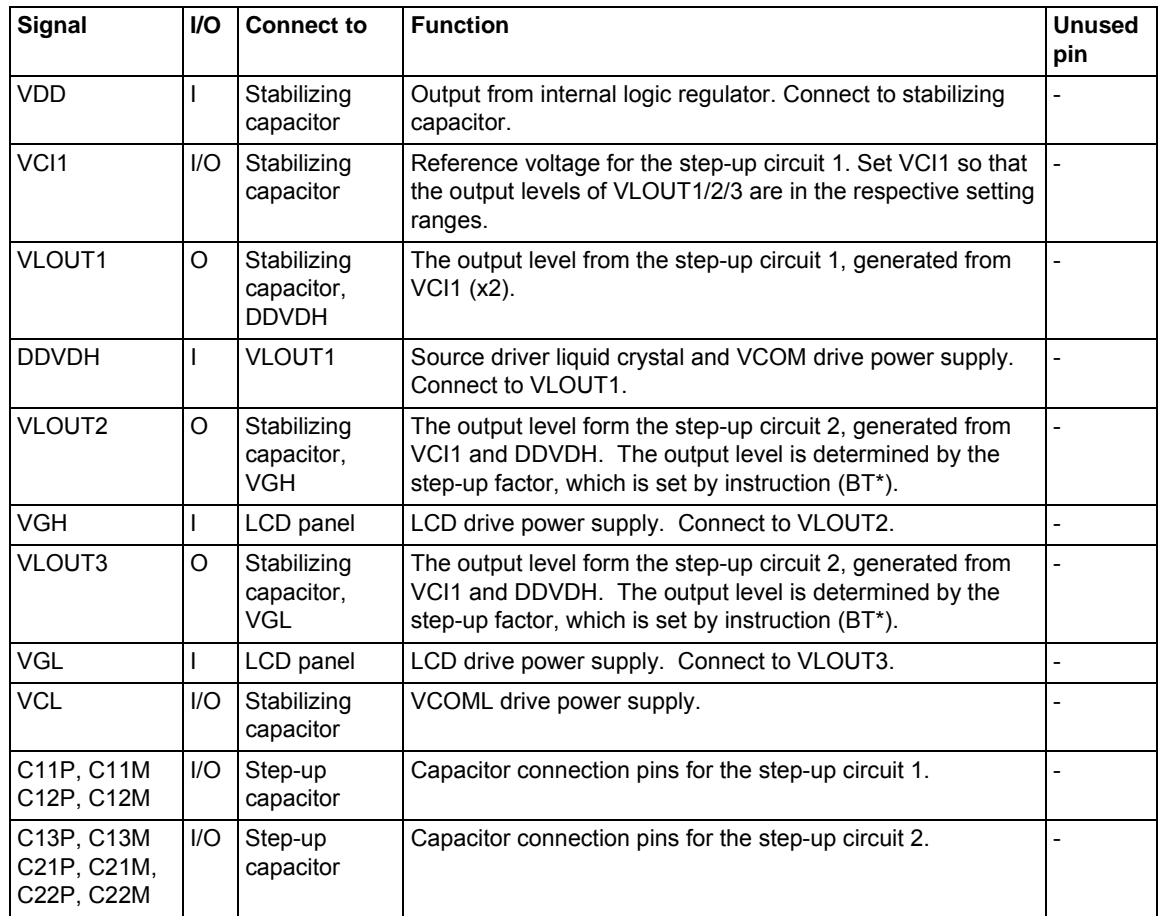

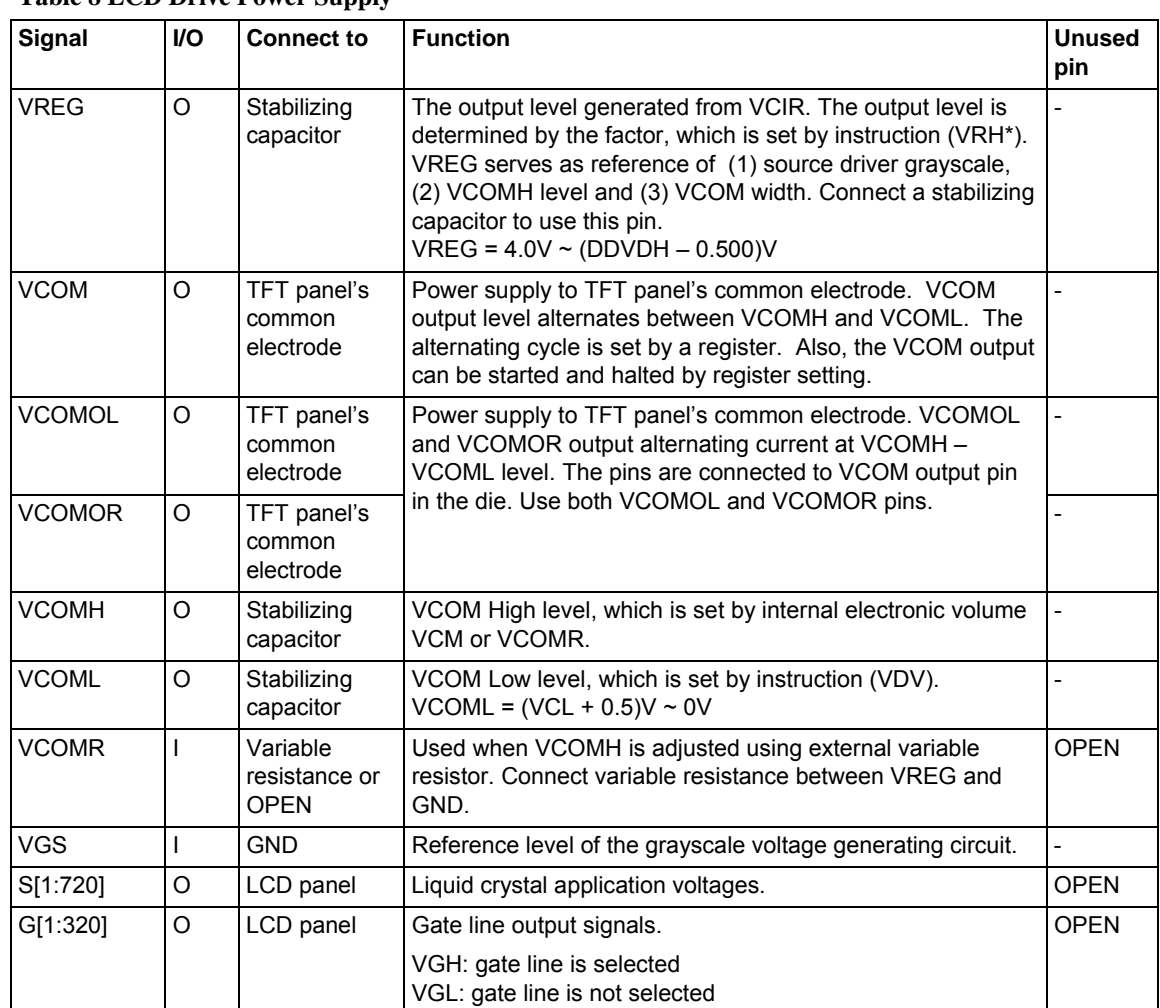

# **Table 8 LCD Drive Power Supply**

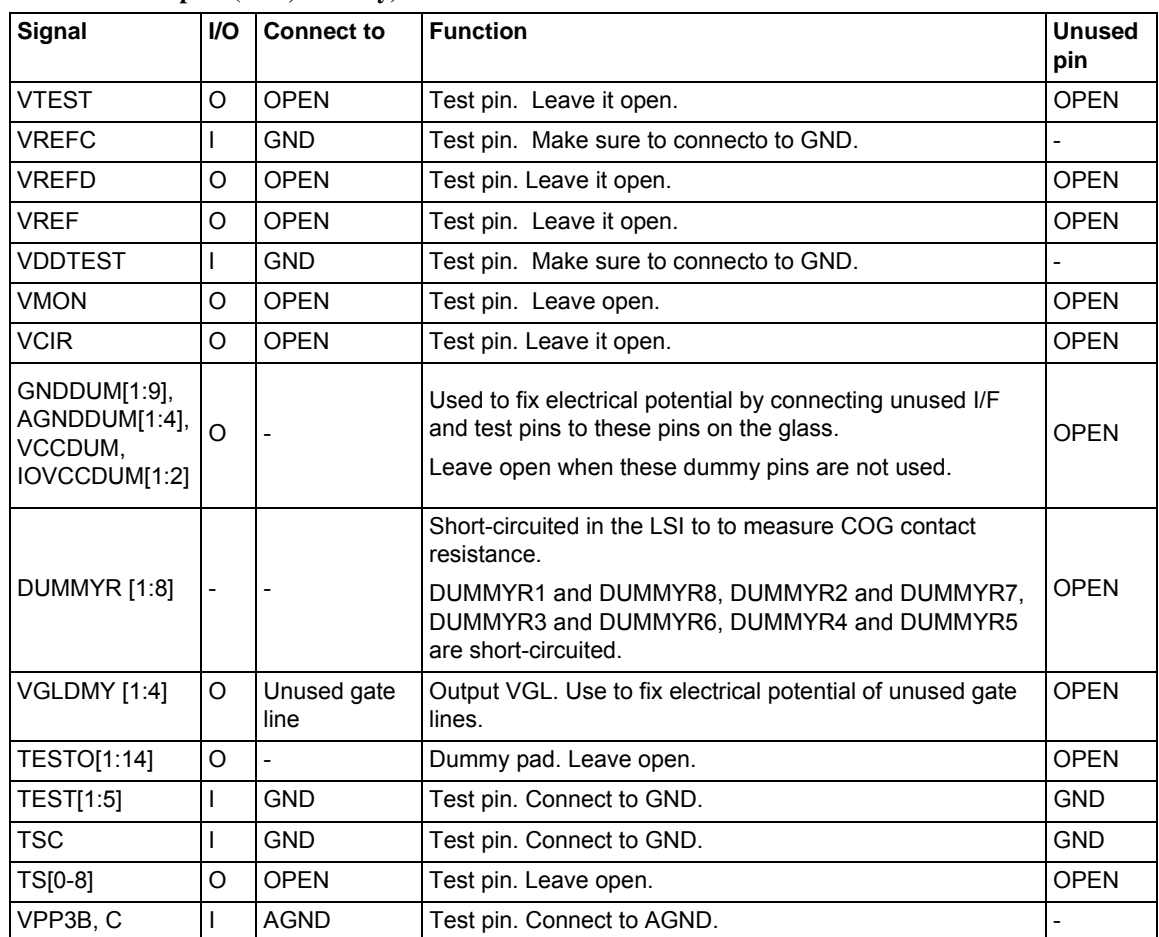

#### **Table 9 Other pins (Test, Dummy)**

Patents of dummy pin which is used to fix pin to VCC or GND are pending and granted.

PATENT ISSUED: United States Patent No. 6,323,930 PATENT PENDING: Japanese Application No. 10-514484 Korean Application No. 19997002322 Taiwanese Application No.086103756 (PCT/JP96/02728(W098/12597)

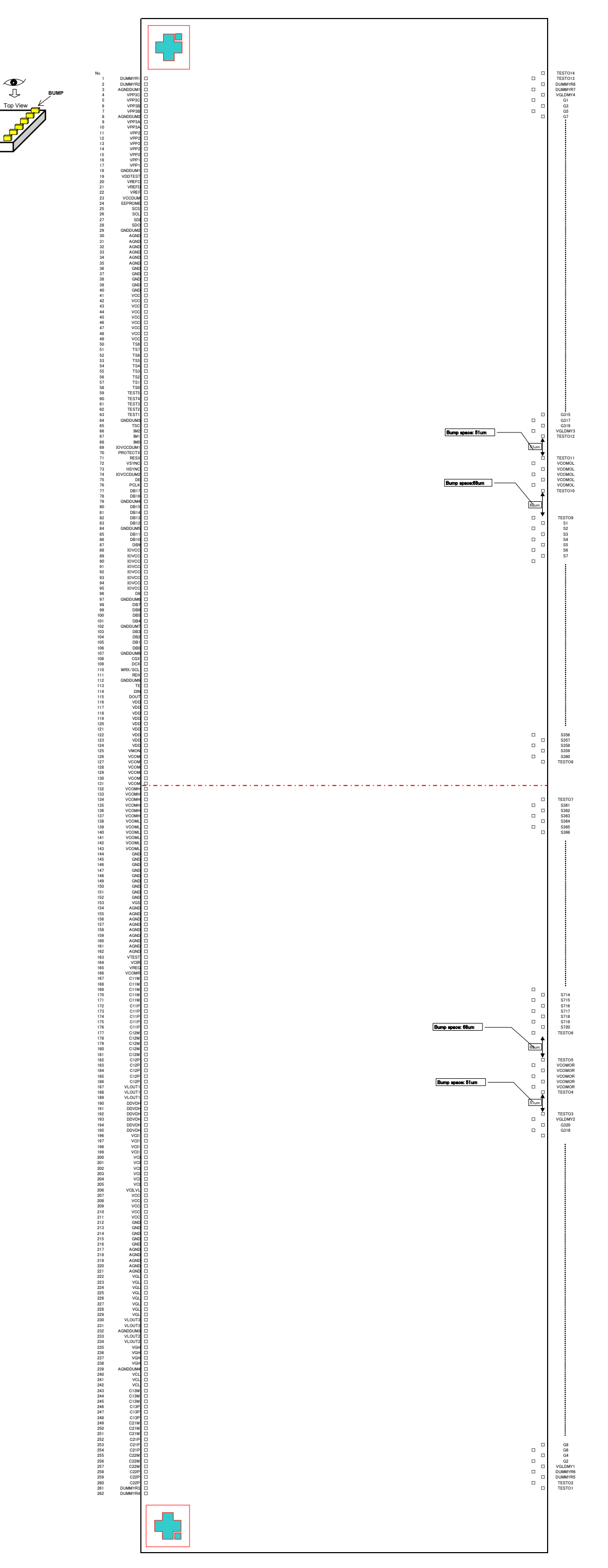

**Chip**

●Chip size: 19.0mm x 0.99mm

●Chip thickness: 280μm (typ)

●Pad coordinate: Pad center

●Pad origin: Chip center

●Au bump size:

- 1. 50μm x 90μm (I/O side, No.1-262)
- 2. 17μm x 100μm (LCD output side, No.263-1334)

●Au bump pitch: See Pad Coordinate.

 $\bullet$ Au bump height: 12 $\mu$ m

●Numbers referred to in the figures in this document correspond to the numbers in the Pa d Coordinates table.

●Alignment Mark (1-a), (1-b)

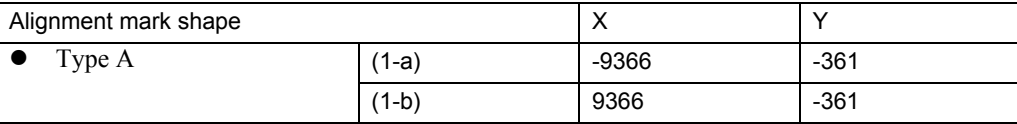

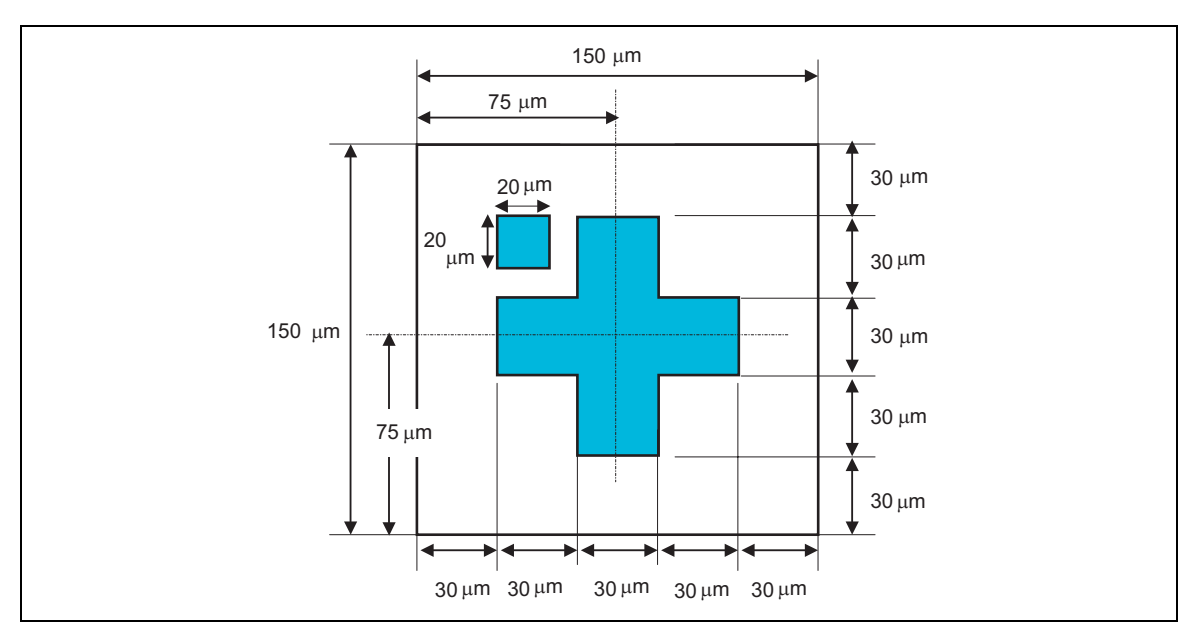

**Figure 2** 

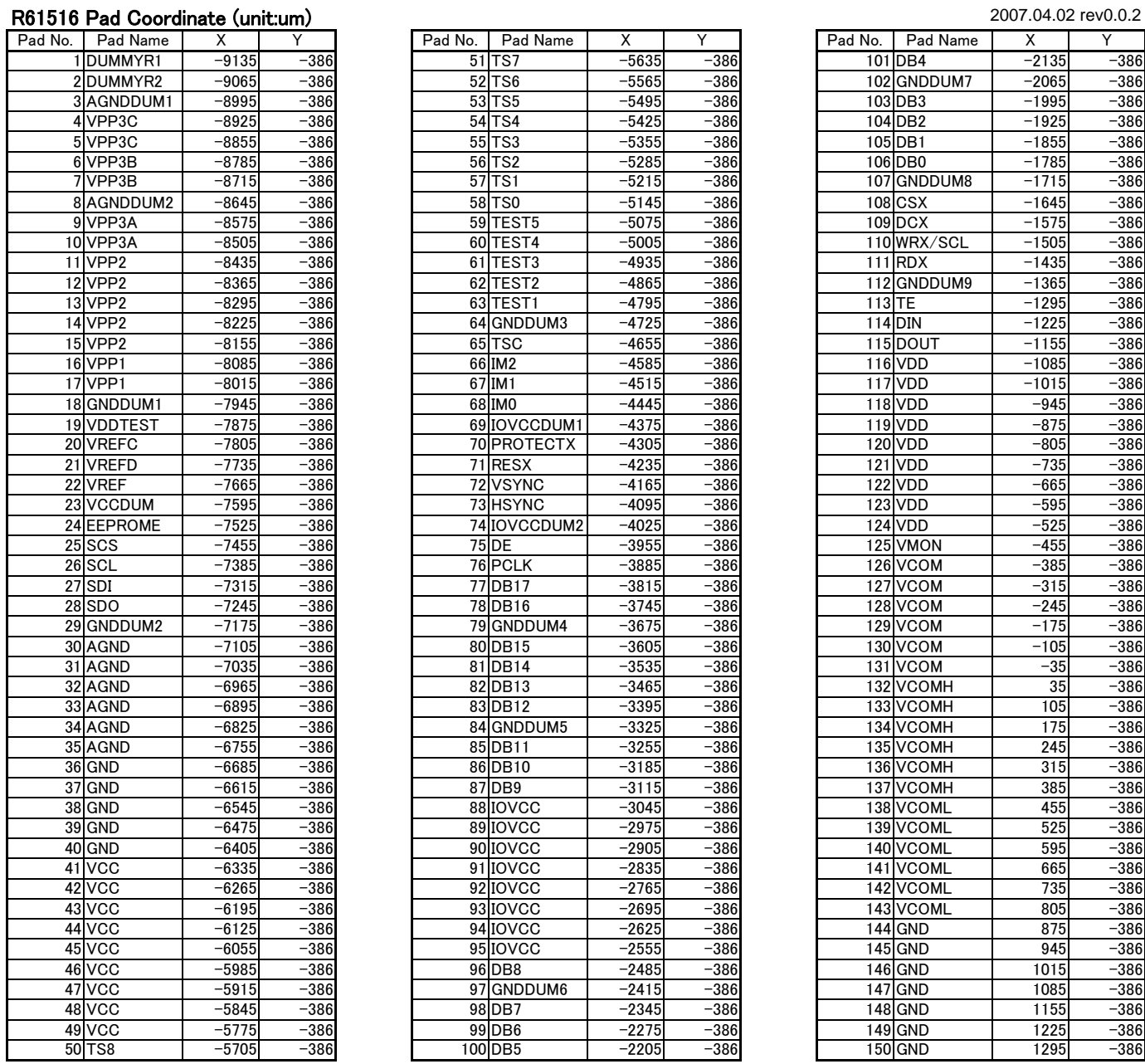

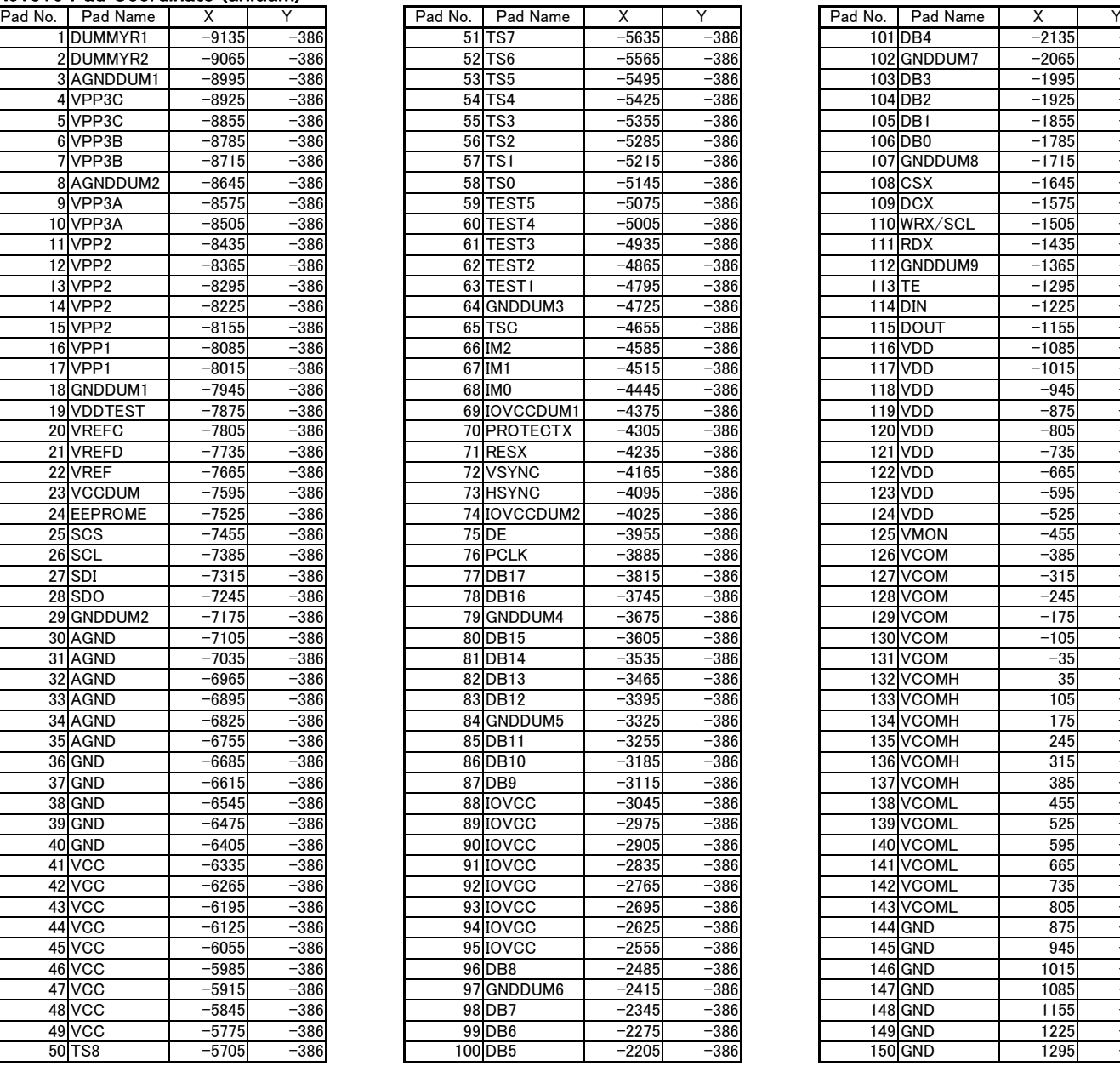

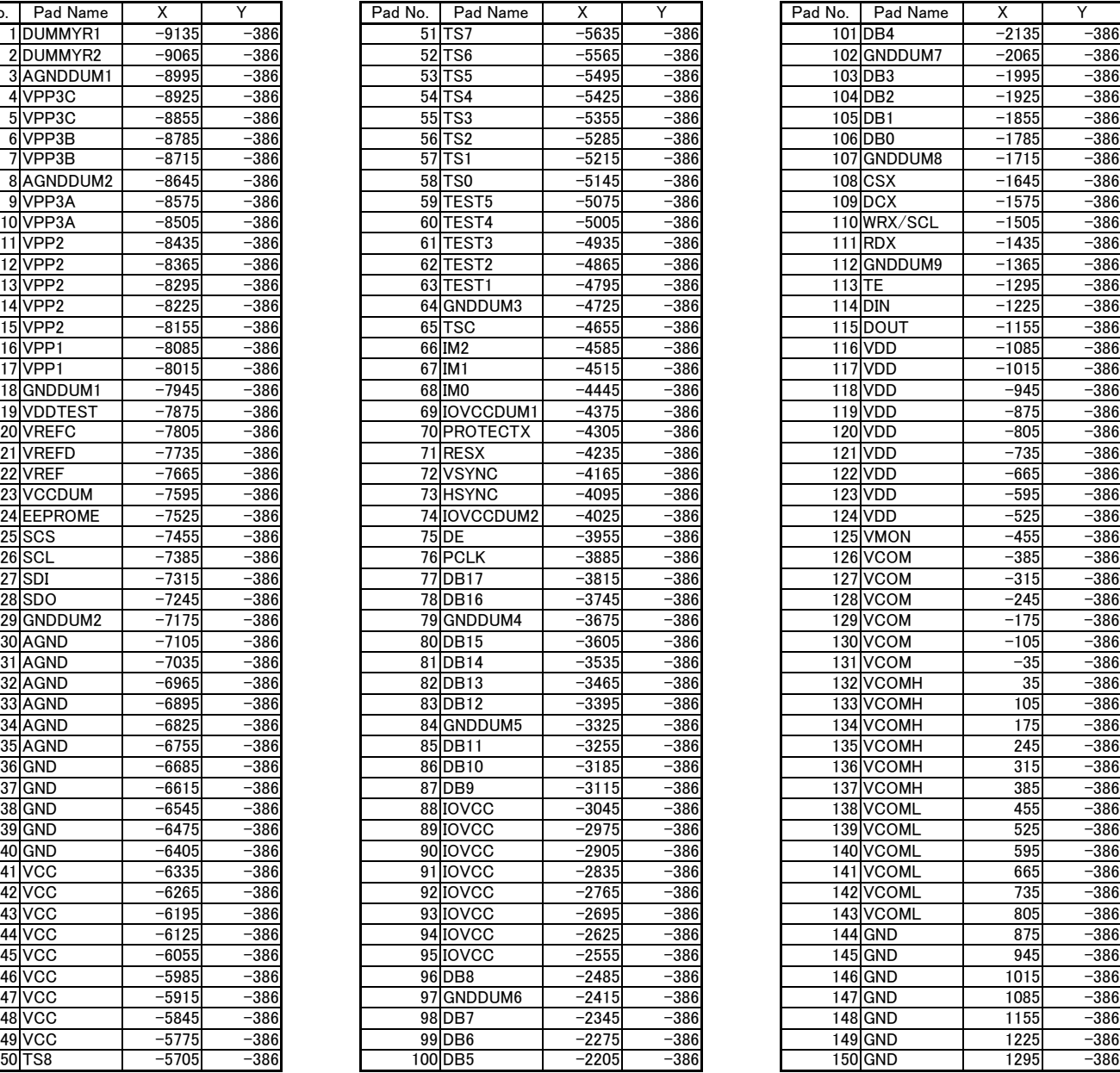

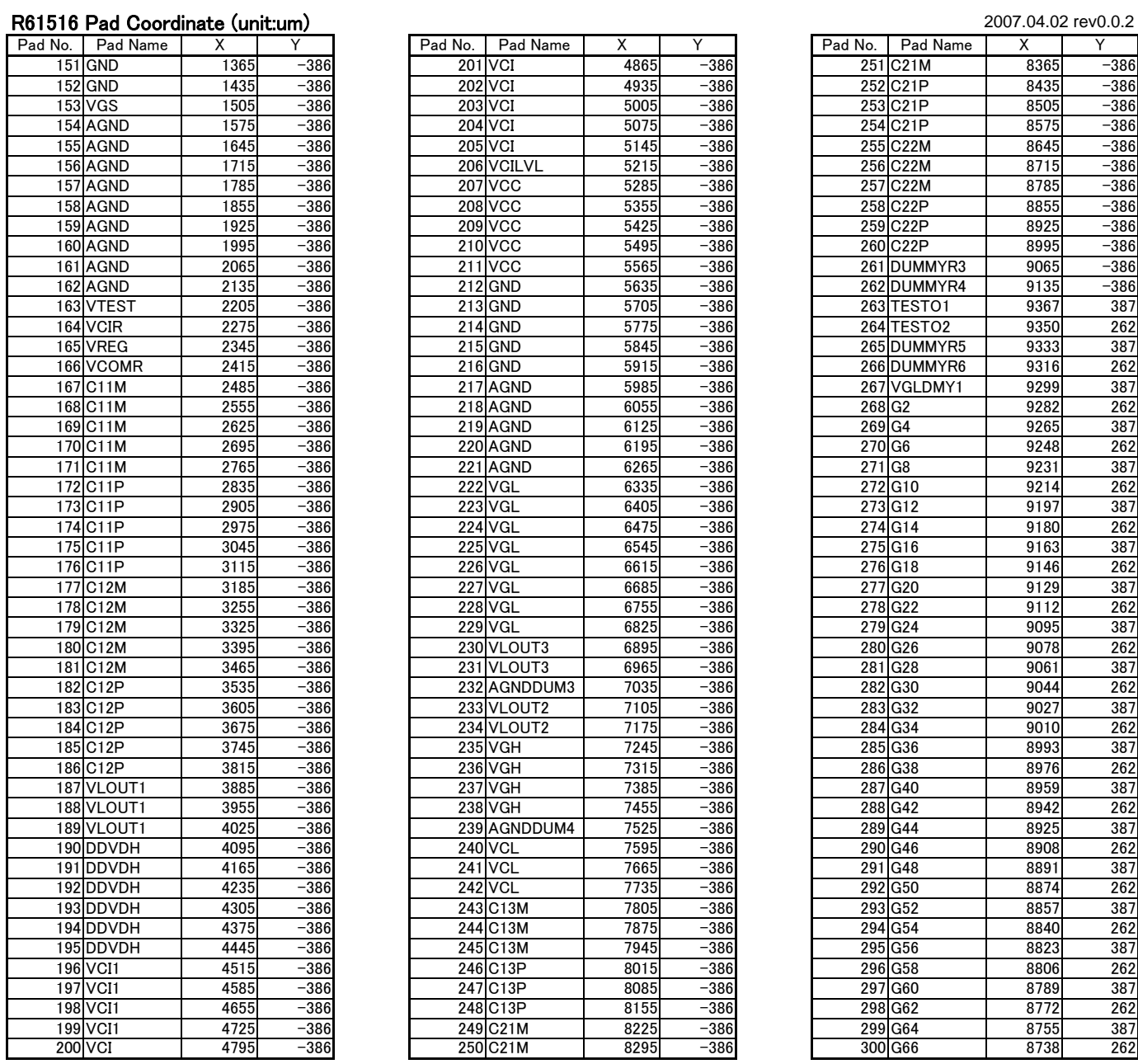

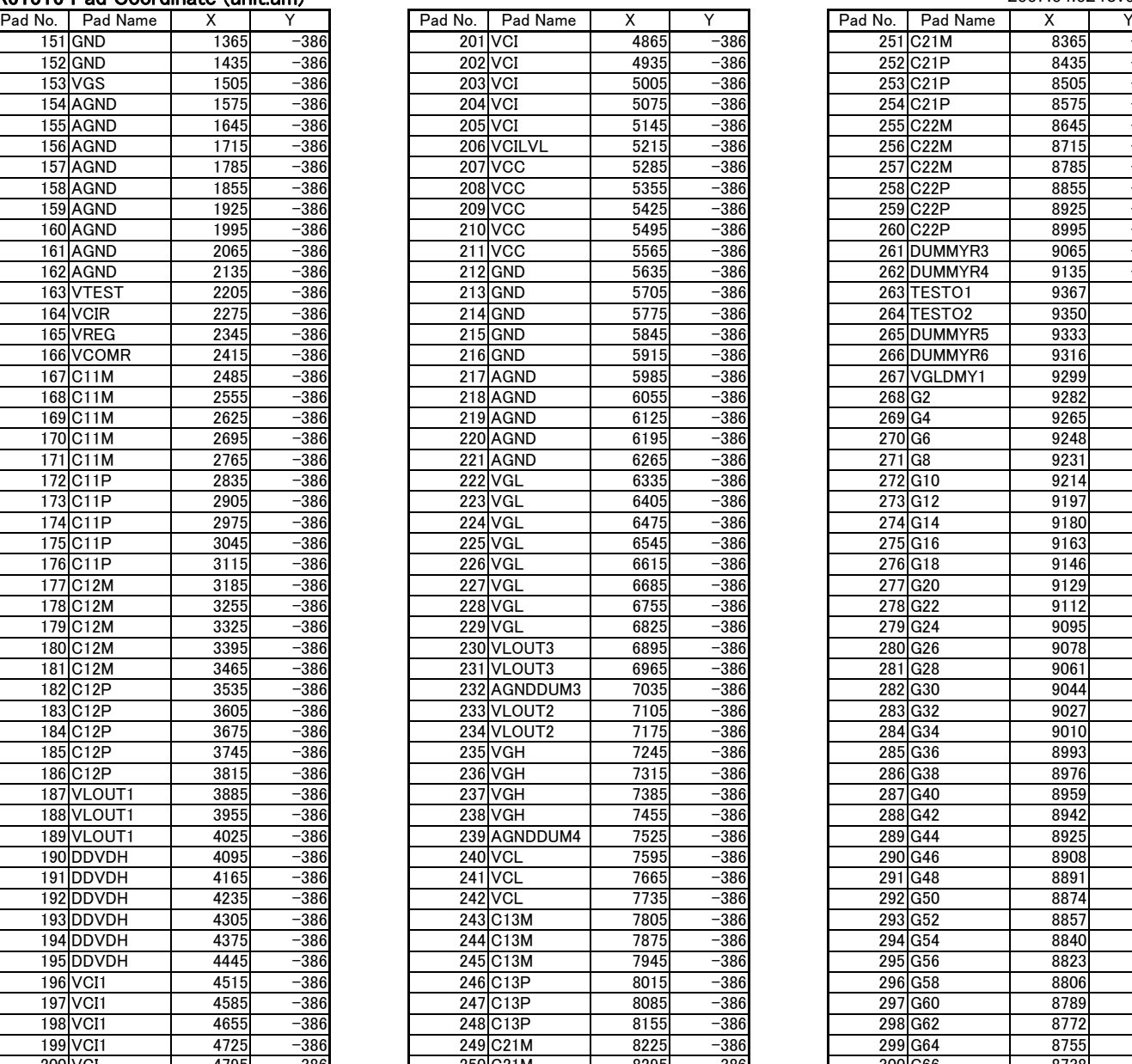

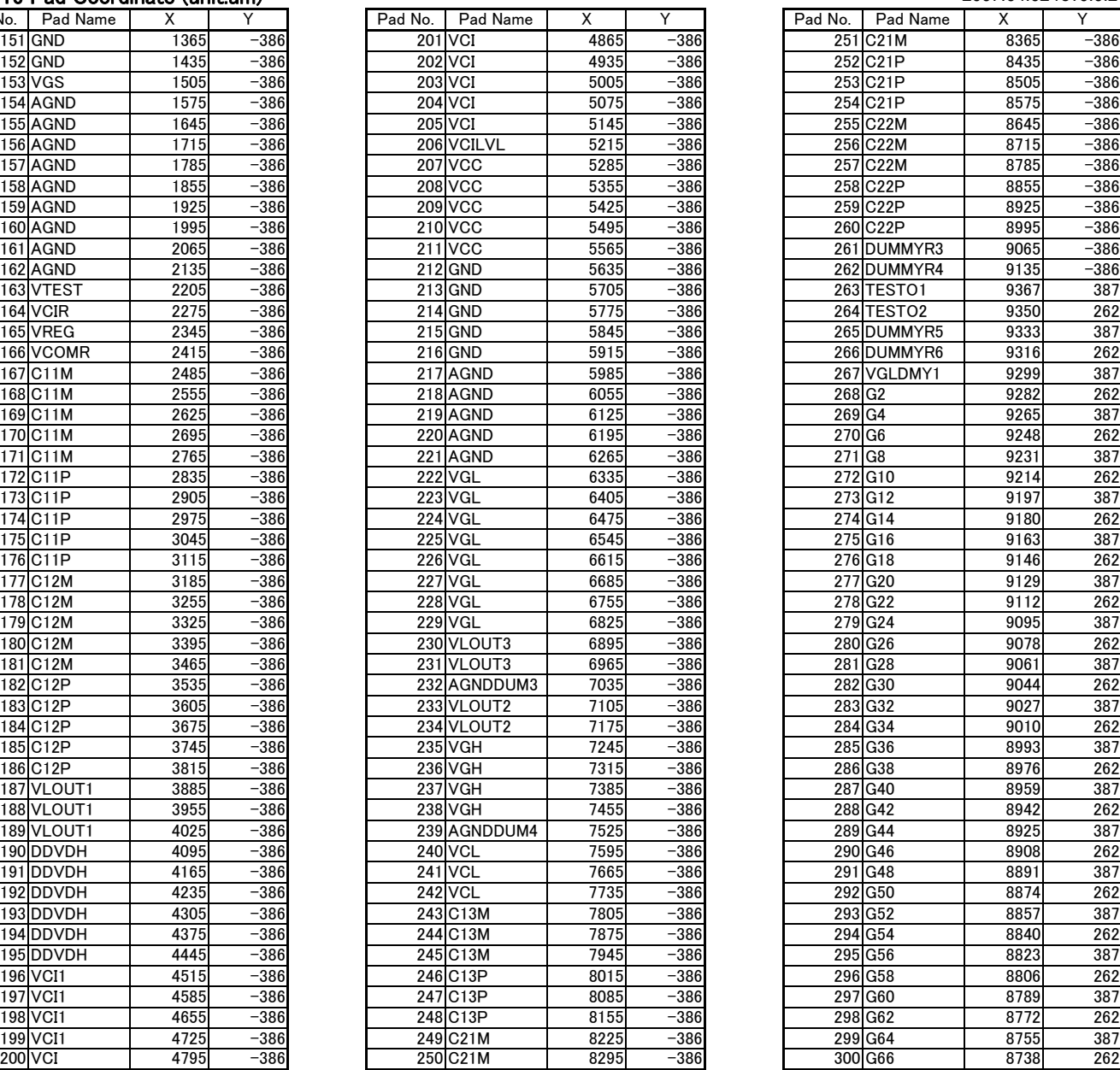

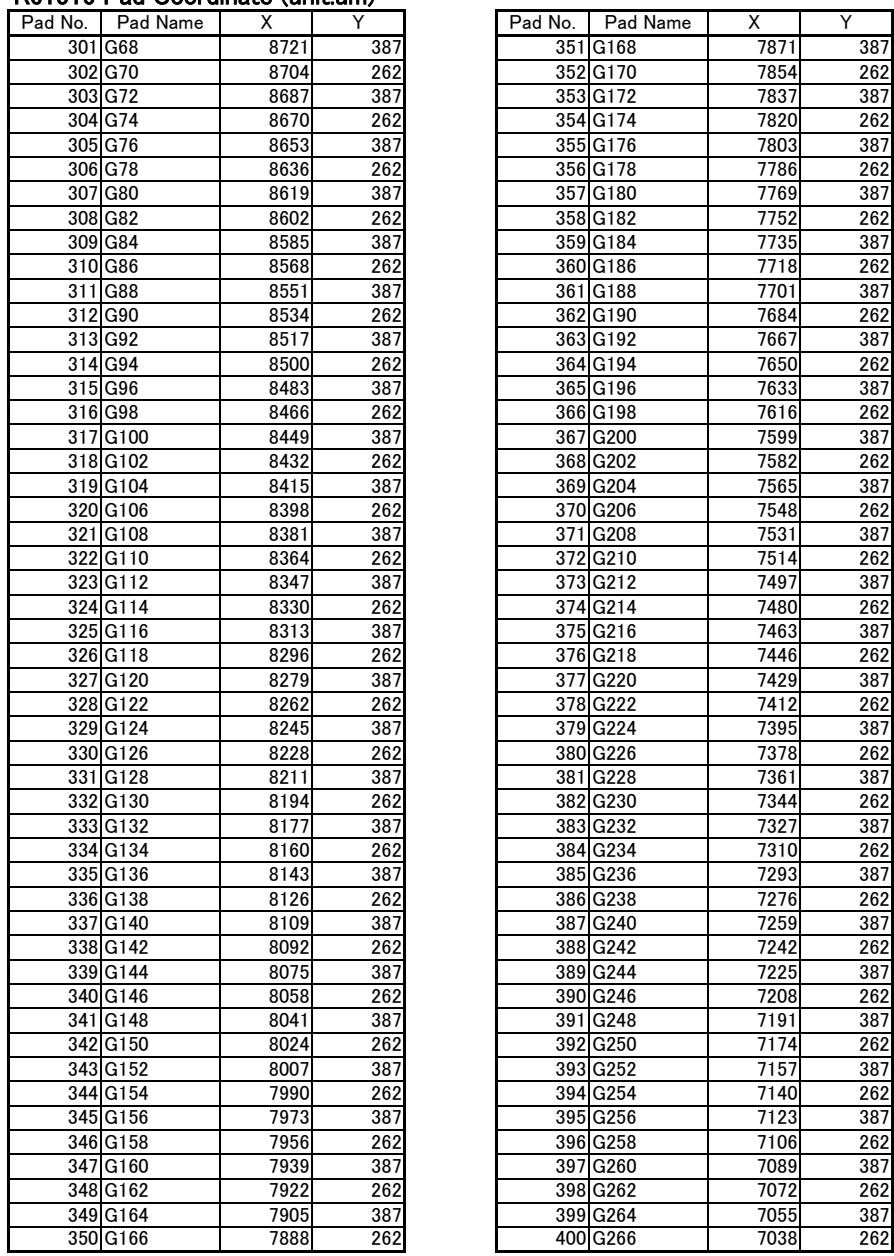

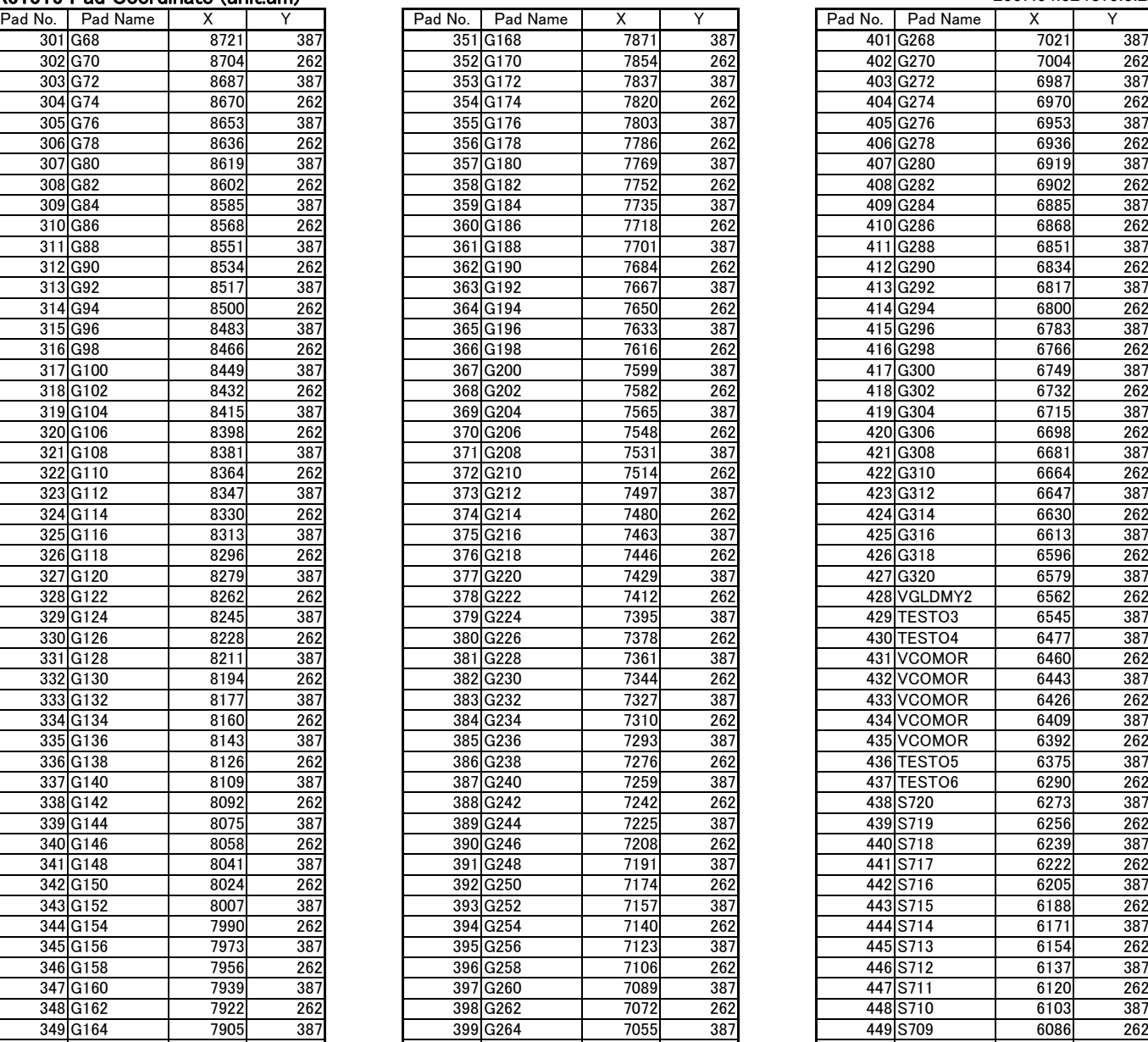

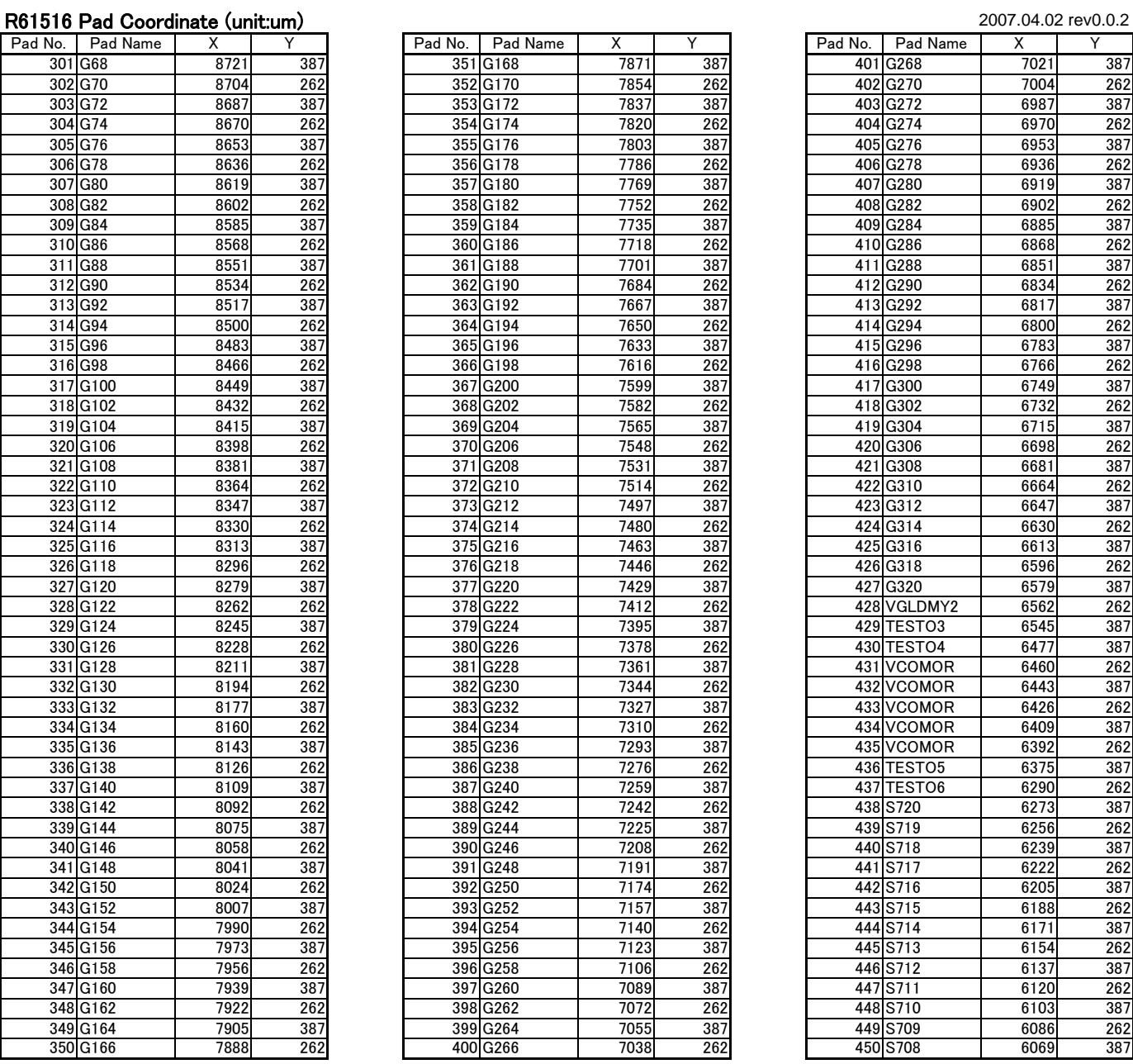

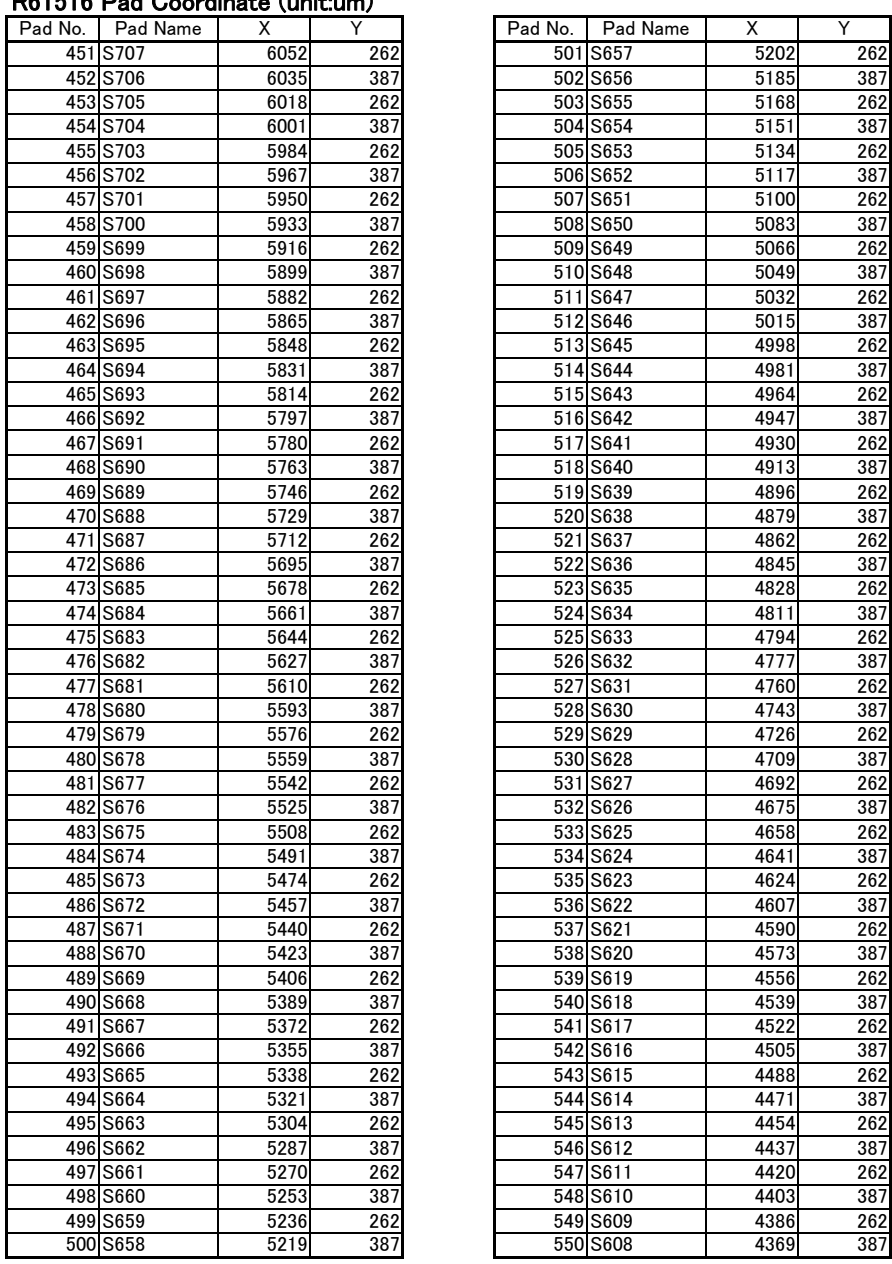

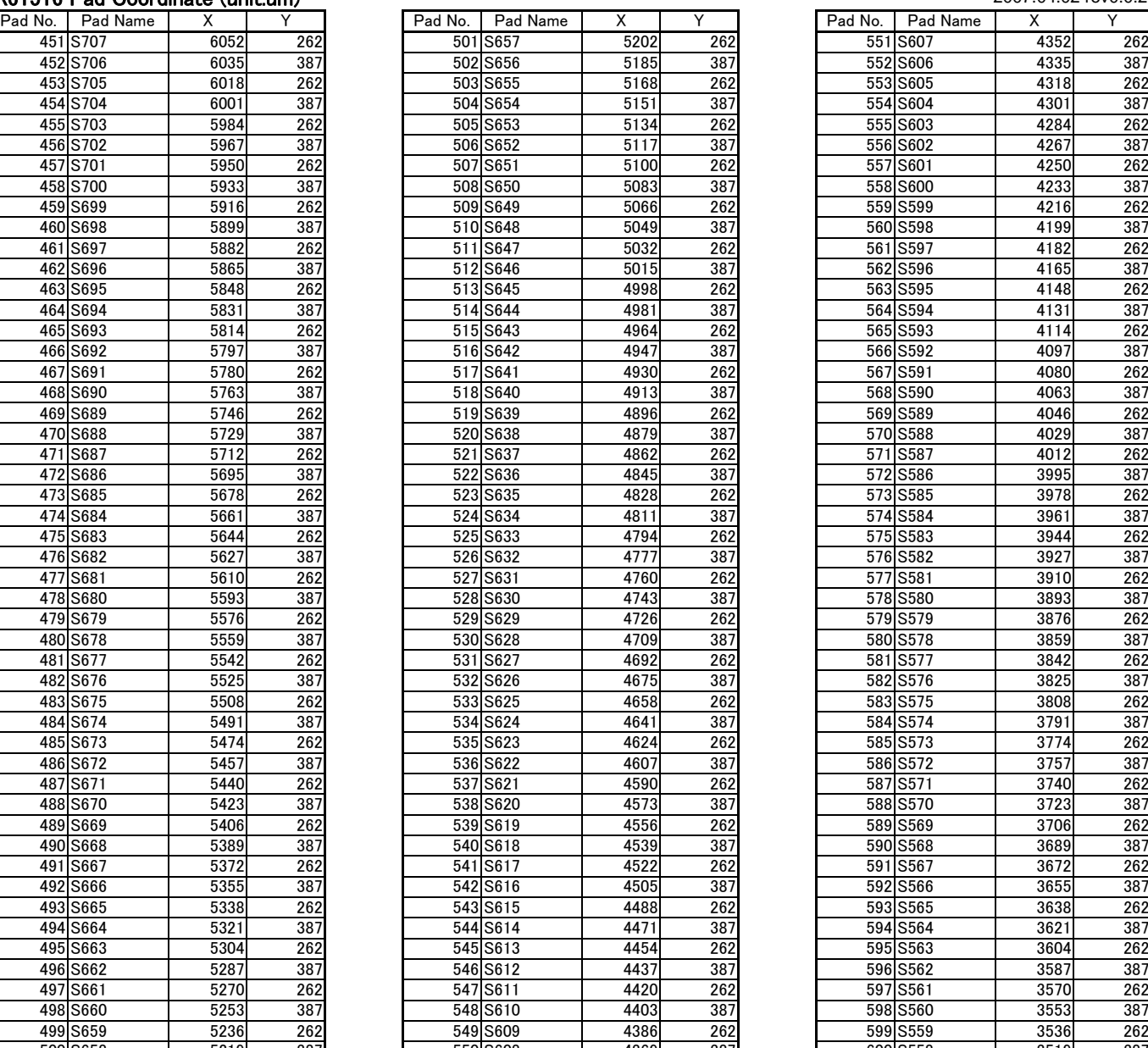

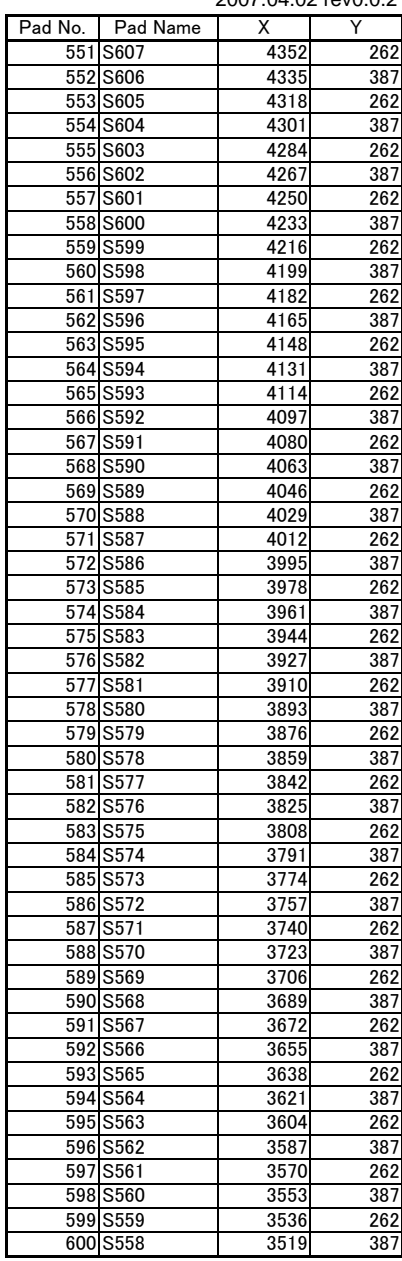

R61516 Pad Coordinate (unit:um) 2007.04.02 rev0.0.2

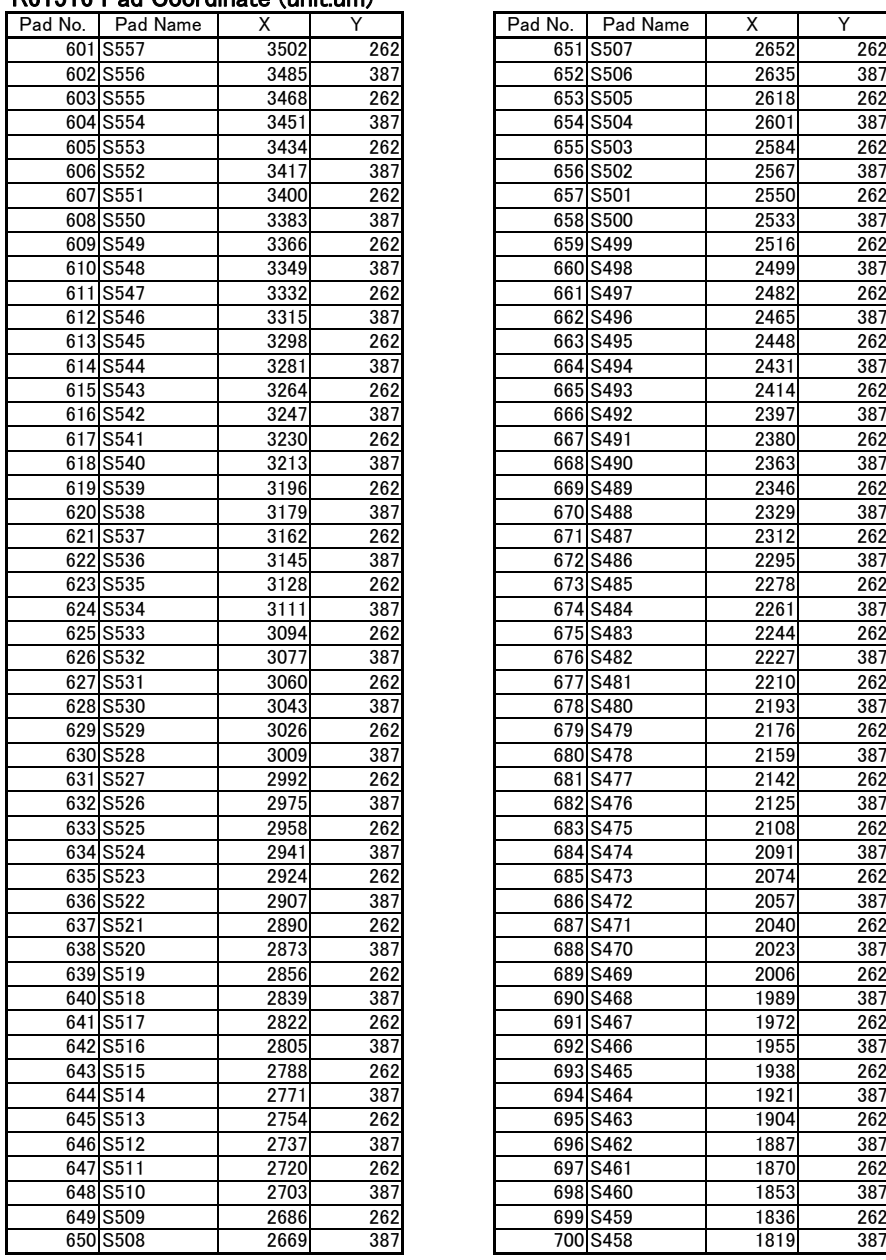

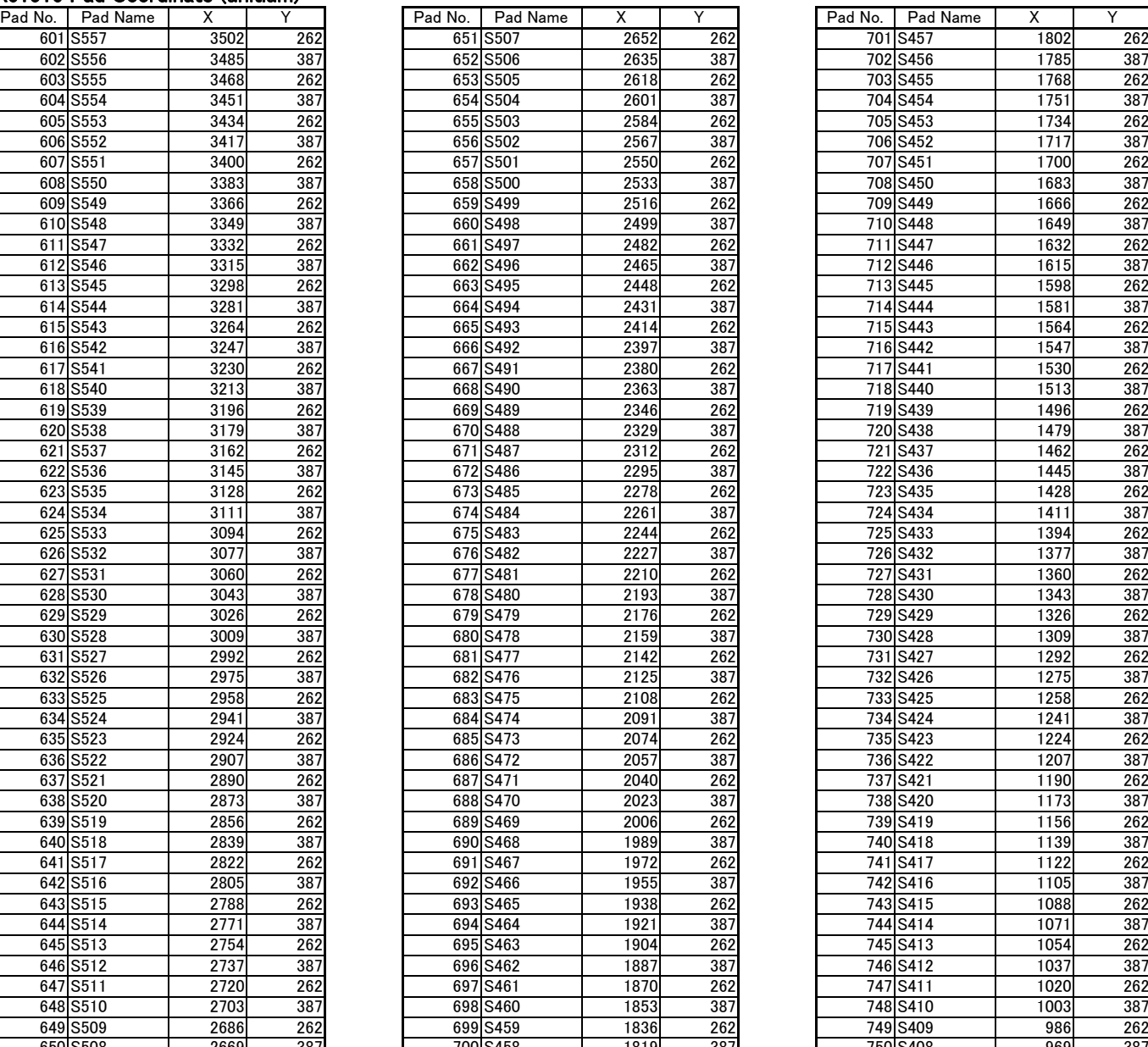

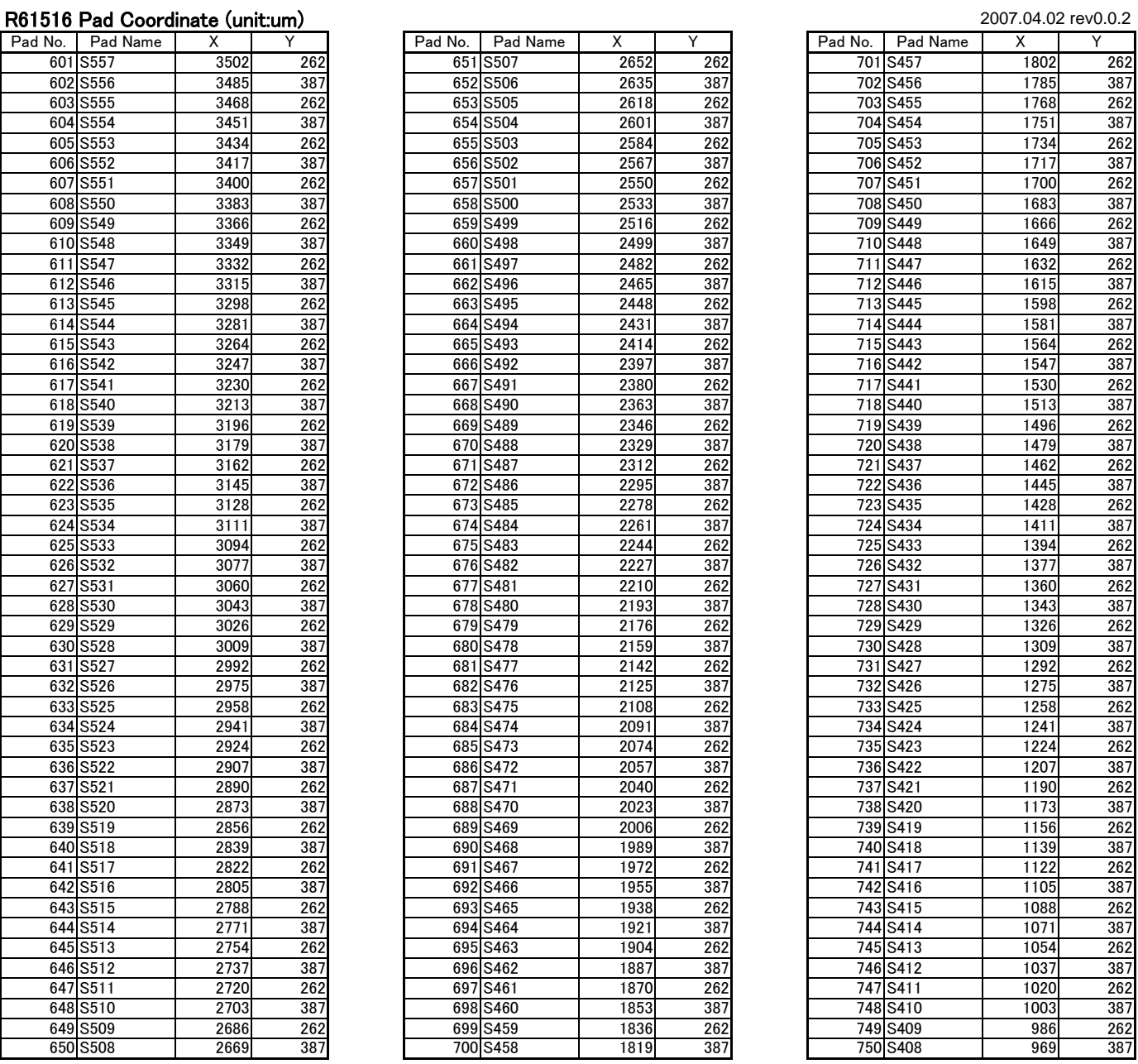

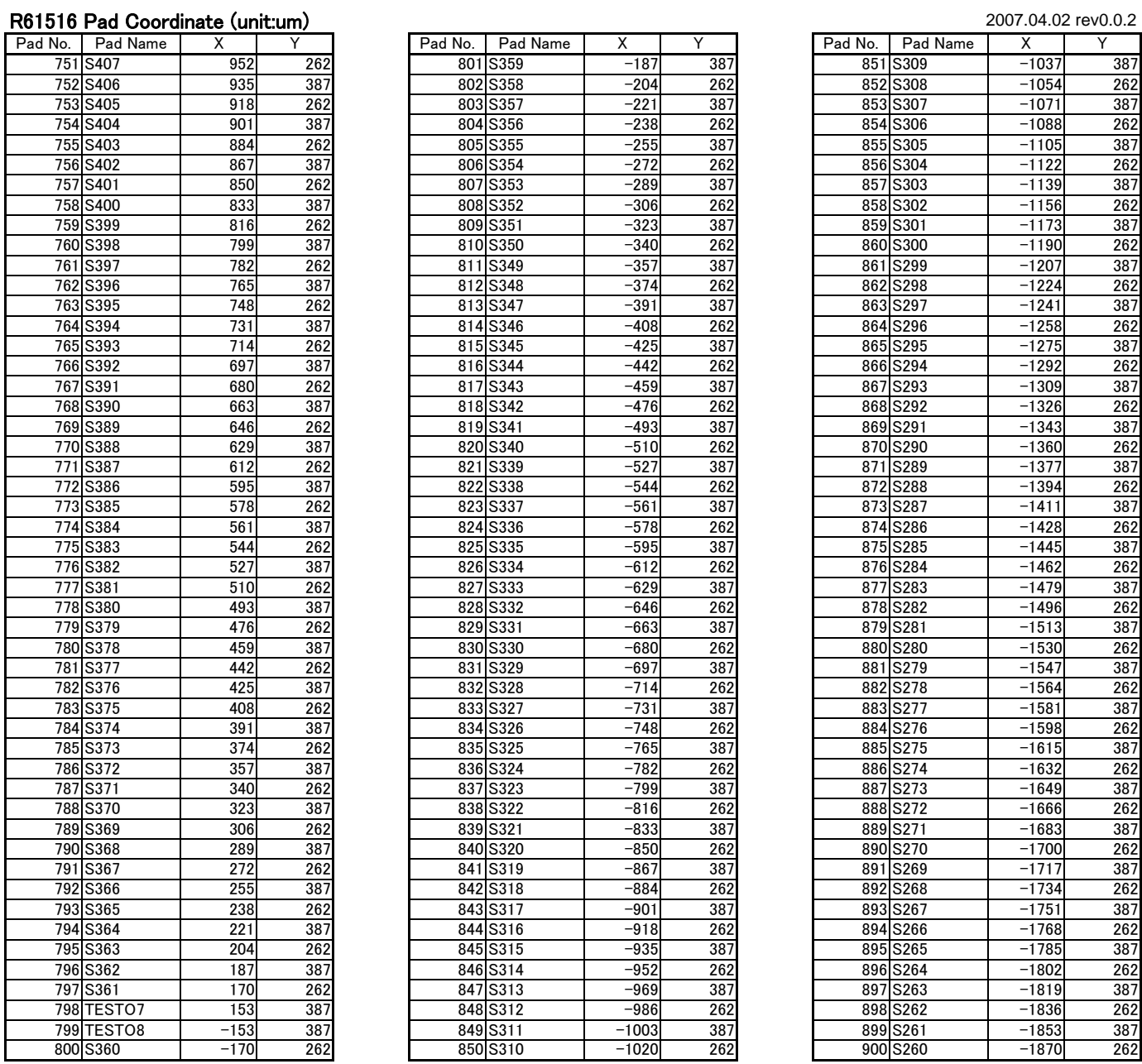

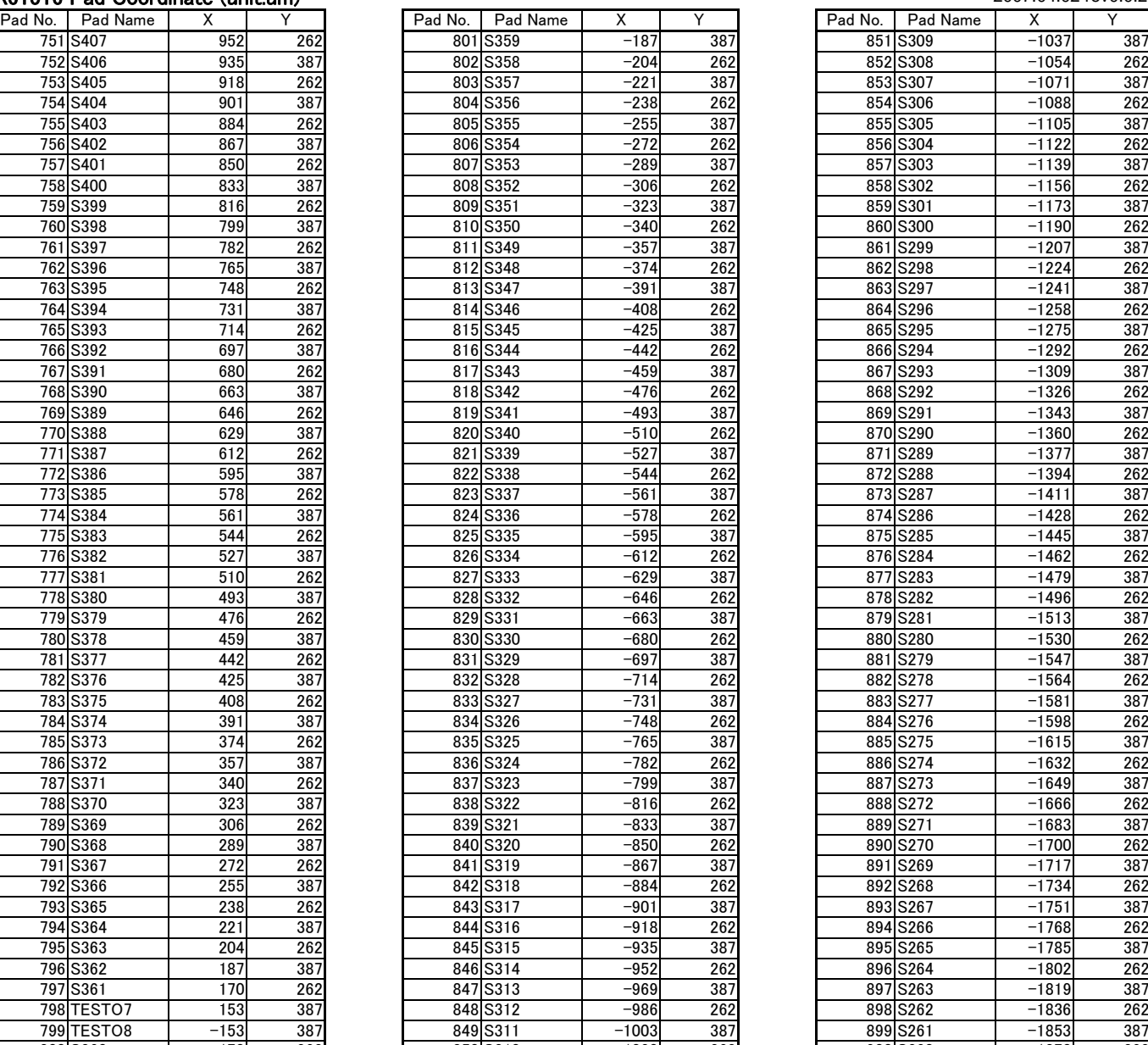

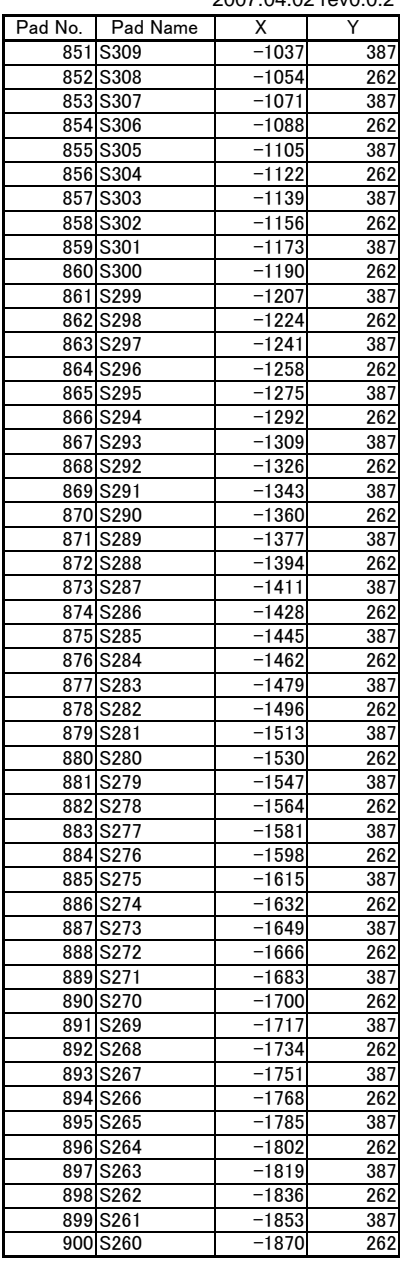

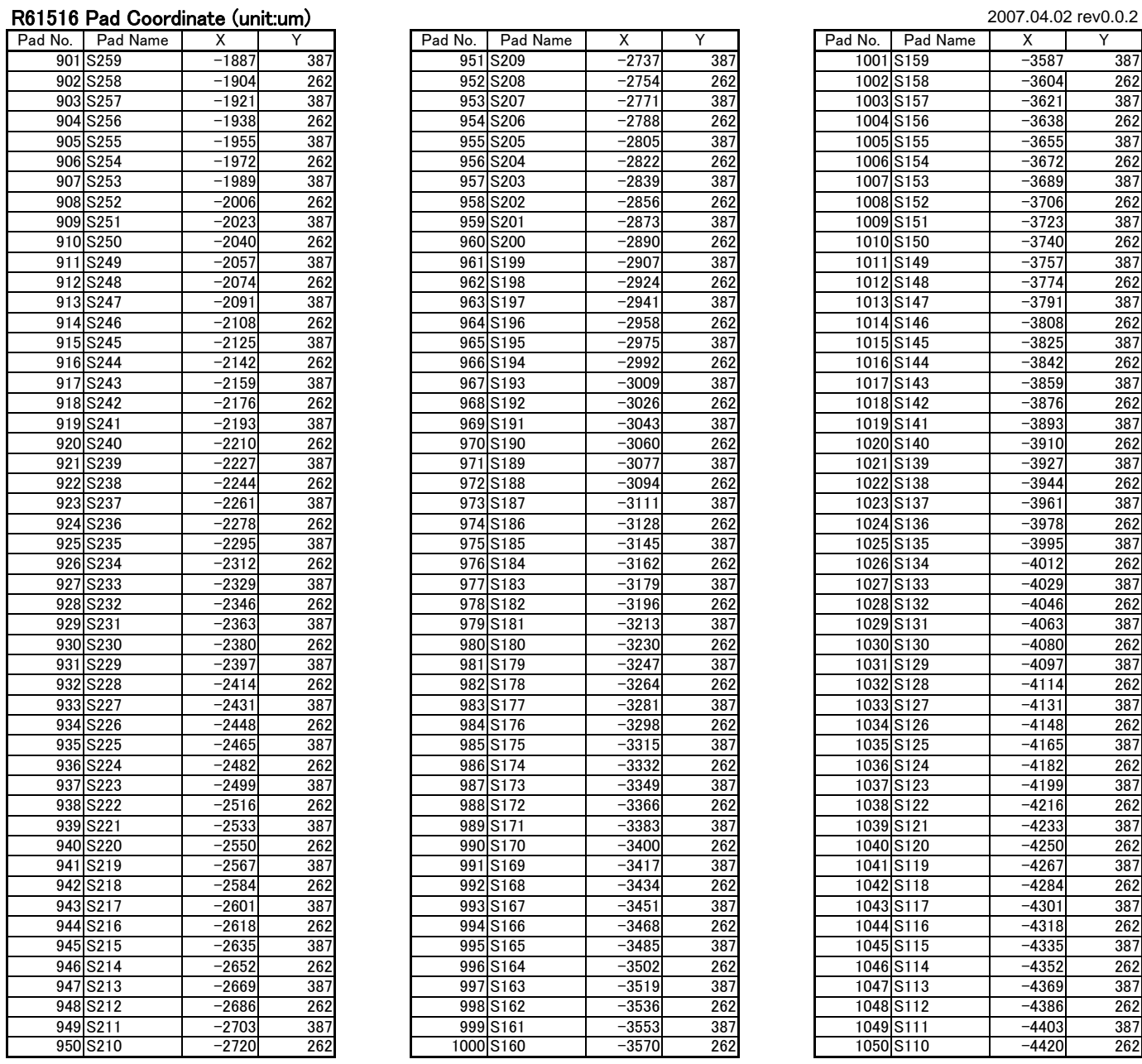

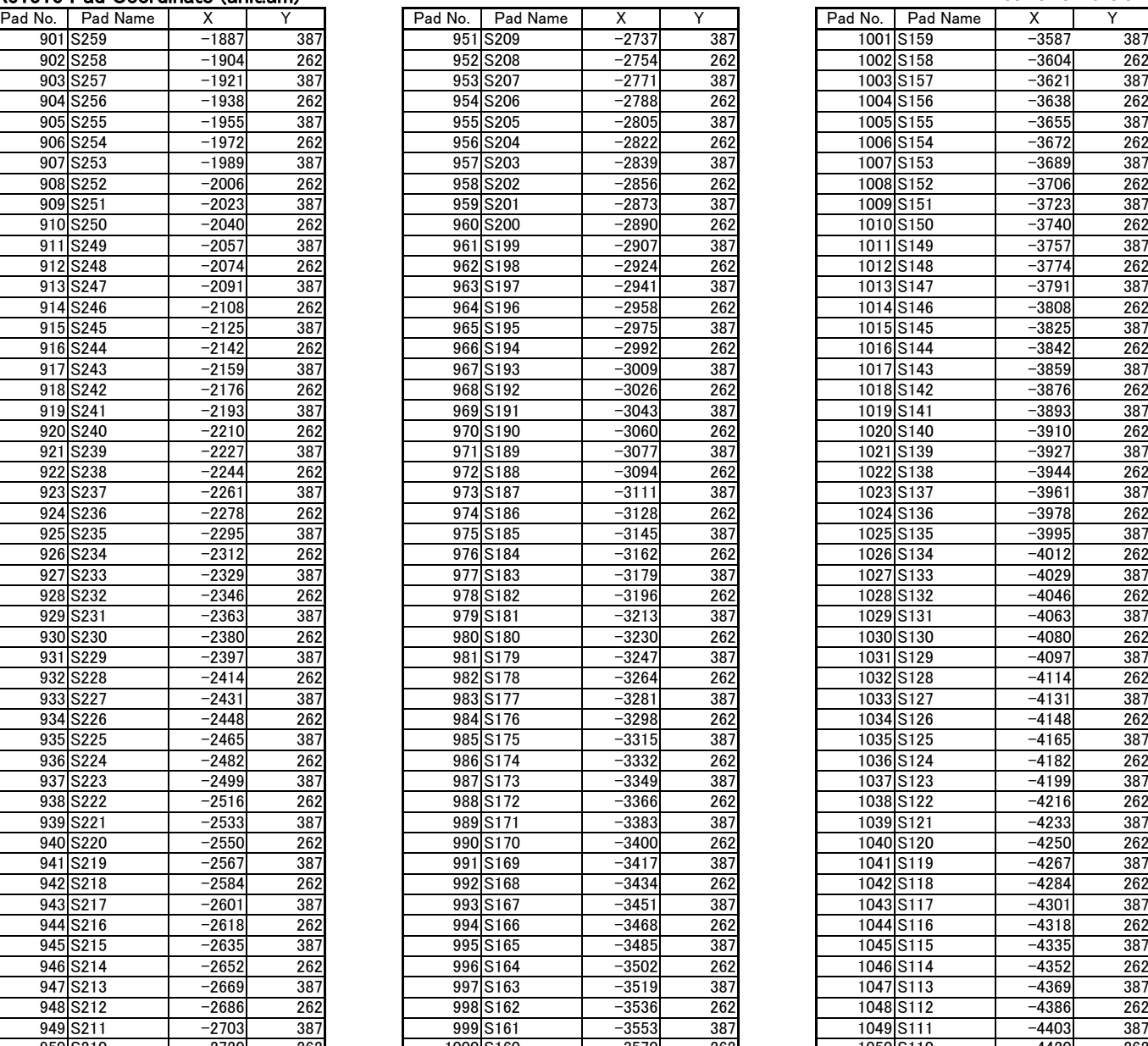

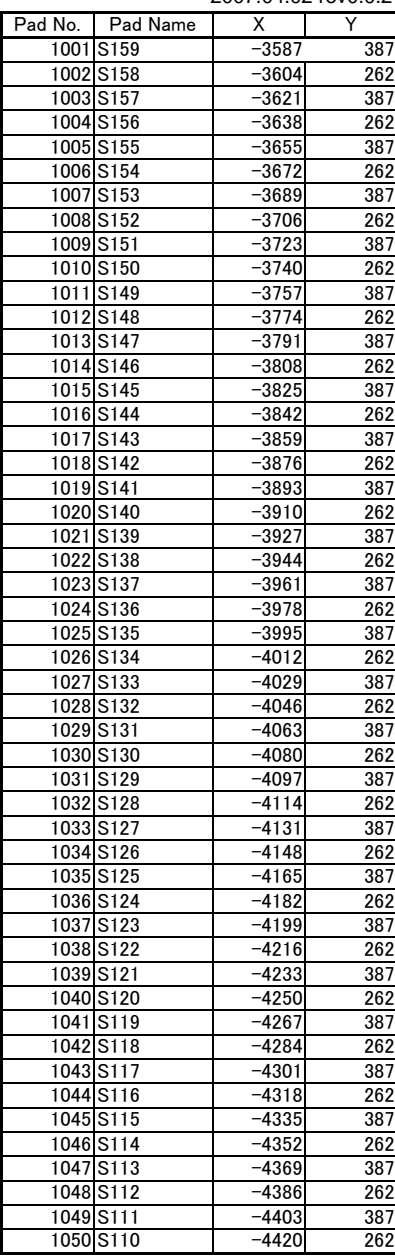

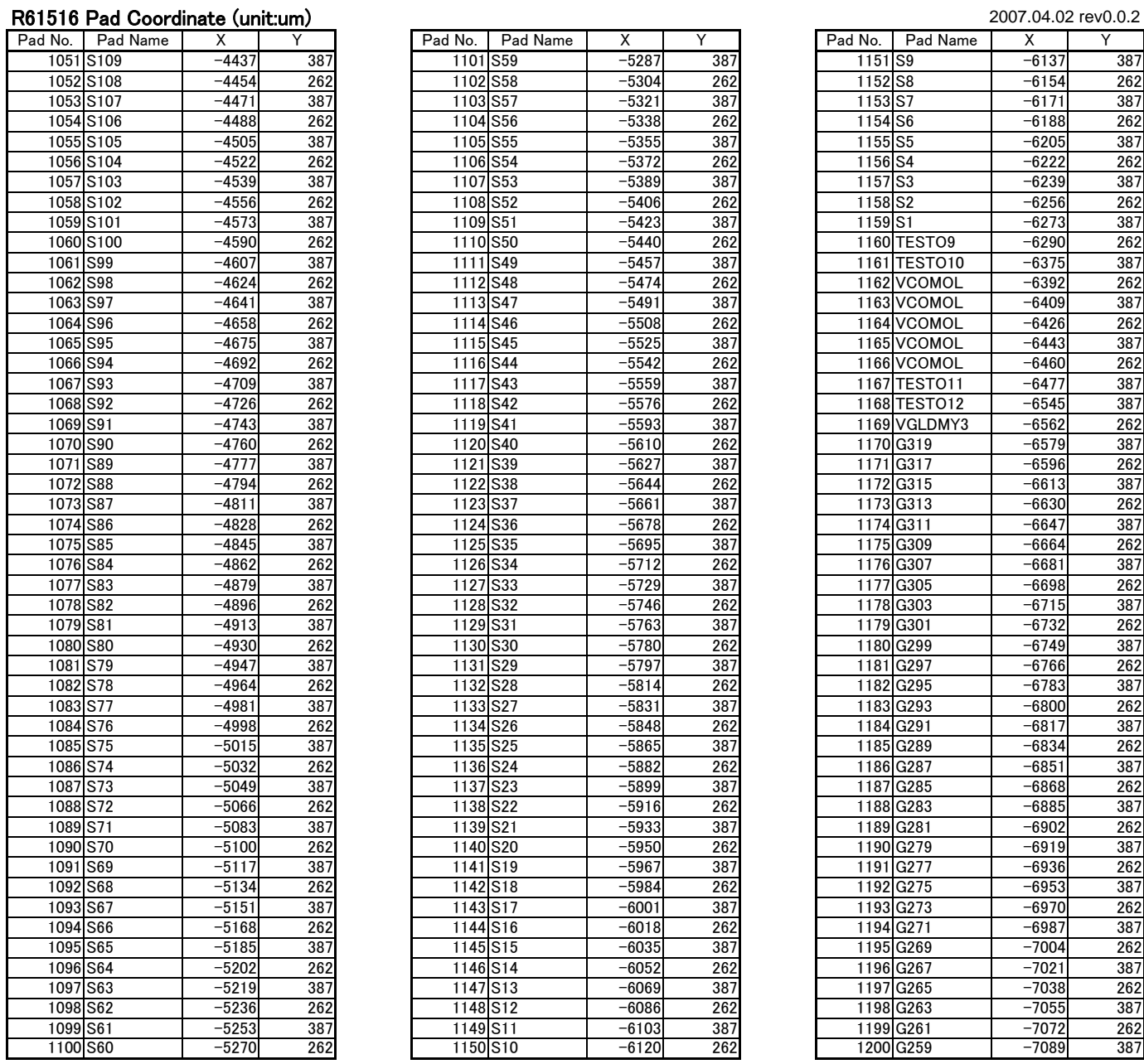

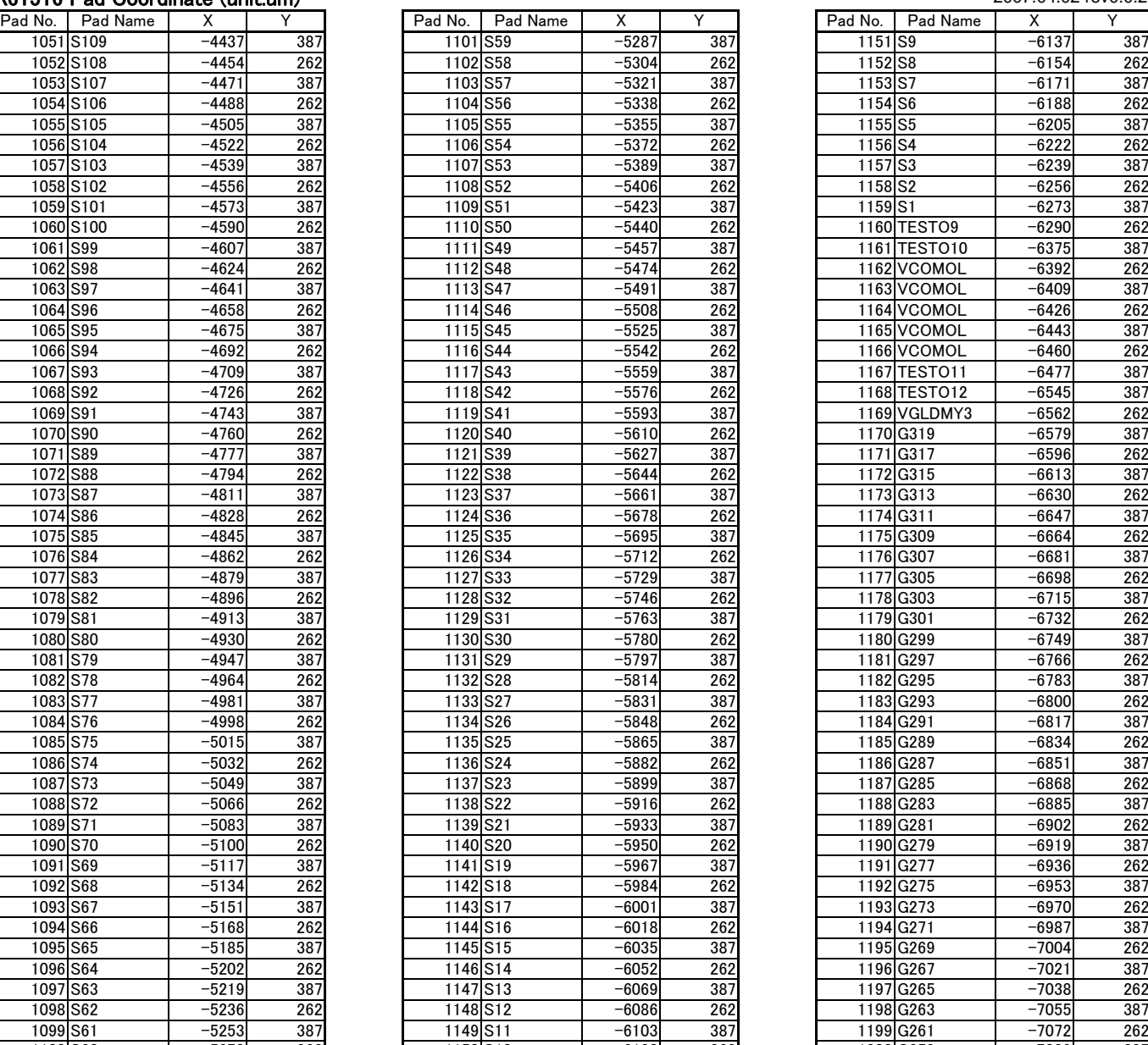

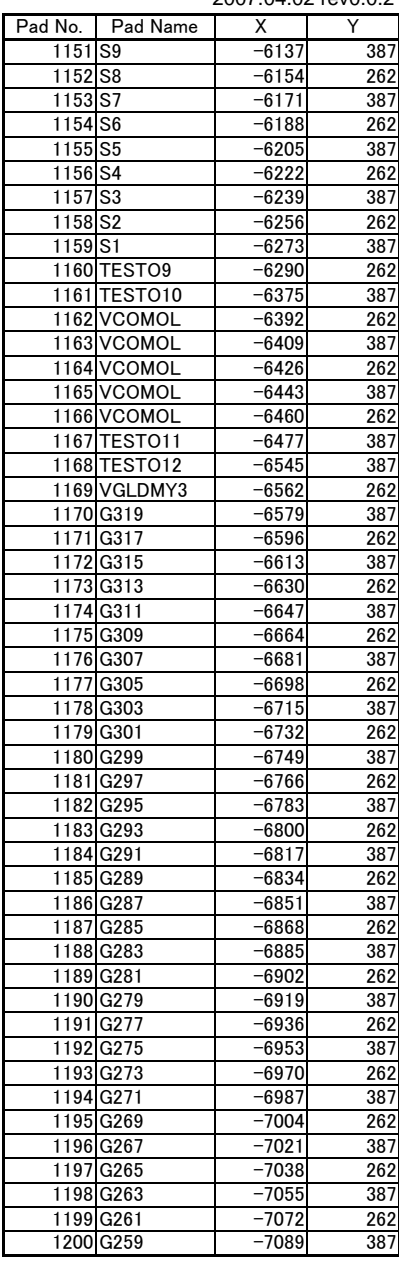

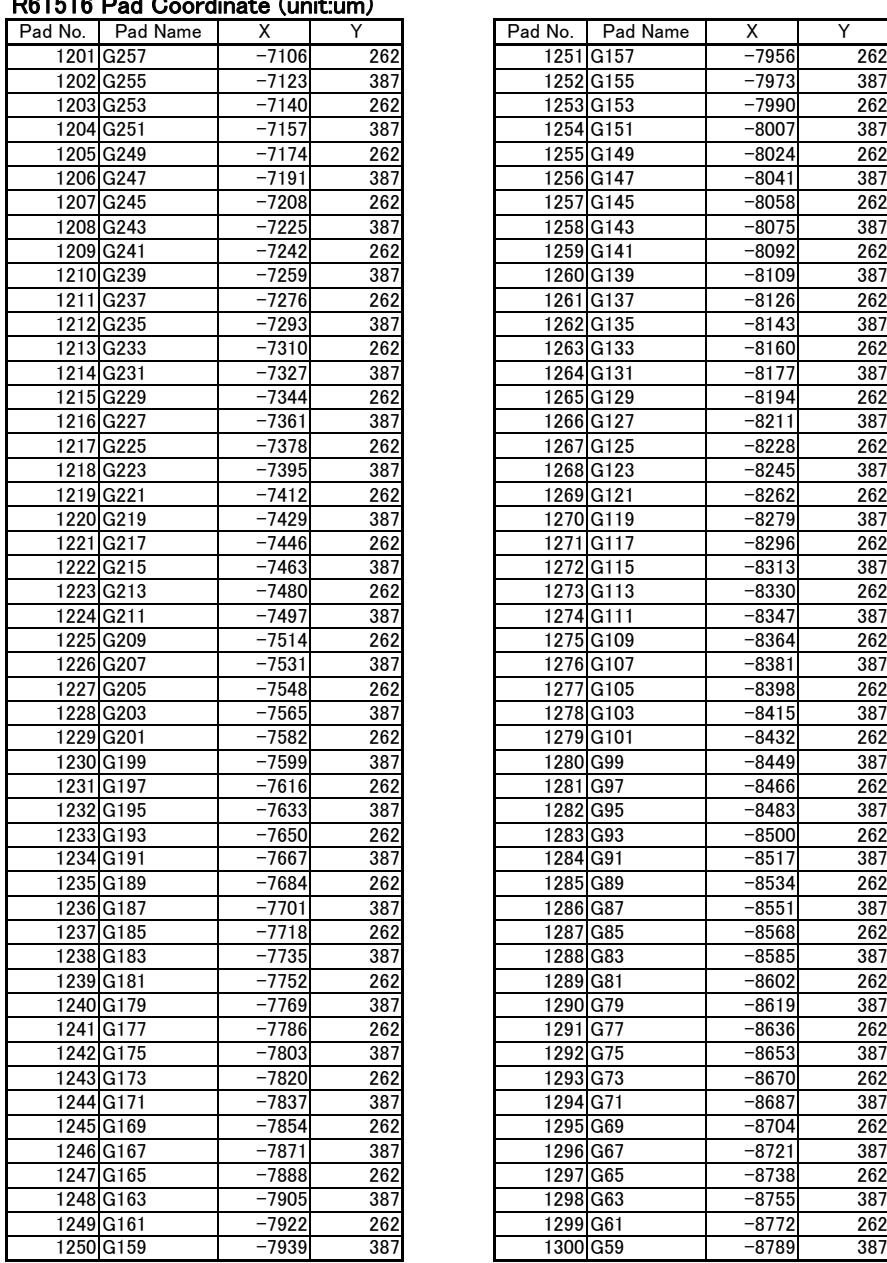

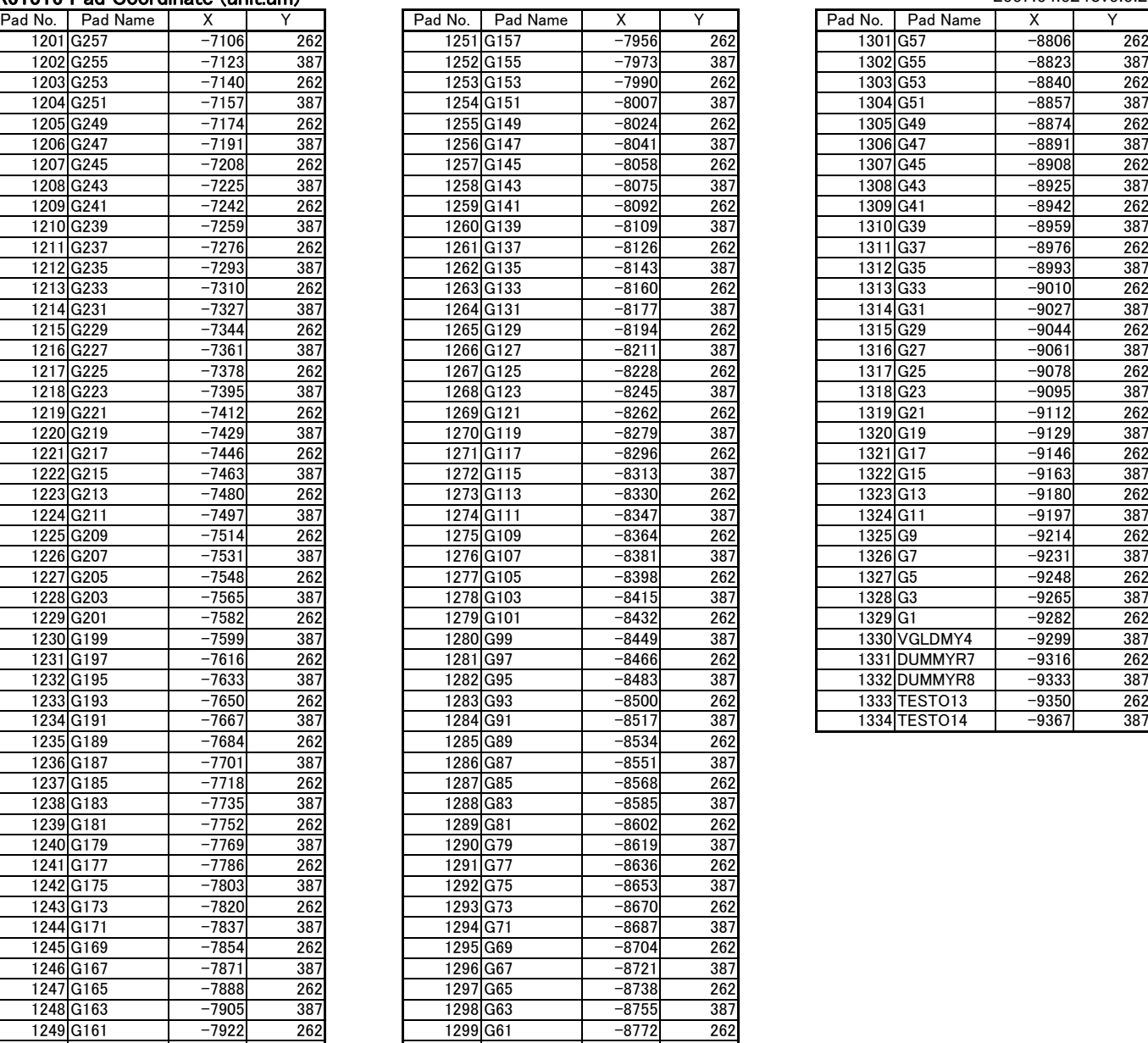

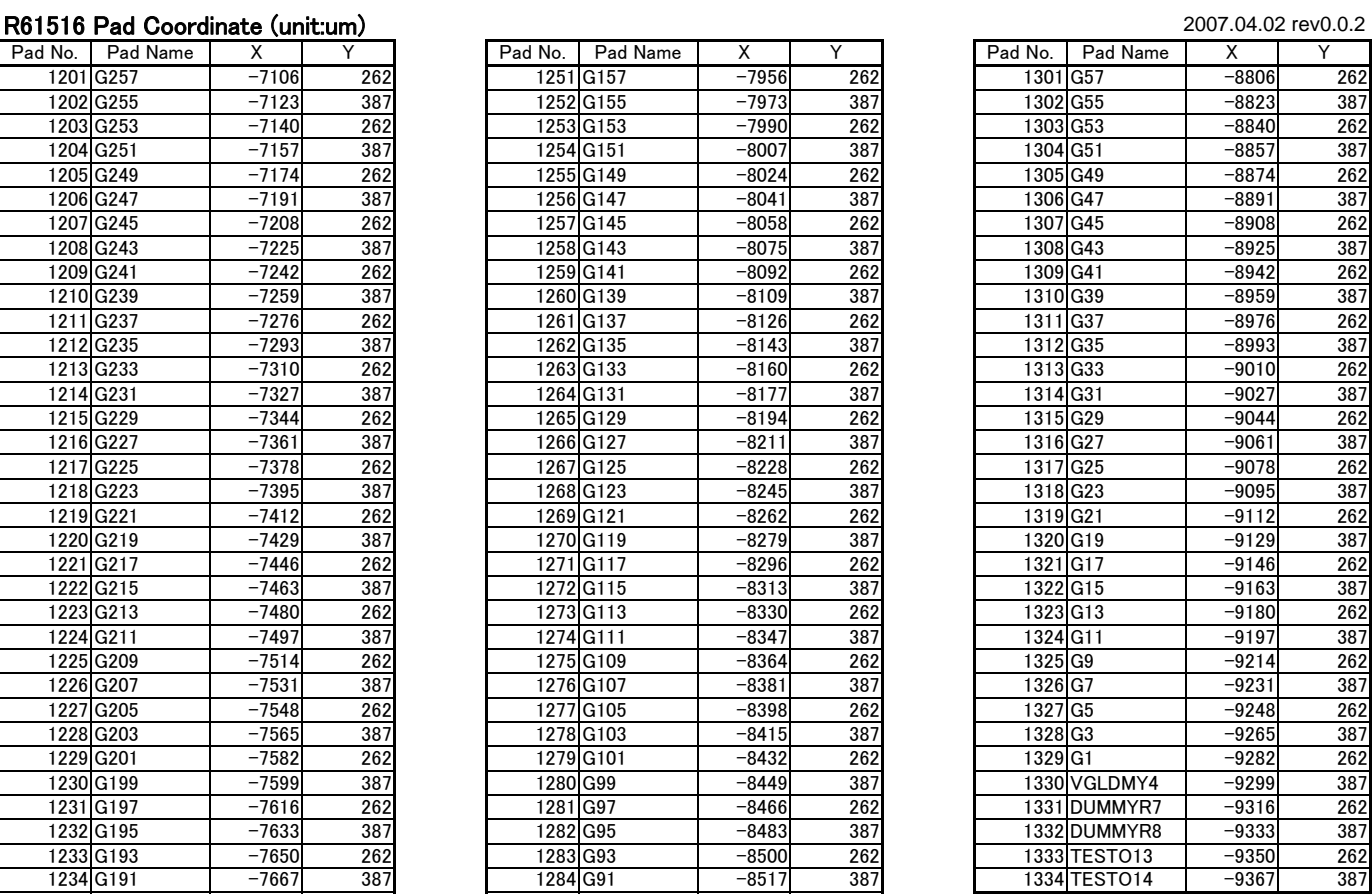

# **BUMP Arrangement**

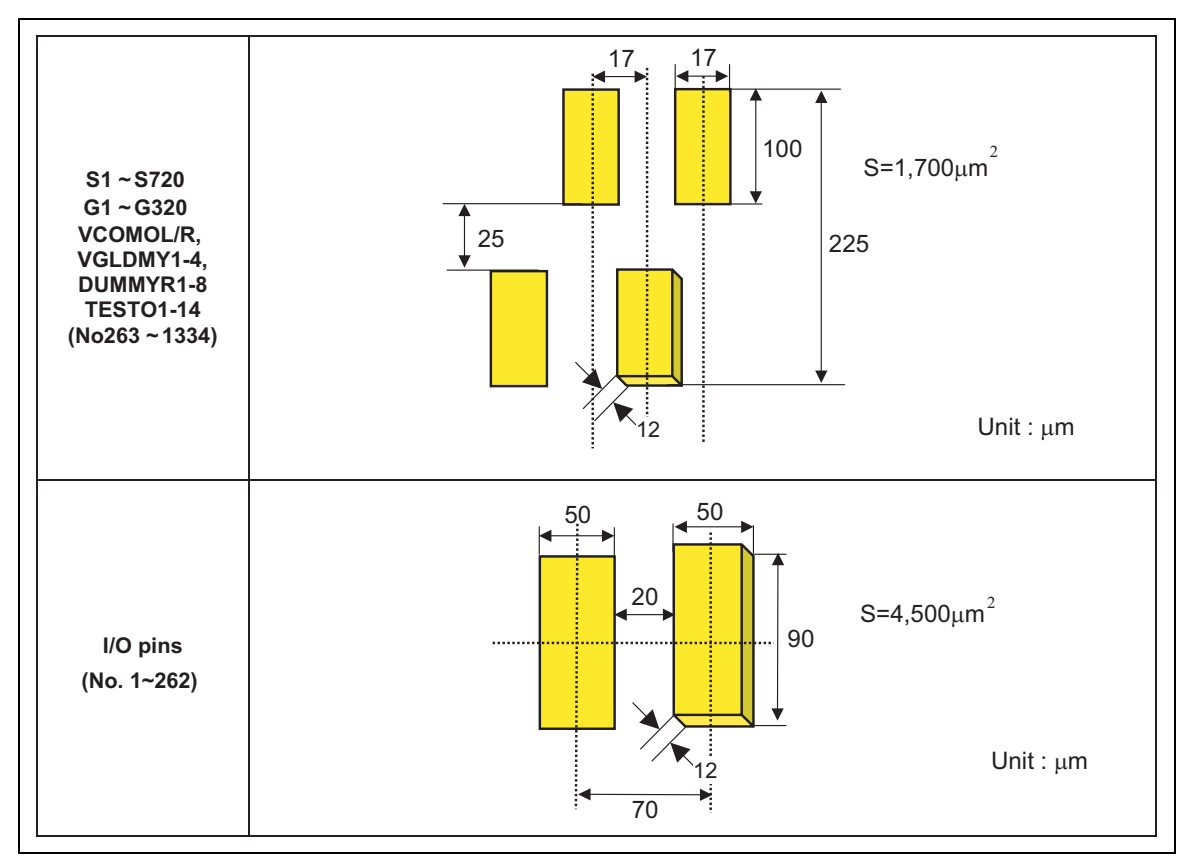

**Figure 3** 

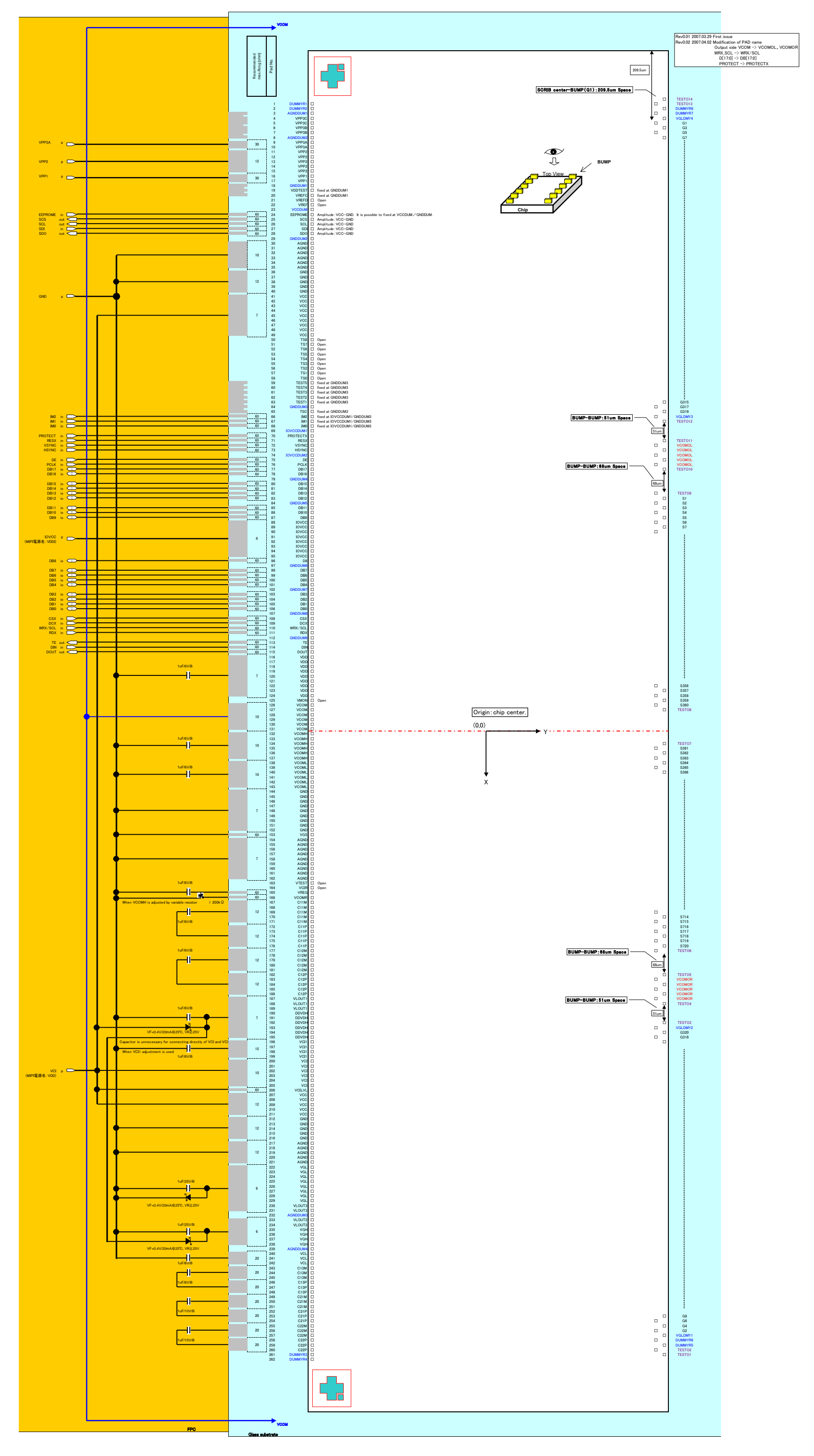

### **System Interface (Display Bus Interface, DBI)**

#### **DBI Type B**

#### **Outline**

The R61516 adopts 18-/16-/ 9-/ 8-bit bus display command interface to interface to high-performance host processor. The R61516 starts internal processing after storing control information of externally sent 18- /16-/ 9-/ 8-bit data in the command register (CDR) and the parameter register (PR). Since the internal operation of the R61516 is determined by signals sent from the host processor, command/parameter signal, read/write status signal (RDX/WRX), and internal 18-bit data bus signals (DB[17:0]) are called command.

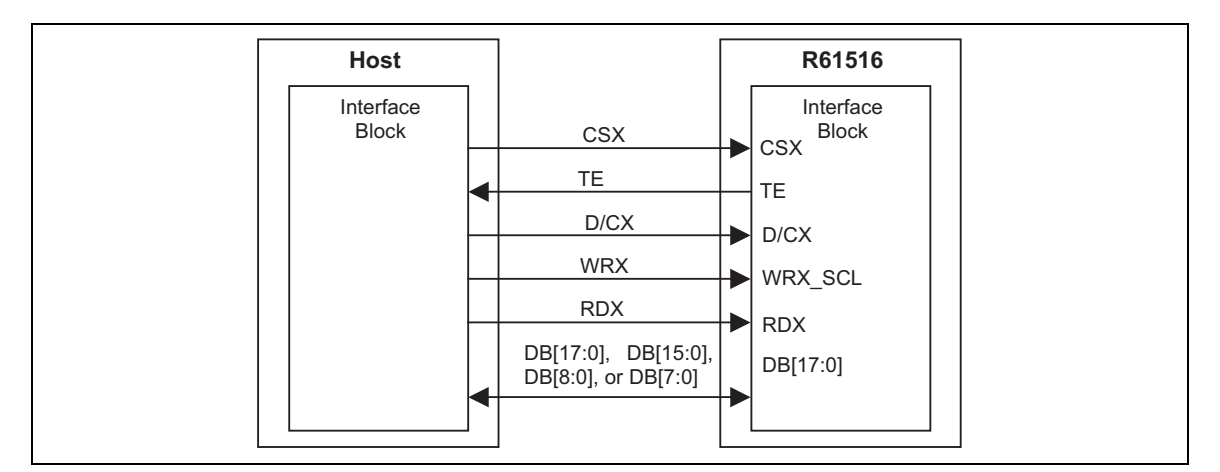

**Figure 4 Example : DBI Type B** 

### **Write Cycle Sequence**

In write cycle, data and/or command are written to the R61516 via the interface between the R61516 and the host processor. Each step of write cycle sequence (WRX high, WRX low, WRX high) comprises three control signals (DCX, RDX, WRX) and  $8(DB[7:0])$ ,  $9(DB[8:0])$ ,  $16(DB[15:0])$ , or  $18(DB[17:0])$  bit data. The DCX bit indicates signal that is used to select command or data sent on the data bus.

When DCX="1", data on DB[17:0], DB[15:0], DB[8:0] or DB[7:0] is image data or command parameter. When  $DCX = 0$ , data on DB[7:0] is command.

Setting RDX and WRX to "Low" simultaneously is prohibited. See the figure below for the write cycle sequence.

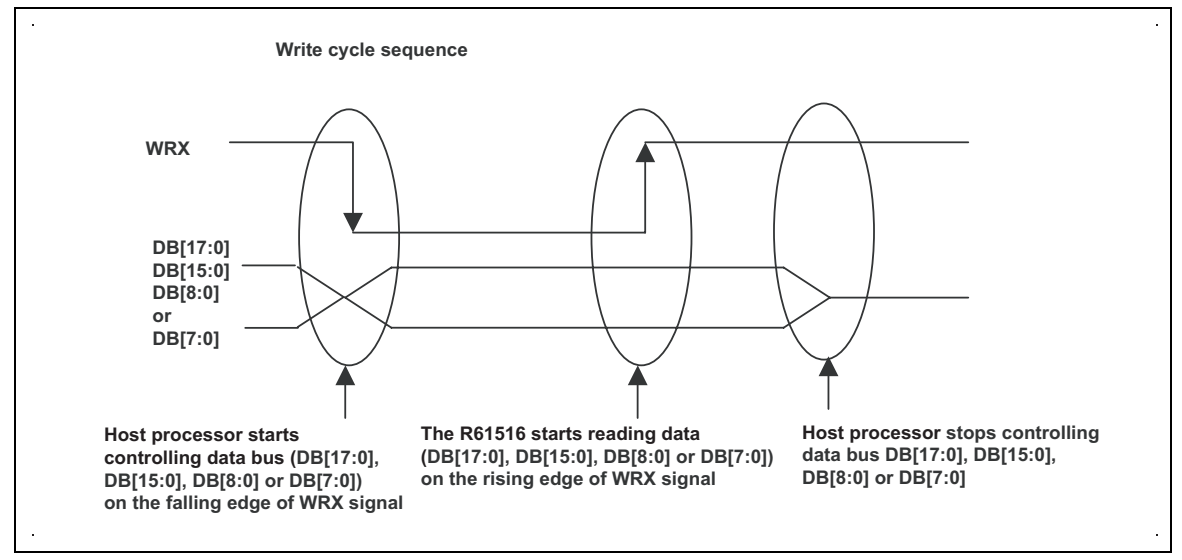

Note: WRX is an not synchronous signal (can be halted).

**Figure 5 Write Cycle Sequence** 

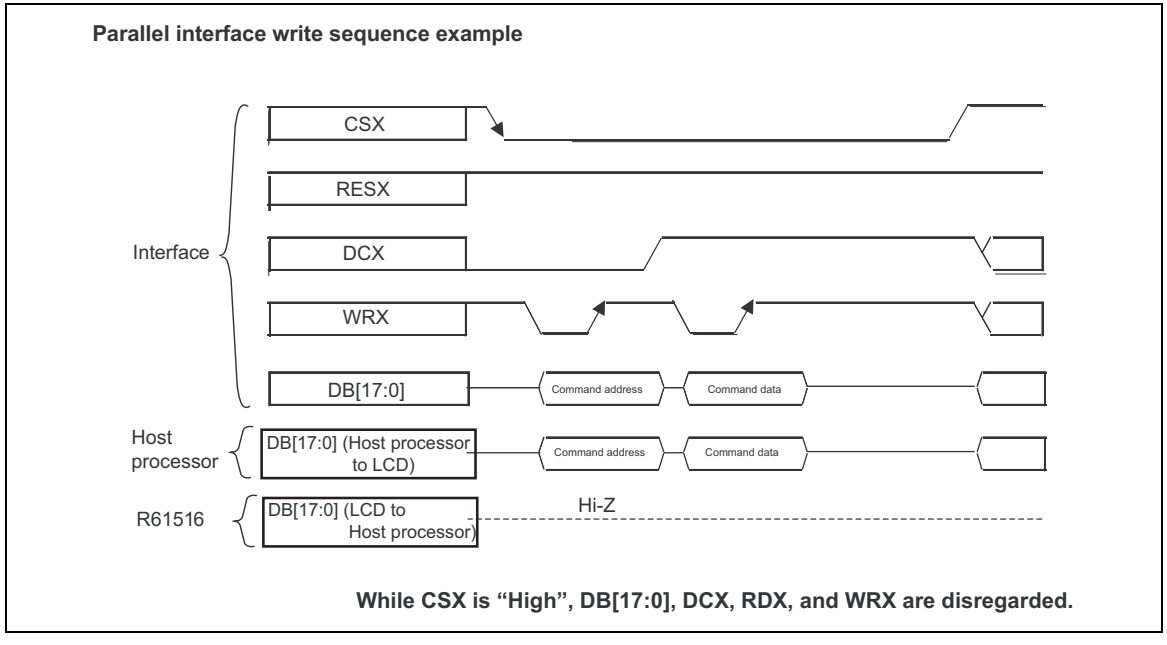

**Figure 6** 

#### **Read Cycle Sequence**

In read cycle, data and/or commands are read from the R61516 via the interface between the R61516 and the host processor. The data (DB[17:0], [15:0], [8:0] or [7:0]) is transmitted from the R61516 to the host processor on the falling edge of RDX. The host processor reads the data on the rising edge of RDX. Setting RDX and WRX to Low simultaneously is prohibited. See below for the write cycle sequence.

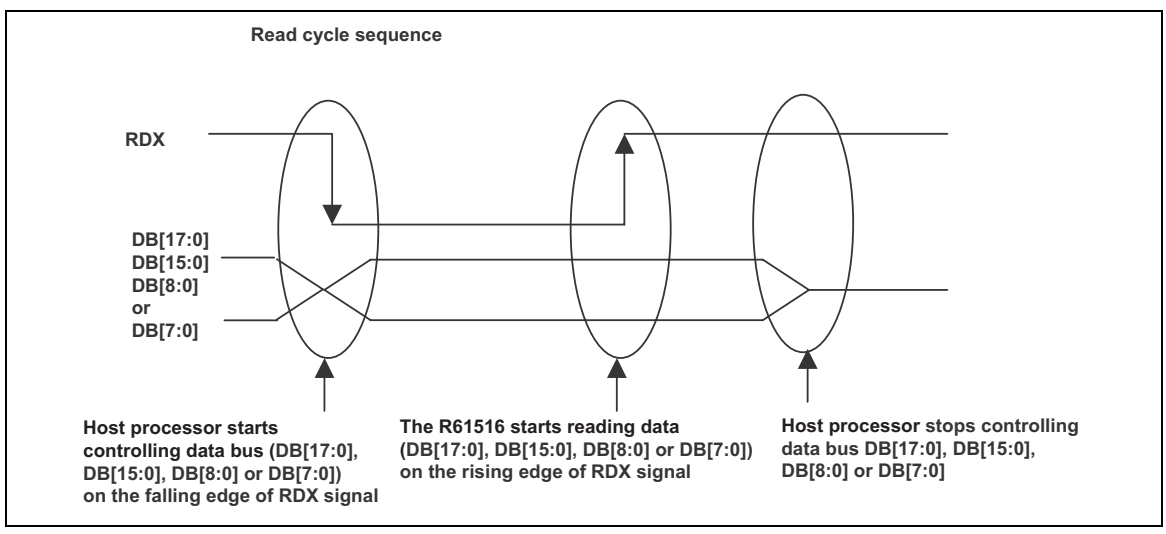

Note: RDX is not synchronouos signal (can be halted).

**Figure 7 Read Cycle Sequence** 

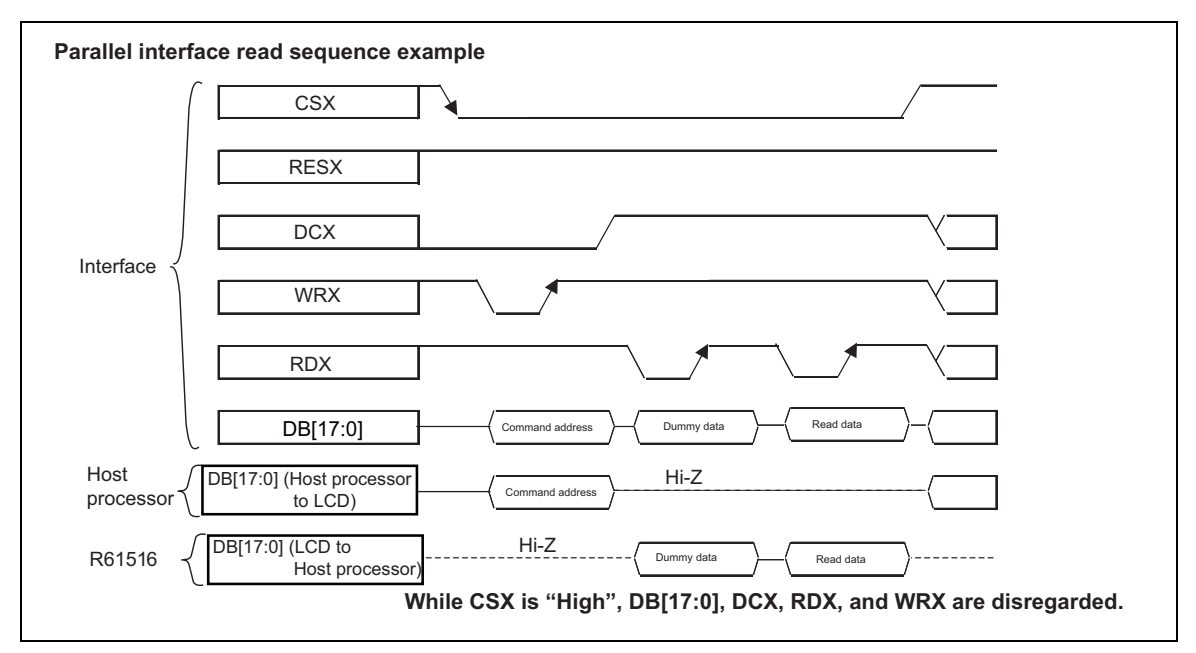

**Figure 8** 

#### **Data Transfer Break**

When a break occurs in the transmission of parameter for command from the host processor to the R61516 before the last parameter of the command is sent to the R61516 and the host processor transmits the parameter(s) of a new command rather than the parameters of the interrupted command, the R61516 rejects the parameters of the new command following the break. The command parameters sent to the R61516 before the break occurs are stored in the register of the R61516. However those parameters sent after the break are disregarded, and the data in the register is not overwritten.

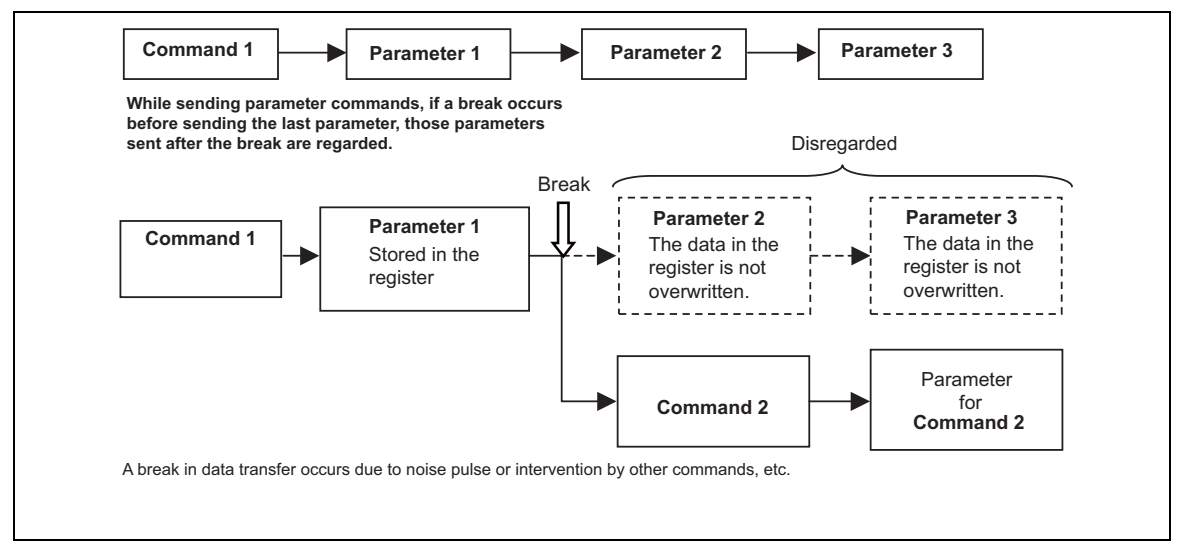

**Figure 9** 

**Data Transfer Pause (Command/Pause/Command)** 

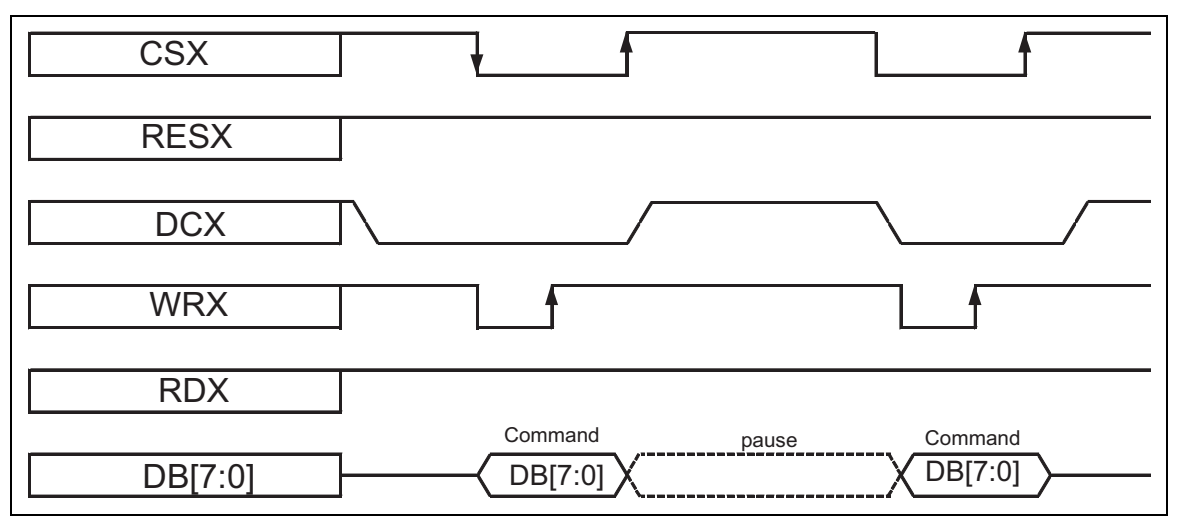

**Figure 10** 

**Data Transfer Pause (Command/Pause/Parameter)** 

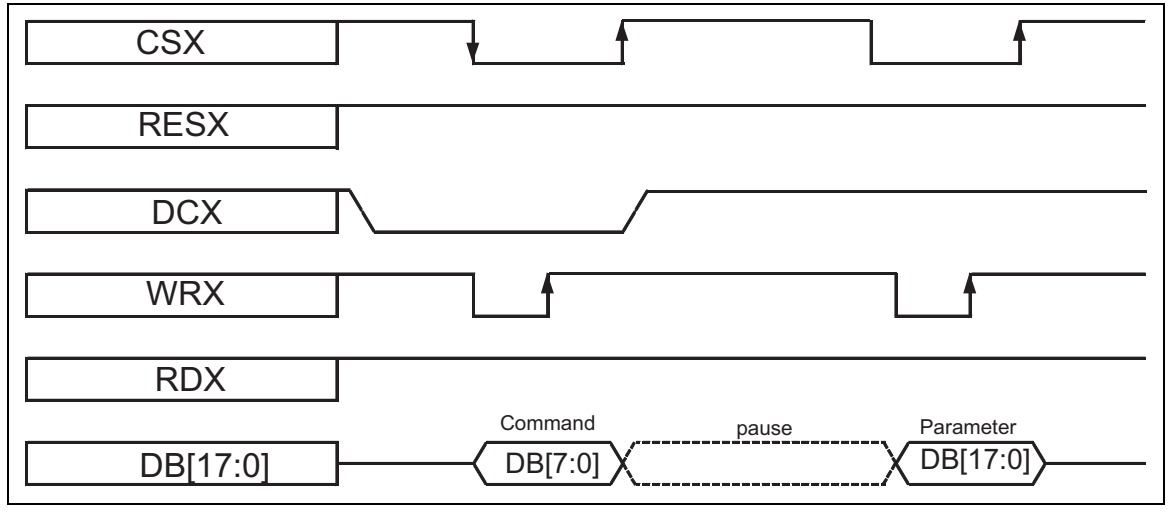

**Figure 11**
**Data Transfer Pause (Parameter/Pause/Command)** 

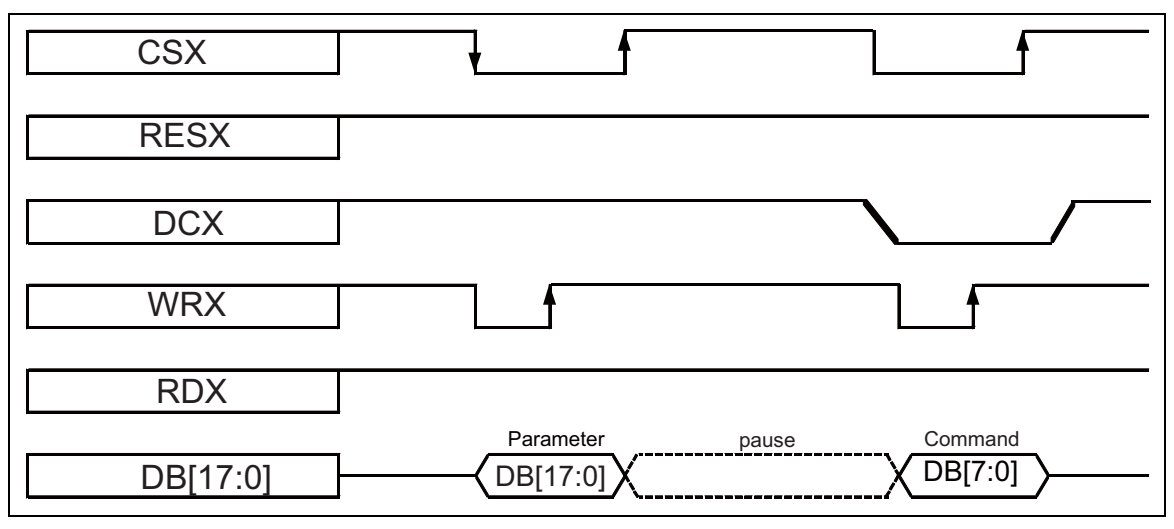

**Figure 12** 

**Data Transfer Pause (Parameter/Pause/Parameter)** 

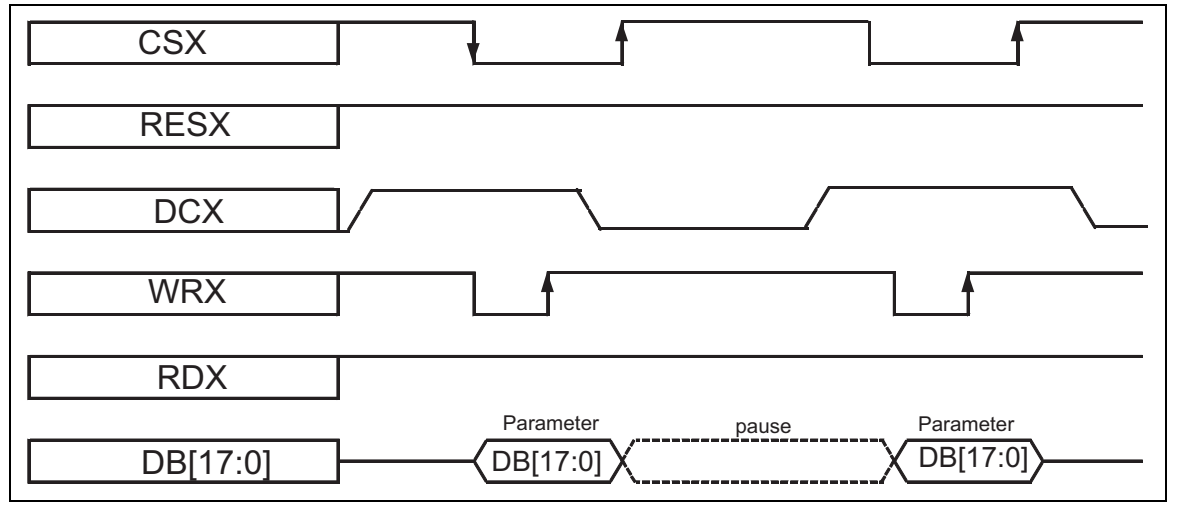

**Figure 13** 

## **Data Transfer Mode**

Two methods are available for writing data to the frame memory in the R61516.

(1) Write Method 1 (Default)

One frame of image data is written to the frame memory. The amount of the transmitted data is over 1 frame, the data is disregarded. The write operation of the data to the frame memory is terminated when a command intervenes in the middle fo the course. The R61516 writes the image data to the next frame when write\_memory\_start command (2Ch) is written. Set WEMODE =0 (Frame Memory Access and Interface setting (B3h)).

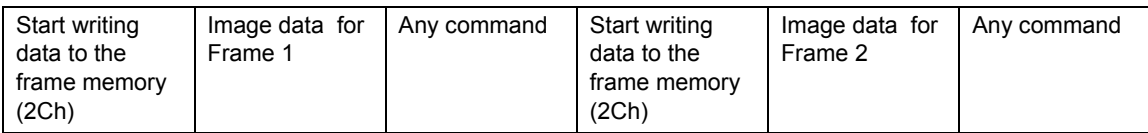

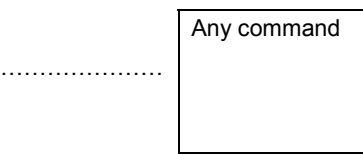

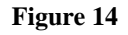

(2) Write Method 2

The image data is written consequtively to the frame memory. The frame memory pointer is reset to the start point when the frame memory becomes full and the driver starts writing the image data of the next frame. Set WEMODE =1 (Frame Memory Access and Interface setting (B3h)).

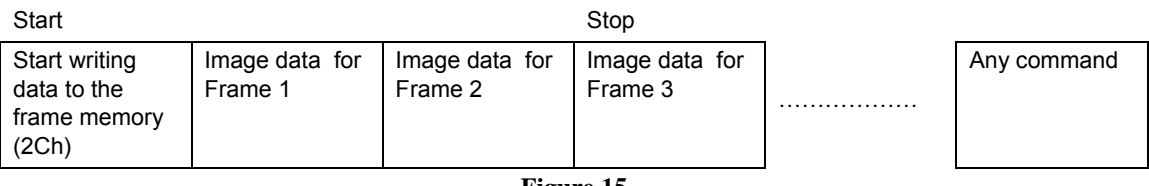

- **Figure 15**
- Note 1: Two write methods are available for all data transfer color modes in 18-/ 16-/ 9-/ 8- bit bus display command I/F.
- Note 2: The number of pixel in one frame can be odd or even in both download methods. Only complete data sets are retained in the frame memory.
- Note 3: The data write operation to the frame memory is terminated when a command intervenes in the middle of the course. In this case, if write\_memory\_continue (3Ch) is executed, the write operation can be started again from the address where the write operation is halted.

## **DBI Type C**

The R61516 supports serial interface DBI Type C (Option 1 and 3).

Nine / Eight bit data, transmitted from the R61516 to the host processor, is stored in command register (CDR) or parameter register (PR) to start internal operation which is determined by signals from the host processor.

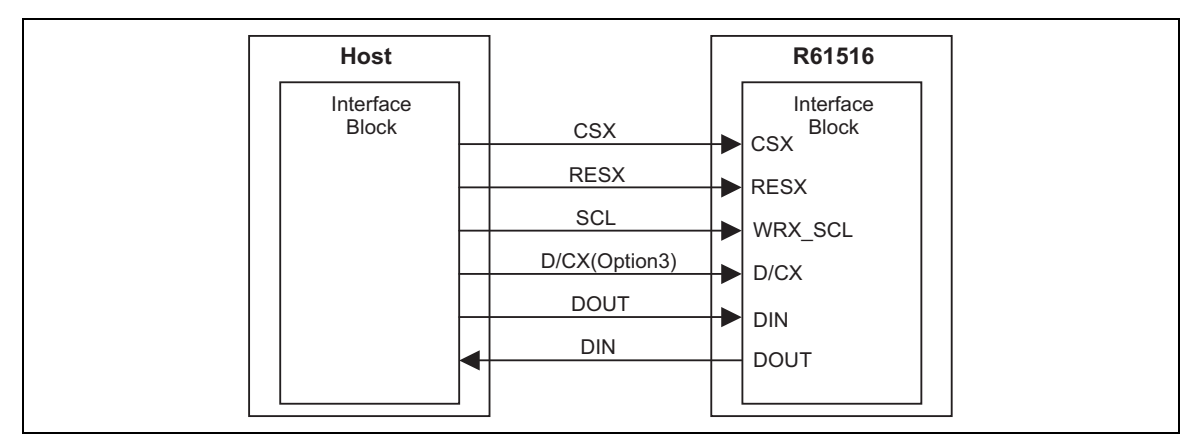

**Figure 16 Example: DBI TypeC** 

## **Write Cycle Sequence**

In write cycle, data and/or command are written to the R61516 via the interface between the R61516 and the host processor. Each step of write cycle sequence (WRX\_SCL High Low High) has two or three control signals (DCX, WRX\_SCL, D/CX) and data output from DOUT. During Write Cycle Sequence, the host processor outputs data while the R61516 accepts data at the rising edge of WRX\_SCL.

 If D/CX is used in DBI Type C Option 3 operation, data on DOUT is command when DCX="0". When DCX = 1, data on DOUT is image data or command parameter. See next figure for Write Cycle Sequene.

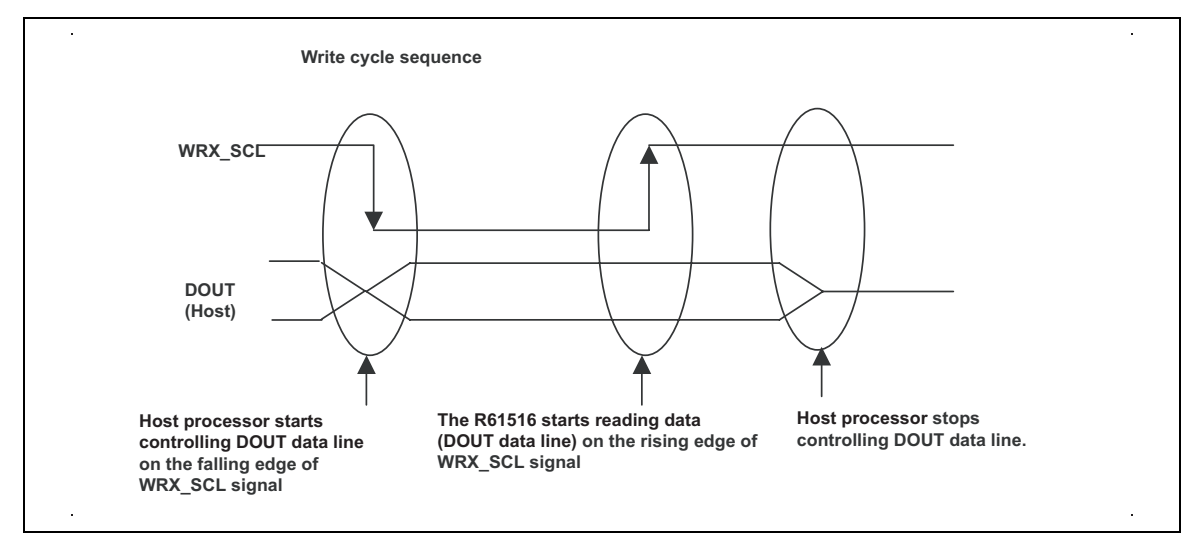

Note: WRX\_SCL is not synchronous signal (can be halted).

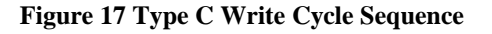

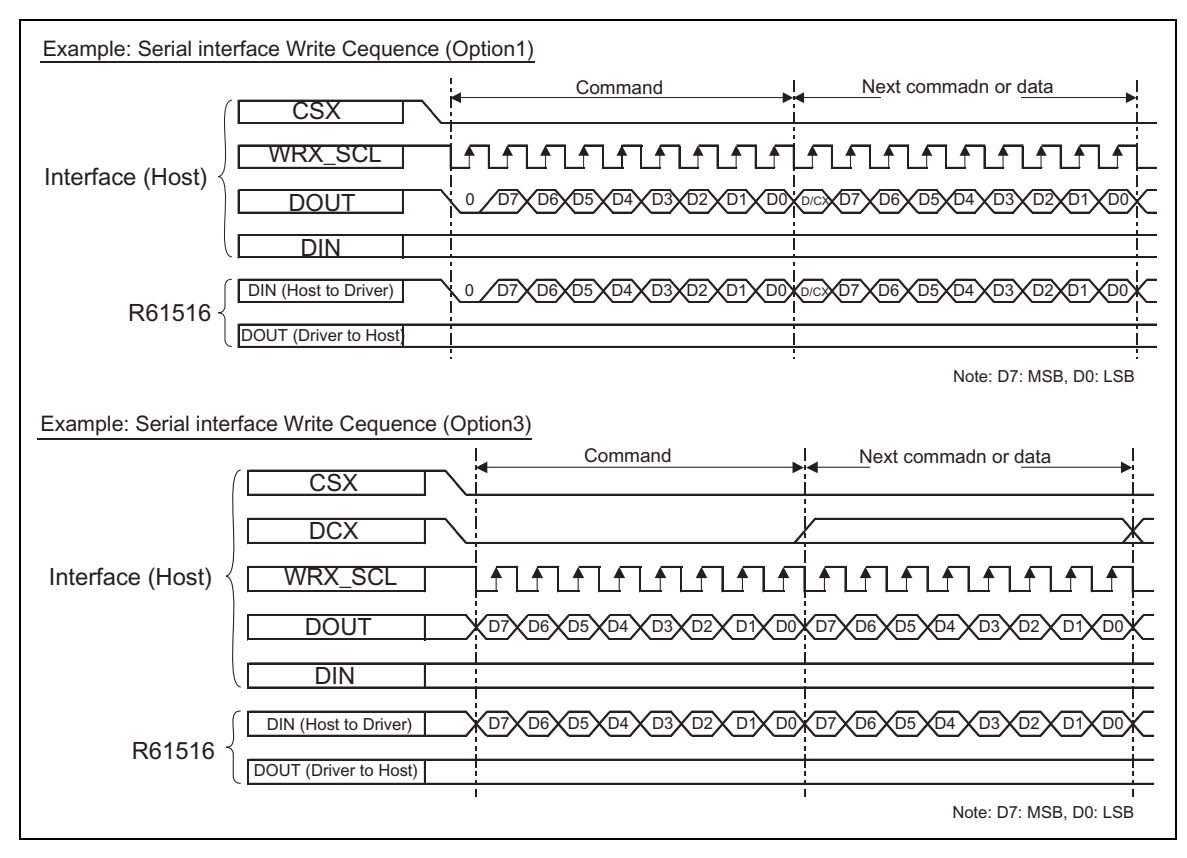

**Figure 18 Serial Interface Write Cycle Sequence (Example)** 

## **Read Cycle Seqeuence**

In read cycle, data and/or commands are read from the R61516 via the interface between the R61516 and the host processor. Data is transmitted from the R61516 to the host processor via DIN on the falling edge of WRX\_SCL. The host processor reads the data on the rising edge of WRX\_SCL. See next figure for the read cycle sequence.

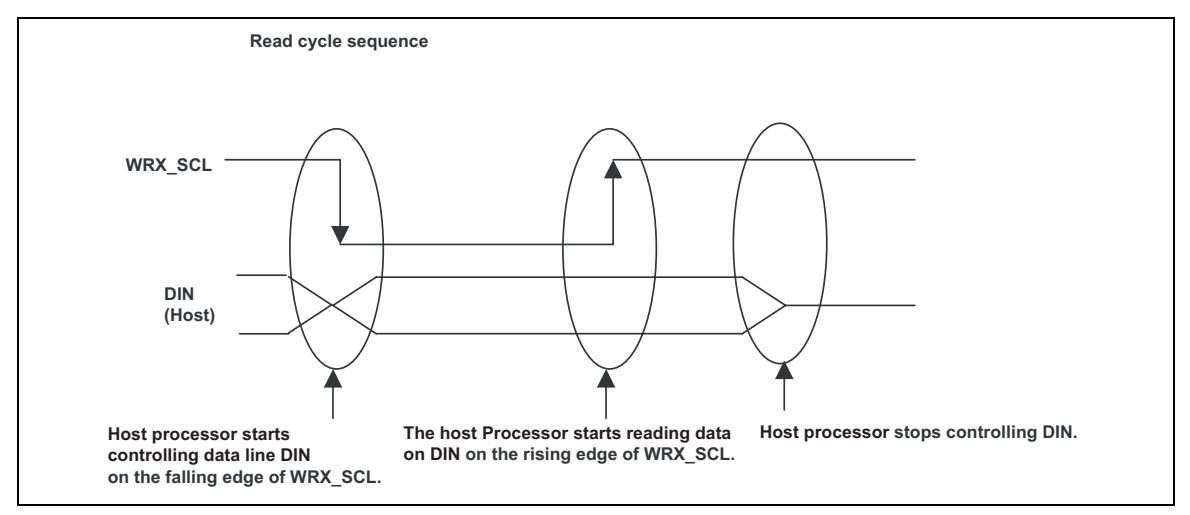

Note: WRX\_SCL is not synchronous signal (can be halted).

**Figure 19 Read Cycle Sequence** 

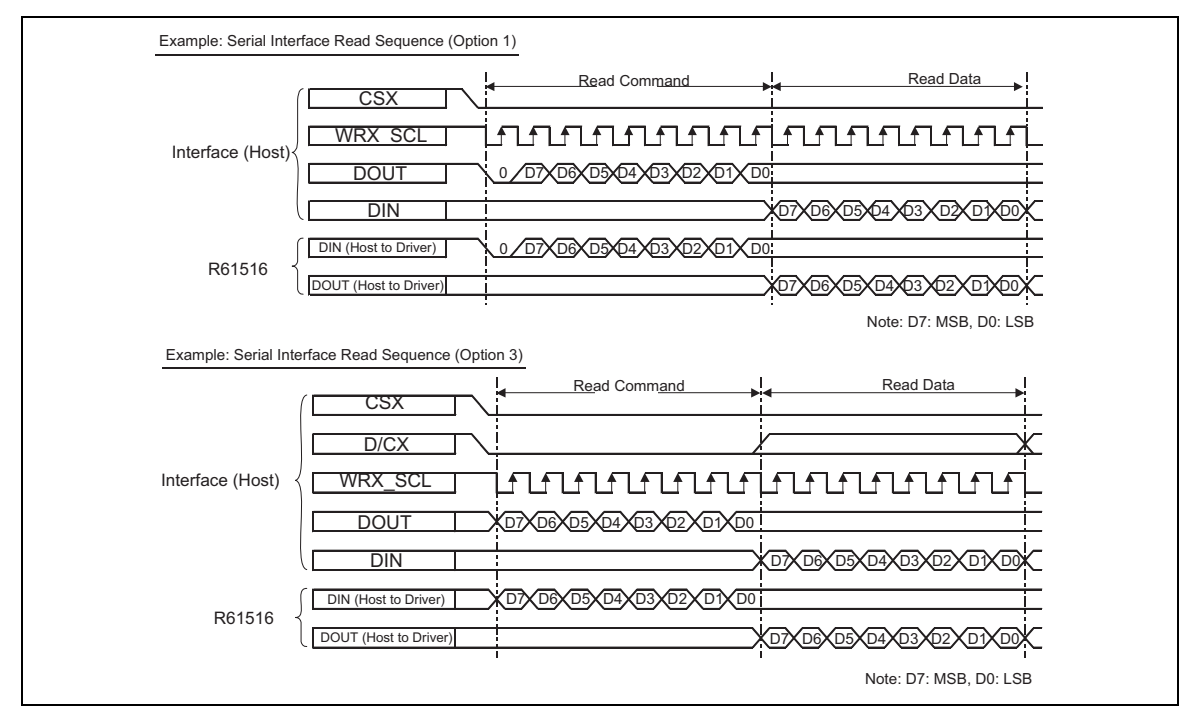

**Figure 20 Serial Interface Write Cycle Sequence (Example)** 

## **Data Transfer Break**

When a break occurs in the transmission of parameter for command from the host processor to the R61516 before the last parameter of the command is sent to the R61516 and the host processor transmits the parameter(s) of a new command rather than the parameters of the interrupted command, the R61516 rejects the parameters of the new command following the break. The command parameters sent to the R61516 before the break occurs are stored in the register of the R61516. However those parameters sent after the break are disregarded, and the data in the register is not overwritten.

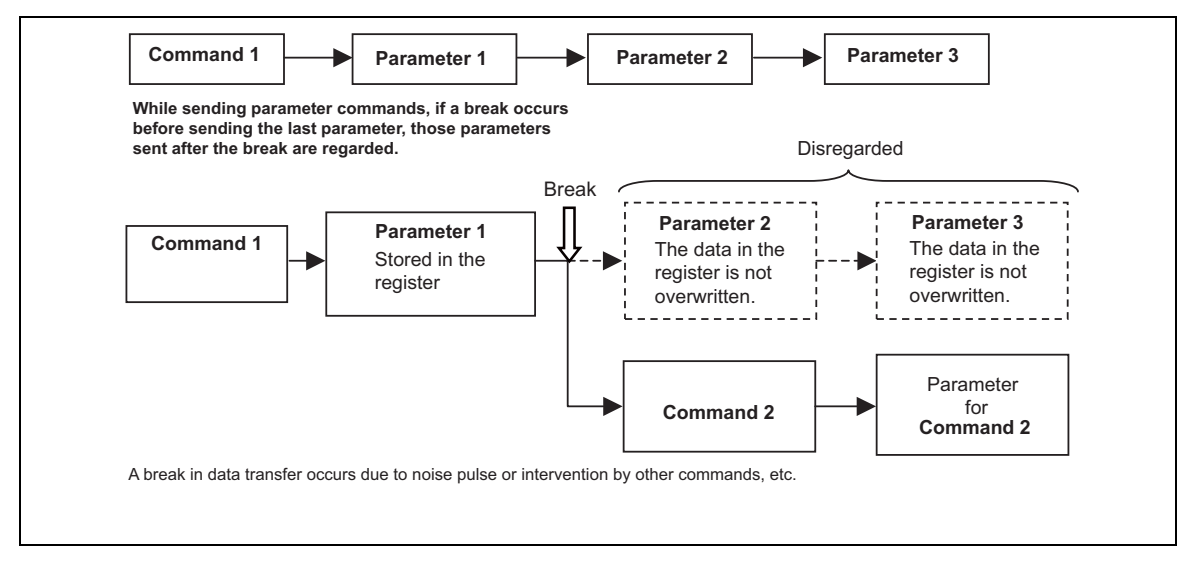

**Figure 21** 

## **DBI Data Format**

The R61516 supports color formats shown in the table below. At least one color format is supported by each of Type B 18-/ 16-/ 9- /8- bit and Type C interface.

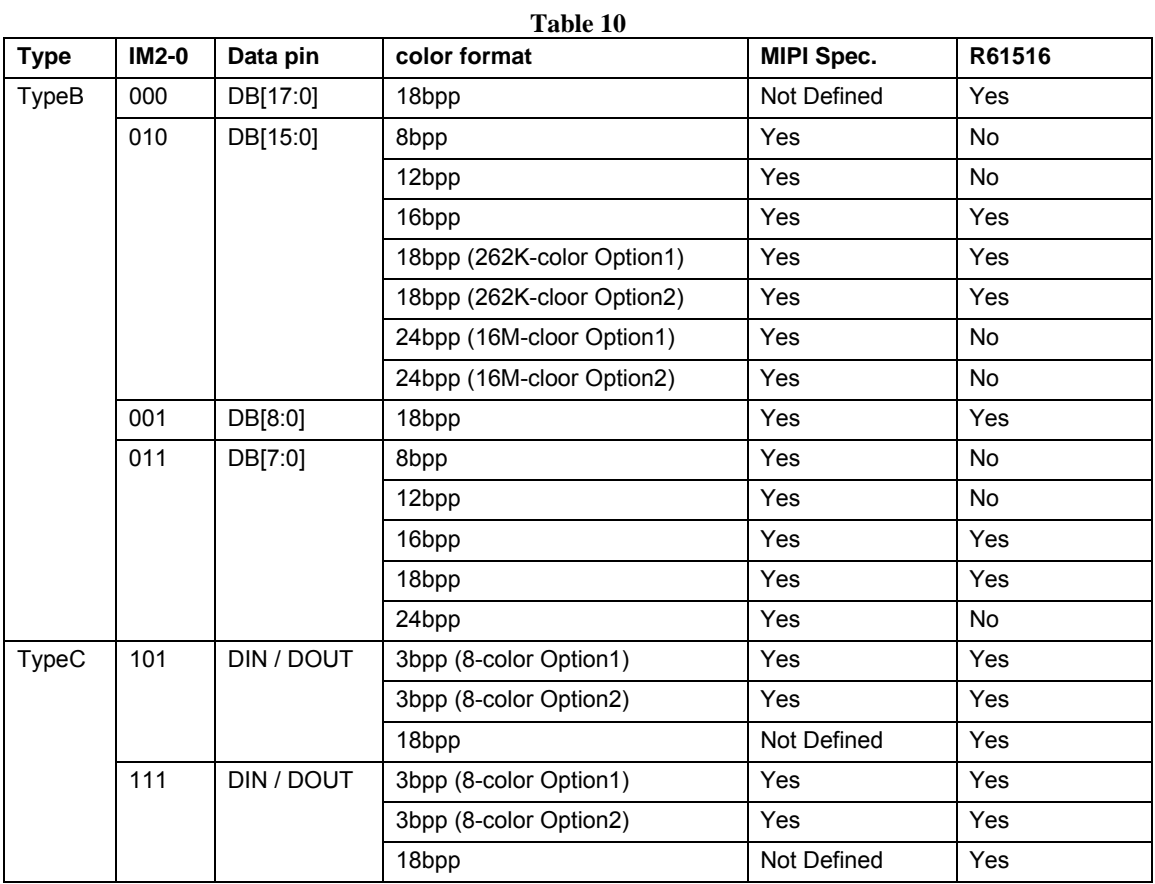

### ■DBI TypeB Data Format Note: This page shows example with BGR=0. If BGR=1, allocation of R and B in the frame memory is swapped.

● Data format for 18bit interface (DB[17:0] is used) IM2-0=000

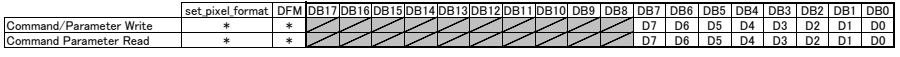

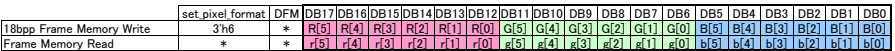

### ●Pin connection for 16bit Bus interface (DB[15:0] is used) IM2-0=010

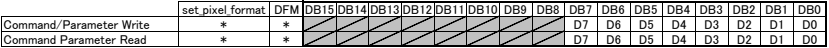

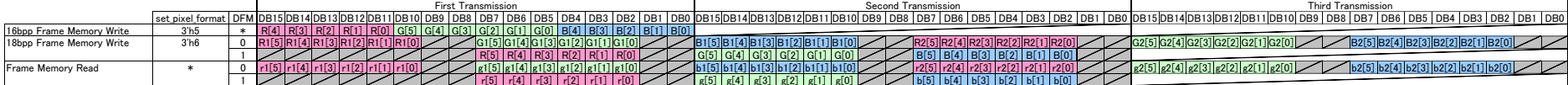

### ●Data format for 9bit interface (DB[8:0] is used) IM2-0=001

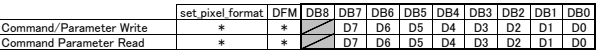

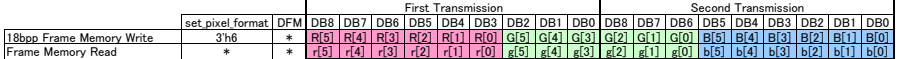

### ●Data format for 8bit interface (DB[7:0] is used) IM2-0=011

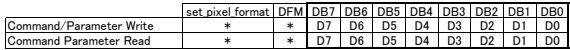

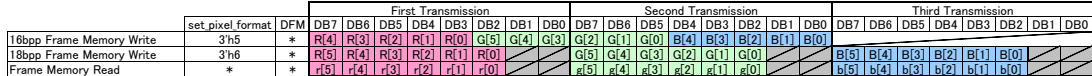

### ●Extended format for 18bit/pixel data

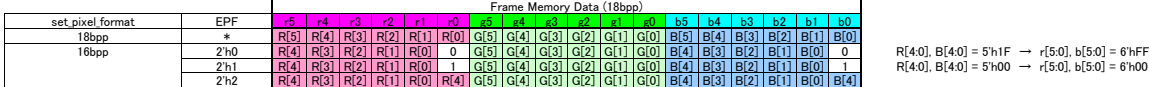

\*The first Command Parameter Read and Frame Memory Read after read command is issued is invalid (dummy read).

Note 1: Data is written to the Frame Memory when data for one pixel is input. In 2-pixel 3- transfer operation (16bit I/F 18bpp Option1), the first and second pixels are written in the  $2<sup>nd</sup>$  and  $3<sup>rd</sup>$  transfers respectively.

Note 2: If data transfer stops after  $2^{nd}$  transfer in 2-pixel 3-transfer operation, the first pixel data is written normally. This applies to the last address when number of pixel is odd according to window setting.

■DBI TypeC Data Format example with BGR=0. If BGR=1, allocation of R and B in the frame memory is swapped.

## ●Data Format for Serial Interface Option1/Option3 IM2-0=101/111

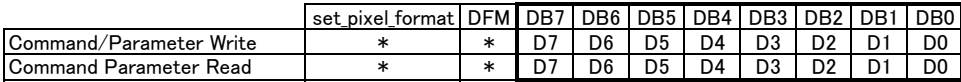

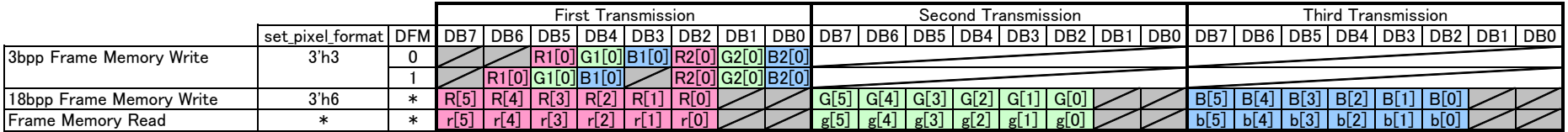

### ●Extended format for 18bit/pixel data

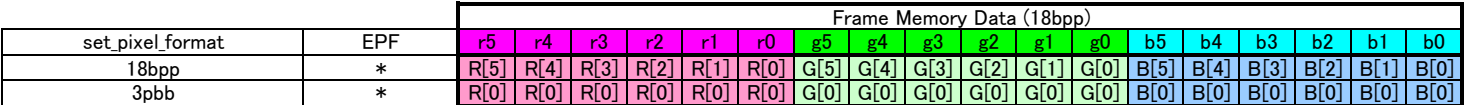

\*The first Command Parameter Read and Frame Memory Read after read command is issued is invalid (dummy read).

## **Display Pixel Interface (DPI)**

## **Display Pixel Interface (DPI)**

In Diplay Pixel Interface (DPI) operation, display operation is in synchronization with synchronization signals VSYNC, HSYNC and PCLK. If High Speed Write Mode (HWM=1) and Window Address Function are used together, the data is transferred only to the video image ara so that the R61516 conmumes only a small amount of power.

In DPI operation, front and back porch periods must be made before and after the display period. Commands must be transfeered via DBI Type B serial interface. DPI and DBI Type B cannot be used simultanaeously.

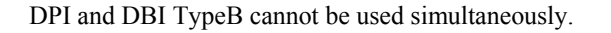

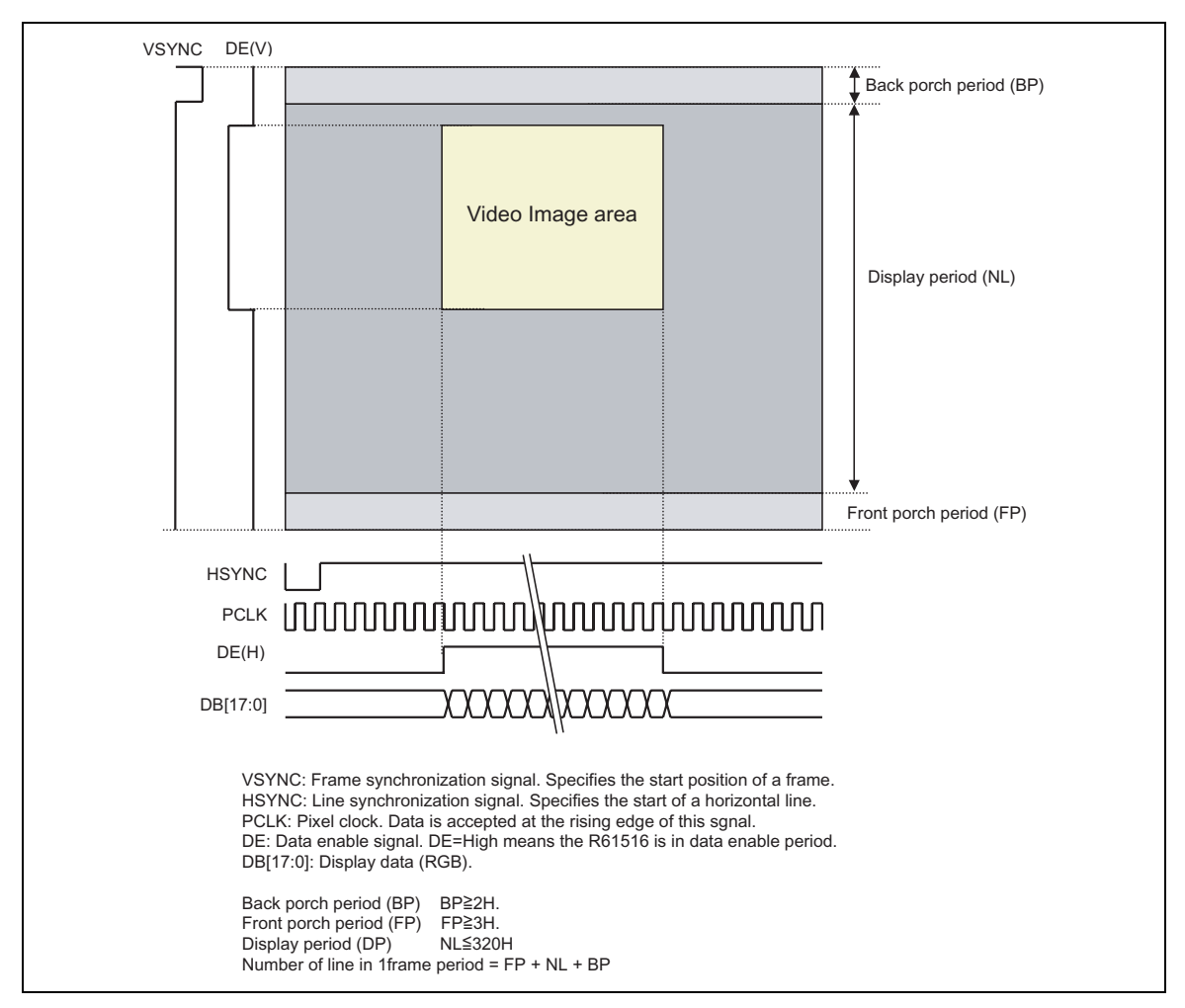

**Figure 22** 

## **DPI Timing**

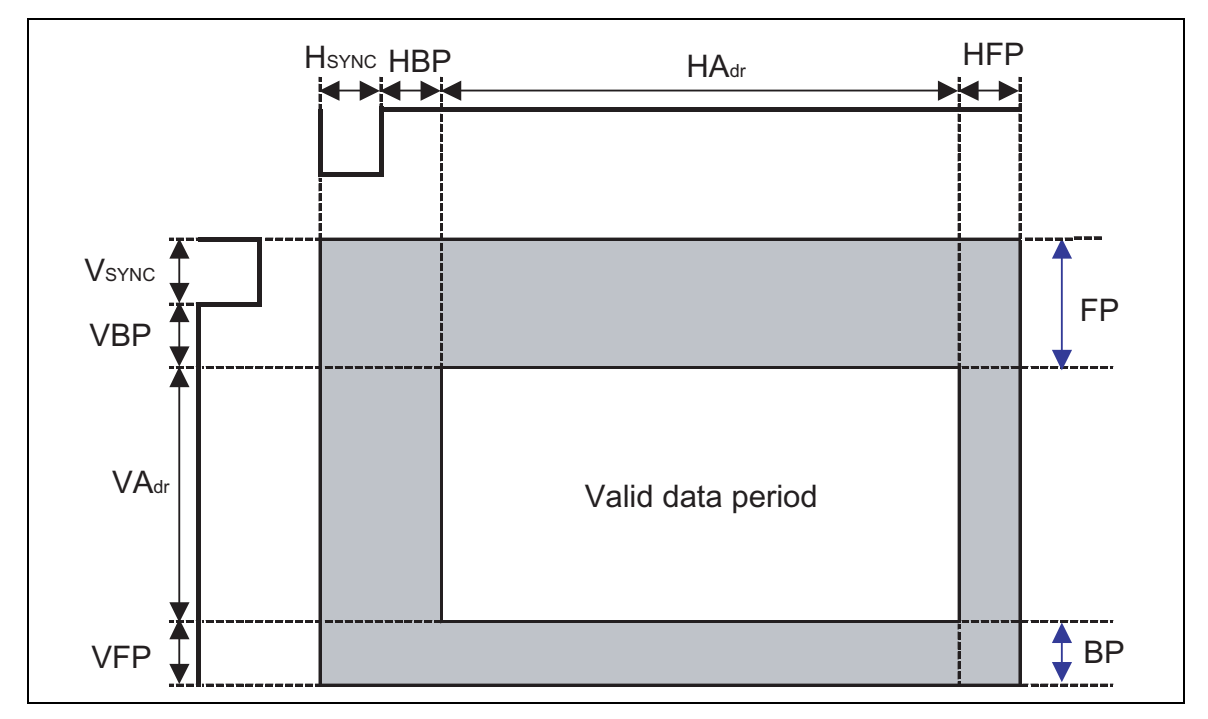

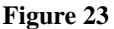

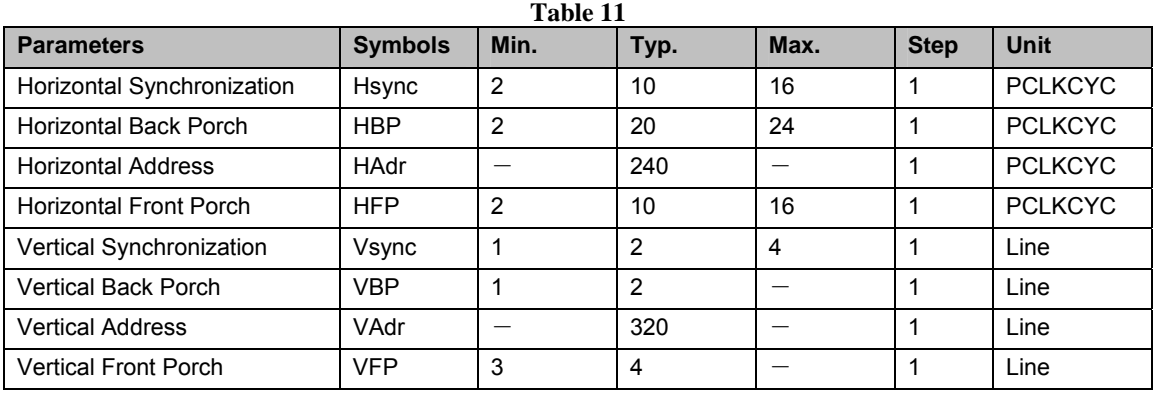

Typical values are setting example when used with panel resolution QVGA (240 x 320), clock frequency 5.28MHz and frame frequency about 60Hz.

Note: Make sure that Vsync+VFP =  $BP$ , VFP =  $FP$  and Vadr=line number specified by NL.

Also make sure that (Number of PCLK per  $1H$ )  $\geq$  (Numebr of RTN clock) x Division ratio (DIV) x (PCDIVL+PCDIVH)

Setting example is as follows.

## Setting Example for Display Control Clock in DPI Operation

Register Display operation using DPI is in synchronization with internal clock PCLKD which is generated by dividing PCLK.

**PCDIVH [3:0]**: Number of PCLK during internal clock CLKD's high period. In units of 1 clock. **PCDIVL [3:0]**: Number of PCLK during internal clock CLKD's low period. In units of 1 clock.

PCDIVH and PCDIVL, specifying PCLK's division ratio, are determined so that dufference between PCLKD's frequency and internal oscillation clock 678KHz is the smallest. Set PCDIVL = PCDIVH or PCDIVL - 1. Follow the restriction (Number of PCLK in  $1H$ )  $\geq$  (Number of RTN clock) \* (Division ratio (DIV)) \* (PCDIVL + PCDIVH).

Setting Example

To set frame frequency to 60Hz:

Internal Clock

Internal Oscillation Clock: 678KHz DIV=2'b1 (x 1/2) RTN =17 clocks FP=8'h8, BP=8'h8, NL=4F (320 lines) Æ **59.35Hz**

## PCLK

```
HSYNC = 10CLK 
HBP = 20CLKHFP=10CLK
```
60Hz x  $(8 + 320 + 8)$  line x  $(10 + 20 + 240 + 10)$  clock = 5.64MHz PCLK frequency = 5.64MHz

5.64MHz / 678KHz = 8.32  $\rightarrow$  Set PCDIVH and PCDIVL so that PCLK is divided by 8.

 $5.64 / 8 = 705KHz$ (705KHz / 2) / 17clock / 336 line = 61.7Hz

## $PCDIVH = 4<sup>h</sup>h4$  $PCDIVL = 4'h4$

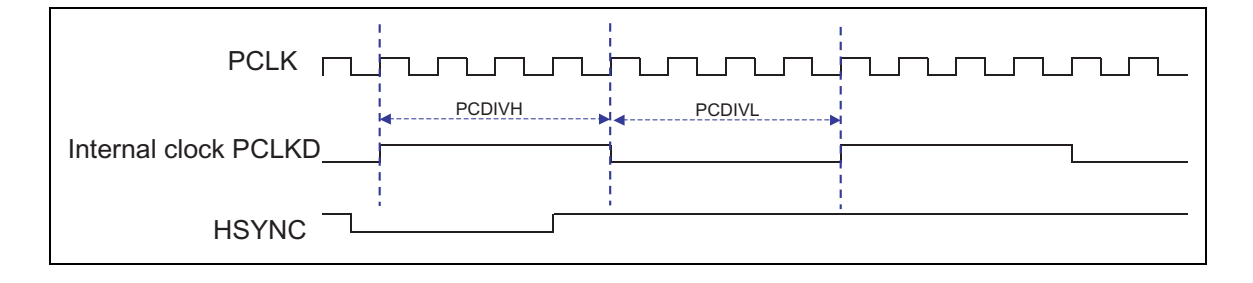

## **Video Image Display via DPI**

The R61516 supports video image capable DPI and frame memory to store display data so that the driver has strong points such as

1. Window address function enabling data transfer for only video image area.

2. High-speed frame memory write mode enabling low power consumption operation and high-speed access.

3. Data only for video image display area can be transferred.

4. Reduced amount of data transfer enables low power consumption operation as the system as a whole. 5. Still picture area is rewritten even in video image display period by using system interface together with DPI.

## To access Frame Memory via System Interface (DBI) in DPI operation

Frame memory can be accessed via system interface in DPI operation as well. However in DPI operation, the frame memory is always written in synchronization with PCLK when DE="High". Therefore, make sure to stop display data write operation via DPI to write data to frame memory via system interface. If RM=0, the frame memory is accessed via system interface. To return to DPI operation, make write/read bus cycle time and then set RM=1 and execute a write\_memory\_start command (2Ch) and then start frame memory access. If both interfaces are used to access the frame memory, write data is not guaranteed.

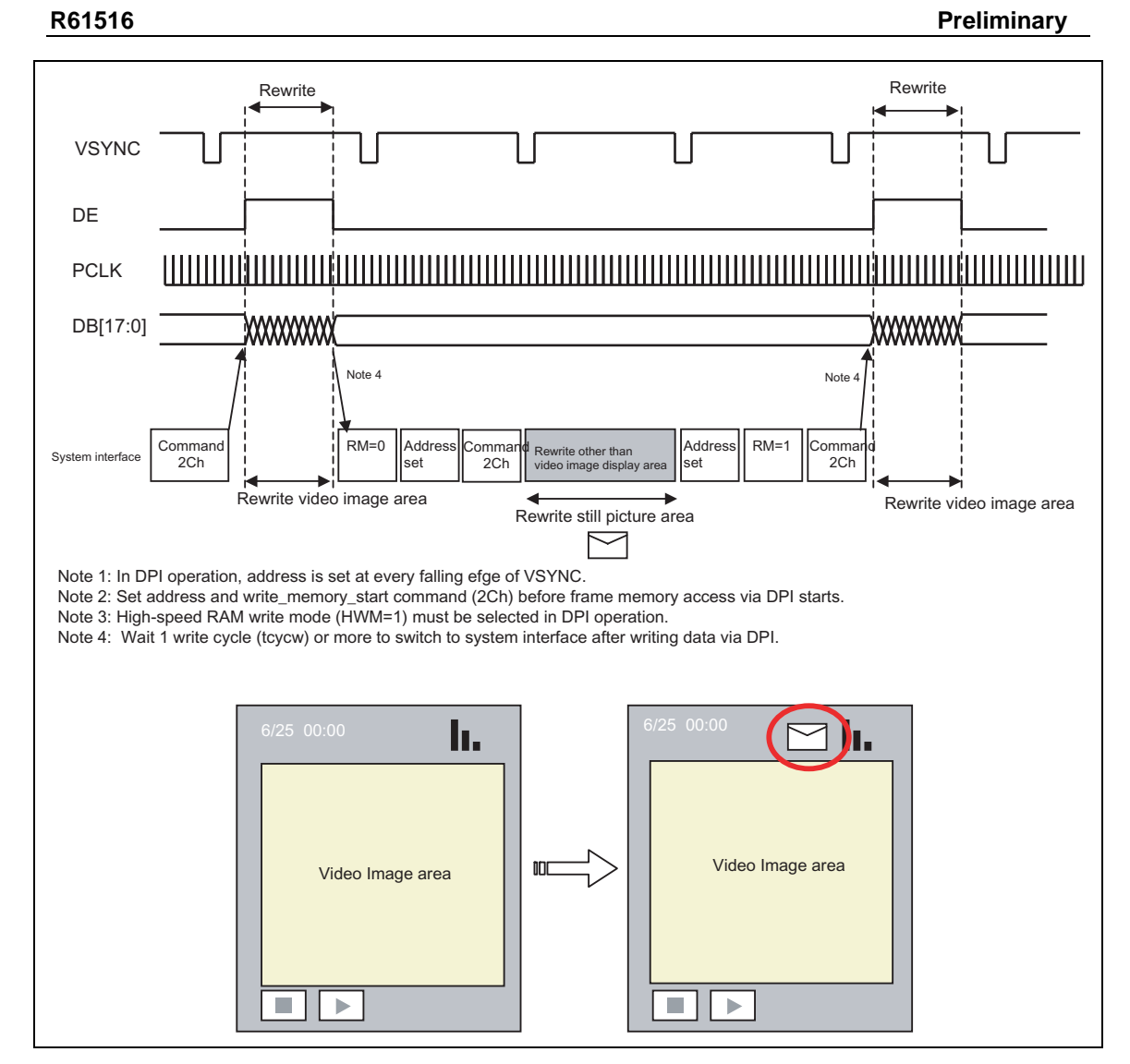

**Figure 24** 

## **16-bit DPI connection**

16-bit DPI is selected when  $\text{RIM}[1:0] = 2 \text{h1}$ . Image is displayed in synchronization with synchronization signals VSYNC, HSYNC and PCLK. 16-bit RGB data (DB[15:0]) is transferred to internal frame memory in synchronization with data enable signal DE and display operation.

\* Commands are set only via system interface (DBI Type C).

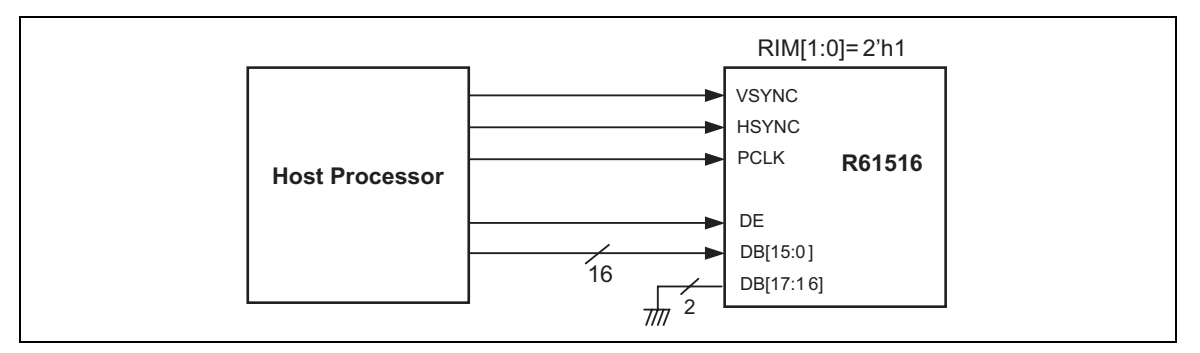

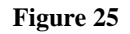

## **18-bit DPI connection**

18-bit DPI is selected when  $\text{RIM}[1:0] = 2 \text{h2}$ . Image is displayed in synchronization with synchronization signals VSYNC, HSYNC and PCLK. 18-bit RGB data (DB[17:0]) is transferred to internal frame memory in synchronization with data enable signal DE and display operation.

\* Setting command is possible only via system interface (DBI Type C).

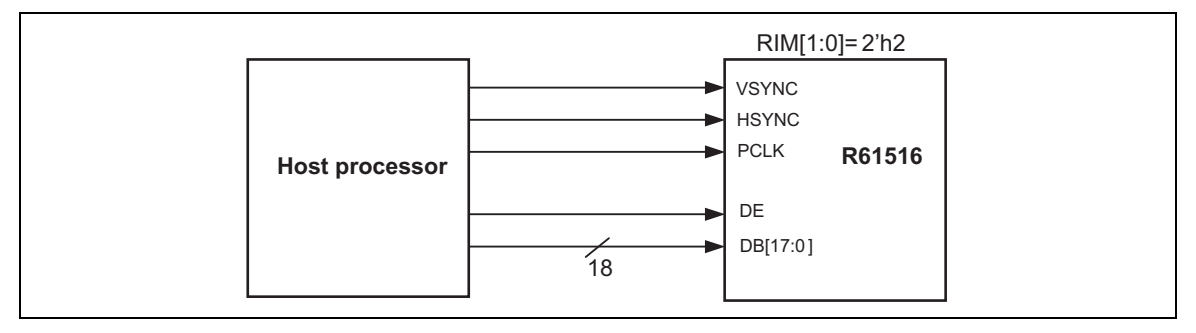

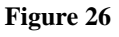

## **Note to DPI**

a. In DPI operation, functions noted "disabled" in the table below are invalid.

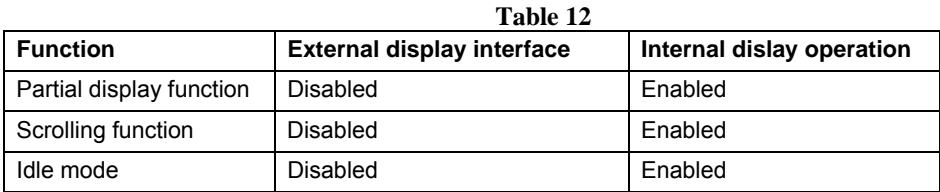

b. It is necessary to supply VSYNC, HSYNC and PCLK all the time during DPI operation.

c. Panel control signal reference clock is PCLK in DPI operation unlike usual internal oscillation clock.

d. Make sure to follow mode switching sequence to transit from/to display by internal operation mode to/from display via DPI.

e. Make sure to set HWM =1 (High speed frame memory write mode) in DPI operation.

f. Address is set every frame on the falling edge of VSYNC during DPI operation.

## **DPI Data Format**

The R61516 supports color formats as below:

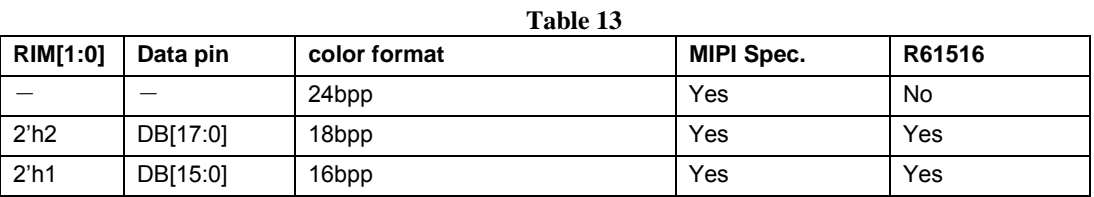

See next figure for connection of host professor and the R61516's pins.

**IDPI Data Format** Note: This page shows example with BGR=0. If BGR=1, allocation of R and B in the frame memory is swapped.

## Pin connection for 18bit interface Used pin: DB[17:0] RIM[1:0]=2'h2, set pixel format D[6:4]=3'h6: 18bpp

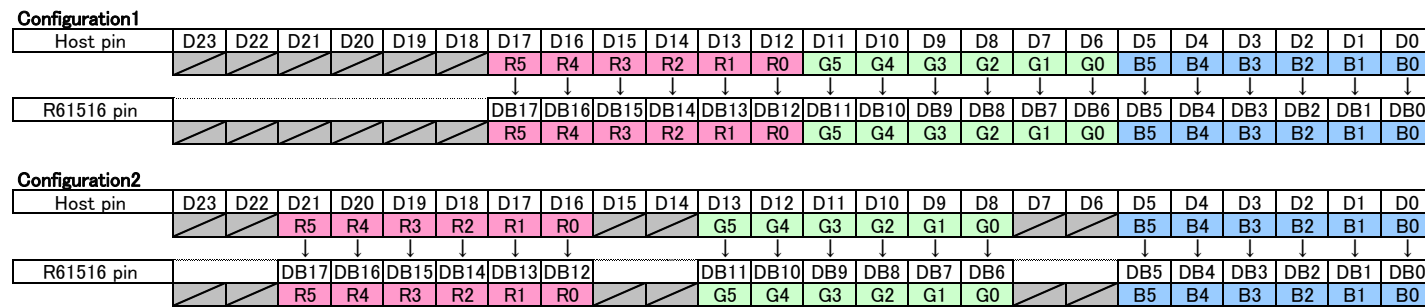

●Pin connection for 16bit interface Used pin: DB[15:0] RIM[1:0]=2'h1, set pixel format D[6:4]=3'h5: 18bpp

### Configuration1

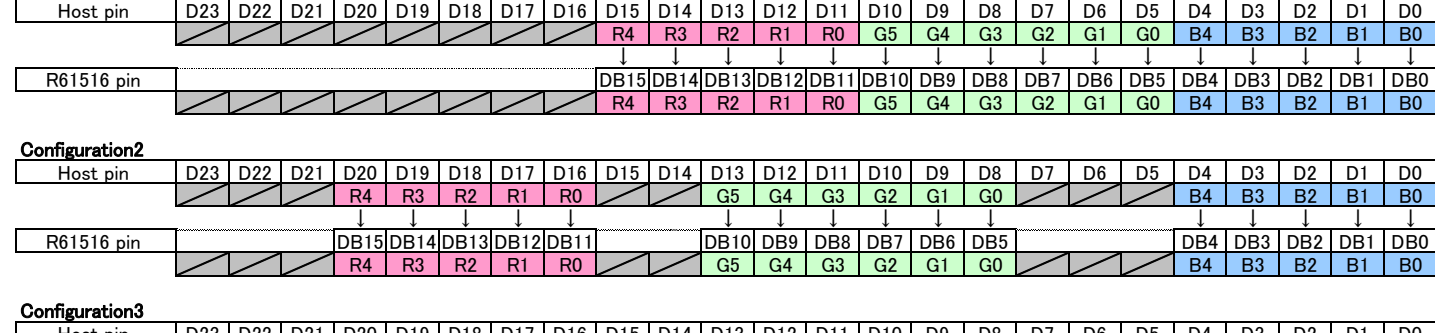

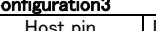

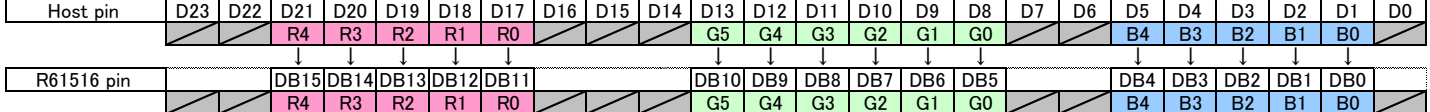

### **OExtended format for 18bit/pixel data**

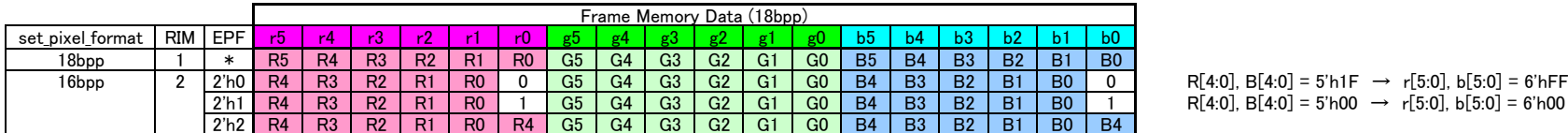

# **Command Description**

## **Table 14 User Command**

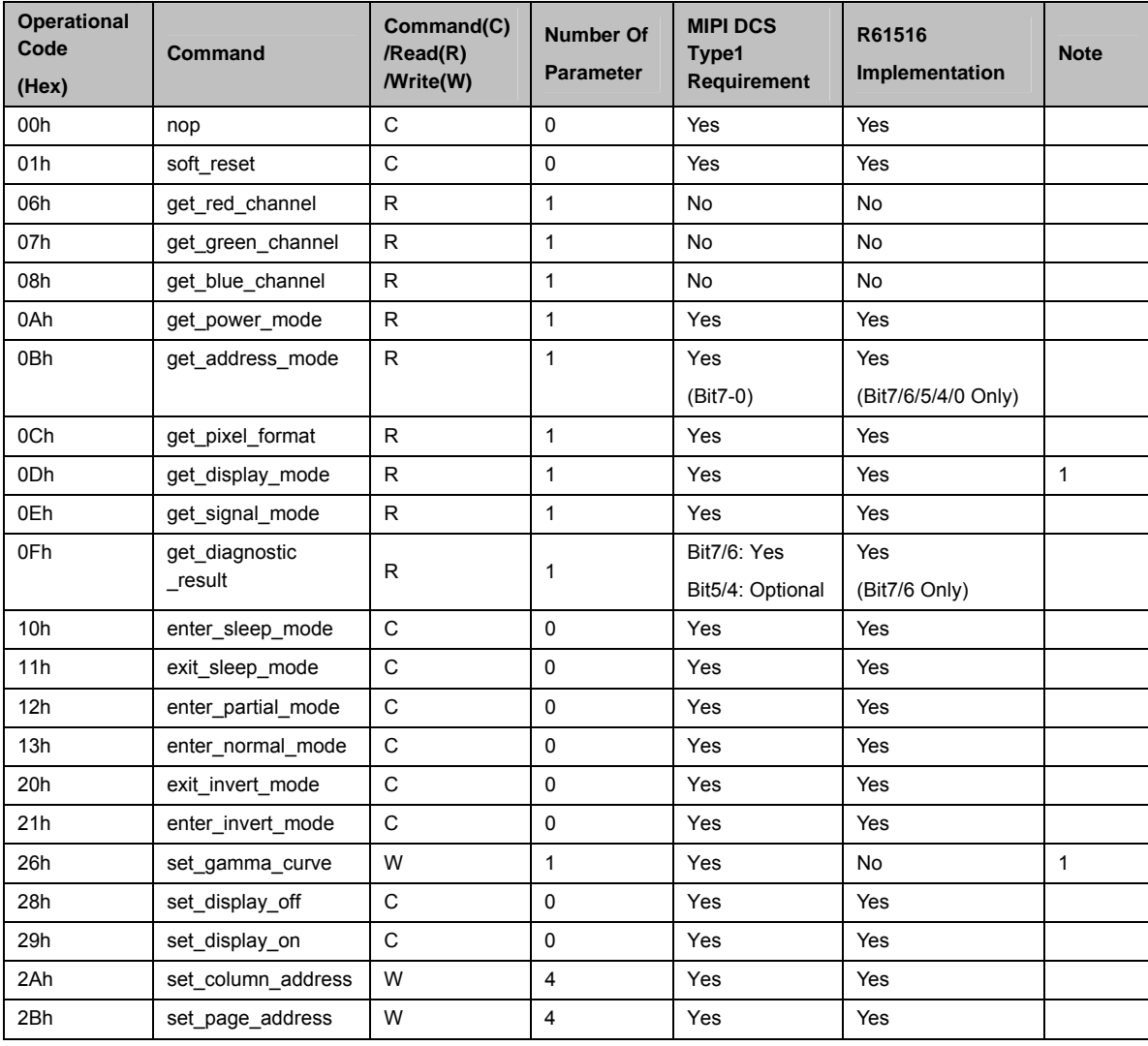

User Command (continued)

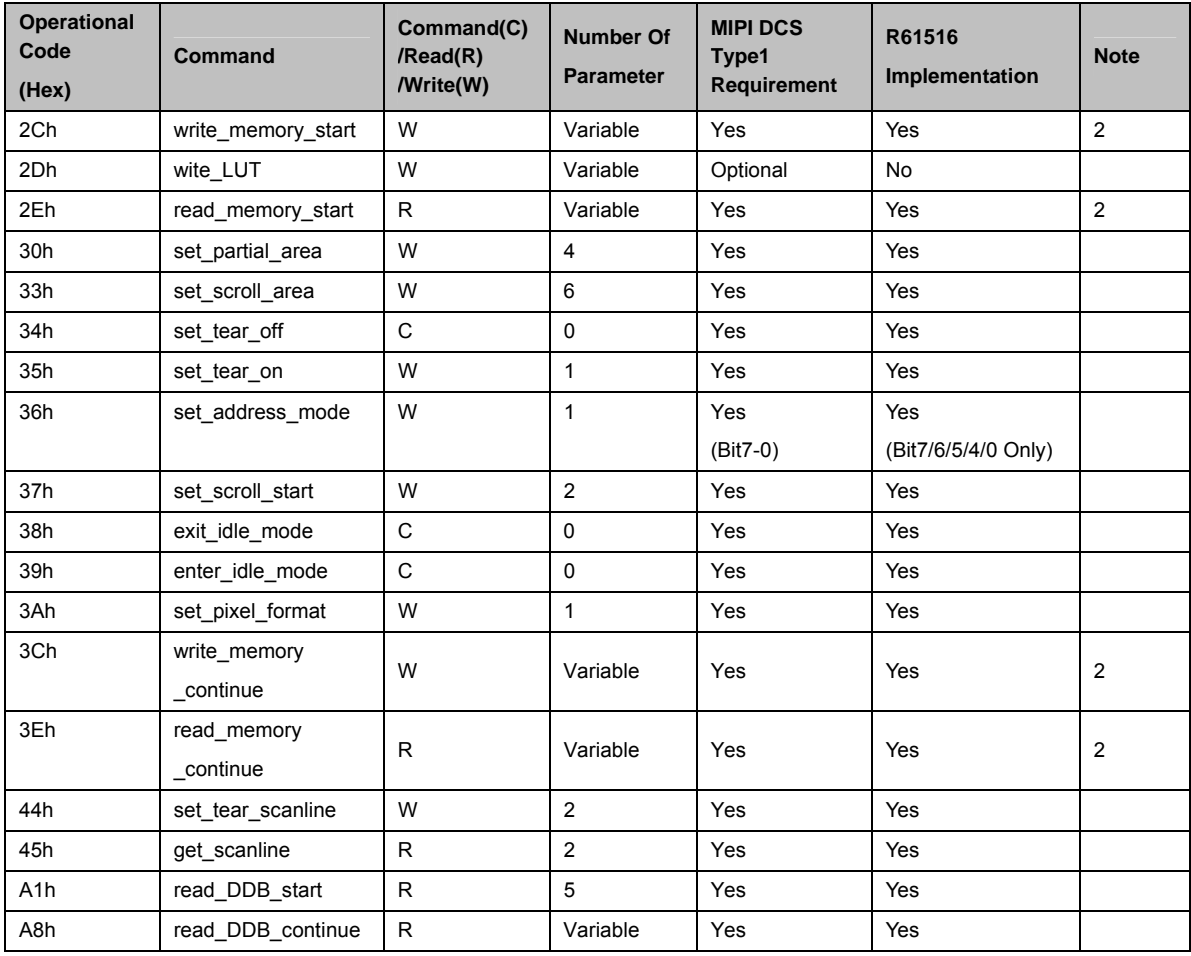

Note1: The R61516 supports one type of gamma curve specified by gamma adjustment register G0. Therefore, D [2:0] bit (get\_display\_mode, 0Dh) is fixed at 0.

Note 2: See Data Format List to find about formats of write and read data for the Frame Memory.

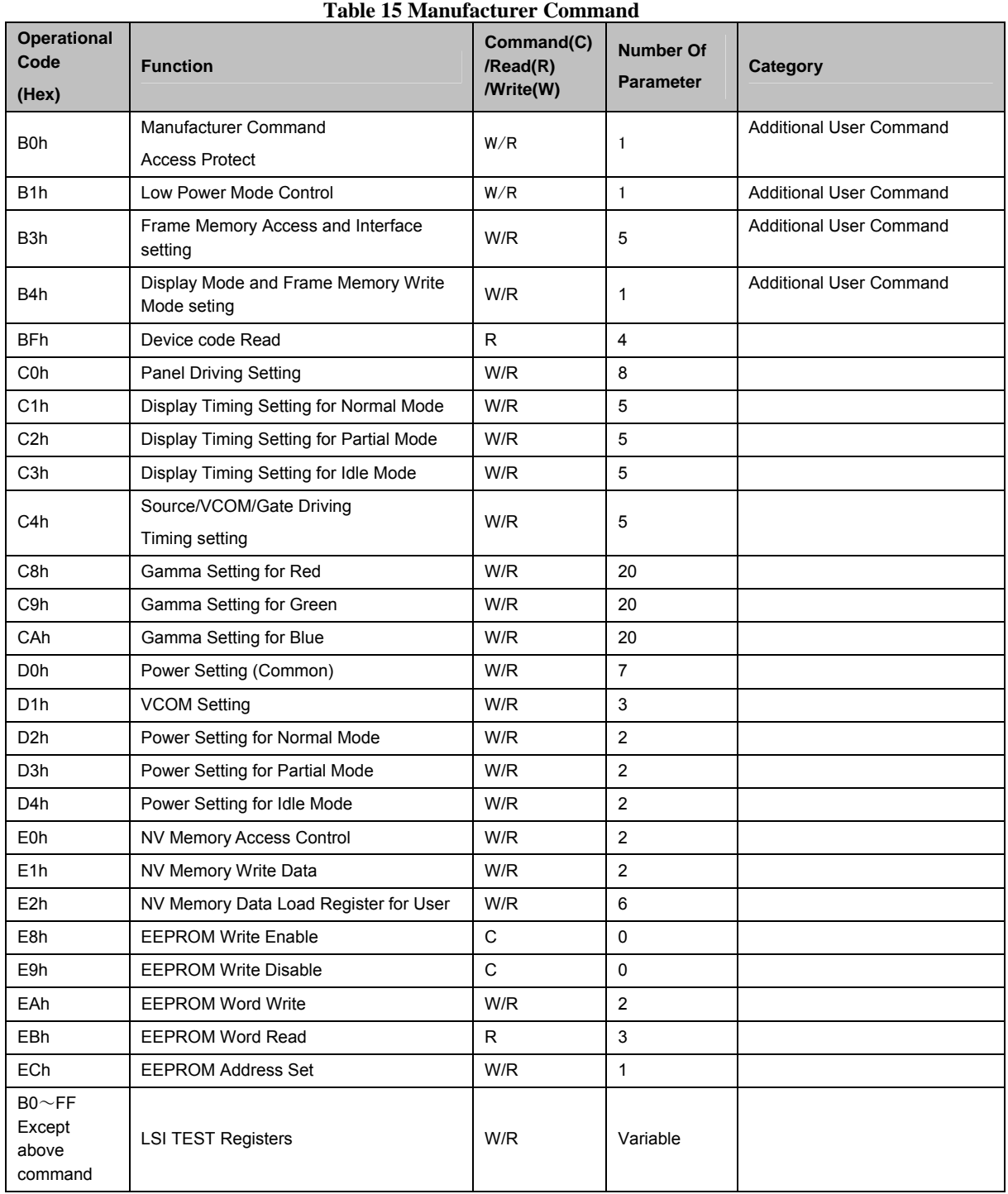

## **Command Accessibility**

In initial state, only User Command and B0h Manufacuturer Command Access Protect command are accessible. Other commands are treated as nop.

Of Manufacturer Command (B0h-ECh) defined in the table below, additional user commands (B1h-B4h) are accessible only when MCAP=2'h2.

Other Manufacturer Commands (C0h-ECh) are accessible only when MCAP=2'h0. See MCAP command description for detail.

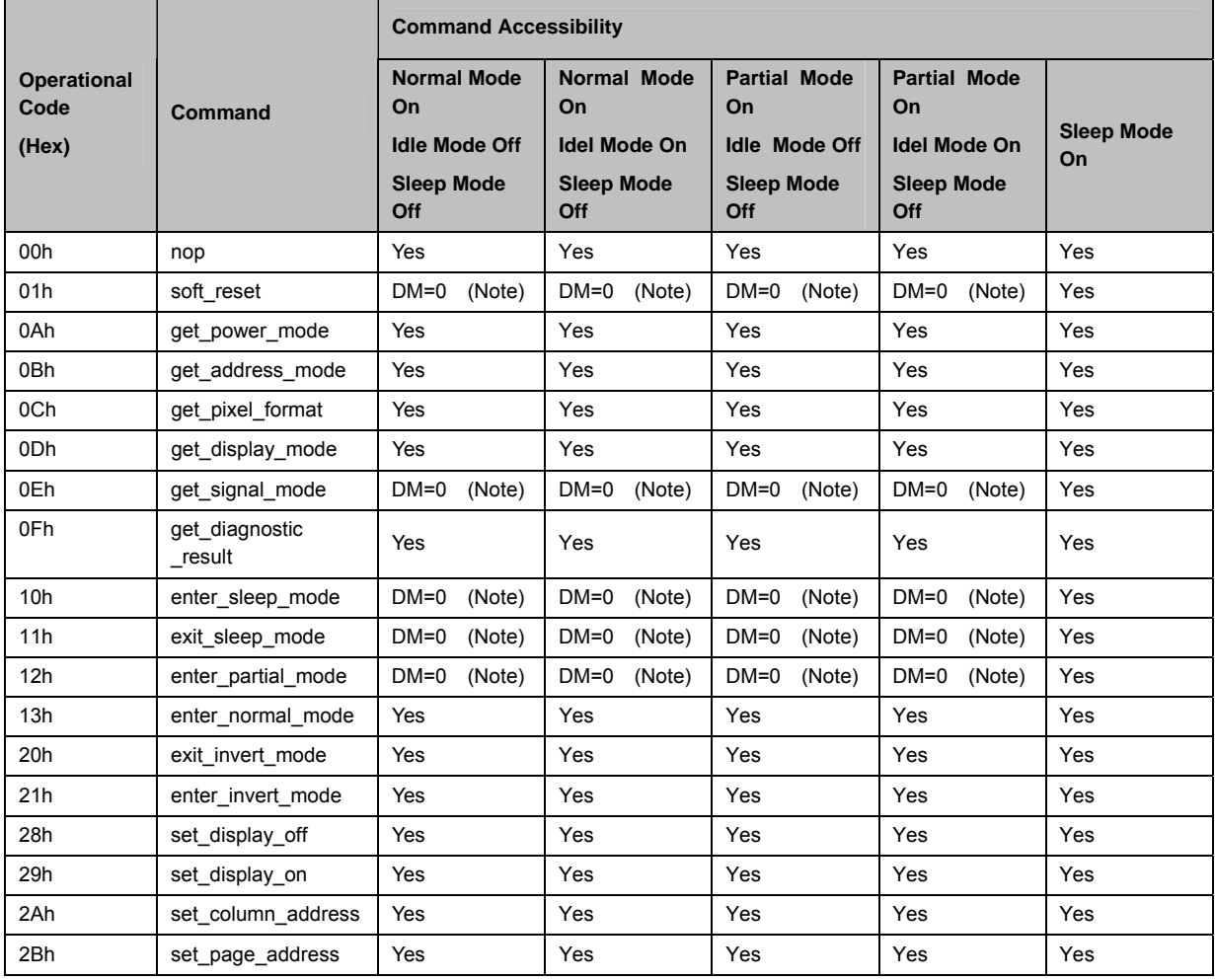

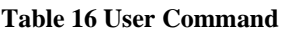

User Command (continued)

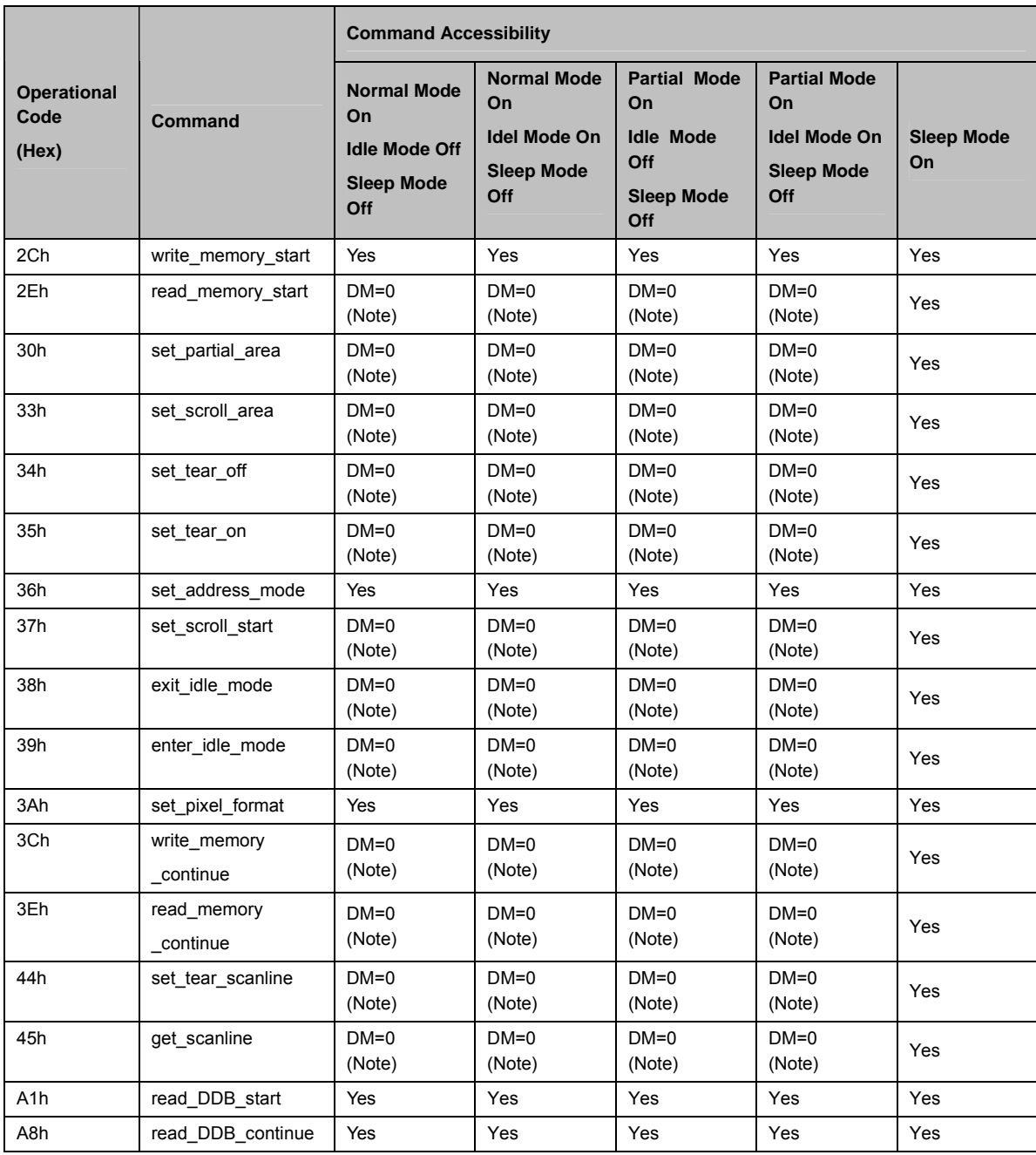

Note: Command may be accessed only when DM=0 (display operation is in synchronization with internal oscillation clock).

To access these commands is disabled when DM=1 and DPI is selected.

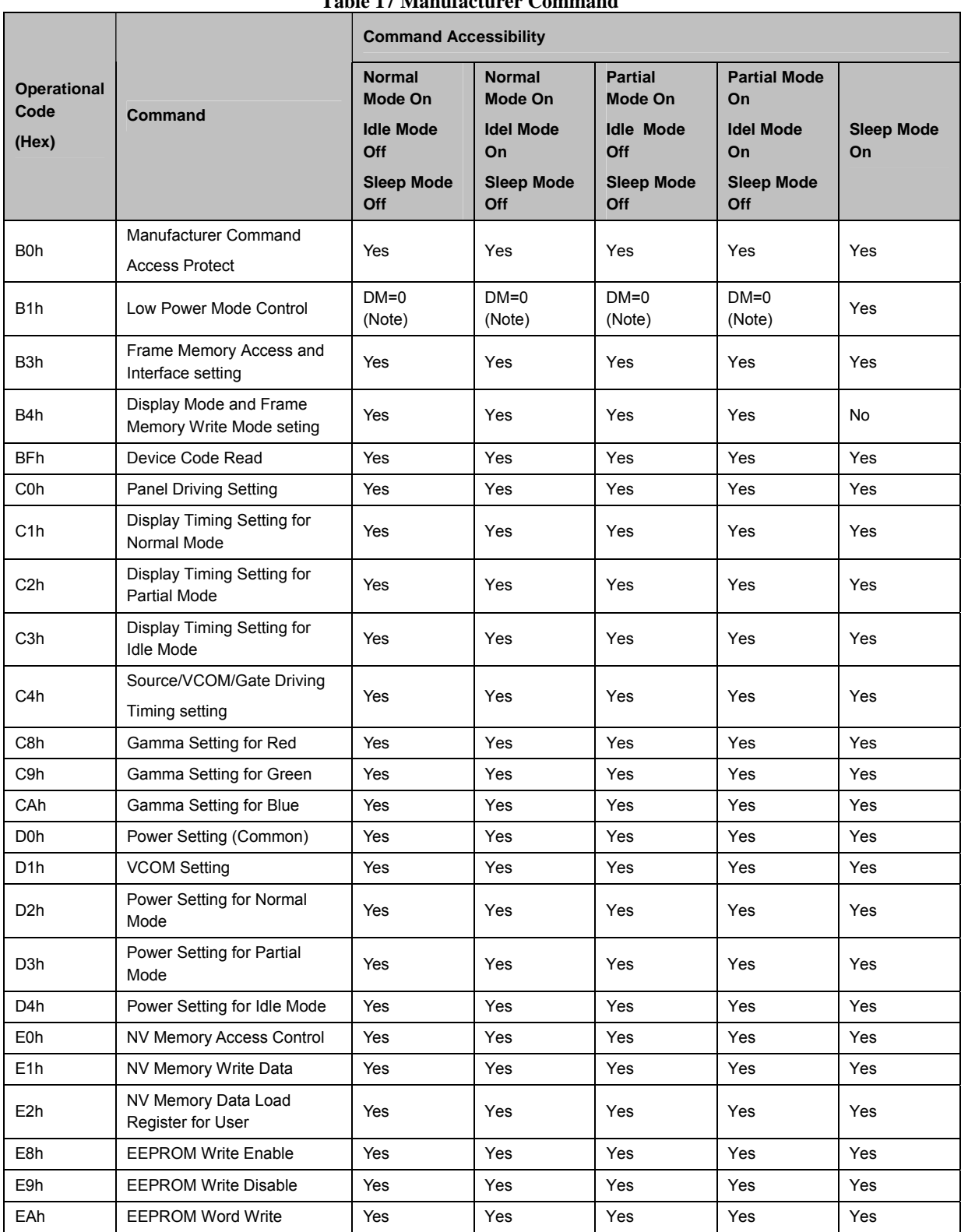

## **Table 17 Manufacturer Command**

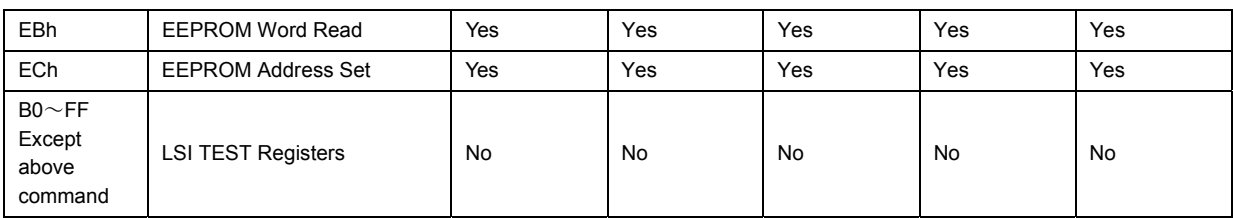

Note: Command may be accessed only when DM=0 (display operation is in synchronization with internal oscillation clock).

To access these commands is disabled when DM=1 and DPI is selected.

## **Default Modes and Values**

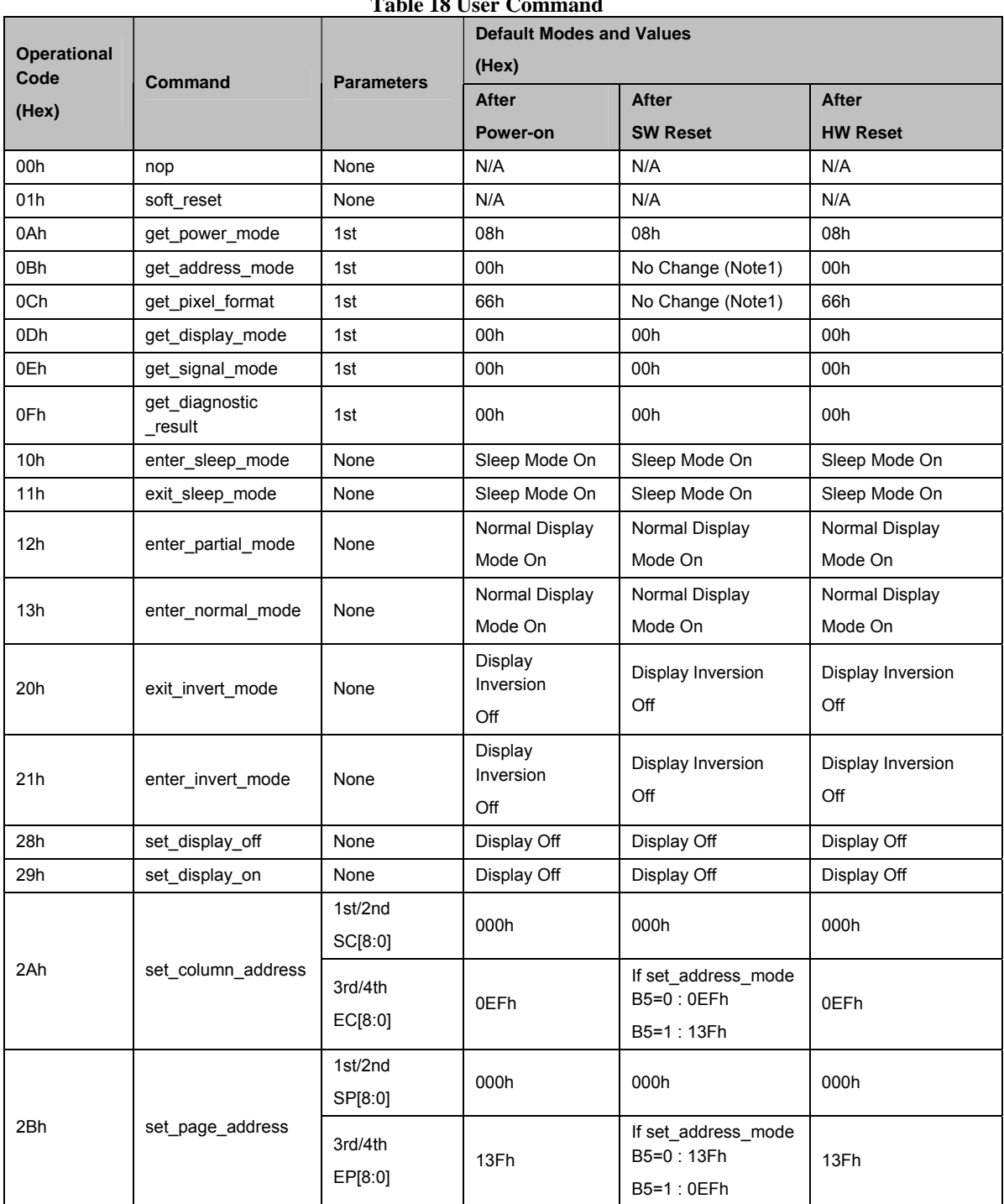

## **Table 18 User Command**

User command (continued)

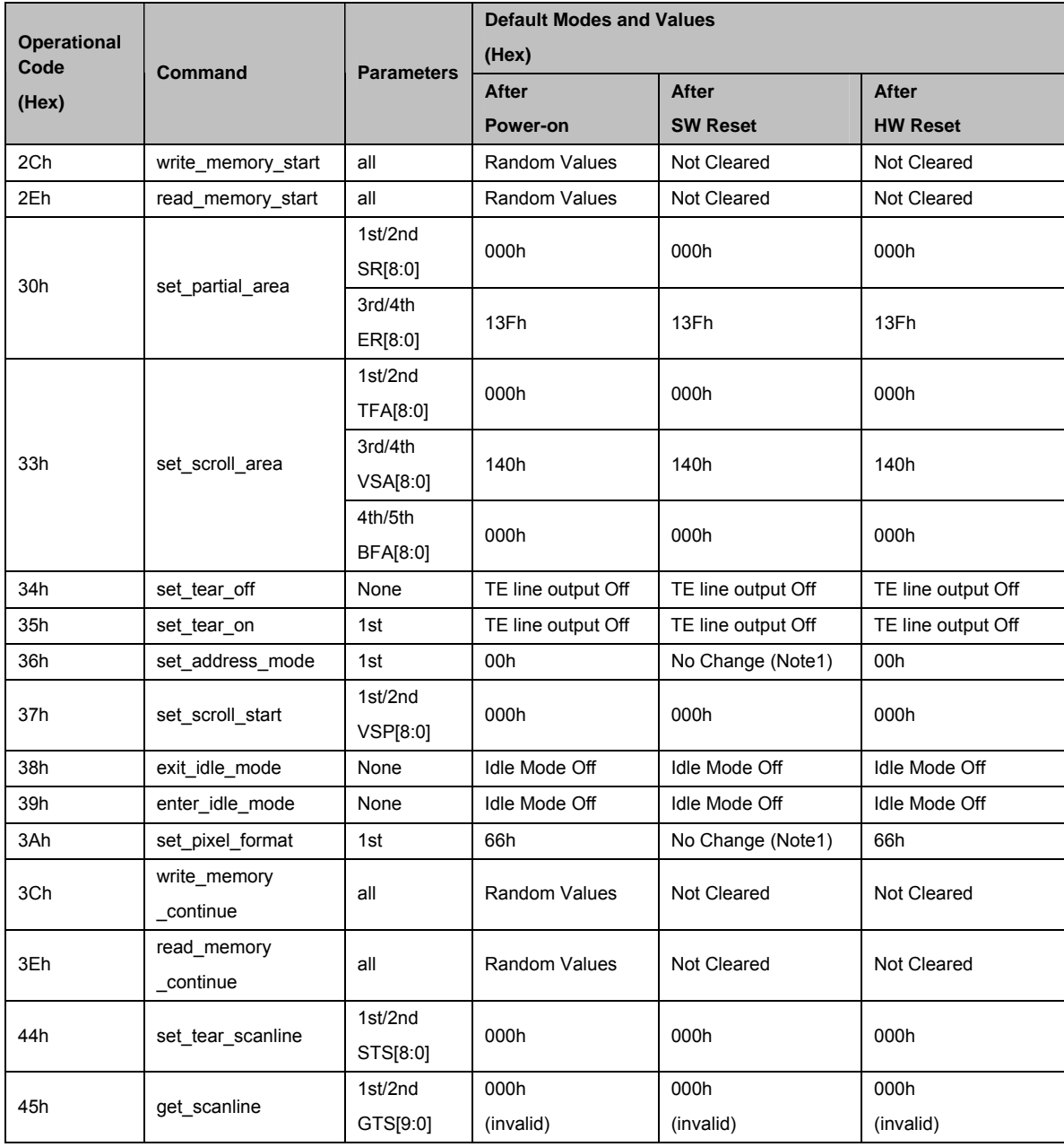

User command (continued)

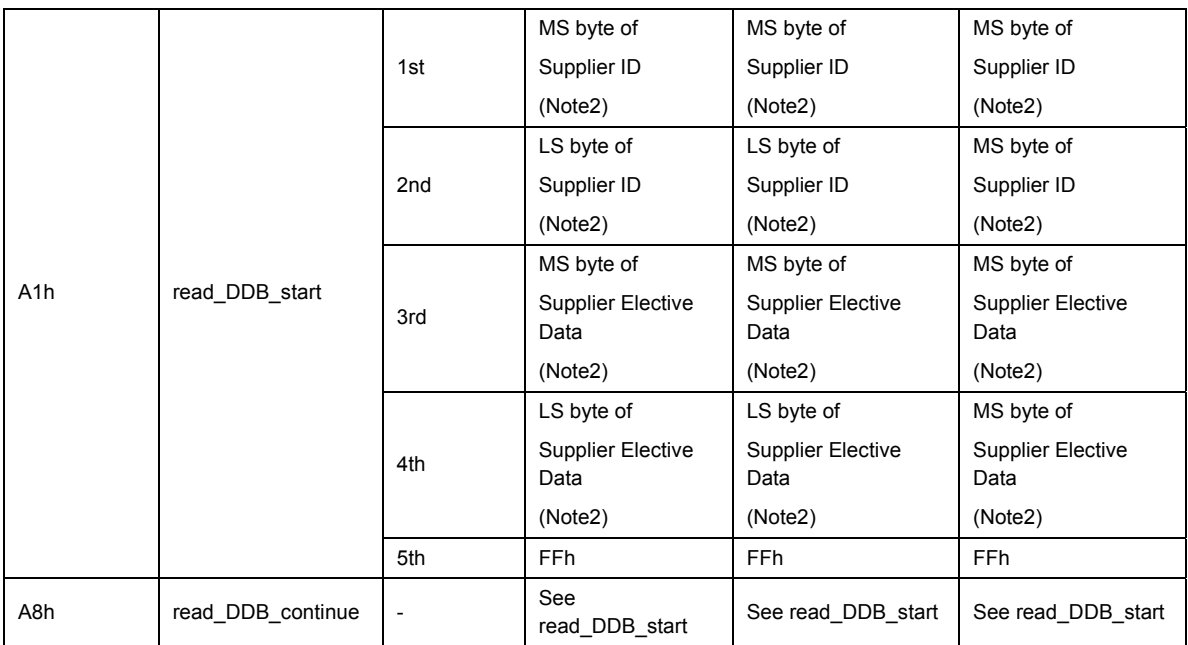

Note1) No Change from the value before soft\_reset command.

Note2) If external EEPROM is used (EEPROME=VCC), data is loaded from the EEPROM. If external EEPROM is not used (EEPROME=GND), data is loaded from internal NVM. If user writes VCM register value, Supplier ID and Supplier Elective Data to the NVM, the values are set as default.

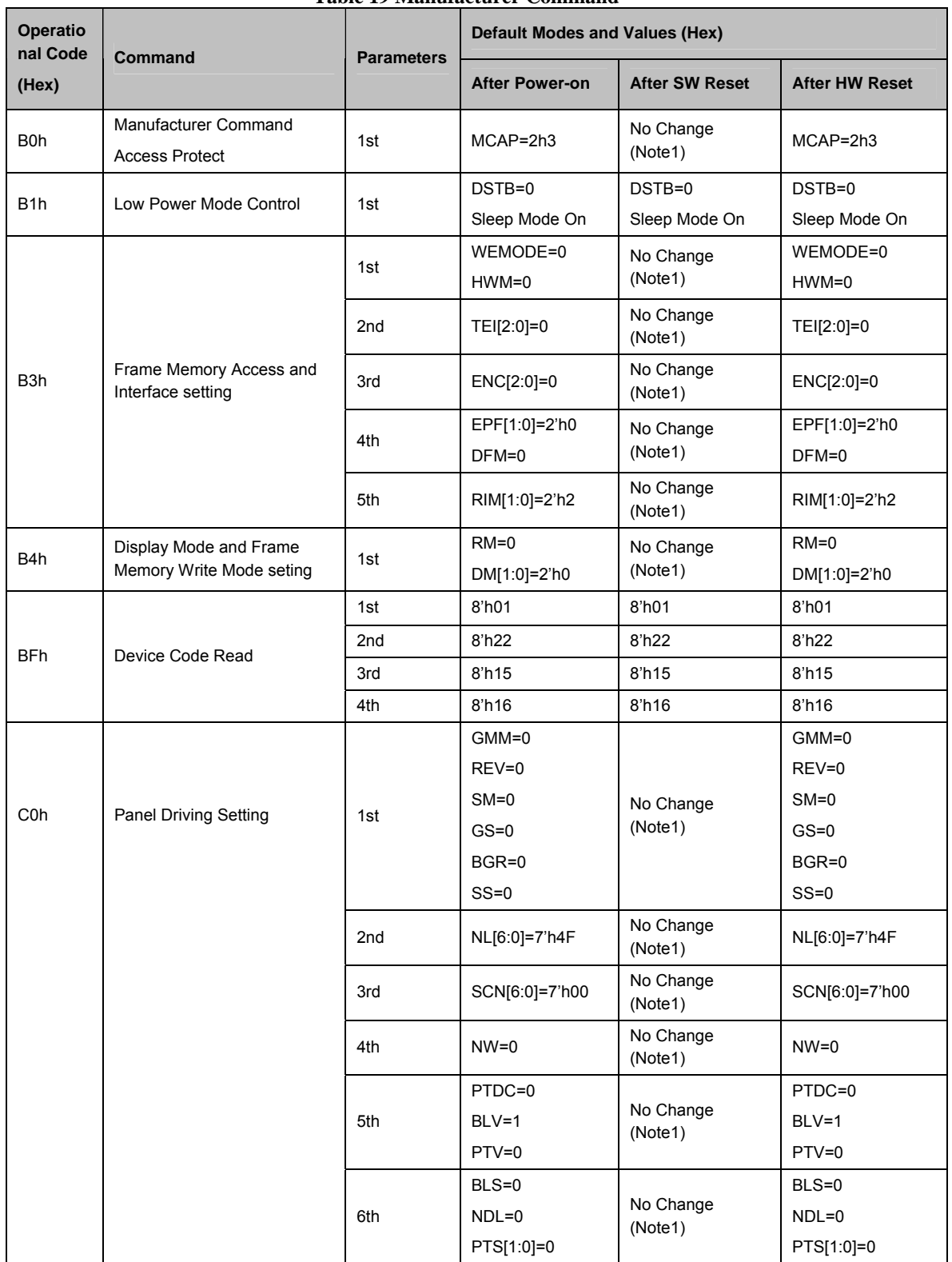

**Table 19 Manufacturer Command** 

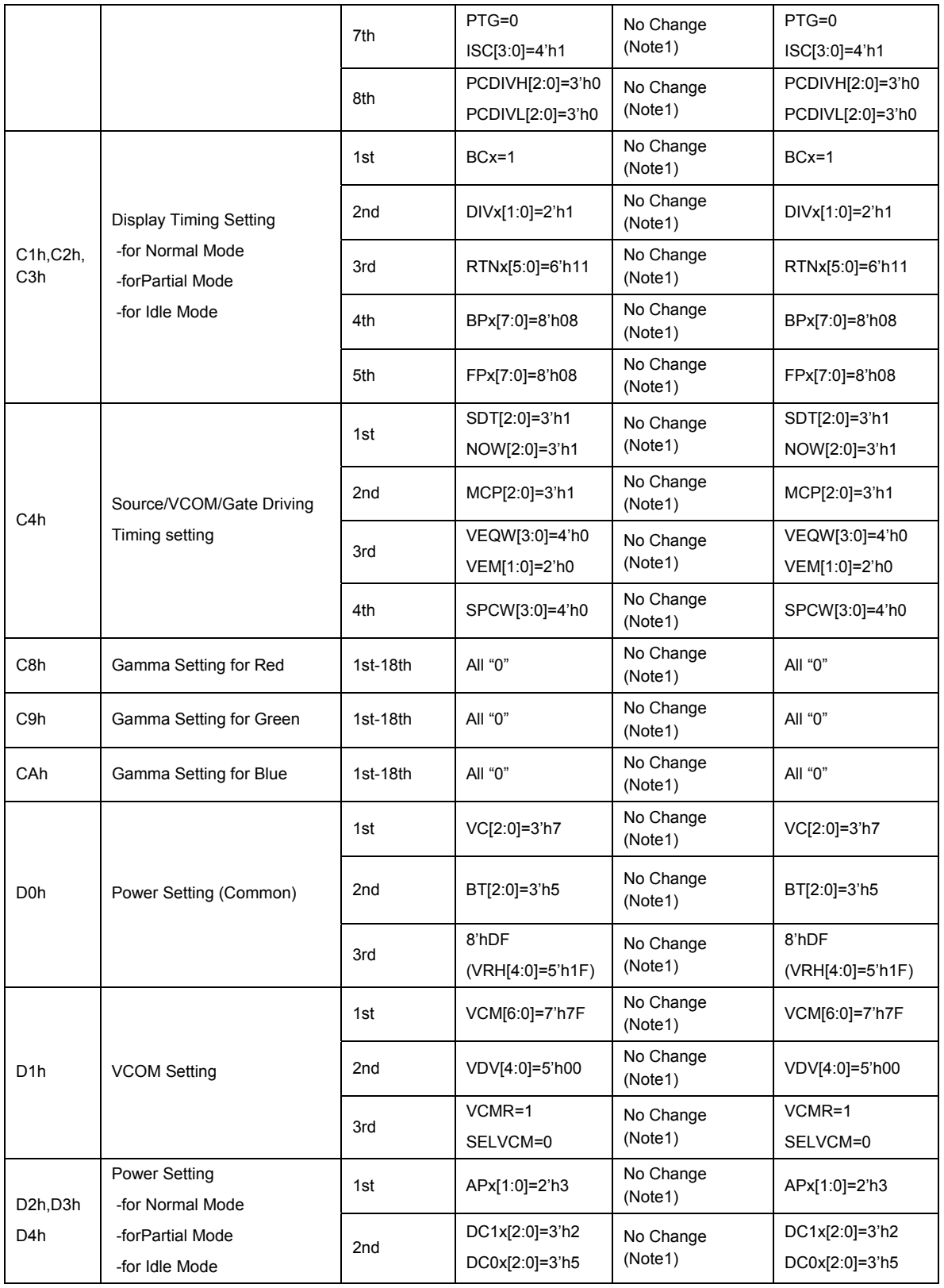

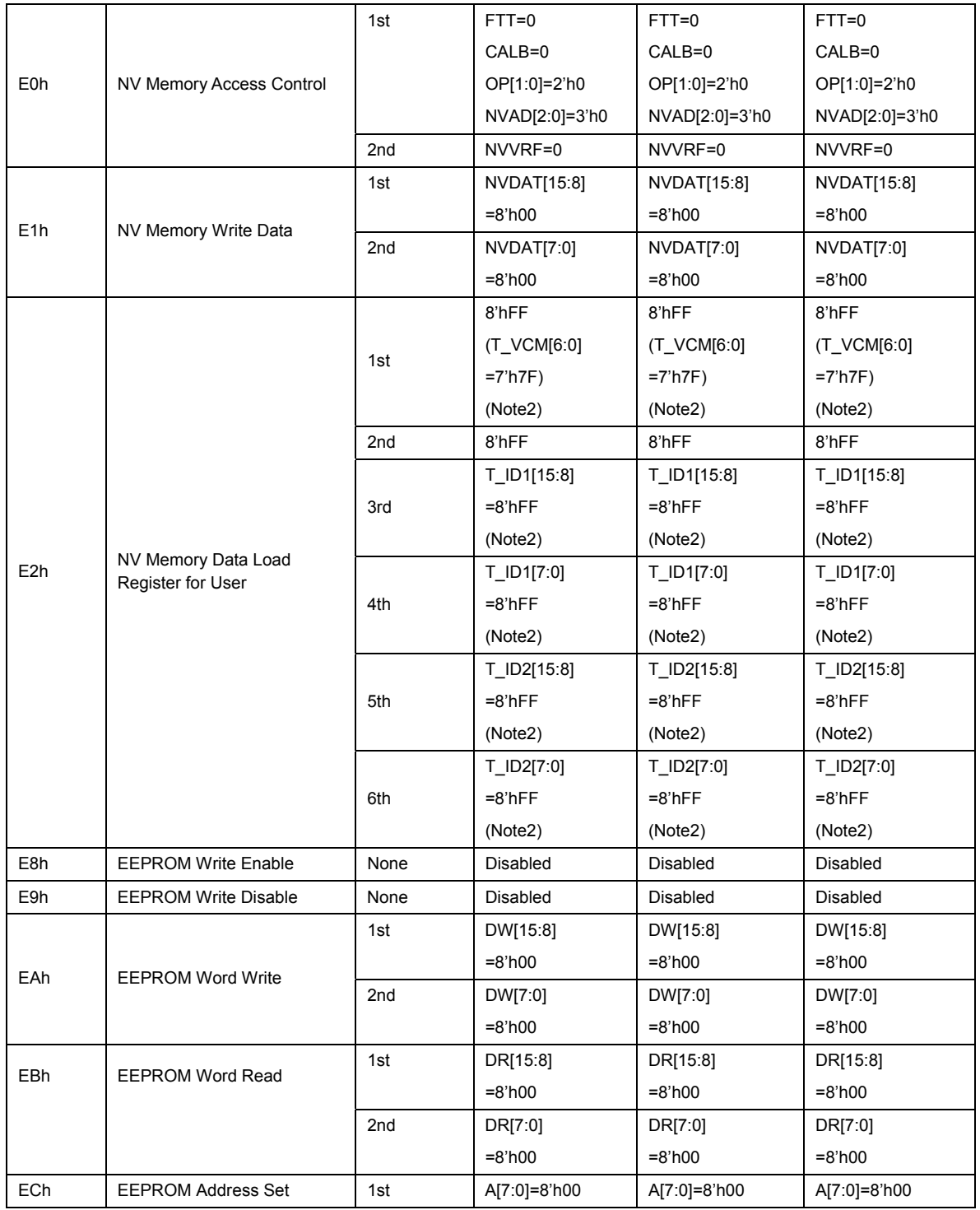

Note 1: If external EEPROM is used (EEPROME=VCC), data is loaded from the EEPROM. If external EEPROM is not used (EEPROME=GND), data is same as before executing soft\_reset command.

Note 2: If user writes VCM register value, Supplier ID and Supplier Elective Data to the NVM, the values are set as default.

## **User Command**

**nop : 00h** 

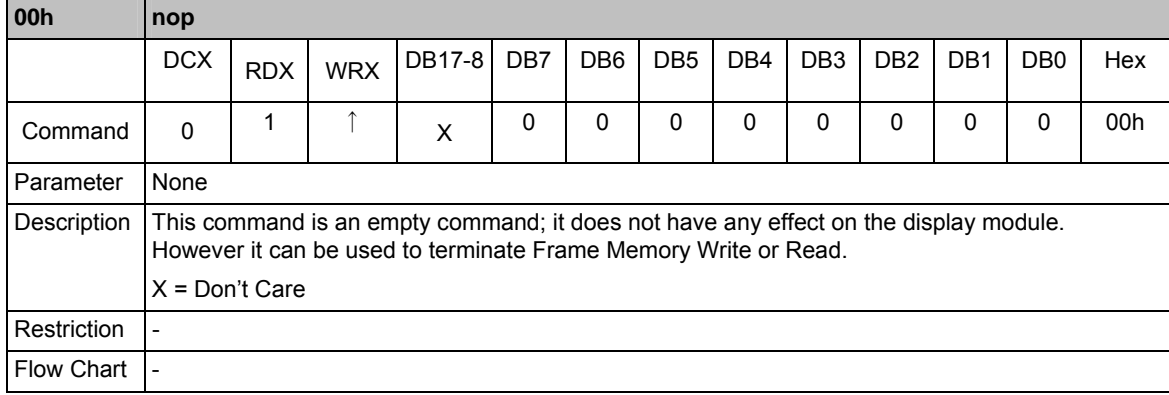

## **soft\_reset: 01h**

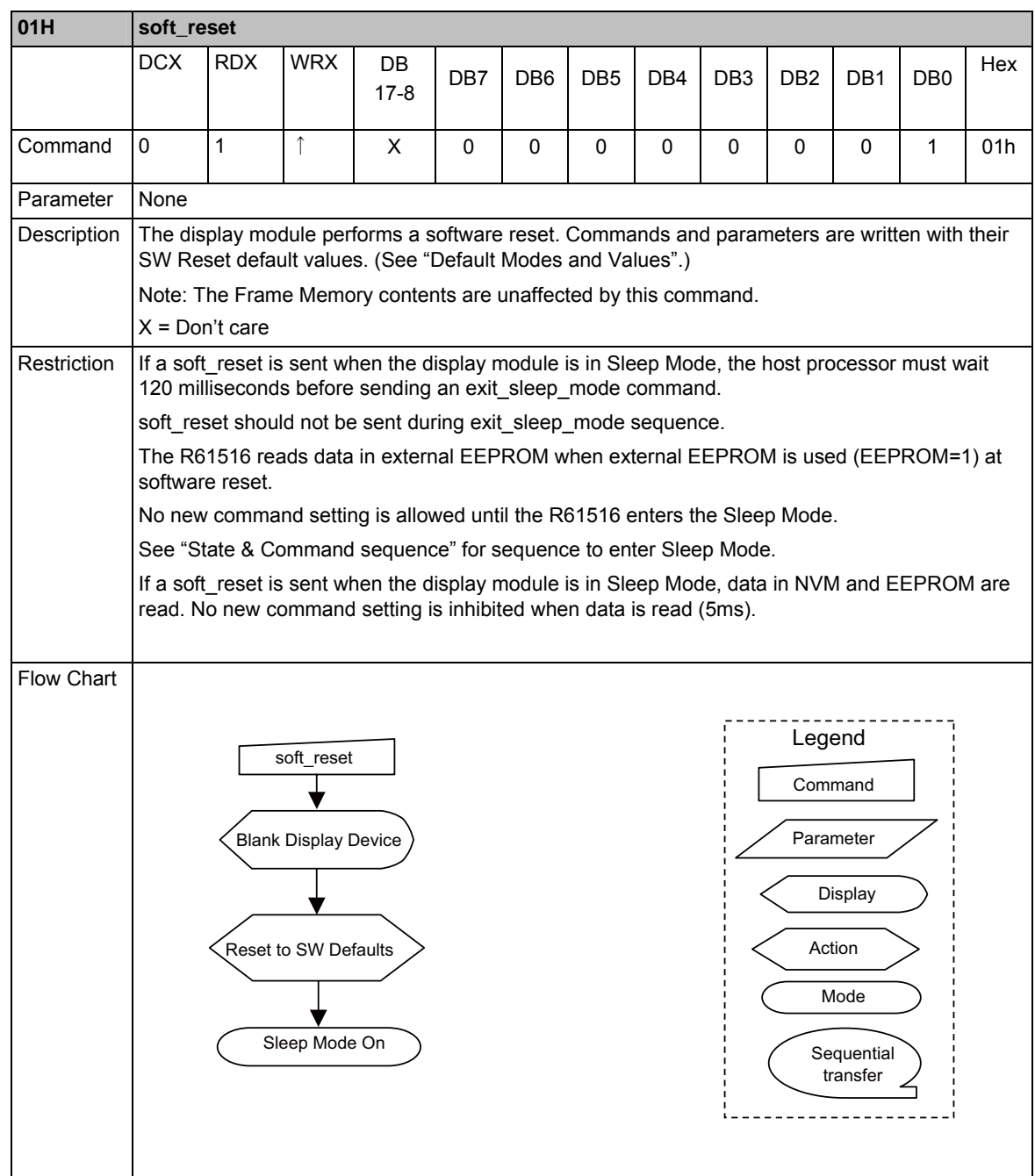

## **get\_power\_mode: 0Ah**

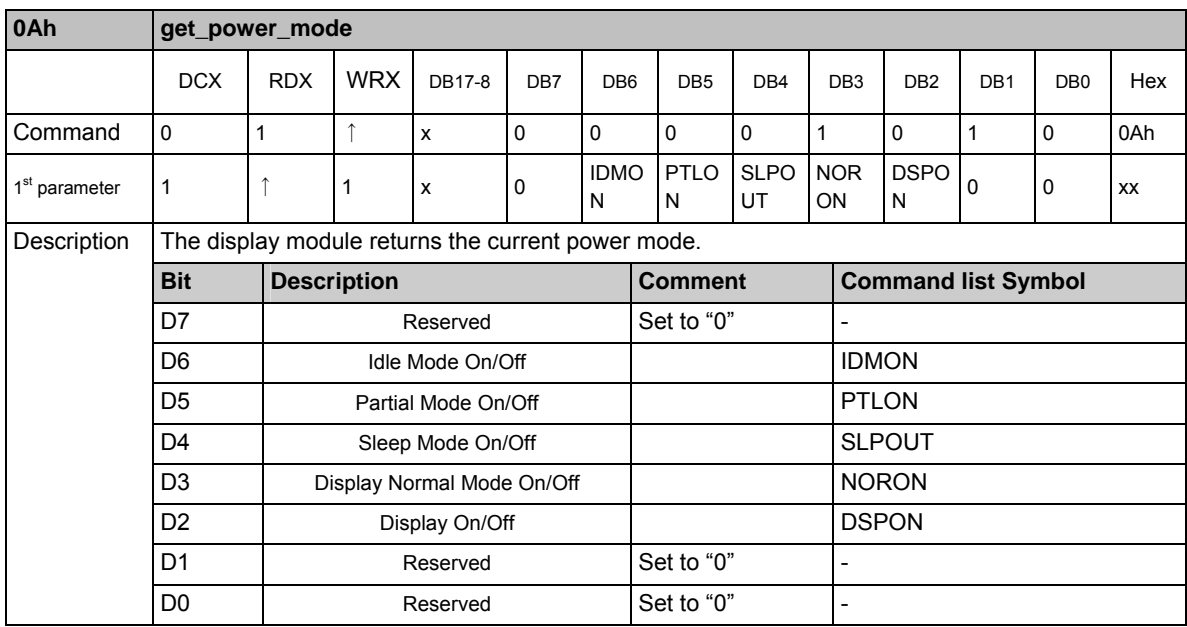

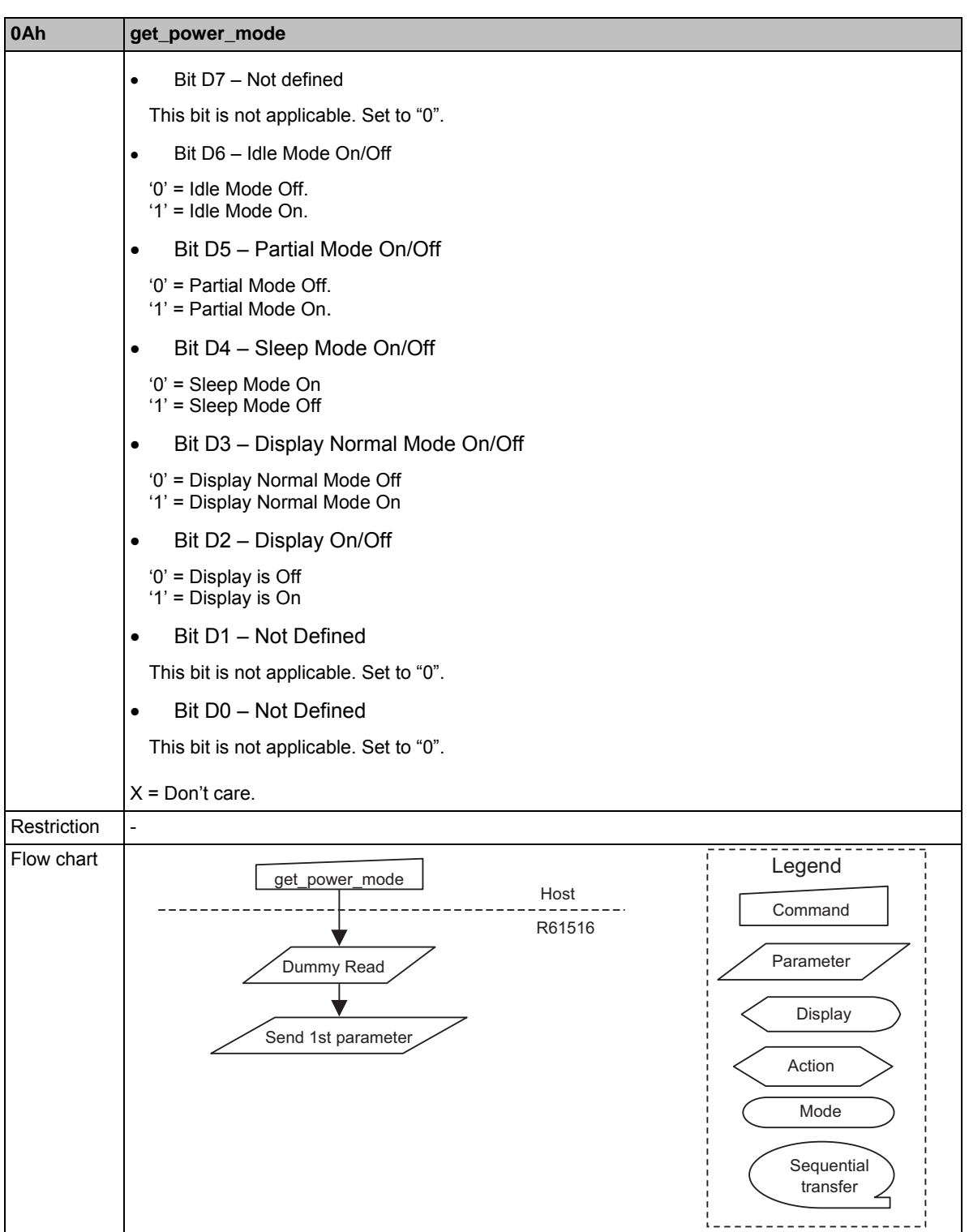

÷

## **get\_address\_mode: 0Bh**

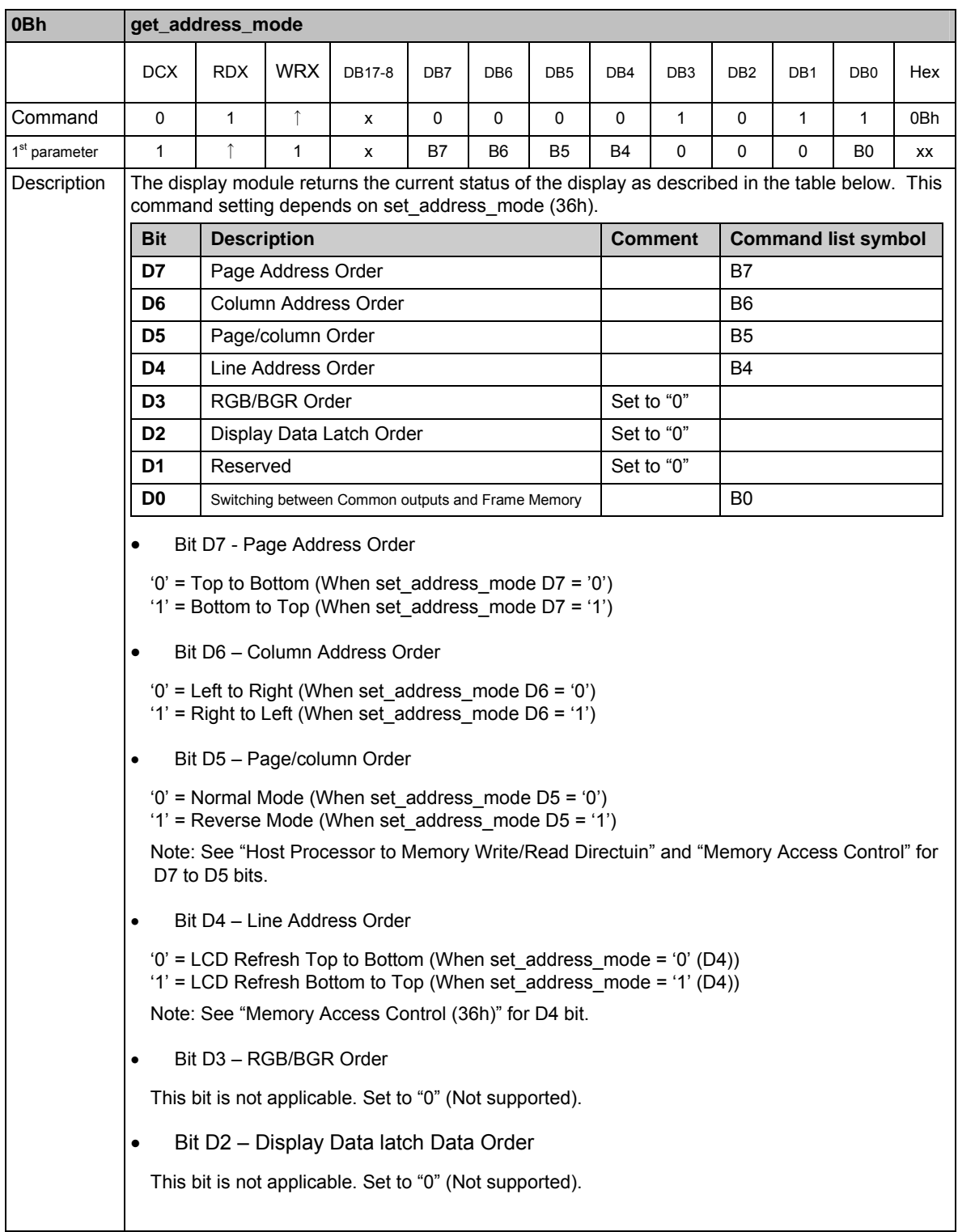
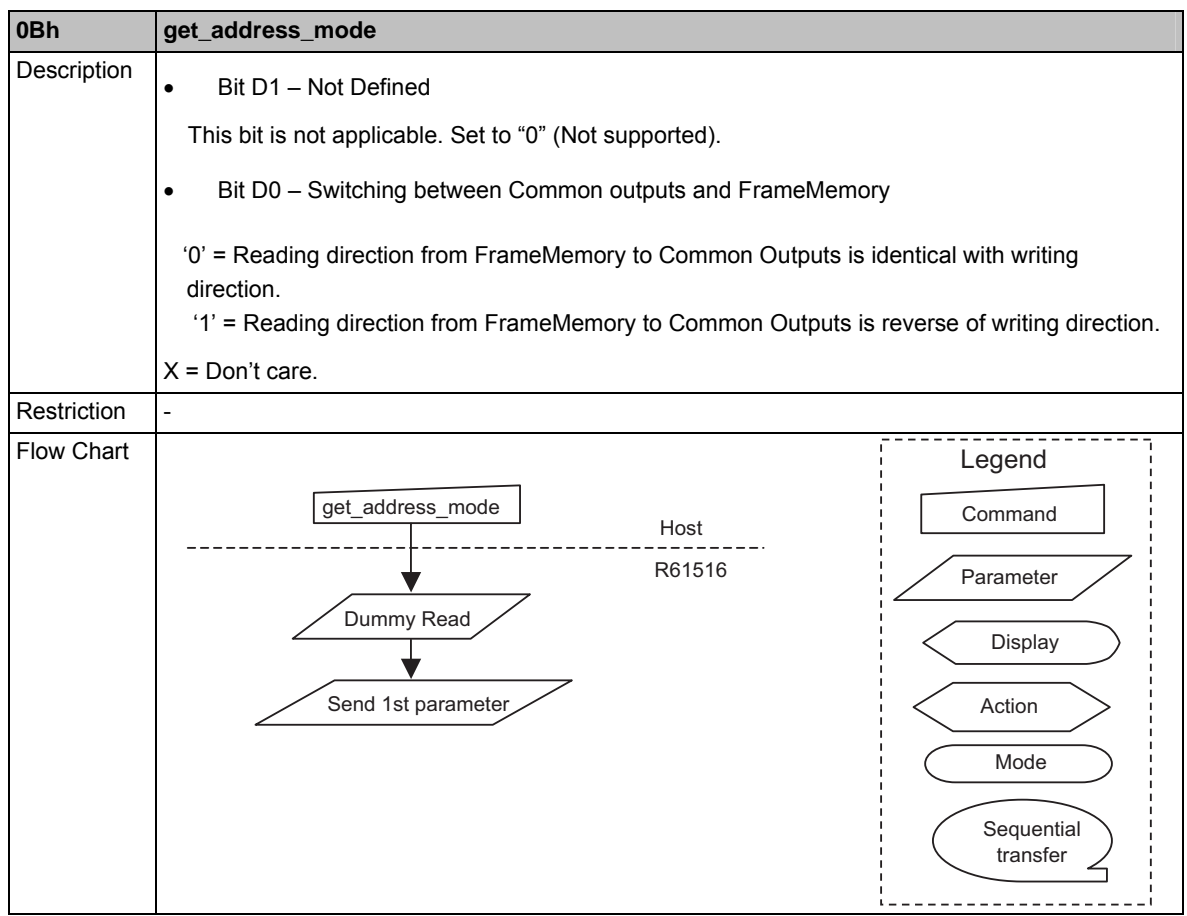

Note: See ""State Transition Diagram" for display mode transition.

# **get\_pixel\_format: 0Ch**

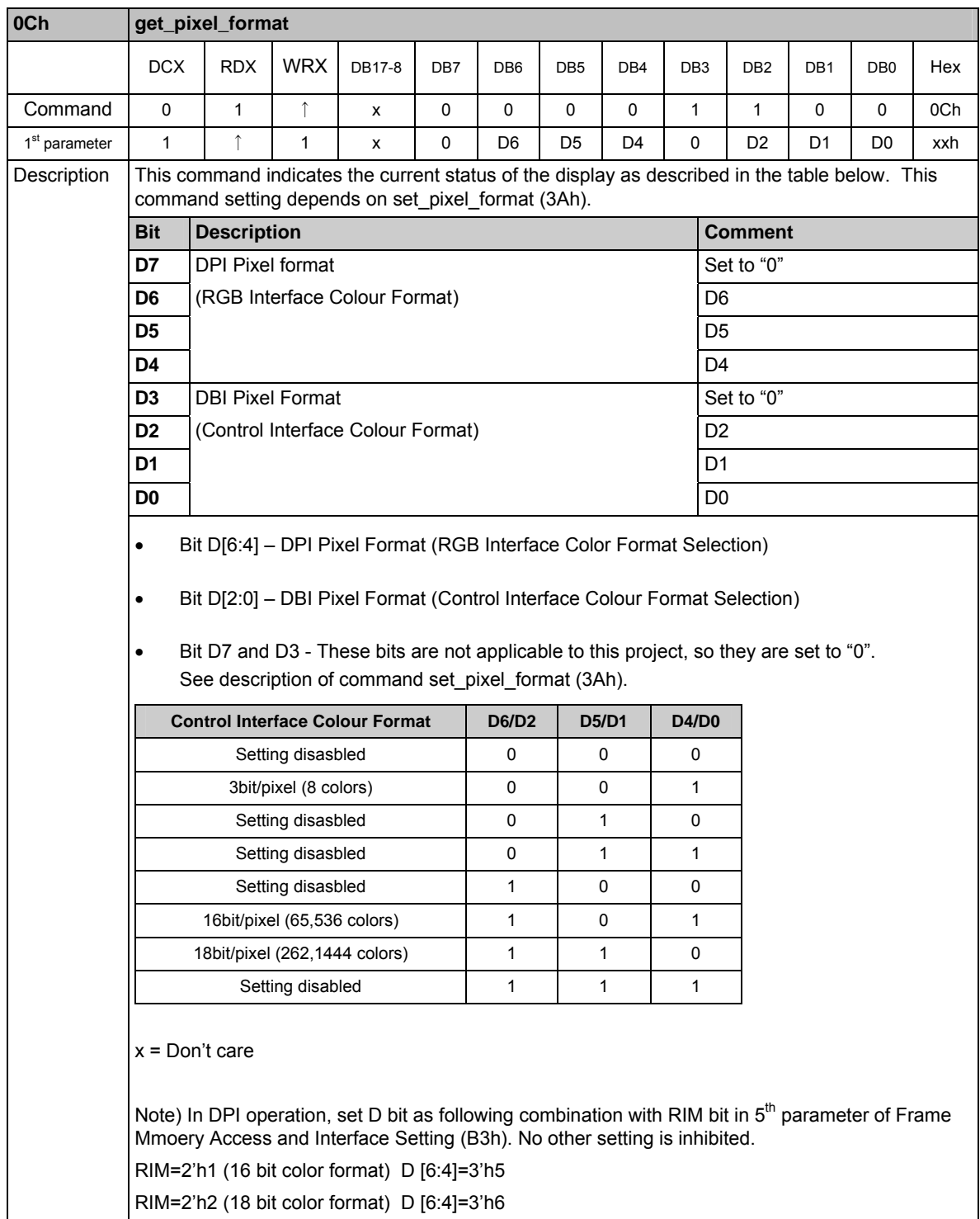

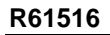

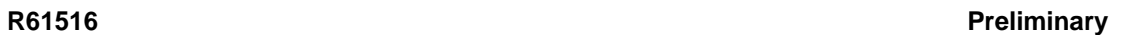

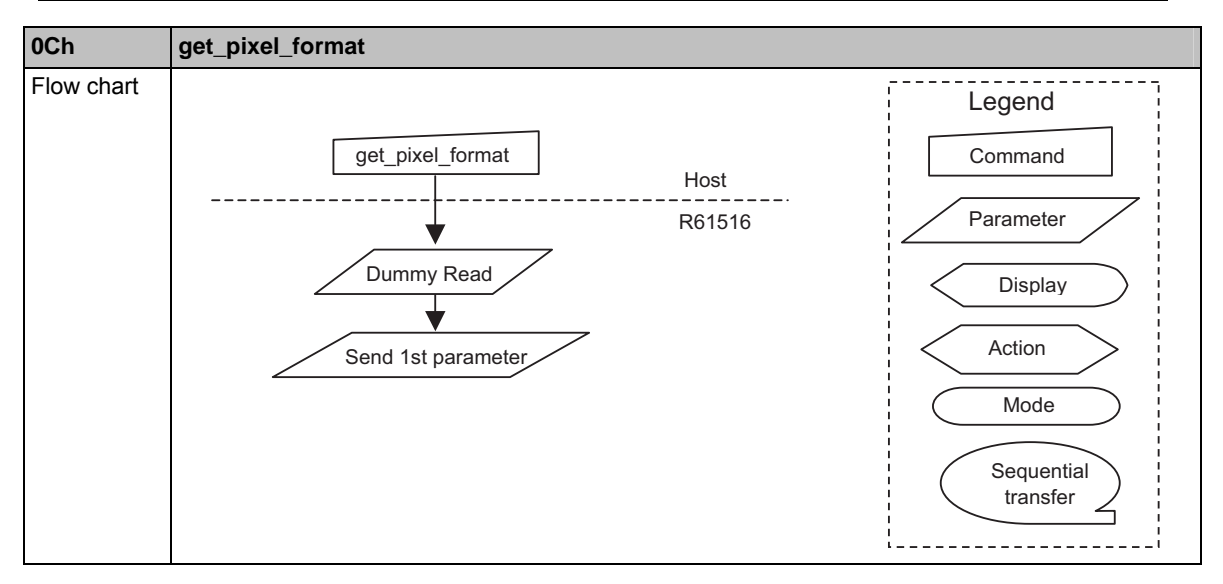

## **get\_display\_mode: 0Dh**

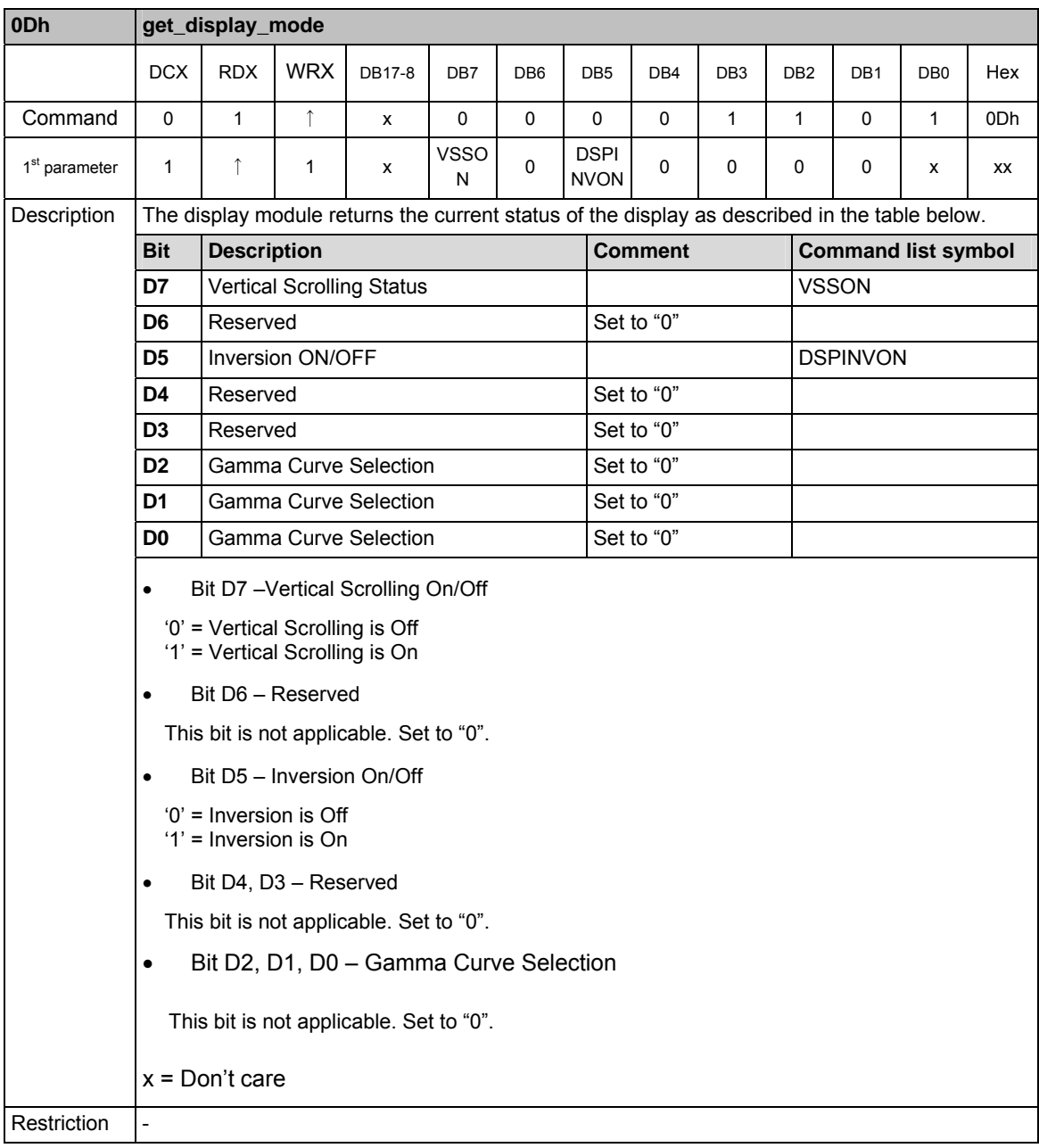

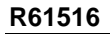

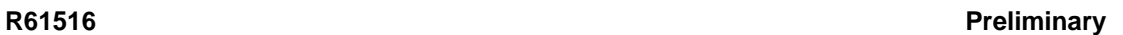

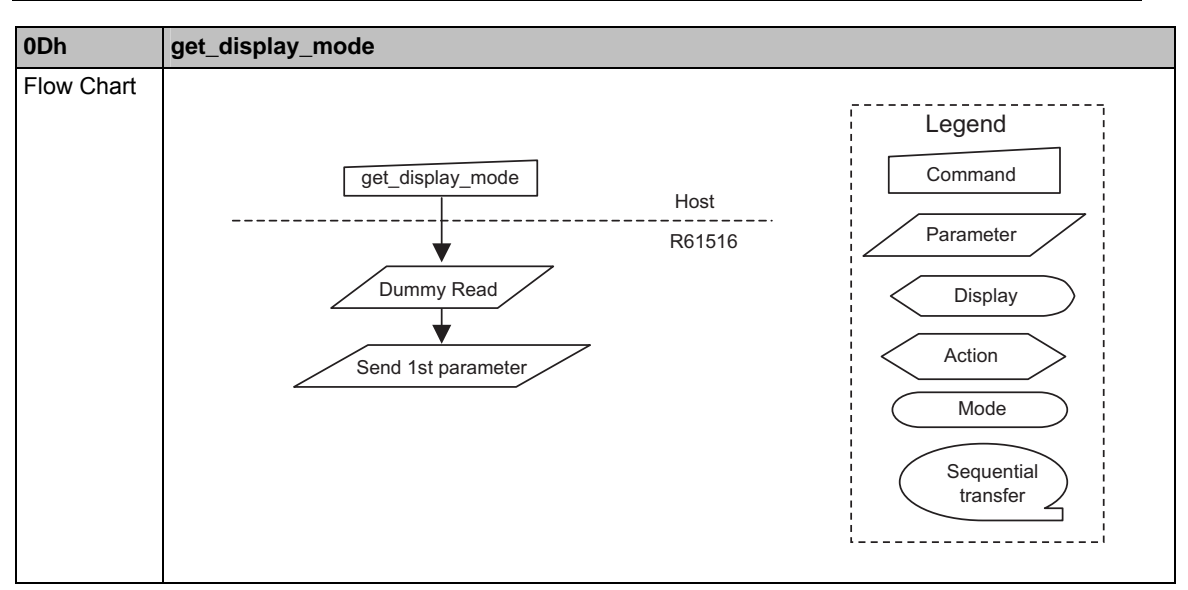

## **get\_signal\_mode: 0Eh**

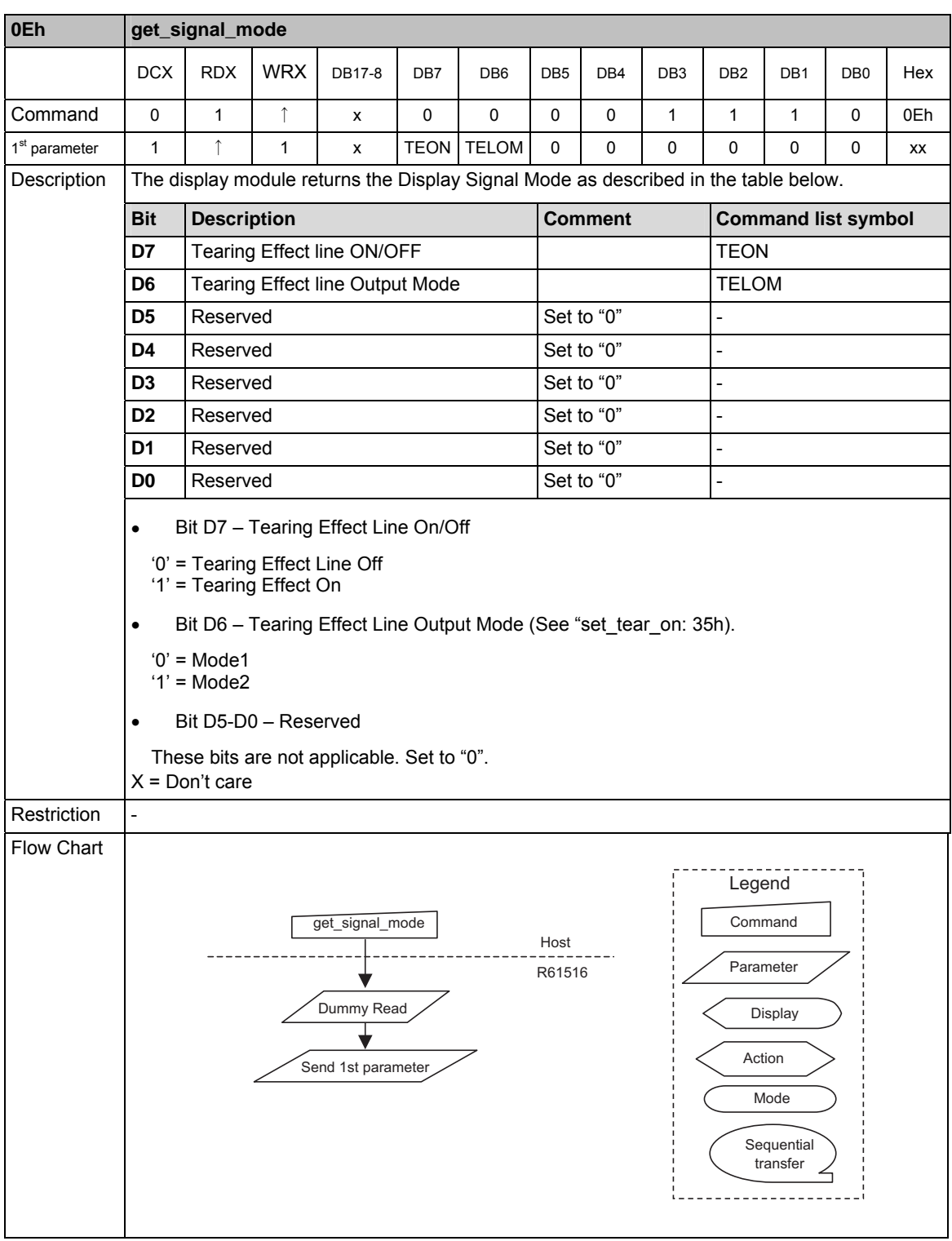

## **get\_diagnostic\_result:0Fh**

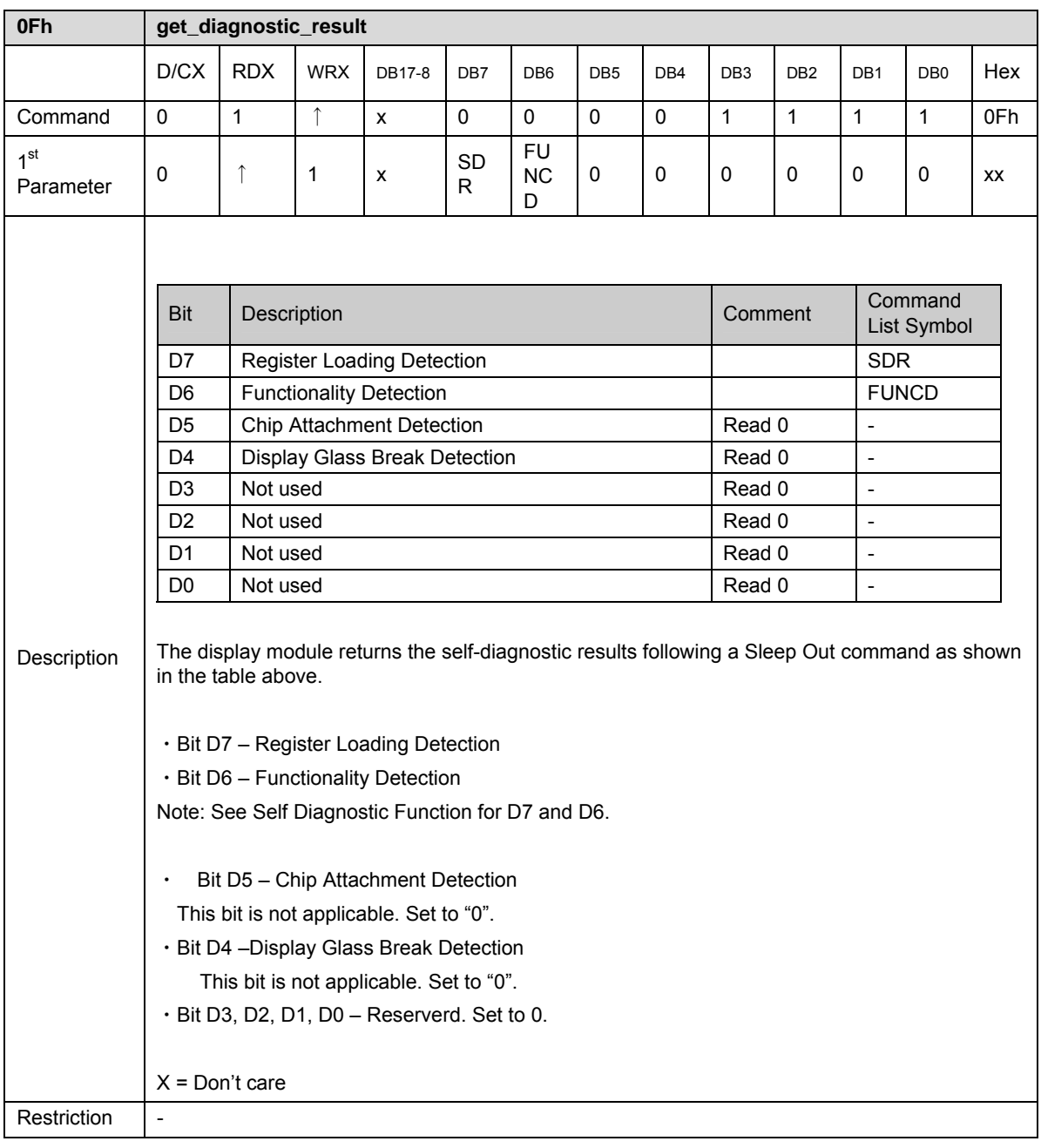

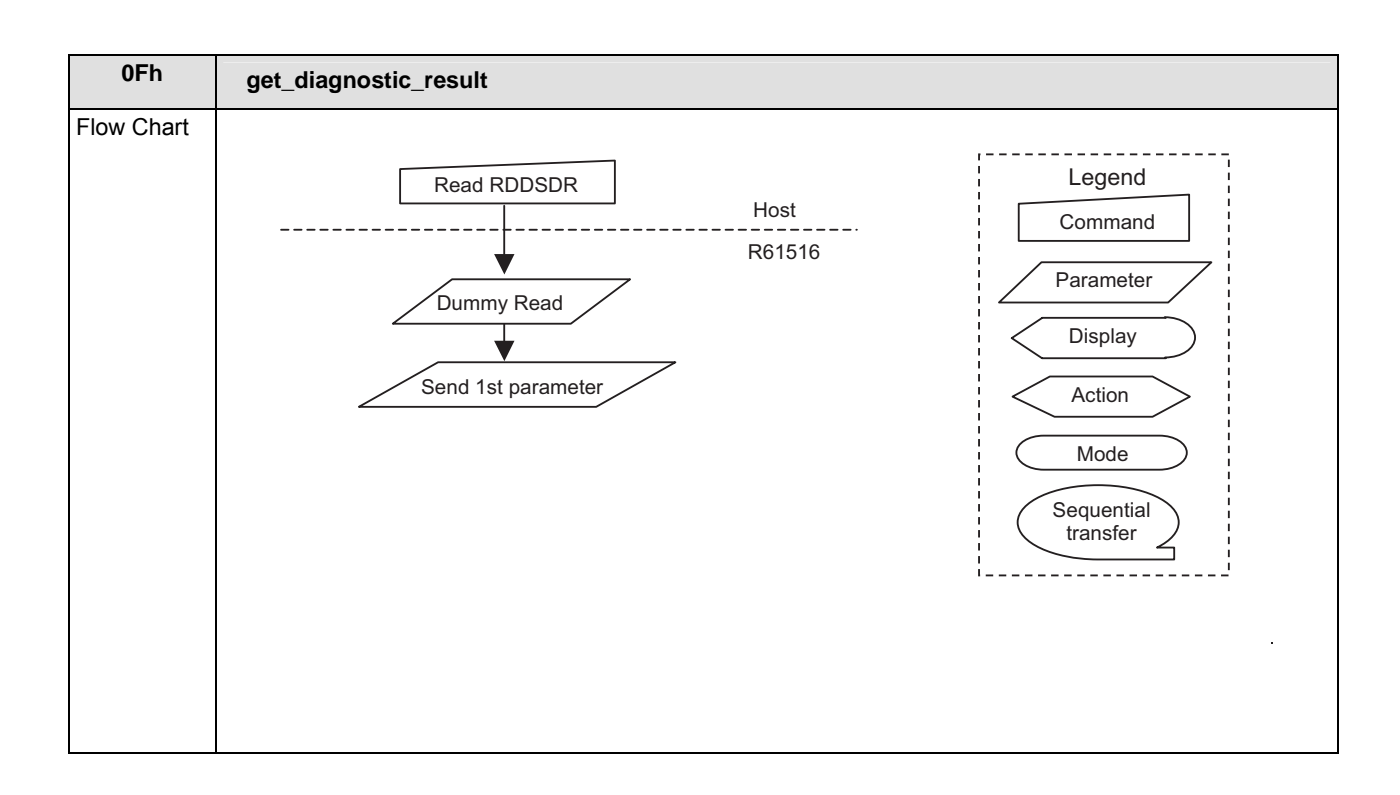

### **enter\_sleep\_mode: 10h**

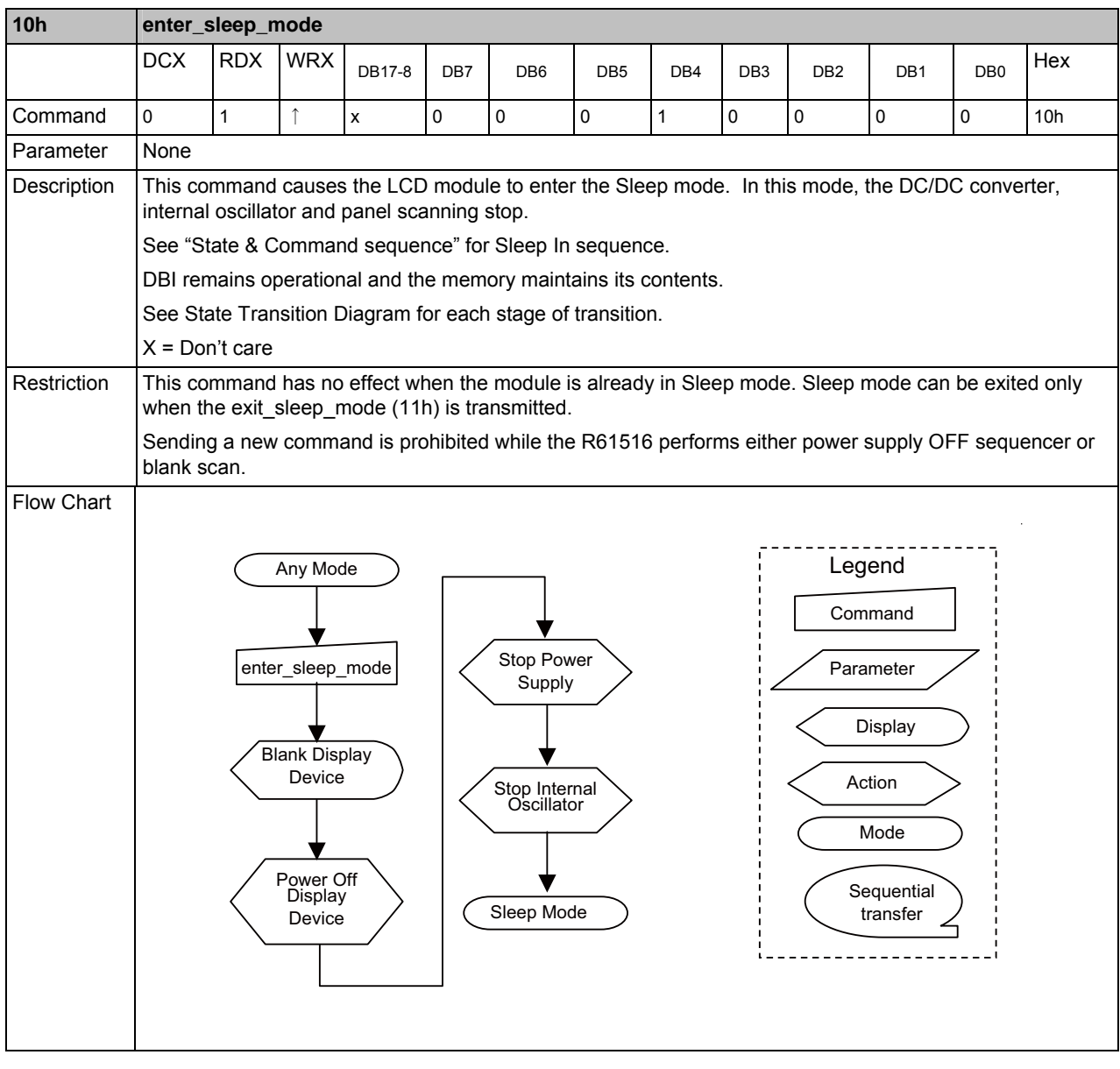

## **exit\_sleep\_mode: 11h**

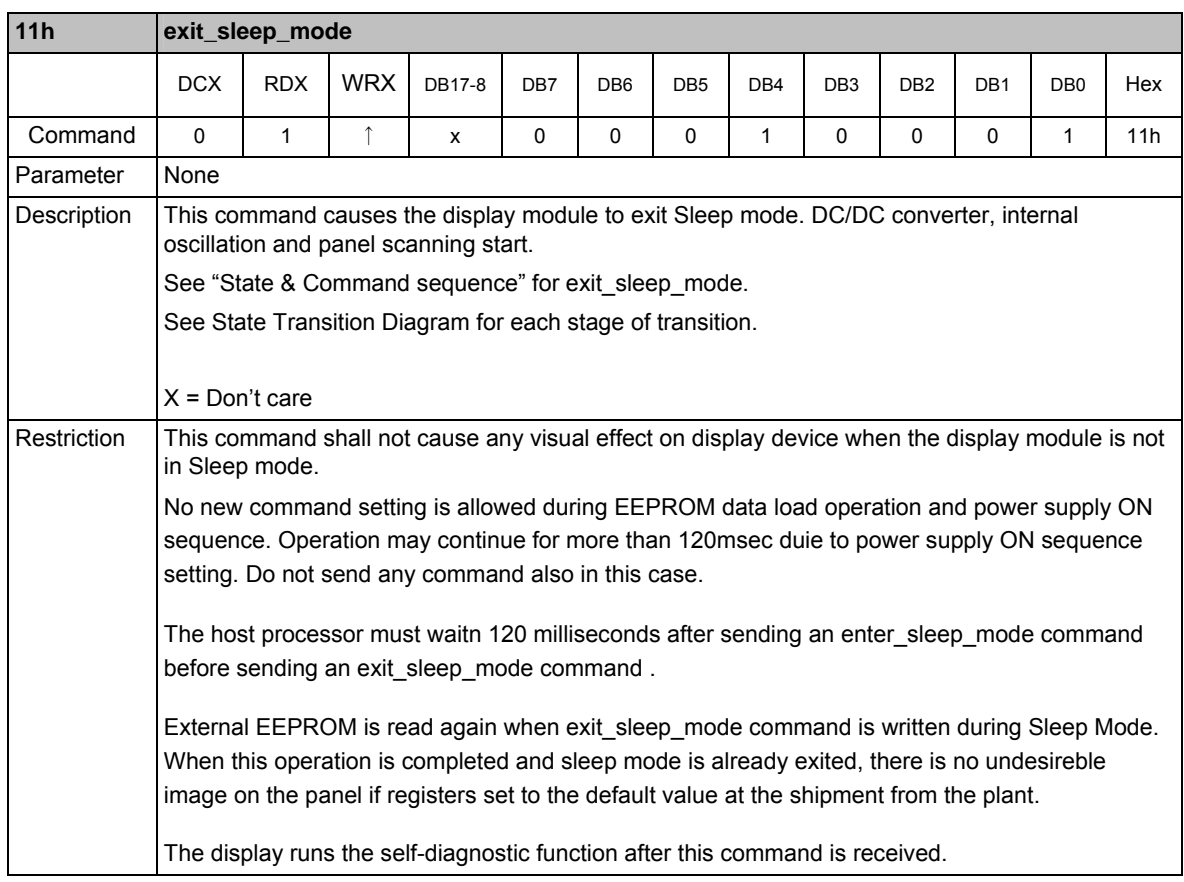

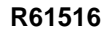

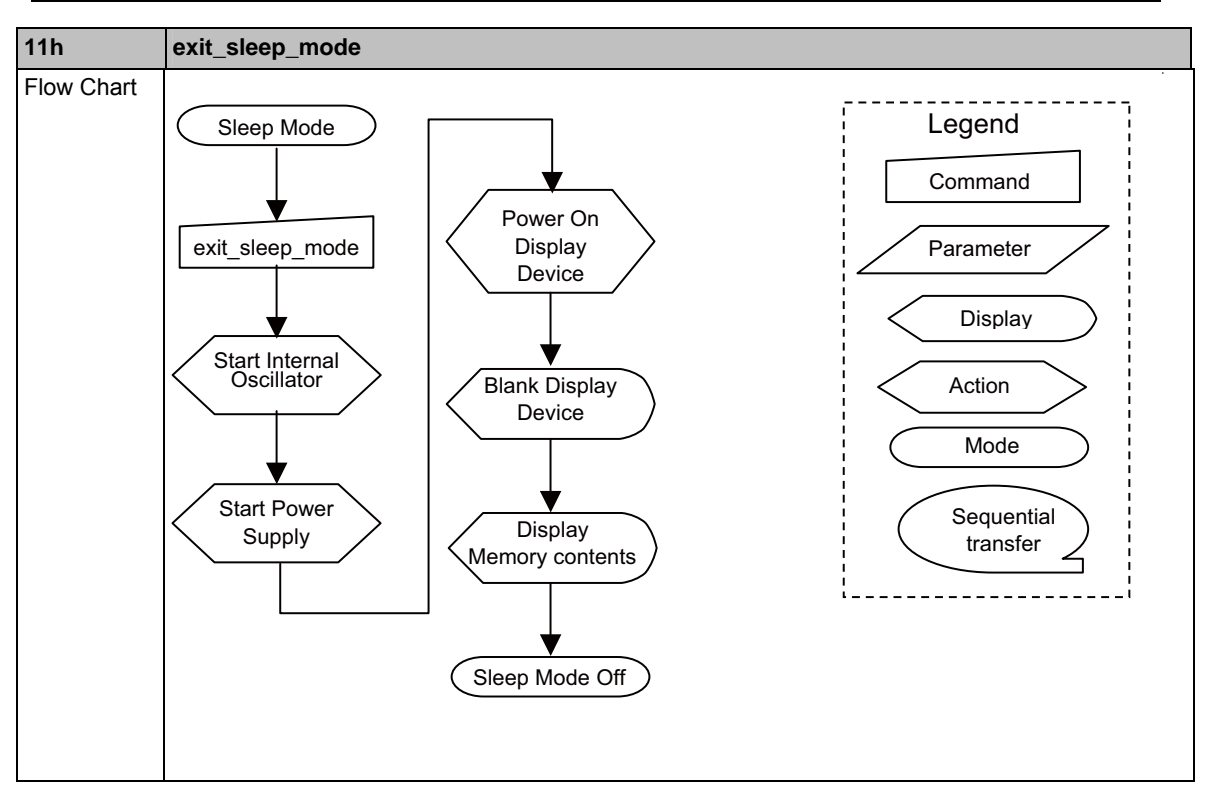

## **enter\_partial\_mode: 12h**

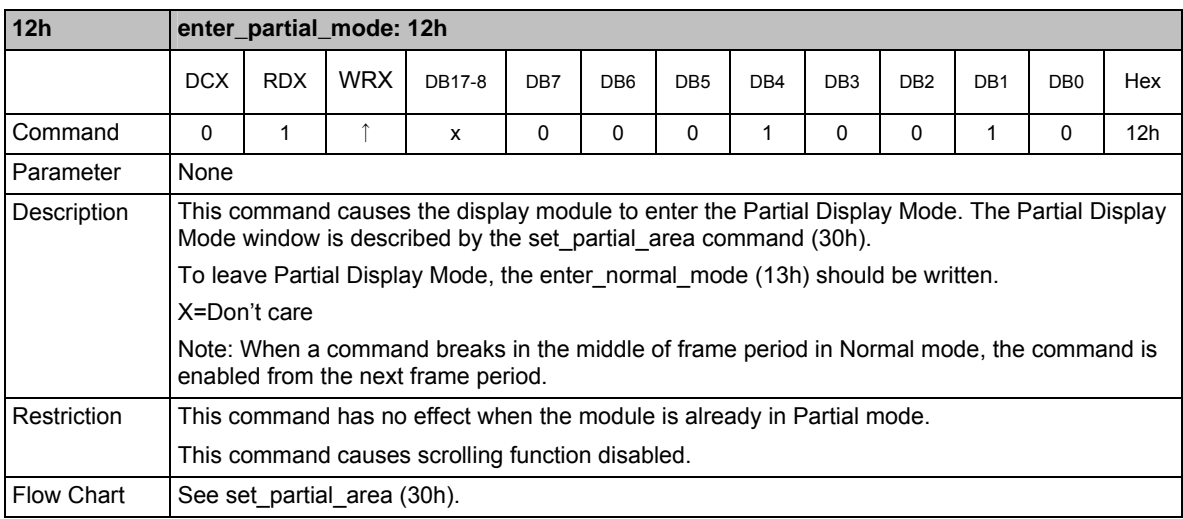

## **enter\_normal\_mode: 13h**

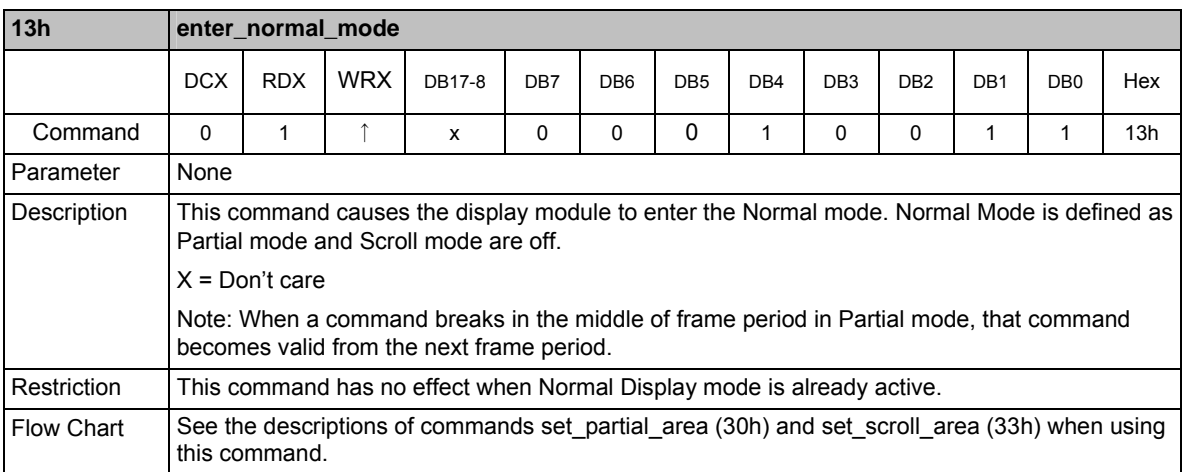

## **exit\_invert\_mode: 20h**

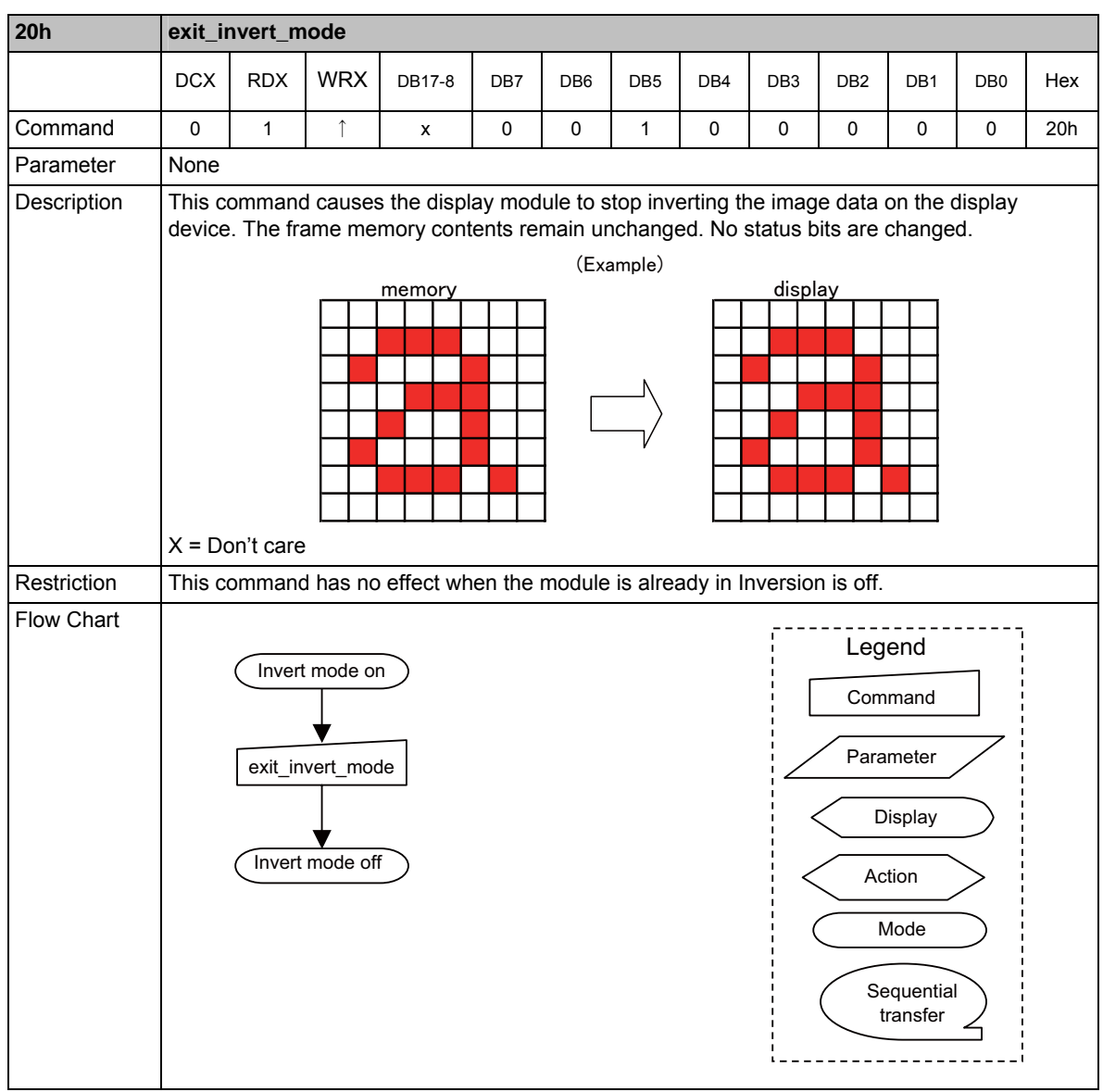

## **enter\_invert\_mode: 21h**

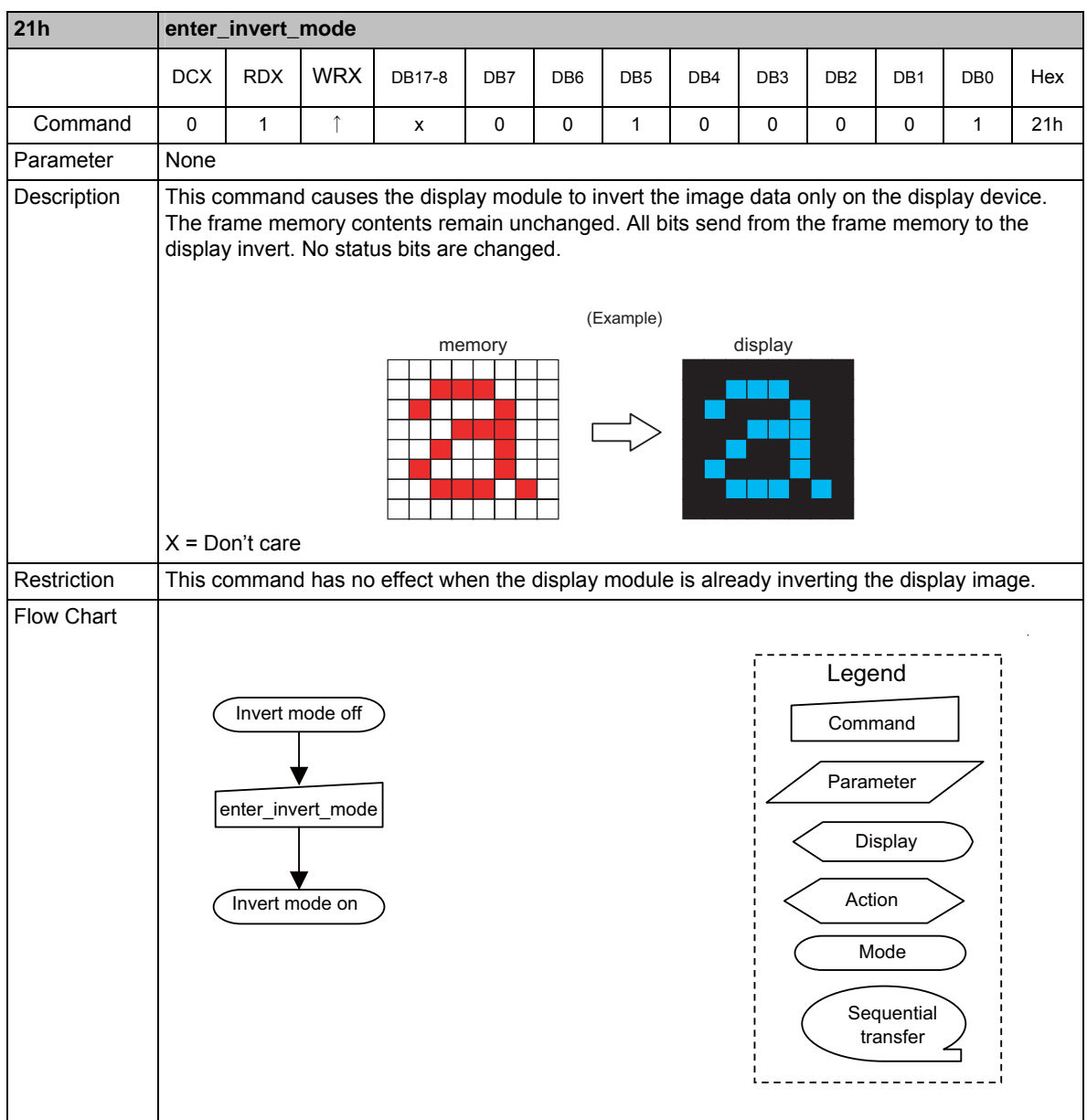

## **set\_display\_off: 28h**

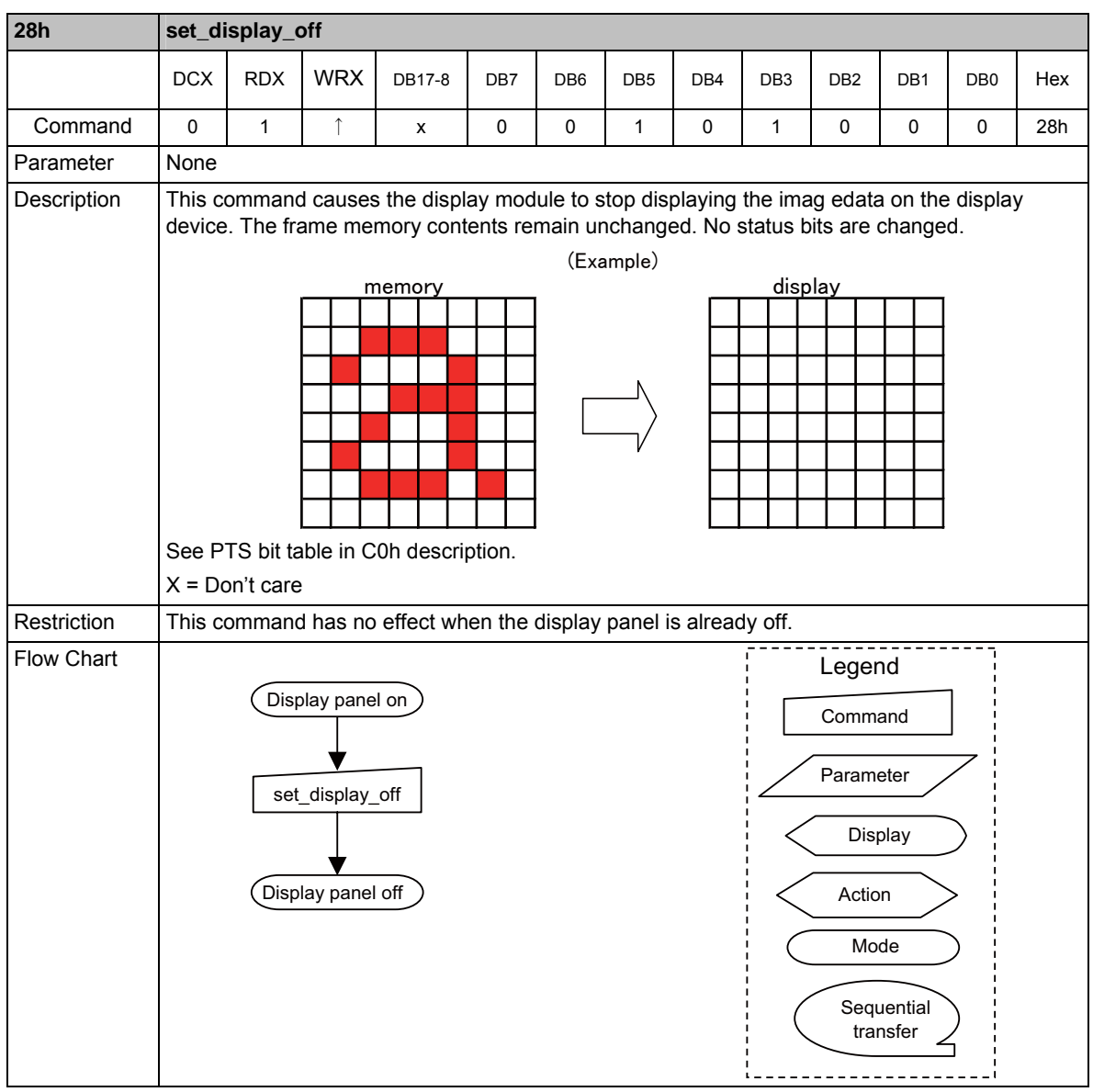

## **set\_display\_on: 29h**

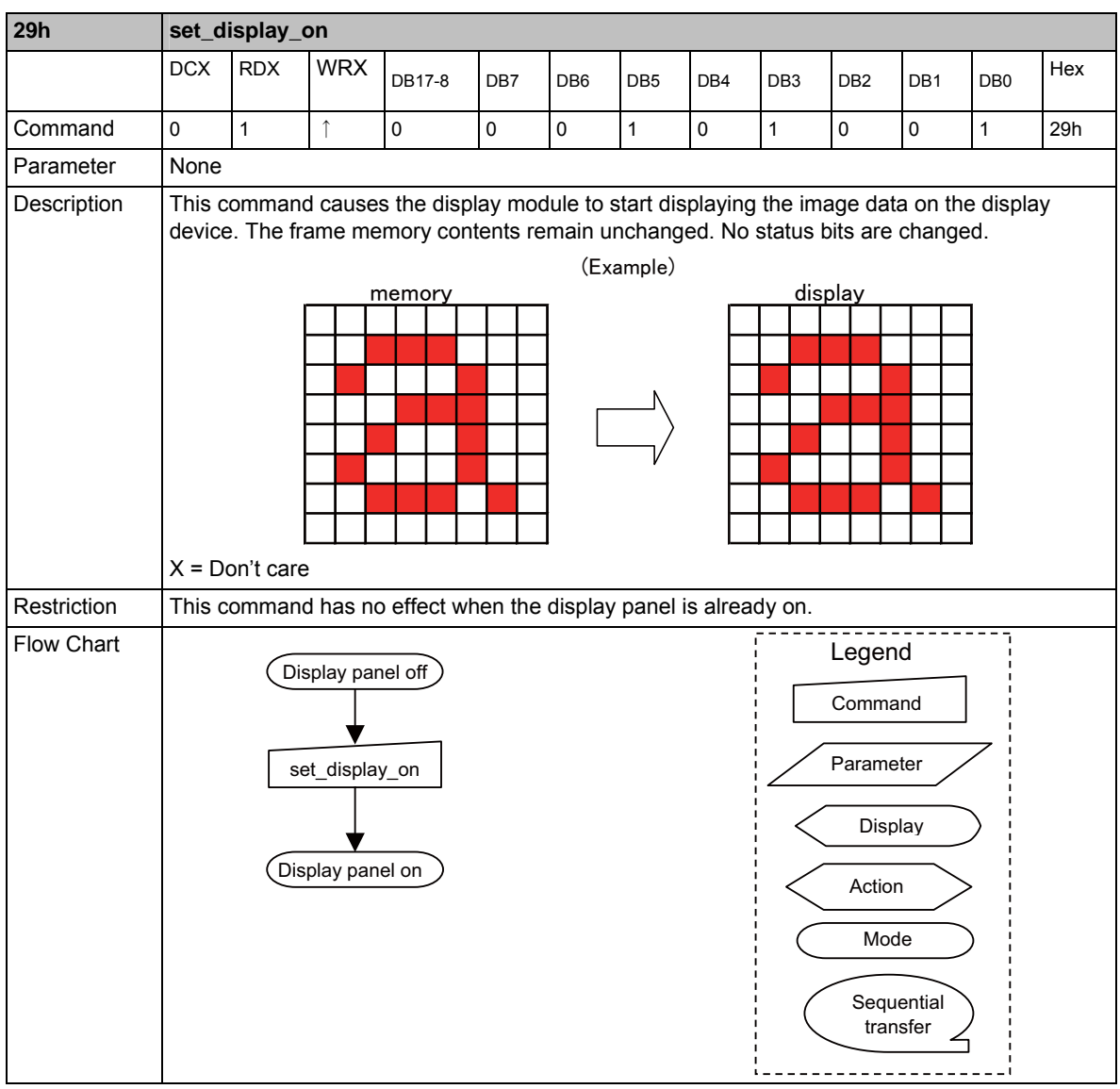

## **set\_column\_address: 2Ah**

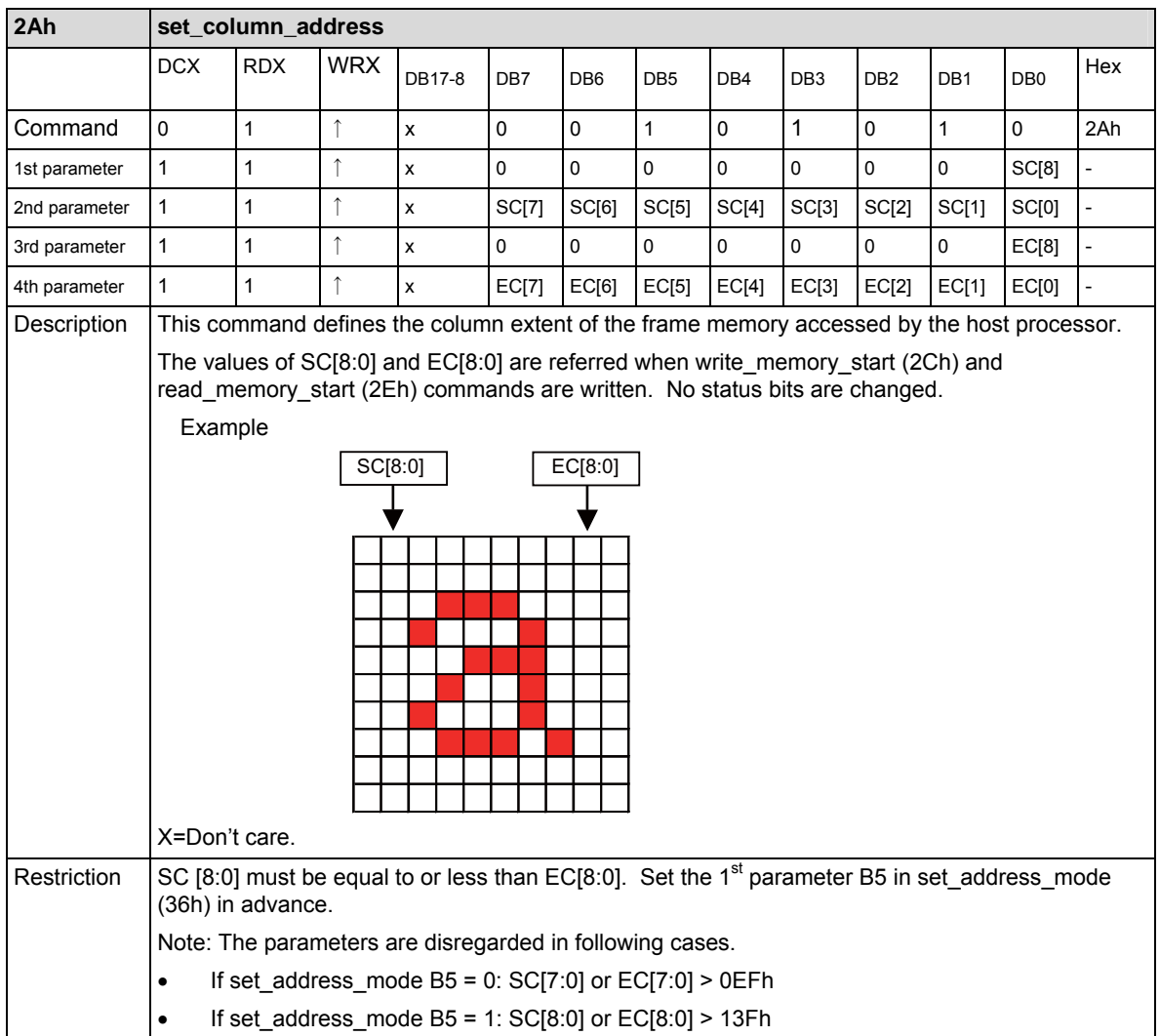

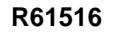

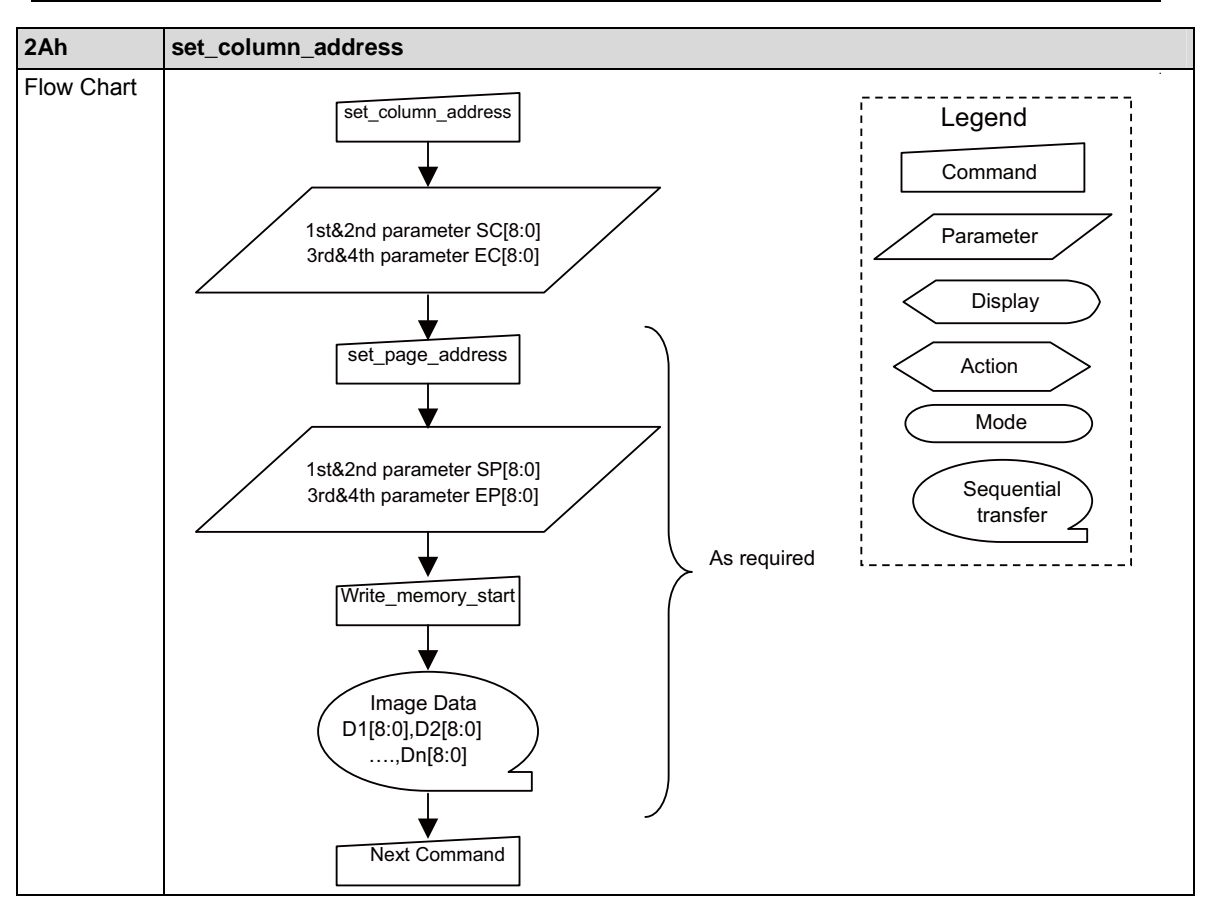

## **set\_page\_address: 2Bh**

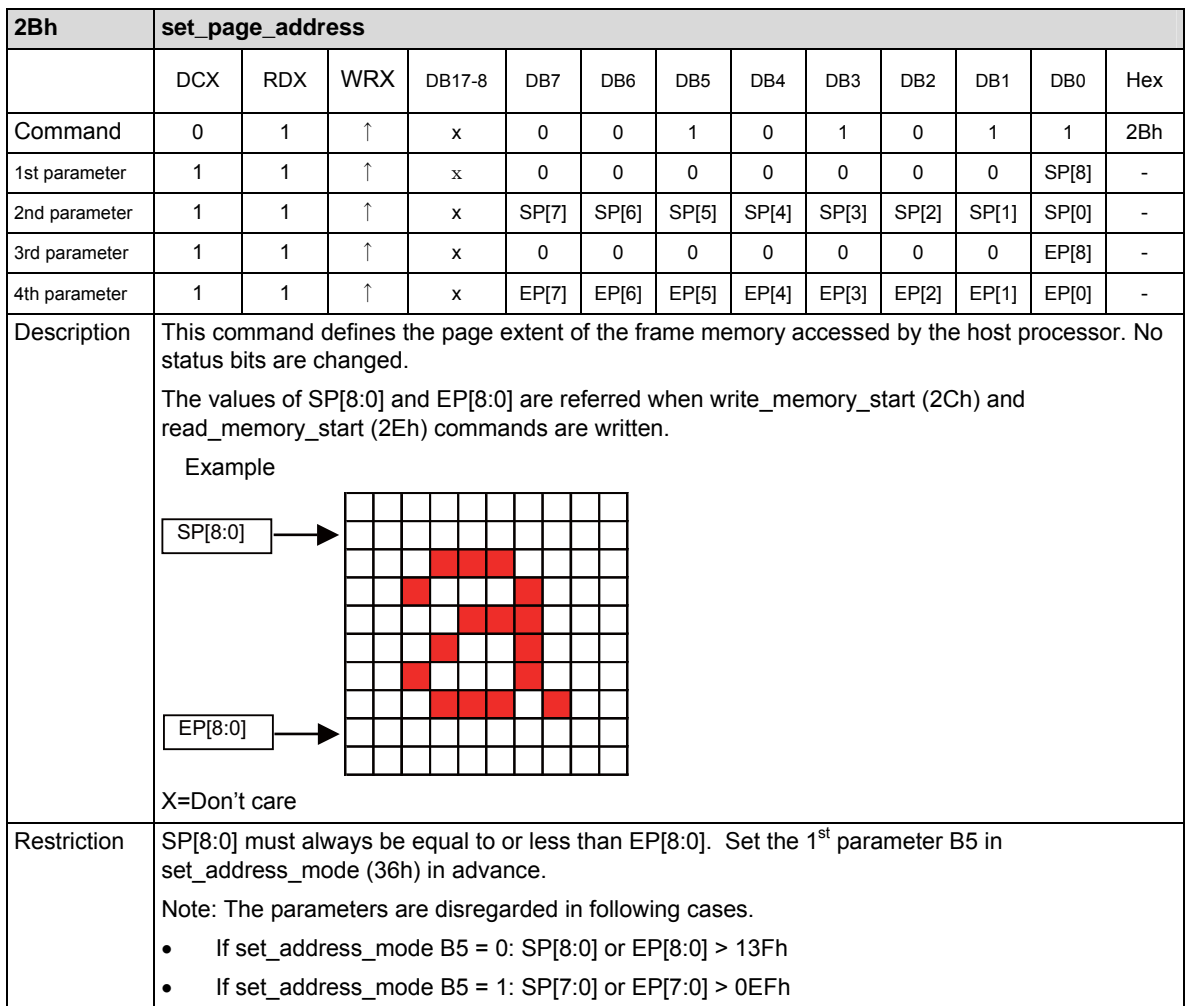

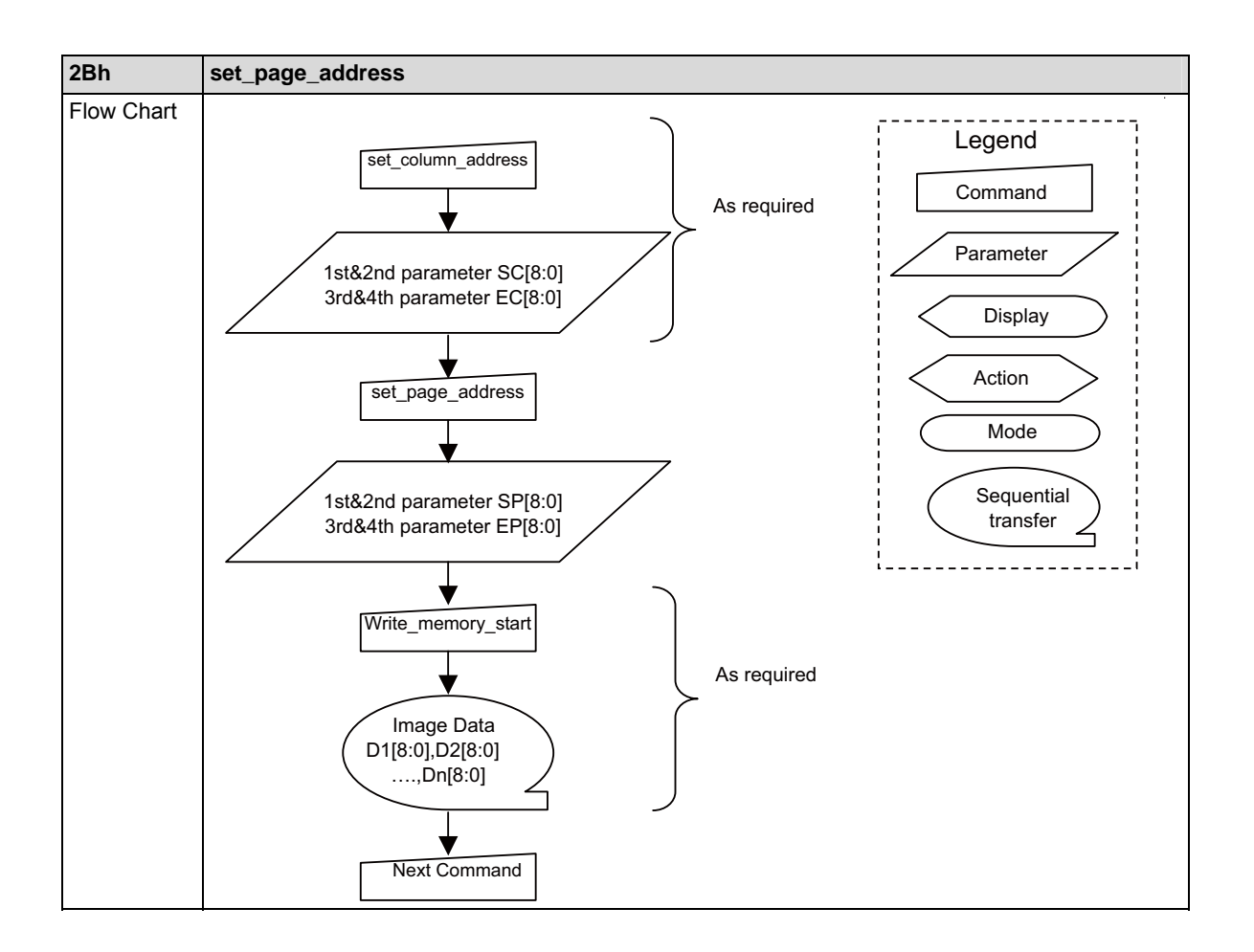

## **write\_memory\_start: 2Ch**

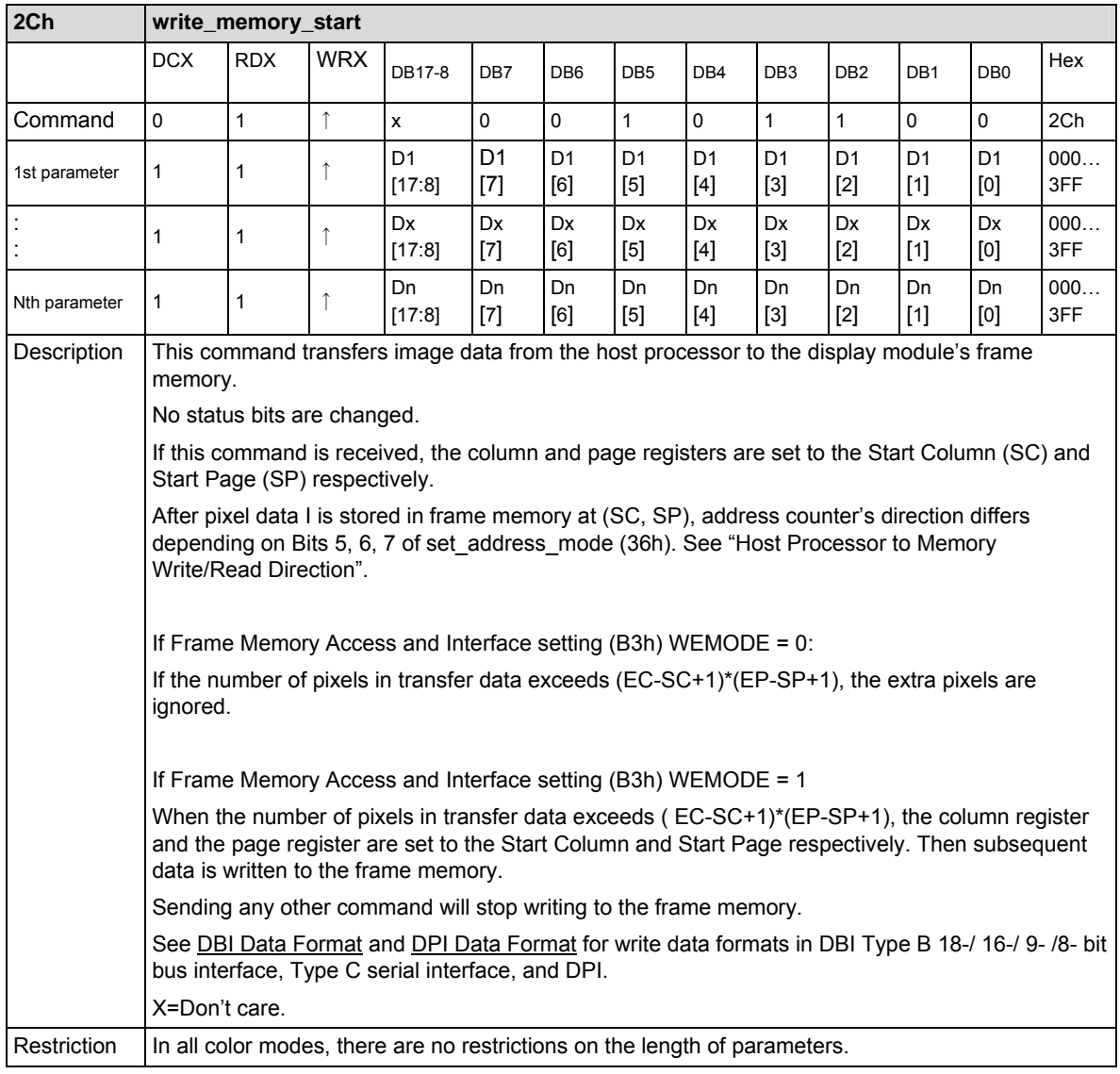

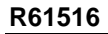

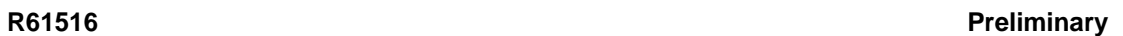

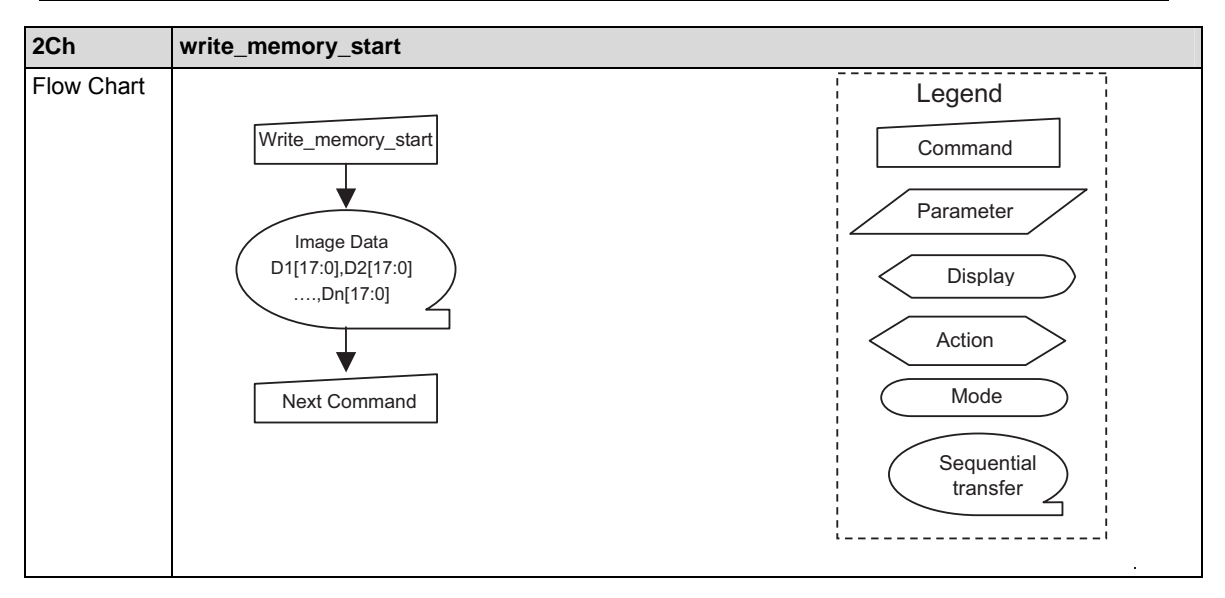

## **read\_memory\_start: 2Eh**

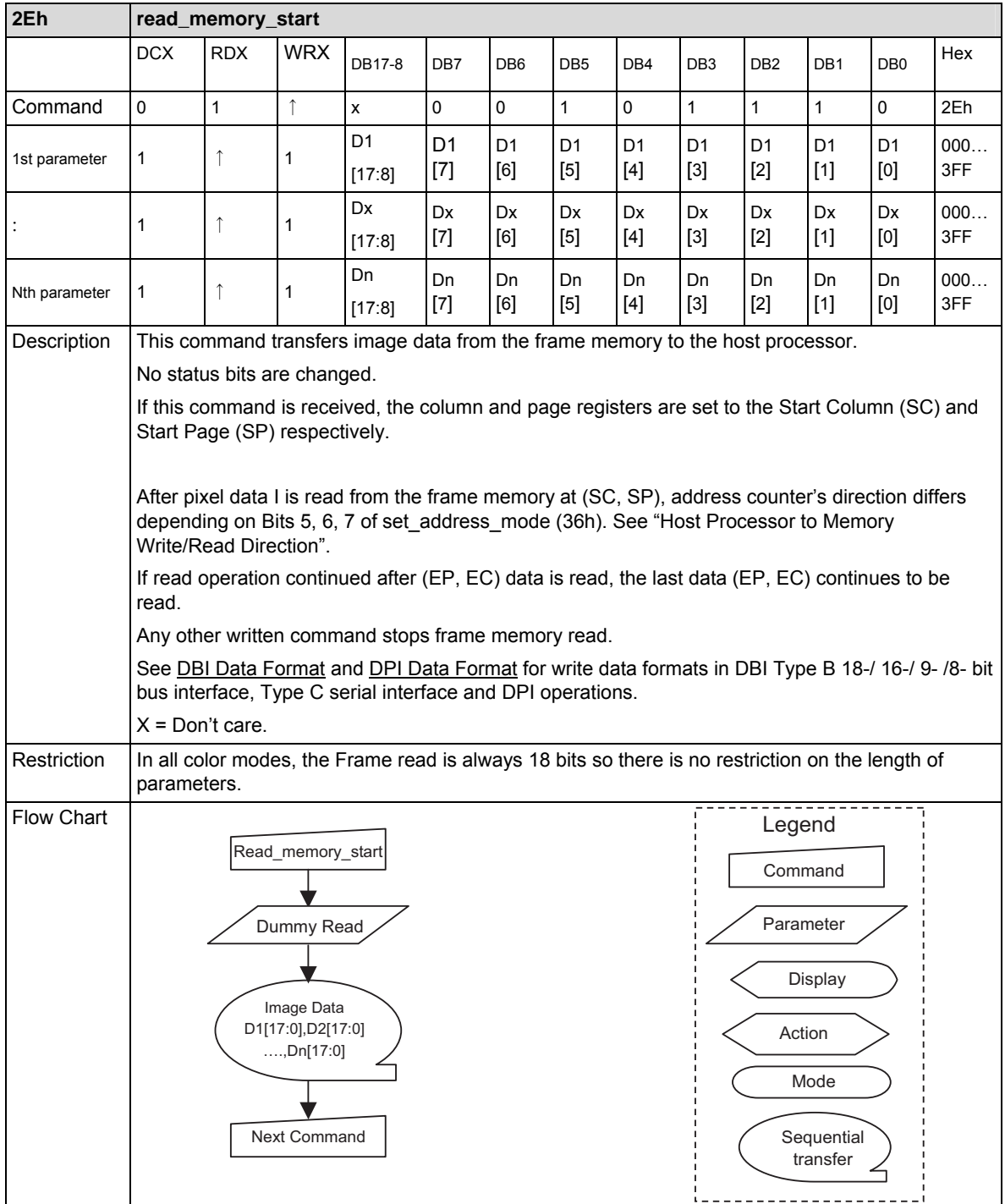

## **set\_partial\_area: 30h**

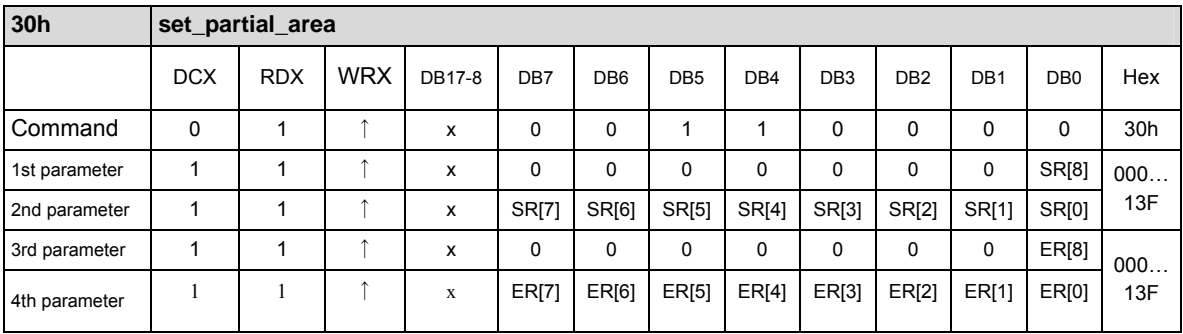

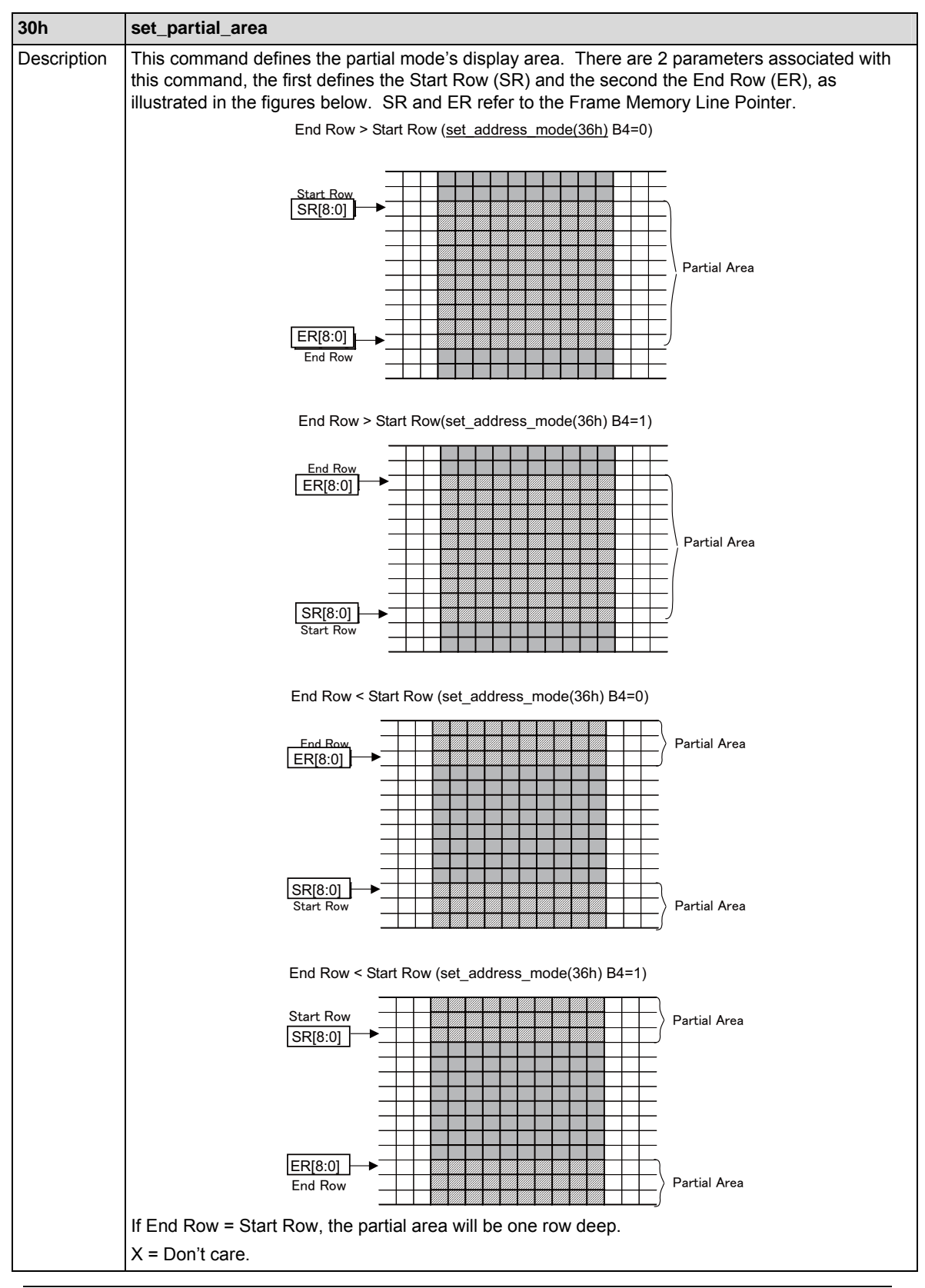

Rev.0.04 July 12, 2007 98

RENESAS

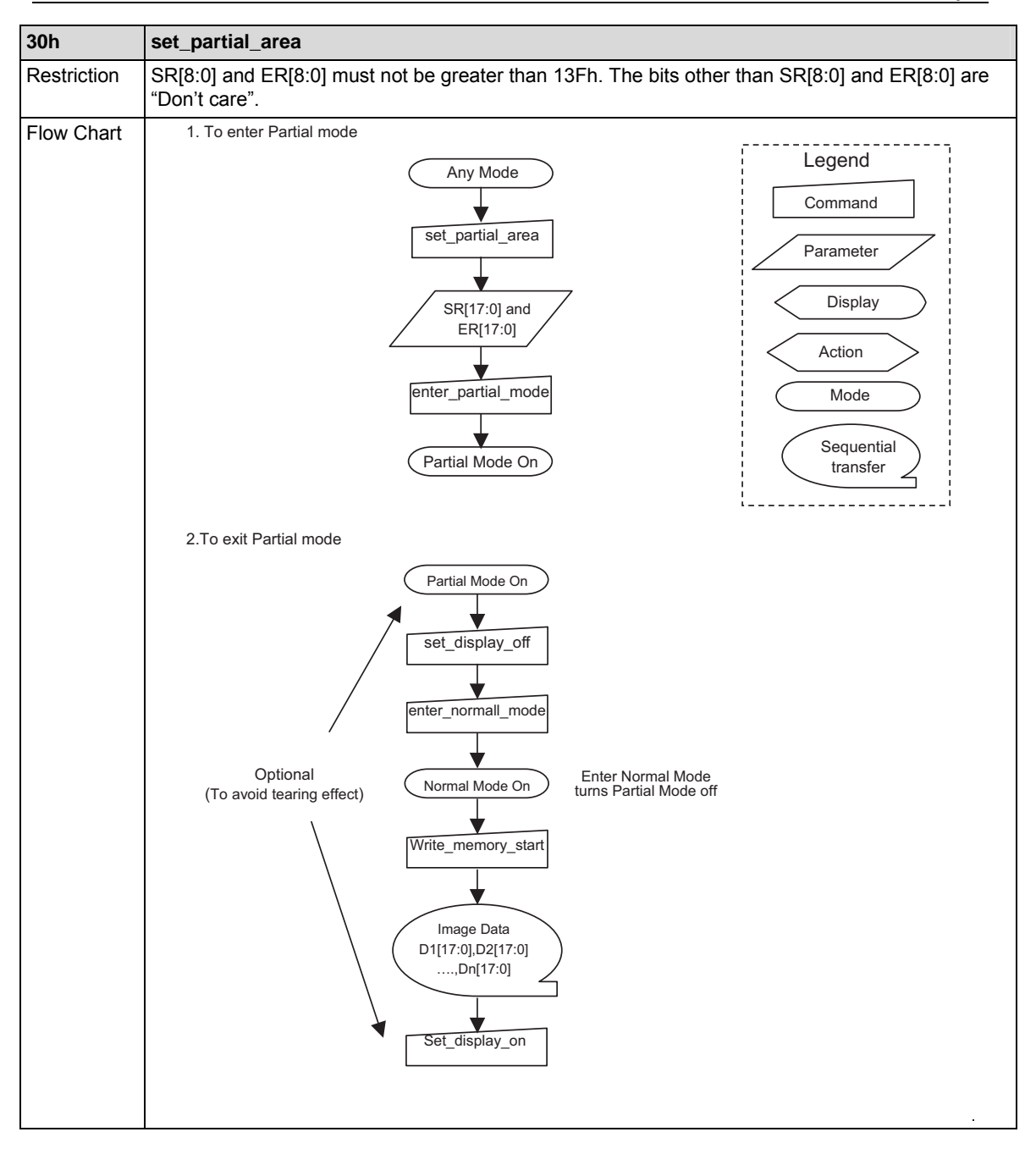

### **set\_scroll\_area: 33h**

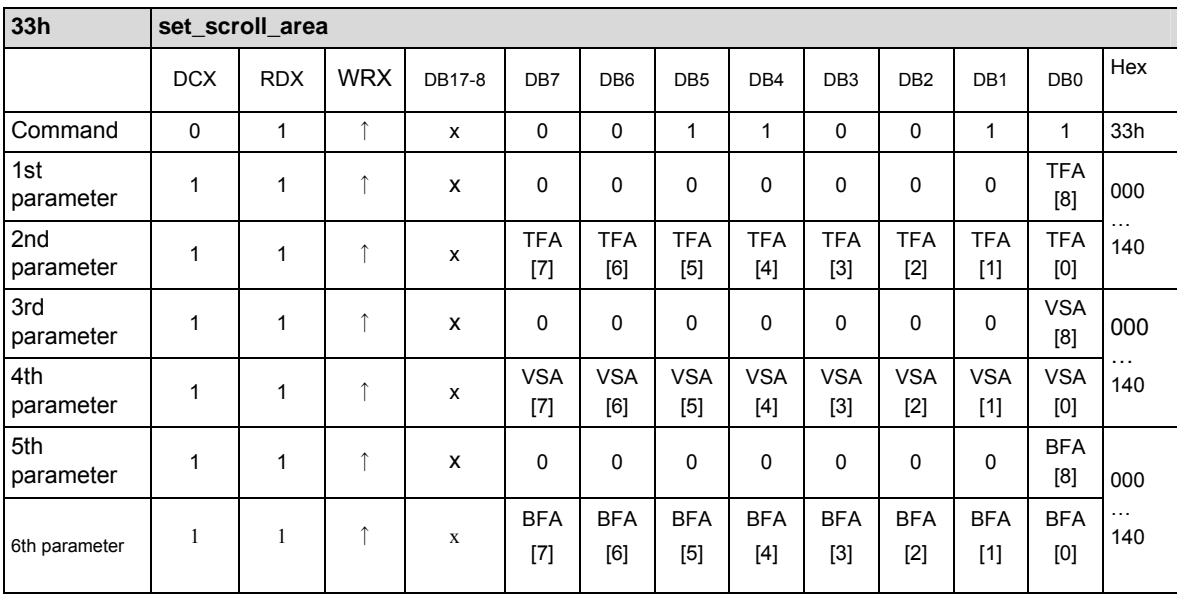

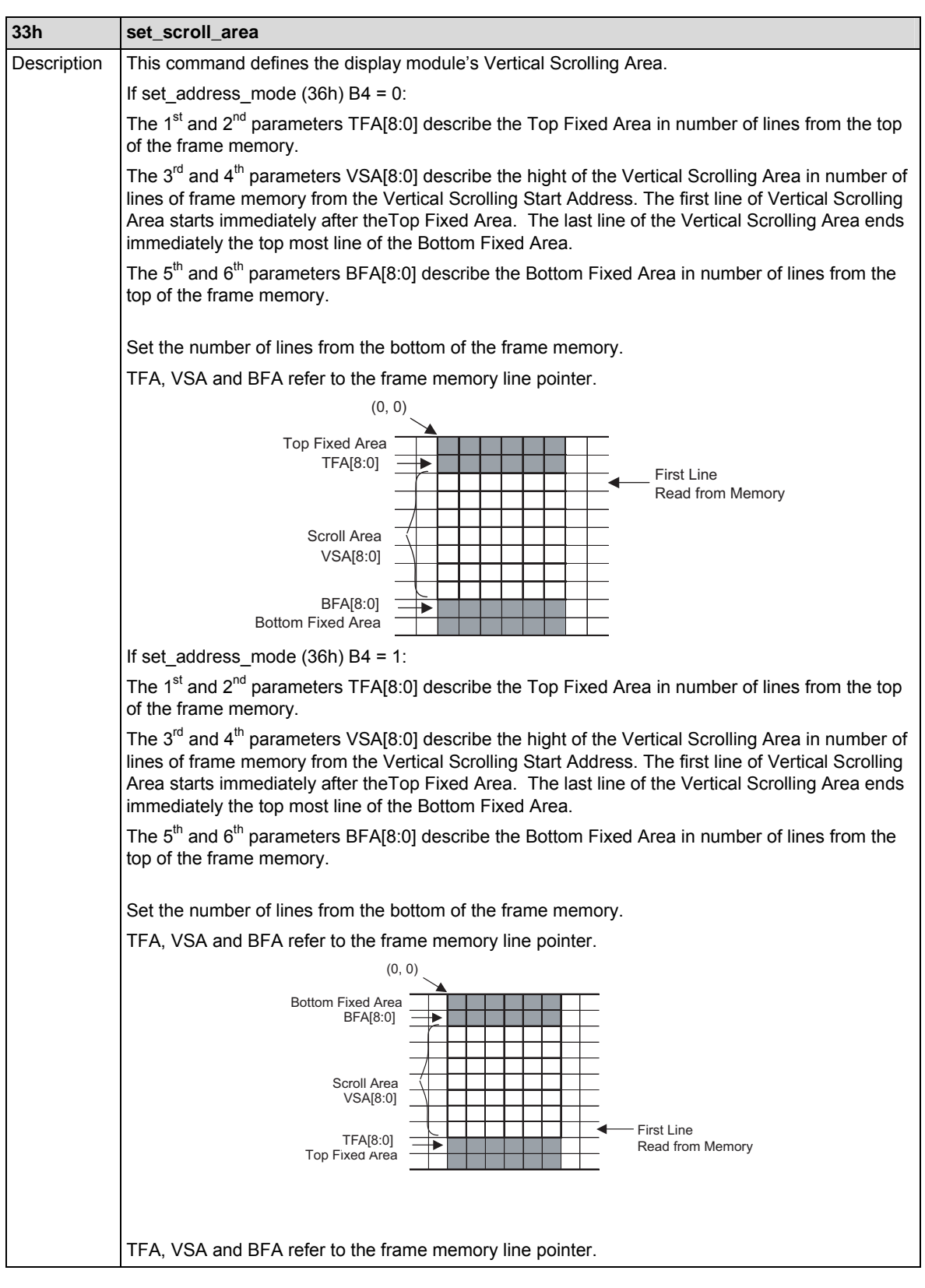

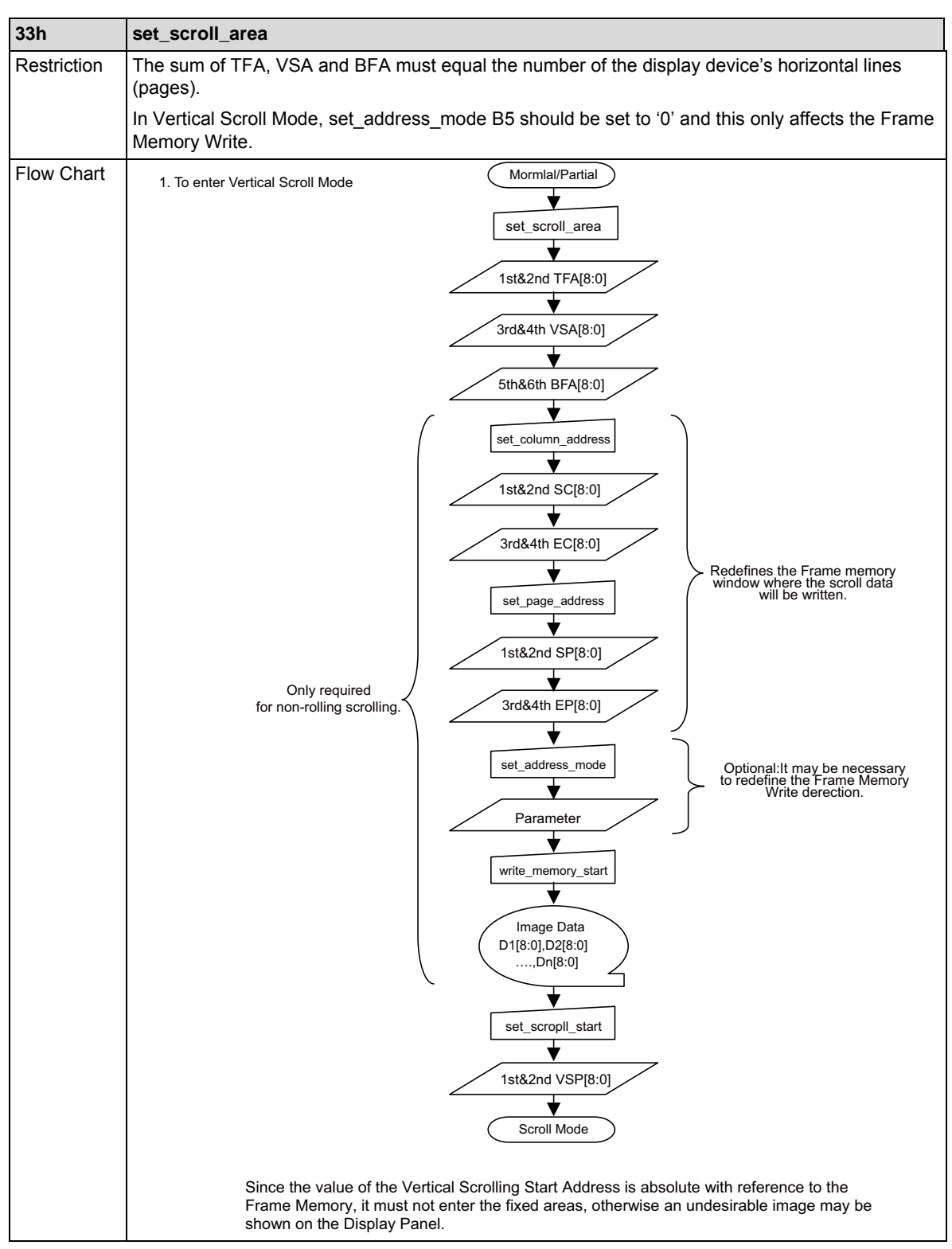

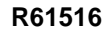

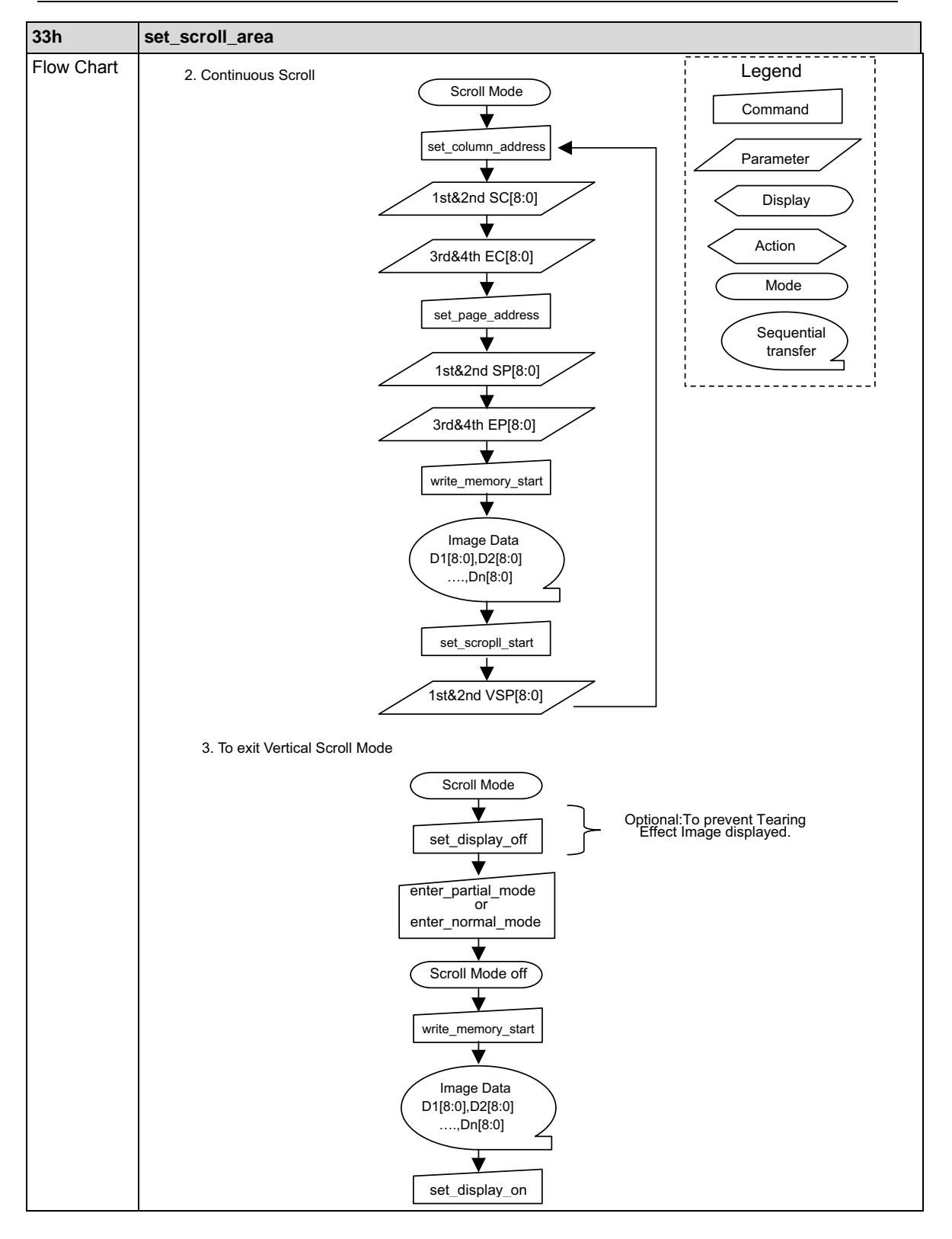

## **set\_tear\_off: 34h**

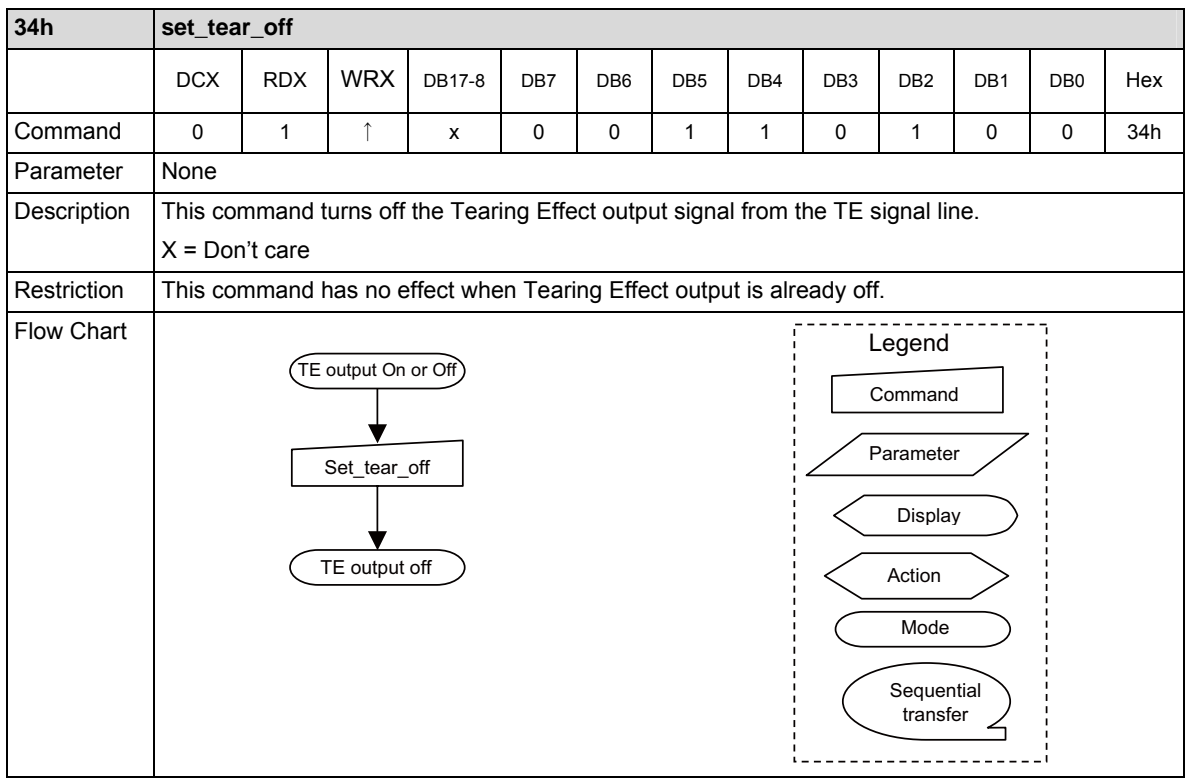

## **set\_tear\_on: 35h**

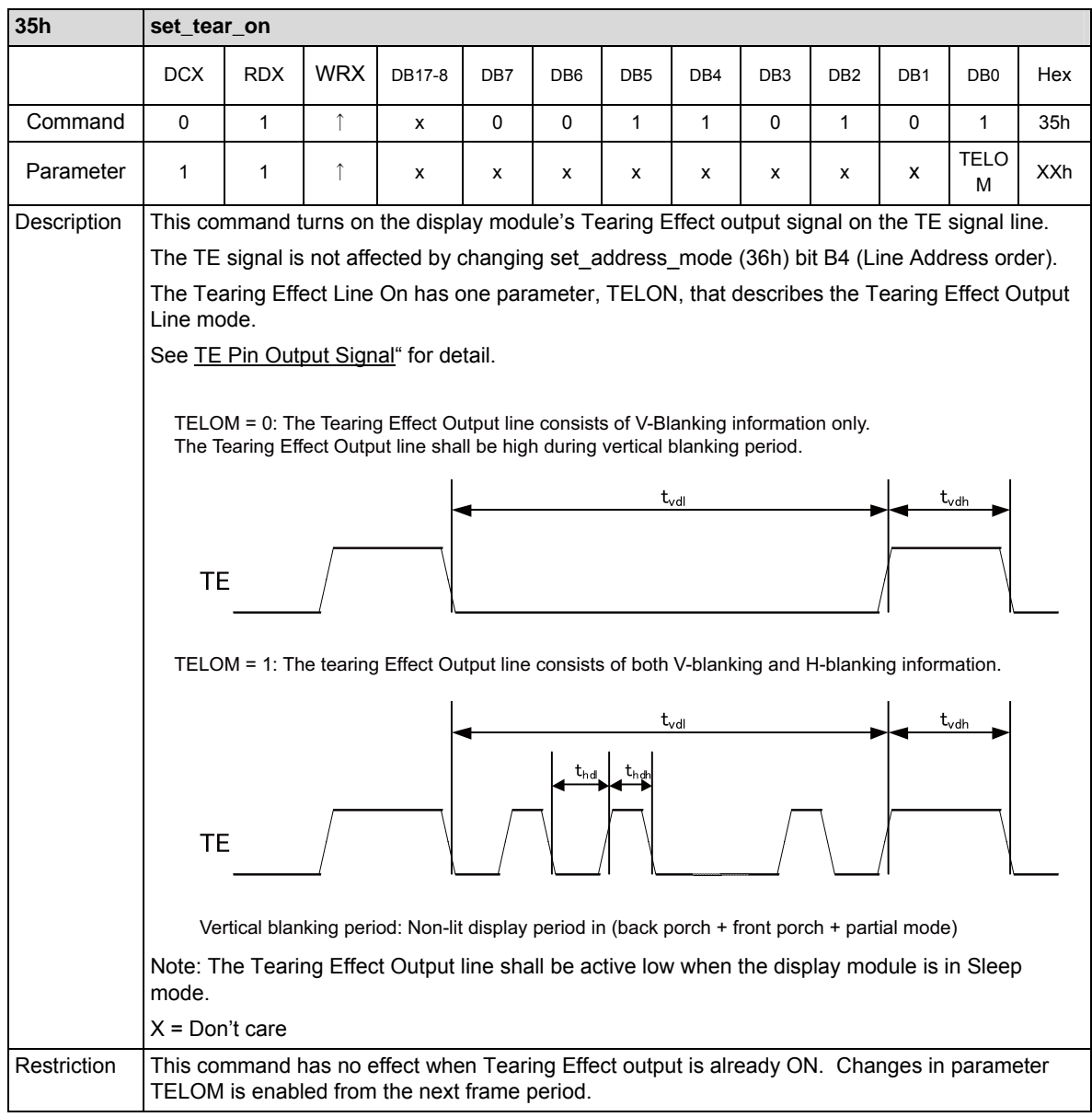

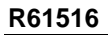

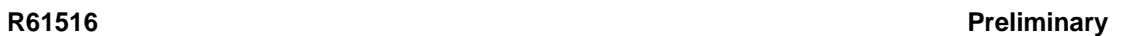

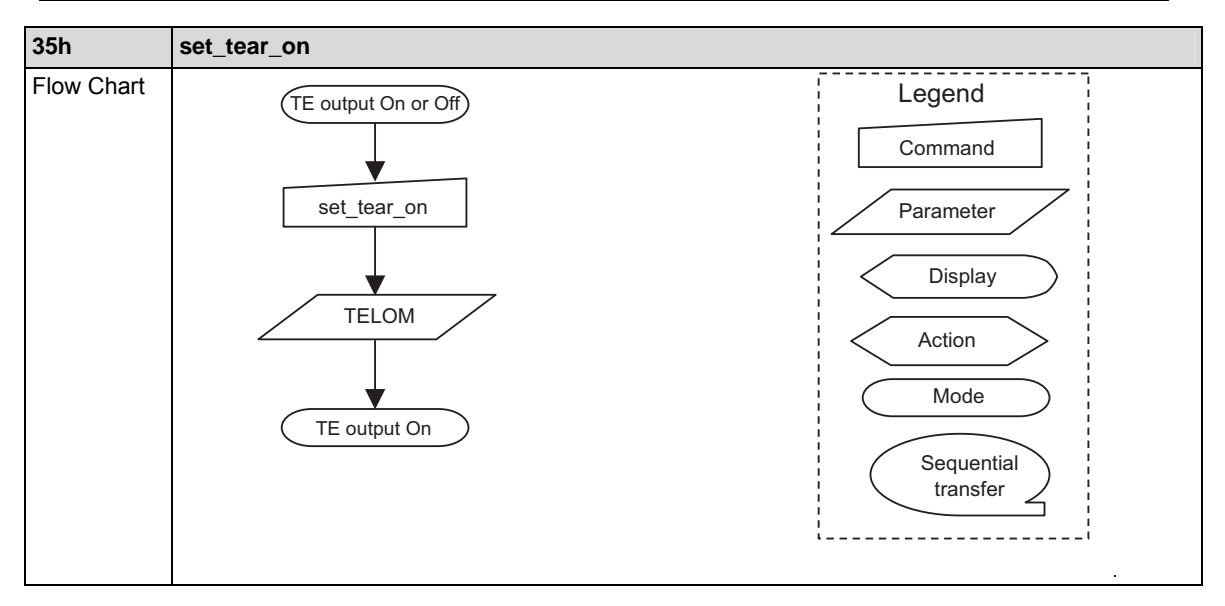

### **set\_address\_mode: 36h**

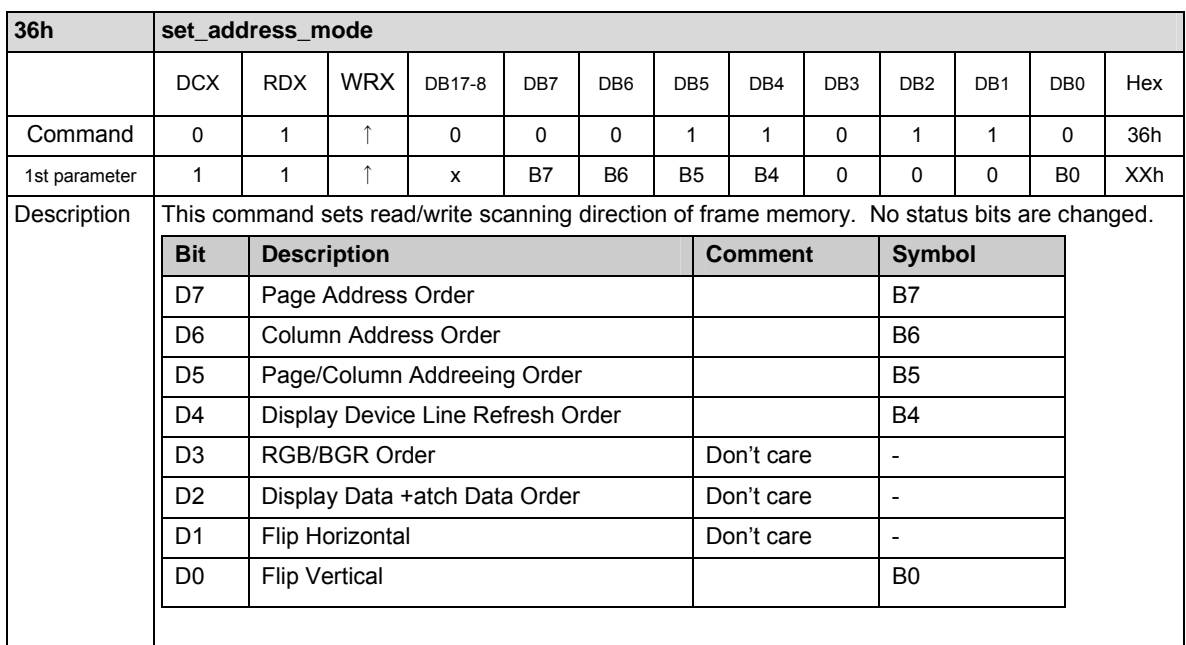

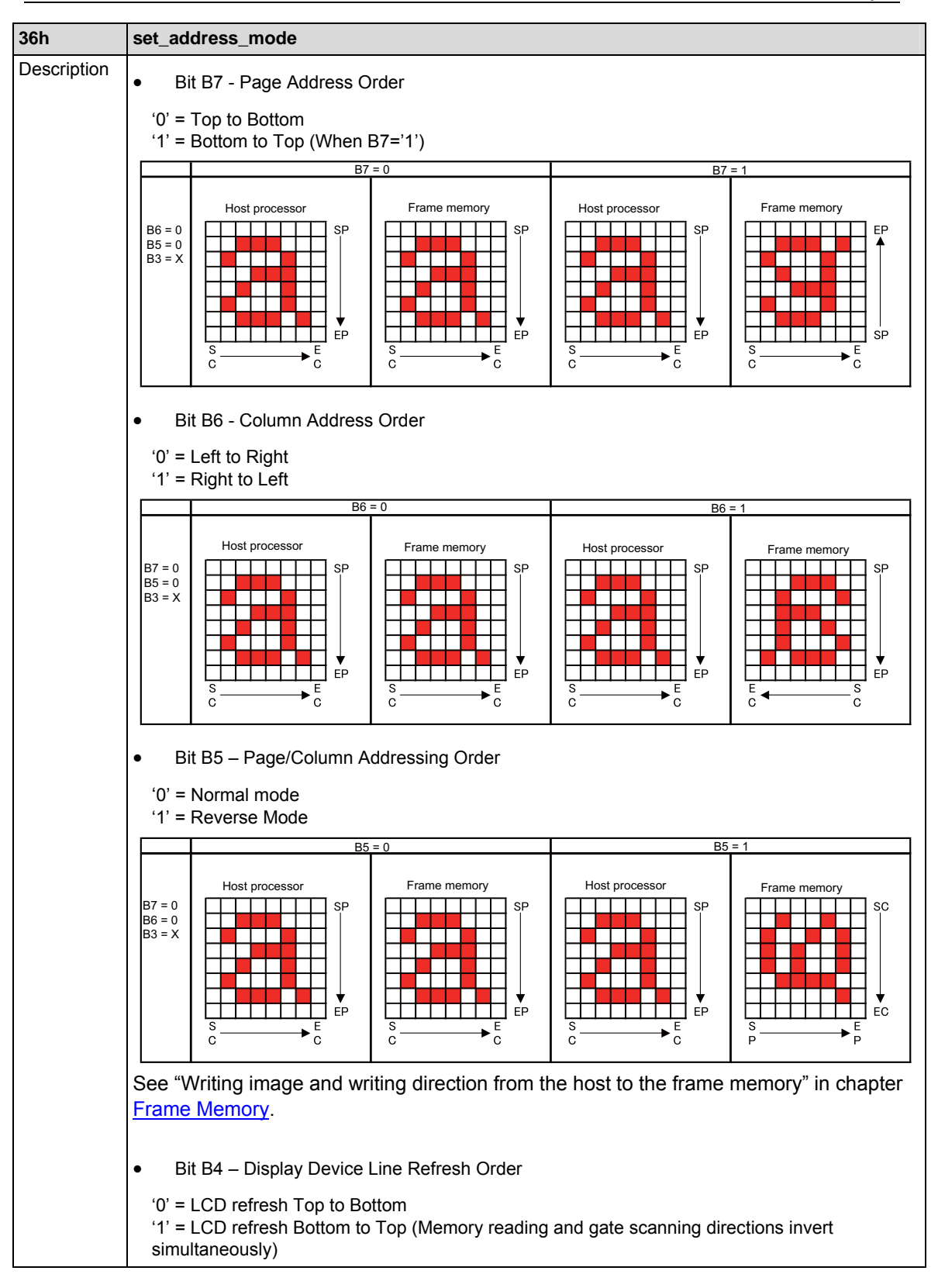
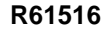

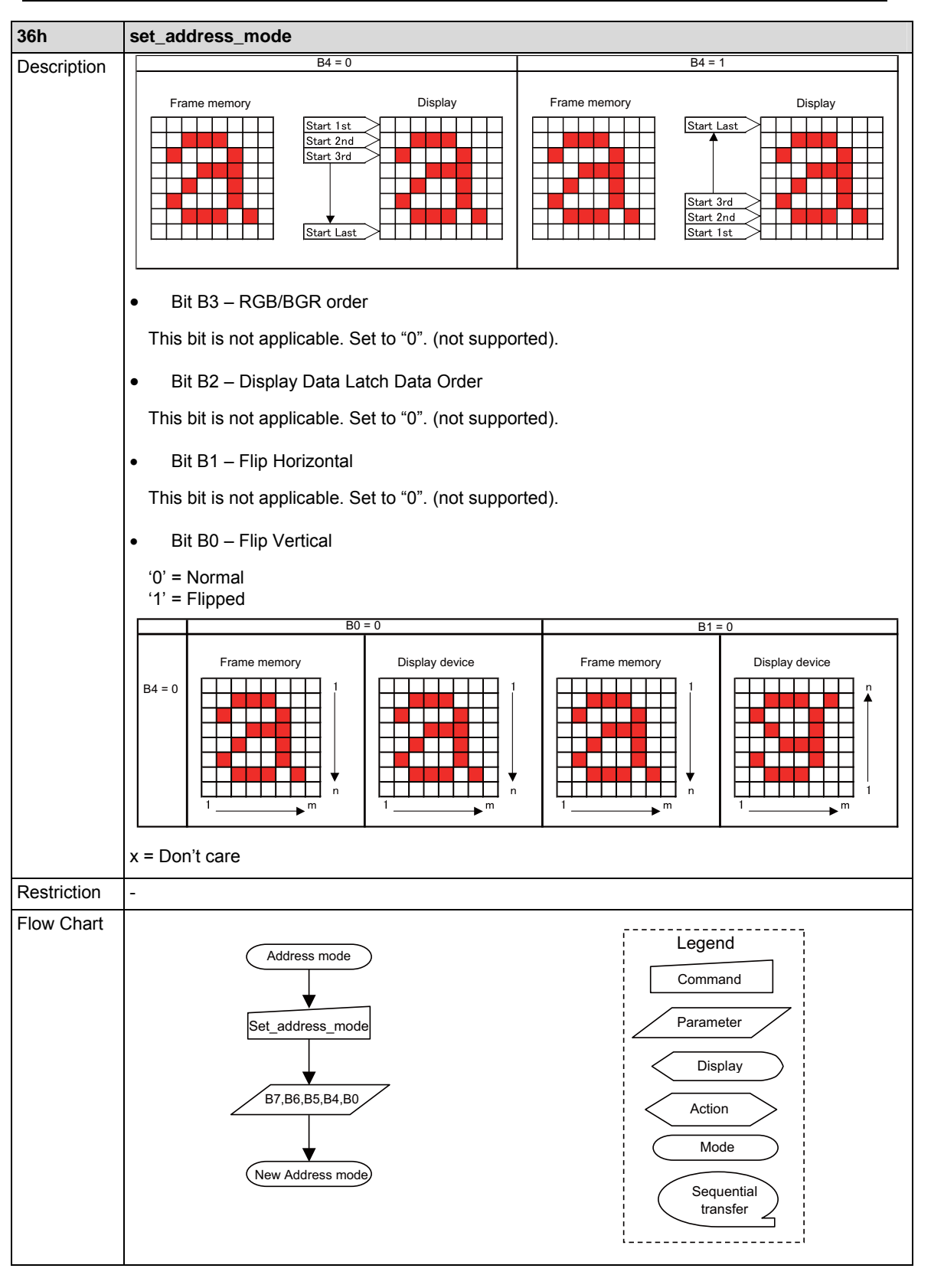

RENESAS

### **set\_scroll\_start: 37h**

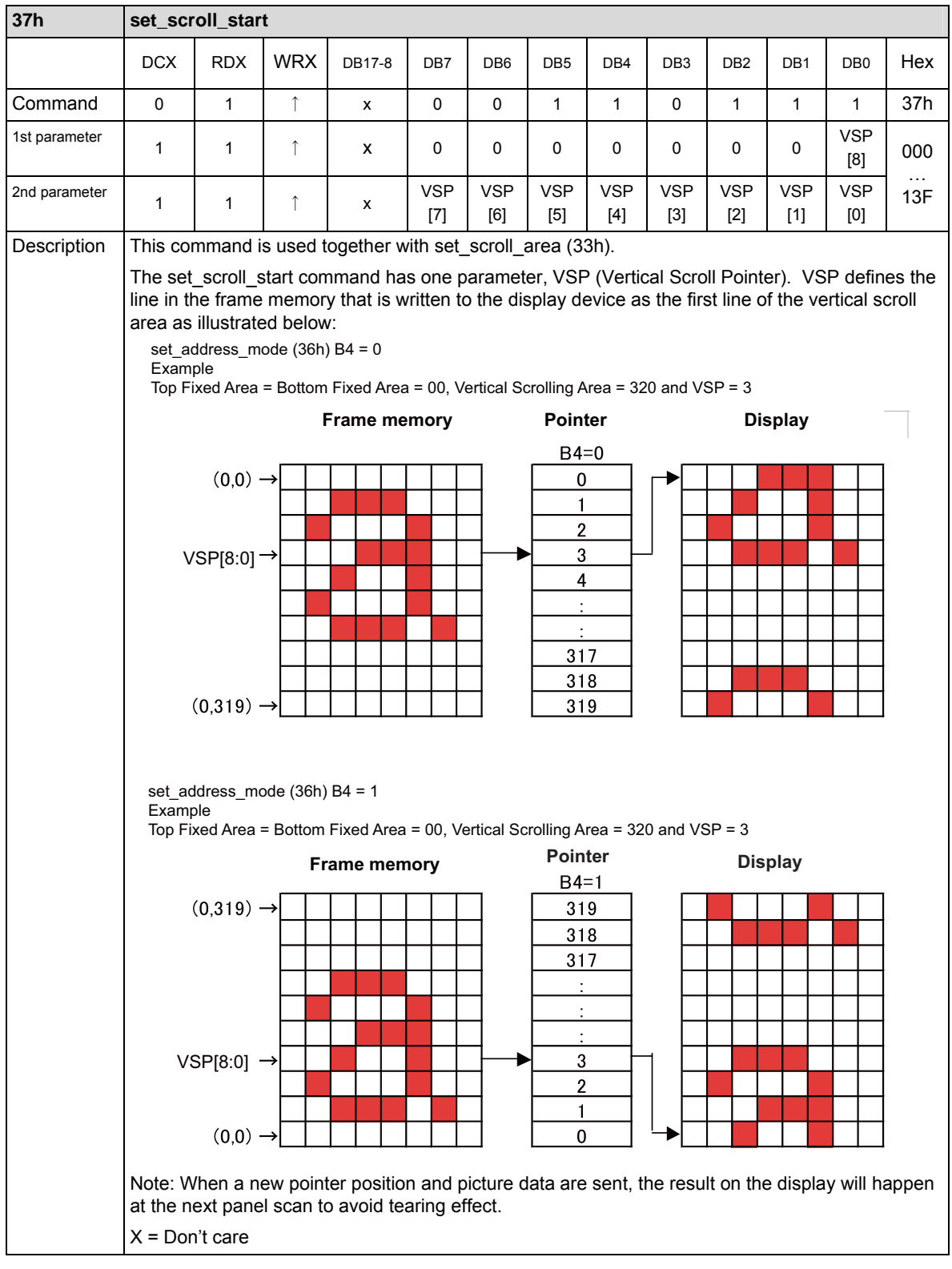

Rev.0.04 July 12, 2007 110<br>RENESAS

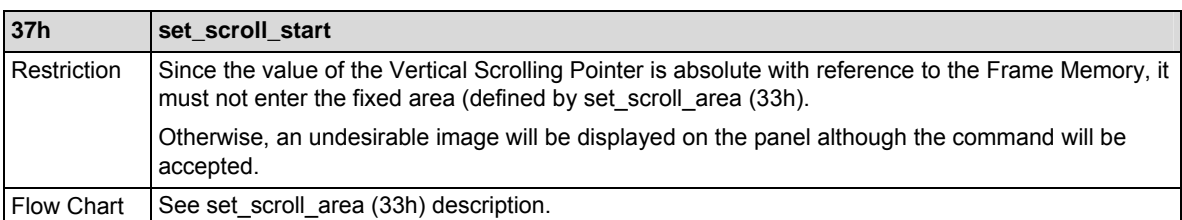

## **exit\_idle\_mode: 38h**

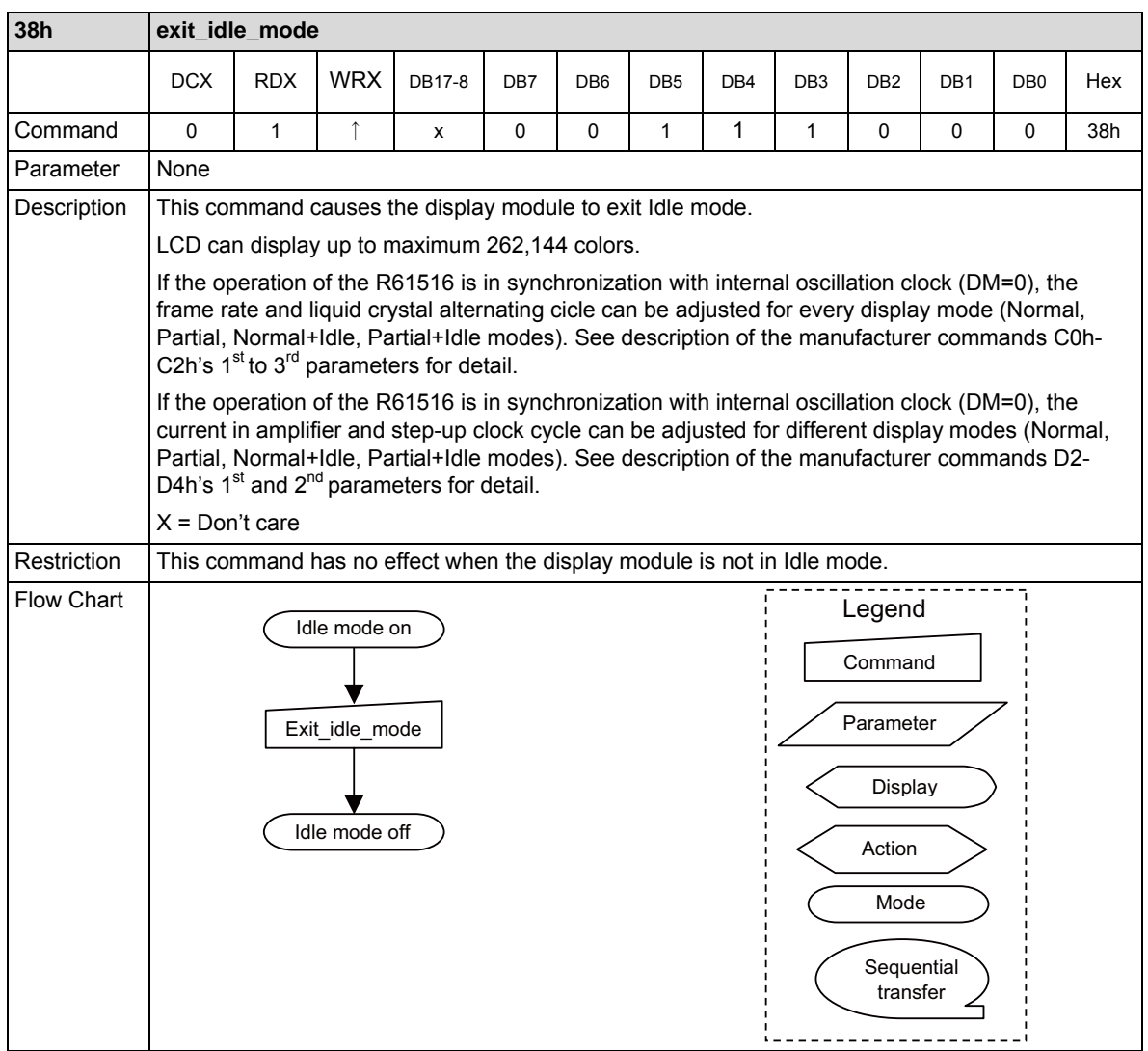

## **enter\_idle\_mode: 39h**

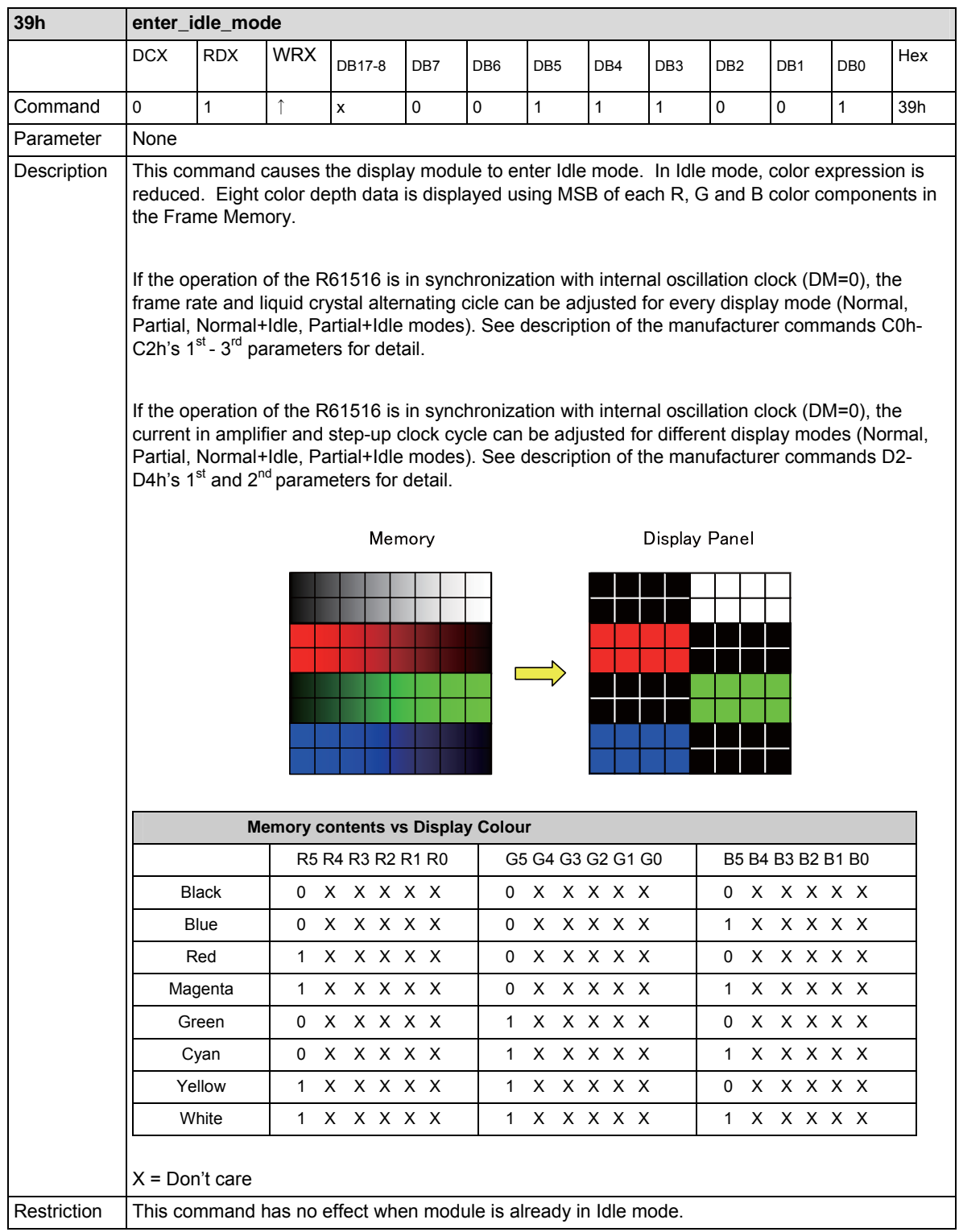

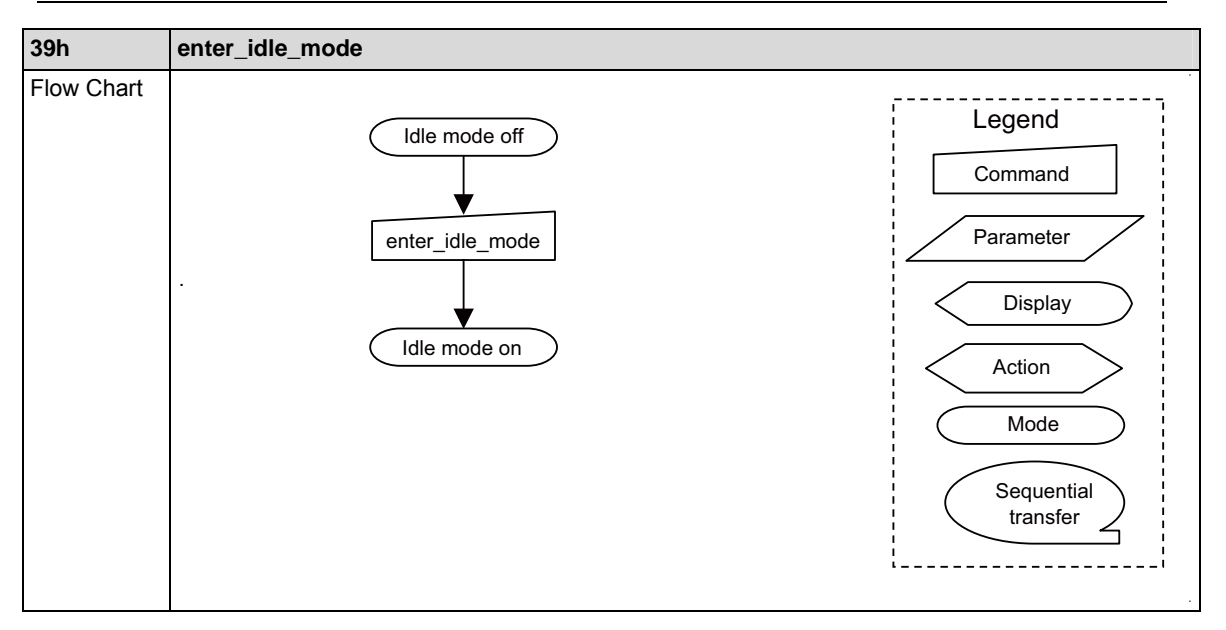

# **set\_pixel\_format: 3Ah**

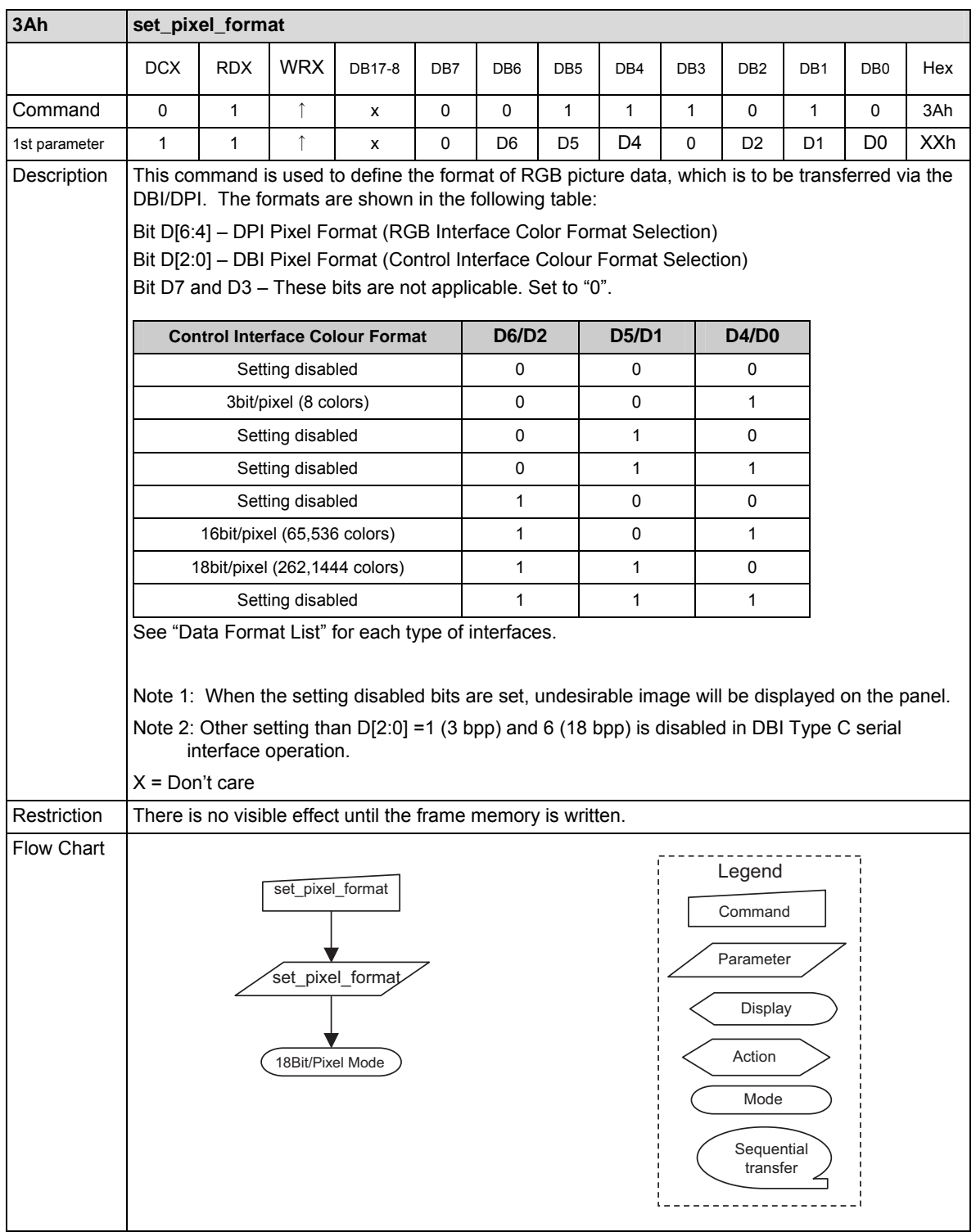

### **write\_memory\_continue: 3Ch**

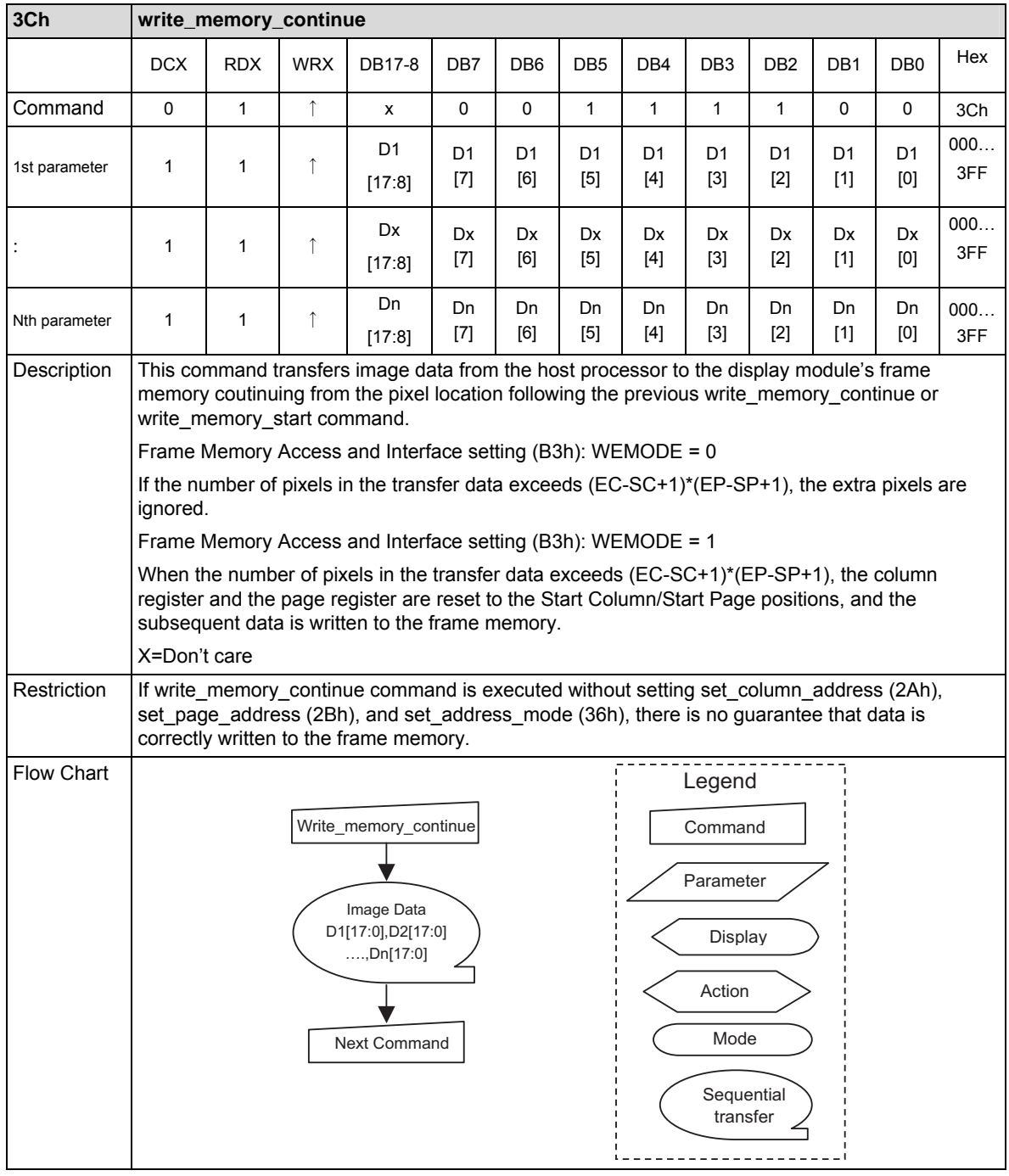

### **read\_memory\_continue:3Eh**

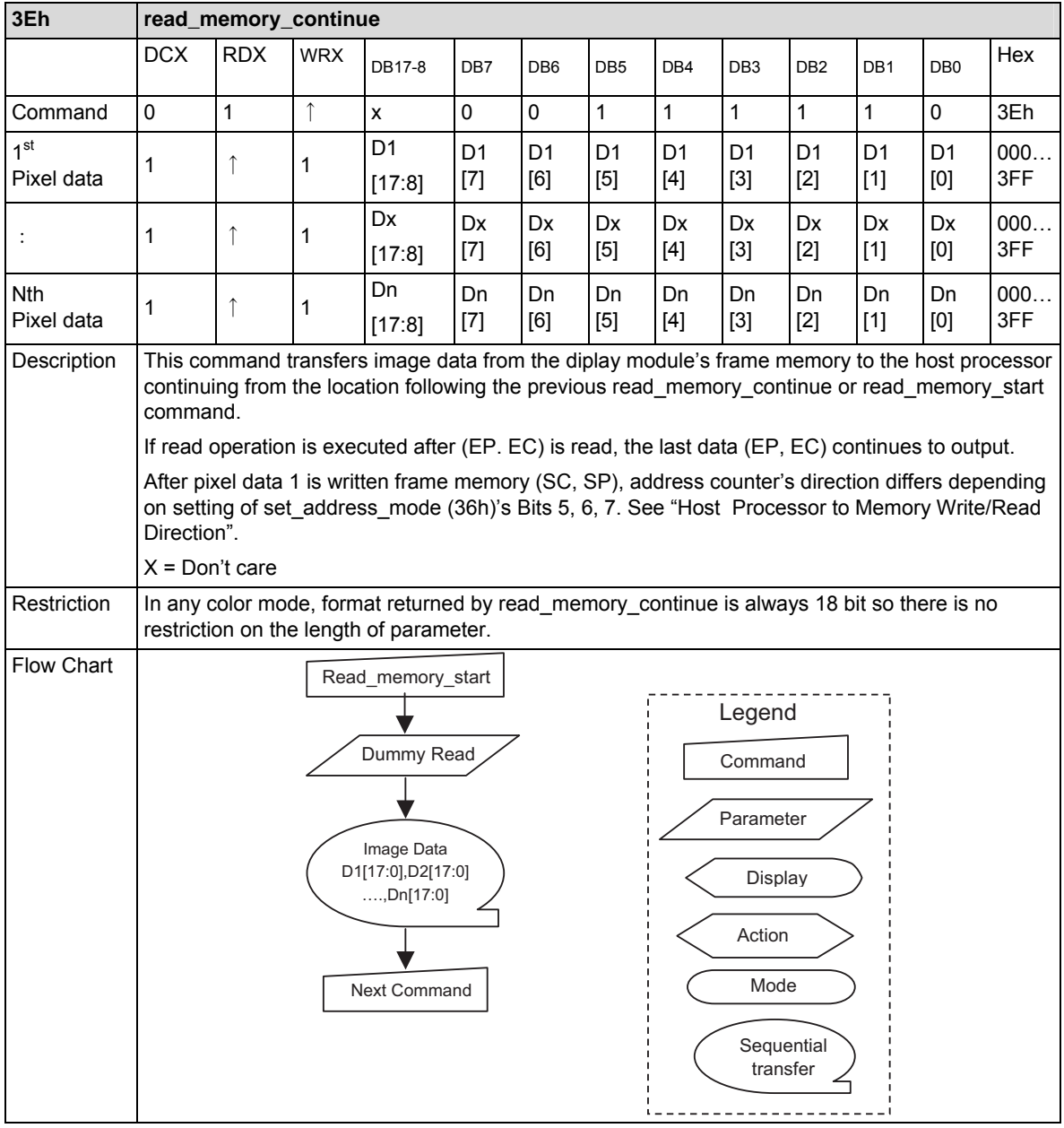

### **set\_tear\_scanline:44h**

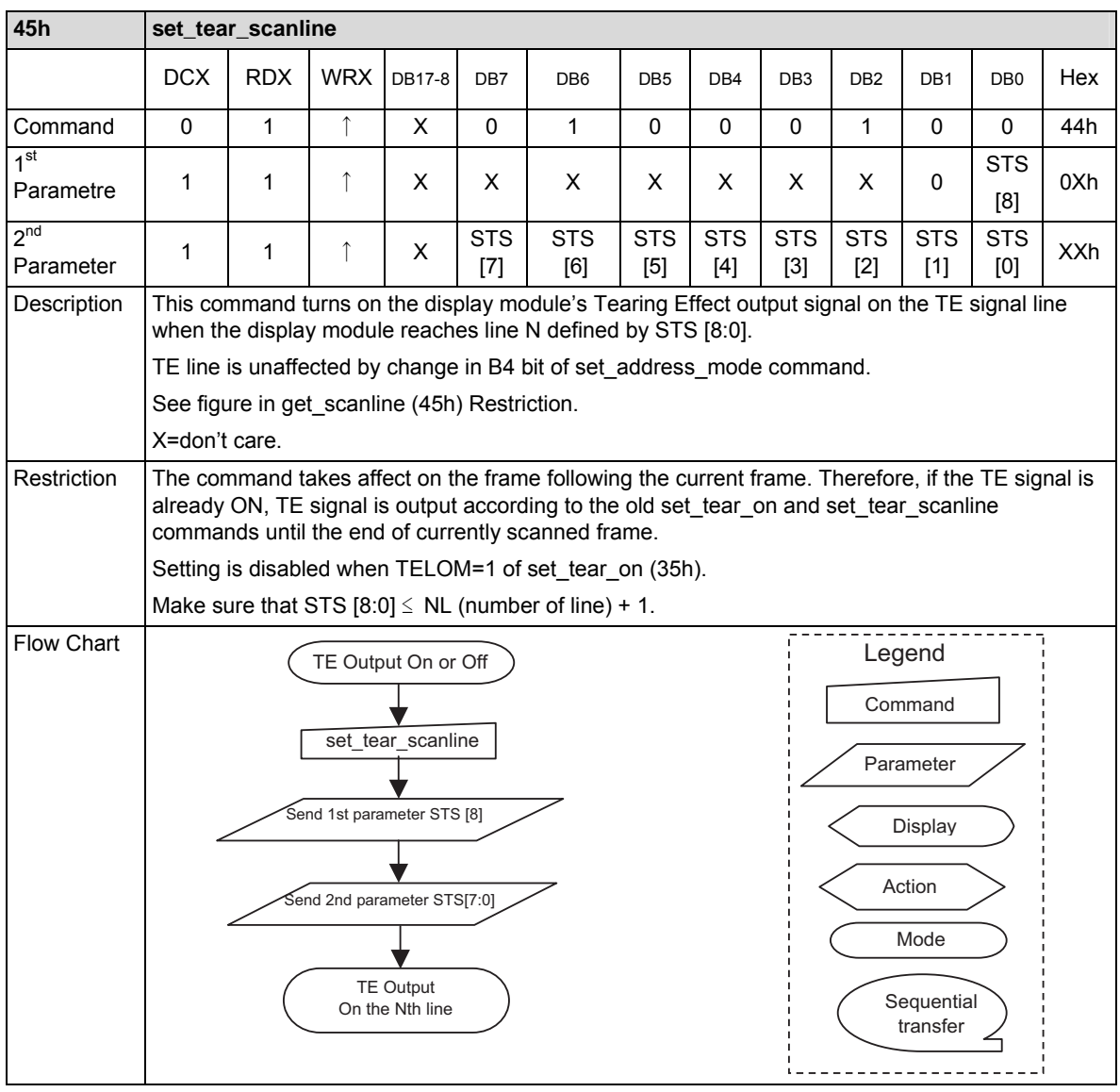

## **get\_scanline: 45h**

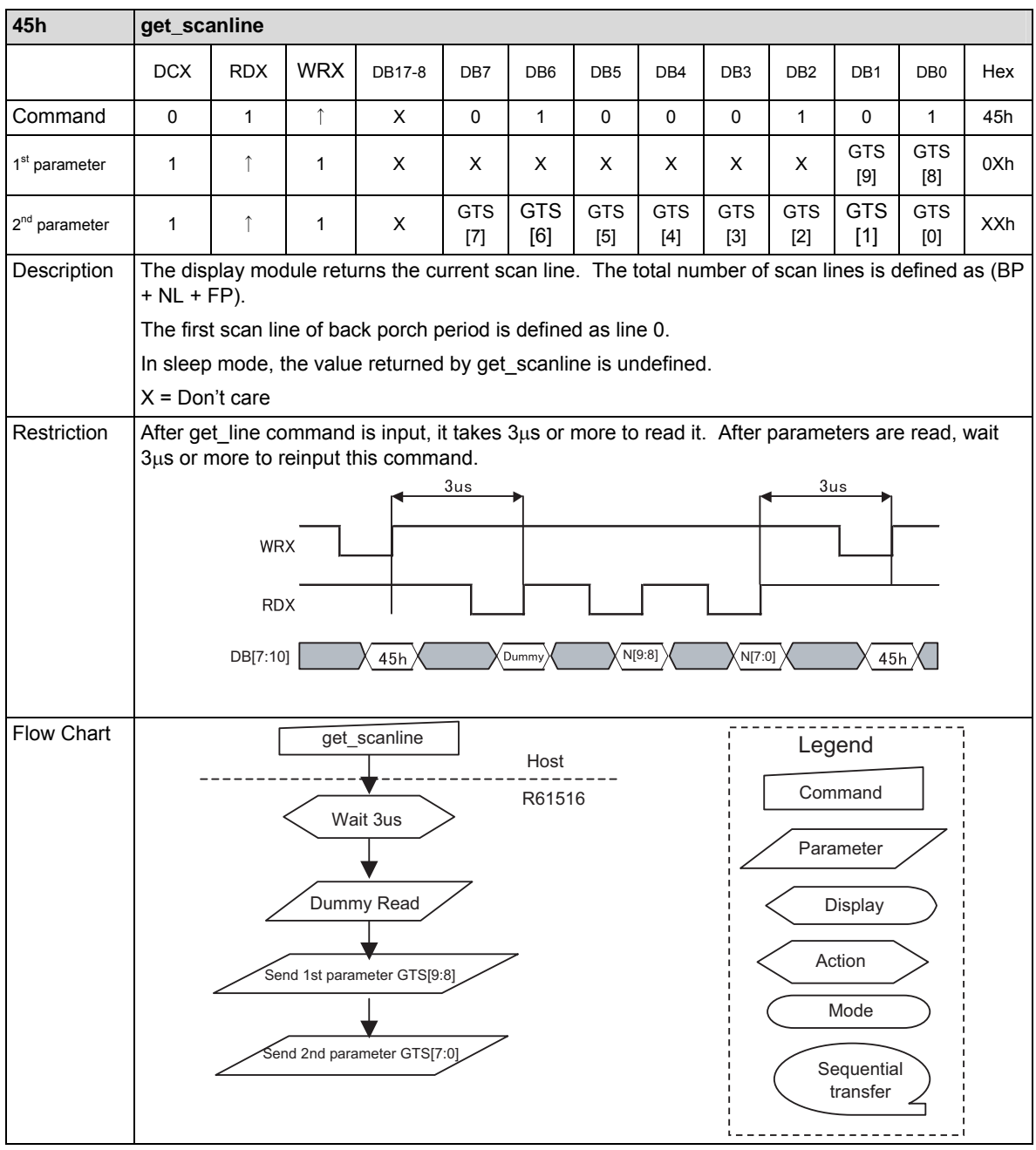

### **read\_DDB\_start: A1h**

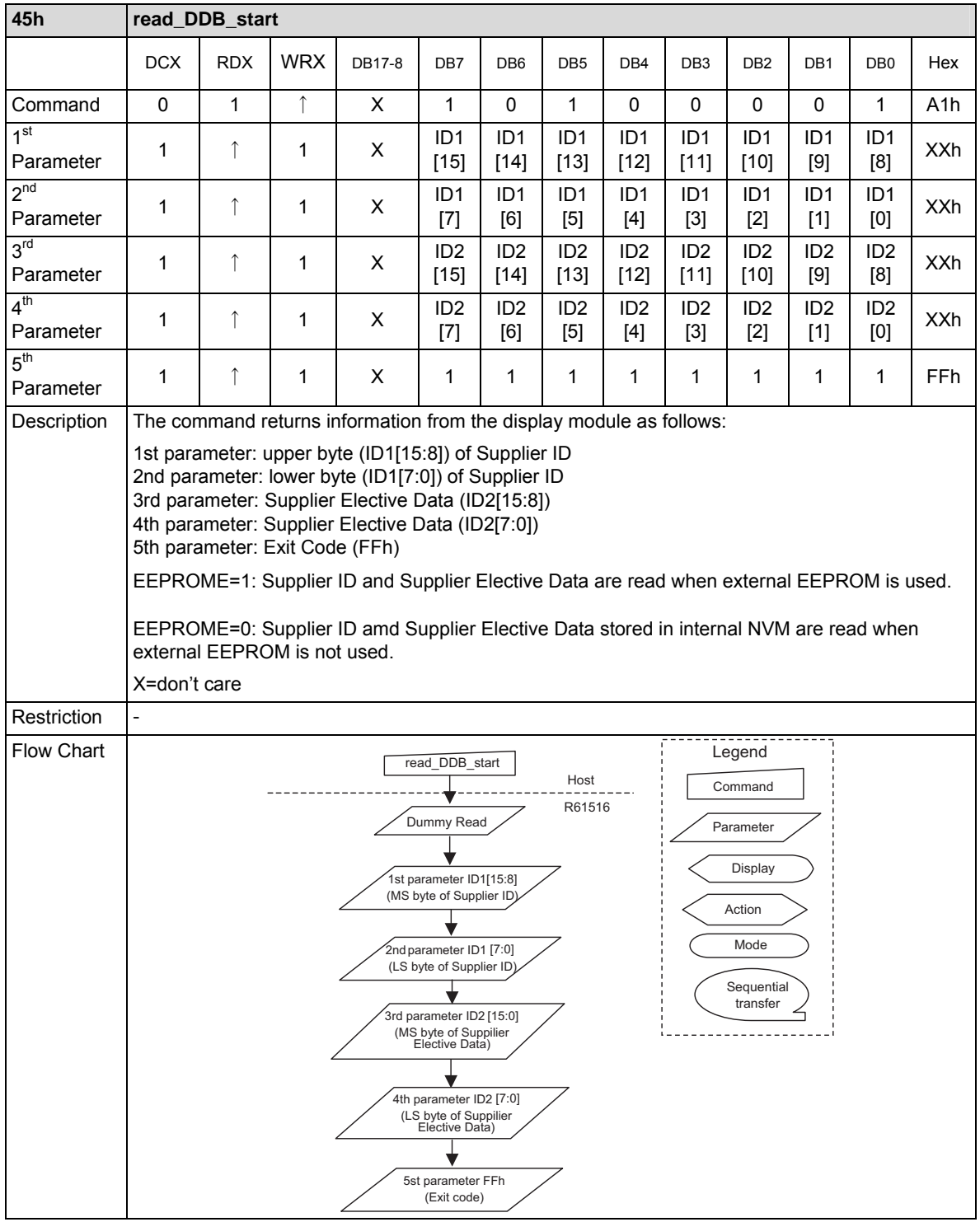

## **read\_DDB\_continue: A8h**

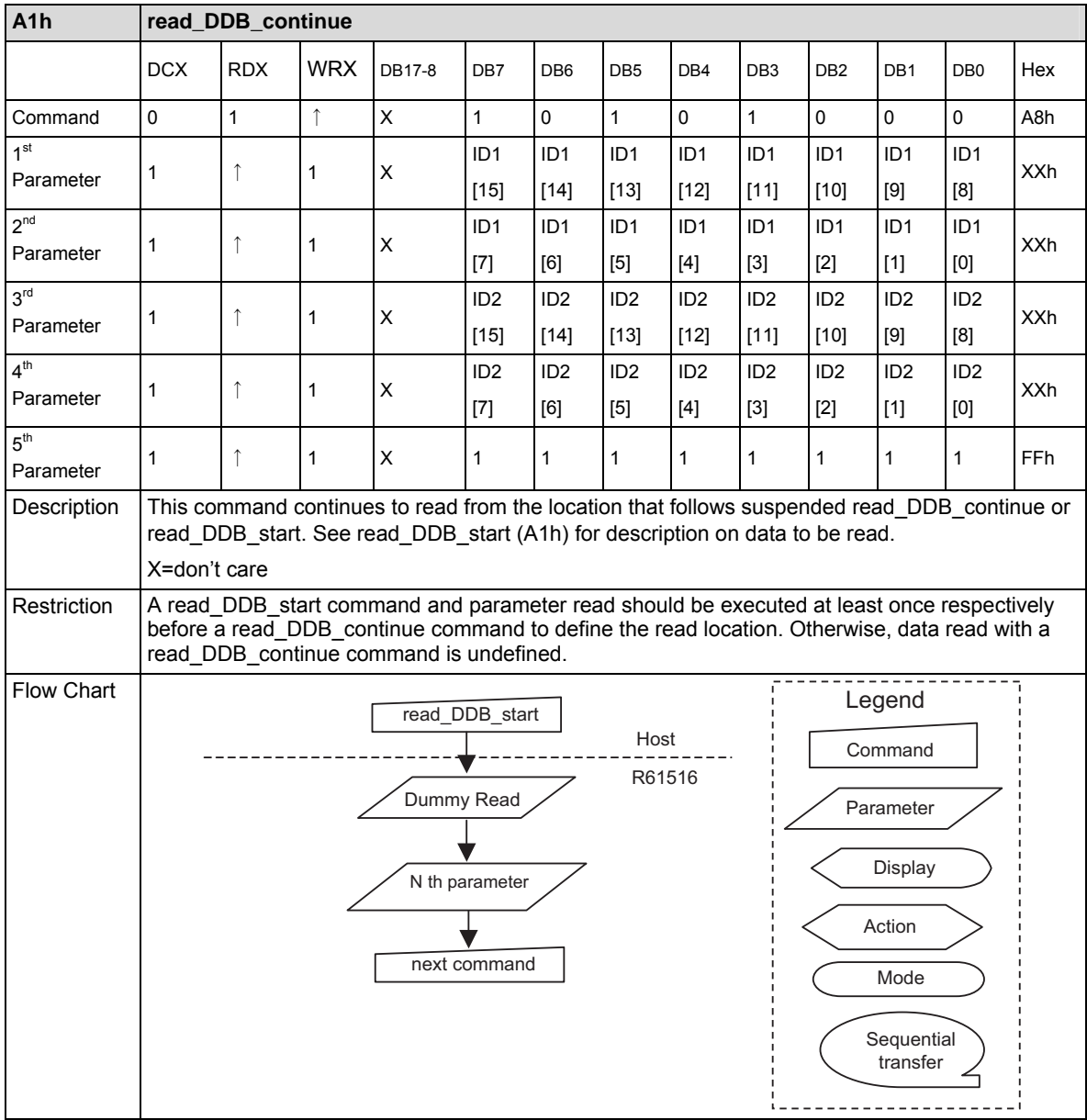

### **Manufacturer Command**

### **Additional User Command:**

### **MCAP: Manufacturer Command Access Protect (B0h)**

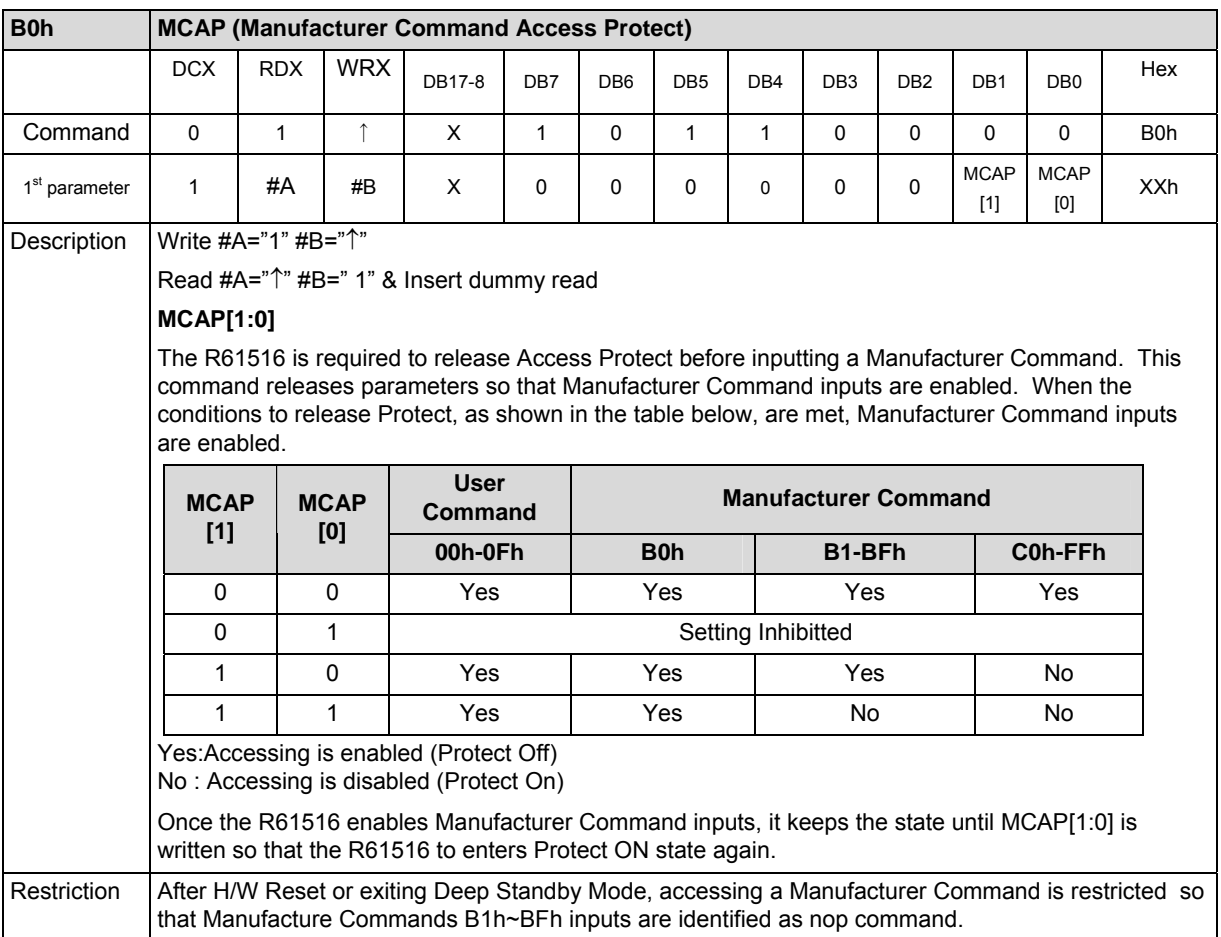

### **Low Power Mode Control (B1h)**

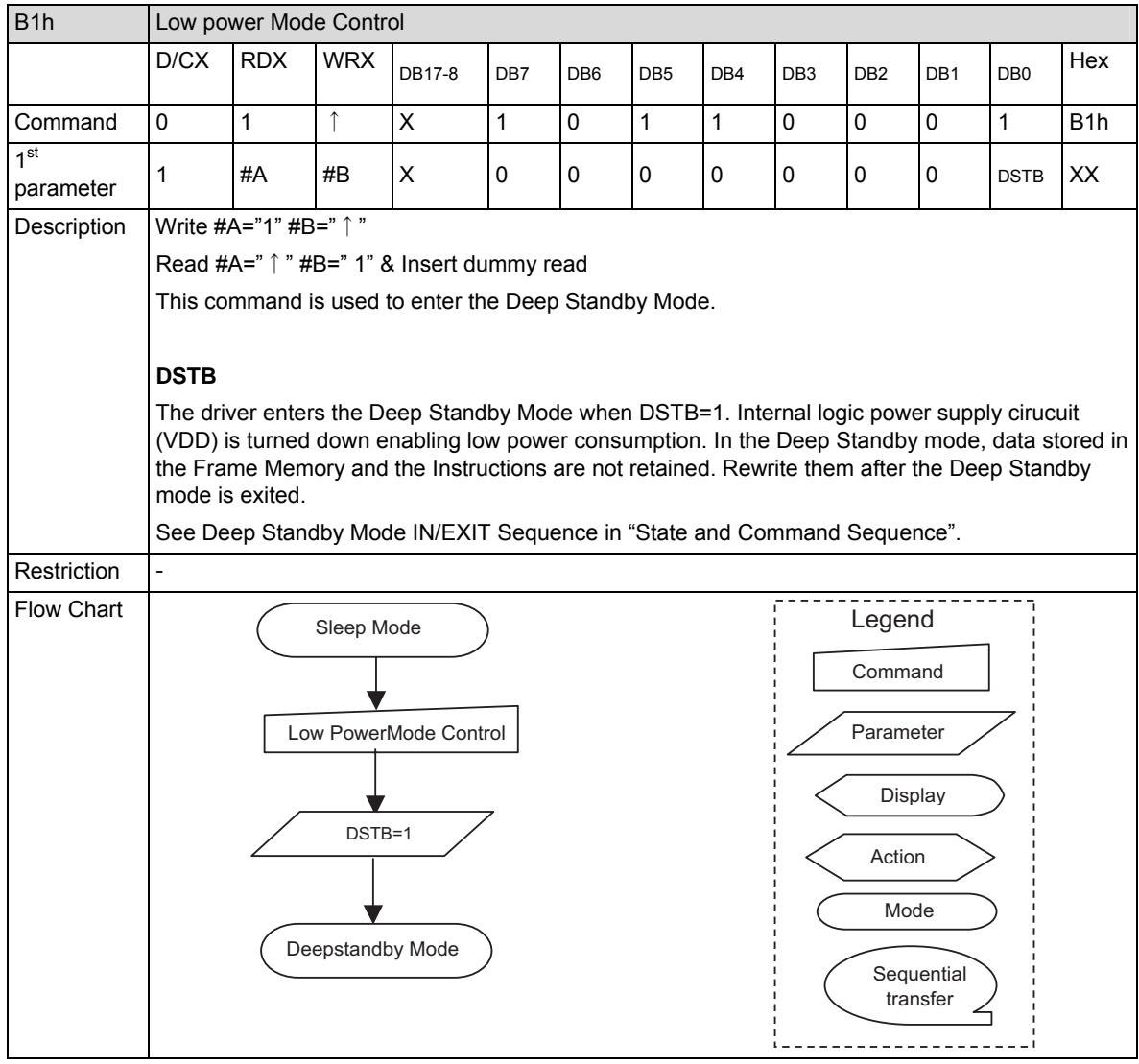

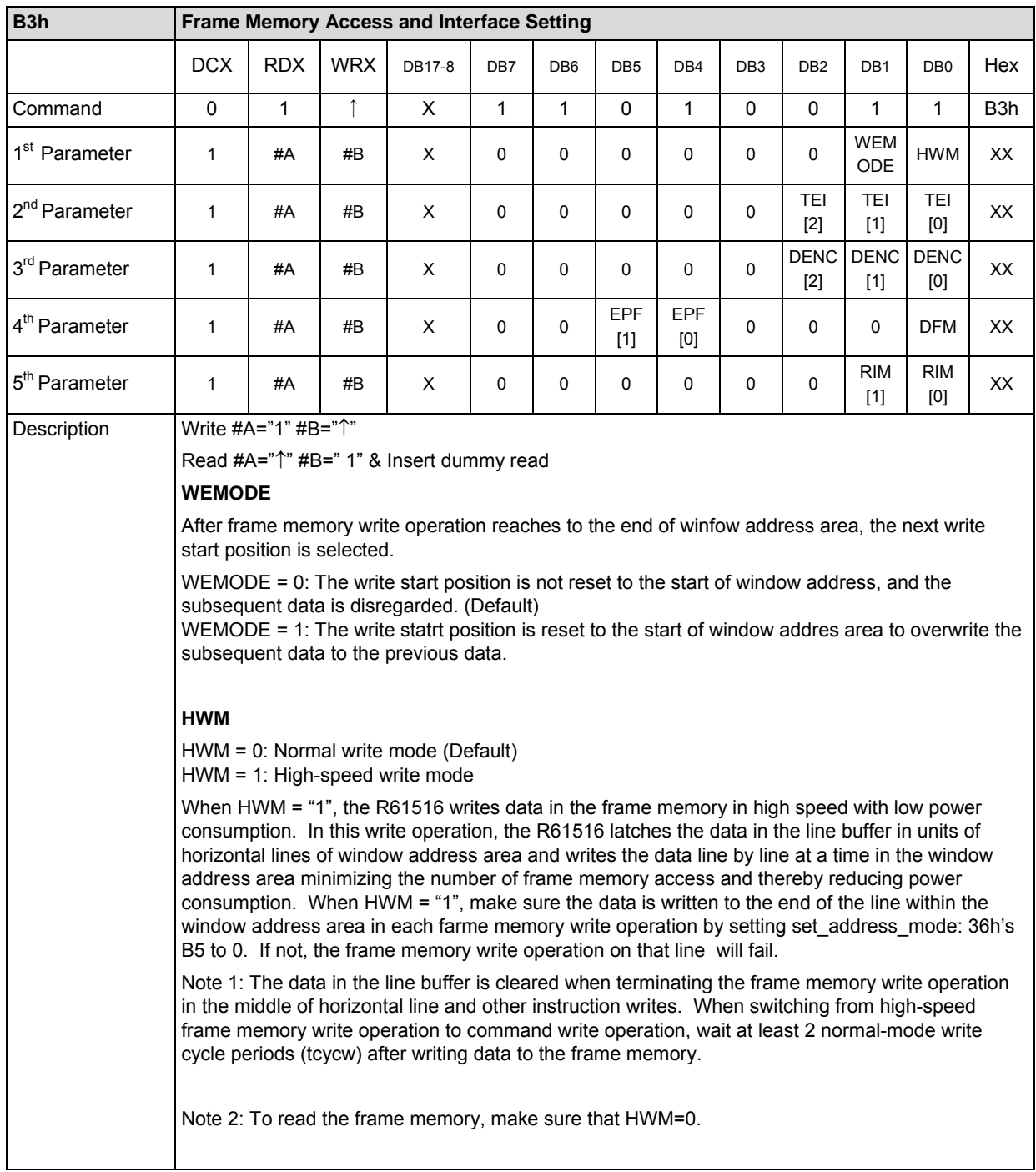

## **Frame Memory Access and Interface Setting (B3h)**

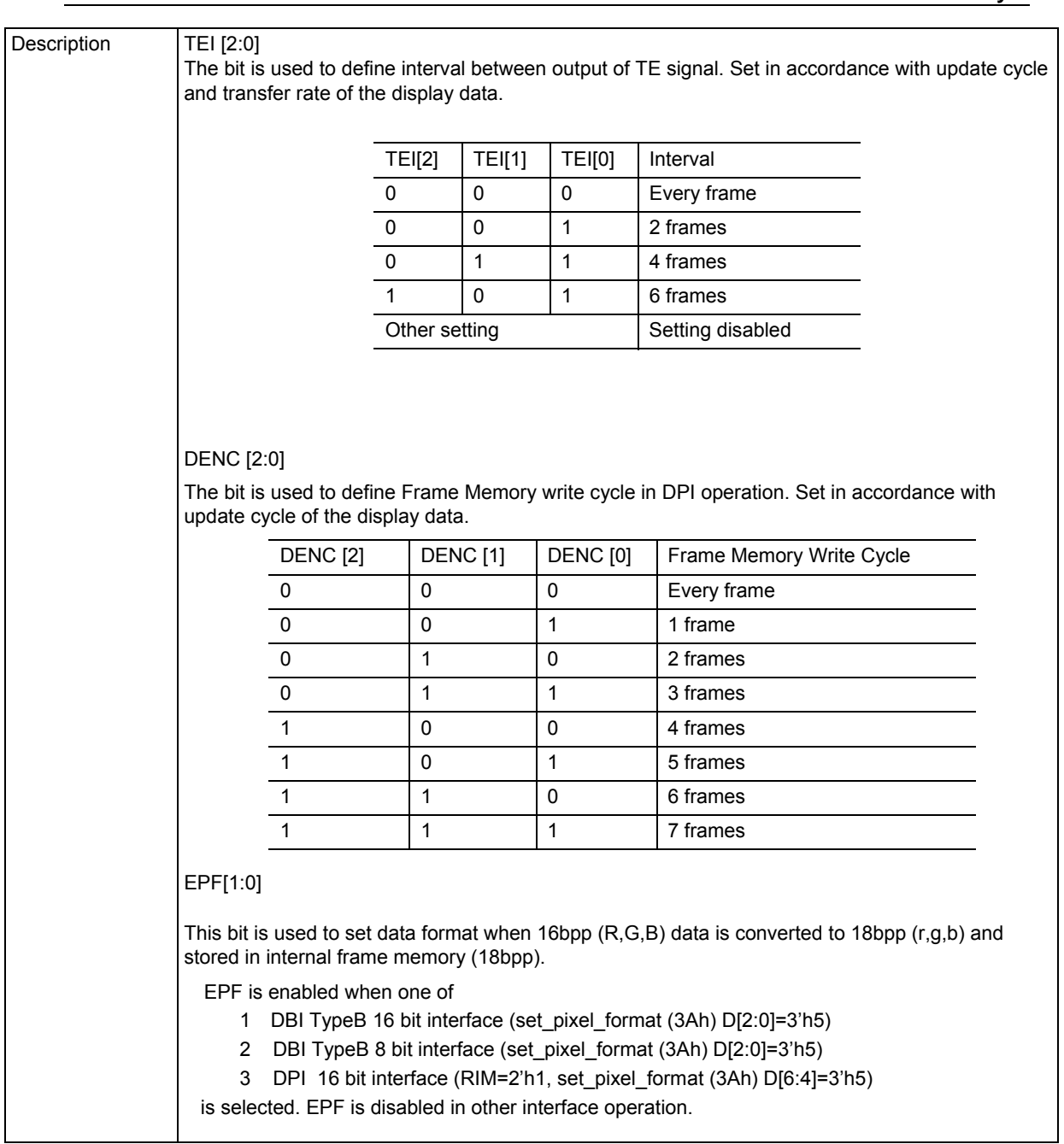

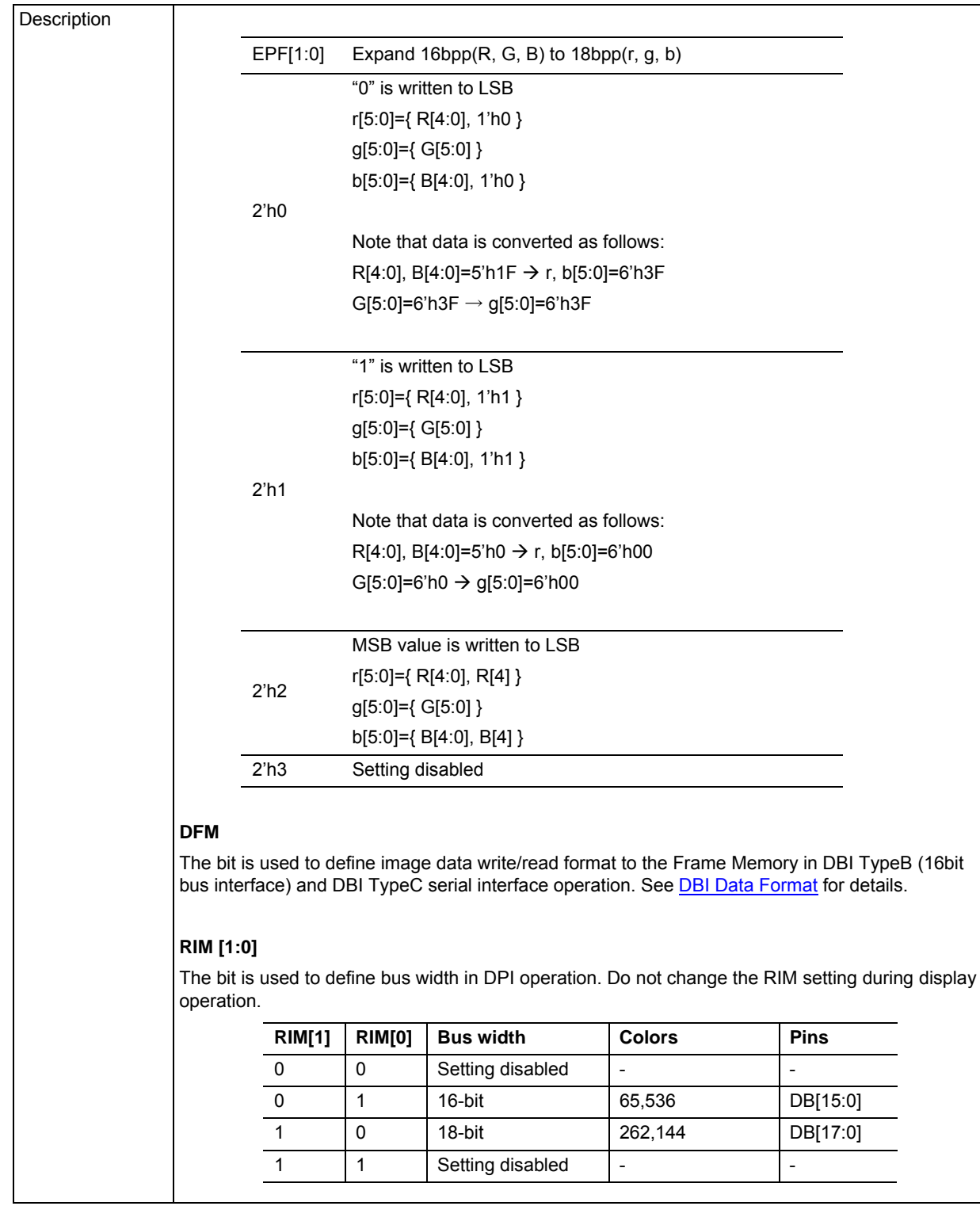

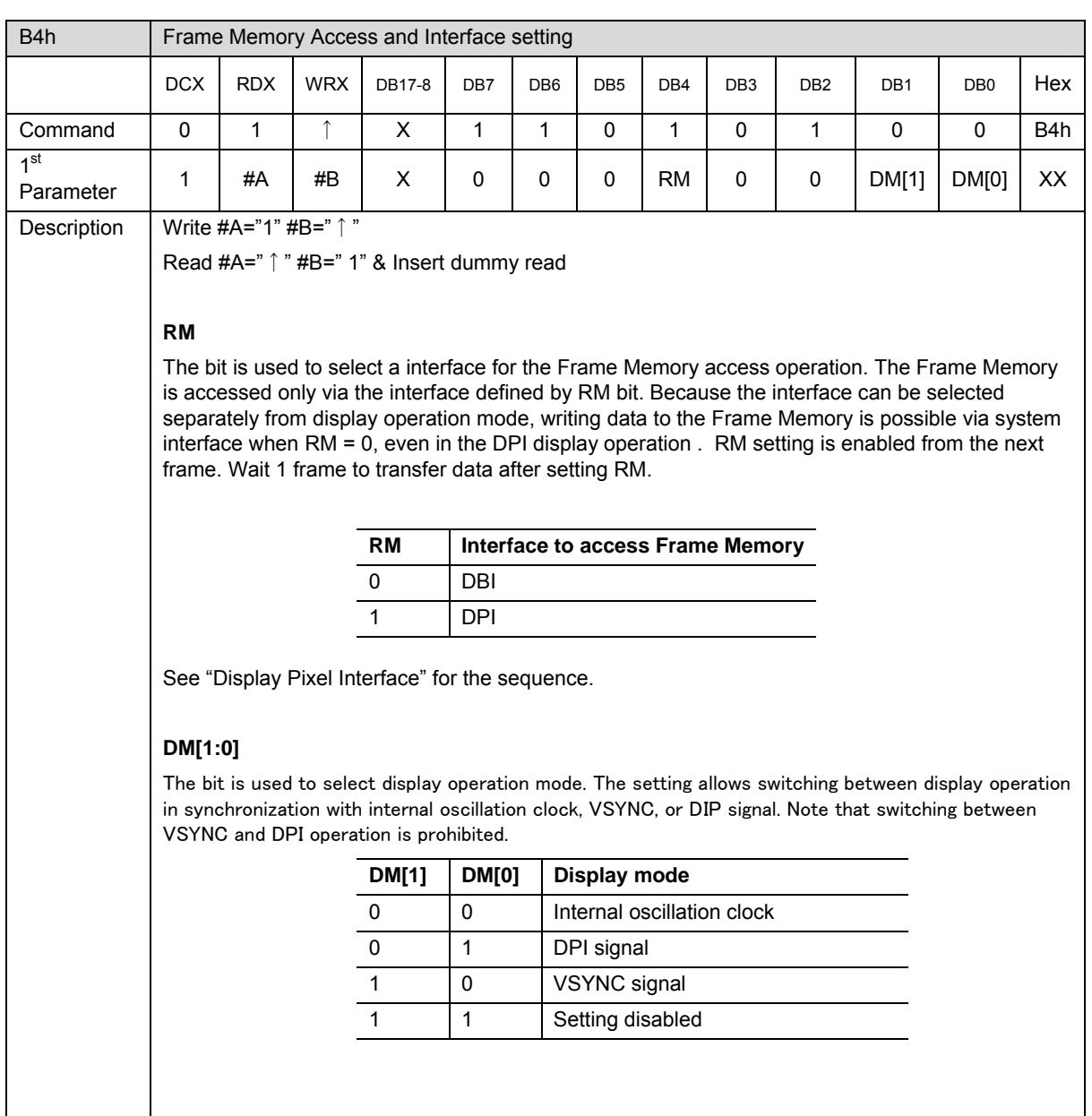

## **Display Mode and Frame Memory Write Mode setting (B4h)**

### **Device Code Read:(BFh)**

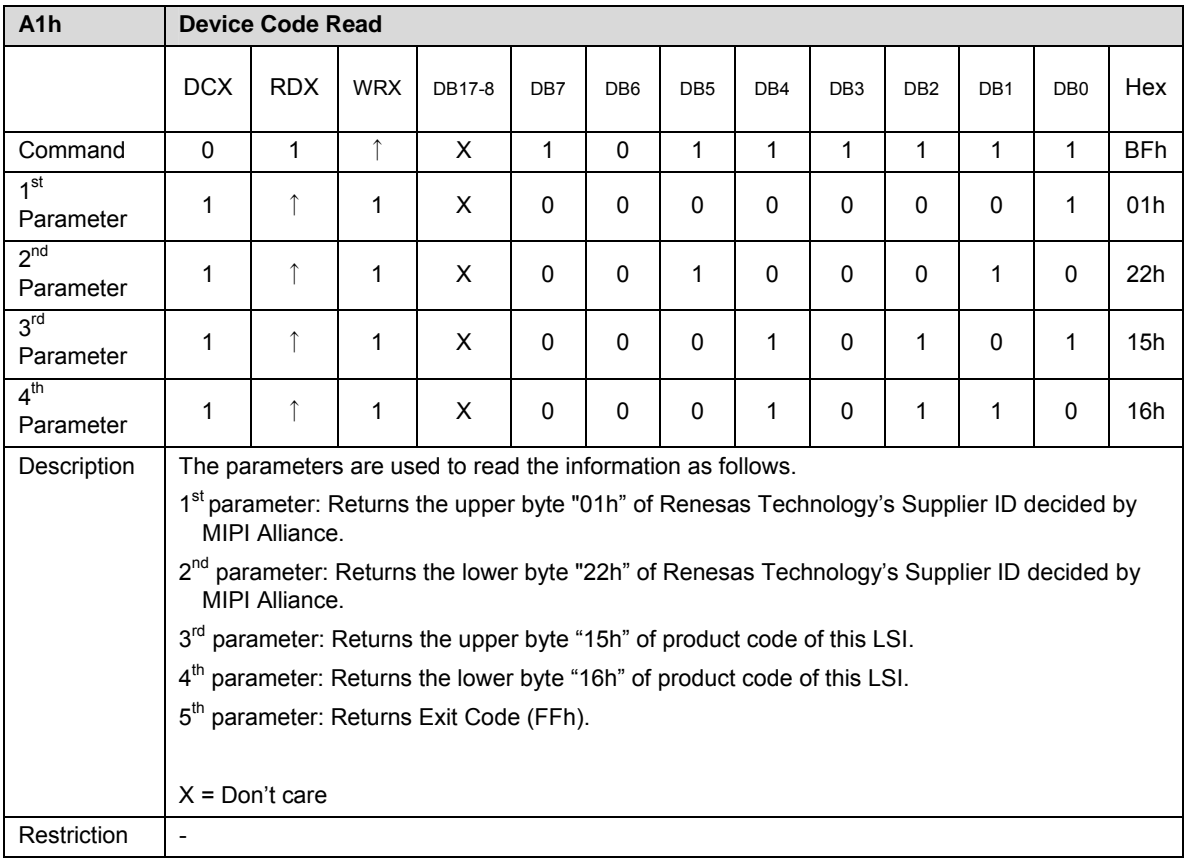

### **Panel Control**

## **Panel Driving setting (C0h)**

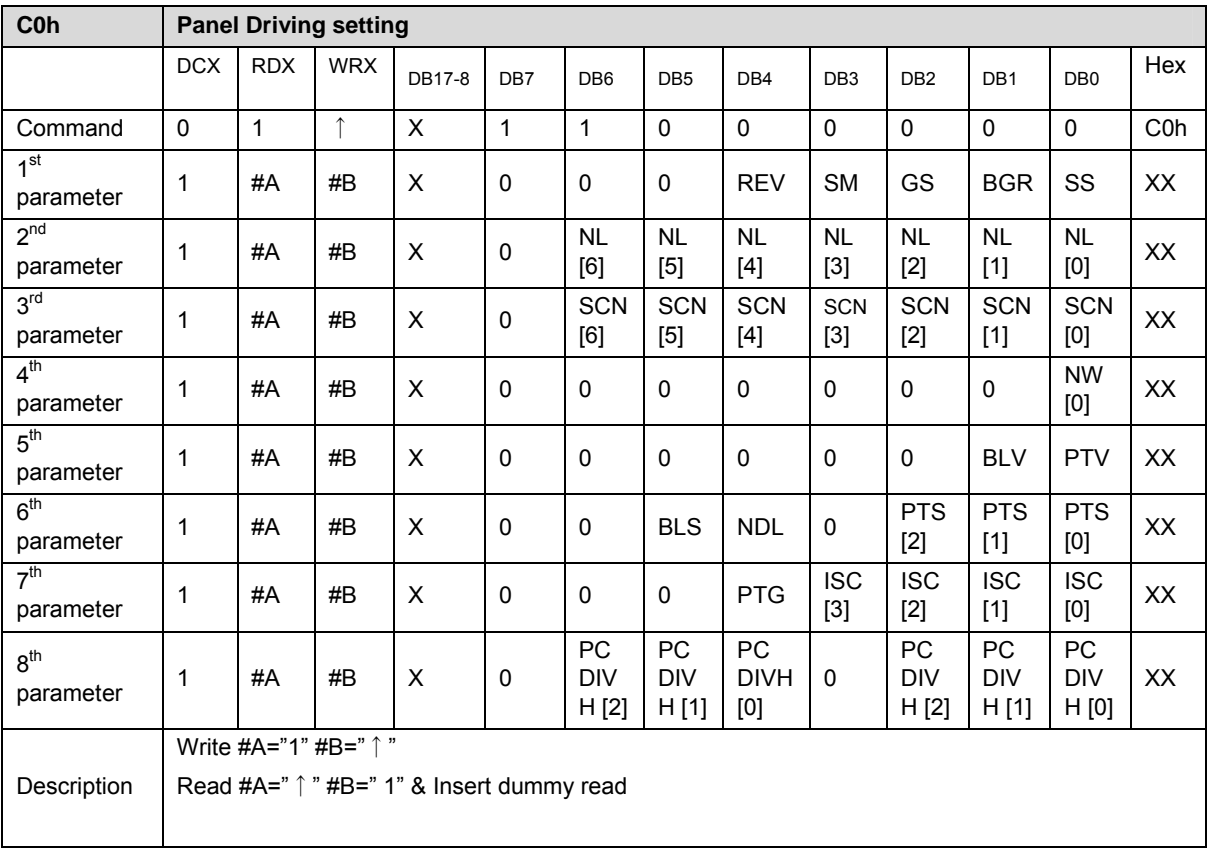

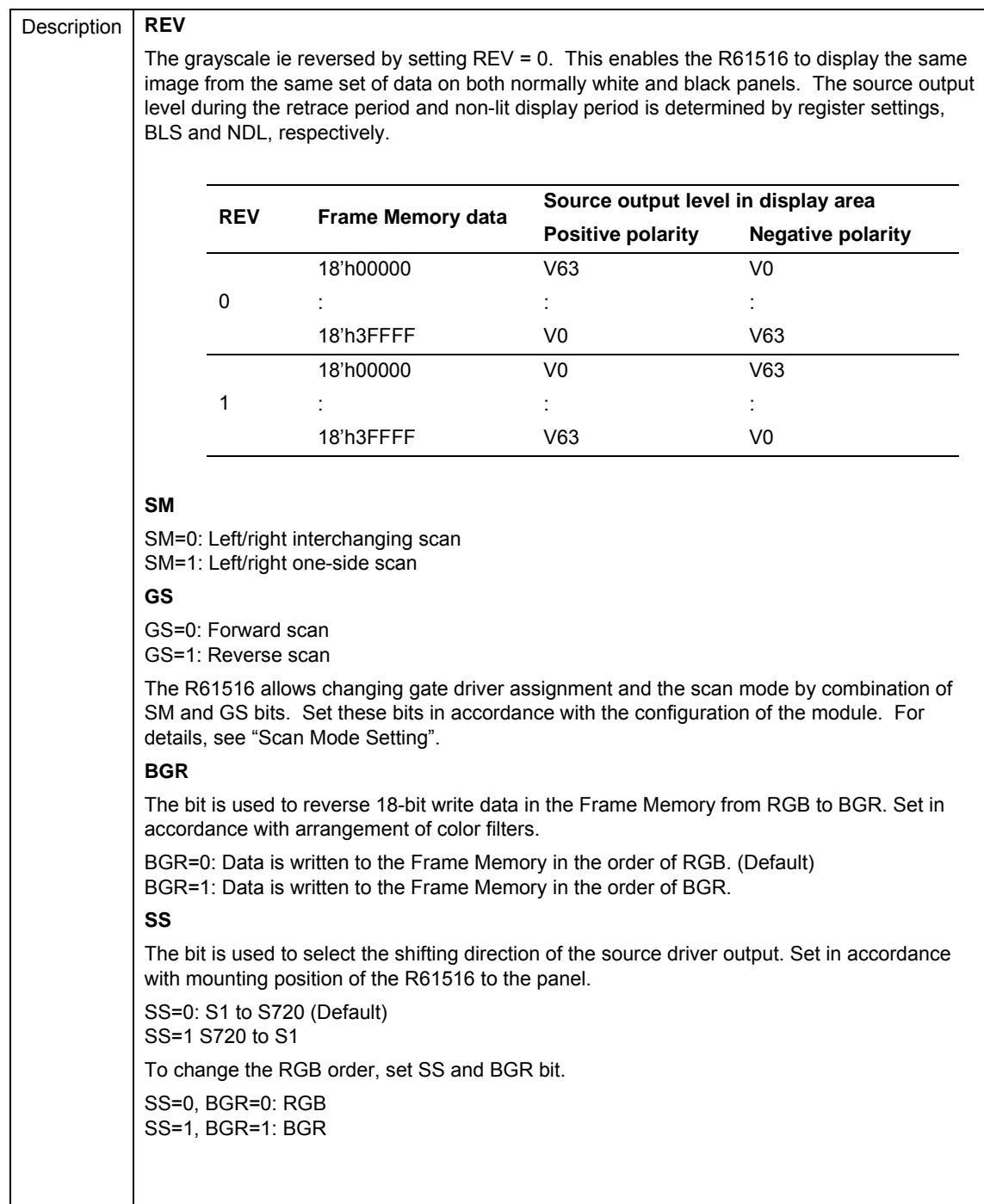

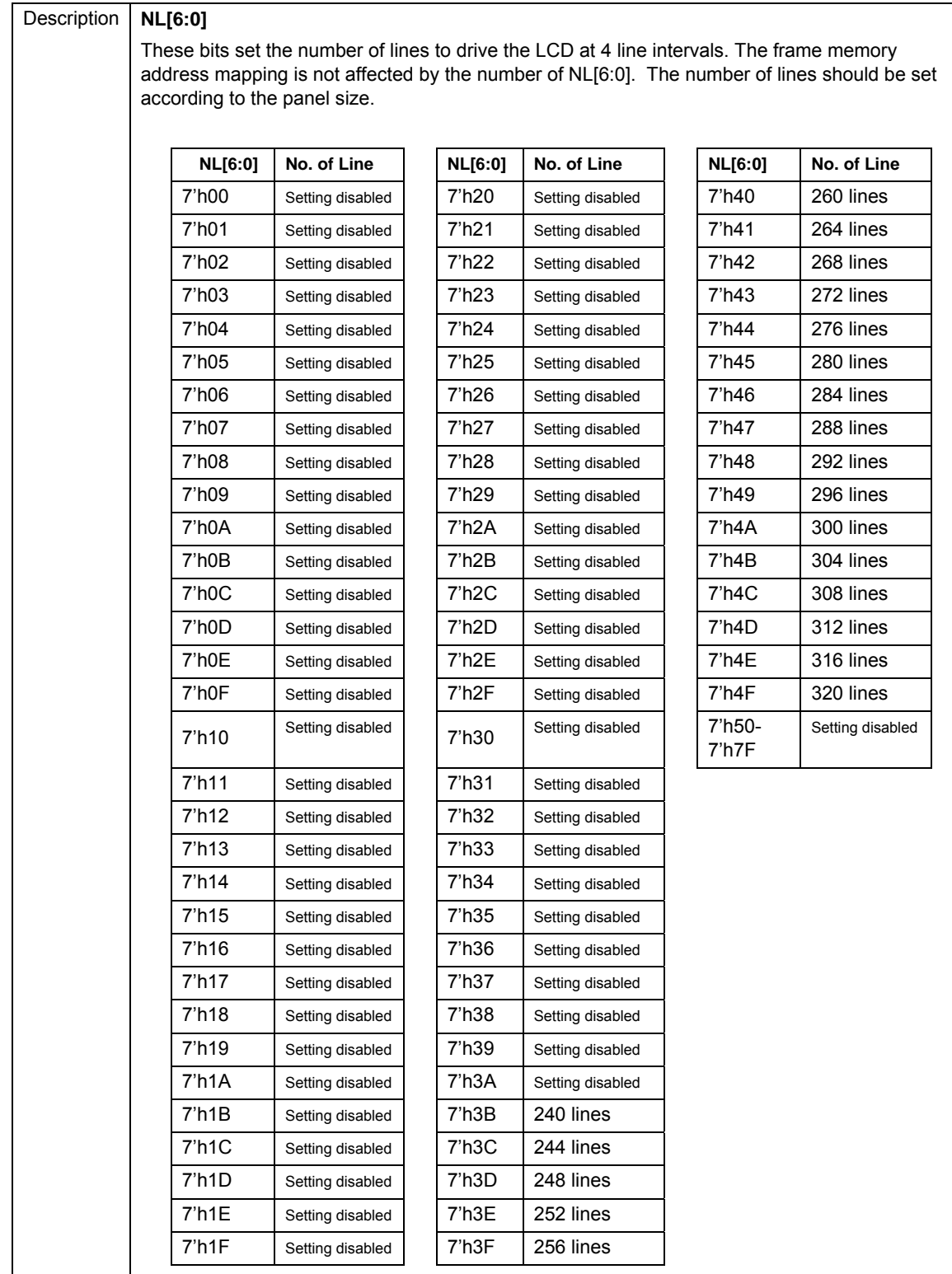

 $\overline{\phantom{a}}$ 

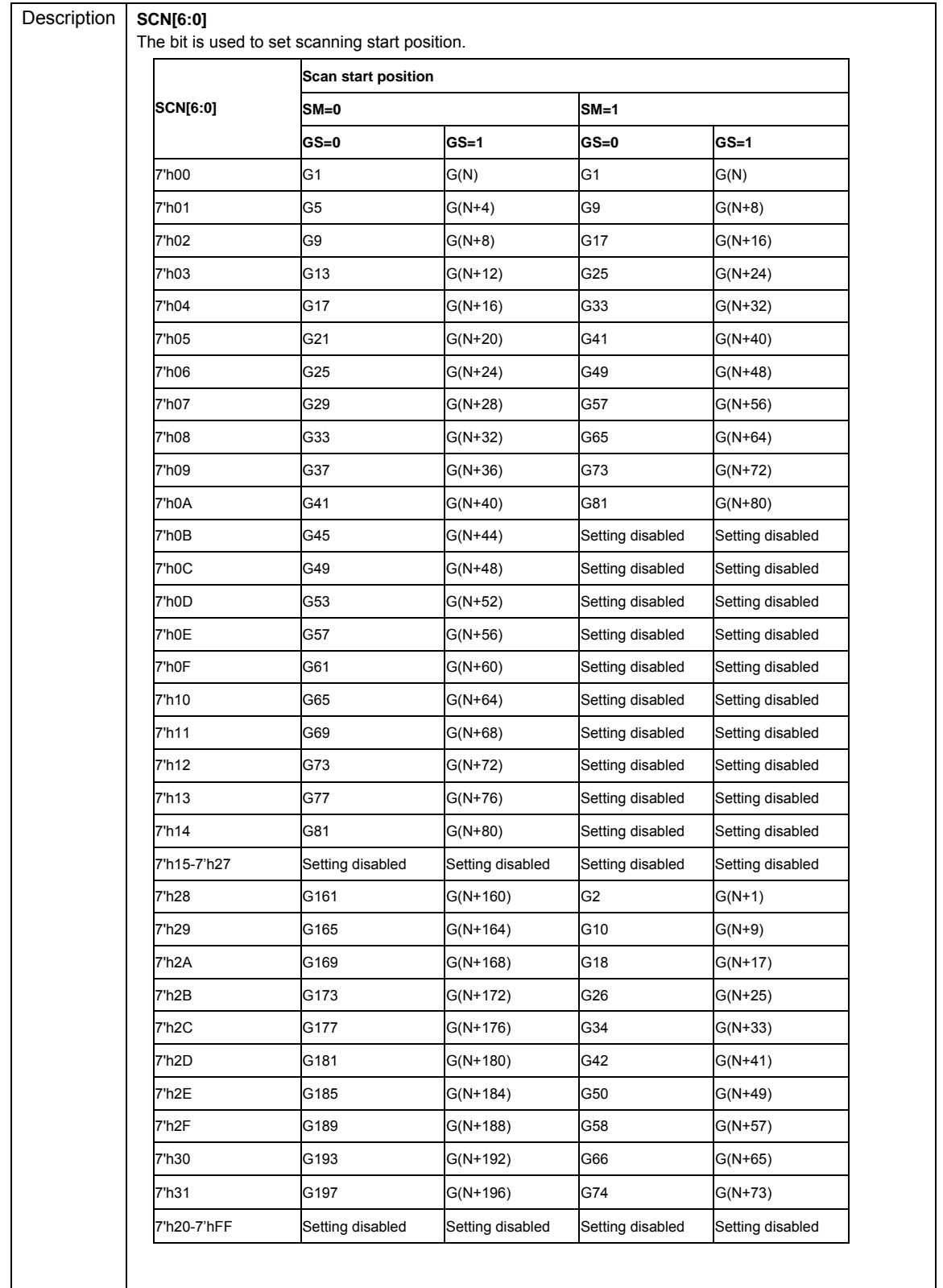

N: Number of line(s) defined by NL[6:0].

Make sure that gate scanning end position (= gate scanning start position + Number of drive line defined by NL bit) does not exceed 320.

### **NW[0]**

This bit sets the number of lines for inversion liquid crystal drive by line inversion waveform (BCn=1, Display Timing Setting 1-3 (C1h-C3h)). The polarity of waveform inverts in every 1 or  $\sum$  line(s).

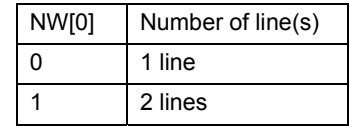

### **BLV**

The bit selects line or frame inversion during the retrace period.

BLV=0: line inversion is selected for the retrace period when line inversion is selected by BCn=1, C1h~C3h.

BLV=1: Frame inversion is selected for the retrace period.

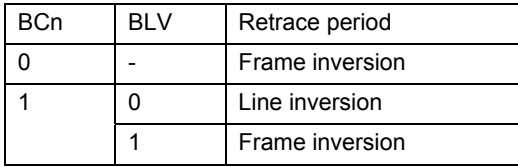

### **PTV**

The bit is used to define inversion in the non-lit display area.

PTV=1: frame inversion is selected for the non-lit display area when line inversion is selected (BCn=1).

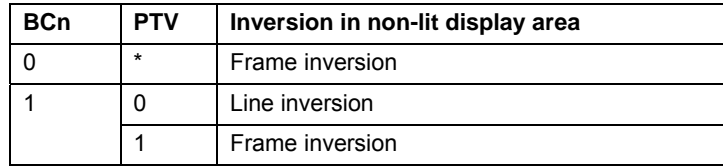

"Retrace period" means back and front porches.

"Non-lit display area" means:

Non-display area other than the Partial Area defined by SR[8:0] and ER[8:0]. Display area when Sleep mode is off and the display operation is off.

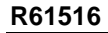

**R61516** Preliminary

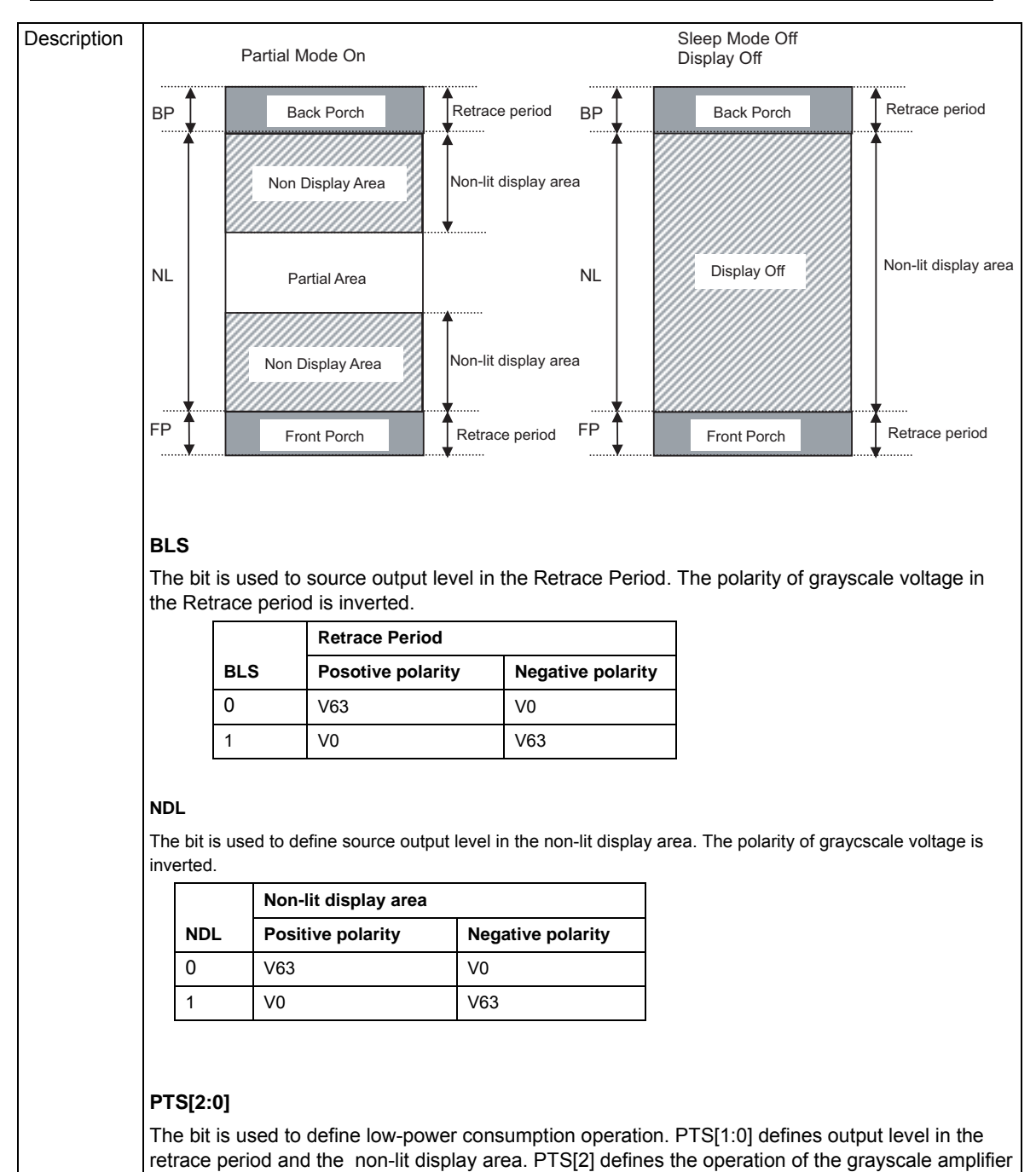

and the step-up clock frequency.

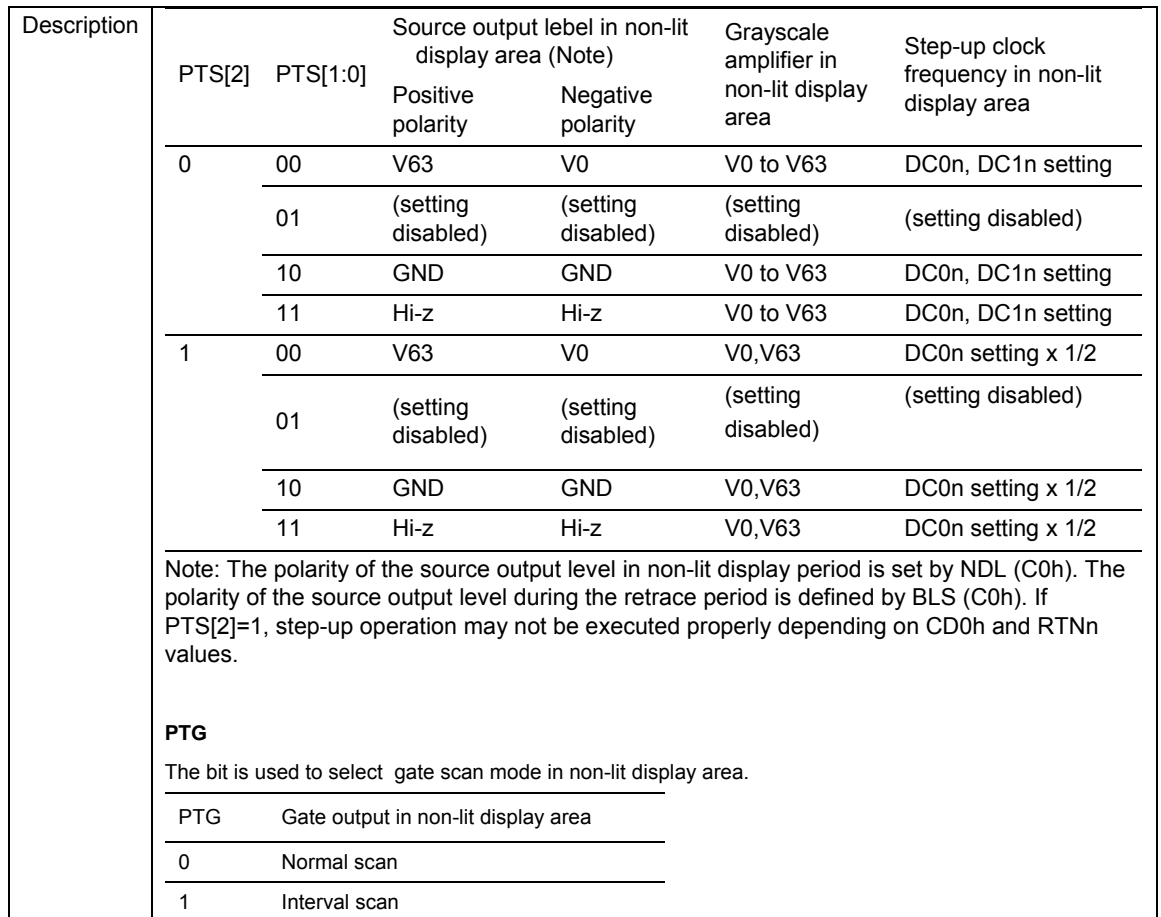

Note: Set BCn=0 and select frame inversion in interval scan operation.

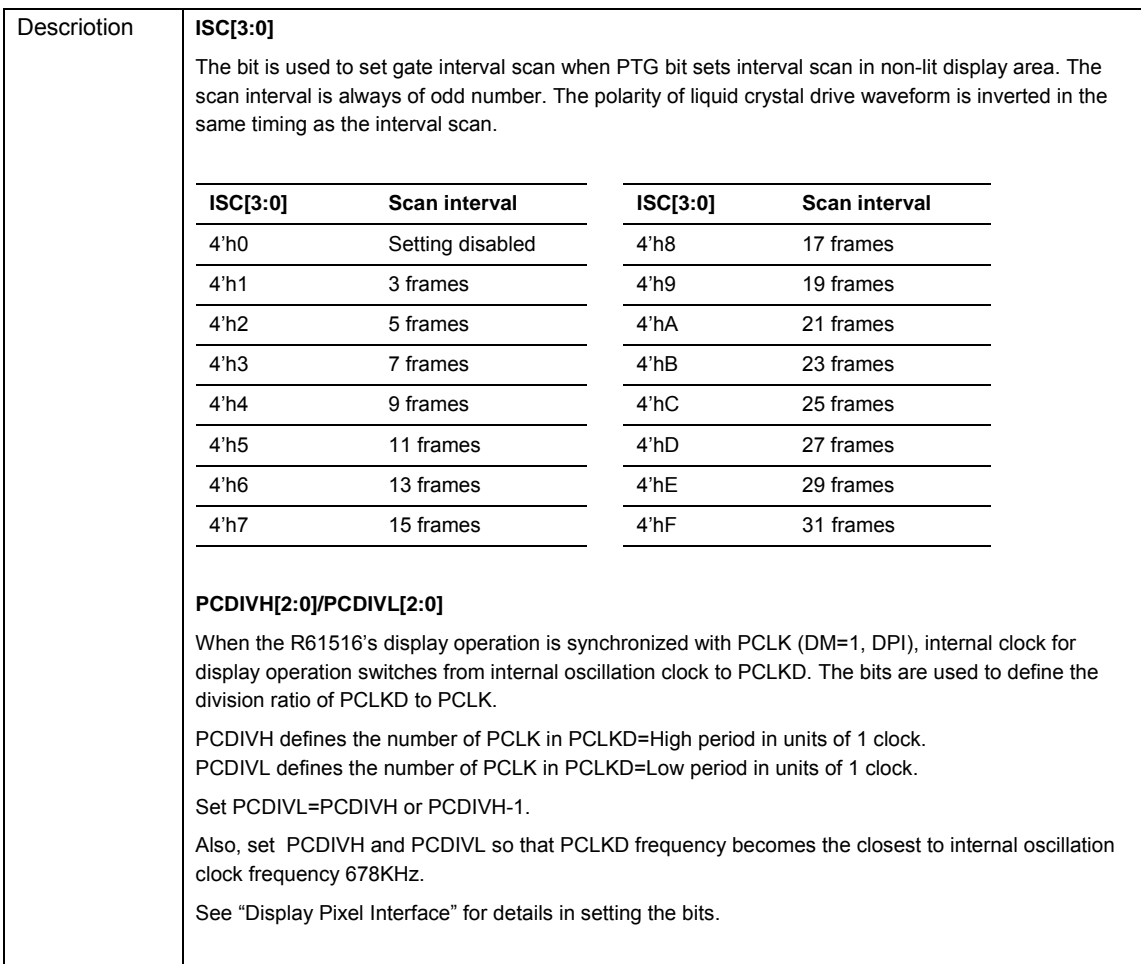

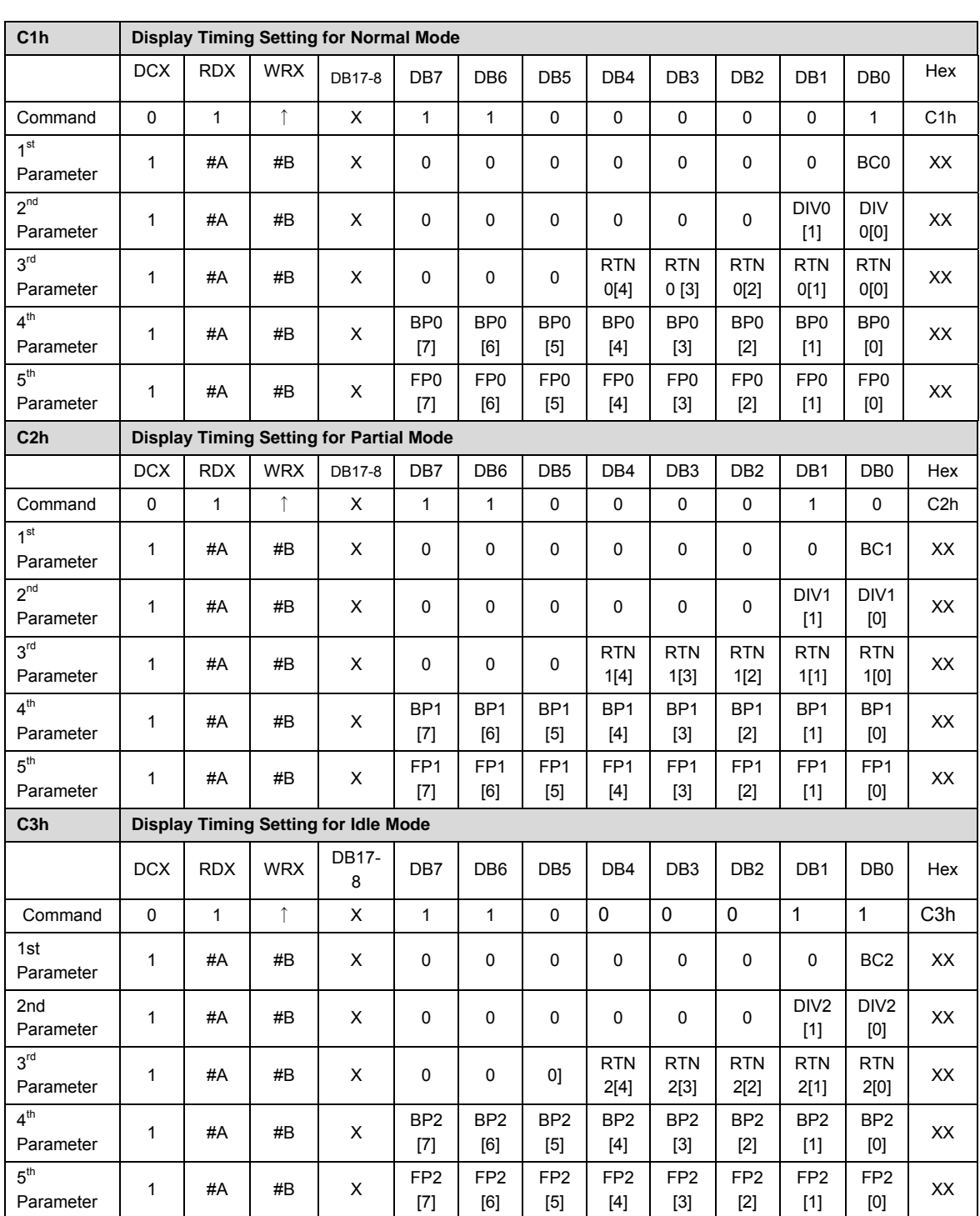

**Display Timing Setting for Normal Mode (C1h), Display Timing Setting for Partial Mode (C2h), Display Timing Setting for Idle Mode (C3h)** 

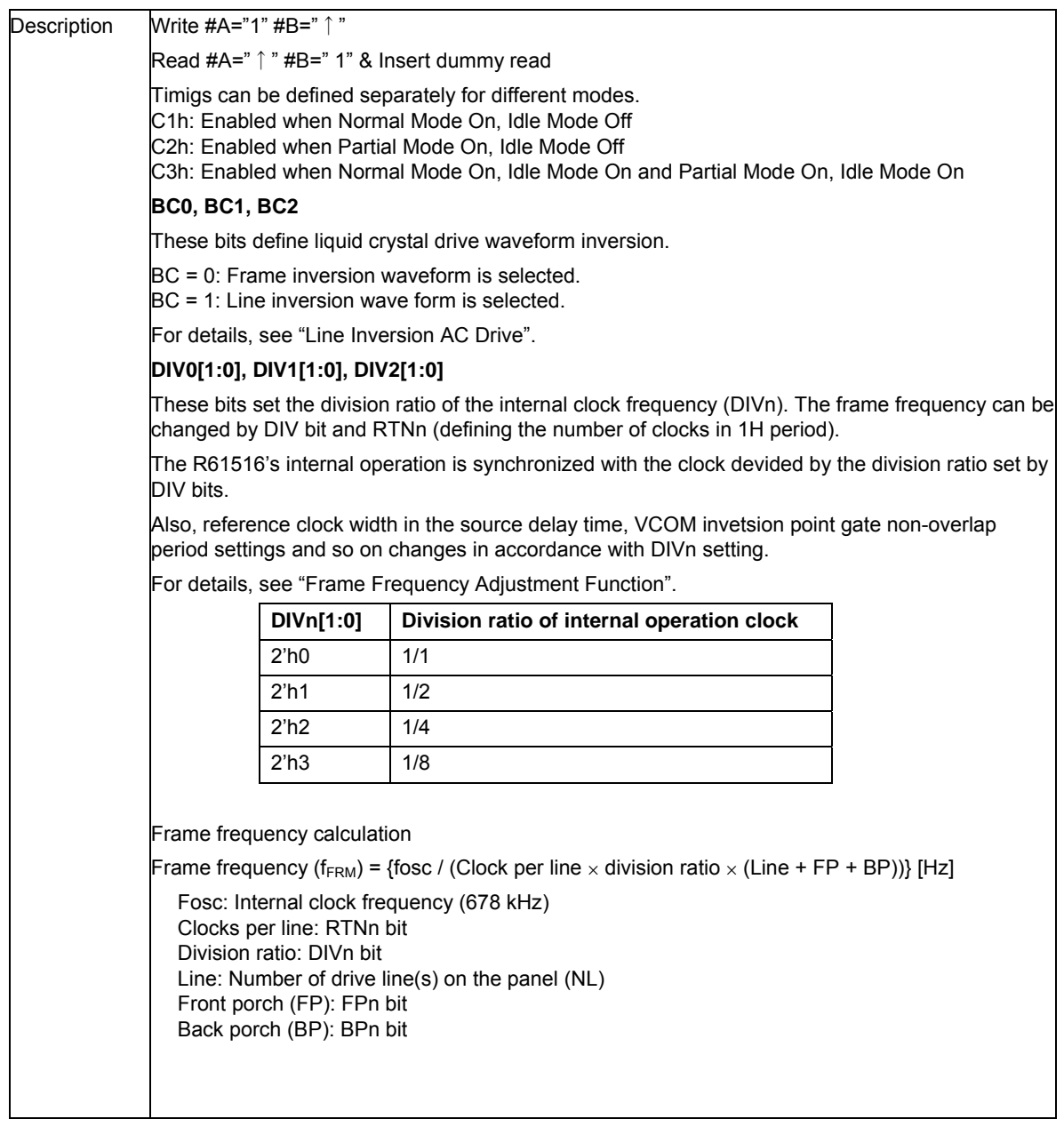

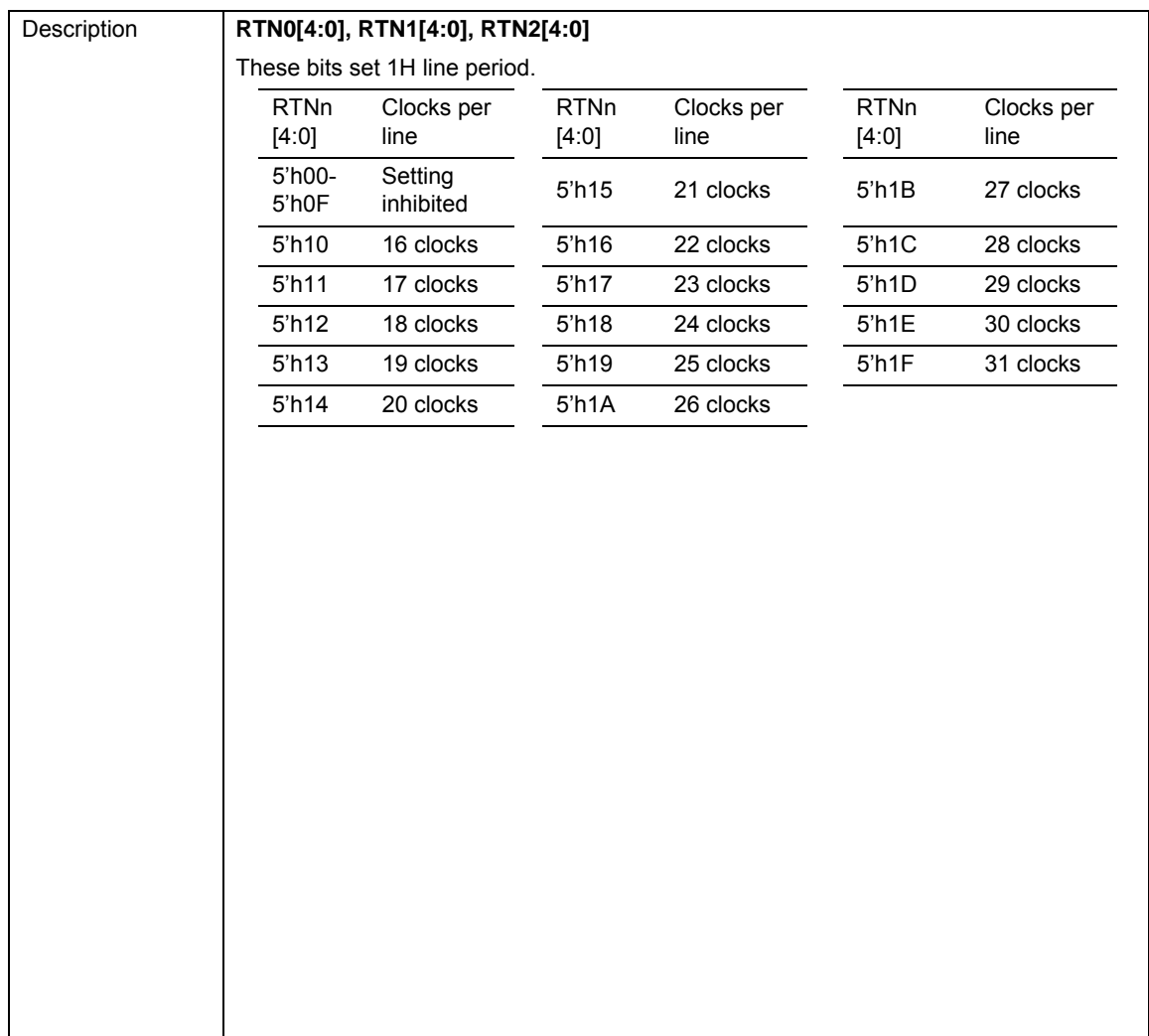

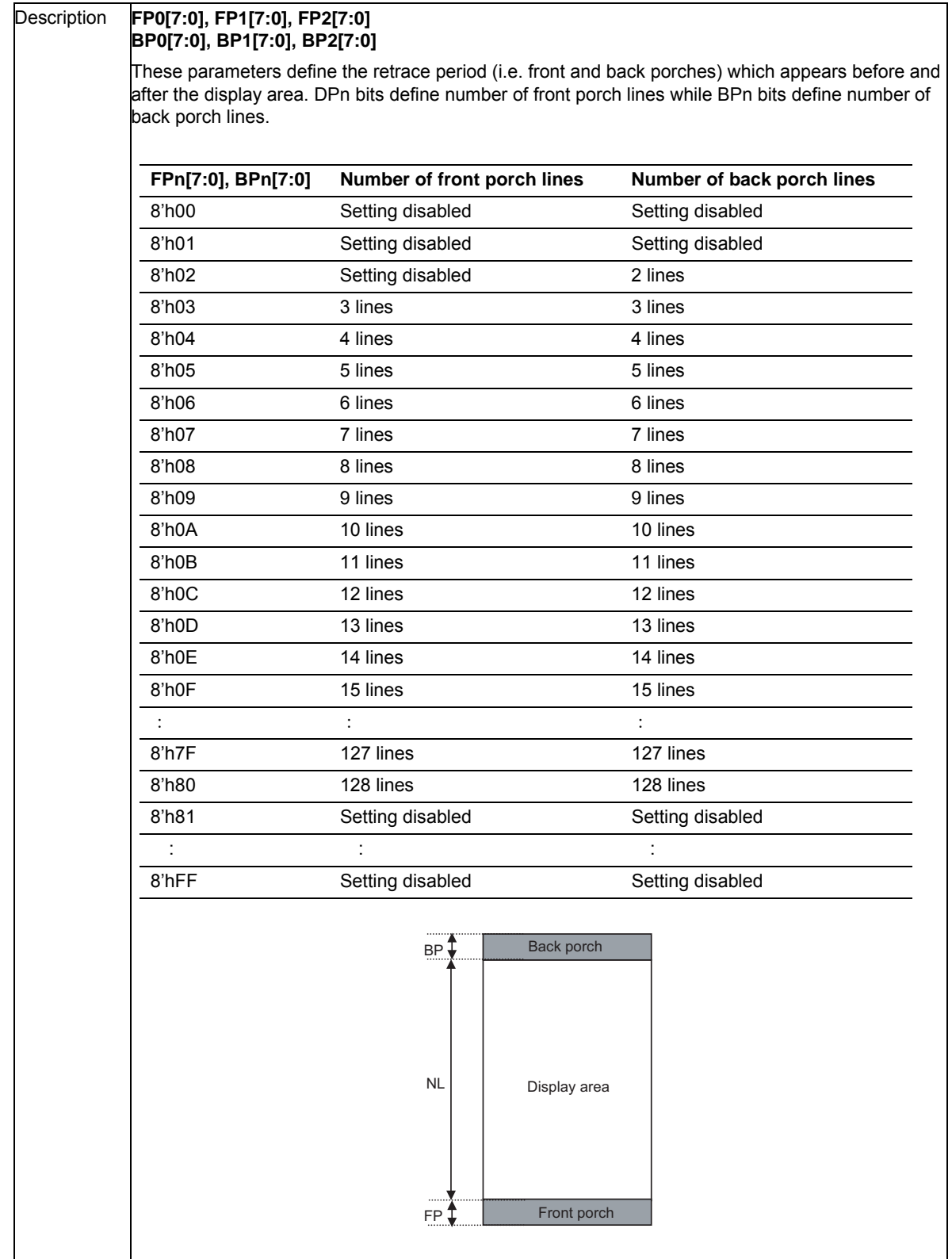

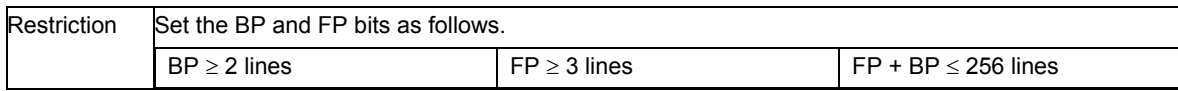

Display\_Setting commands (C0h, C1h, and Ch2) can be set according to display mode.

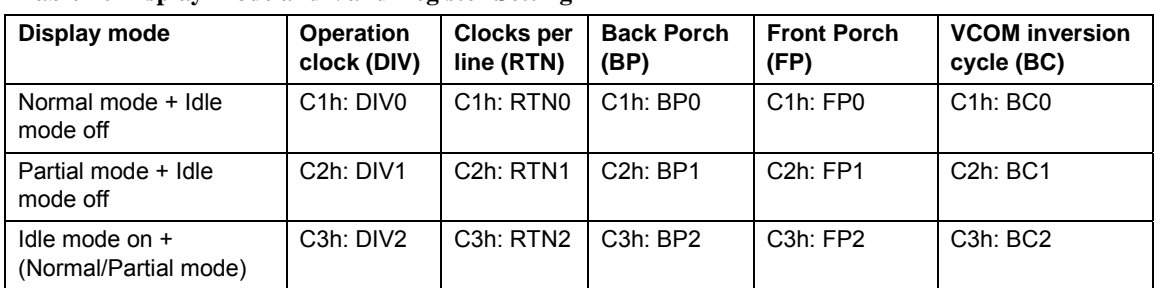

### **Table 20 Display Mode and Valid Register Setting**

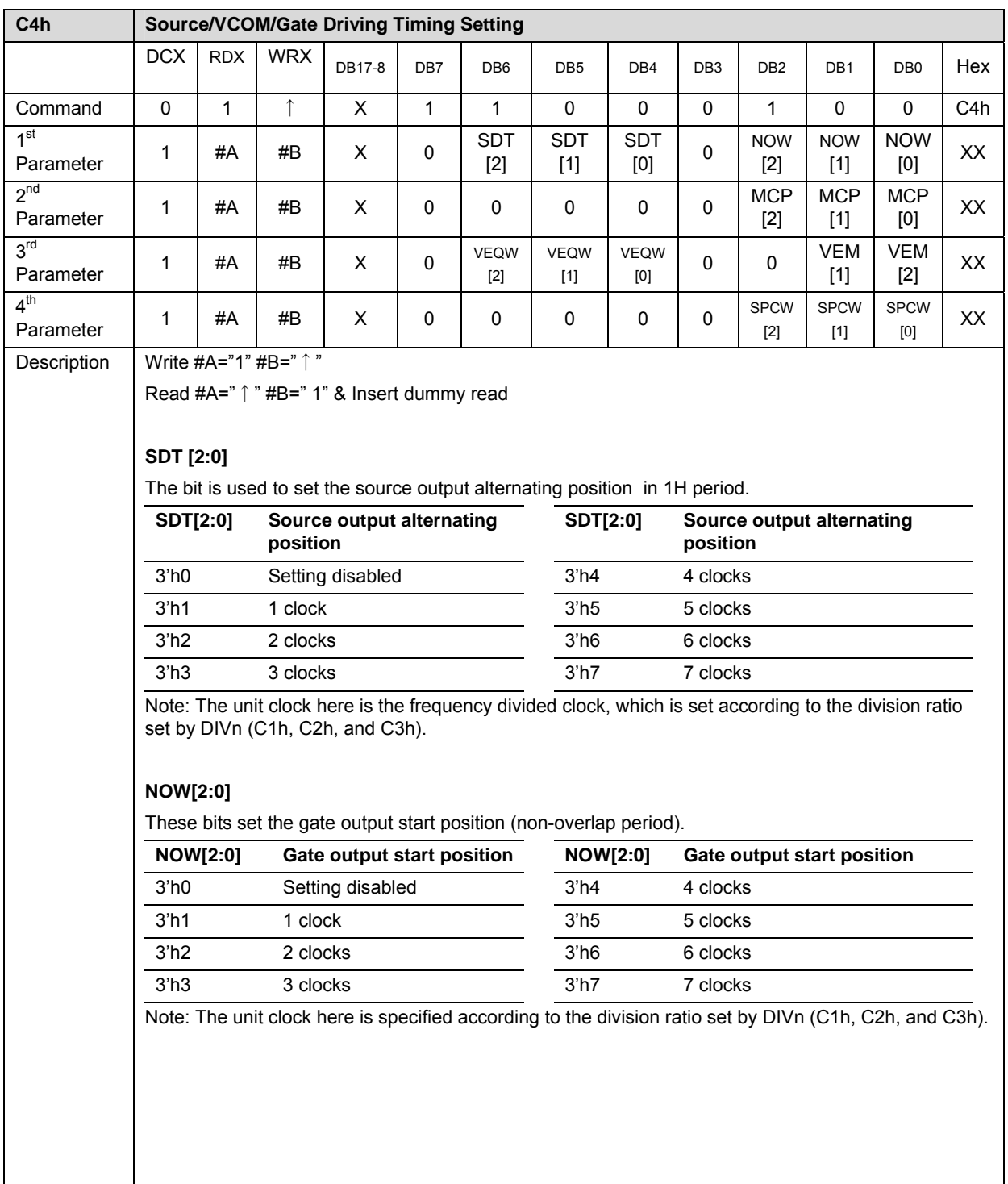

## **Source/VCOM/Gate Driving Timing Setting (C4h)**

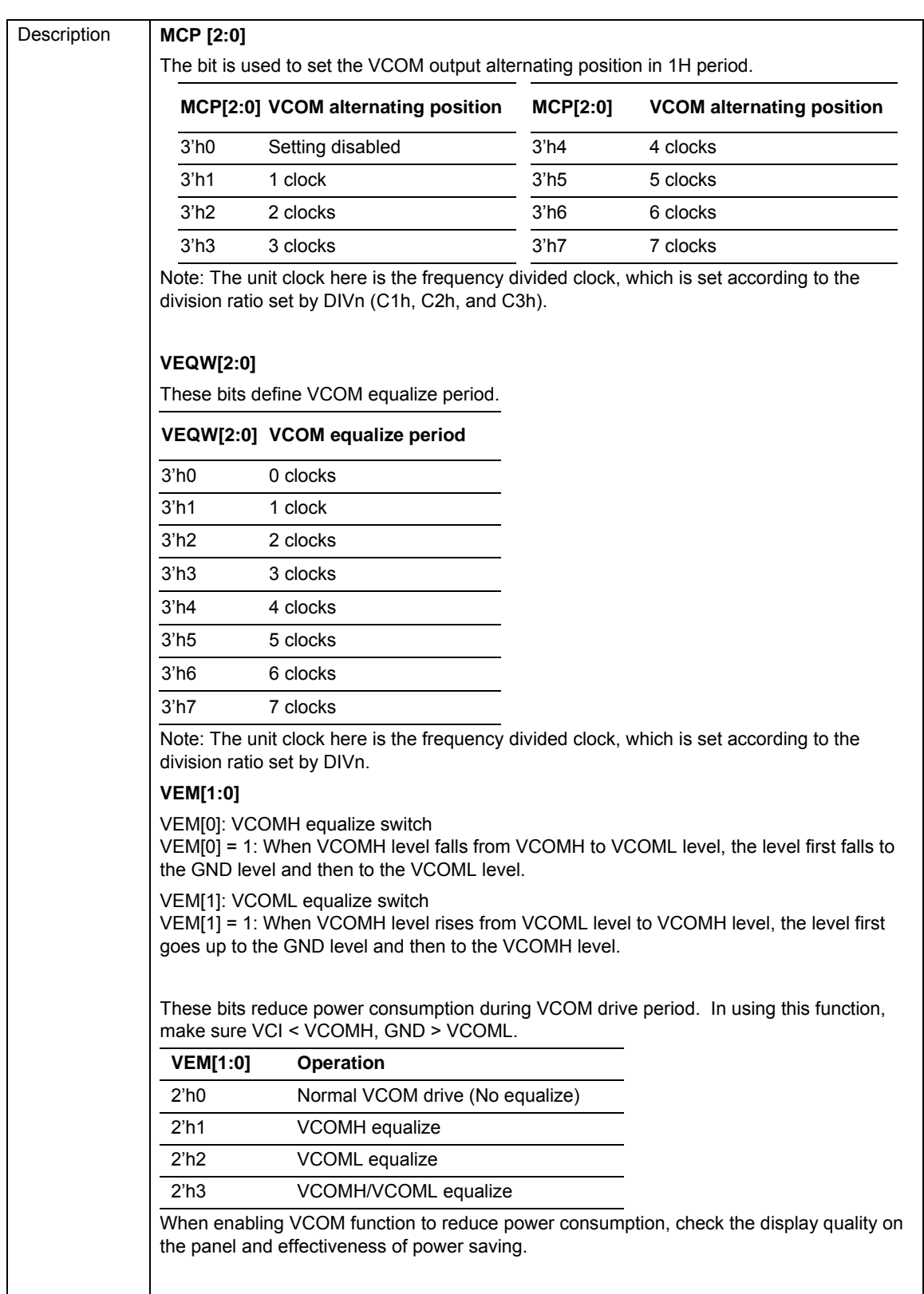

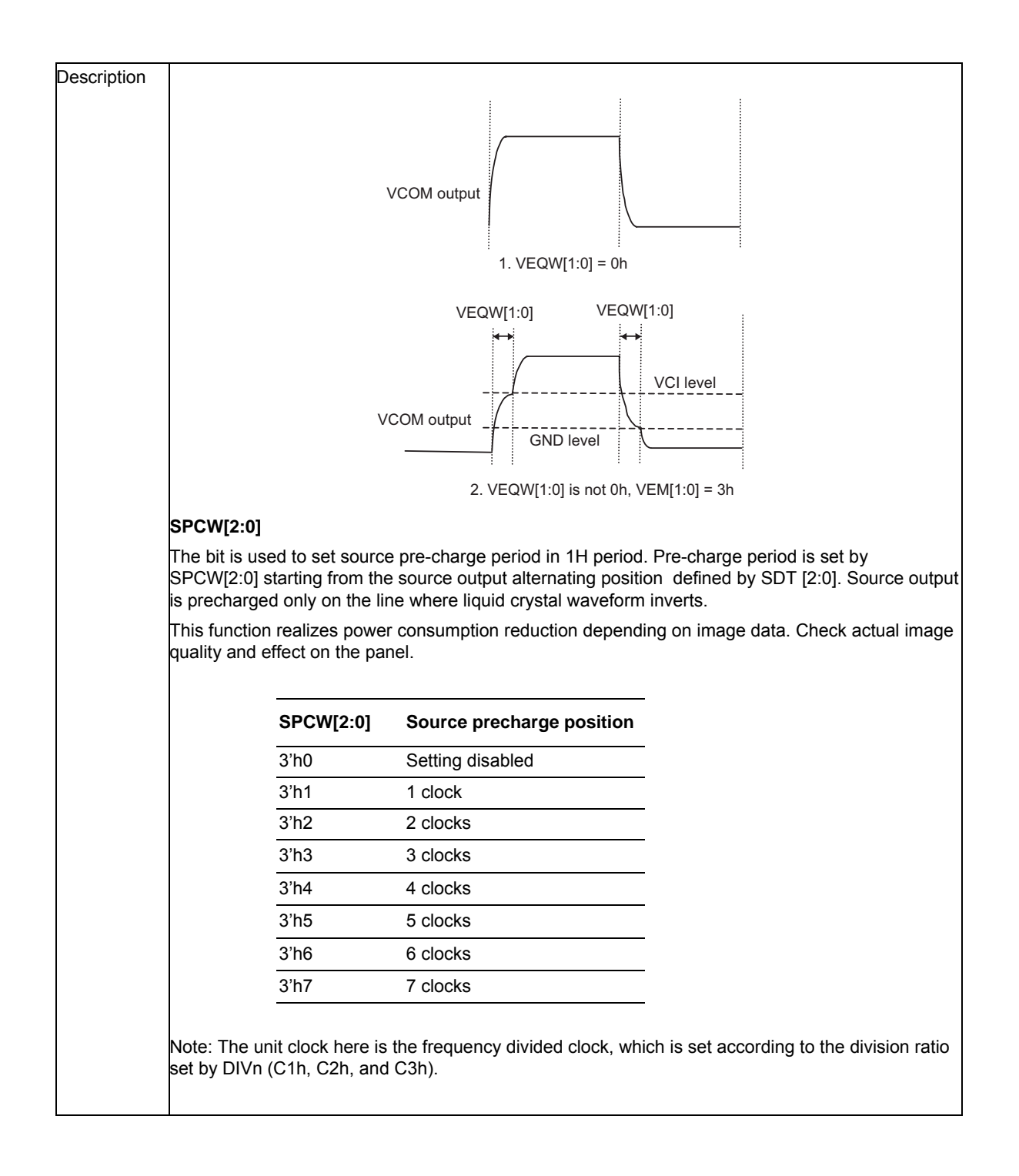
### **Gamma Control**

### **Gamma Set A**

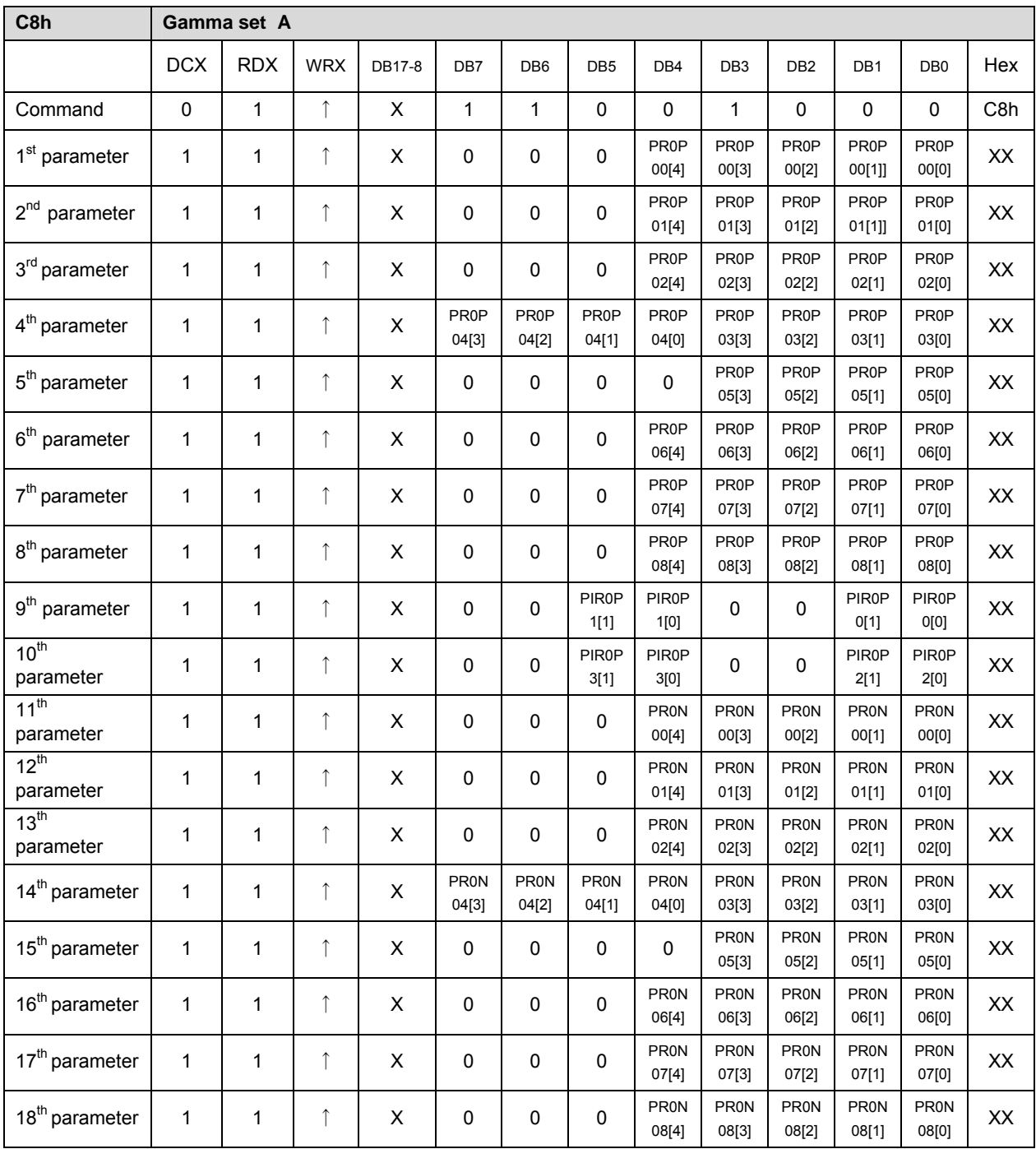

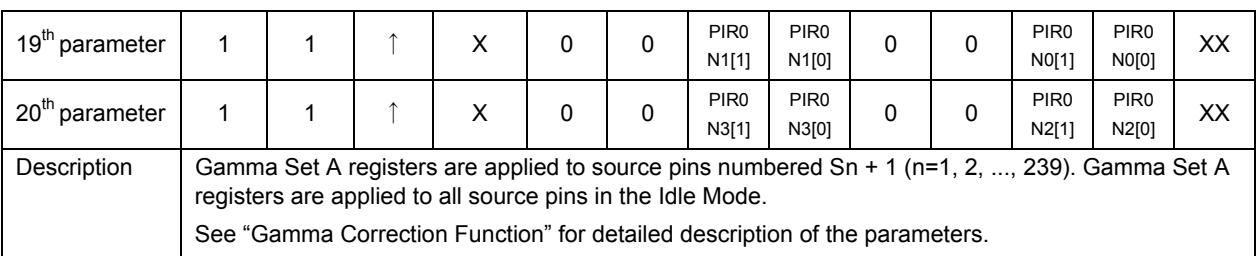

### **Gamma Set B (C9h)**

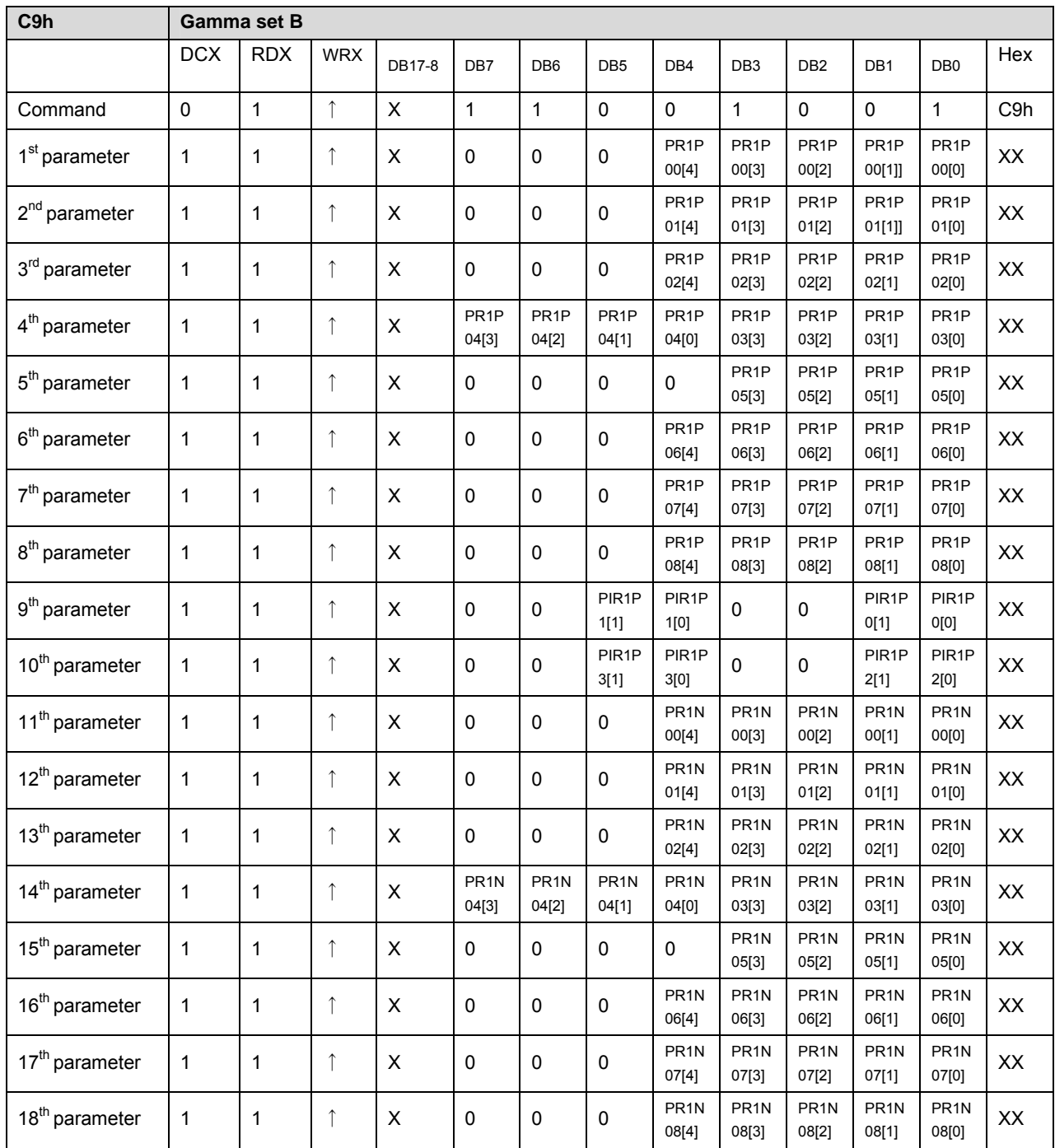

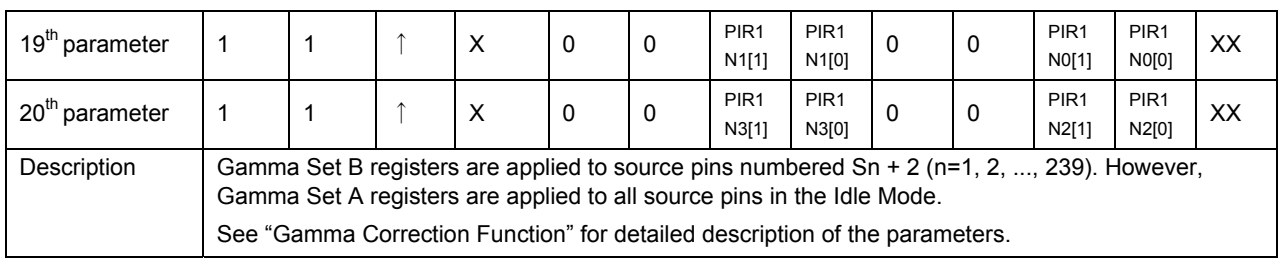

### **Gamma Set C (CAh)**

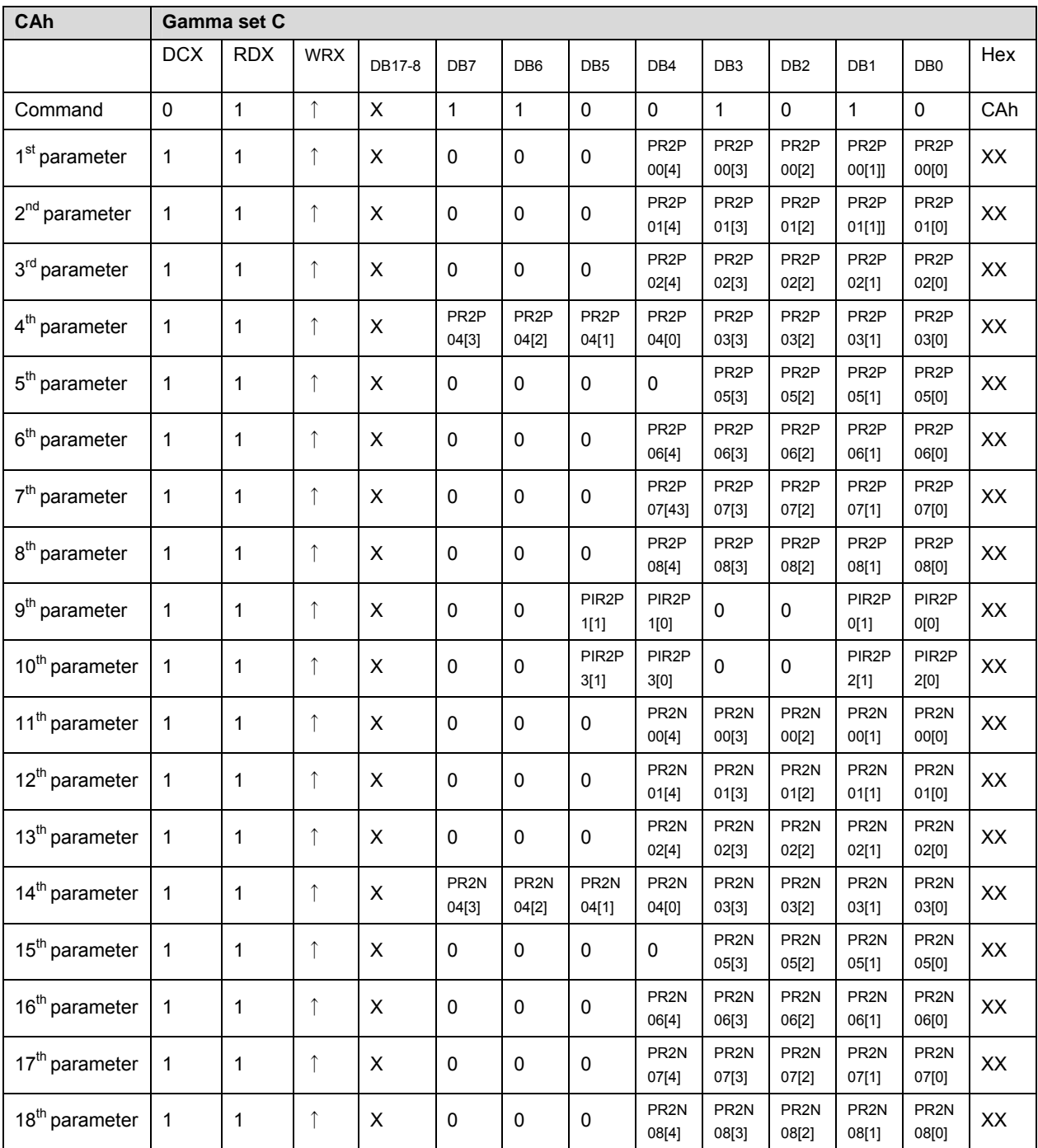

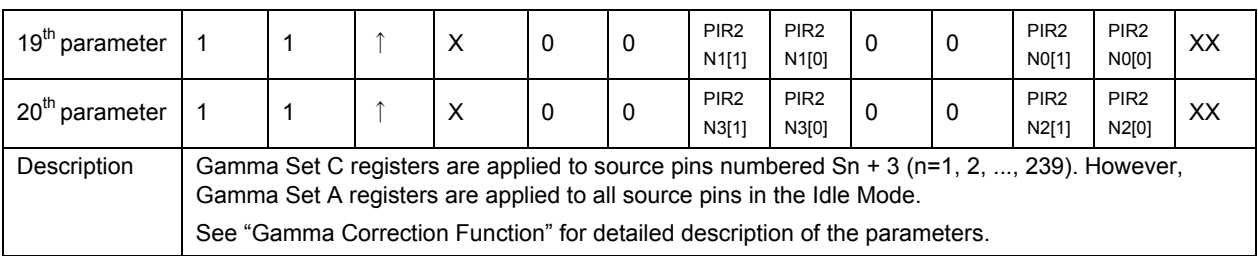

### **Power Control**

# **Power Setting (Common Setting) (D0h)**

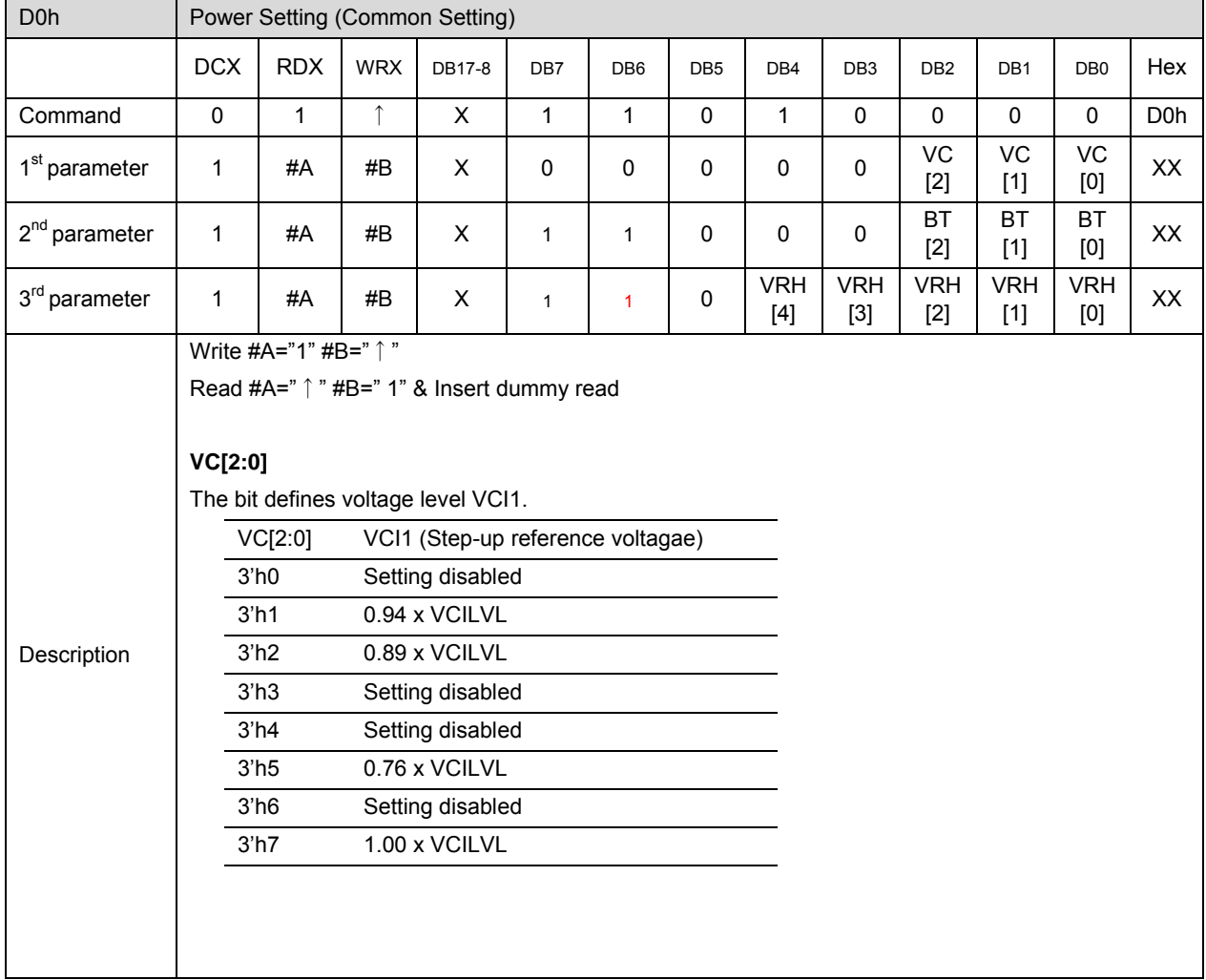

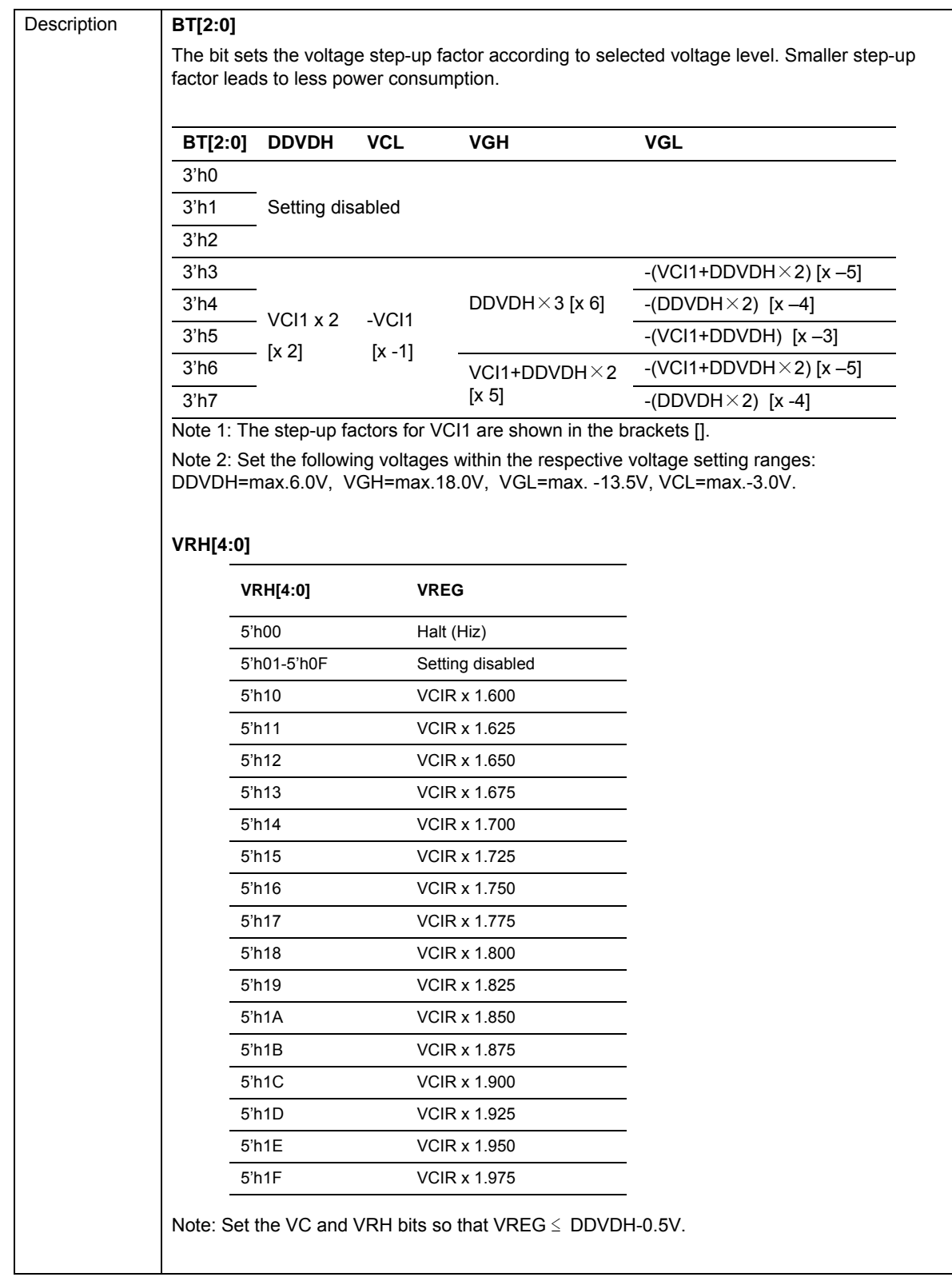

# **VCOM Control (D1h)**

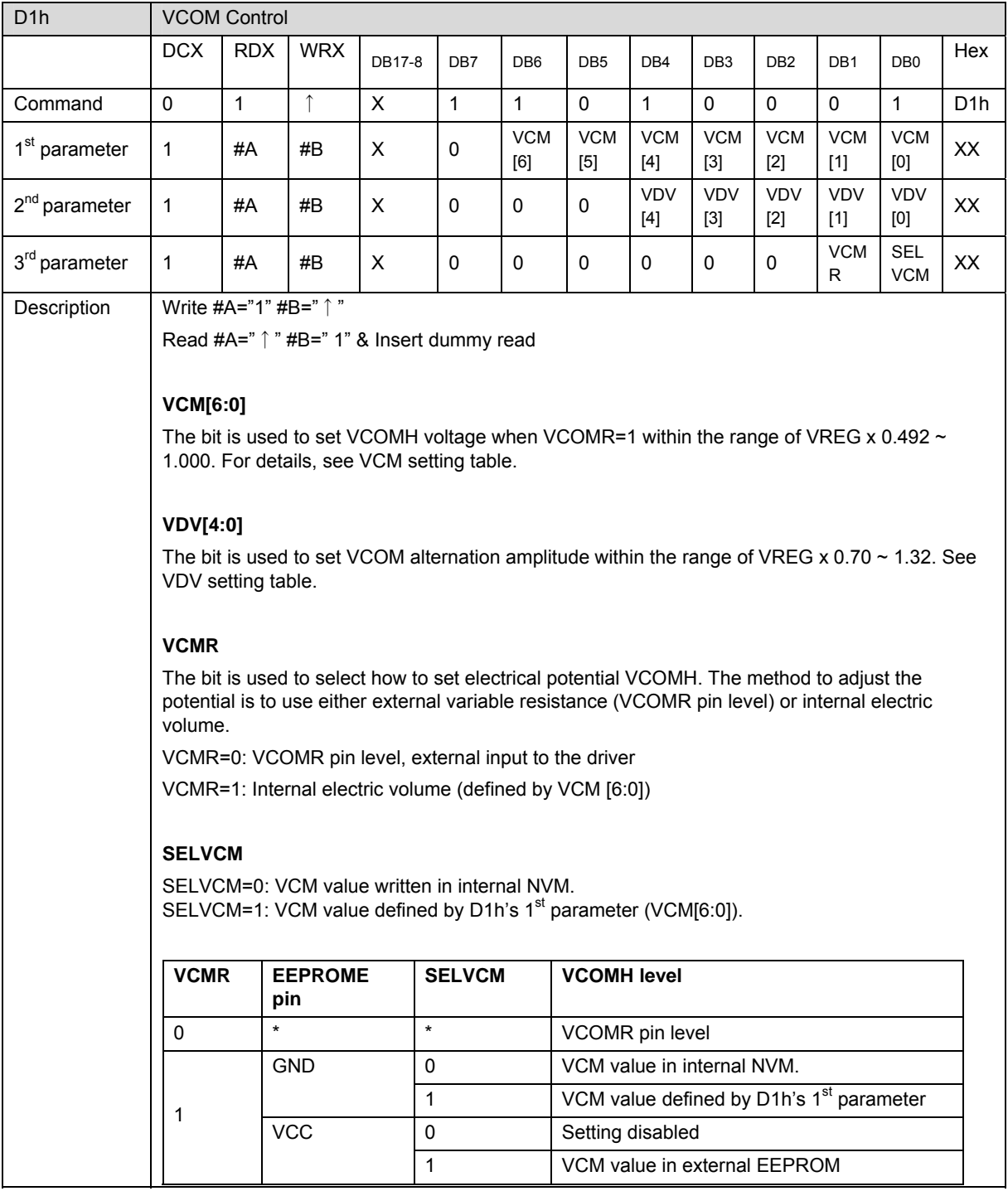

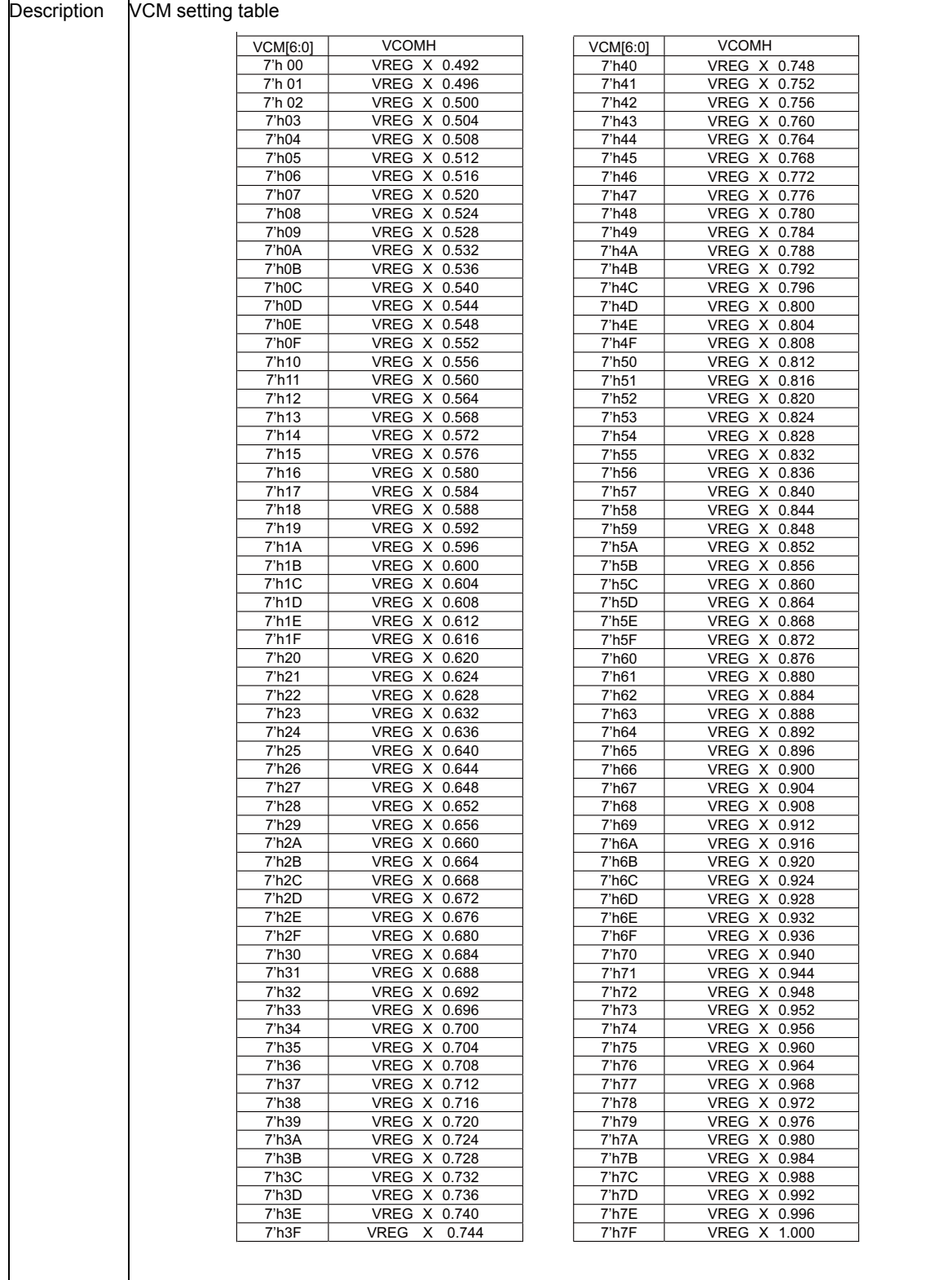

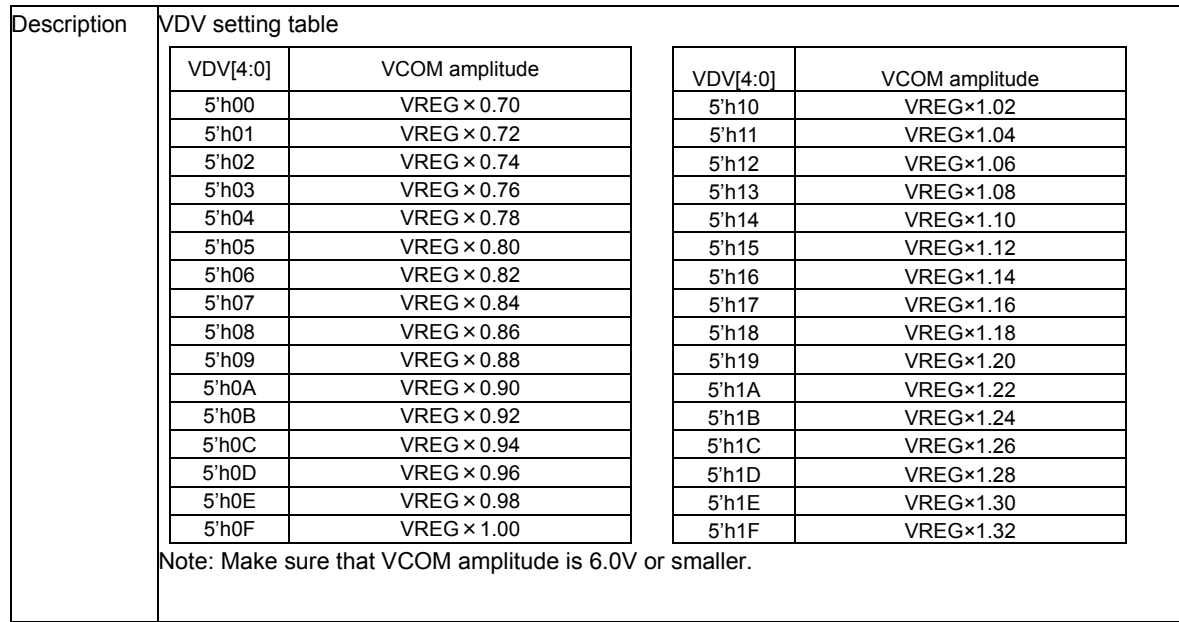

### **Power Setting for Normal Mode (D2h), Power Setting for Partial Mode (D3h) Power Setting for Idle Mode (D4h)**

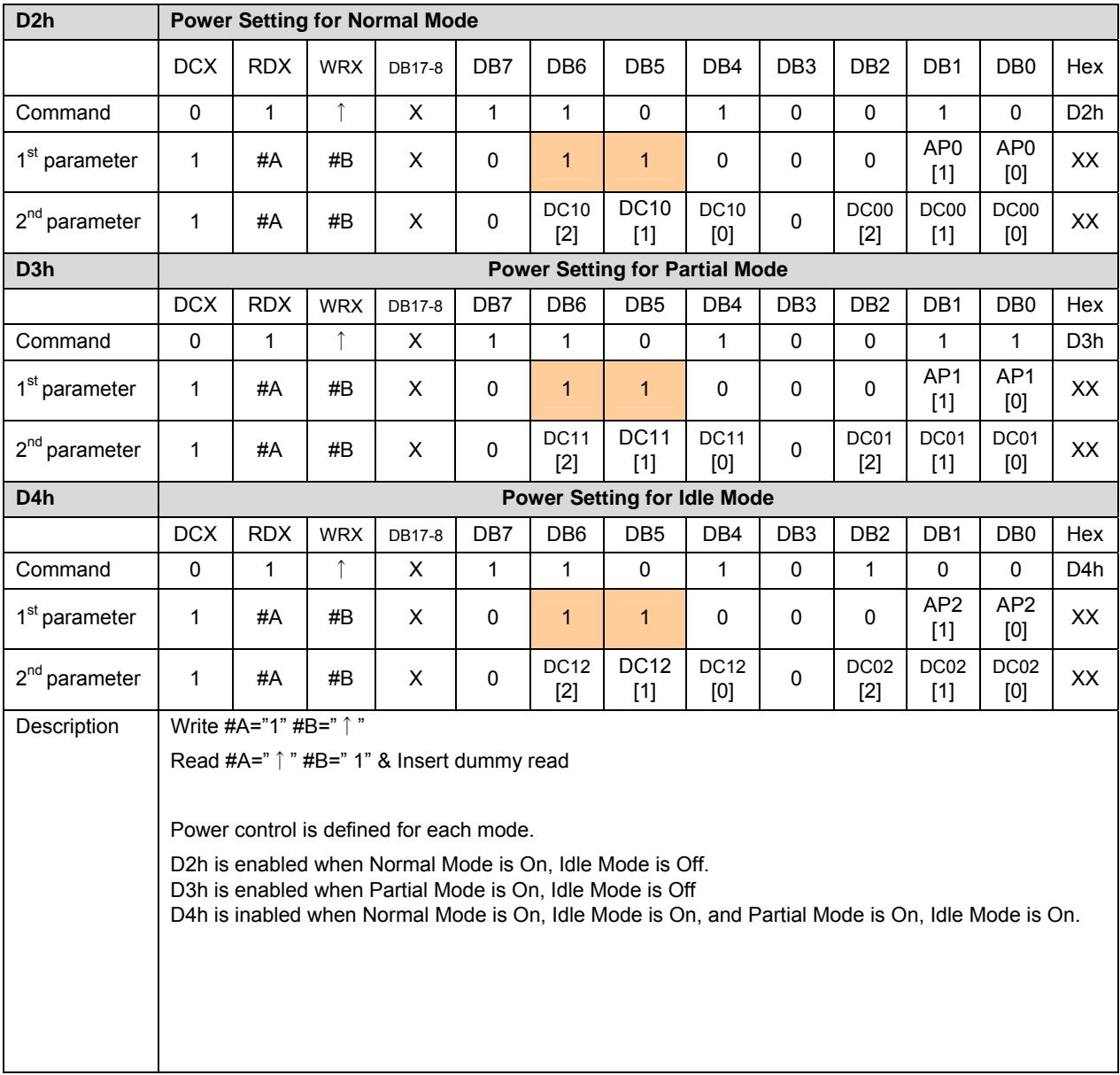

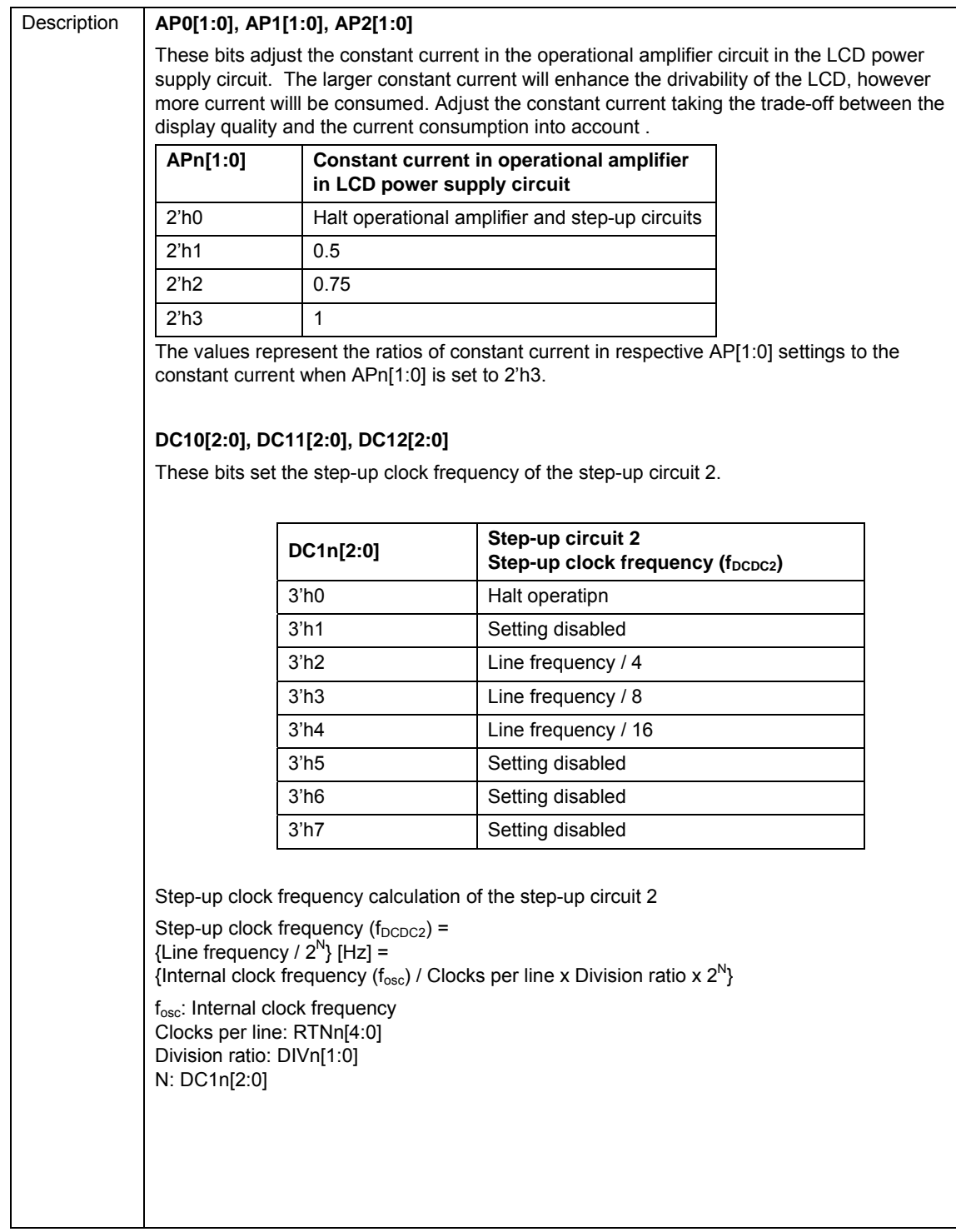

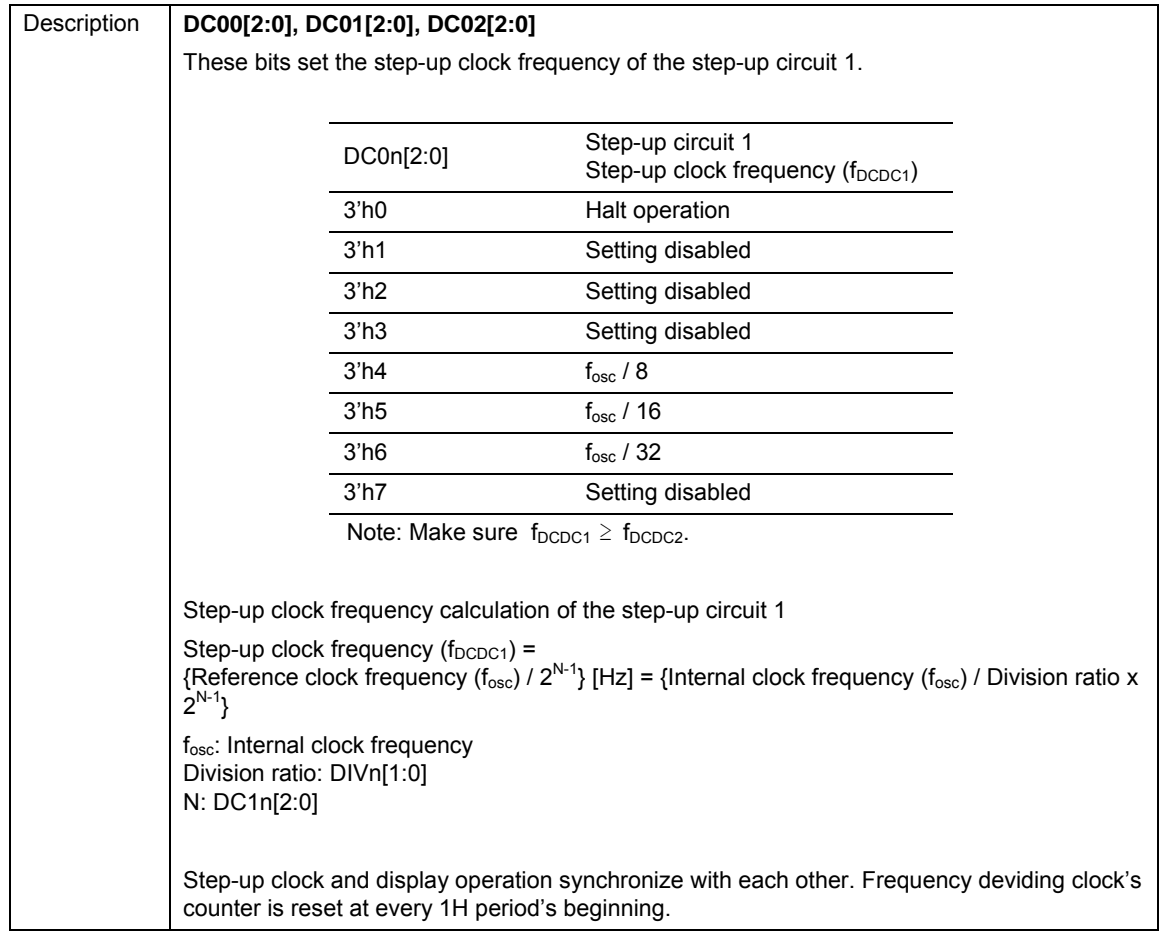

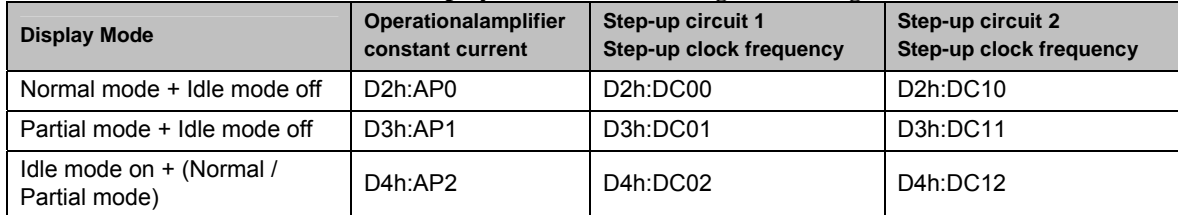

### **Table 21 Display Mode and Valid Register Setting**

■DC0x value and clock signal waveform example

RTN=5'h10 1H=17CLKDIVn=2'h1 (x 1/2)

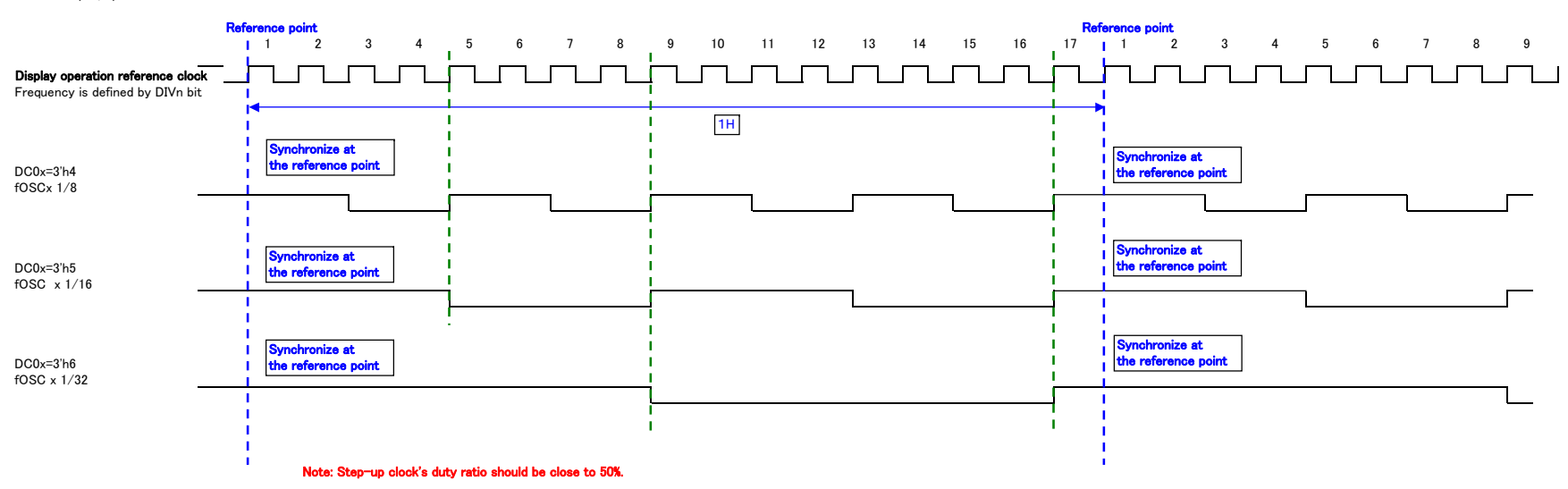

### ■DC1x value and clock signal waveform example

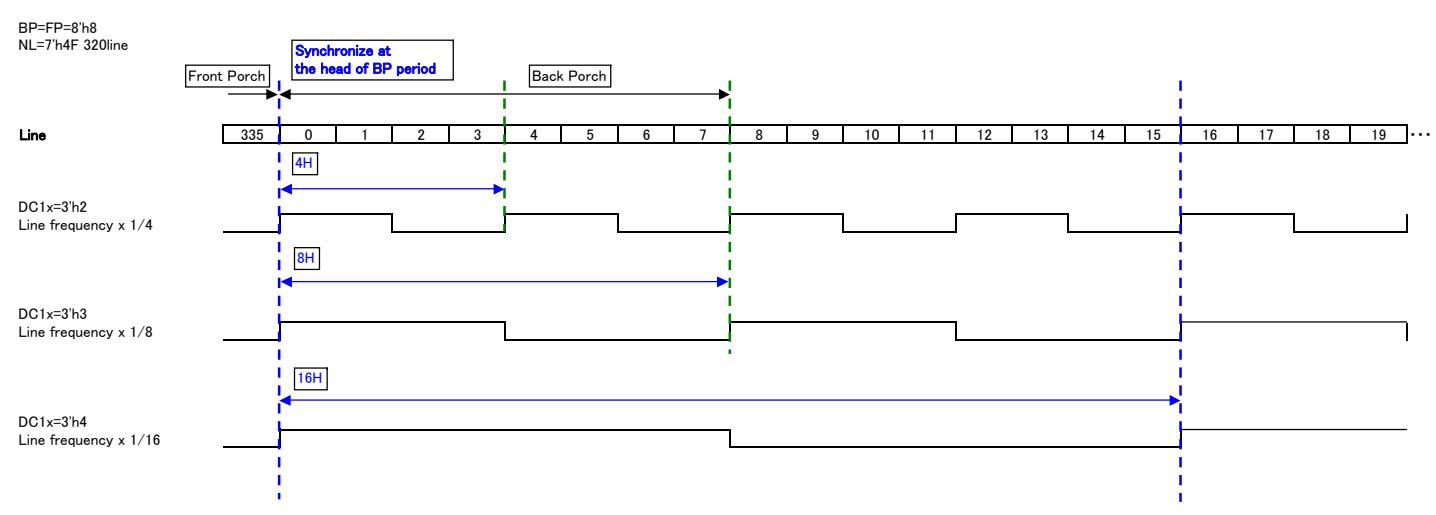

### **NVM Control**

### **NVM Access Control (E0h)**

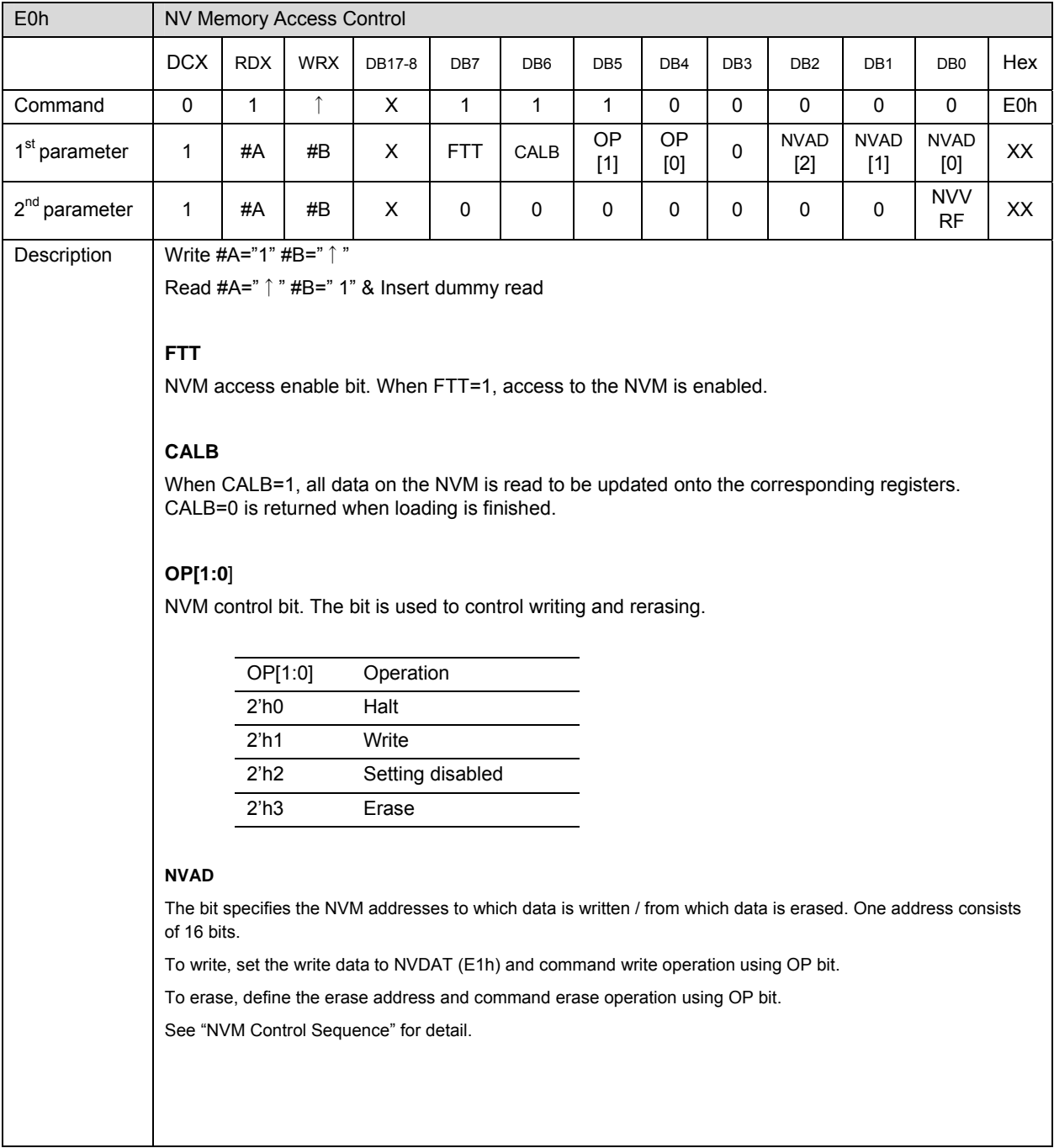

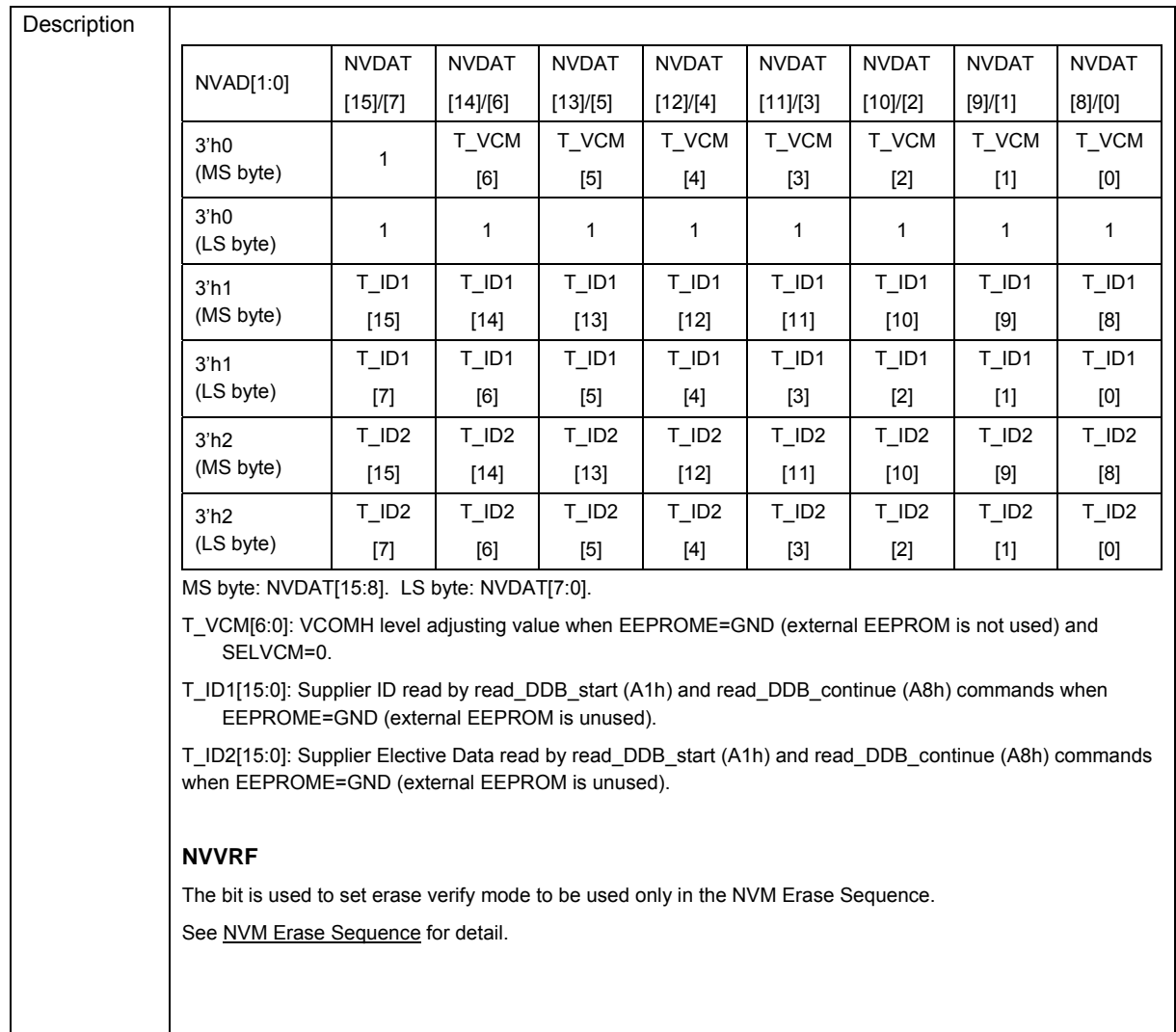

### **NVM Write Data (E1h)**

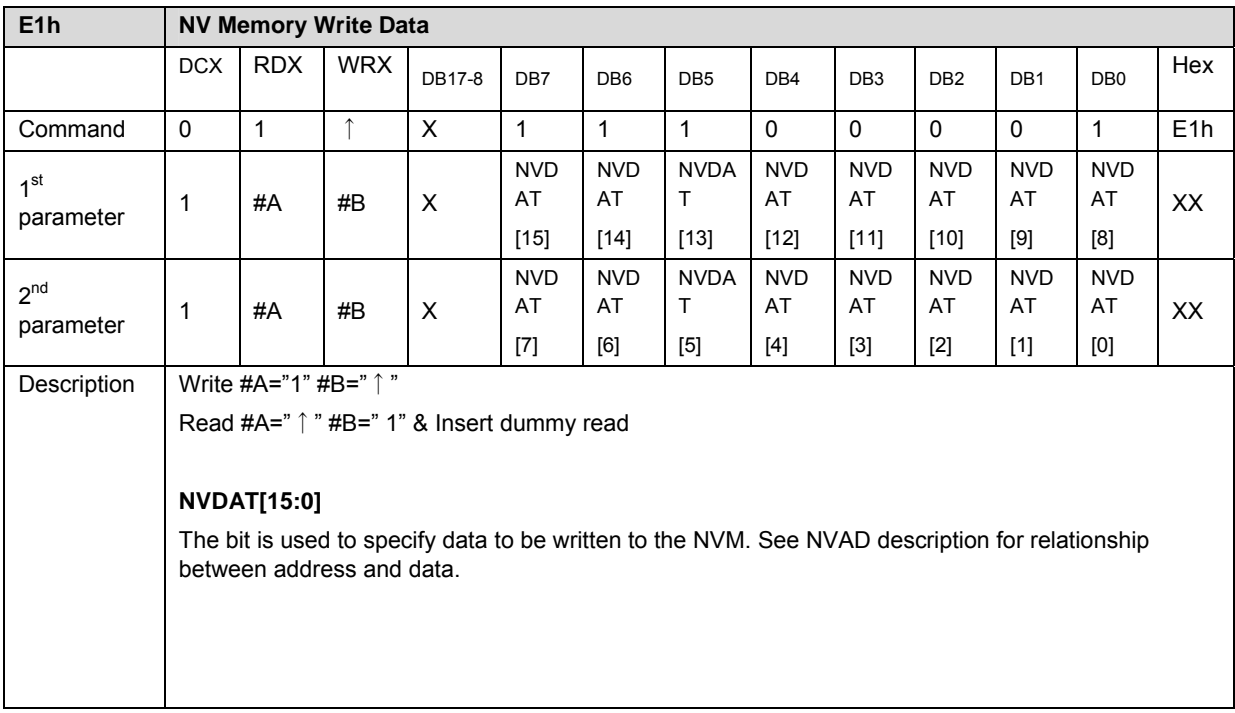

# **NVM Data Load Register (E2h)**

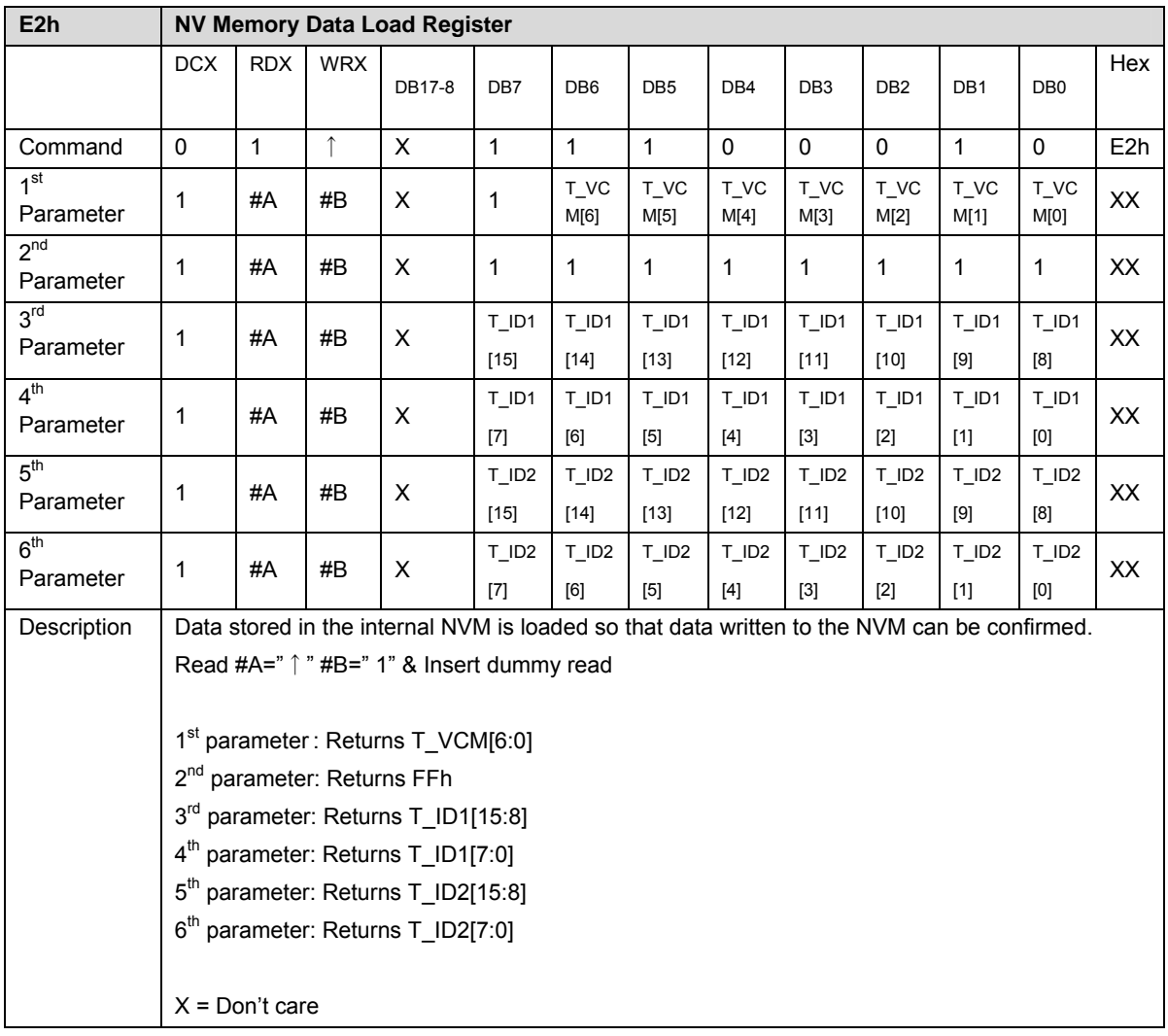

### **EEPROM Control**

### **EEPROM Write Enable (E8h)**

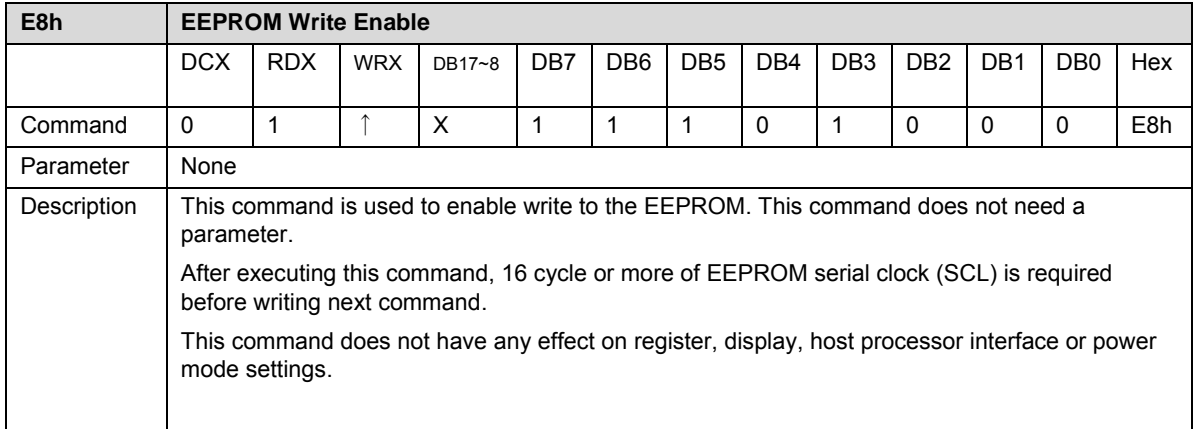

### **EEPROM Write Disable (E9h)**

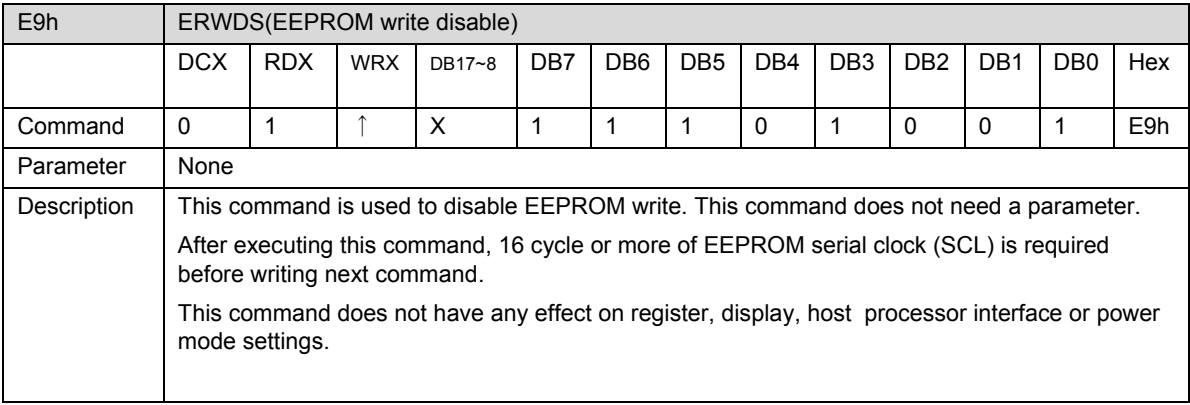

### **EEPROM Word Write (EAh)**

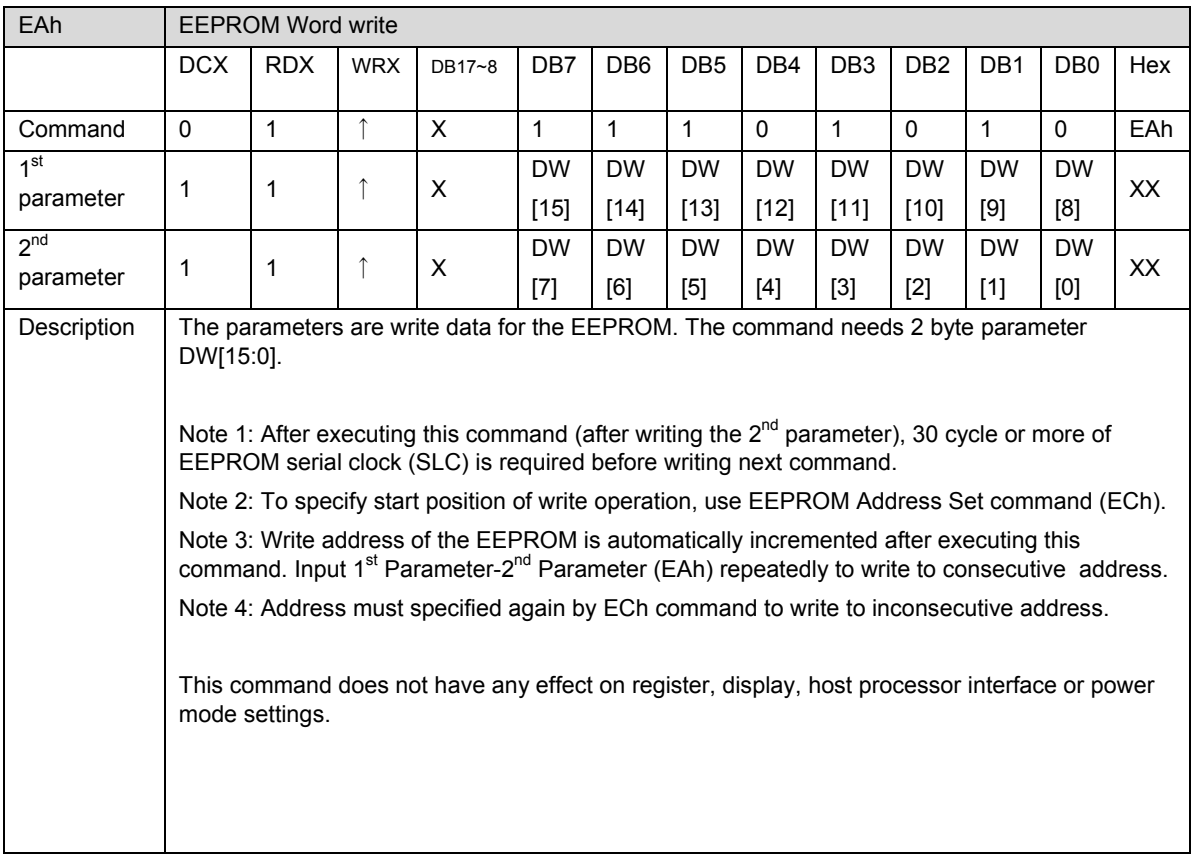

### **EEPROM Word Read (EBh)**

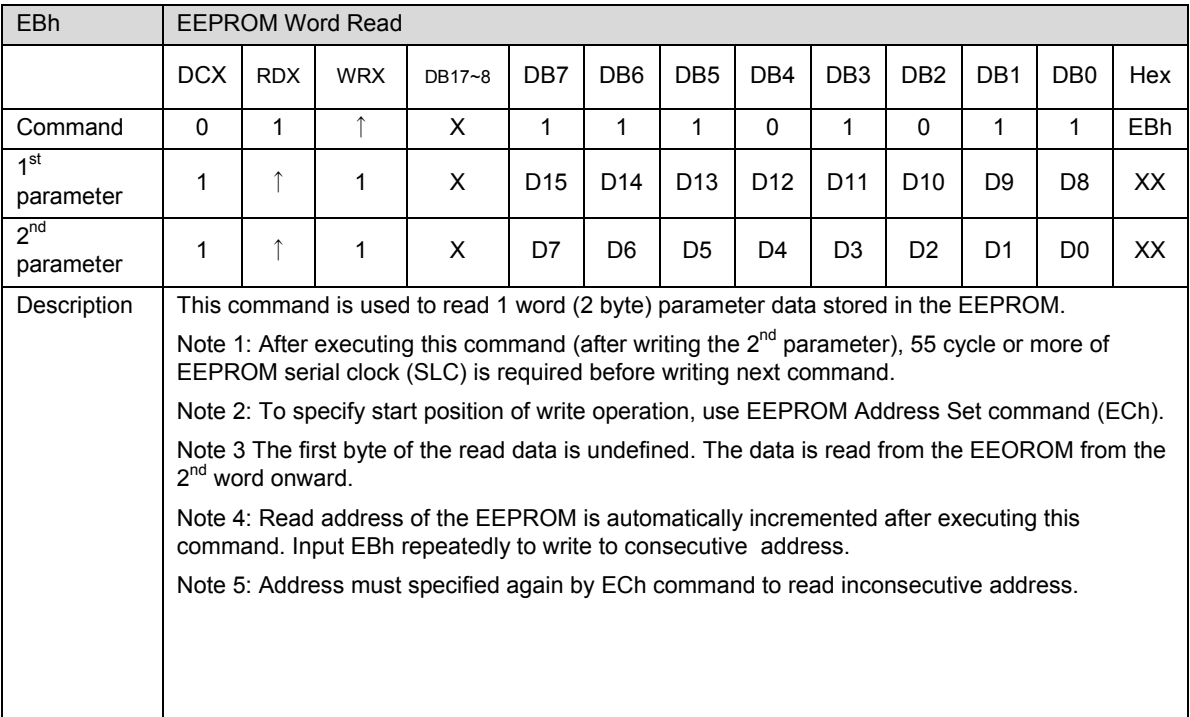

### **EEPROM Address Set (ECh)**

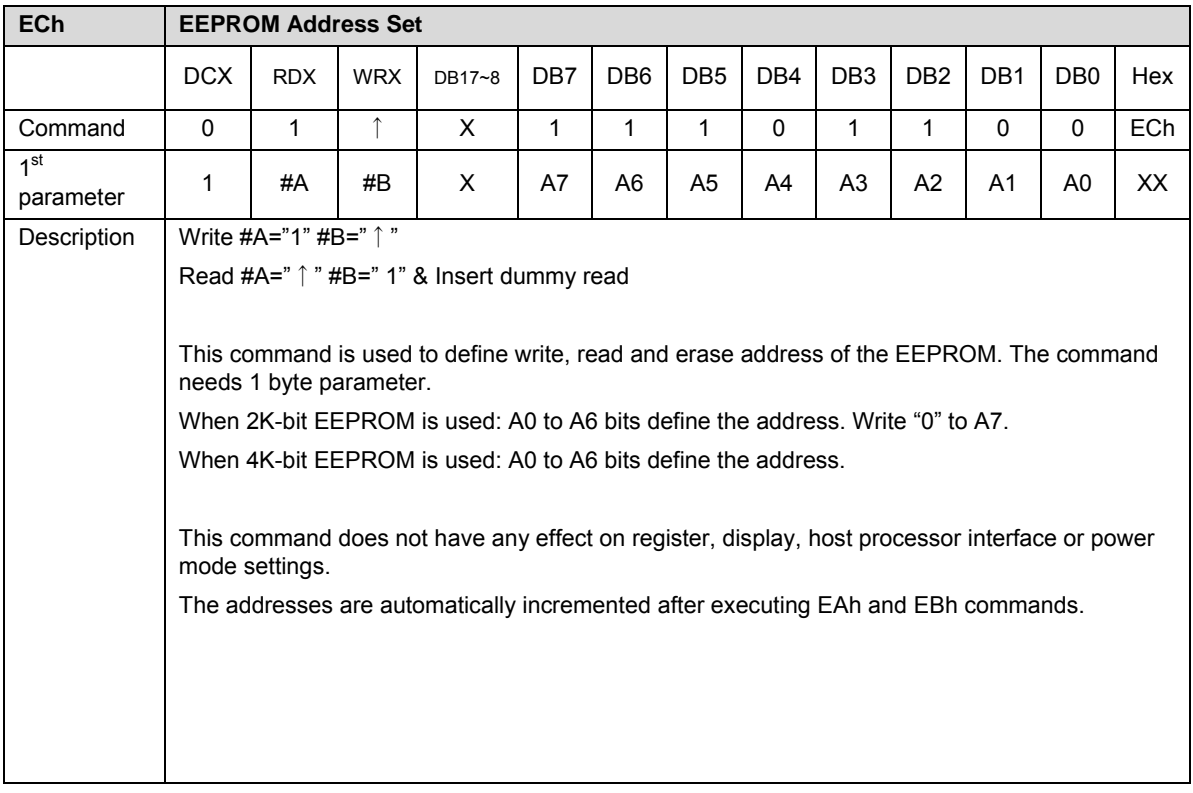

### **State Transition Diagram**

### **State Transition Diagram**

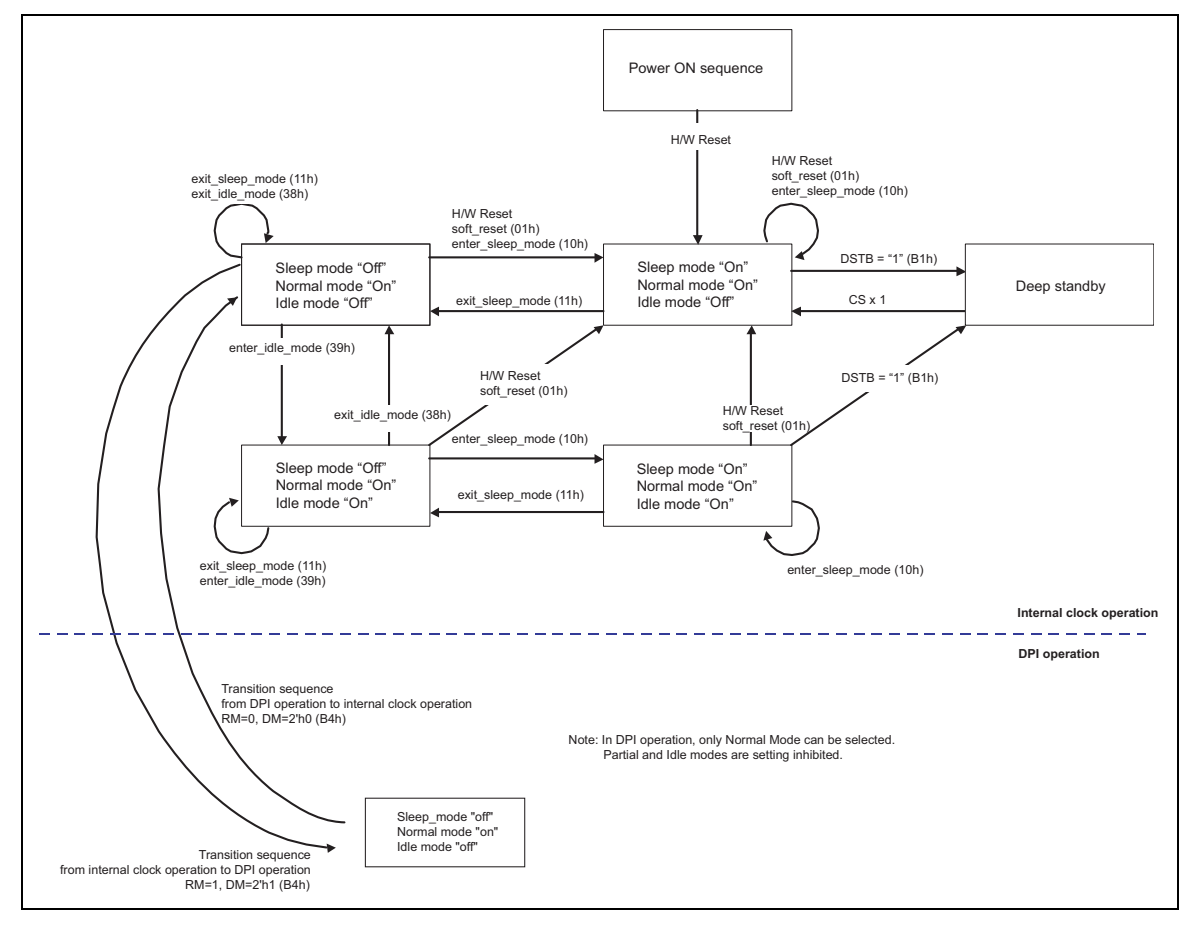

**Figure 27** 

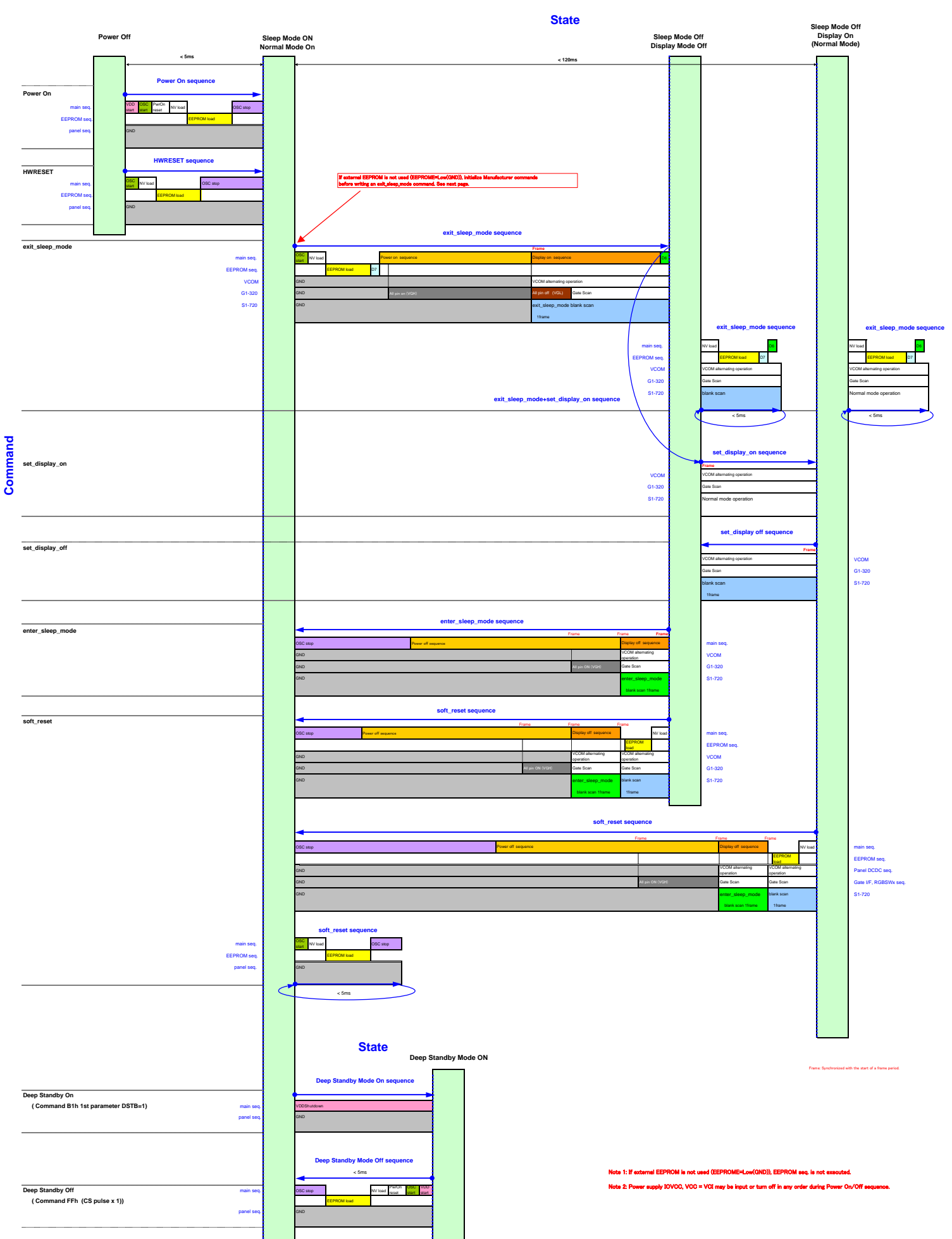

### If EEPROM is not used:

If EEPROM is not used, initialize following Manufacturer commands before writing an exit\_sleep\_mode command.

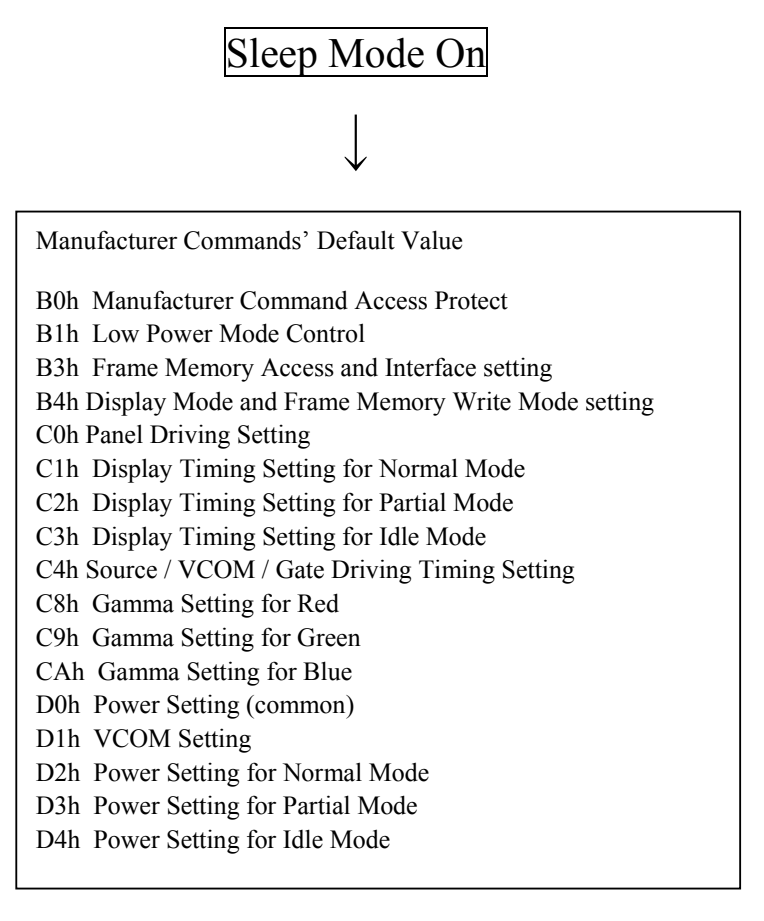

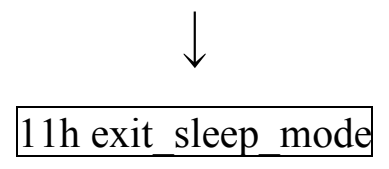

### Internal Clock Operation ■Transition sequence

1.Transition sequence from internal clock operation to DPI operation

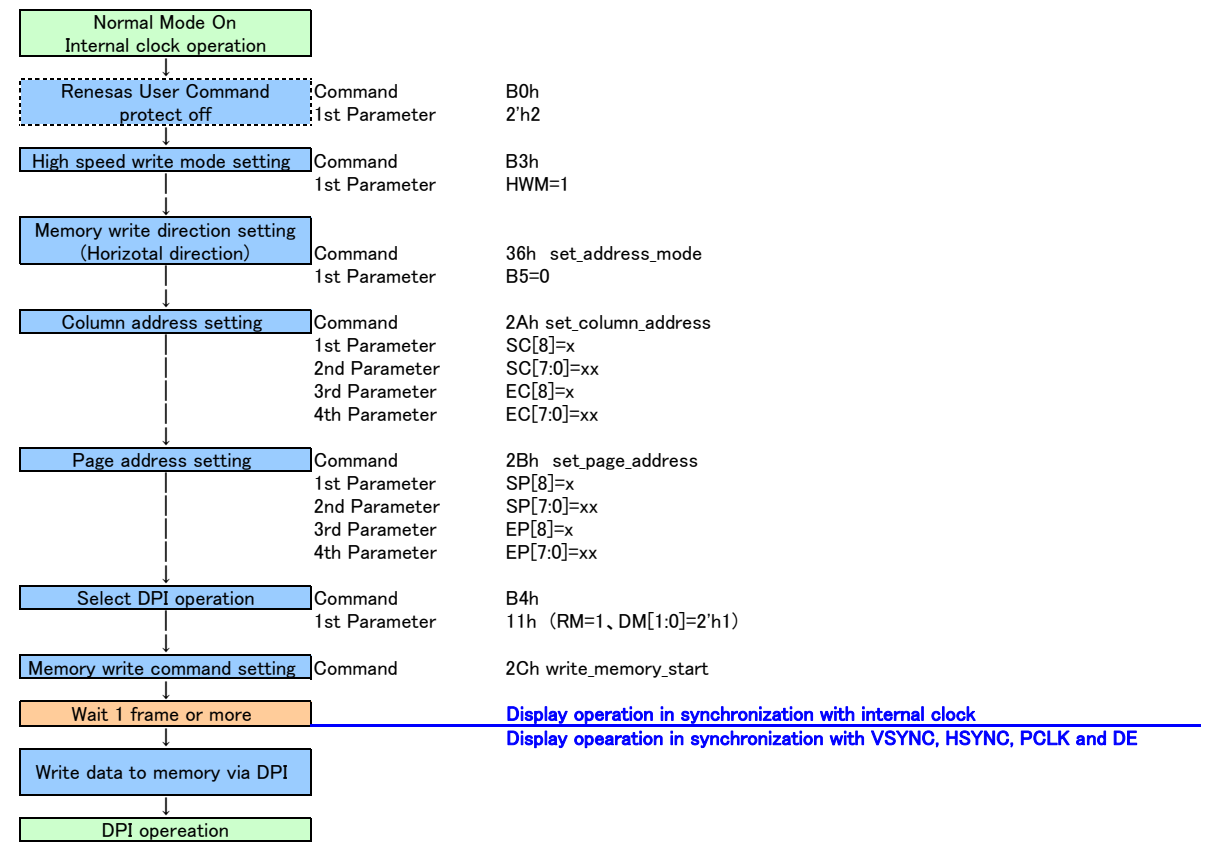

\* DPI signals (VSYNC, HSYNC, PCLK, DE, DB[17:0]) must be supplied before setting DM and RM.

2. Transition sequence from DPI operation to internal clock operation

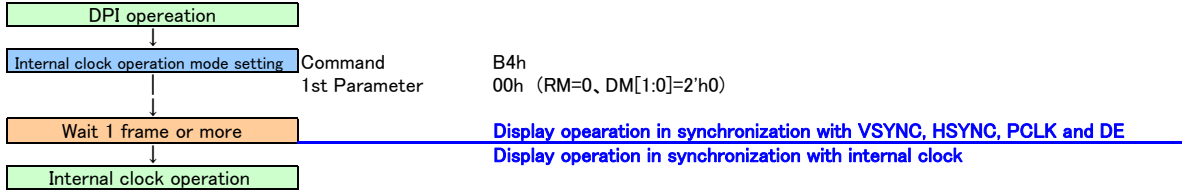

\* DPI signals must be supplied for 2 frame period time after DM and RM are set.

### **Reset**

The R61516's initial internal setting is done with a RESET input. During the RESET period, no access, whether it is command write or frame memory data write operation, is accepted. The source driver unit and the power supply circuit unit are also reset to the respective initial states when RESET signal is inputted to the R61516.

1. Initial state of command

The initial state of command is shown in Default Modes and Values table in Command List. The command setting is initialized to the default value when executing a Hardware Reset.

2. Frame Memory data initial state

The Franme Memory data is not automatically initialized by inputting RESET. It needs to be initialized by software during Display Off period.

3. Input/output pin initial state

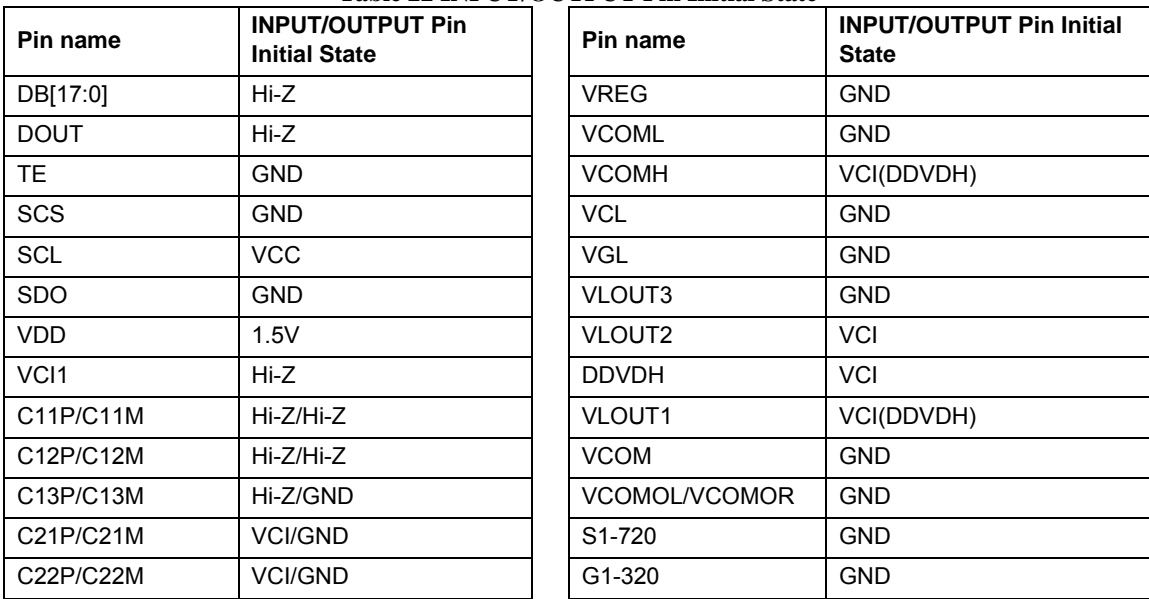

### **Table 22 INPUT/OUTPUT Pin Initial State**

### **EEPROM Serial Interface**

The R61516 supports micro-wire based serial interface to access EEPROM. Given Manufacturer commands' default values are loaded from EEPROM via this interface. 2k bit or 4k bit EEPROM may be connected to the R61516.

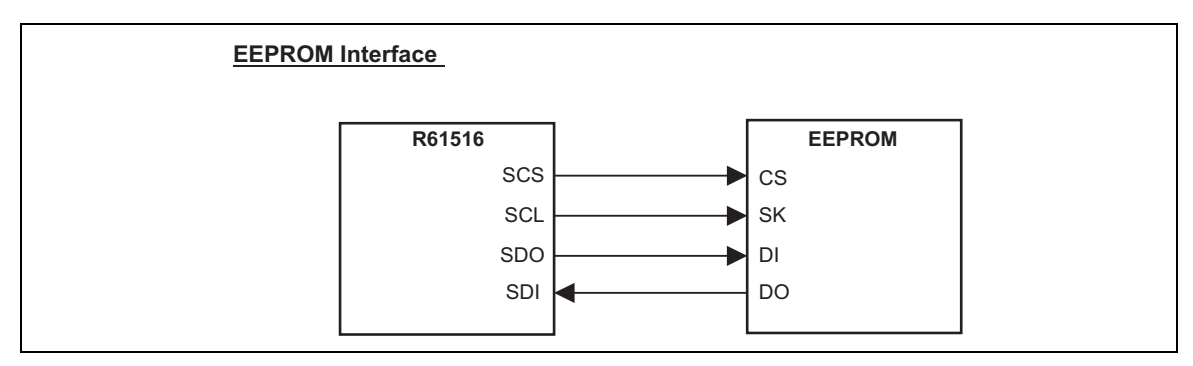

**Figure 28 EEPROM Interface** 

### **Manufacturer Command – EEPROM Instruction set table**

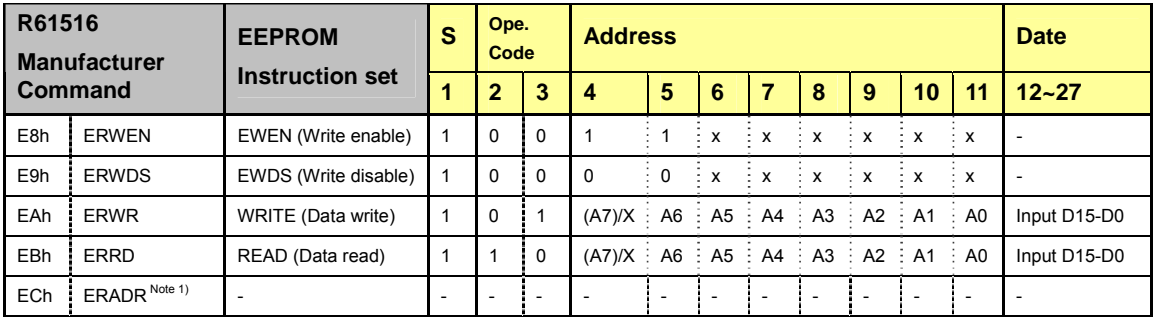

Note 1: ERADR (BEh) defines EEPROM address. No command is written to the EEPROM.

Note 2: If 4k bit EEPROM is connected, most significant address A7 is enabled. If 2k bit EEPROM is connected, most significant address is "don't care".

### **EEPROM Serial Interface Waveforms**

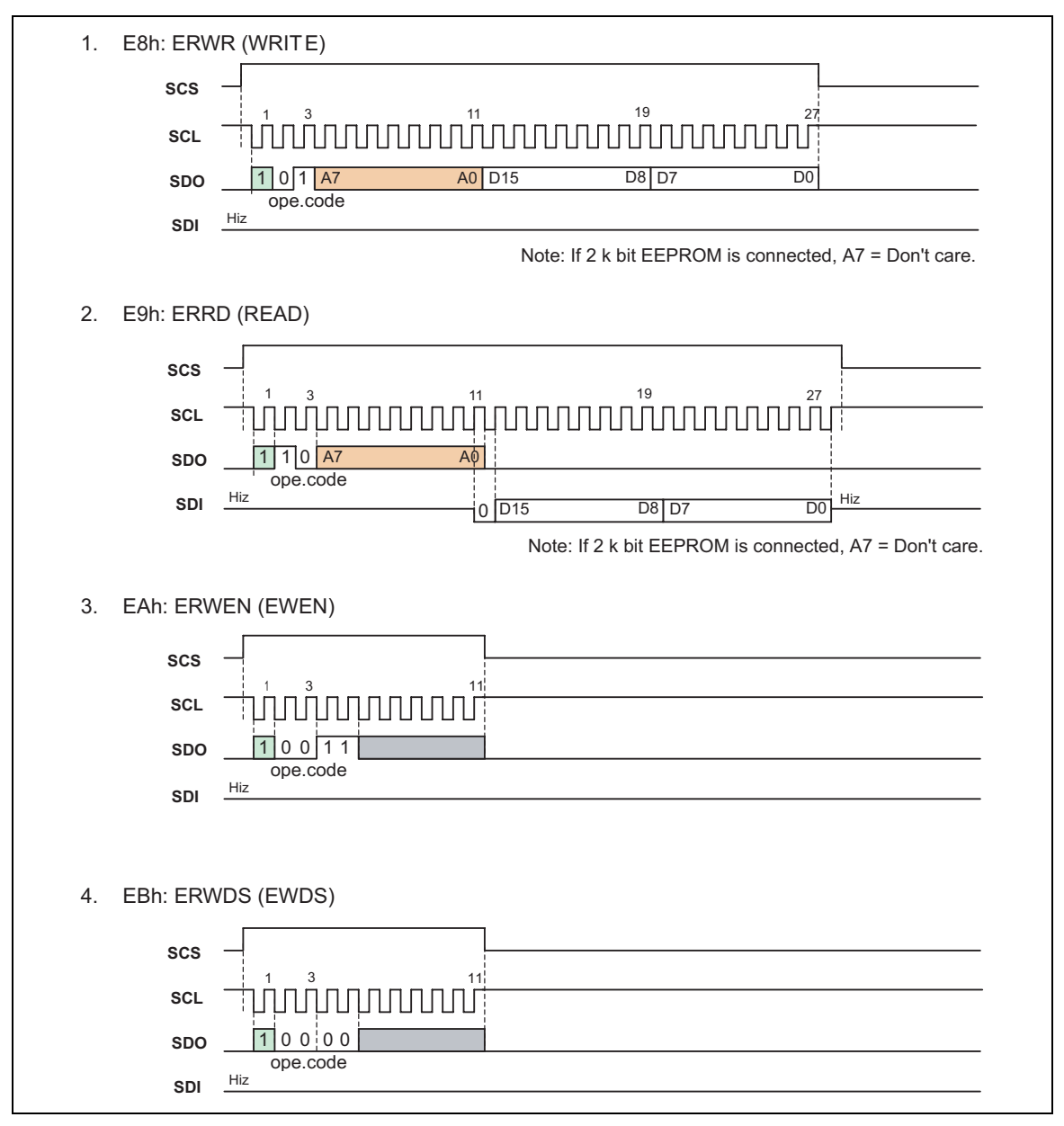

**Figure 29** 

### **EEPROM Serial Interface Protocol (R61516-EEPROM)**

Note: Number of clock decided as wait time refers to SCL cycle.

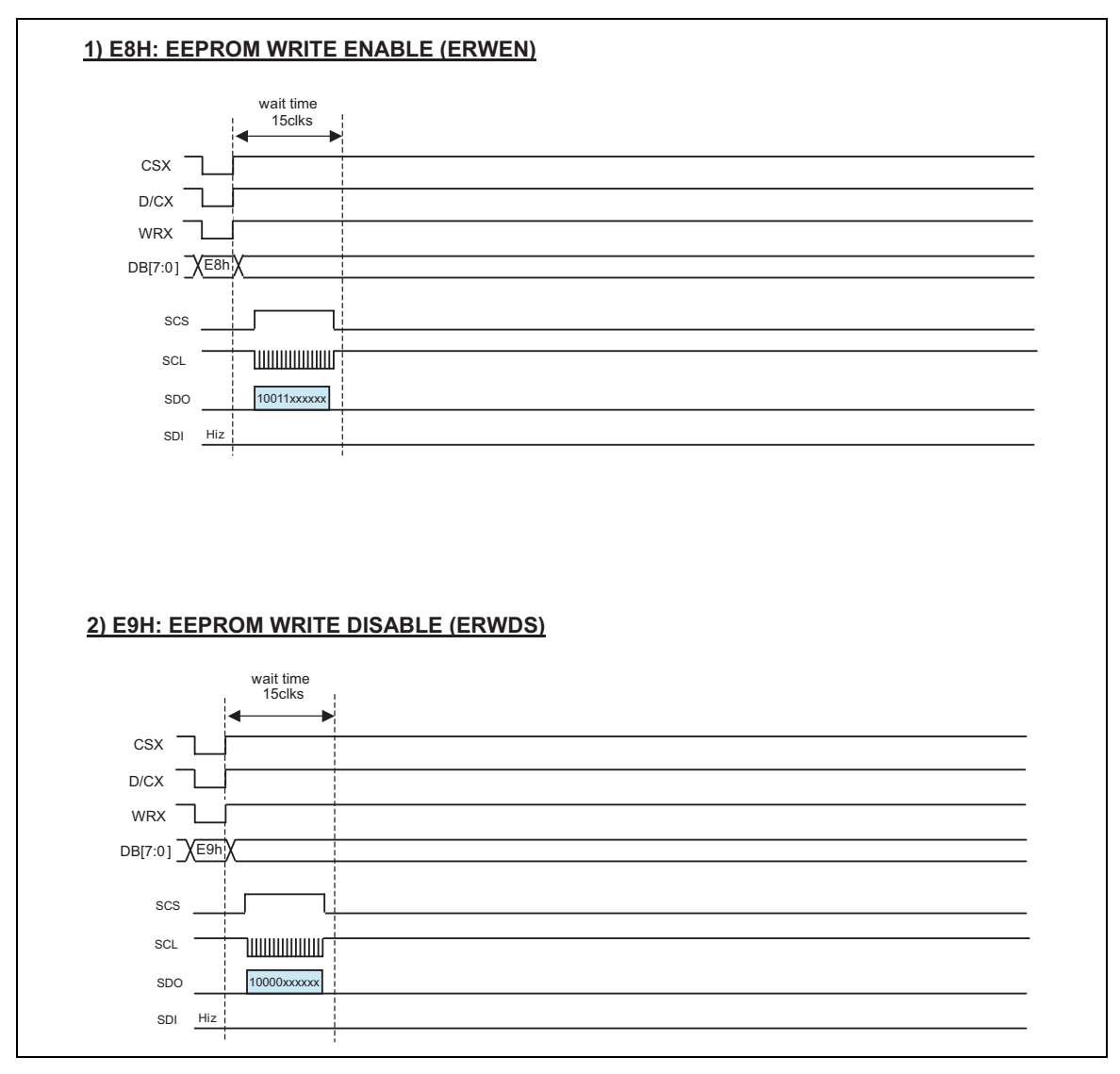

**Figure 30** 

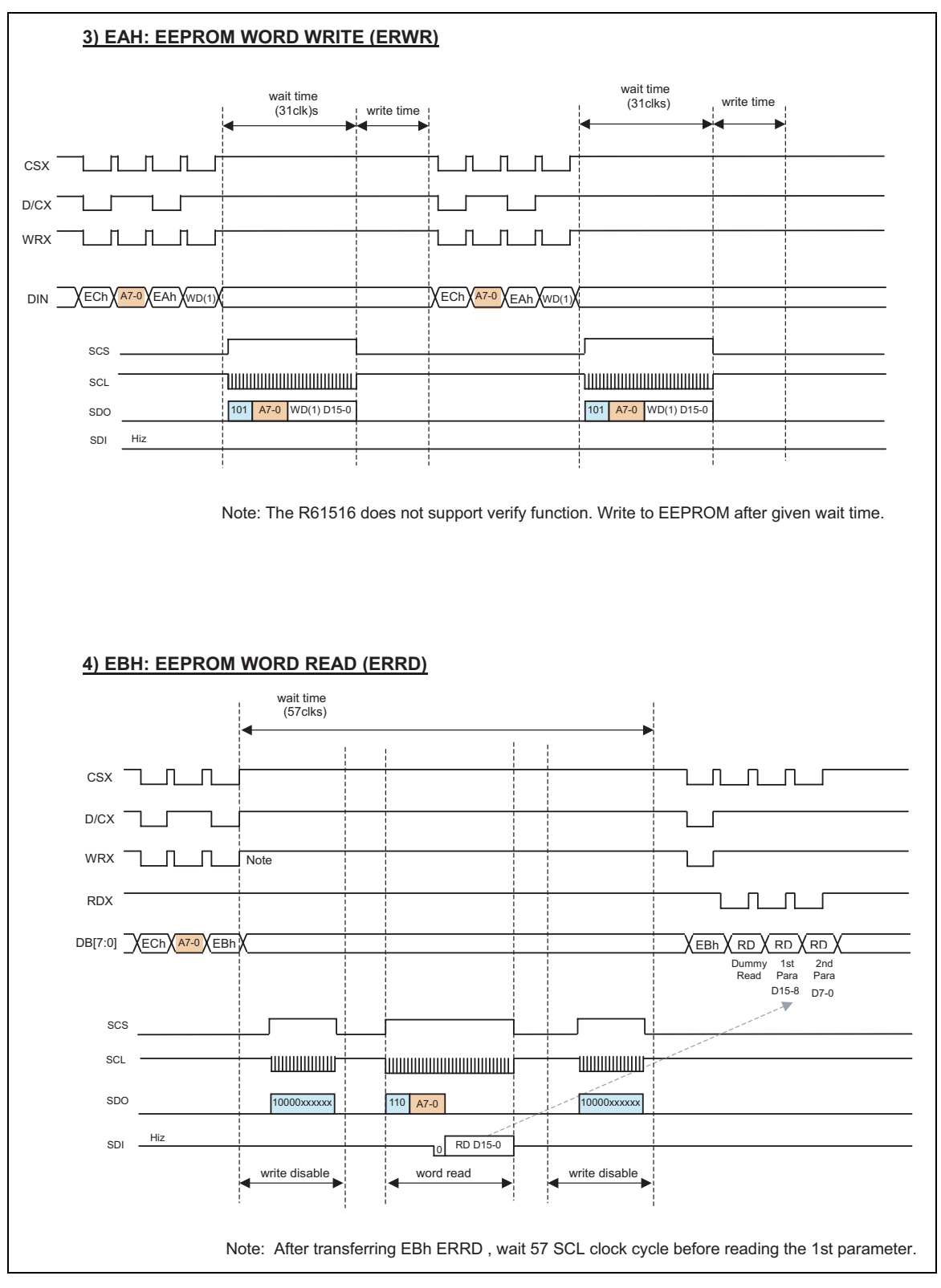

**Figure 31** 

Rev.0.04 July 12, 2007 177

RENESAS

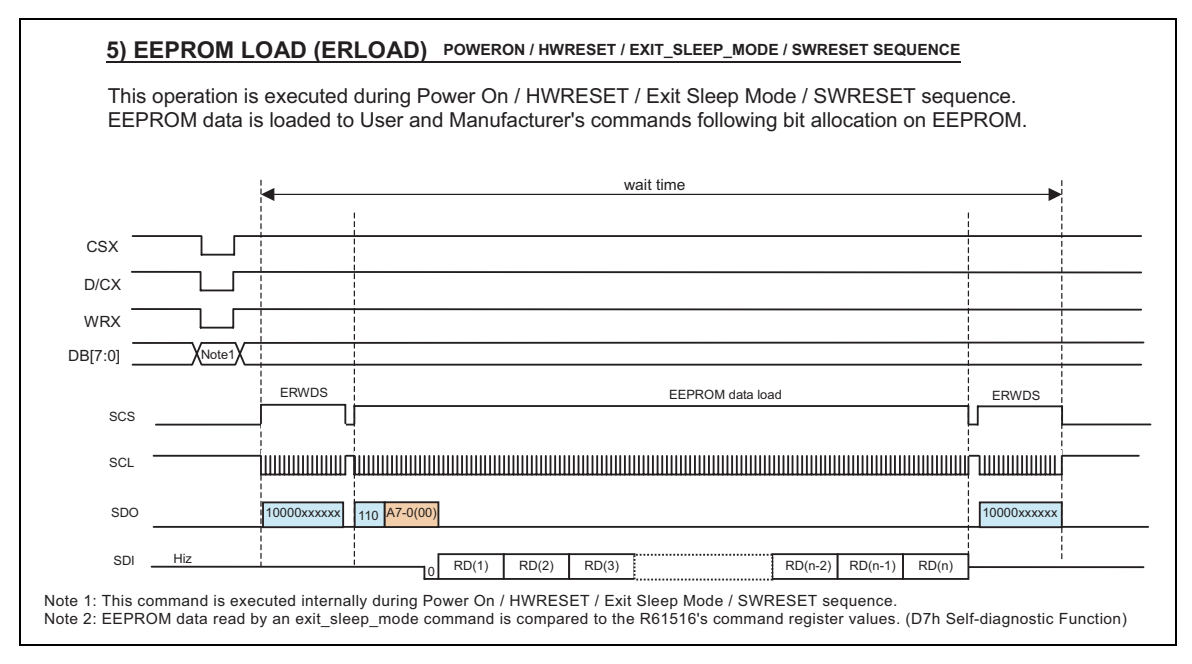

**Figure 32** 

### **EEPROM Data Load Function**

If EEPROME = High (VCC), the R61516 loads data stored in external EEPROM to User / Manufacturer command registers.

EEPROM Data Load Commands and Sequences

Sequences Power On sequence HWRESET sequence exit\_sleep\_mode sequence (D7 Self Diagnostic Function is executed only during this sequence only) soft\_reset sequence

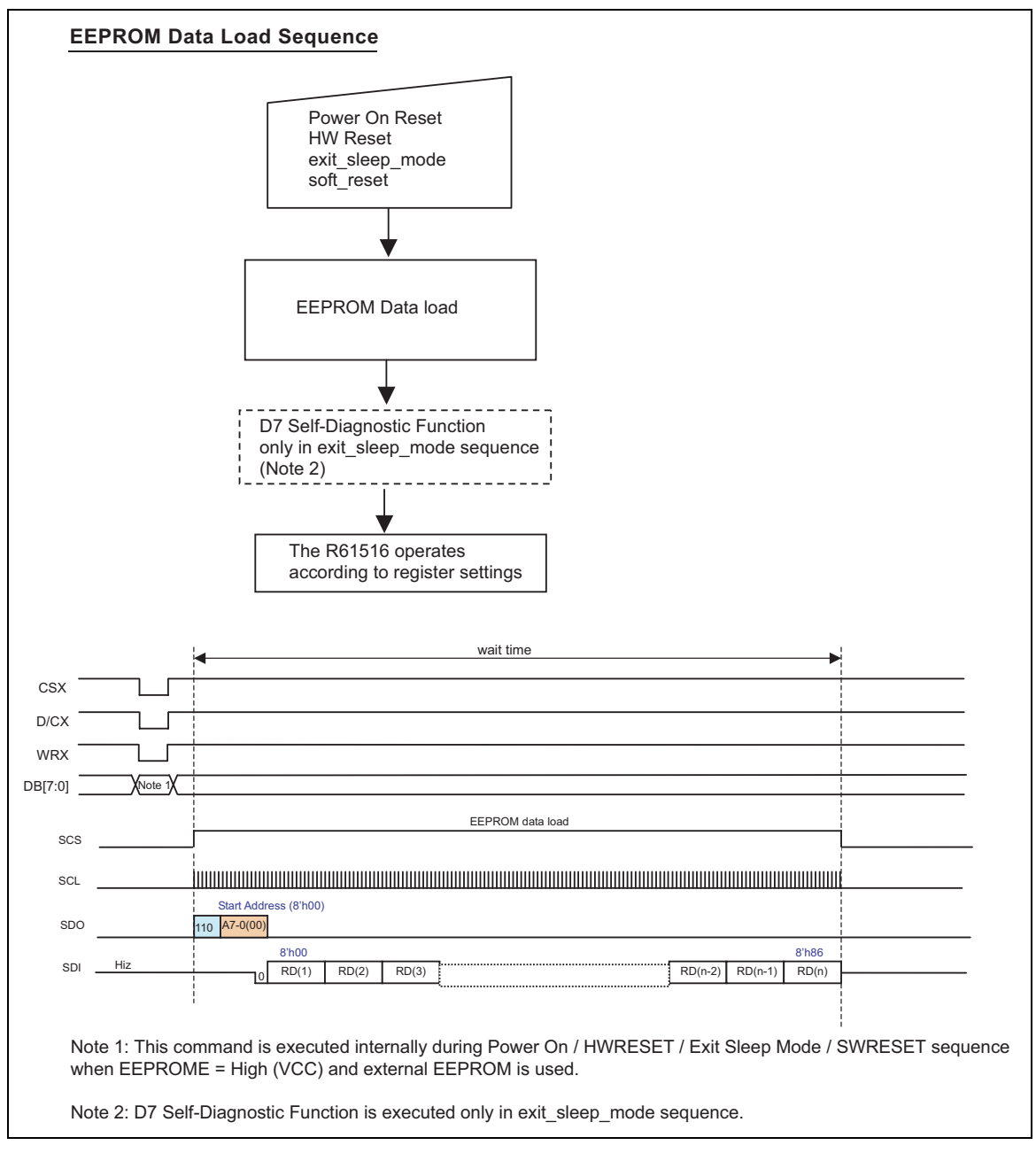

**Figure 33**
# ■R61516 EEPROM Bit Allocation Table

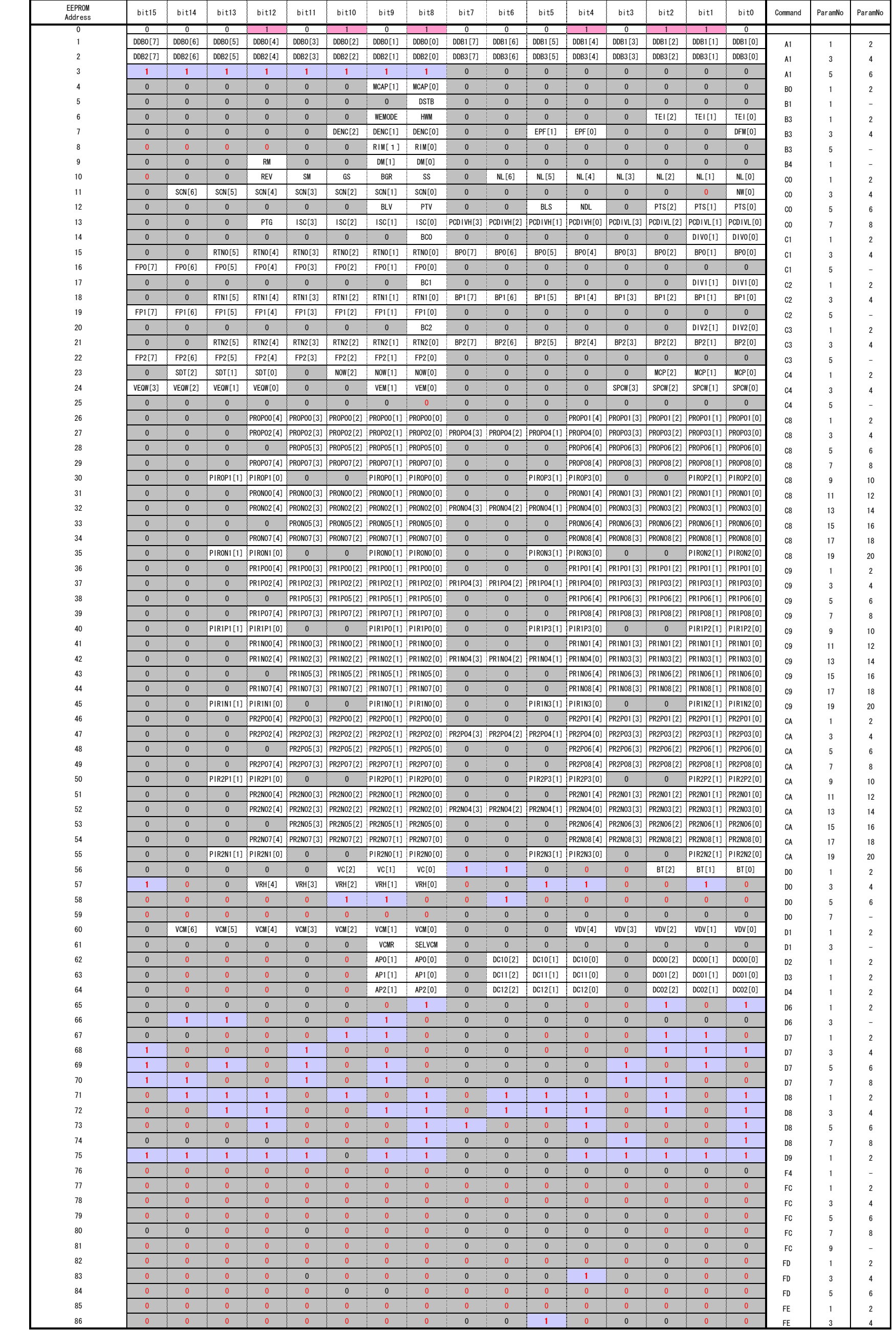

# **Frame Memory**

### **Arrangement**

The frame memory stores display pixels and consists of 1,382,400 bits (320 x 240 x 18 bits).

### **Address Mapping from Memory to Display**

### **Normal Display On or Partial Mode On, Vertical Scroll OFF**

In this mode, contents of the frame memory within an area where column pointer is 0000h to 00EFh and page pointer is 0000h to 013Fh is displayed.

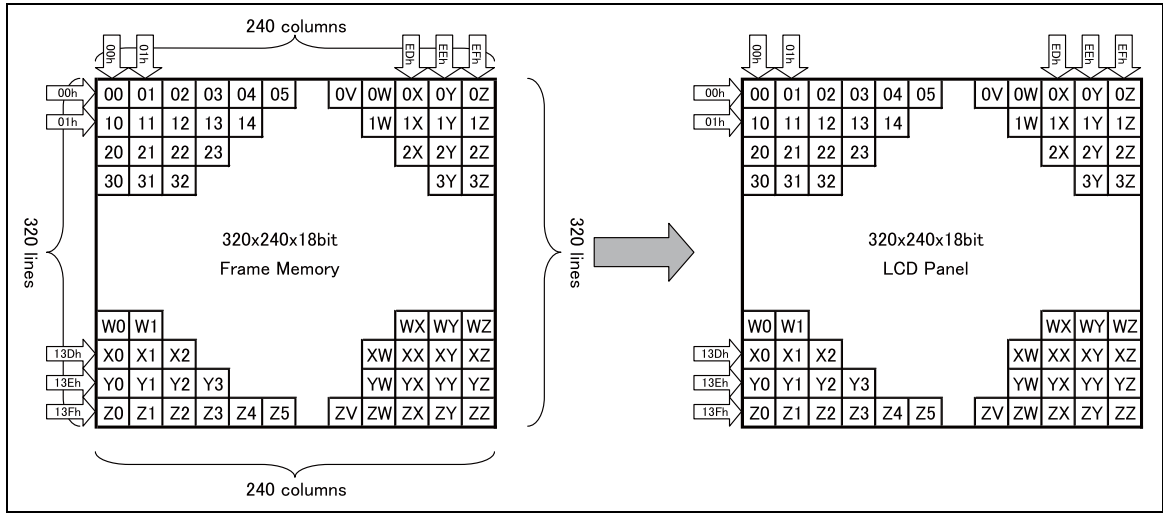

**Figure 34** 

# **Vertical Scroll Mode**

There is a vertical scrolling mode, which are determined by the commands "set\_scroll\_area (33h)" and "set scroll start  $(37h)$ ".

Example 1: TFA = 2, VSA = 318, BFA = 0 when set address mode (36h) B4 = 0, VSP = 3

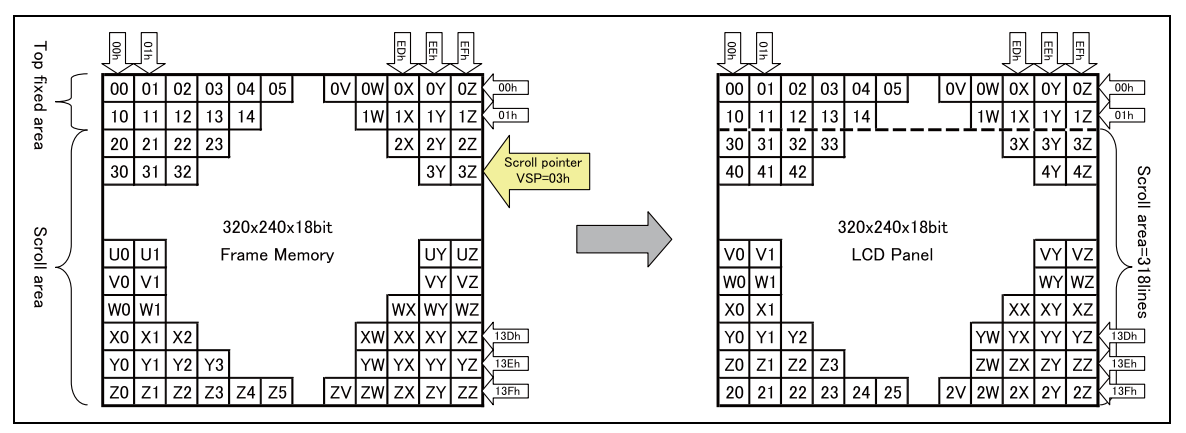

**Figure 35** 

Example 2: TFA = 2, VSA = 316, BFA = 2 when set address mode (36h) B4 = 0, VSP = 3

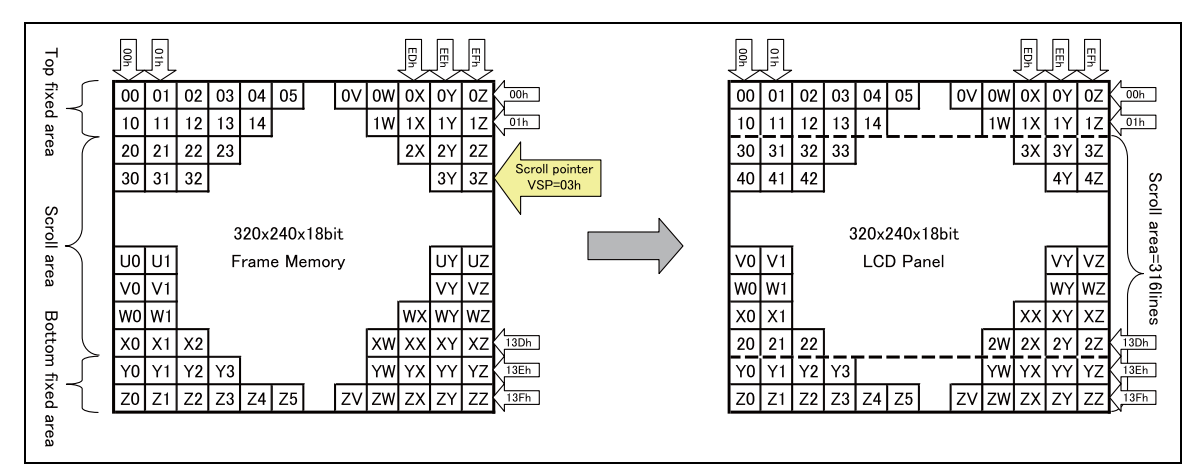

**Figure 36** 

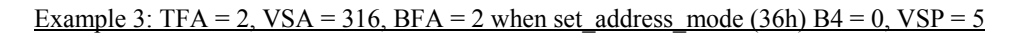

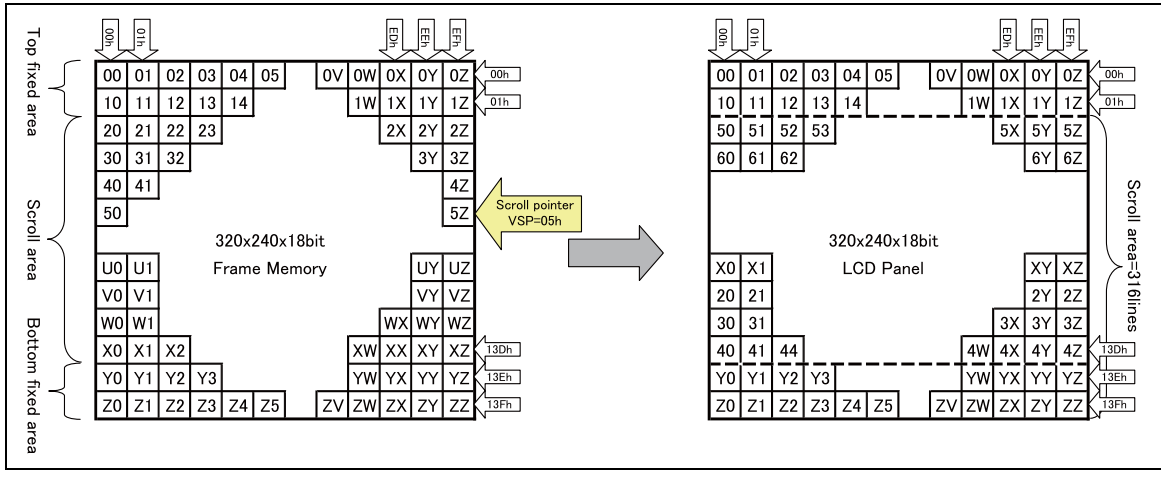

**Figure 37** 

### **Vertical Scroll Example**

### Case 1: TFA+VSA+BFA≠320

If such an setting is made, the command will be accepted but an undesirable image will be displayed.

Case 2: TFA+VSA+BFA =  $320$  (Rolling scrolling)

Example 2-a: when  $TFA = 0$ ,  $VSA = 320$ ,  $BFA = 0$  and  $VSP = 40$ (set address mode  $(36h)$  B4=1)

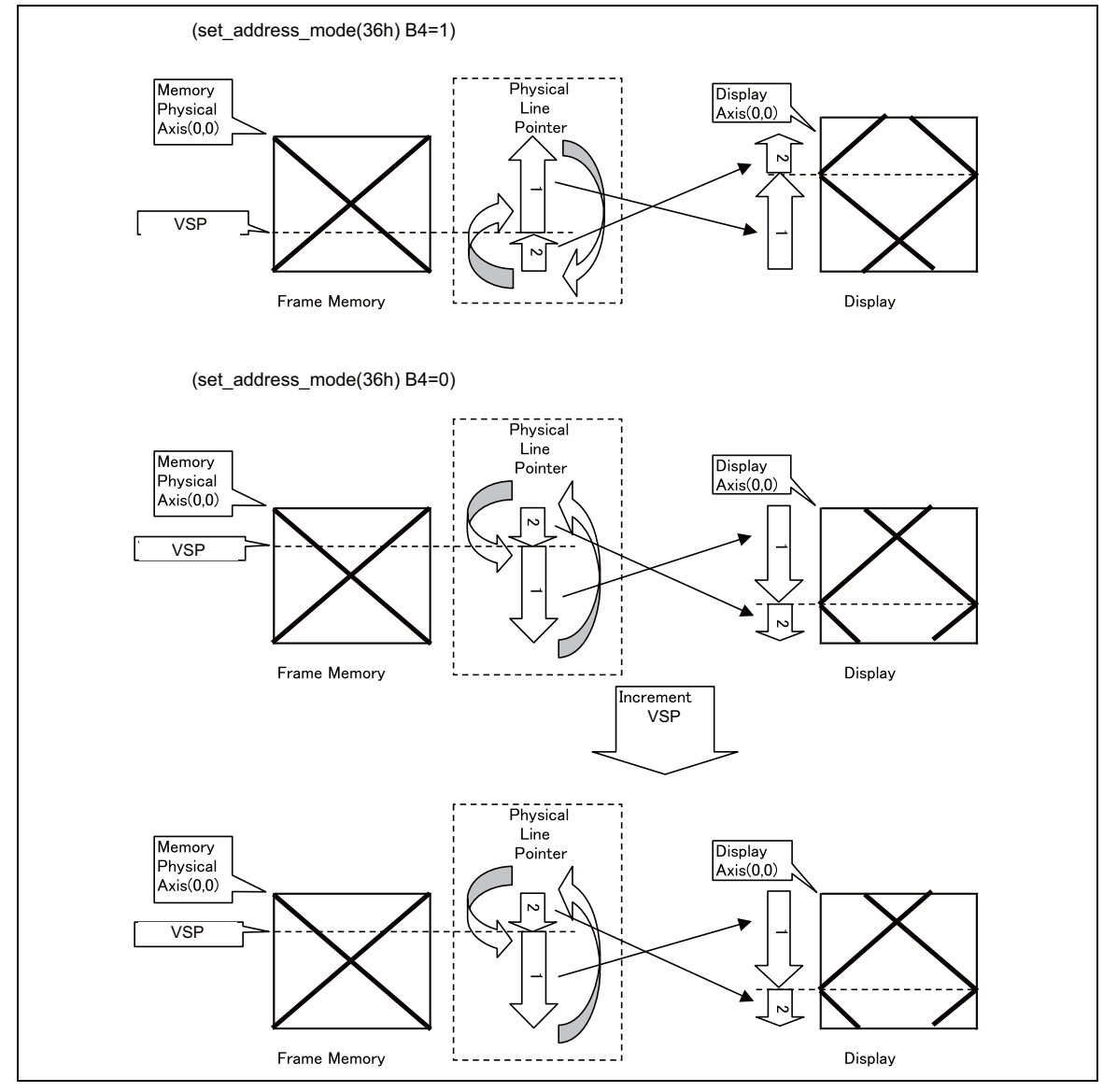

**Figure 38** 

Example 2-b: when  $TFA = 30$ ,  $VSA = 210$ ,  $BFA = 0$  and  $VSP = 80$ (set address mode  $(36h)$  B4=0)

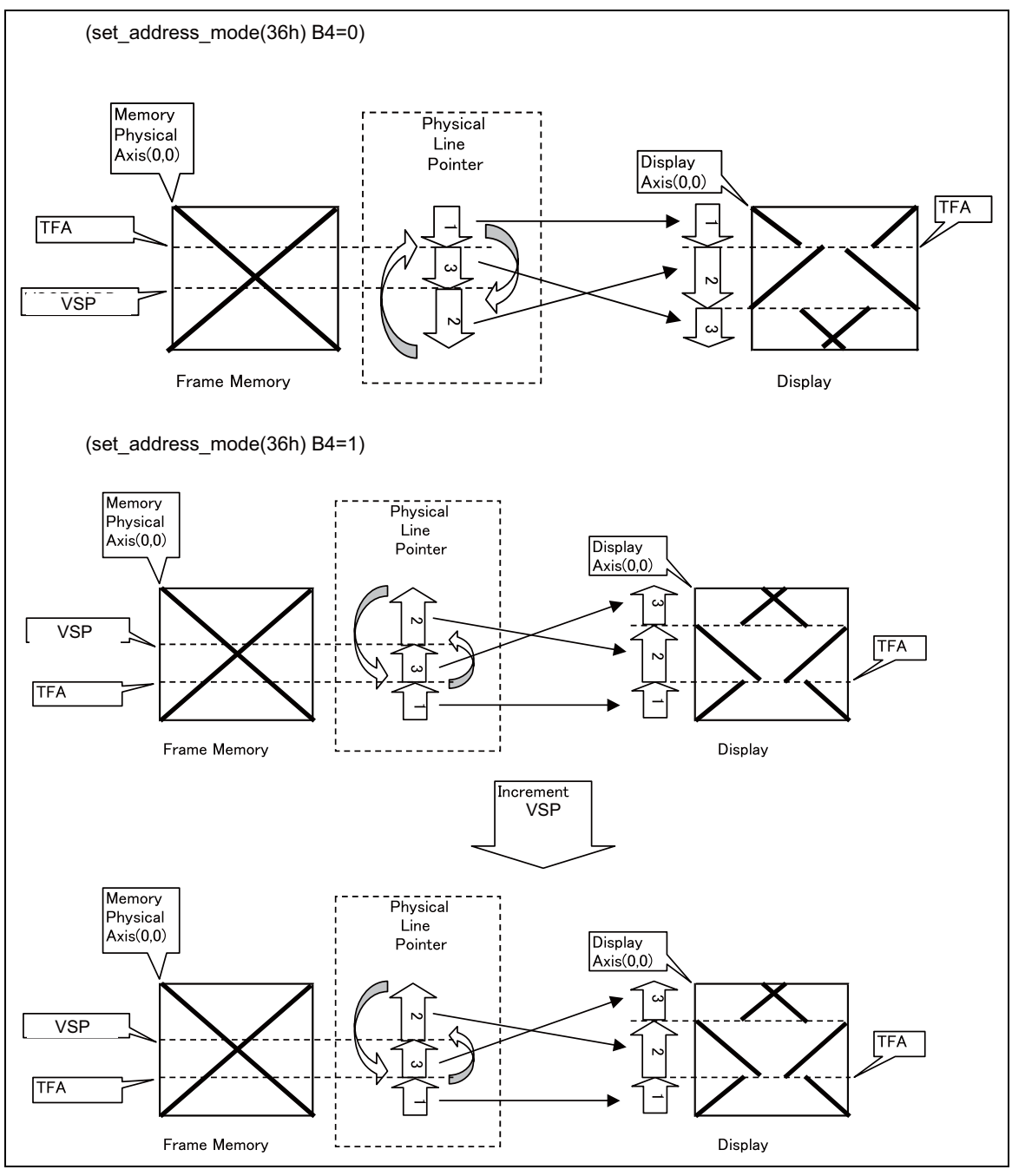

**Figure 39** 

### **Host Processor to Memory Write/Read Direction**

The data stream from host processor is as follows.

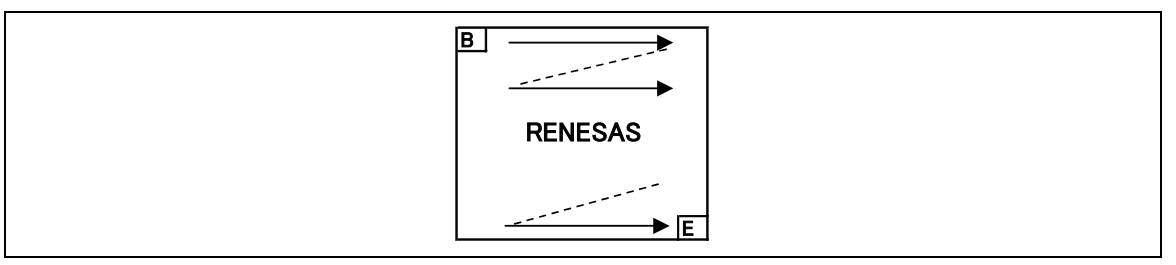

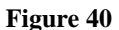

The data is written in the order illustrated above. The Counter which dictates where in the physical memory the data is to be written is controlled by "set\_address\_mode (36h)" command Bits B5, B6, B7 as described below.

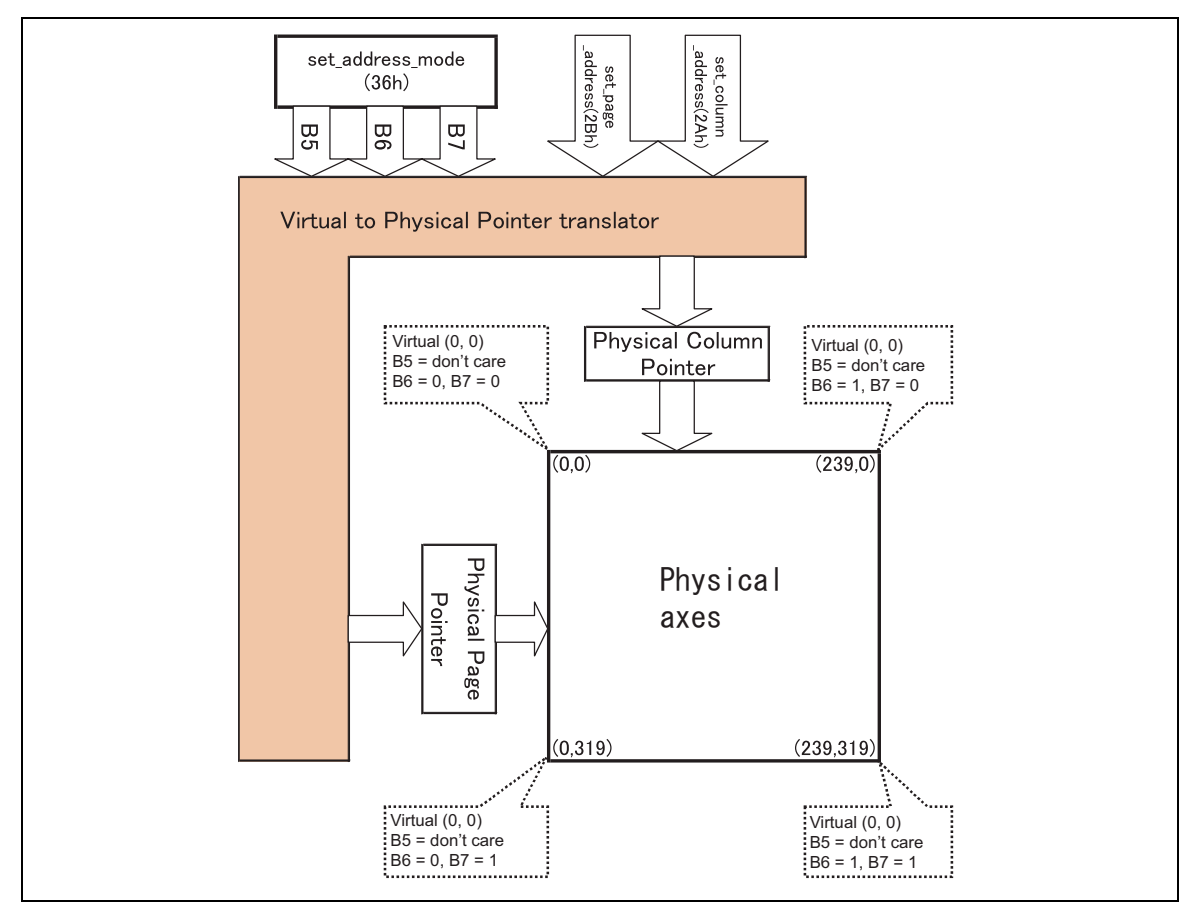

**Figure 41** 

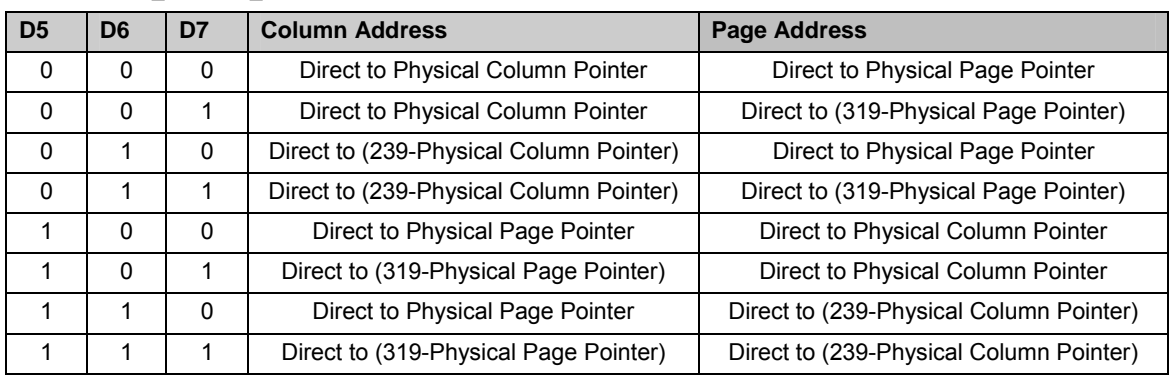

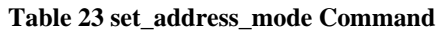

For each image orientation, the controls on the column and page counters apply as below.

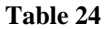

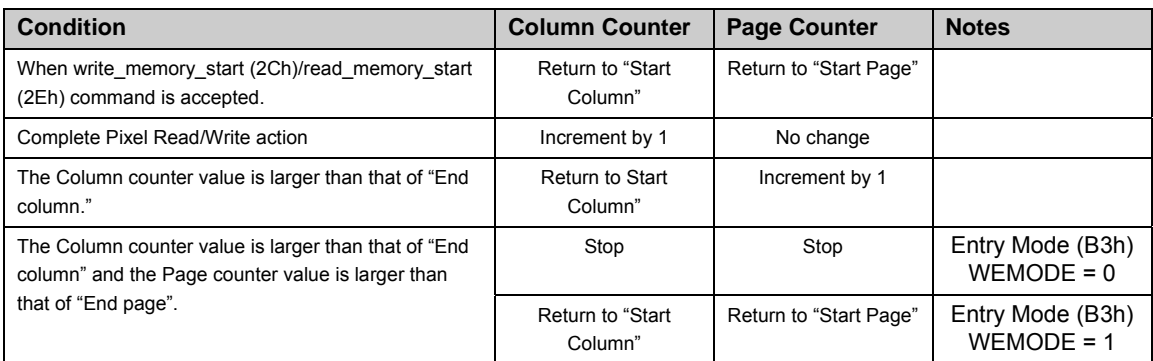

Note: Data is always written to the Frame Memory in the same order, regardless of the Memory Write Direction set by set\_address\_mode (36h) bits B7, B6 and B5. The write order for each pixel unit is as follows.

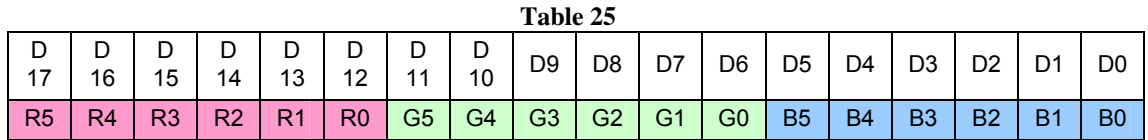

One pixel unit represents 1 column and 1 page counter value on the Frame Memory. See the next page for the resultant image for each orientation setting.

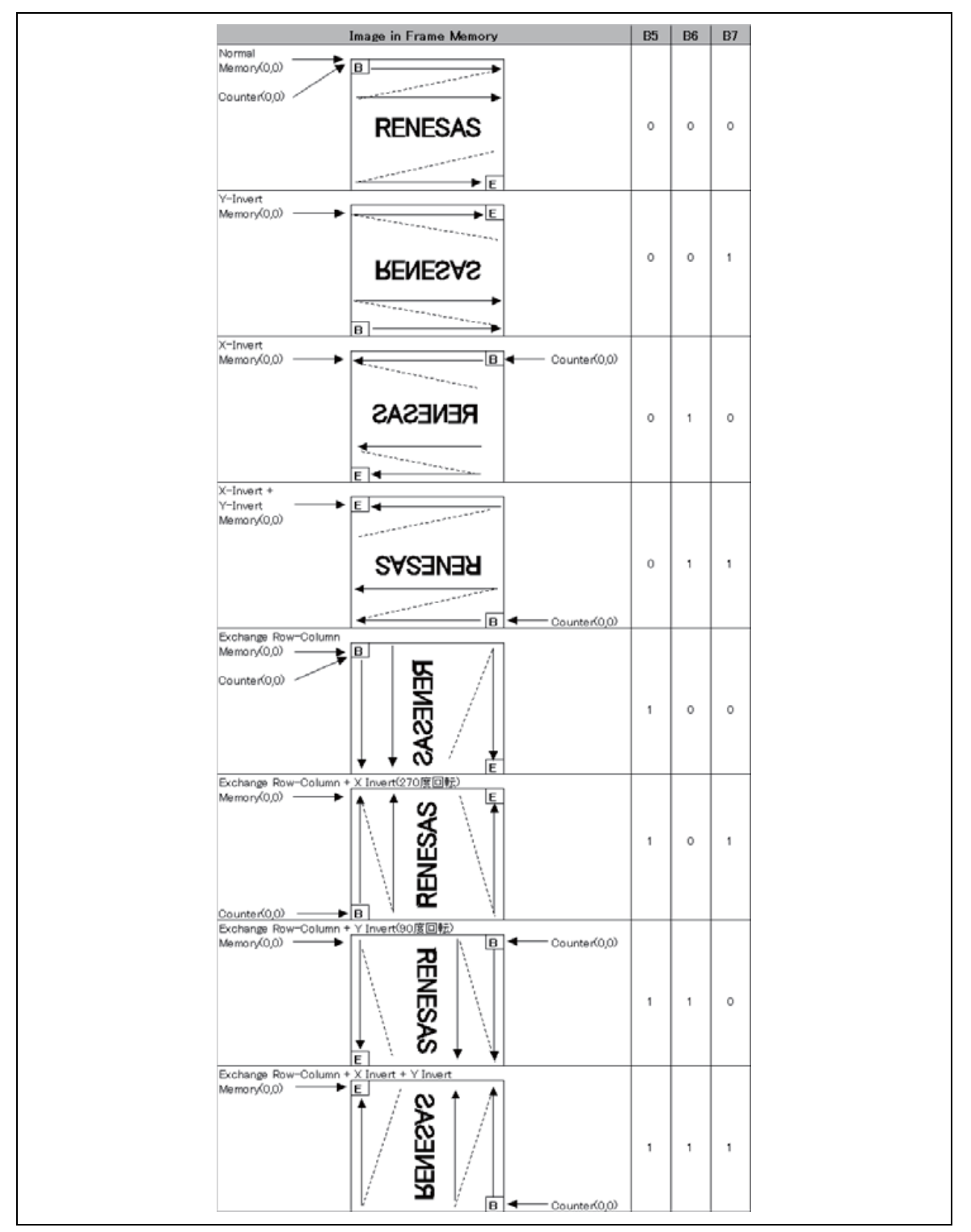

**Figure 42** 

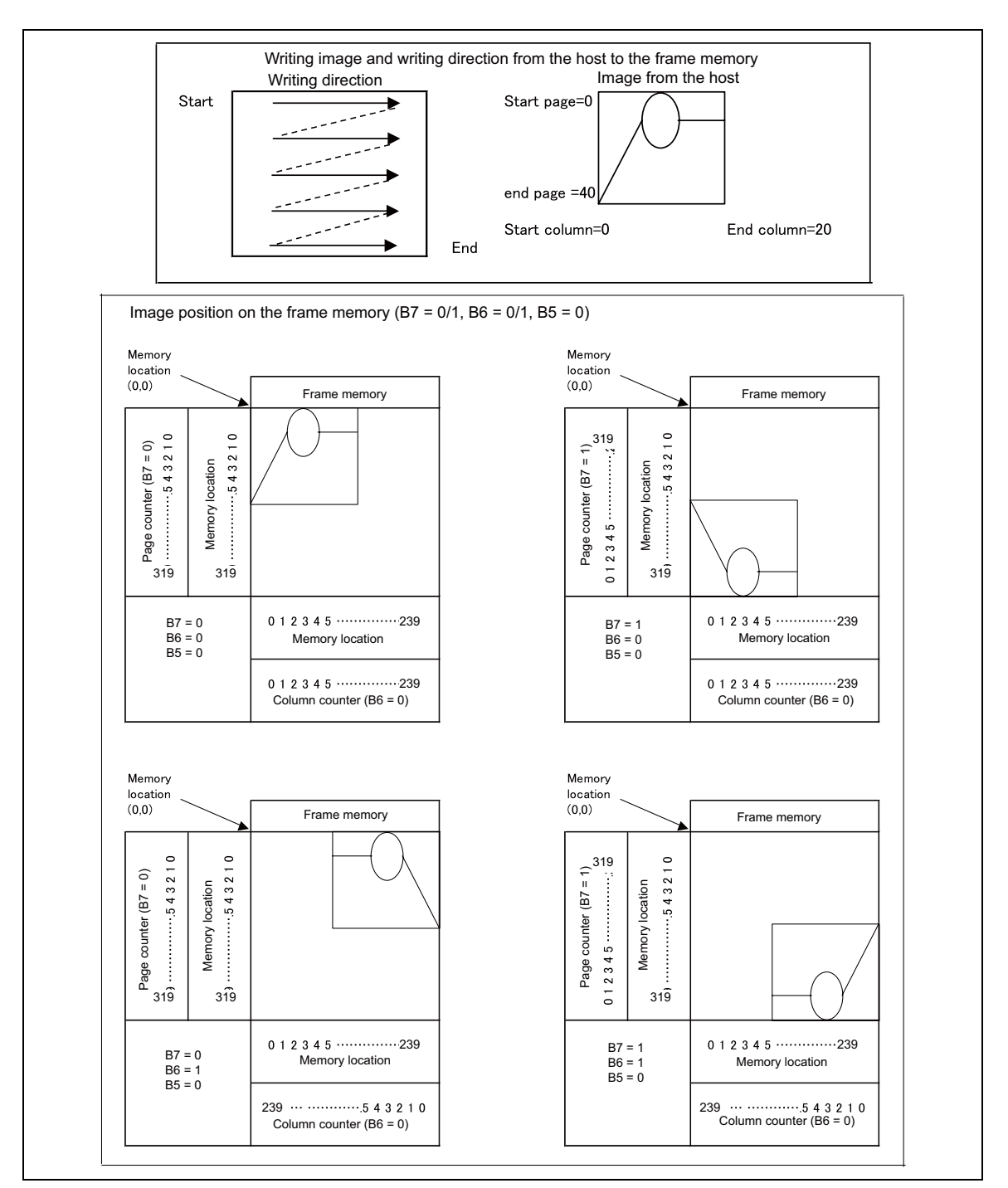

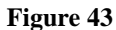

When  $B5 = 1$ 

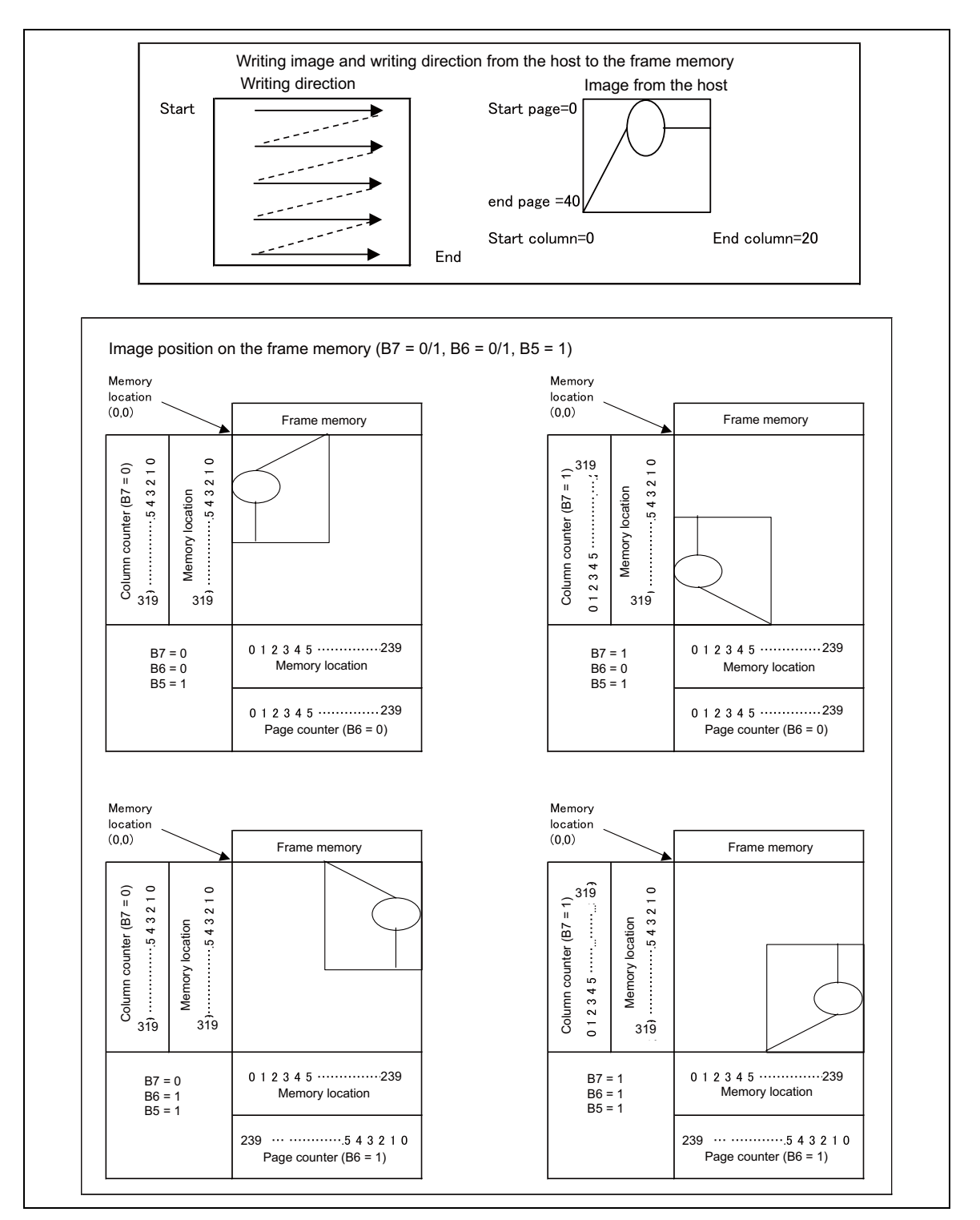

**Figure 44** 

# **High Speed Frame Memory Write Function**

The R61516 supports high-speed frame memory write function to write data to each line of window address area at a time. This function makes the R61516 available with the applications, which require high-speed, low-power-consumption data write operation such as color video image display.

When enabling high-speed frame memory write function (HWM = "1"), the data is first stored in the internal register of the R61516 in order to rewrite the frame memory data in each horizontal line of the window address area at a time. Also, when transferring the data from the internal register to the internal frame memory, the data written in the next line of the window address area can be transferred to the internal register of the R61516. The high-speed write function minimizes the number of frame memory access in write operation and enables high-speed consecutive frame memory write operation required for video image display with low power consumption.

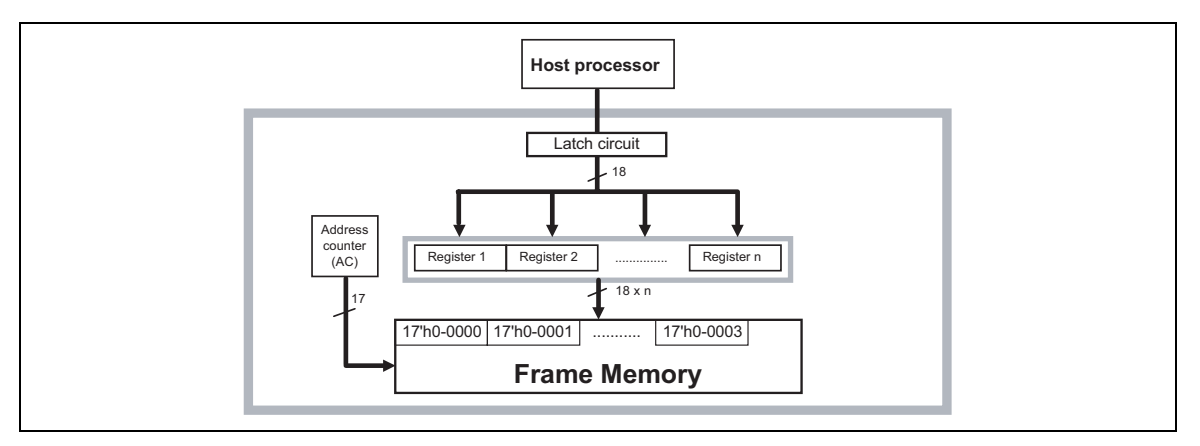

**Figure 45 High-speed Consequtive Frame Memory Write Operation** 

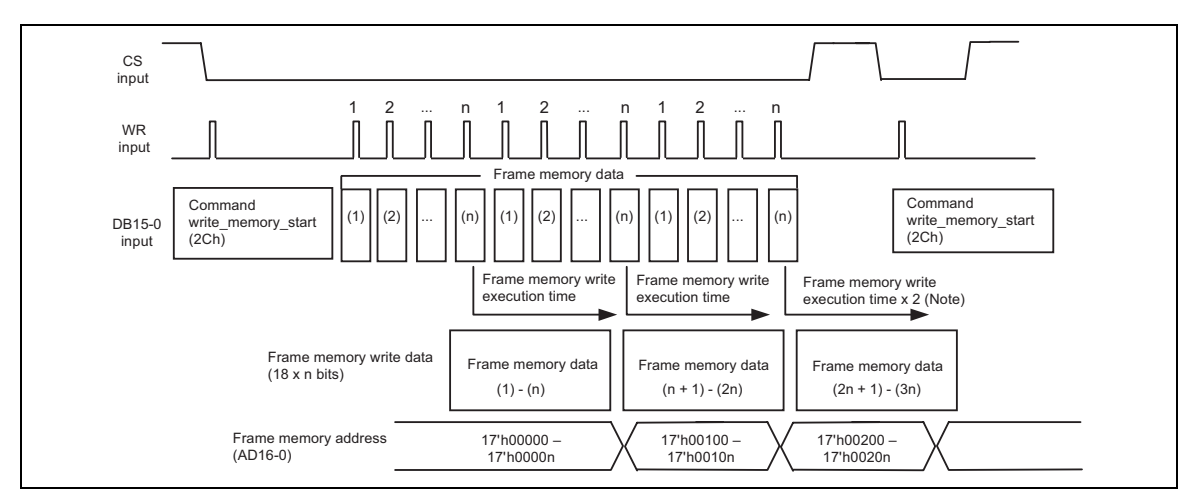

**Figure 46 High-speed Frame Memory Write Operation Example (HWM = 1)** 

Note: When switching from high-speed frame memory write operation to index write operation, wait at least for two normal frame memory write bus cycle periods  $(2 \times t_{\text{cycw}})$  before executing next command.

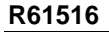

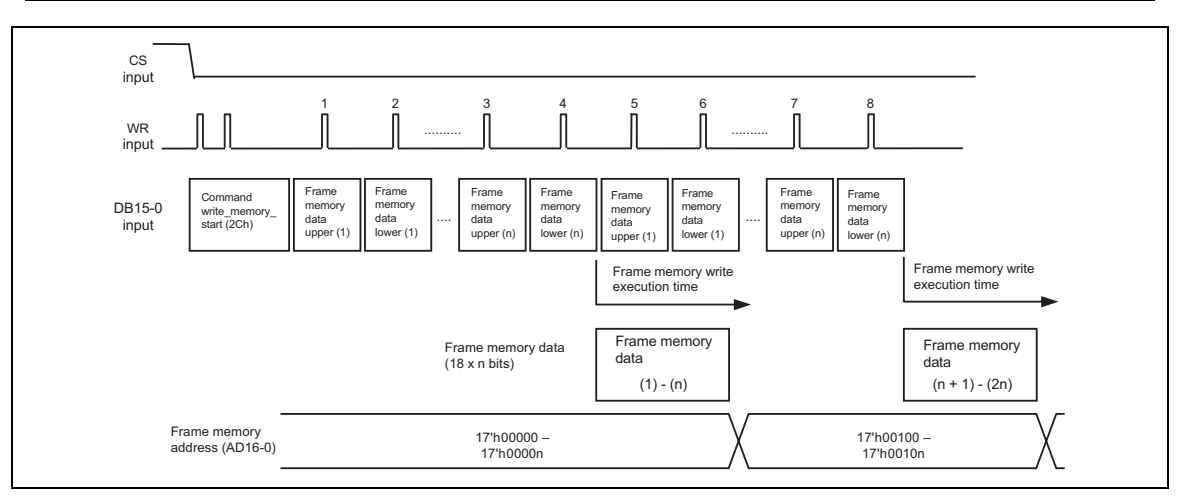

**Figure 47** 

Note: In high-speed frame memory write operation, the R61516 writes data in units of 1word in 1 transfer operation, 2 words in 2 transfer opearation and 3 words in 3 transfer operation.

### **Notes to high-speed frame memory write function**

- 1. In high-speed frame memory write mode, the R61516 performs write operation to the internal frame memory in units of lines. If the data inputted to the internal write register is not enough to rewrite the data in the horizontal line of the window address area, the data is not written correctly in that line address.
- 2. If the write memory start (2Ch) is selected, the R61516 always performs frame memory write operation. With this setting, the R61516 does not perform frame memory read operation. Make sure to set HWM = 0, when performing frame memory read operation.
- 3. The high-speed frame memory write function cannot be used when writing data in normal frame memory write function mode. When switching form one write mode to the other, change the mode before starting write operation.

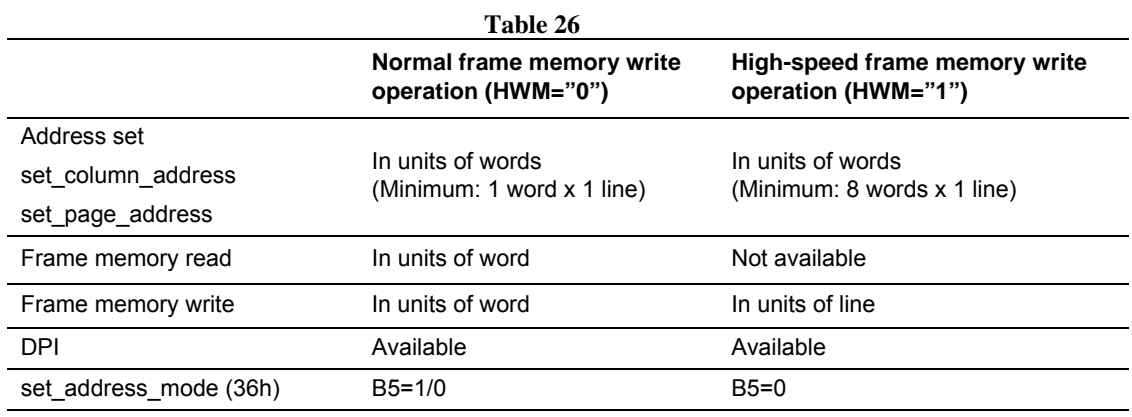

### **High-speed frame memory data write in a window address area**

The R61516 performs consecutive high-speed data rewrite operation within a rectangular area (minimum: 8 words x 1 line) made in the internal frame memory with the following settings.

When writing data to the internal frame memory using high-speed frame memory write function, make sure each line of the window address area is overwritten at a time. If the data buffered in the internal register of the R61516 is not enough to overwrite the horizontal line in the window address area, the data is not written correctly in that line.

The following is an example of writing data in the window address area using high-speed frame memory write function when a window address area is made by setting SC=8'h12, EC=8'h30, SP=9'h008, EP=9'h046.

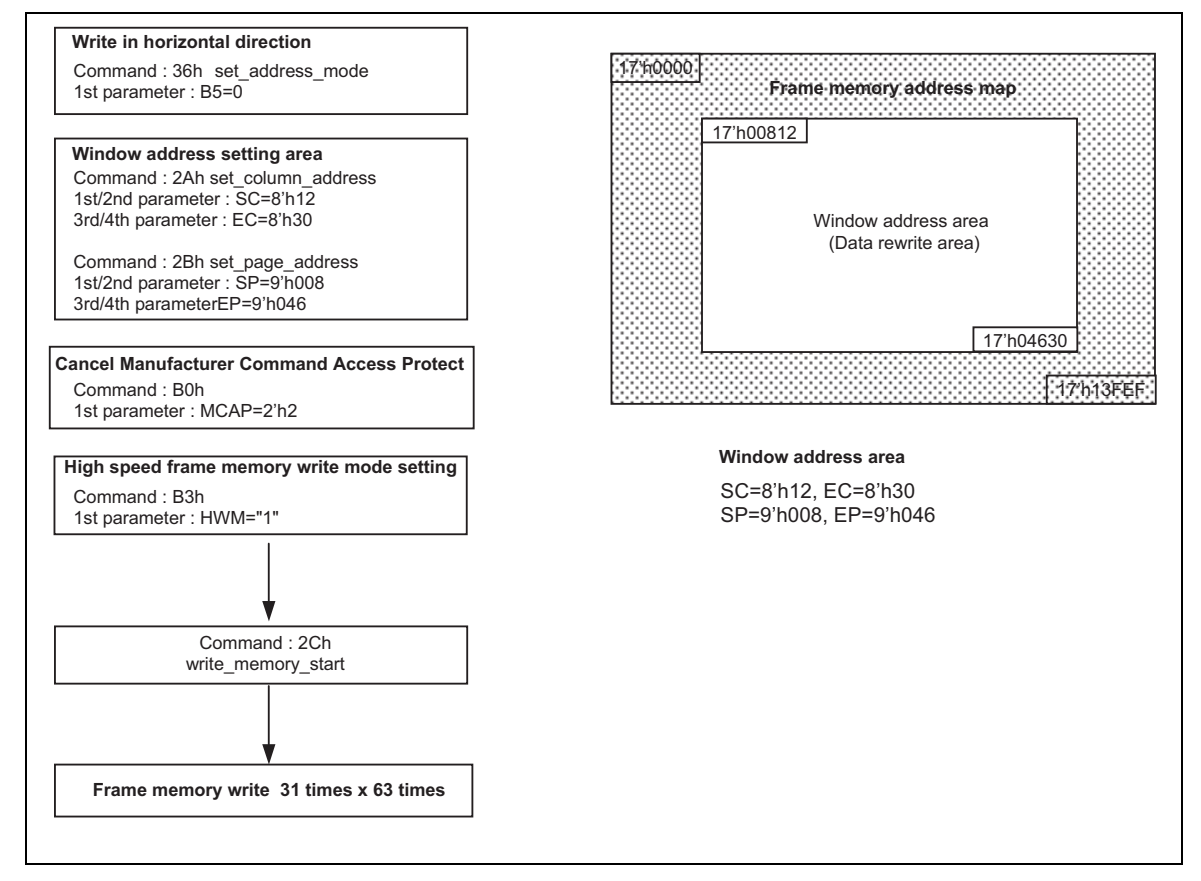

**Figure 48** 

# **Self-diagnostic Functiuons**

The R61516 supports the self-diagnostic functions. Set get\_diagnostic\_result (0Fh) 1<sup>st</sup> parameter's D7 and D6 bits as following flow chart.

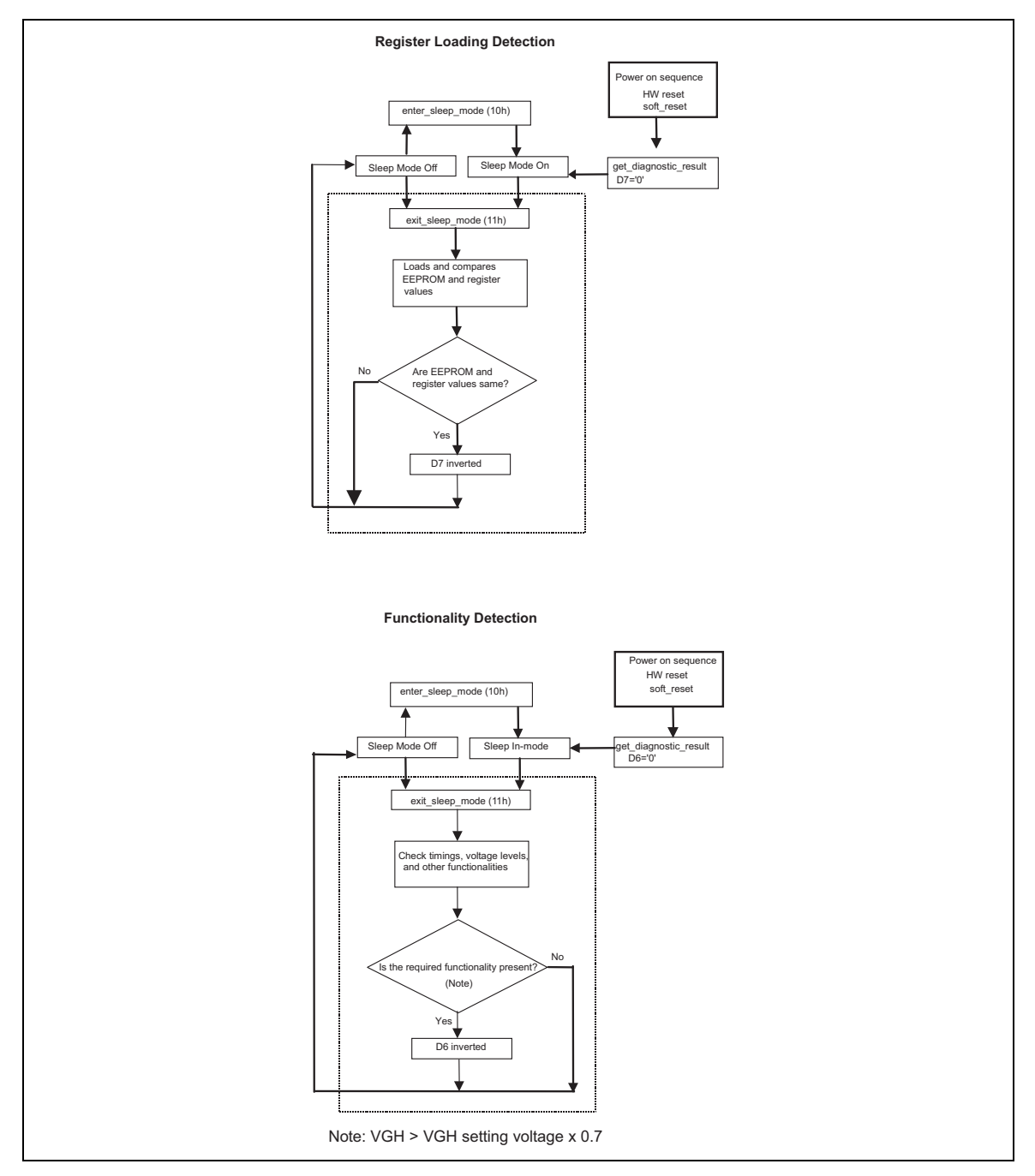

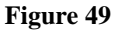

### **Register Loading Detection**

The exit\_sleep\_mode command is a trigger for the Register Loading Detection function. This function indicates if the display module correctly loaded the factory default values from EEPROM to the registers. If the registers were loaded properly then bit D7 of the SDR register is inverted.

This function is enabled when external EEPROM is used (EEPROME=VCC).

### **Functionality Detection**

The exit sleep mode command is a trigger for the Functionality Detecction function. If VGH level is VGH setting value x 0.7 or greater, the step-up circuit is regarded as operating properly, then bit D6 of the SDR register is inverted.

# **Scan Mode Setting**

The relationship among driver arrangement, GS, SM, SS and BGR register settings and the Frame Memory Address (1)

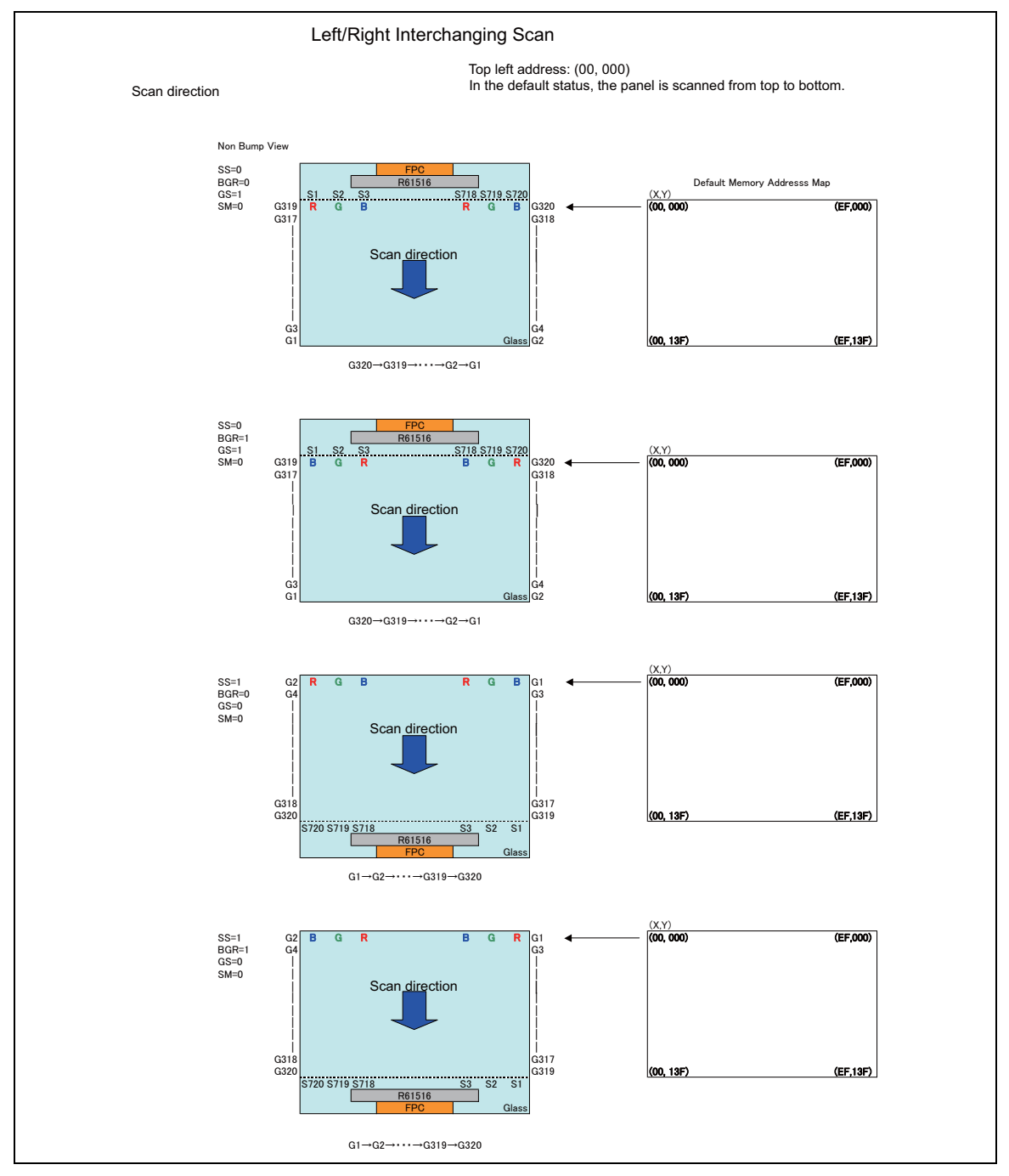

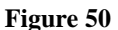

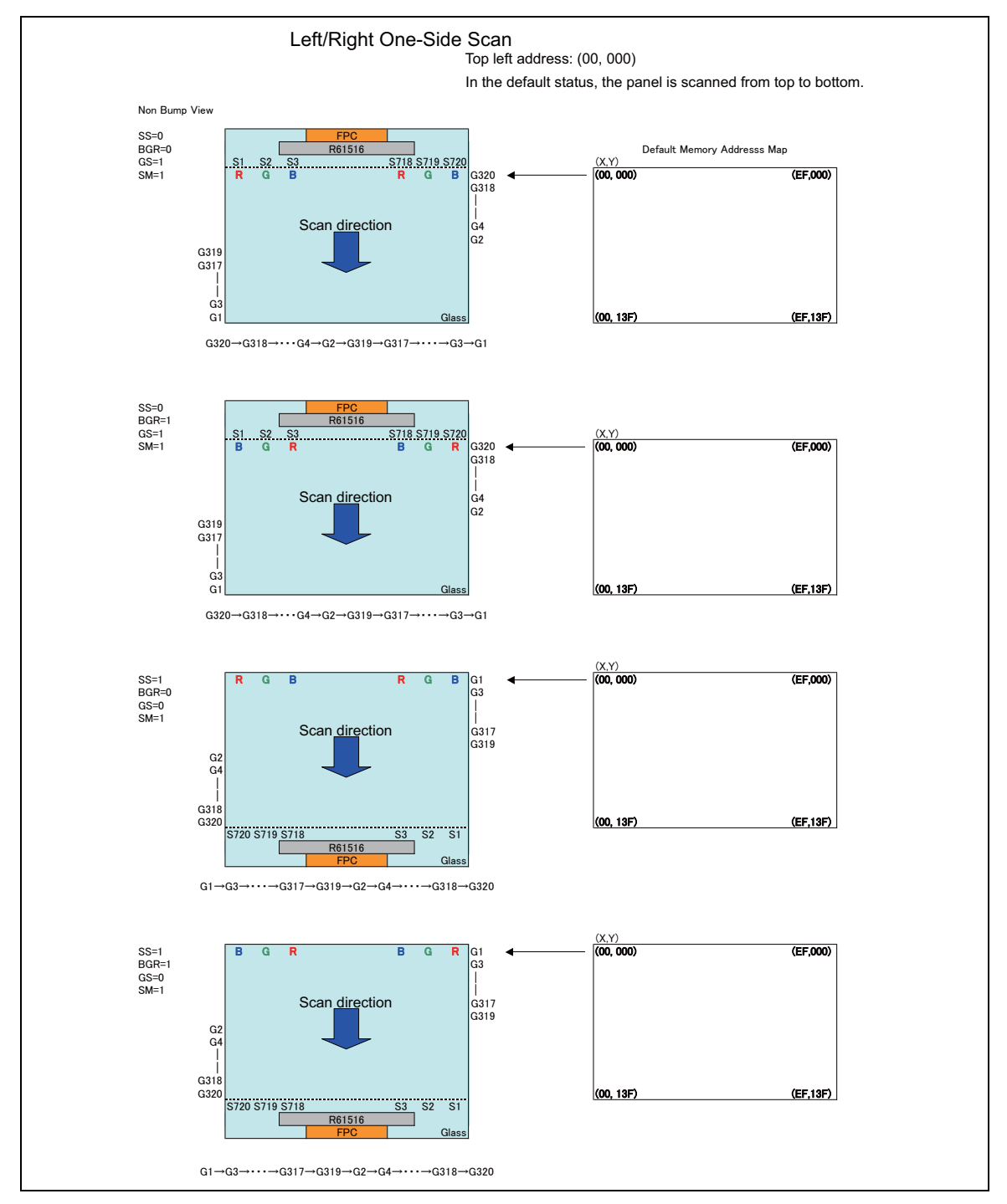

**Figure 51** 

### **Frame-Frequency Adjustment Function**

The R61516 supports a function to adjust frame frequency. The frame frequency for driving the LCD can be adjusted by setting Display Timing Setting (C1h-C2h, DIV and RTN bits) without changing the oscillation frequency.

It is possible to set a low frame frequency for saving power consumption when displaying a still picture and set a high frame frequency when displaying video image.

Also, the R61516 has frame-frequency adjustment parameters which can set frame frequency according to display modes (normal mode, partial mode, and idle mode).

### **Relationship between the Liquid Crystal Drive Duty and the Frame Frequency**

The relationship between the liquid crystal drive duty and the frame frequency is calculated from the following equation. The frame frequency can be changed by setting 1H period setting (RTN) bit and operating clock frequency division ratio setting (DIV) bit.

*Equation for calculating frame frequency* 

$$
FrameFrequency = \frac{fosc}{Number of Clocks / line \times DivisionRatio \times (NL + FP + BP)} \{Hz\}
$$

fosc: Internal operation clock frequency Number of clocks per line: RTN bit Division ratio: DIV bit Line: number of lines to drive the LCD (NL bit) Number of lines for front porch: FP Number of lines for back porch: BP

### **Example of Calculation: when Maximum Frame Frequency = 60 Hz**

fosc : 678 kHz Number of lines: 320 lines 1H period: 17 clock cycles (RTN[4:0] = "10001") Division ratio of operating clock: 1/2 Front porch: 8 lines Back porch: 8 lines

$$
\therefore f_{FLM} = \frac{678kHz}{17clocks \times \frac{1}{2} \times (320 + 8 + 8)} \approx 60Hz
$$

In the conditions described here, the frame frequency can be changed as follows by setting RTN and DIV. (NL=320line, BP=8line, FP=8line, fosc=678kHz).

# **Line Inversion AC Drive**

The R61516, in addition to frame-inversion liquid crystal alternating current drive, supports line inversion alternating current drive.

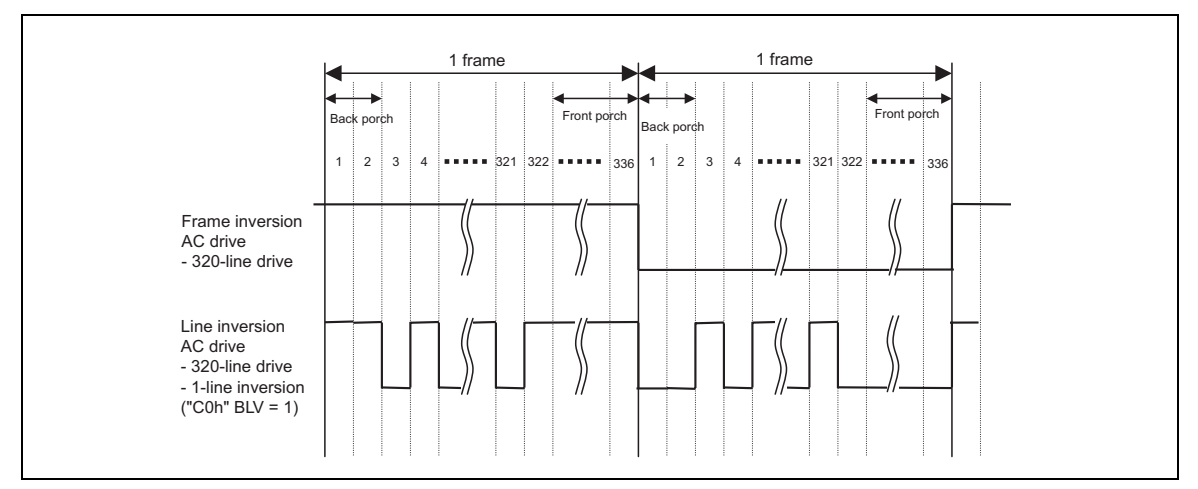

**Figure 52 Liquid Crystal Inversion Drive Waveform** 

# **Alternating Timing**

The following figure illustrates the liquid-crystal polarity inversion timing of different LCD driving methods.

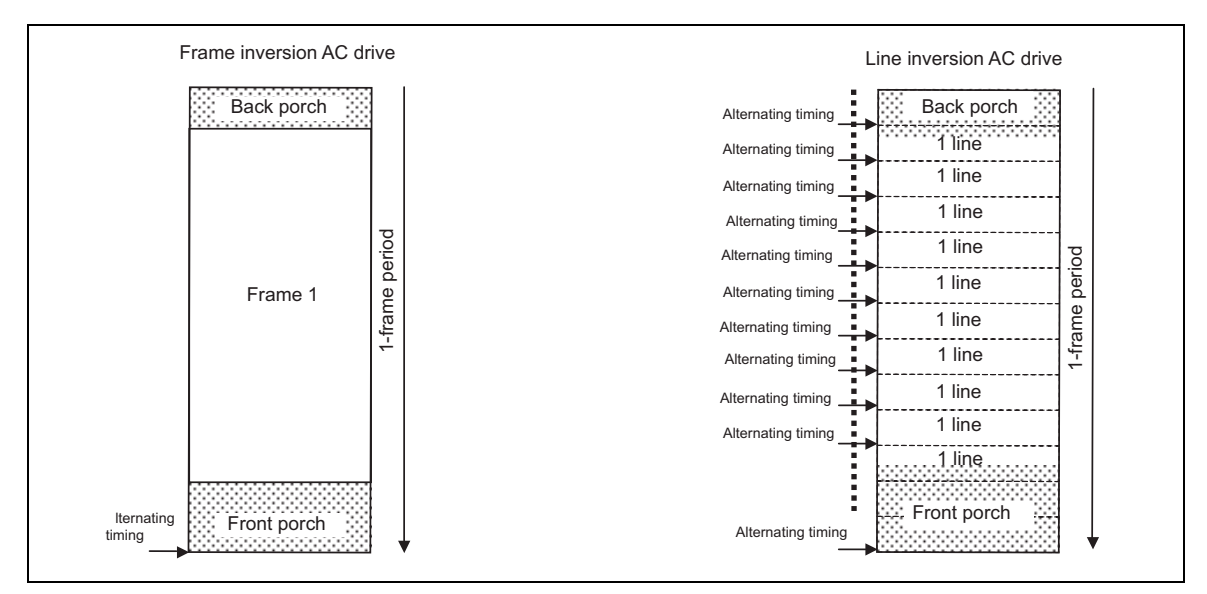

**Figure 53 Alternating Timing** 

# **TE Pin Output Signal**

Tearing Effect Line signal or FMARK signal can be output from TE pin as frame memory data transfer synchronous signals. TE signal is trigger for frame memory write operation to enable data transfer in synchronization with the scanning operation. Tearng Effect Output signal is turned on/off by set\_tear\_off (34h) and set\_tear\_on (35h) commands.

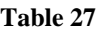

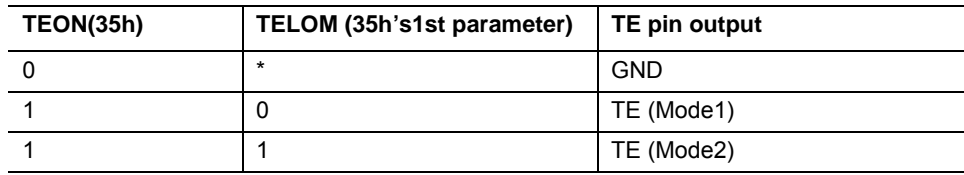

# 35h set tear on command

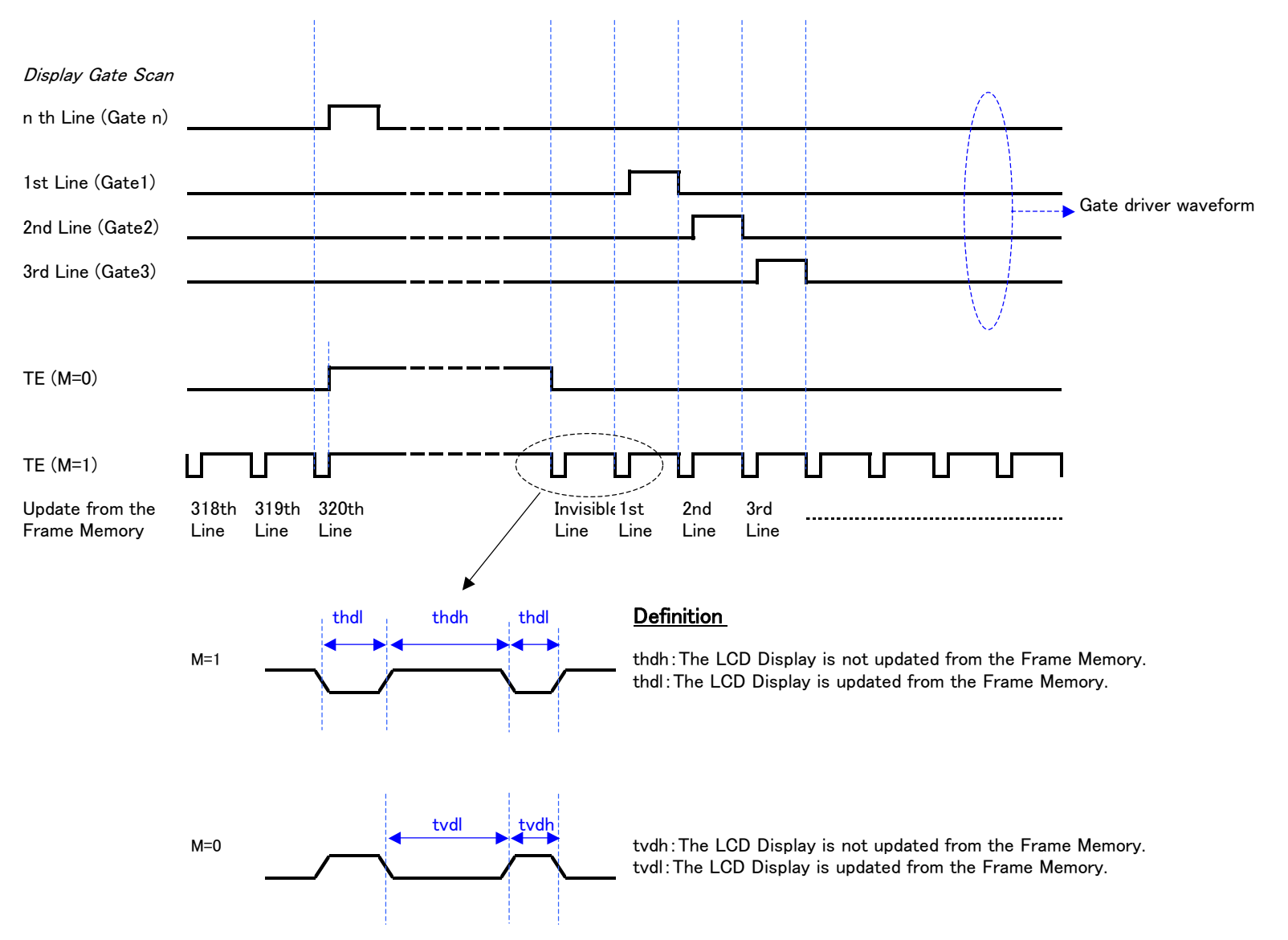

### 44h set\_tear\_scanline command

 $STS[8:0]$  Setting (N=0  $\sim$  n)

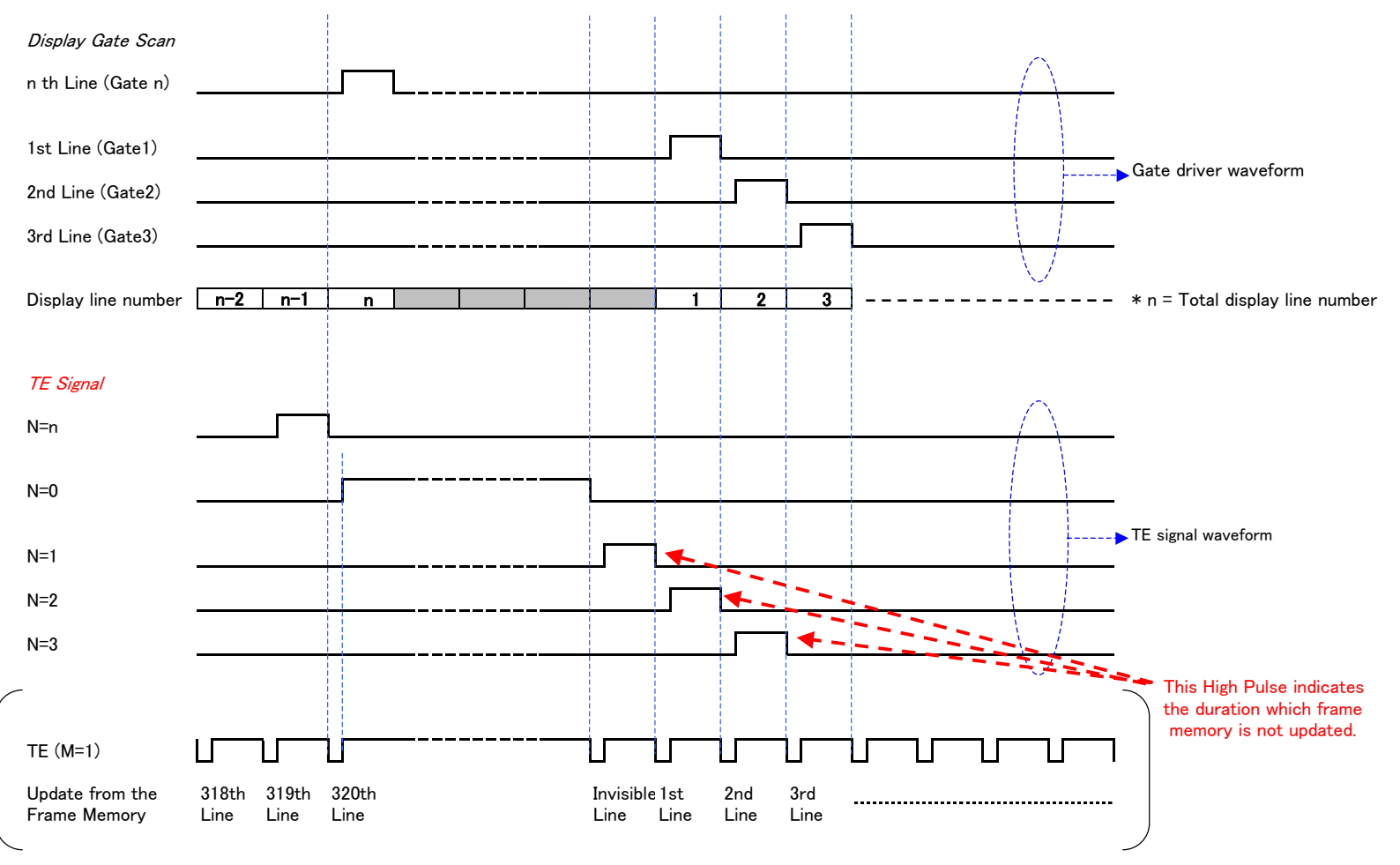

When STS[8:0]=0, the waveform of TE is same as the one when 35h M=0. When STS[8:0] is not equal 0, TE signal is shown above.

### Restrictions

N≦(Number of line (NL bit)) + 1

### **Display-Synchronous Data Transfer Using TE/FMARK Signal**

The R61516 enables data transfer in synchronization with the display scan by writing data to the internal frame memory using the TE signal as the trigger.

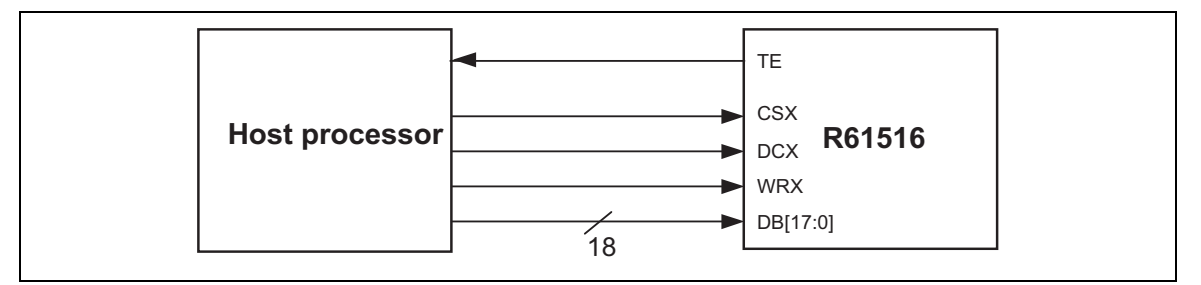

**Figure 54 Interface Example for Display-Synchronous Data Transfer** 

By writing data to the internal Frame Memory at faster than calculated minimum speed, it becomes possible to rewrite the video image data without flickering the display and display video image via system interface. The display data is written in the Frame Memory so that the R61516 rewrites the data only within the video image area and minimize the number of data transfer required to display video image.

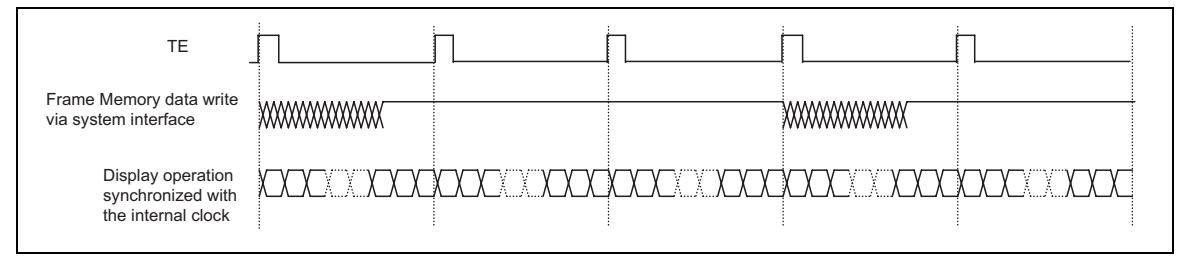

**Figure 55 Video Image Data Write via TE/FMARK** 

When transferring data using TE as the trigger, there are restrictions in setting the minimum Frame Memory data write speed and the minimum internal clock frequency, which must be more than the values calculated from the following formulas, respectively.

Internal clock frequency (fosc)  $[Hz]$  = Frame frequency  $\times$  (Display lines (NL) + Front porch (FP) + Back porch (BP))  $\times$  Clocks per 1H (RTN)  $\times$  Variances

Frame memory write speed (min.) [Hz] >  $240 \times$  Display lines (NL) /  $\{(FP + BP + Display lines (NL) - Margins) \times Division ratio\}$  $(DIV) \times Closeds$  per 1H  $(RTN) \times 1$ / fosc}

Note: When frame memory write operation is not started right after the rising edge of TE, the time from the rising edge of FMARK until the start of frame memory write operation must also be taken into account.

An example of calculating the minimum frame memory writing speed and internal clock frequency for writing data in synchronization with display operation.

### **[Example]**

Display size  $240 \text{ RGB} \times 320 \text{ lines}$ Display lines 320 lines Back/front porch  $8/8$  lines  $(BP = 4'h8/FP = 4'h8)$ Frame marker position (FMP) The end line of the display:  $320<sup>th</sup>$  line Frame frequency 60 Hz Internal operation clock  $678kHz \times 1.07 = 726kHz$ Division ratio of display operation clock 1/2 Clocks in 1H period 17 clocks

Note: This example includes variances attributed to LSI production process and room temperature. Other possible causes of variances, such as voltage change, are not considered in this example. It is necessary to include a margin for these factors.

Minimum speed for frame memory writing [Hz]  $> 240 \times 320$  / {((8+8 + 320 - 2) lines  $\times$  2  $\times$  17 clocks)  $\times$  1/726 kHz} = 4.91 MHz

- Notes: 1. In this example, it is assumed that the R61516 starts writing data in the frame memory on the rising edge of TE.
	- 2. There must be at least a margin of 2 lines between the line to which the R61516 has just written data and the line where the display operation on the LCD is performed.
	- 3. TE signal may be set on any line.

In this example, the frame memory write operation at a speed of 4.91MHz or more, which starts on the rising edge of FMARK, guarantees the completion of data write operation in a certain line address before the R61516 starts the display operation of the data written in that line and can write video image data without causing flicker on the display.

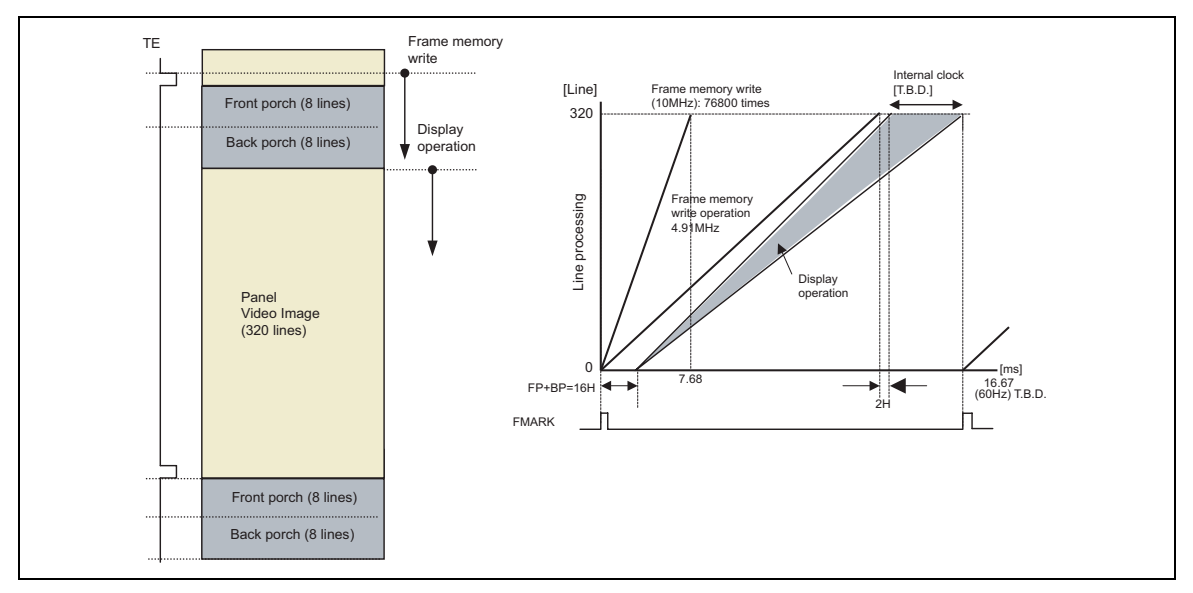

**Figure 56** 

# **Liquid Crystal Panel Interface Timing**

The following figure shows the timing of DPI and liquid crystal panel interface signals in DPI operation.

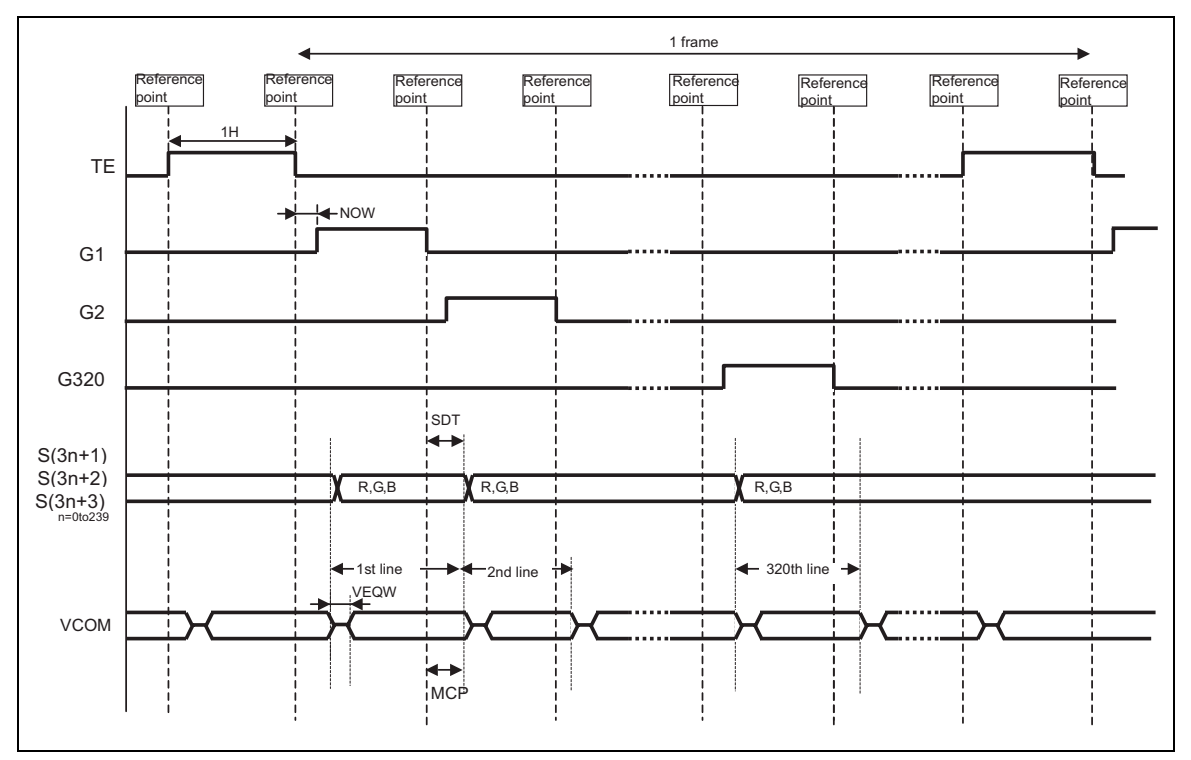

**Figure 57 Liquid Crystal Panel Interface Timing in Internal Clock Opearation** 

VCOM and source output alternating positions are defined separately.

Note 1: The shown TE waveform has values  $M=0$ , set tear scanline N[9:0]=1.

Note 2: In the figure above, VCOM waveform is example when BCn=1, PTV=1.

Setting range MCP[2:0]: 1 to 7clks SDT[2:0]: 1 to 7clks NOW[2:0]: 1 to 7clks Units: 1clk

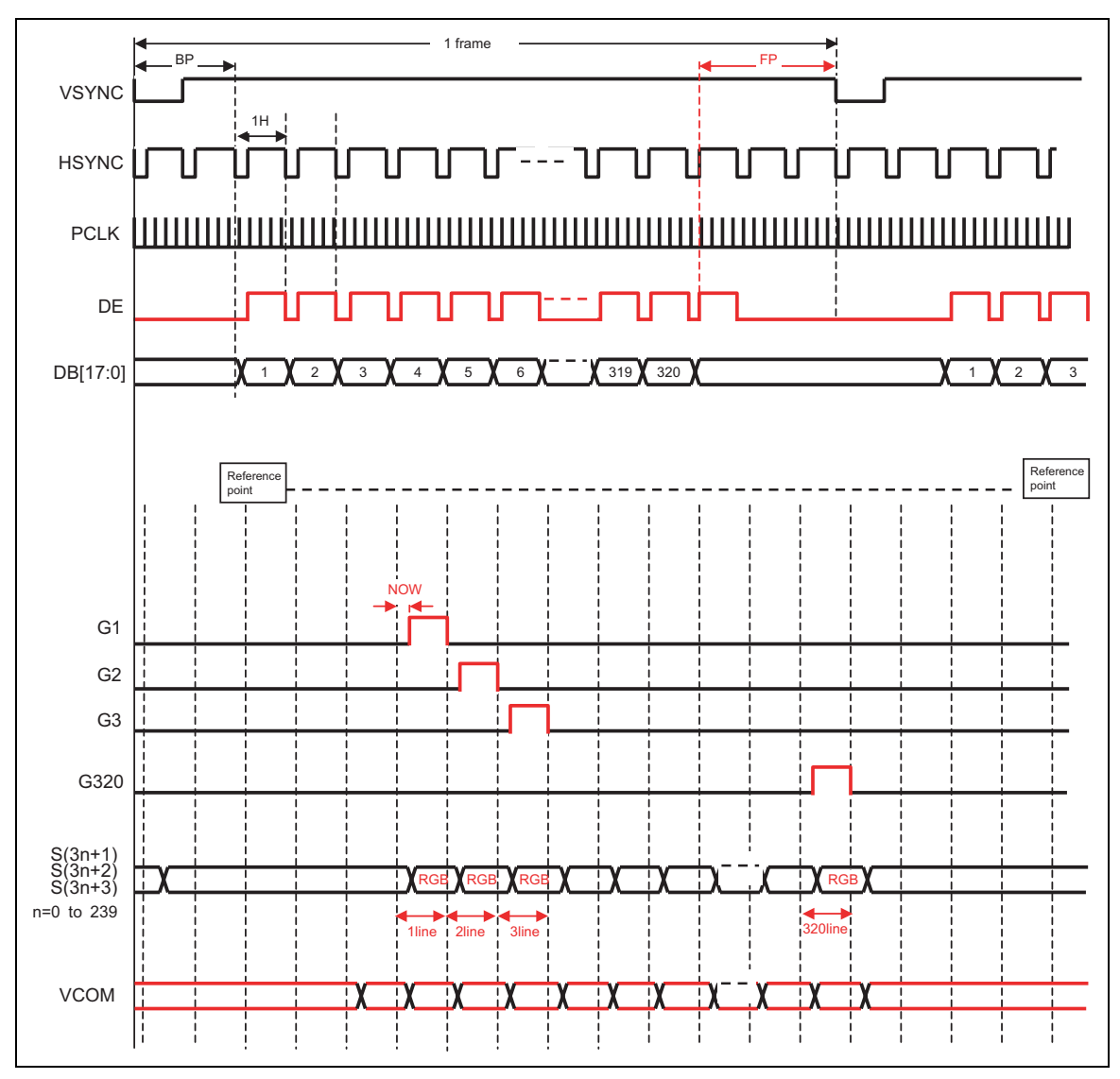

**Figure 58 Liquid Crystal Panel Interface Timing in DPI Operation** 

Note: In the figure above, VCOM waveform is example when BCn=1, PTV=1.

# γ **Correction Function**

### γ **Correction Function**

The R61516 supports γ-correction function to make the optimal colors according to the characteristics of the panel. The R61516 has registers for positive and negative polarities to allow different settings for R, G, and B dots.

### γ **Correction Circuit**

The following figure shows the γ-correction circuit. According to the settings of variable resistors R0 to R8, the voltage the level of which is the difference is between VREG and VGS is evenly divided into 12 grayscale reference voltages (V0, V1, V8, V20, V43, V55, V62 and V63). Other 42-grayscale voltages are generated by setting the level at a certain interval between the reference voltages. For grayscale voltage, see "Grayscale Volatge Calculation Formula".

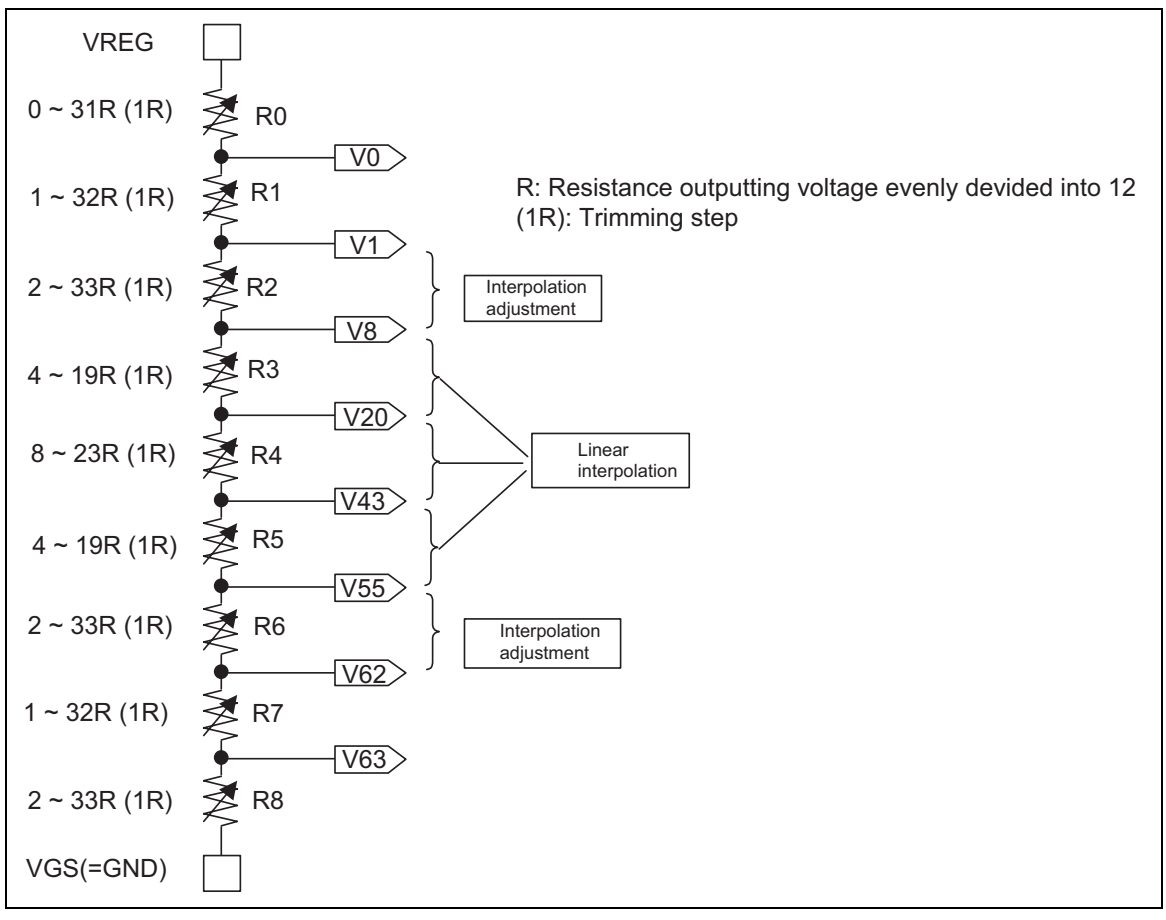

### **Figure 59**

The γ-correction registers include 42 bits per R, G, and B dots and 8bit interpolation adjustment registers. In the 8-color mode, R, G and B bits have same value which is determined by GammaSet A setting.

## **Reference level adjustment registers**

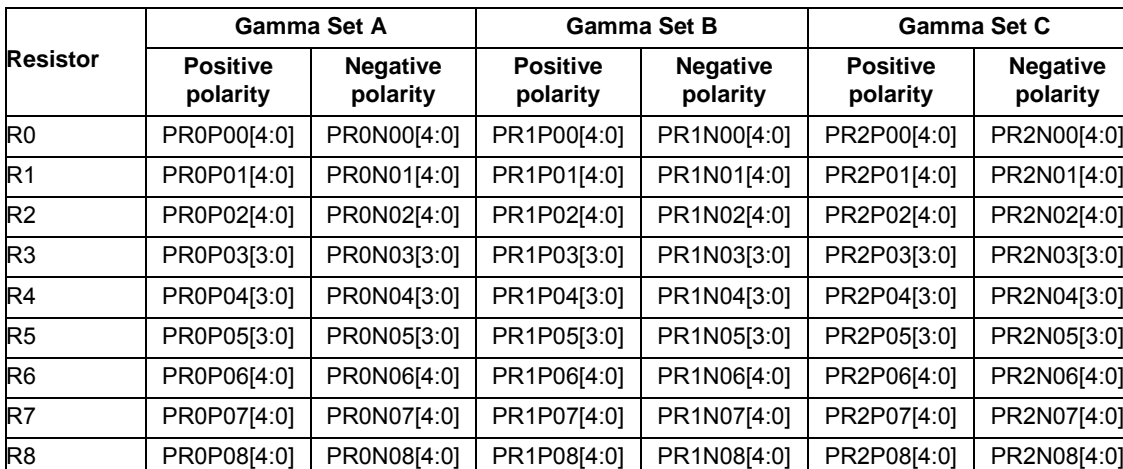

### **Table 28 Reference level adjustment registers**

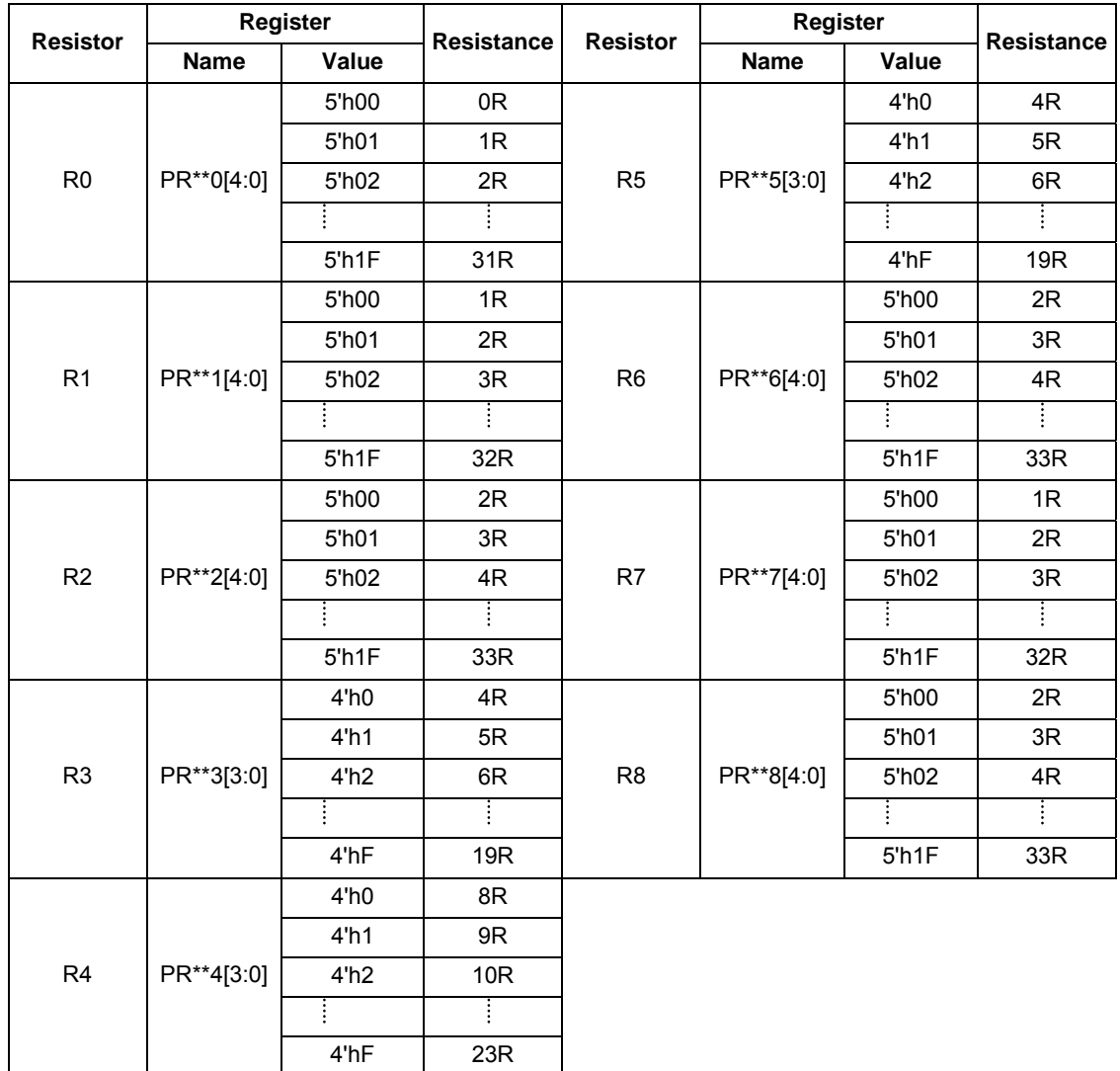

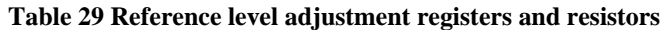

Note: \*\* indicates 0P / 0N / 1P / 1N / 2P / 2N.

# **Interpolation Registers**

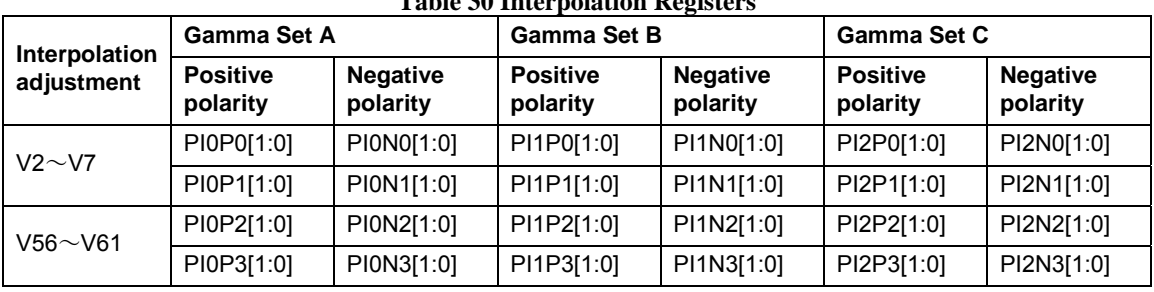

# **Table 30 Interpolation Registers**

# **Table 31 Interpolation factor for V2 to V7**

(See "Grayscale Voltage Calculation Formula" for IPV\* level)

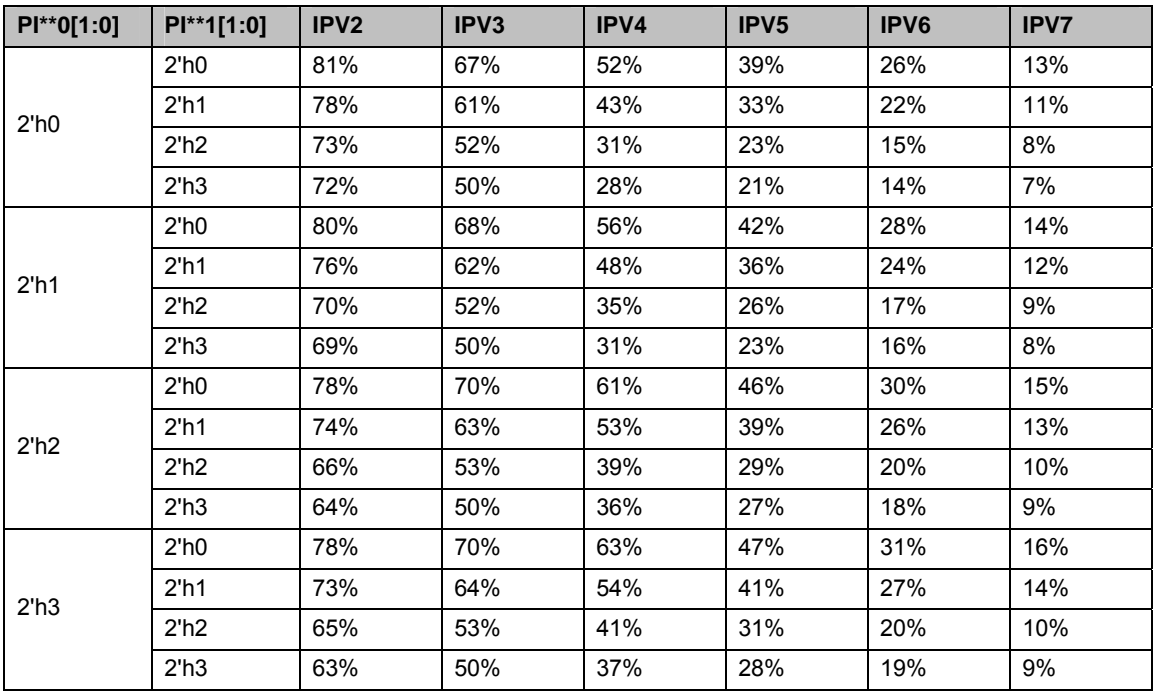

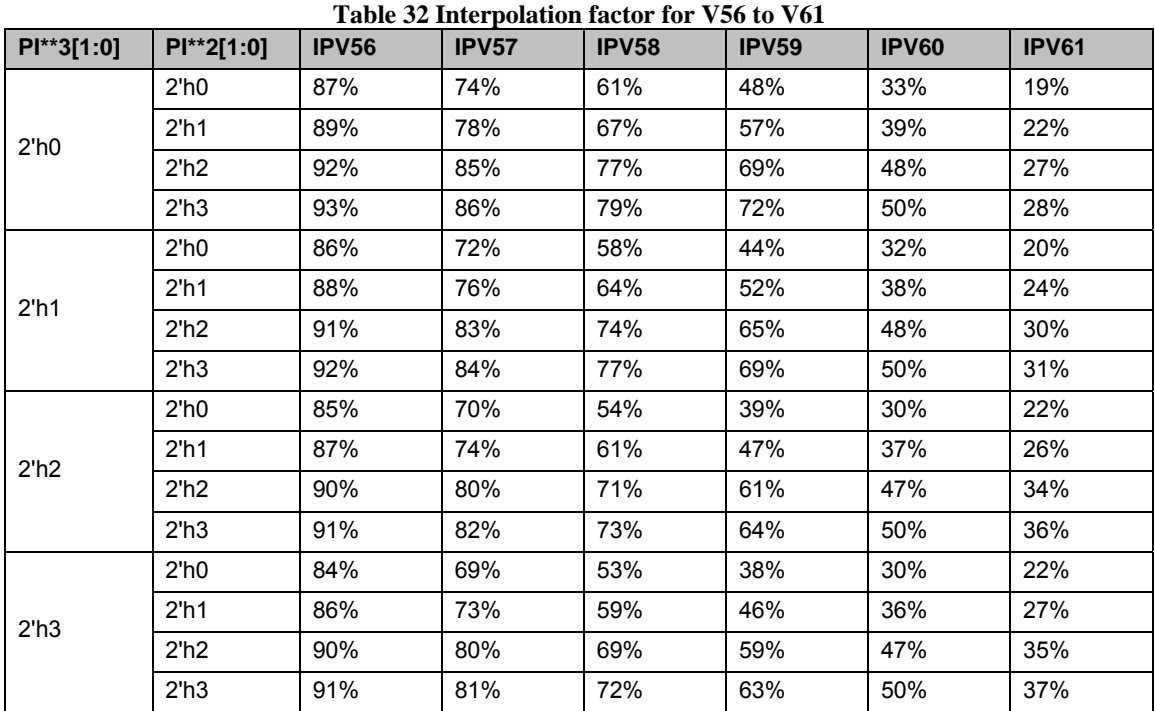

Note: \*\* indicates 0P / 0N / 1P / 1N / 2P / 2N.

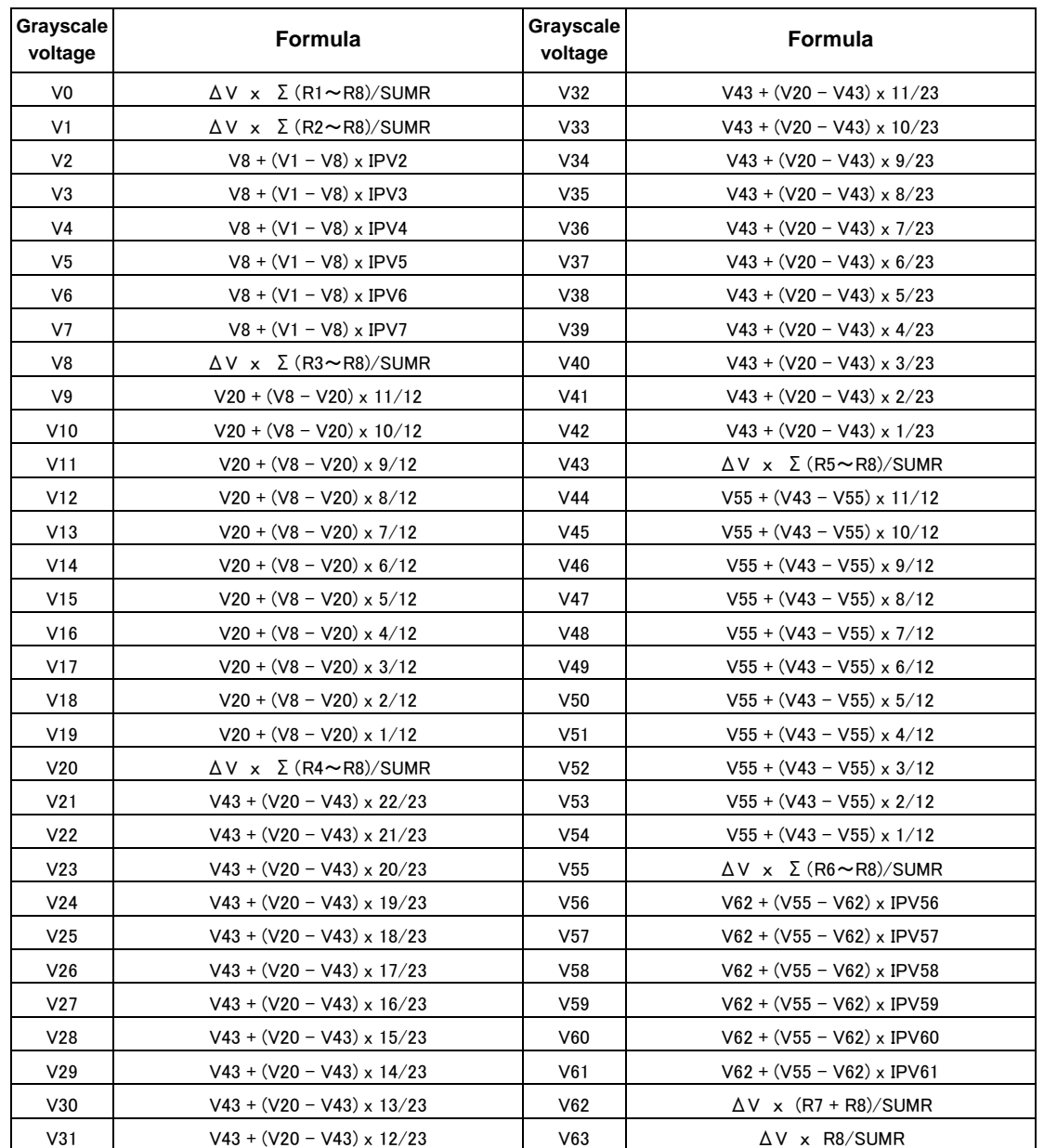

# **Table 33 Grayscale Voltage Calculation Formula**

Note: Make sure that

ΔV = VREG – VGS SUMR =  $\Sigma$ (R0 $\sim$ R8)  $\geq$  70R.

 $V63 ≥ 0.2V$ 

# **R61516** Preliminary

# **Frame Memory Data and the Grayscale Voltage**

# **Table 34**

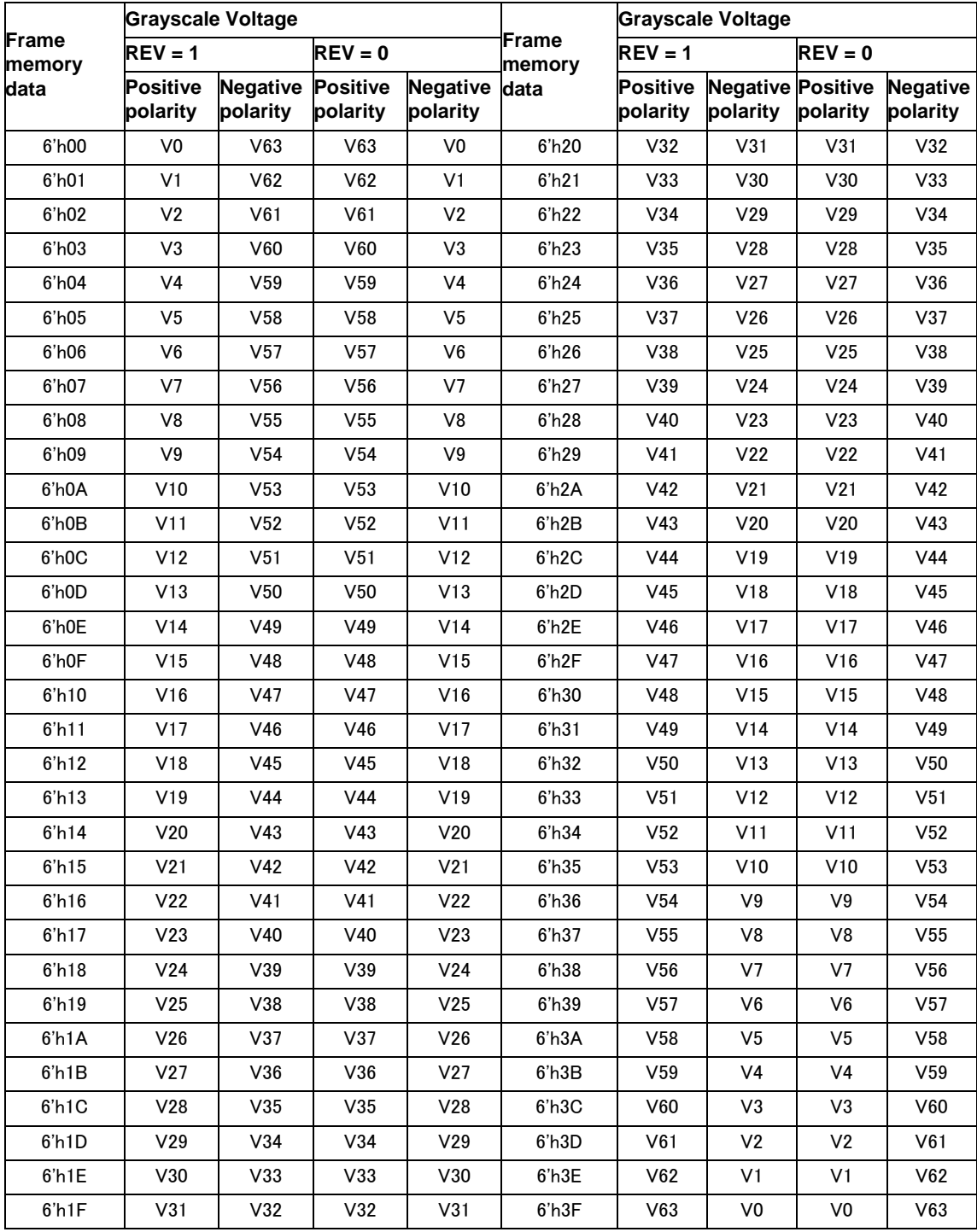

# **Power-Supply Generating Circuit**

The following figure shows the configutration of LCD drive voltage generating circuit of the R61516.

### **Power Supply Circuit Connection Example 1**

VCI level is adjusted internally by the VCI1 output circuit.

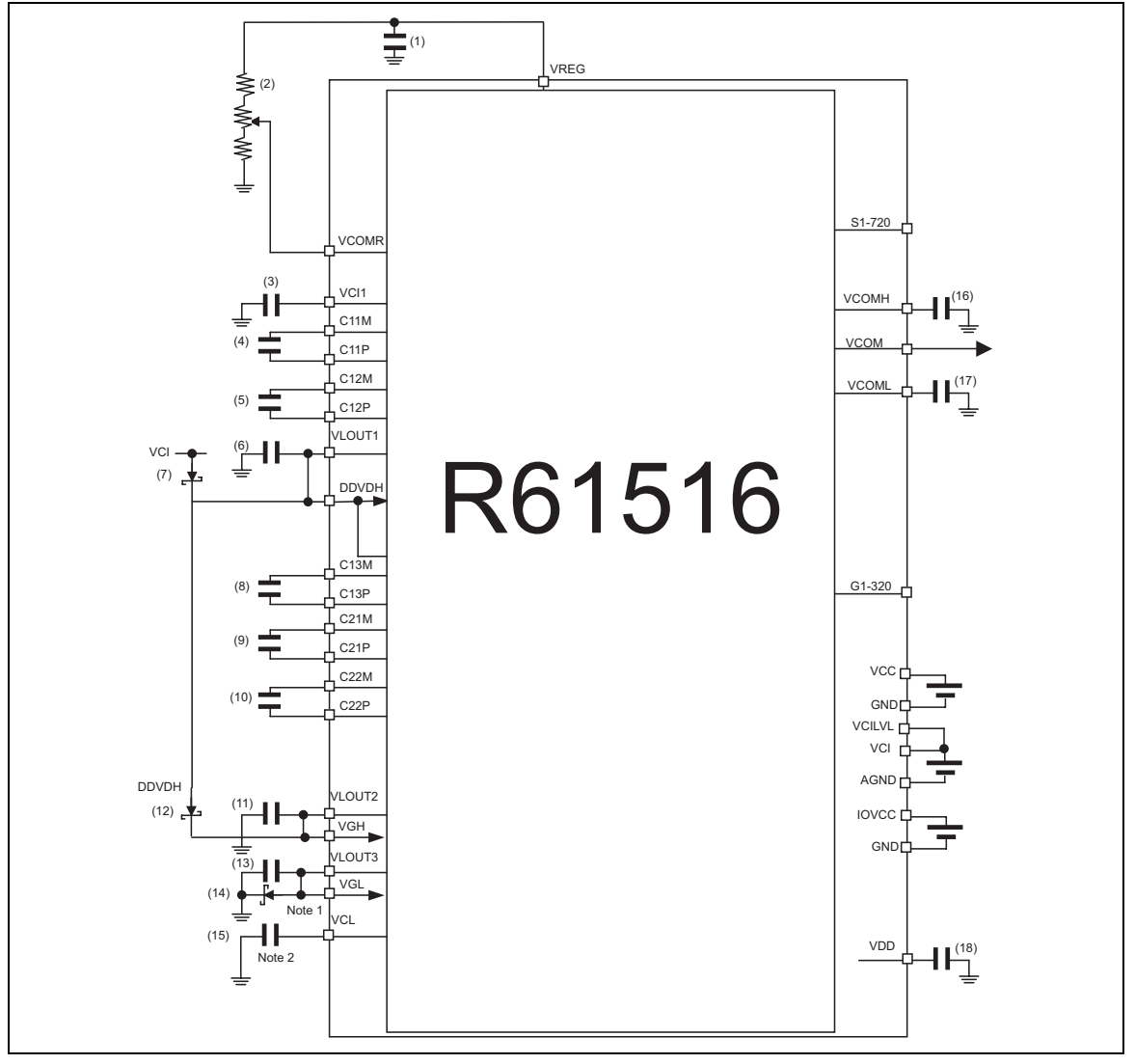

### **Figure 60**

Note 1: The wiring resistance from GND and VGL to the schottky diode must be 10 ohm or less. Note 2: Variable resistor (2) is not required if VCOM setting value is loaded from internal NVM or EEPROM.

### **Power Supply Circuit Connection Example 2 (VCI1 = VCI direct input)**

The electrical potential VCI is directly applied to VCI1. In this case, the VCI1 level cannot be adjusted internally (see Note 2), but step-up operation becomes more effective. (Only when VCI=3.0V or less)

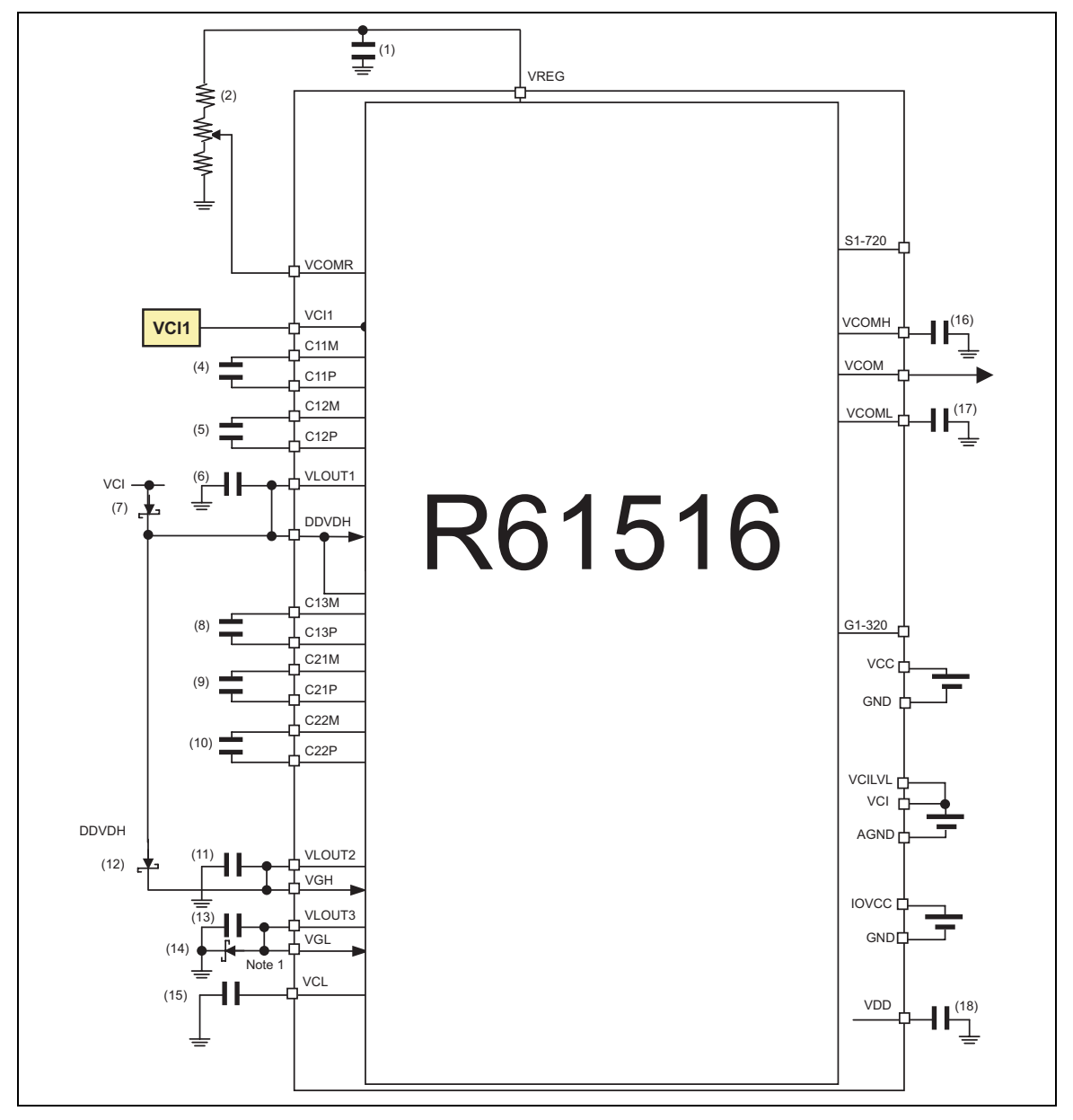

### **Figure 61**

Note 1: The wiring resistance from GND and VGL to the schottky diode must be 10 ohm or less.

Note 2: Variable resistor (2) is not required if VCOM setting value is loaded from internal NVM or EEPROM. Note 3: When the VCI level is direcly applied to VCI1, set VC[2:0]=3'h7 (1<sup>st</sup> parameter, D0h)=1 (VCI1 halts). Capacitor connected to VCI1 is not required.
# **Specifications of External Elements Connected to the Power Supply Circuit**

The following table shows specifications of external elements connected to the R61516's power supply circuit. The numbers of the pins to connect correspond to the numbers shown in Configuration of Power Supply Circuit.

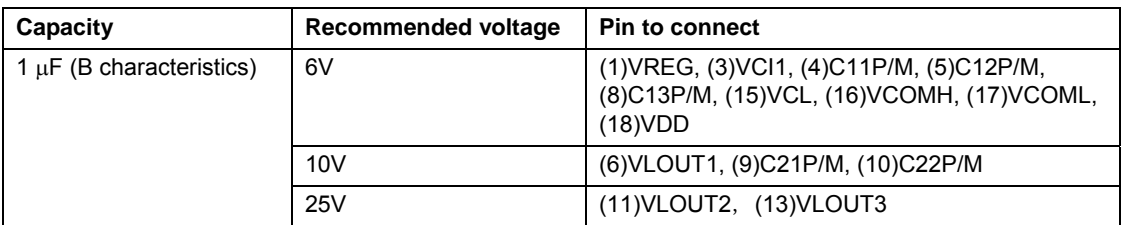

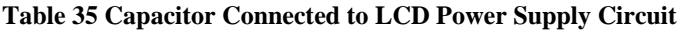

### **Table 36 Schottky Diode**

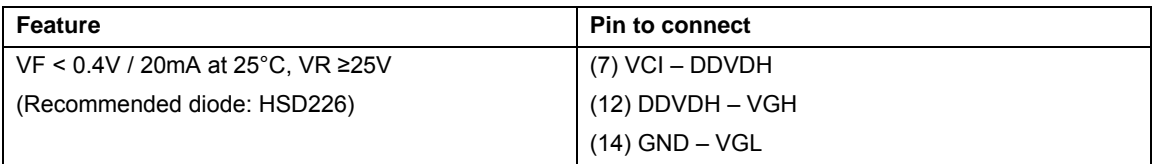

## **Table 37 Variable Resistance**

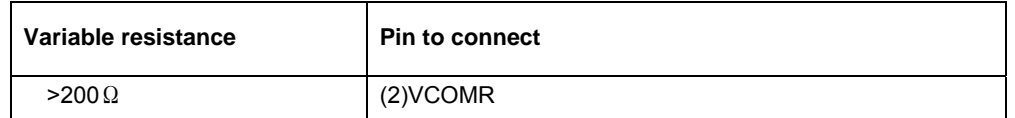

Note 1: Variable resistor (2) is not required if VCOM setting value is loaded from internal NVM or EEPROM.

# **Voltage Setting Pattern Diagram**

The following are the diagrams of voltage generation in the R61516 and the relationship between TFT display application voltage waveforms and electrical potential.

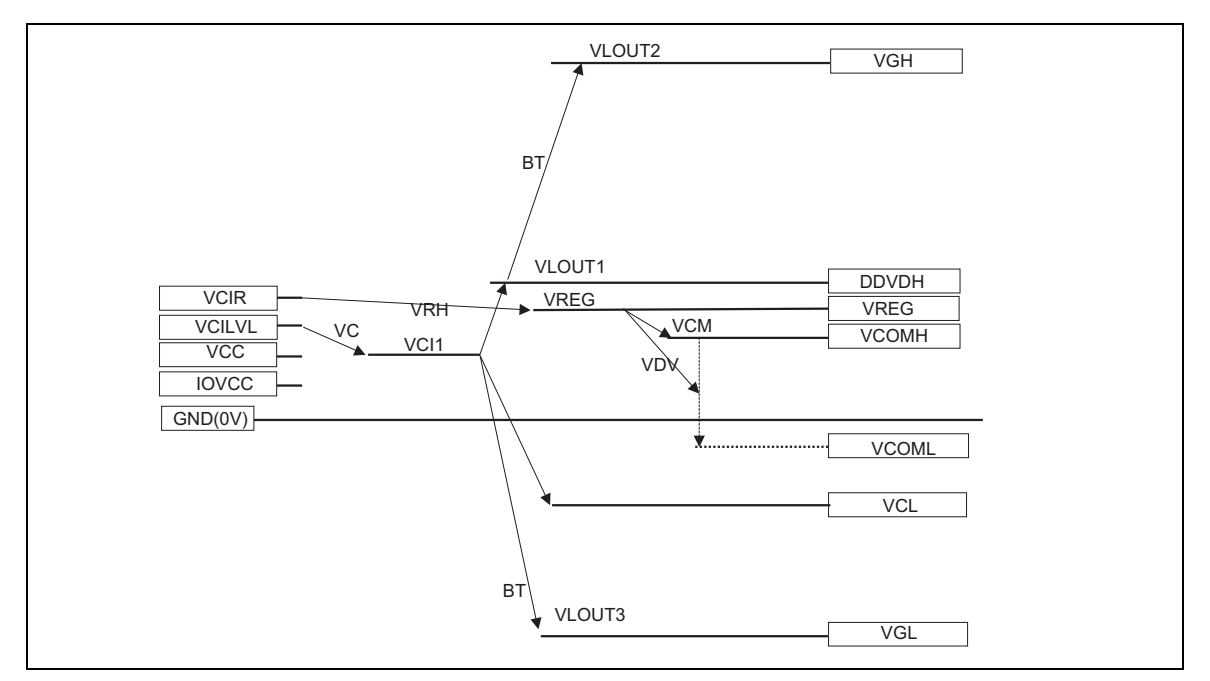

**Figure 62 Voltage Setting Pattern Diagram** 

Note: 1. The DDVDH, VGH, VGL, VCL output voltages will become lower than their theoretical levels (ideal voltages) due to current consumption at respective outputs. When the alternating cycle of Vcom is high (e.g. polarity inverts every line cycle), current consumption will increase. In this case, check the voltage before use.

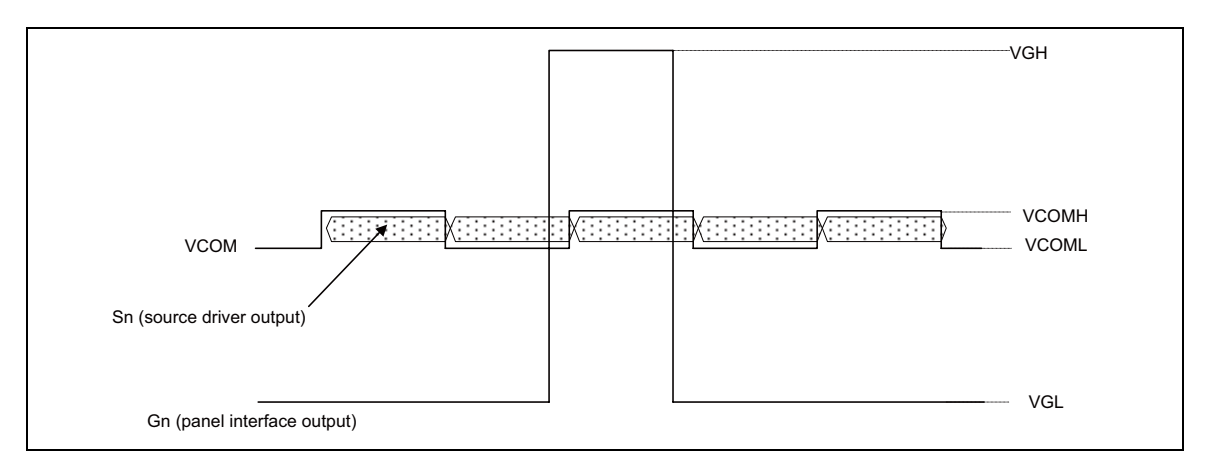

**Figure 63 Voltage Application to TFT Display** 

# **NVM Control**

The R61516 incorporates 39 bit NVM for user's use.

- 7 bit is for VCOM adjustment (VCM register value is stored)
- 16 bit is for Supplier ID (read by read DDB start and read DDB continue commands)
- 16 bit is for Supplier Elective Data (read by read DDB start and read DDB continue commands)

To write, read and erase data from/to the NVM, follow the sequences below. Data on the NVM is loaded to internal registers automatically when the sequences are performed.

Power On sequence

HW RESET sequence

exit\_sleep\_mode sequence

soft\_reset sequence

Data written to the NVM is invalid if external EEPROM is used (EEPROME=High (VCC)).

Write VCM register value, Supplier ID and Supplier Elective Data to the EEPROM.

Data stored in the NVM is retained permanently even if power supply is turned off.

### **NVM Read Sequence**

Data on the NVM is loaded either automatically or by setting a command.

The data written to the NVM is transferred to the internal register so that it is read.

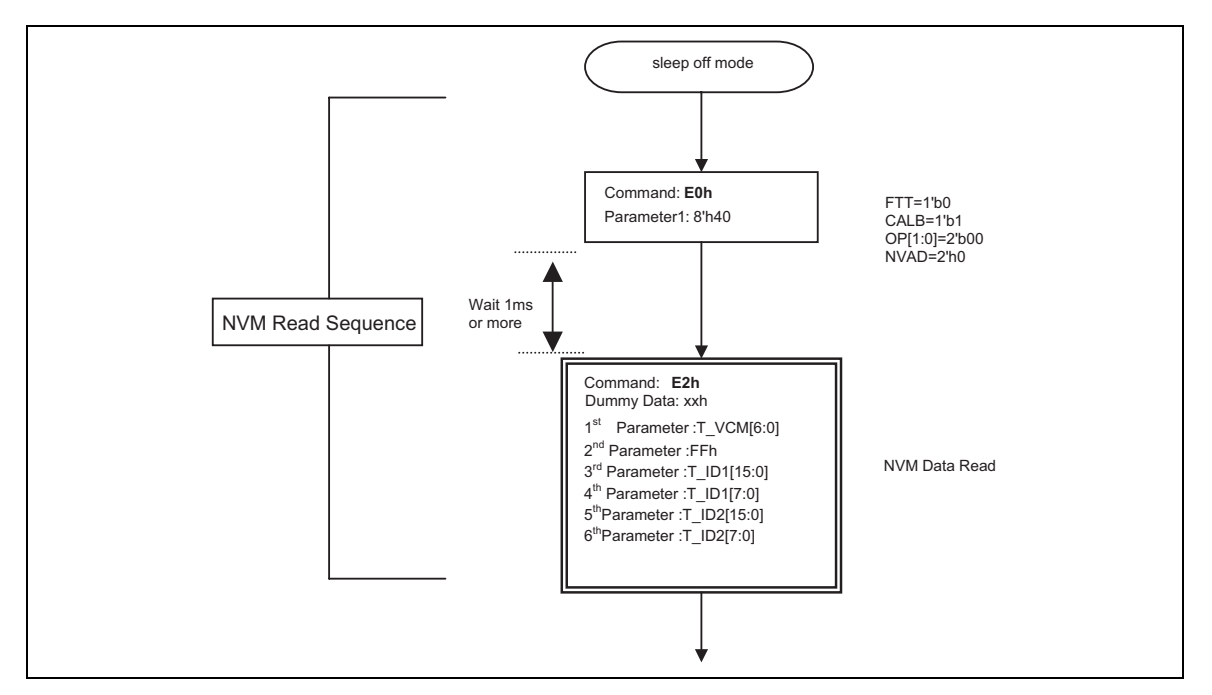

**Figure 64 NVM Read Data Sequence** 

## **NVM Write Sequence**

Defined 16 bit data is written to the selected address. When "0" is written to these bits, the bits are set to "0". If the data is erased from the bit, the bit is returned to "1". The bit to which data is not written should be set to "1".

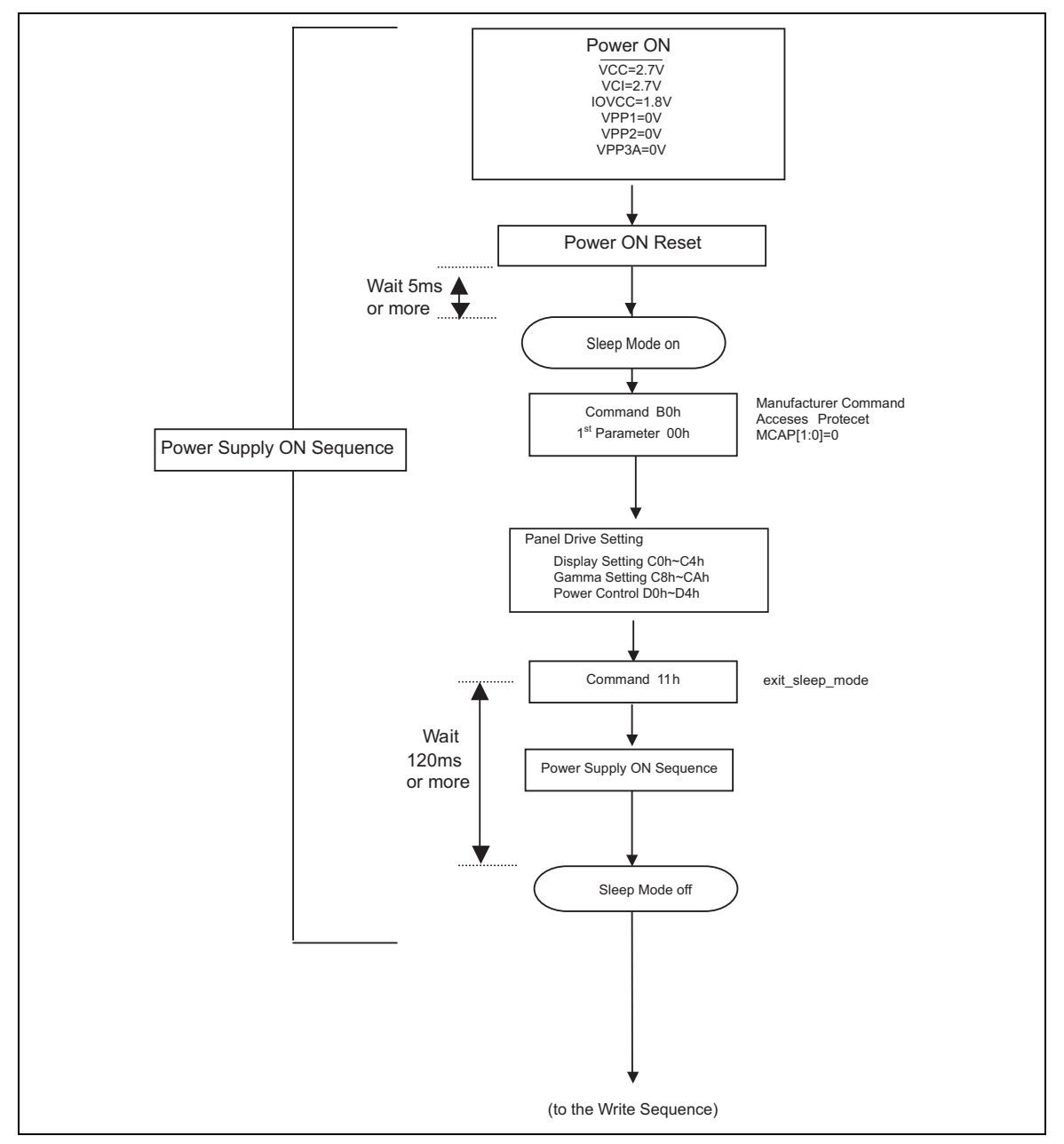

**Figure 65 NVM Write Sequence** 

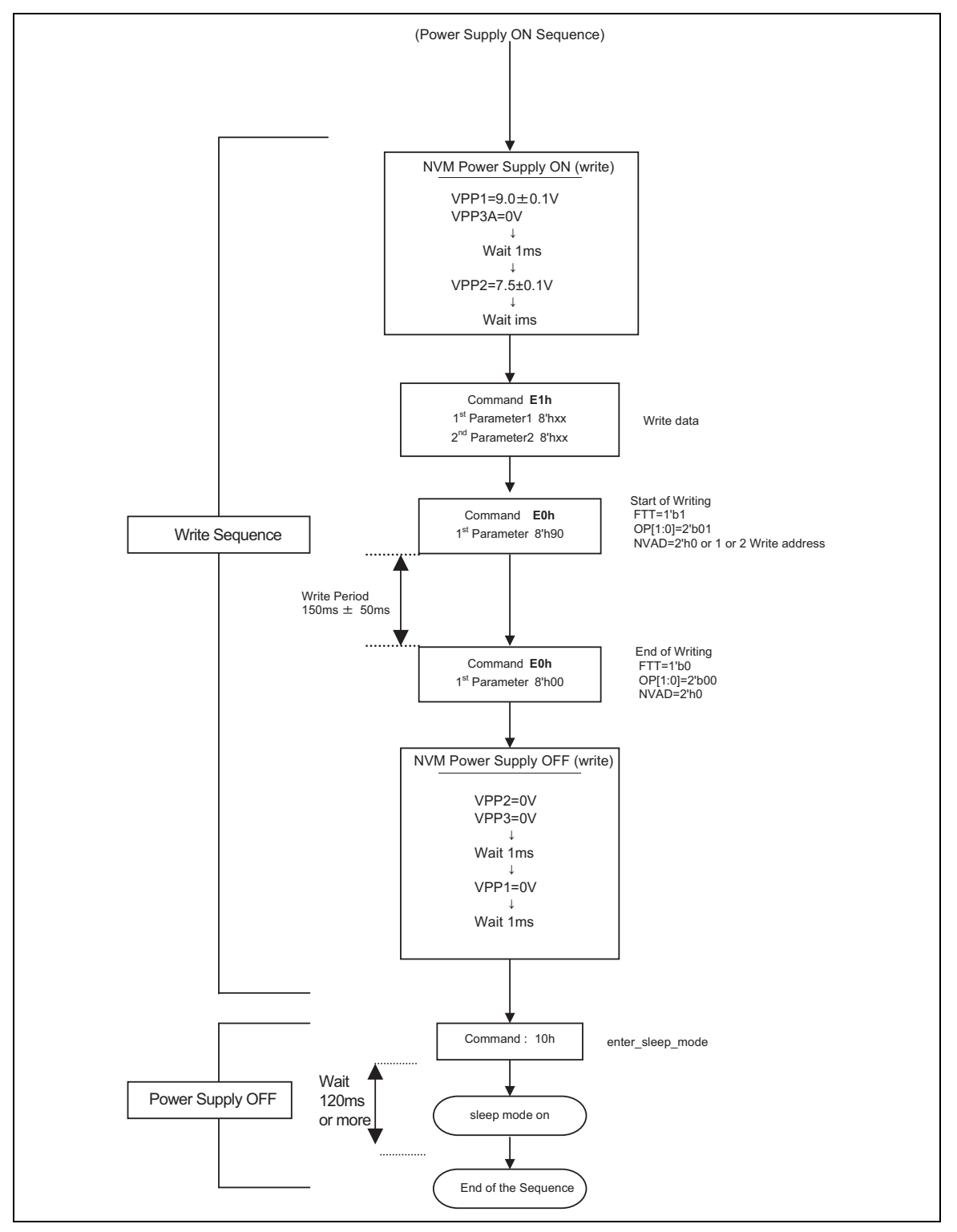

**Figure 66 NVM Write Sequence (continued)** 

### **NVM Erase Sequence**

The data written to the selected 16 bits is erased all together. The bits from which data is erased are set to  $"1"$ .

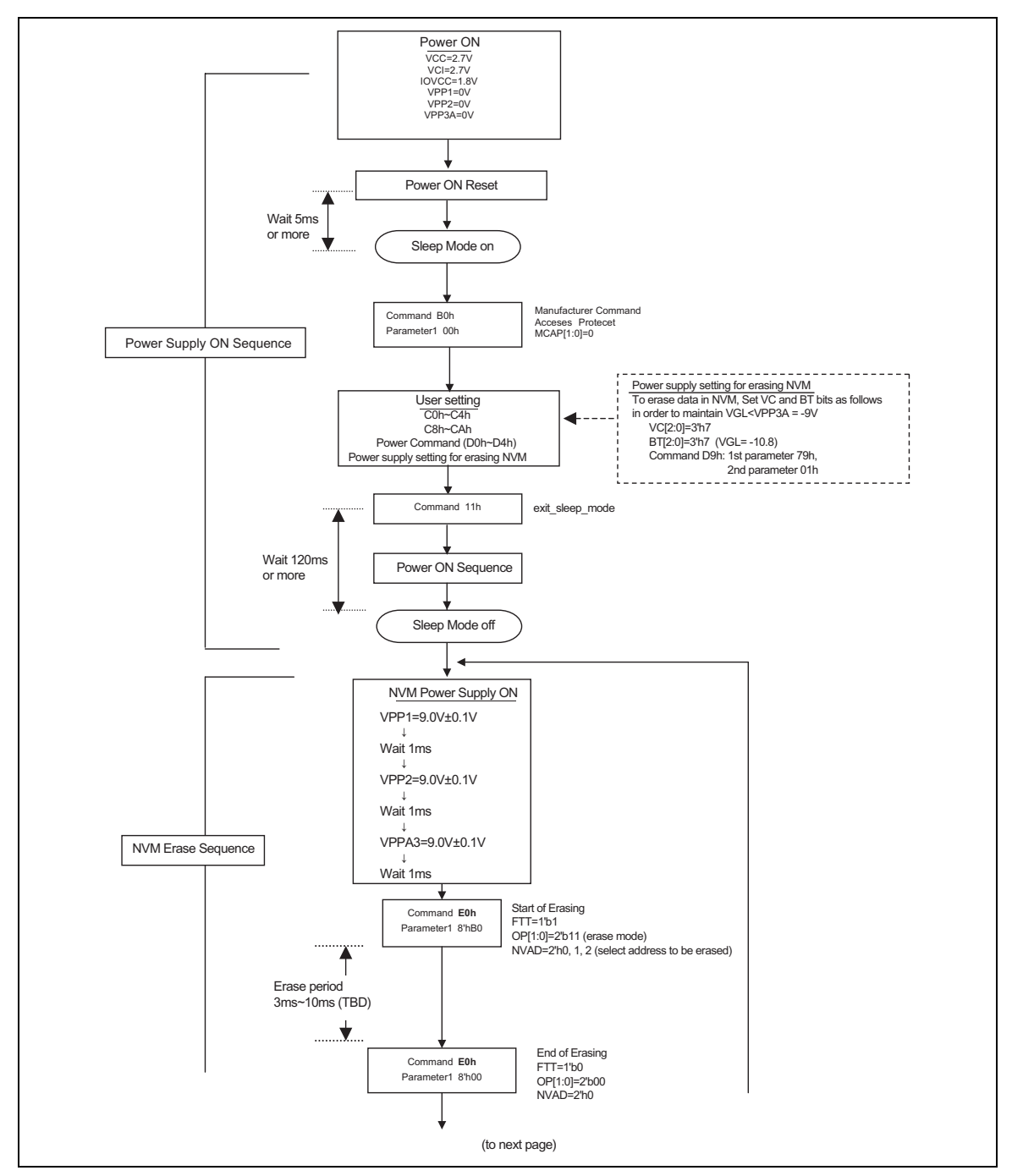

**Figure 67 NVM Erase Sequence** 

RENESAS

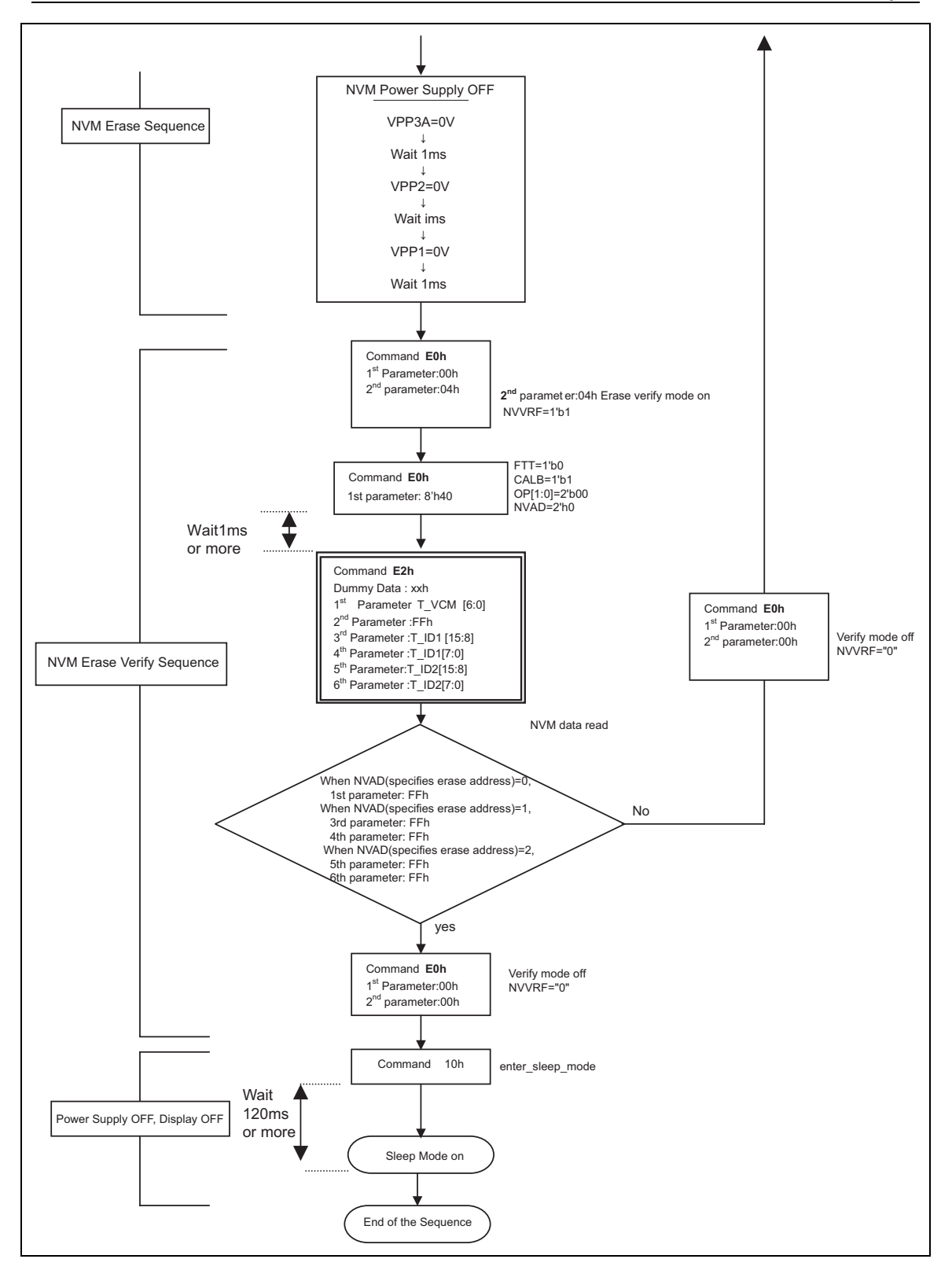

**Figure 68 NVM Erase Sequence (continued)** 

RENESAS

### **R61516** Preliminary

# **Absolute Maximum Rating**

### **Table 38**

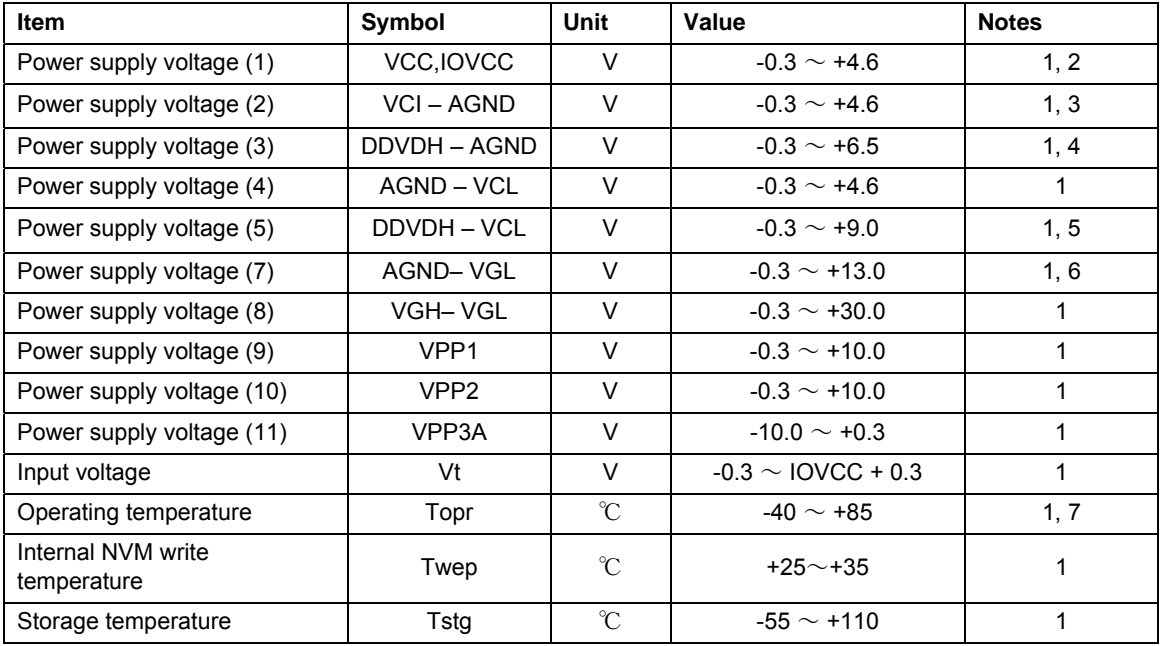

Notes: 1. If used beyond the absolute maximum ratings, the LSI may be destroyed. It is strongly recommended to use the LSI within the limits of its electrical characteristics during normal operation. The reliability of LSI is not guaranteed if used in the conditions above the limits and it may lead to malfunction.

- 2. Make sure (High) VCC ≥ GND (Low), (High) IOVCC ≥ GND (Low).
- 3. Make sure (High) VCI ≥ AGND (Low).
- 4. Make sure (High) DDVDH ≥ AGND (Low).
- 5. Make sure (High) DDVDH ≥ VCL (Low).
- 6. Make sure (High) AGND ≥ VGL (Low).
- 7. The DC/AC characteristics of die and wafer products are guaranteed at 85°C.

# **Electrical Characteristics**

## **DC Characteristics**

# **Table 39 (VCC= 2.5V ~ 3.3V, IOVCC=1.65V~ 3.1V, Ta=-40**℃ **~ +85**℃ **Note 1) Target Spec**

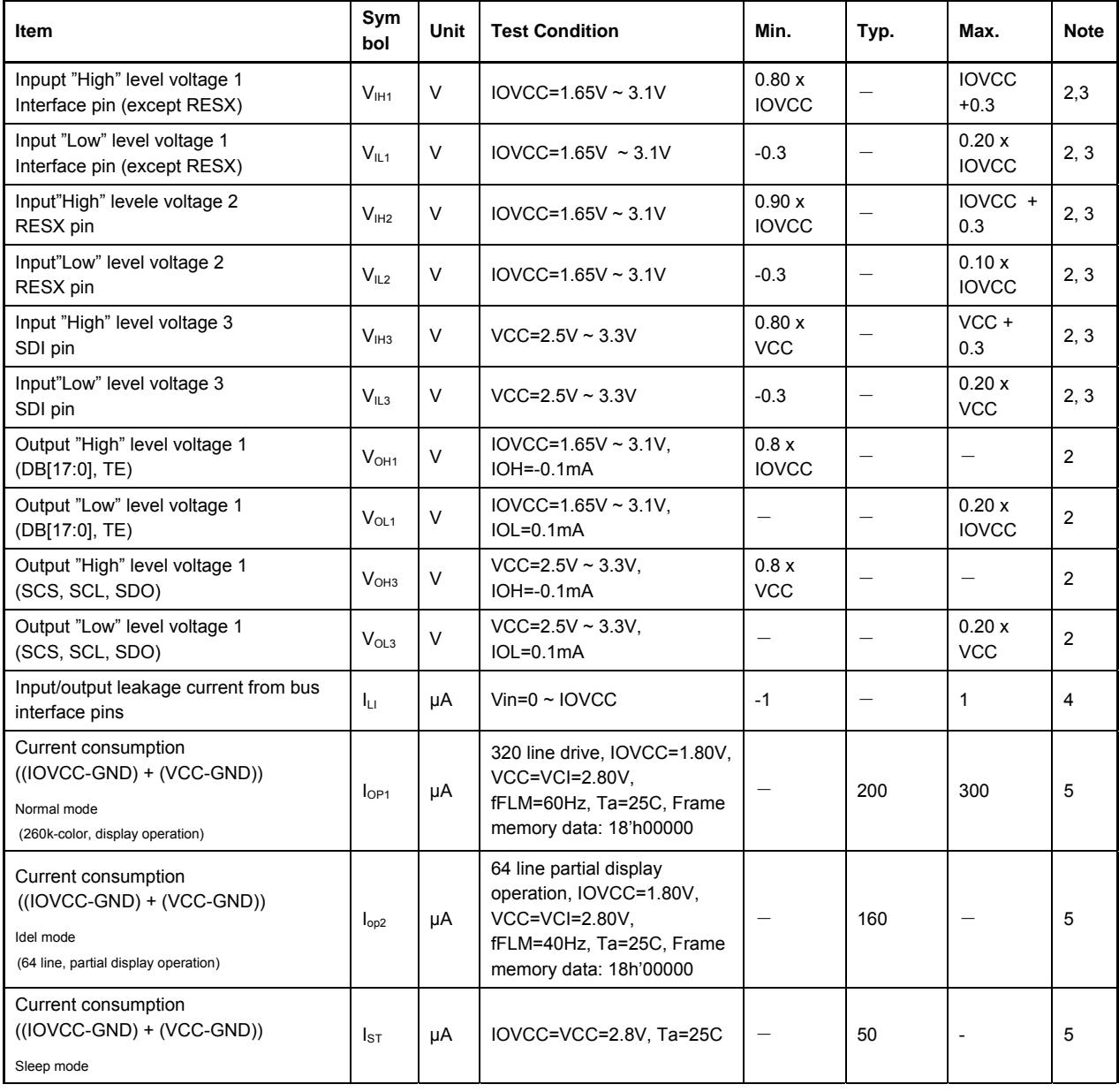

# **R61516** Preliminary

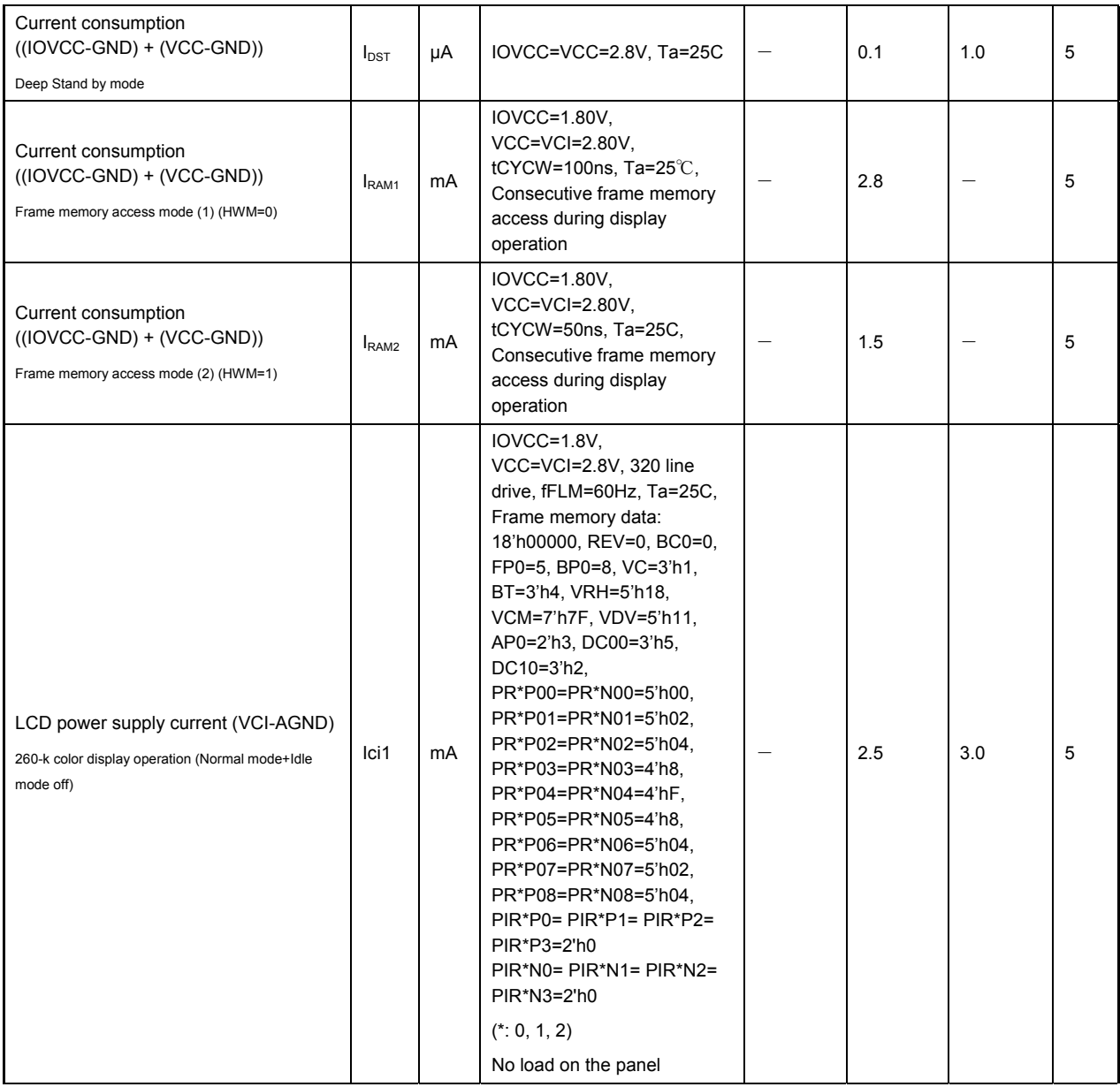

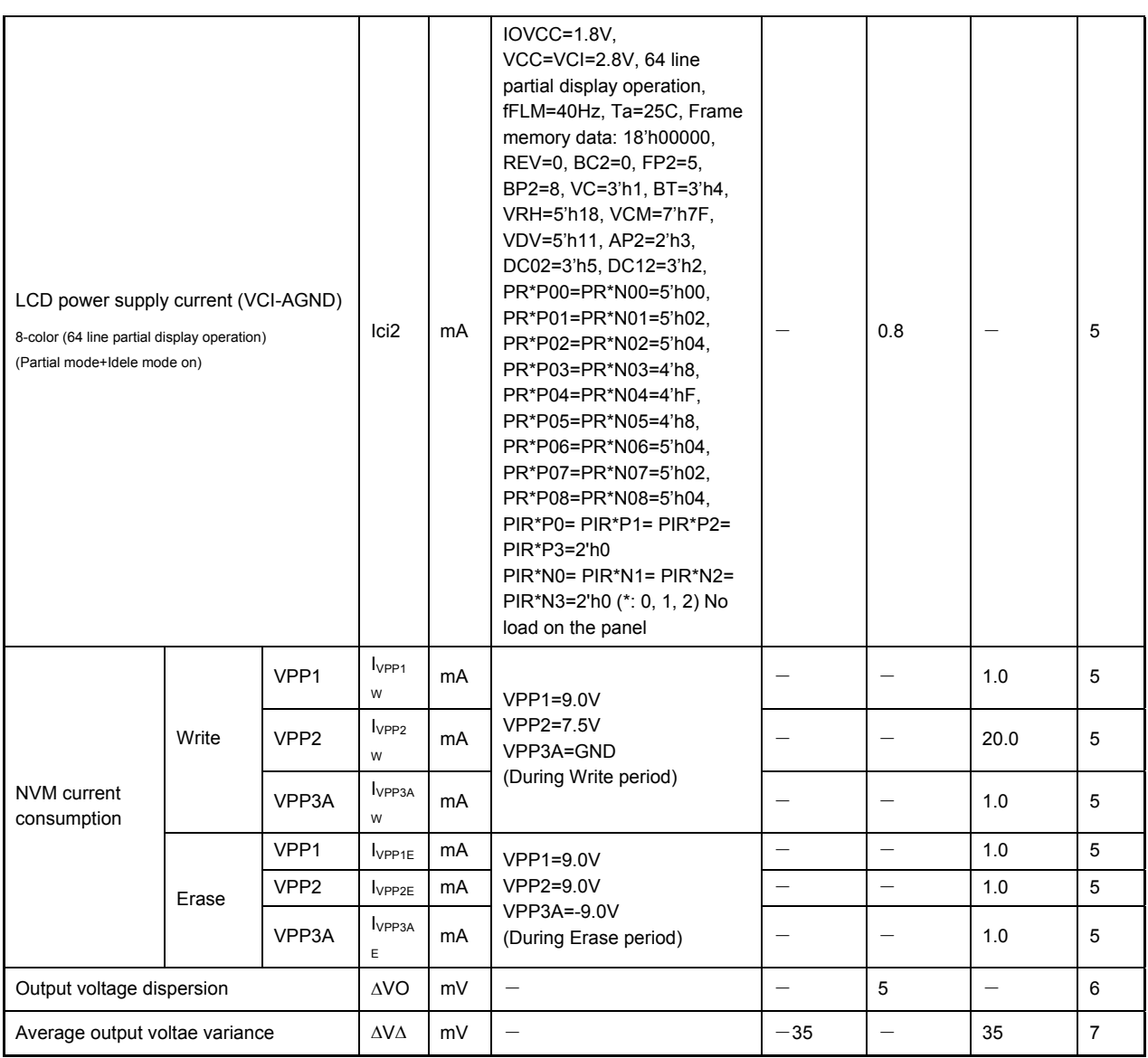

# **Step-up Circuit Characteristics**

# **Table 40 Step-up Circuit Characteristics (Target Spec)**

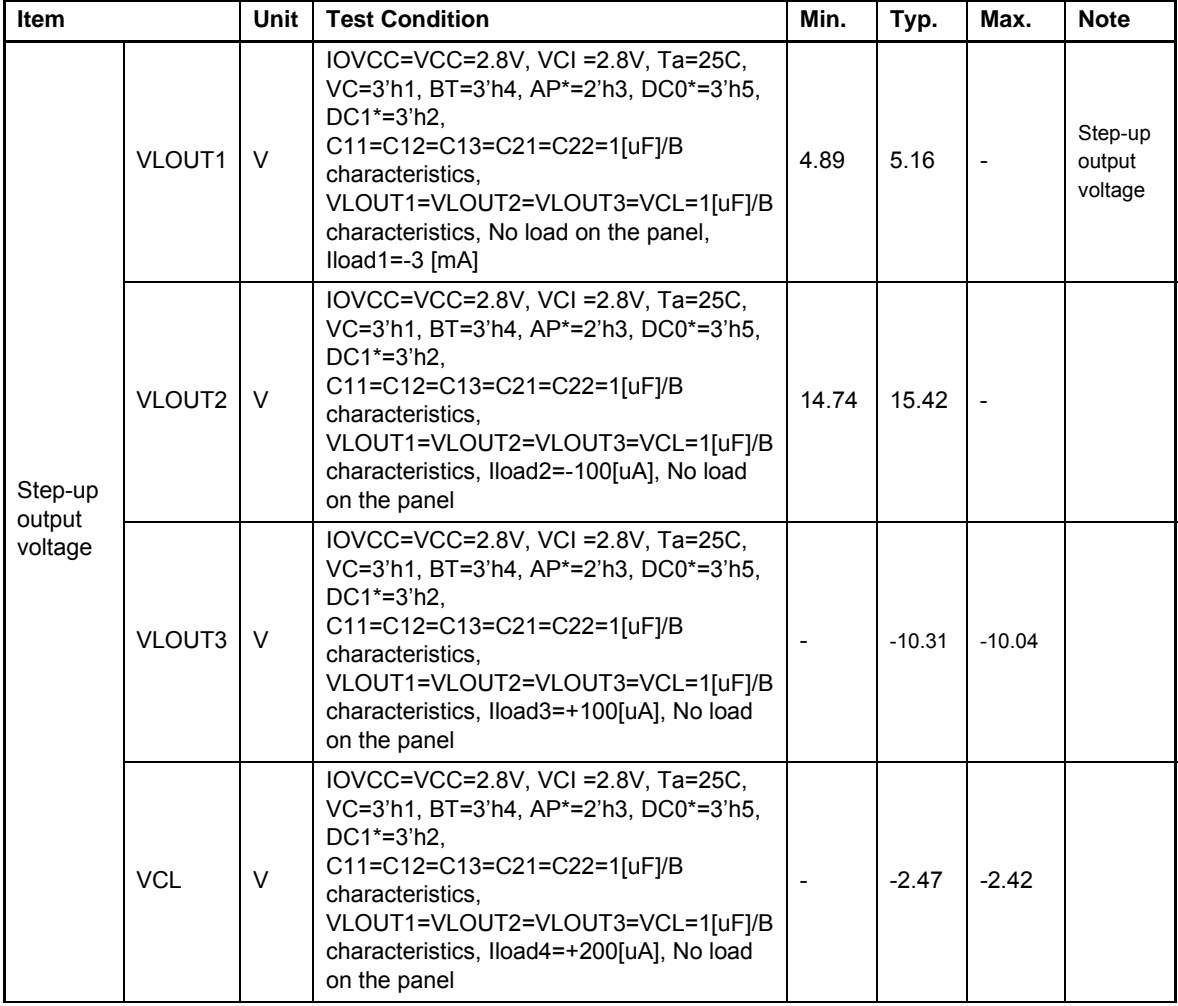

## **Internal Reference Voltage**

# **Table 41 Internal Reference Voltage (VCC= 2.5V~3.3V, Ta=-40**℃**~ +85**℃**)**

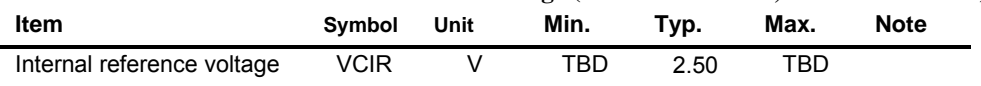

## **R61516** Preliminary

# **Power Supply Voltage Range**

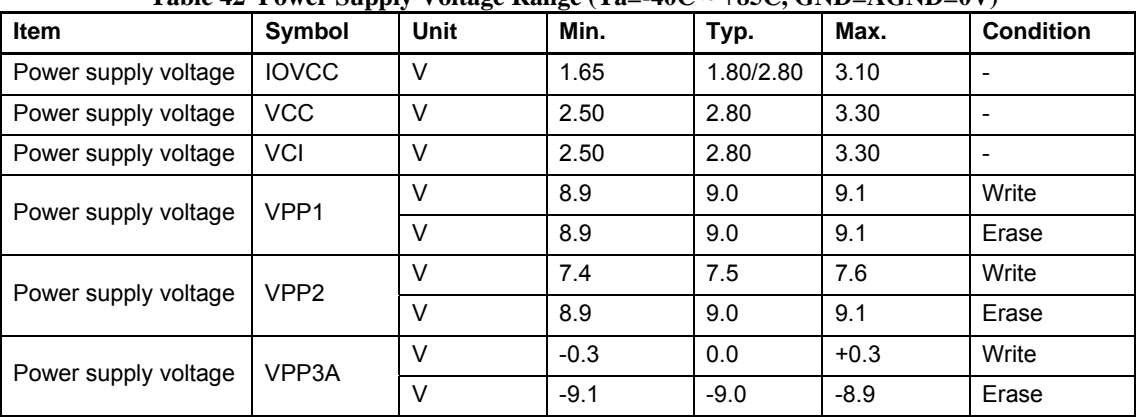

# **Table 42 Power Supply Voltage Range (Ta=-40C ~ +85C, GND=AGND=0V)**

# **Output Voltage Range**

# **Table 43 Output Voltage Range** (**Ta=-40C ~ +85C, GND=AGND=0V**)

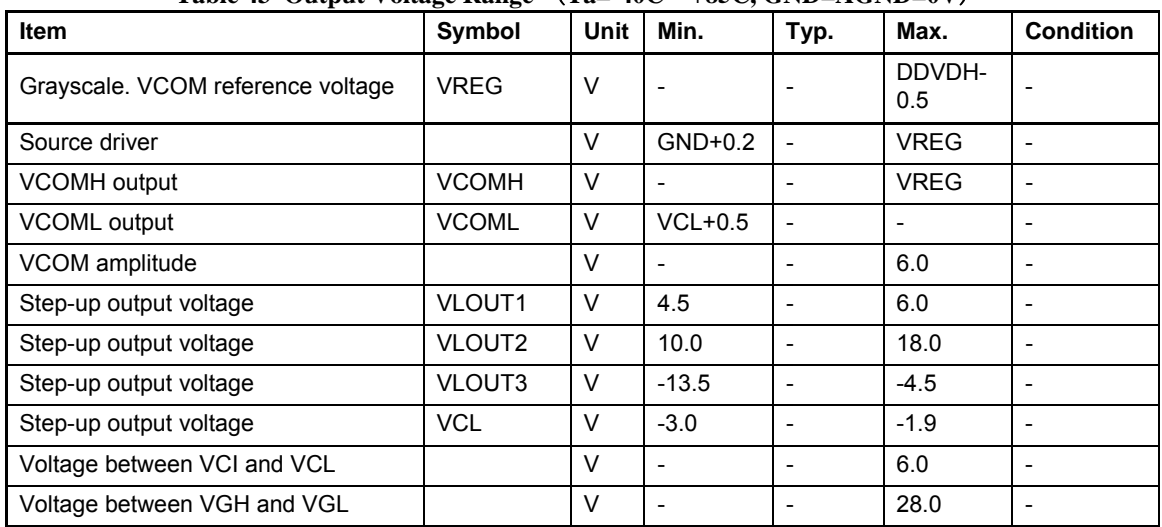

# **AC Characteristics**

 $(VCC= 2.50V \sim 3.30V, IOVCC=1.65V \sim 3.10V, Ta=-40C \sim +85C$  Note 1)

### **Clock Characteristics**

### **Table 44 Clock Characteristics**

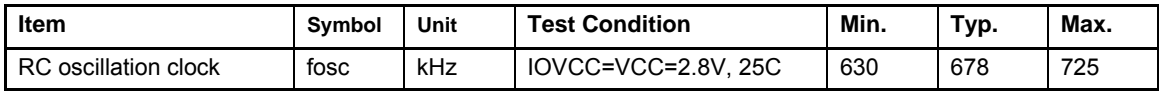

## **DBI TypeB (18-/19-bit, 8-/9-bit) Timing Characteristics**

### **Table 45 1- / 3/2- Transfer, Normal Write mode (HWM=0), High Speed Write mode (HWM=1), IOVCC=1.65V ~ 3.10V (Target Spec)**

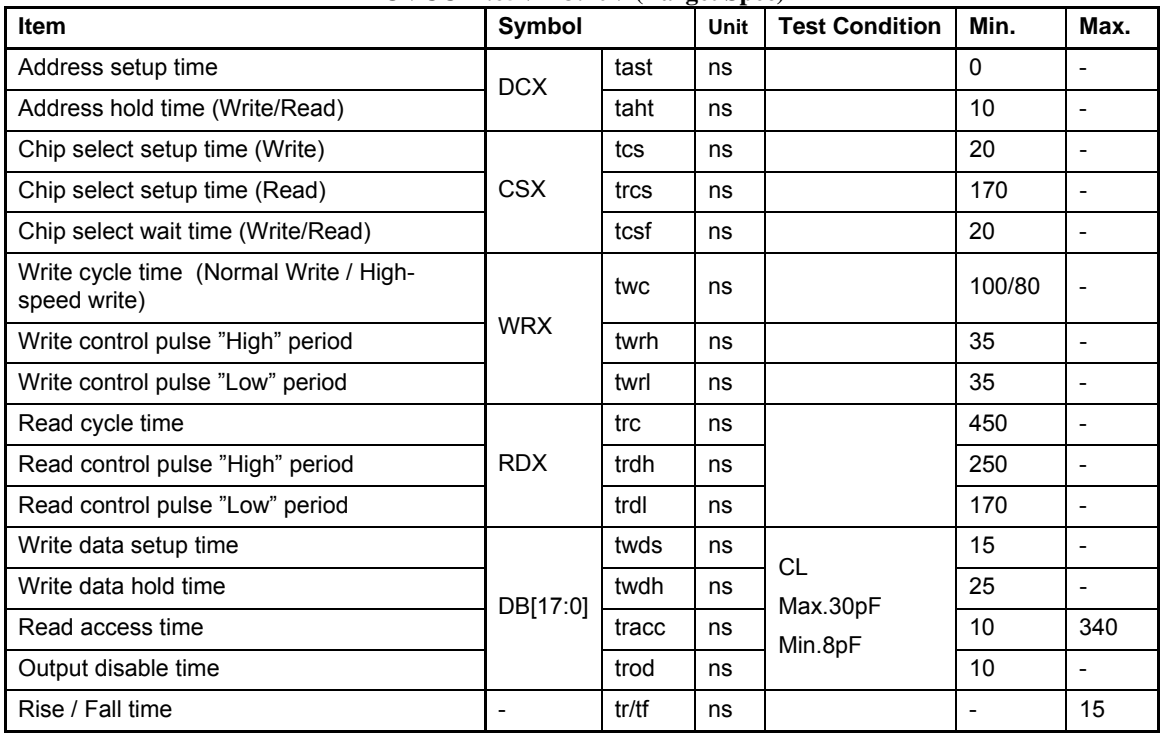

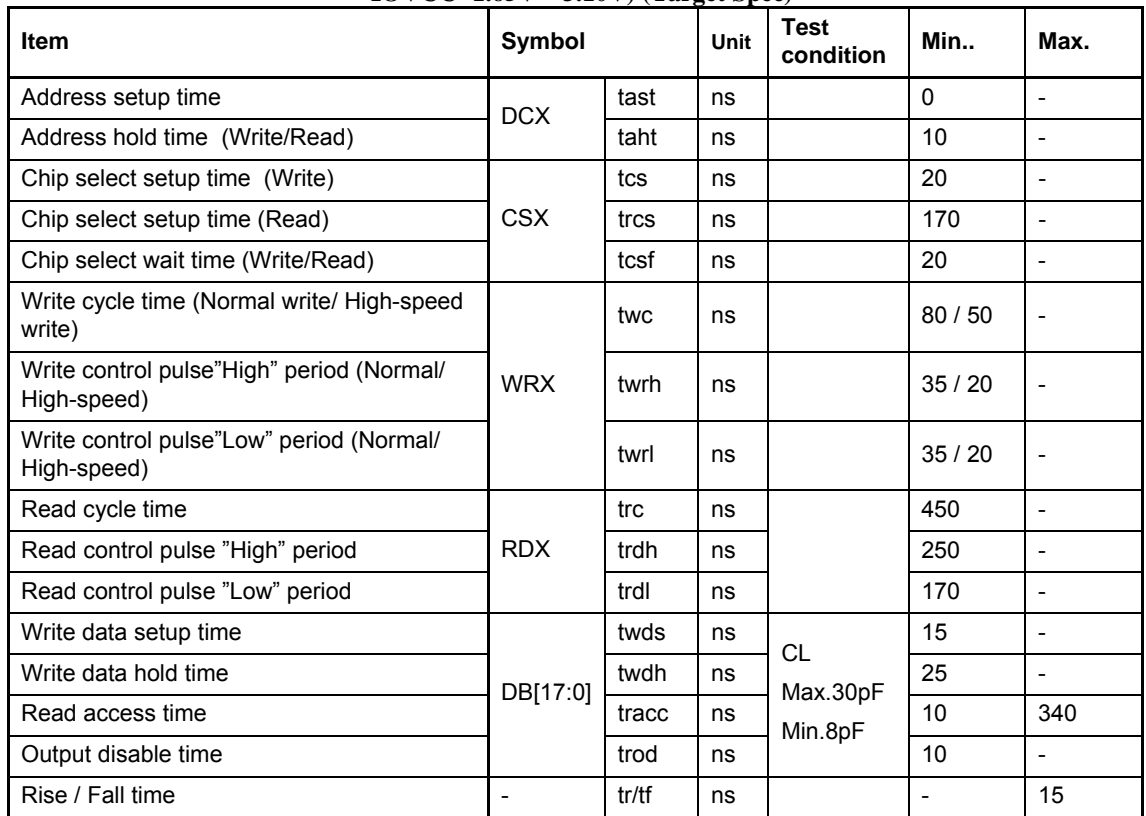

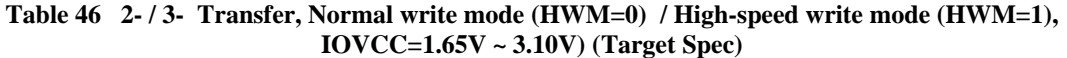

Note: 1 transfer: (1)16bit-I/F 16bit/pixel, (2)18bit-I/F 18bit/pixel

3/2- transfer: (1)16bit-I/F 18bit/pixel Option1

2 transfer: (1)8bit-I/F 16bit/pixel, (2) 9bit-I/F 18bit/pixel

3 transfer: (1)8bit-I/F 18bit/pixel, (2)18bit-I/F 18bit/pixel Option2

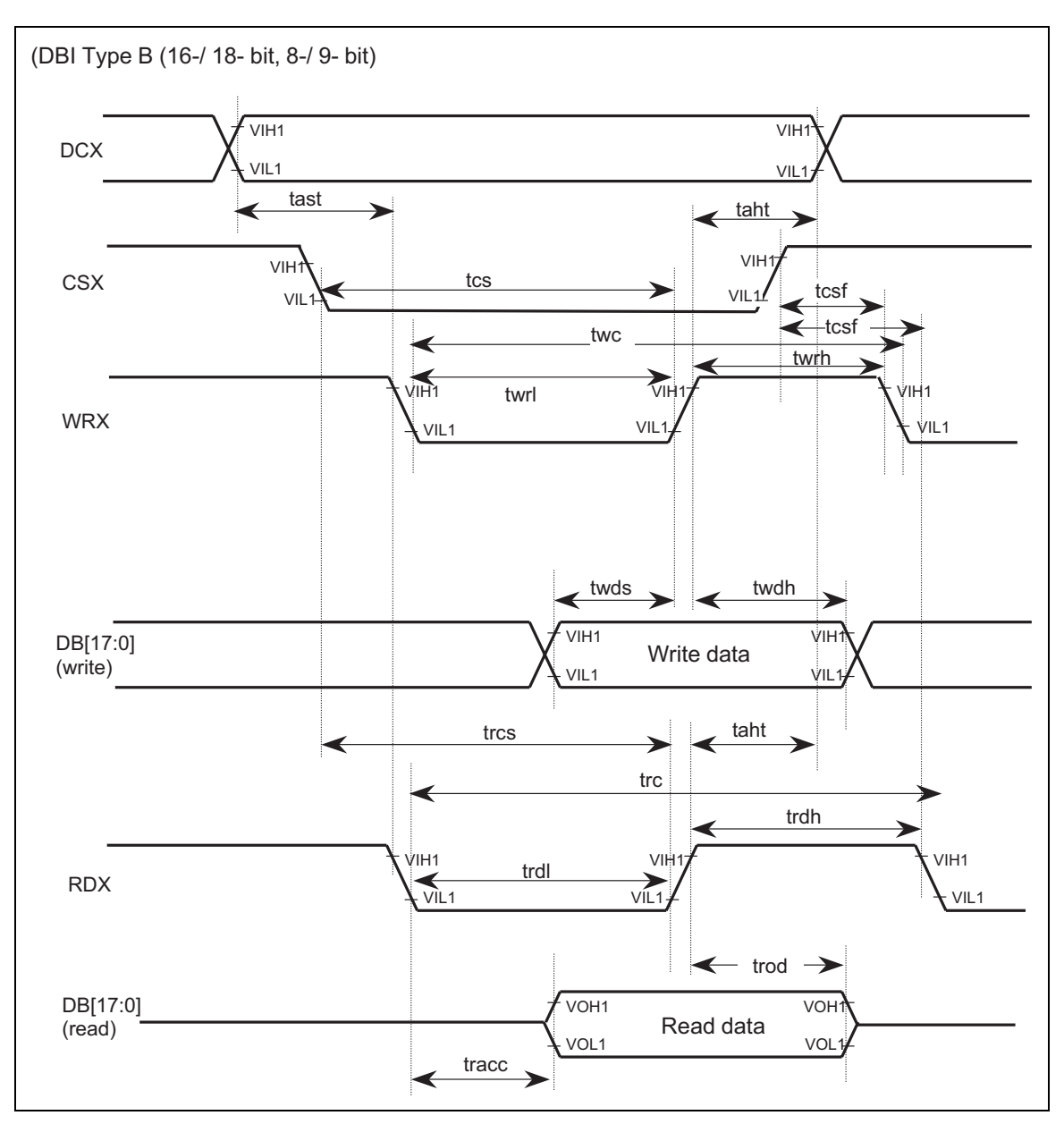

**Figure A DBI Type B (16-/ 18- bit, 8-/9- bit timing) Bus Timing** 

Note 1: Logic High and Low levels of input signals are defined as follows: RESX: IOVCC x 10%, 90% Other than RESX: IOVCC x 20%, 80% Note 2: Unused DB[17:0] pins shall be fixed at "IOVCC" or "GND".

# **DBI TypeC Timing Characteristics**

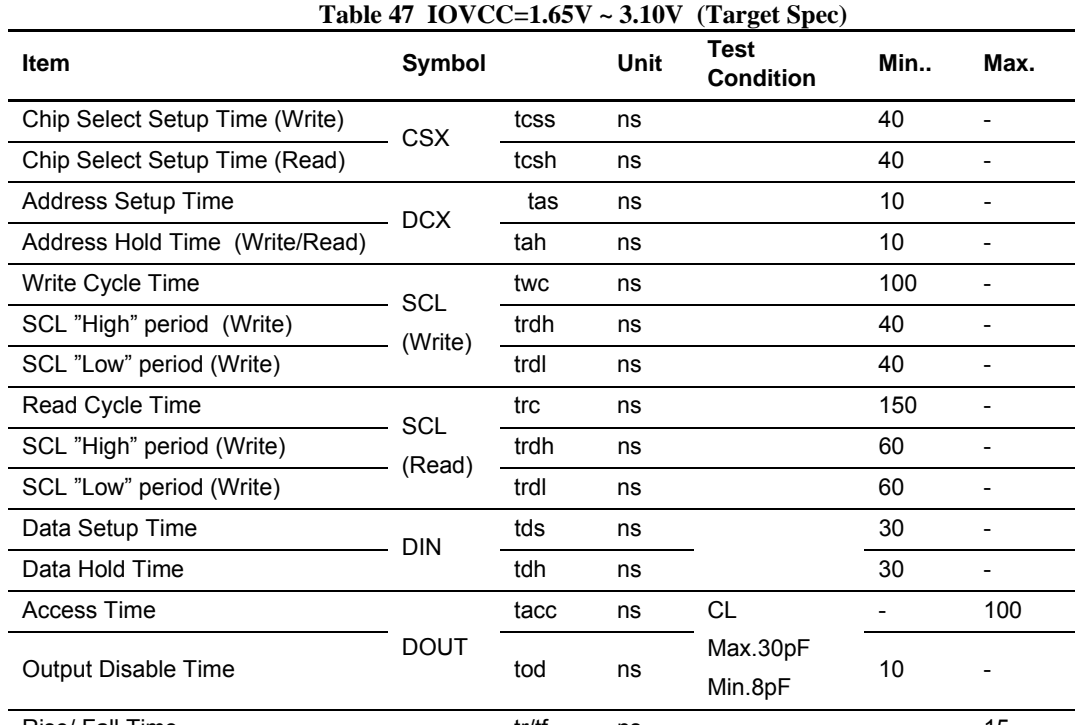

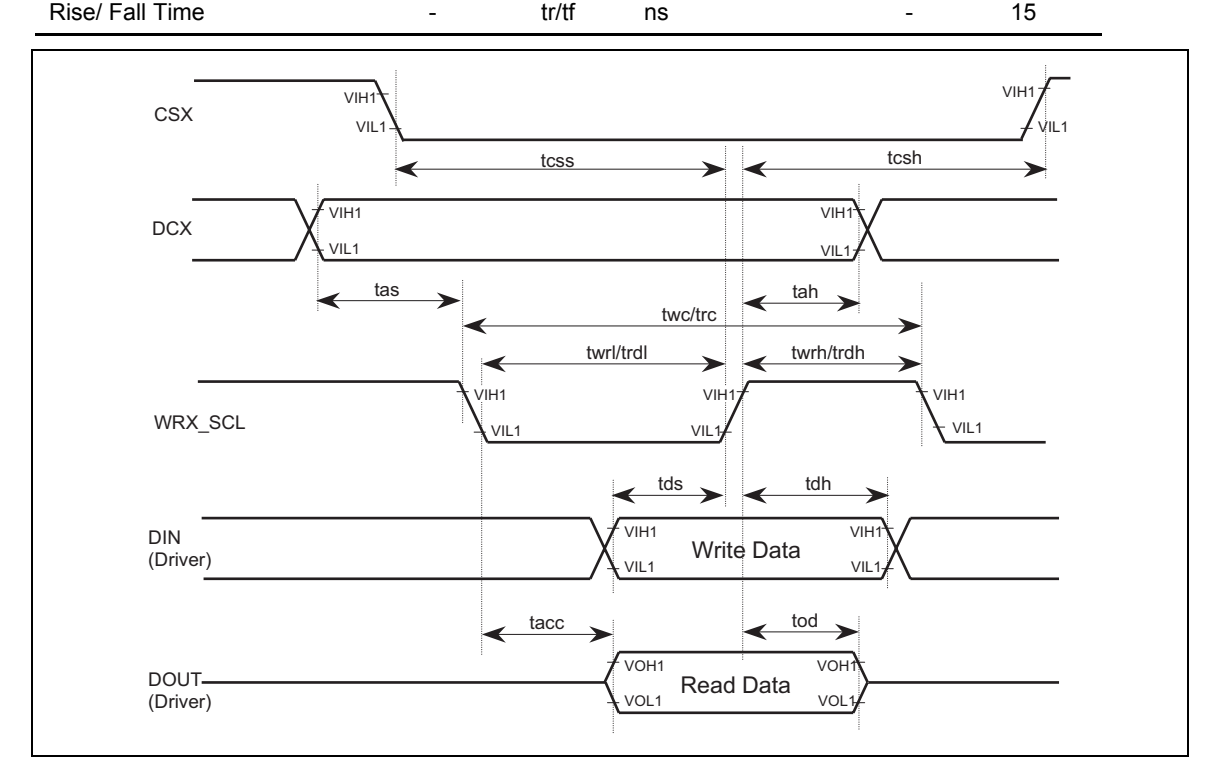

**Figure B DBI Type C Timing** 

# **DPI Timing Charateristics**

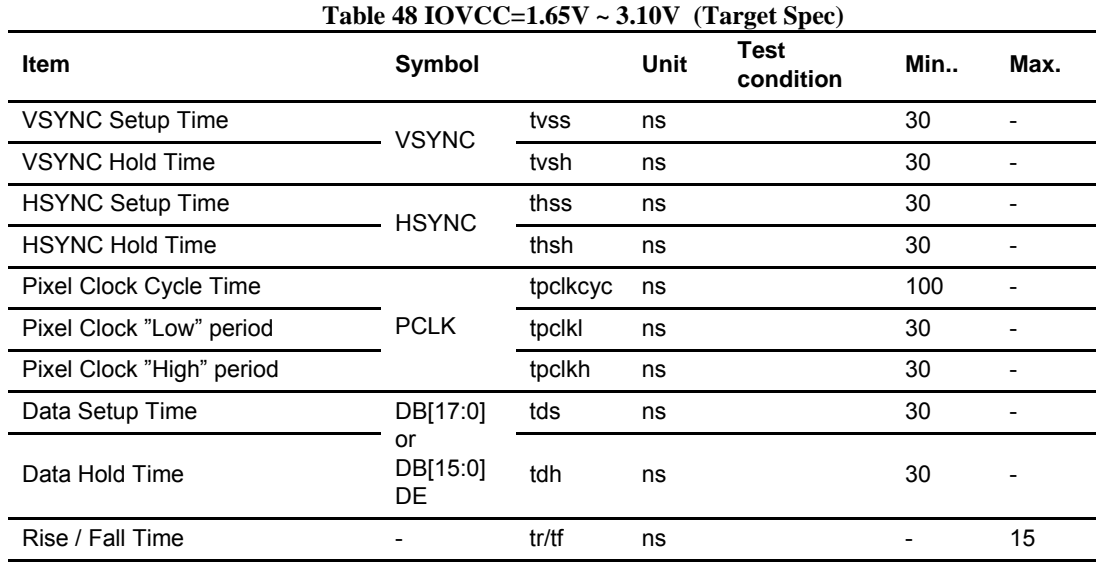

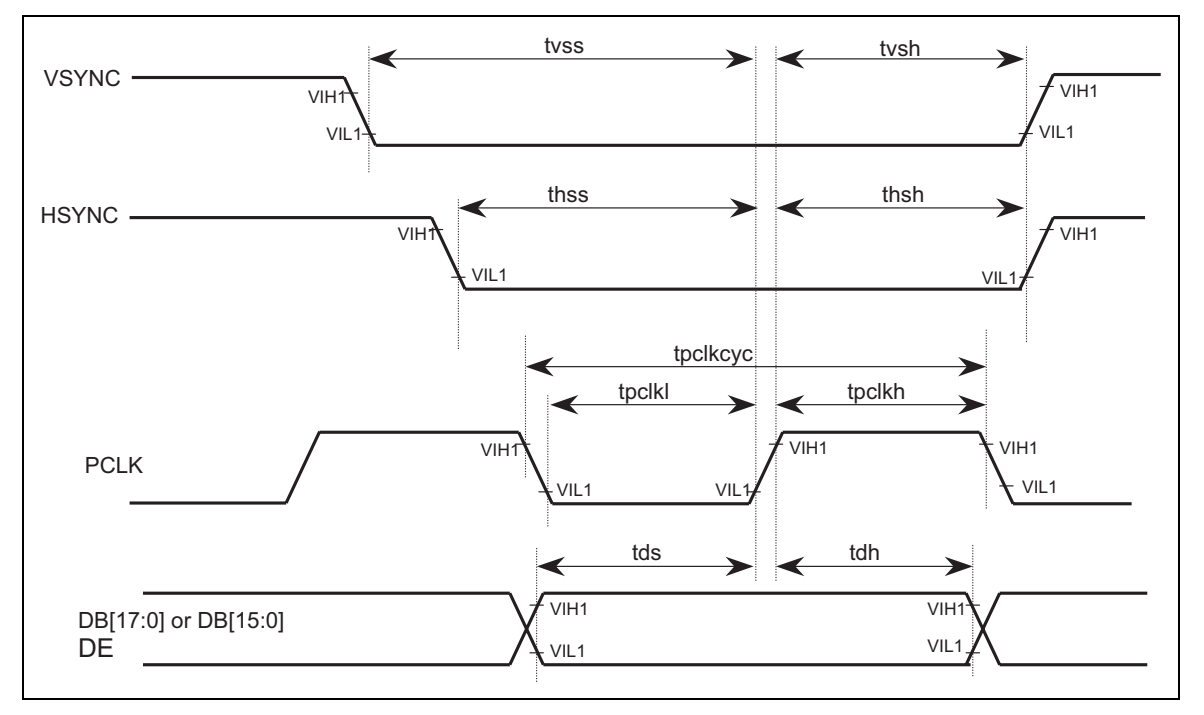

# **Figure C DPI Timing**

## **Reset Timing Characteristics**

**Table 49 Reset Timing Characteristics (VCC= 2.5V ~ 3.3V, IOVCC=1.65V ~ 3.10V, Ta=-40**℃ **~ +85**℃**)** 

| <b>Item</b>             | Symbol | Unit | <b>Test Condition</b> | Min. | Max. |
|-------------------------|--------|------|-----------------------|------|------|
| Reset "Low" level width | tRW    | us   | Power On              | 10   |      |
| <b>Reset Time</b>       | tRT    | ms   |                       |      | ∽    |

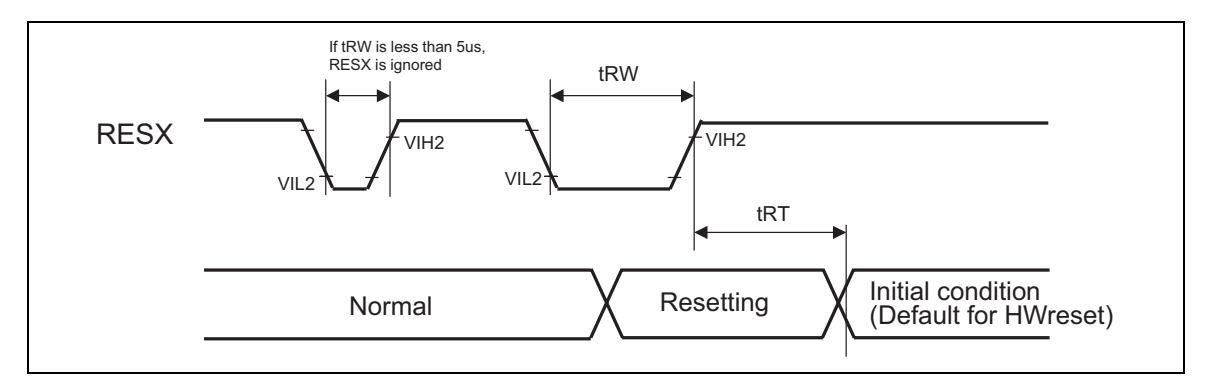

**Figure D Reset Timing** 

# **Liquid Crystal Driver Output Characteristics**

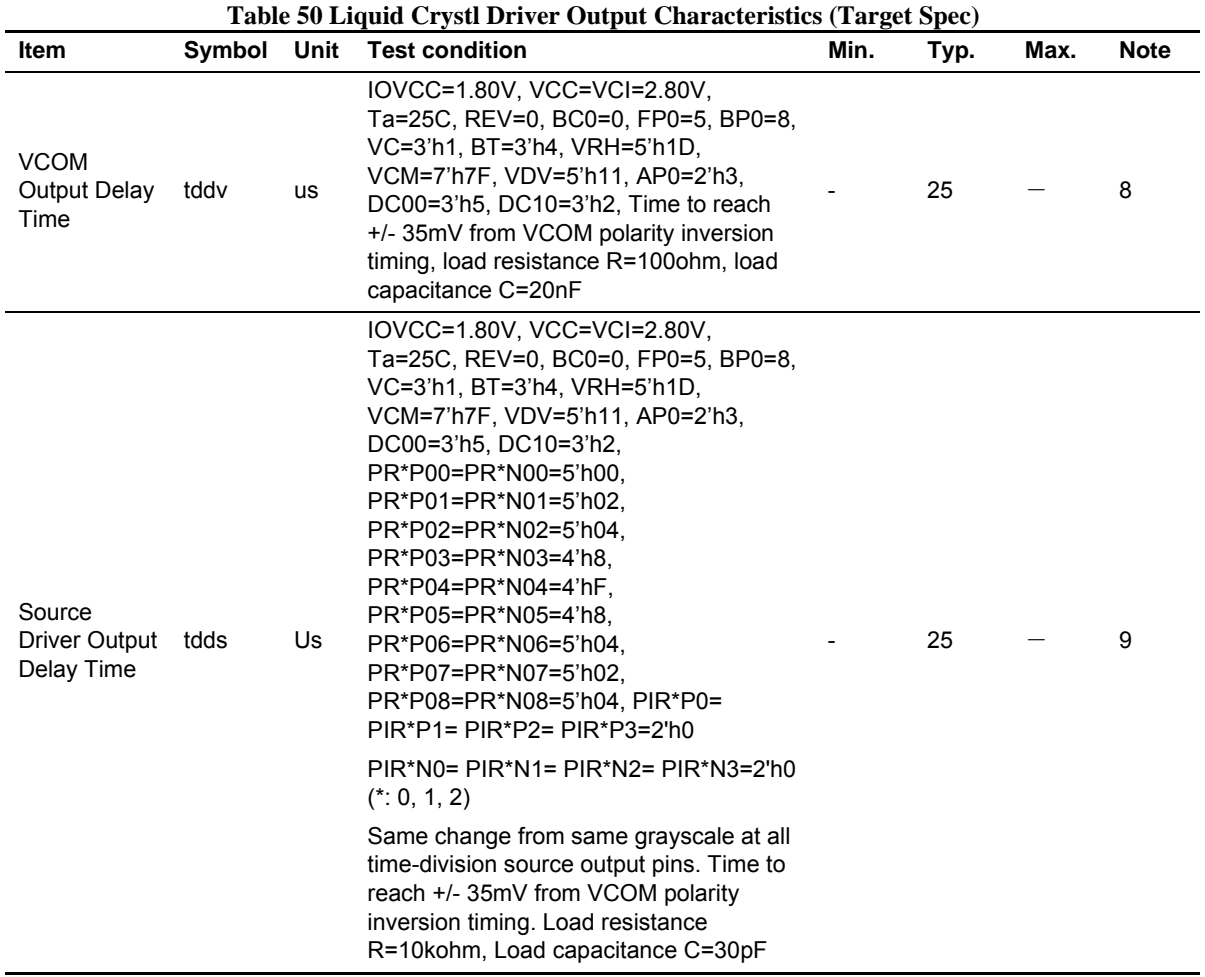

Note: LCD driver output delay time depends on on load on the liquid crystal panel. Therefore, frame frequency and one line cycle needs to be specified checking image quality on the panel to be used.

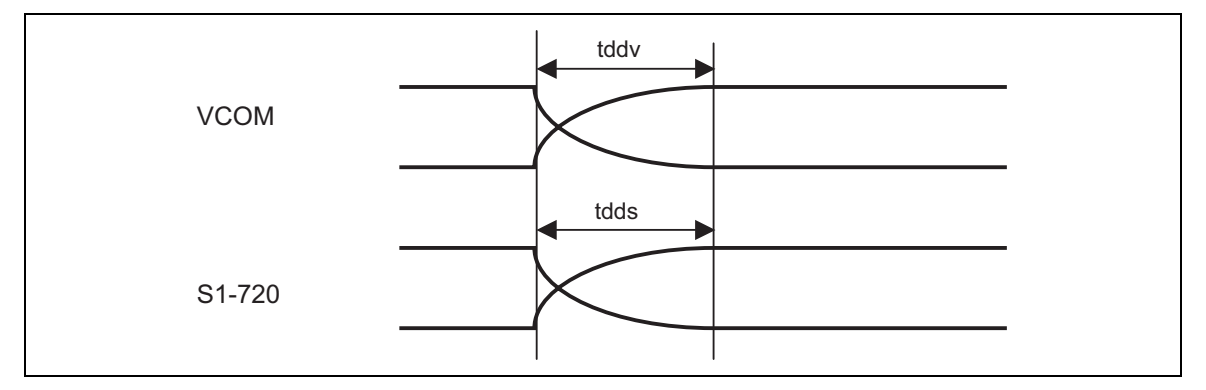

**Figure E Liquid Crystl Driver Output Timing** 

### **EEPROM Interface Timing**

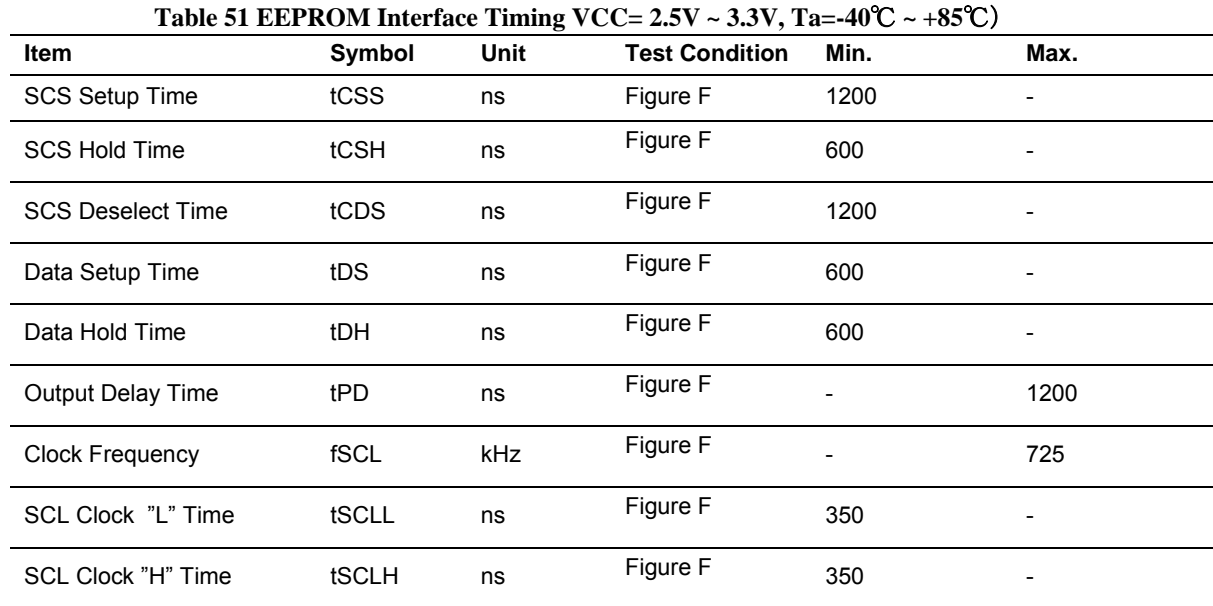

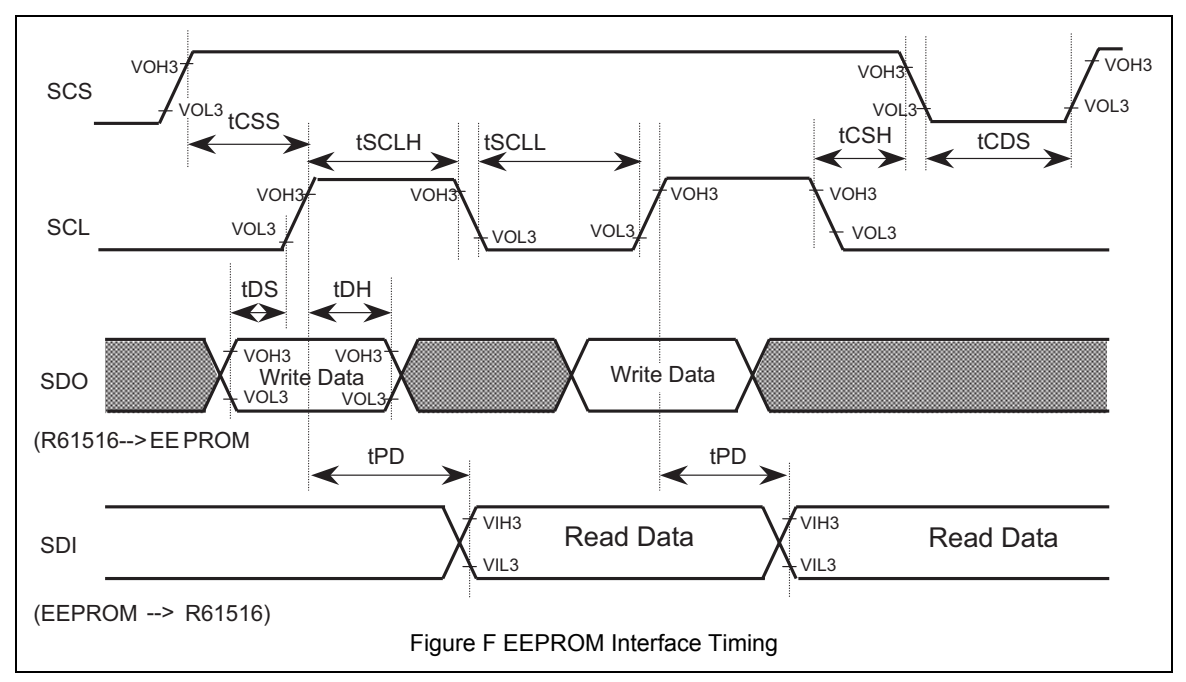

Note: Logic High and Low levels of input signals are defined as VCC x 80% and 20% respectively.

### **Notes on Electrical Characteristics**

Note 1: DC/AC electrical characteristics of bare die and wafer area guaranteed at +85C.

Note 2: The following figures illustrate the configurations of input, I/O, and output pins.

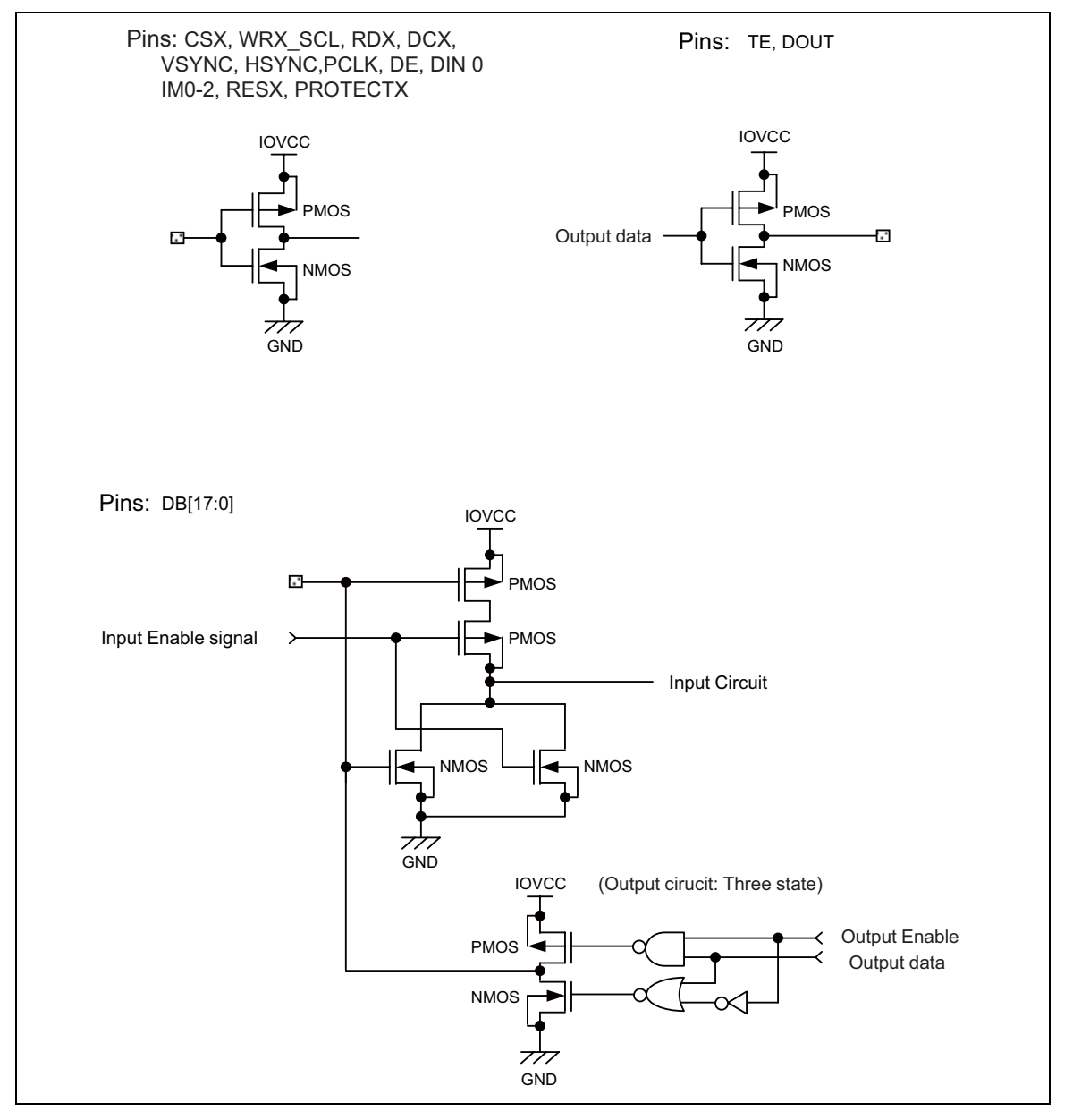

### **Figure 69**

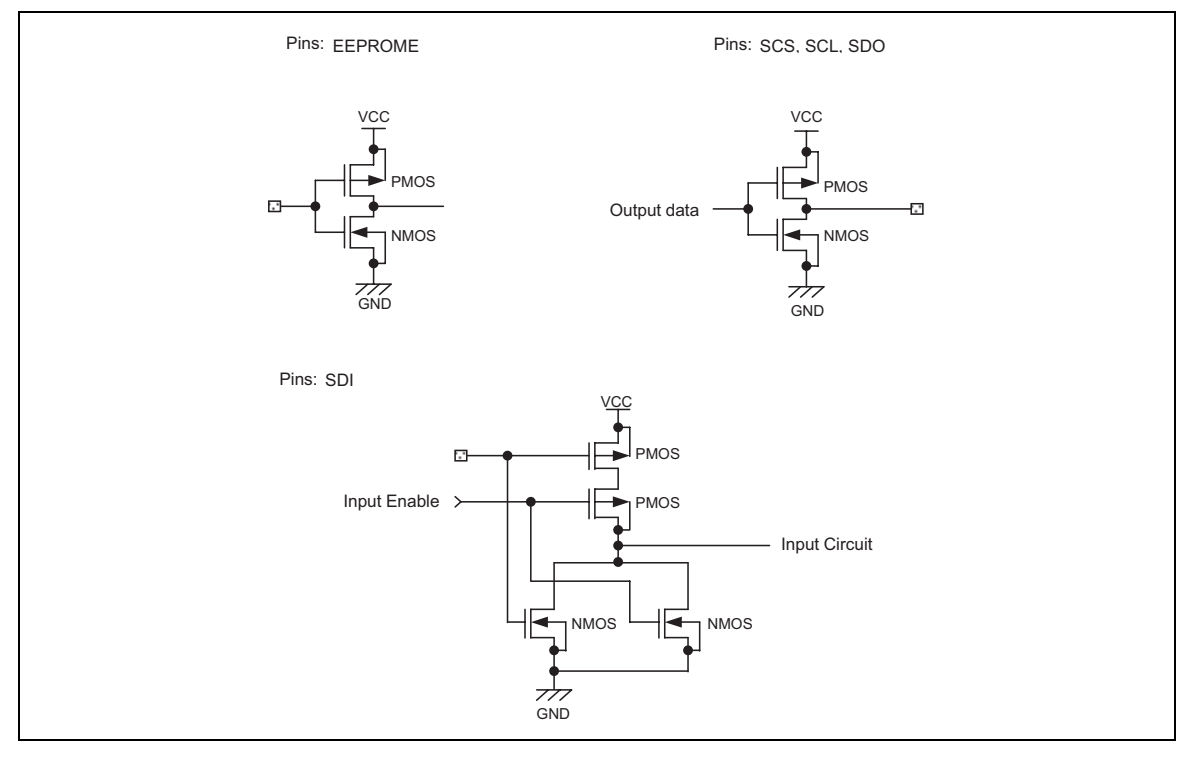

**Figure 70** 

- Note 3: Fix pins as follows: TEST1-5 to ground (GND), VREFC, VDDTEST and TSC to ground (GND), IM0-2 to IOVCC or ground (GND), VPP1-2 to VCC, VPP3 to ground (GND). This excludes the current in the output drove MOS.
- Note 4: This excludes the current in the input/output units. Make sure that the input level is fixed because through current will increase in the input circuit when the CMOS input level takes a middle range level. The current consumption is unaffected by whether the CS\* pin is "high" or "low" while not accessing via interface pins.

Note 5: This is average current value.

- Note 6: The output voltage deviation is the difference in the voltages between output pins that are placed side by side in same display mode. The output voltage deviation is reference value.
- Note 7: The average output voltage dispersion is the variance of average source-output voltage of different chips of the same product. The average source output voltage is measured for one chip with same display data.
- Note 8: This applie to operation of the internal oscillator when internal RC oscillator is used.
- Note 9: VCOM output delay time depends on load on the liquid crystal panel. Therefore, frame frequency and one line cycle needs to be specified checking image quality on the panel to be used.

Note 10: LCD driver output delay time depends on on load on the liquid crystal panel. Therefore, frame frequency and one line cycle needs to be specified checking image quality on the panel to be used.

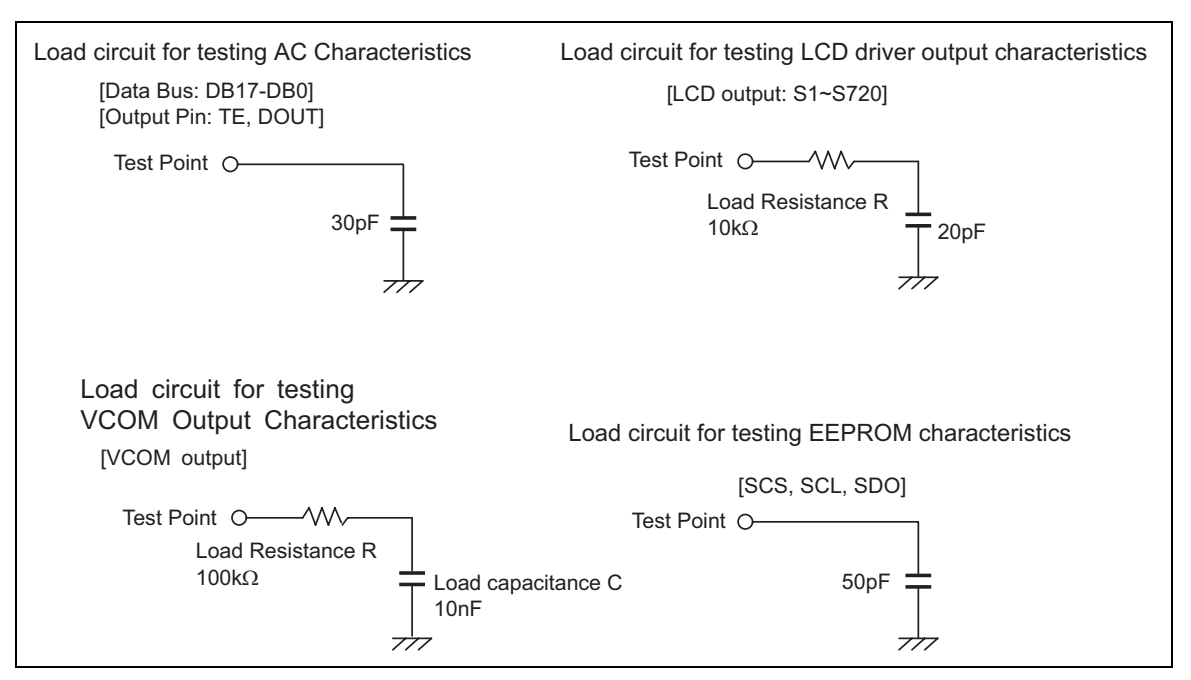

**Figure G Test Circuits** 

### RenesasTechnology Corp. sales Strategic Planning Div. Nippon Bldg., 2-6-2, Ohte-machi, Chivoda-ku, Tokyo 100-0004, Japan

Keep safety first in your circuit designs!<br>1. Renesas Technology Corp. puts the maximum effort into making semiconductor products better and more reliable, but there is always the possibility that trouble may occur<br>1. With

- 
- 
- 
- 
- 
- 
- 
- 
- 
- 
- 
- 
- 
- Note document is romained for reference purposes and) as that Remeat such as the appearing the near product for their use of the second in the second in the second in the second in the second in the second in the second in
- 
- 

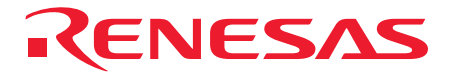

http://www.renesas.com

# **RENESAS SALES OFFICES**

# **Renesas Technology America, Inc.** 450 Holger Way, San Jose, CA 95134-1368, U.S.A Tel: <1> (408) 382-7500 Fax: <1> (408) 382-7501

### **Renesas Technology Europe Limited.**

Dukes Meadow, Millboard Road, Bourne End, Buckinghamshire, SL8 5FH, United Kingdom Tel: <44> (1628) 585 100, Fax: <44> (1628) 585 900

**Renesas Technology Europe GmbH** Dornacher Str. 3, D-85622 Feldkirchen, Germany Tel: <49> (89) 380 70 0, Fax: <49> (89) 929 30 11

**Renesas Technology Hong Kong Ltd.**  7/F., North Tower, World Finance Centre, Harbour City, Canton Road, Hong Kong Tel: <852> 2265-6688, Fax: <852> 2375-6836

# **Renesas Technology Taiwan Co., Ltd.** FL 10, #99, Fu-Hsing N. Rd., Taipei, Taiwan

Tel: <886> (2) 2715-2888, Fax: <886> (2) 2713-2999

**Renesas Technology (Shanghai) Co., Ltd.** 26/F., Ruijin Building, No.205 Maoming Road (S), Shanghai 200020, China Tel: <86> (21) 6472-1001, Fax: <86> (21) 6415-2952

Renesas Technology Singapore Pte. Ltd.<br>1, Harbour Front Avenue, #06-10, Keppel Bay Tower, Singapore 098632<br>Tel: <65> 6213-0200, Fax: <65> 6278-8001

© 2007. Renesas Technology Corp., All rights reserved. Printed in Japan. Colophon 1.0

# **Revision Record**

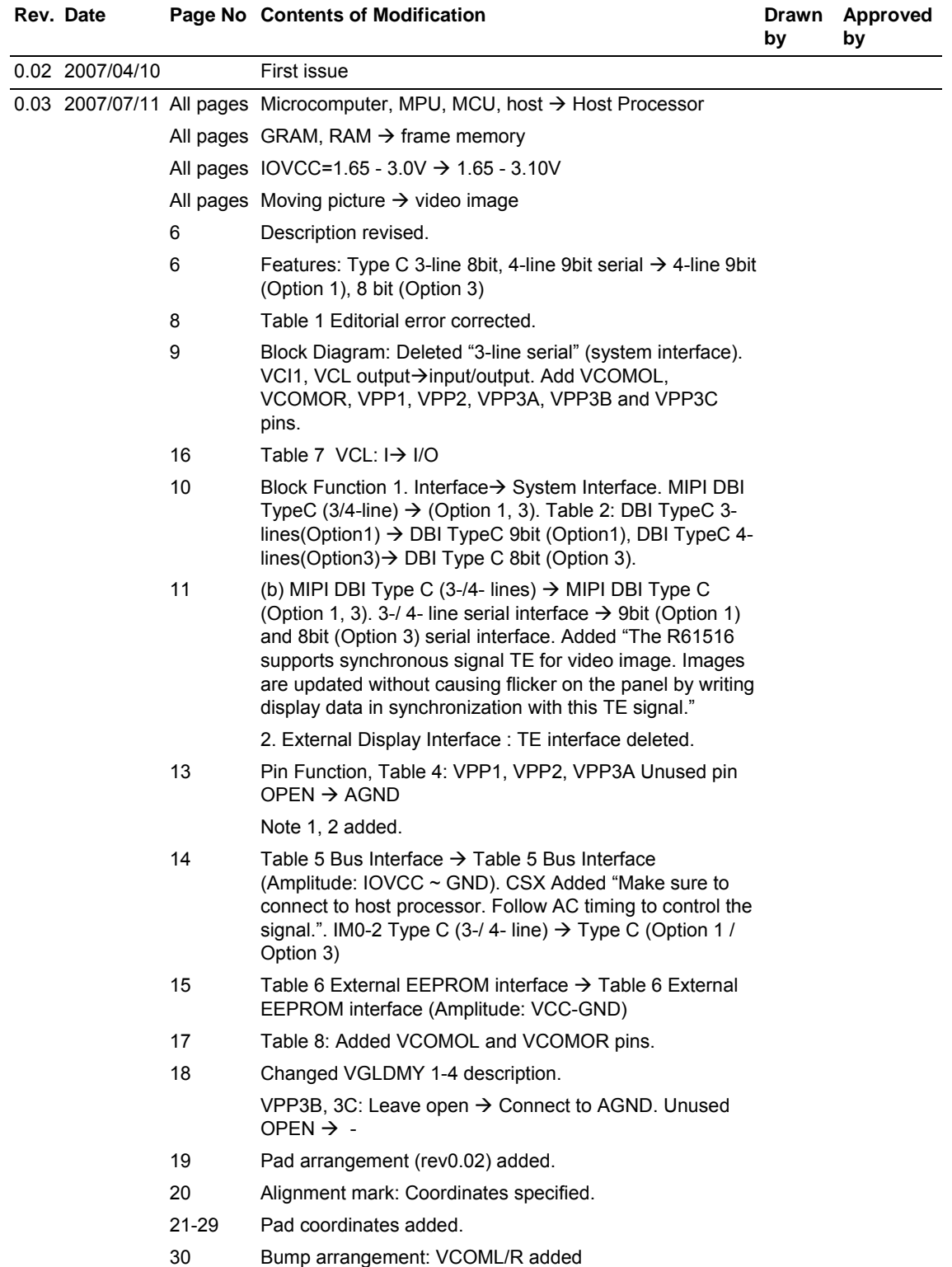

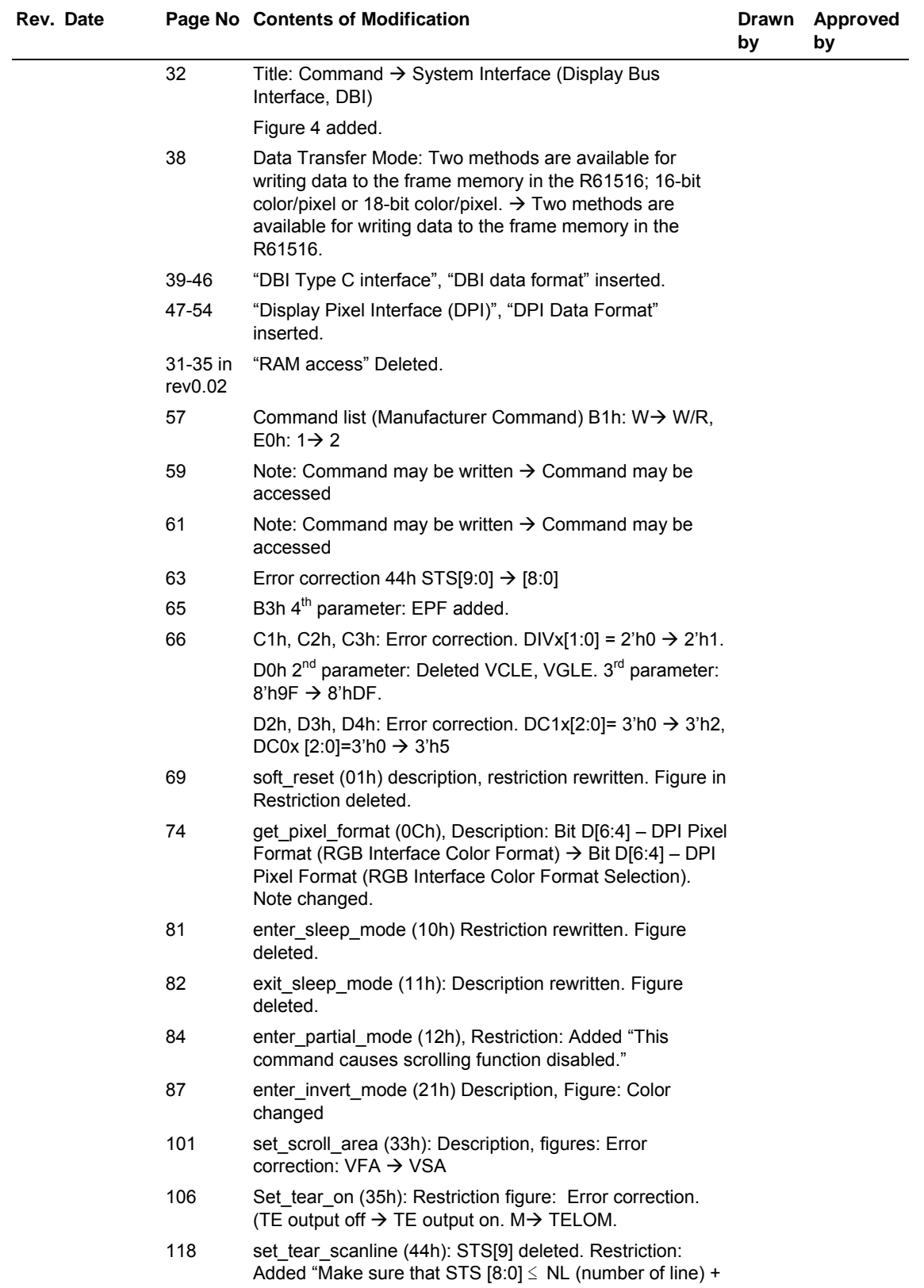

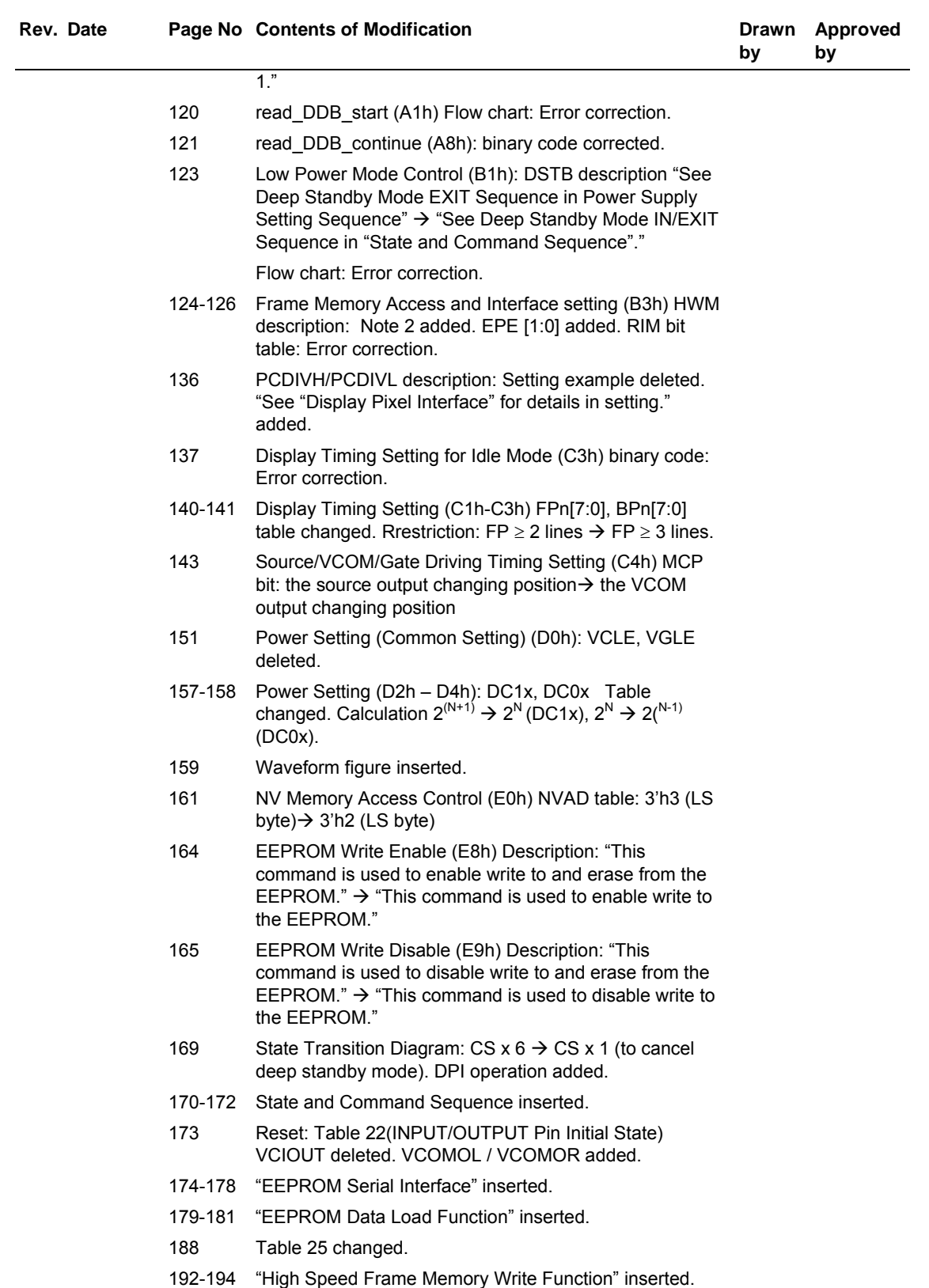

**R61516** Preliminary

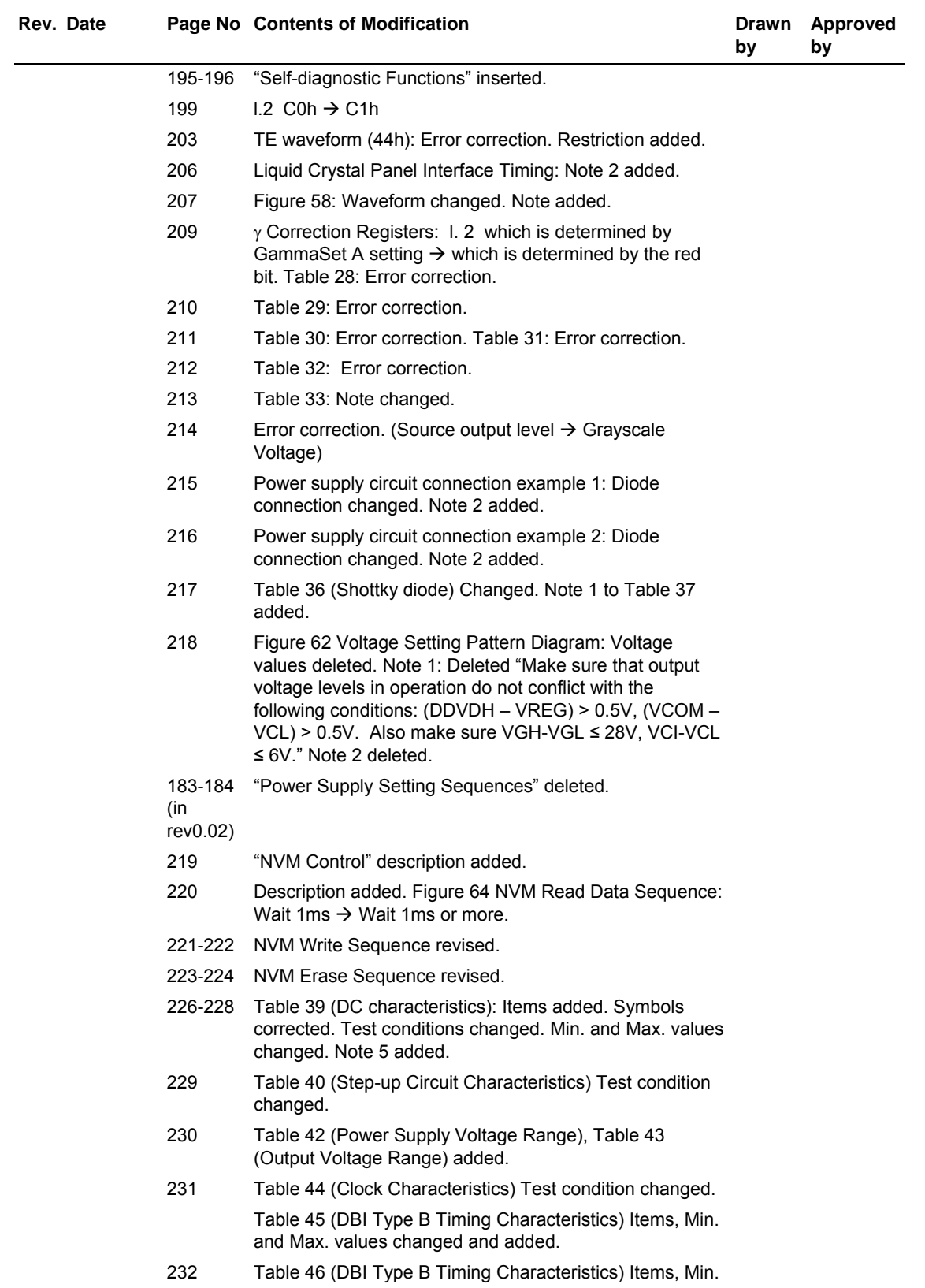

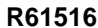

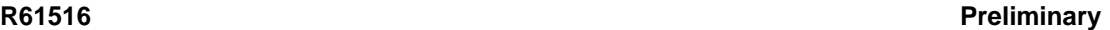

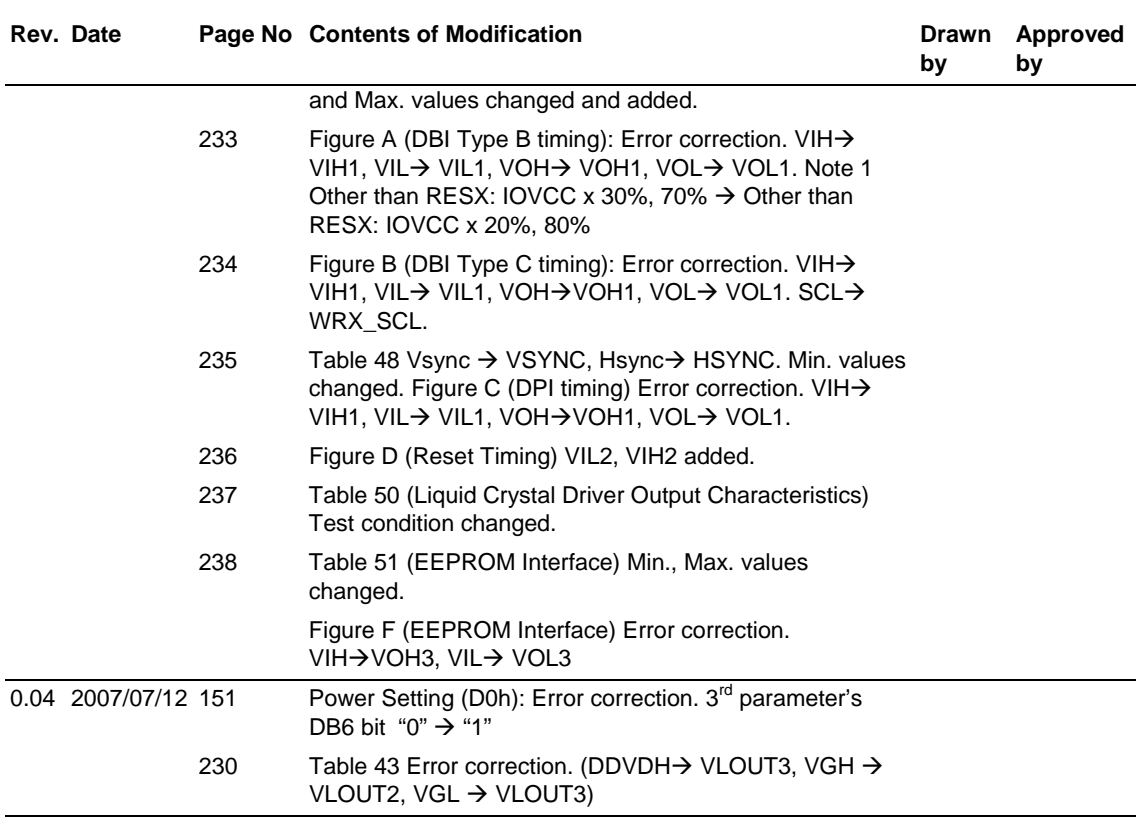